# *AUTORITA' DI SISTEMA PORTUALE DEL MARE DI SARDEGNA* Autorità di Sistema Portuale del Mare di Sardegna OGGETTO: DATI Aggiornamento | Cod. Cliente 1° Dicembre 2016 Febbraio 2023 HUB PORTUALE DI PORTO TORRES PROLUNGAMENTO DELL'ANTEMURALE DI PONENTE E RESECAZIONE BANCHINA ALTI FONDALI

# VALUTAZIONE DI INCIDENZA

Aggiornamento a seguito di richiesta (MITE prot. 0014198 del 02.02.2023) ai fini del rinnovo istanza VIA

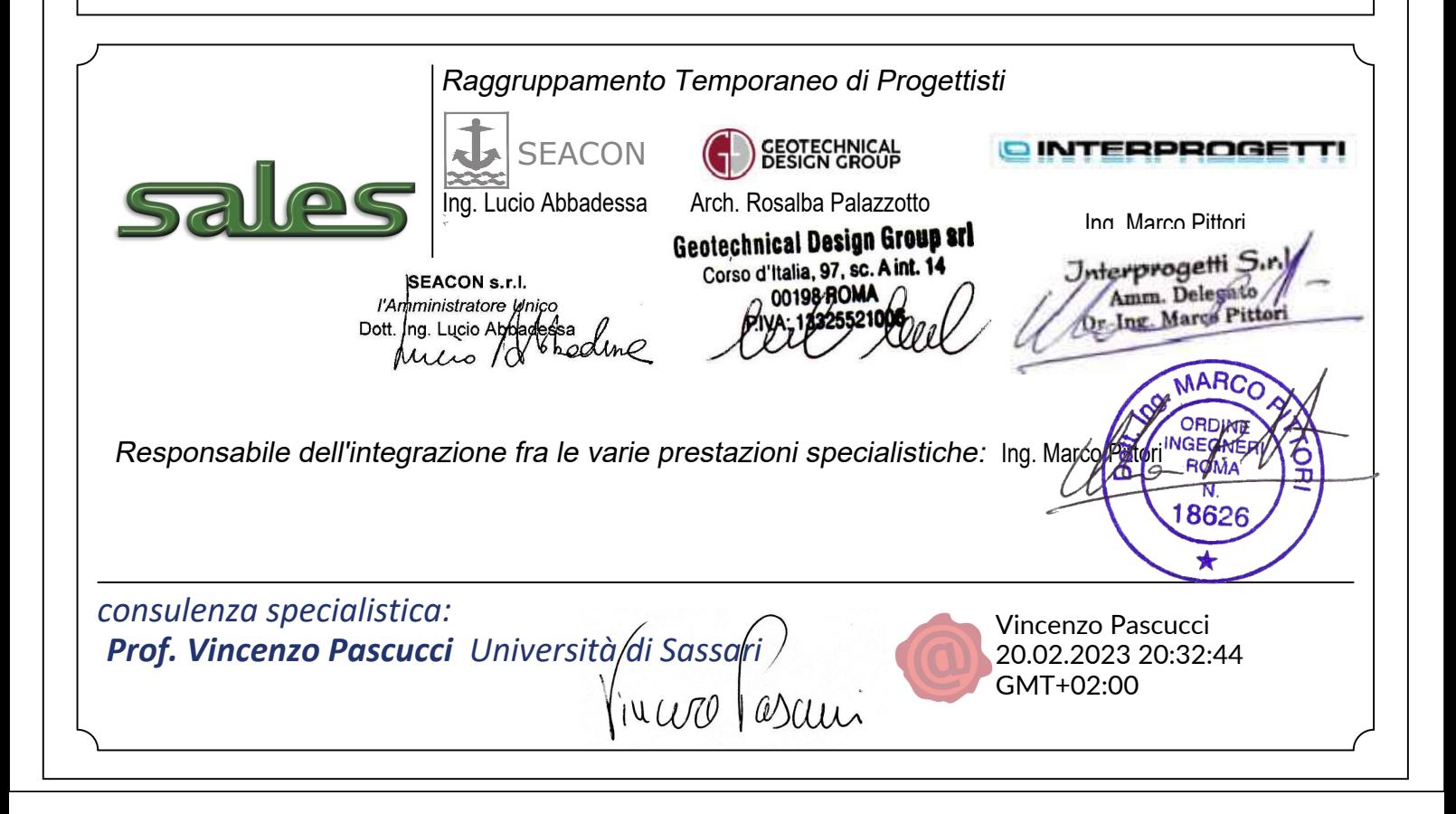

# INDICE

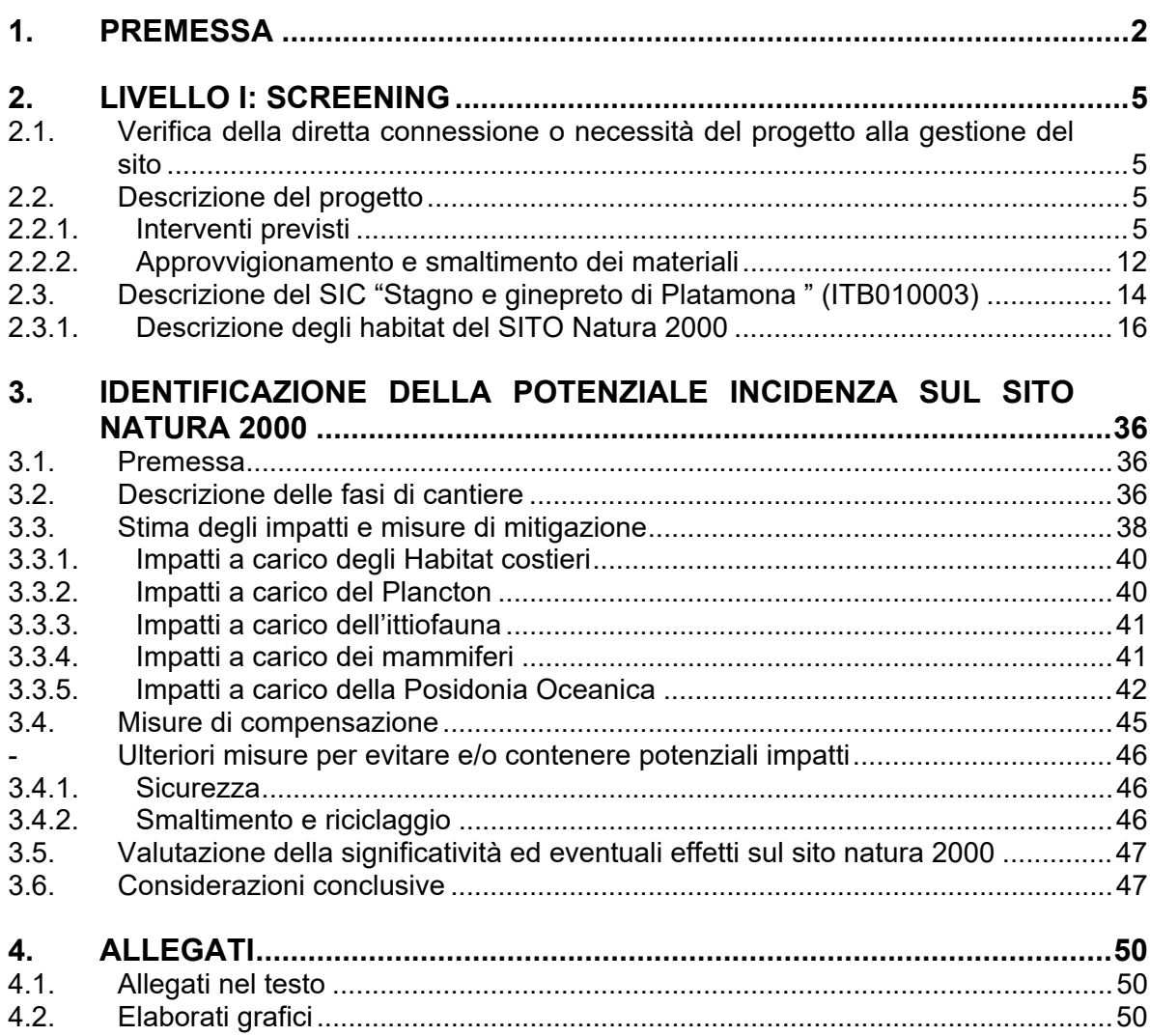

# **1. PREMESSA**

# Di richiesta (MITE prot.0014918)d

La Valutazione di Incidenza di seguito riportata si riferisce al prolungamento dell'antemurale di Ponente e alla resecazione del molo di Levante del Porto civico di Porto Torres ed è stata redatta in conformità a quanto prescritto dagli artt. 17 e 18 del Regolamento (D.P.R. 207/10).

Costituisce aggiornamento di quella redatta a Dicembre 2016 (a firma del prof. Cossu ed il dott. De Luca dell'Università di Sassari) nell'ambito del procedimento di VIA concluso con il decreto n.35 del 06.02.2018.

Ai fini dell'istanza di proroga del suddetto decreto VIA (acquisita al prot.7702/MITE del 19.01.2023) è stato richiesto (MITE prot. 0014918 del 02.02.2023) un aggiornamento della valutazione di incidenza in applicazione di quanto previsto dall'art.25, comma 5, del D.Lgs. 152/2006 e dalle *Linee Guida Nazionali per la valutazione di incidenza del 2019.* 

Per ciò che concerne il quadro conoscitivo riveste particolare importanza l'indagine condotta dal Prof. Pascucci dell'Università di Sassari in accordo con l'Autorità di Sistema Portuale del Mare di Sardegna . *Relazione tecnica di aggiornamento ambientale relativa all'area di espianto di posidonia oceanica (Sintesi)* sulla posidonia in area di intervento allegata alla presente .

Tale aggiornamento è finalizzato a stabilire se sia possibile ritenere confermate le valutazioni già effettuate che rilevavano assenza di alterazioni su habitat, flora e fauna ed integrità del sito Natura 2000 ubicato ad una distanza di circa 2 km, dal sito NATURA 2000 denominato ITB010003 "Stagno e ginepreto di Platamona".

La valutazione d'incidenza è il procedimento al quale viene sottoposto un piano o progetto che interagisca con uno o più siti della Rete Natura 2000 tenuto conto degli obiettivi di conservazione dei siti stessi.

Tale procedura è stata introdotta dall'art. 6, comma 3, della direttiva "Habitat", con lo scopo di salvaguardare l'integrità dei siti attraverso l'esame delle interferenze di piani e progetti non direttamente connessi alla conservazione degli habitat e delle specie per cui essi sono stati individuati, ma in grado di condizionarne l'equilibrio ambientale.

La valutazione d'incidenza si applica sia agli interventi che ricadono all'interno delle aree Natura 2000 sia a quelli che, pur sviluppandosi all'esterno, potrebbero comportare ripercussioni sullo stato di conservazione dei valori naturali tutelati nel sito.

In ambito nazionale, la valutazione d'incidenza è disciplinata dall'art. 5 del DPR 357/97 ss. mm. ii. In base all'art. 5, nella pianificazione e programmazione territoriale si deve tenere conto della valenza naturalistico-ambientale dei siti di importanza comunitaria esistenti o proposti e delle zone speciali di conservazione.

Si tratta di un principio di carattere generale tendente ad evitare che vengano approvati strumenti di gestione territoriale in conflitto con le esigenze di conservazione degli habitat e delle specie di interesse comunitario.

Lo studio è stato condotto sulla base delle indicazioni della "Guida metodologica alle disposizioni dell'articolo 6, paragrafi 3 e 4 della direttiva Habitat 92/43/CEE" in relazione ai valori tutelati dai Siti Natura 2000 sopra citati.

L'indagine ha avuto l'obiettivo di individuare le implicazioni potenziali del progetto nei confronti delle necessità di tutela e conservazione delle valenze naturalistiche presenti nei siti Natura 2000 nonché di valutare il possibile grado di significatività di tali incidenze.

# **Schema grafico della procedura di valutazione d'incidenza proposto dalla Guida metodologica alle disposizioni dell'articolo 6, paragrafi 3 e 4 della direttiva Habitat 92/43/CEE (pagina successiva)**

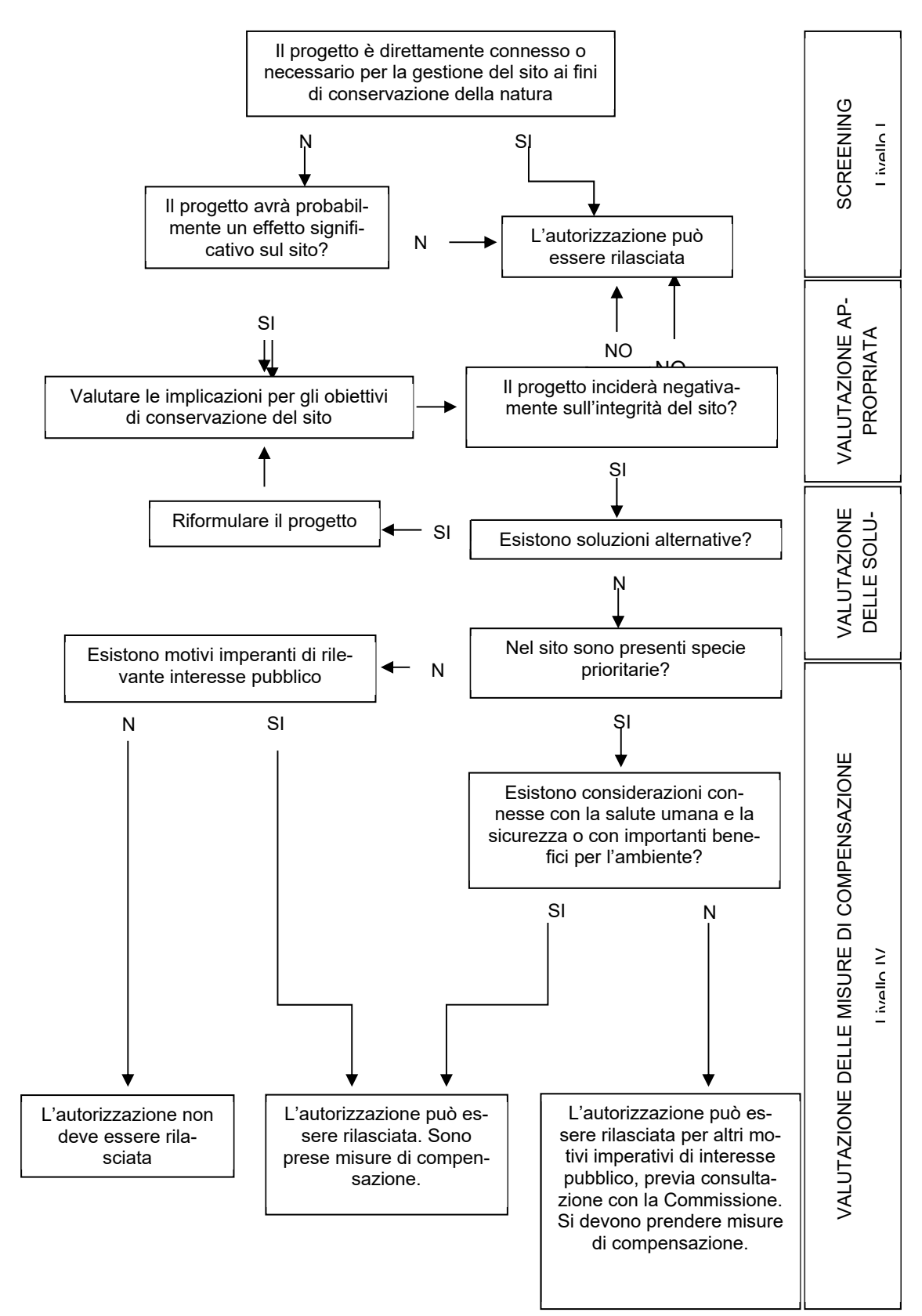

# **2. LIVELLO I: SCREENING**

In questa fase è stata analizzata la possibile incidenza del progetto sui siti Natura 2000, valutando se tali effetti potessero oggettivamente essere considerati irrilevanti.

Tale valutazione è stata suddivisa in quattro fasi:

- 1. Verifica della diretta connessione o necessità del progetto alla gestione del sito;
- 2. Descrizione del progetto e del SIC/ZPS;
- 3. Identificazione della potenziale incidenza;
- 4. Valutazione della significatività di eventuali effetti.

# **2.1. Verifica della diretta connessione o necessità del progetto alla gestione del sito**

Il progetto non è direttamente connesso o necessario alla gestione del sito<sup>1</sup>.

# **2.2. Descrizione del progetto**

Per ciò che concerne lo scopo del presente studio, si descrive brevemente il progetto.

# **2.2.1. Interventi previsti**

Le opere previste dal presente progetto sono rappresentate nello schema planimetrico nella figura seguente.

Gli interventi sono distinti in:

- Prolungamento dell'Antemurale di Ponente;
- Resecazione del Nuovo Molo di Levante.

<sup>&</sup>lt;sup>1</sup> la Direttiva Habitat indica che, affinché un progetto possa essere considerato direttamente connesso o necessario alla gestione del sito, la gestione si deve riferire alle misure gestionali a fini di conservazione, mentre, il termine direttamente si deve riferire a misure che sono state concepite unicamente per la gestione a fini conservativi di un sito e non in relazione a conseguenze dirette e indirette su altre attività.

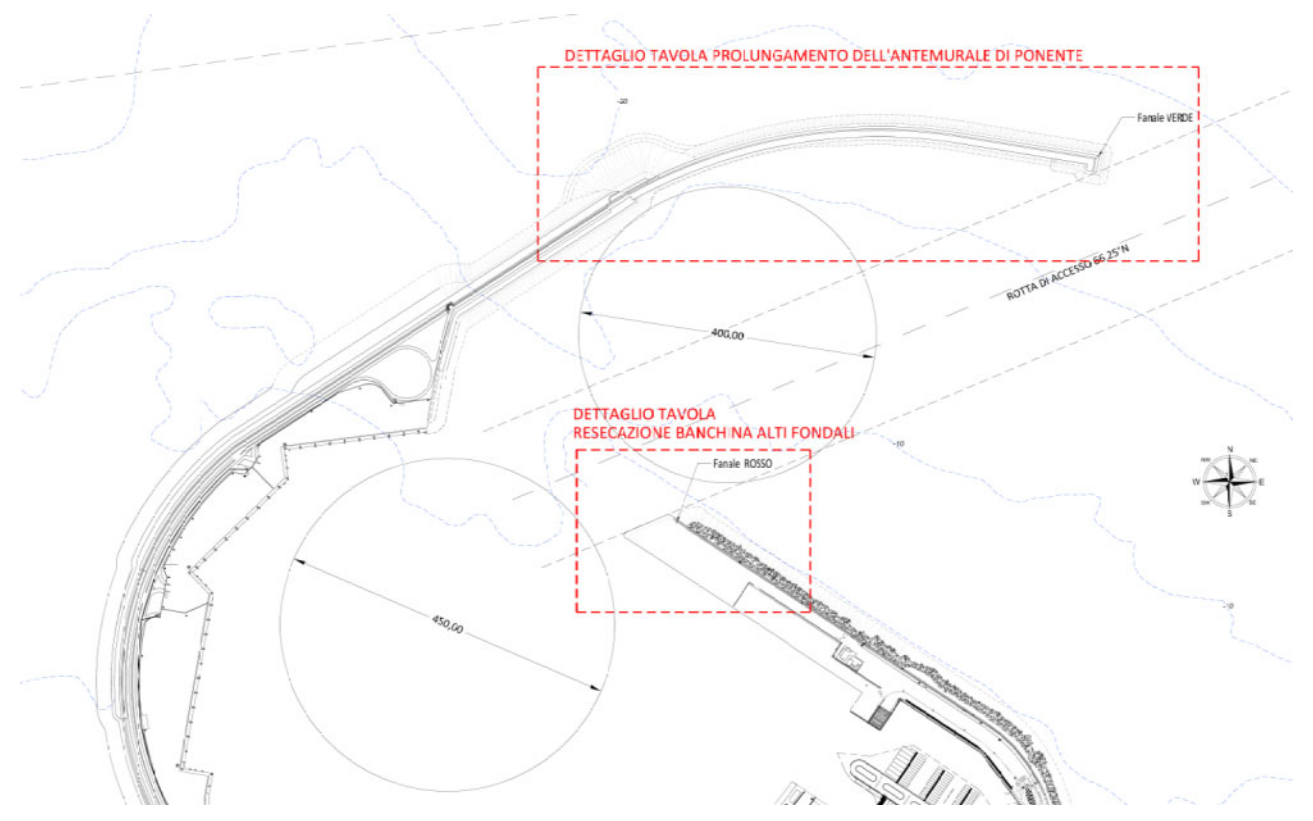

**Figura 1 Planimetria di progetto** 

# **I. Prolungamento dell'antemurale di Ponente**

Il prolungamento dell'antemurale di Ponente previsto dall'adeguamento tecnico funzionale (ATF) è radicato all'esterno della diga di Ponente con un ampio raccordo e presenta un andamento curvilineo con uno sviluppo complessivo di 680 m, in modo da delimitare la nuova imboccatura più al largo dell'attuale e proteggere un ampio specchio acqueo avamportuale destinato all'attenuazione del moto ondoso ed alle manovre delle navi.

L'assetto planimetrico della nuova diga frangiflutti, rappresentato nei disegni di progetto, presenta un tratto iniziale curvilineo con asse diretto a est e convessità lato mare di lunghezza pari a 470 m e un successivo tratto rettilineo di lunghezza 190 m orientato a nordest.

La porzione dell'opera più esposta al moto ondoso è quella terminale esterna che si presenta con asse pressoché ortogonale alla direzione prevalente delle onde di tempesta provenienti dal settore di traversia principale (Nord – NordEst).

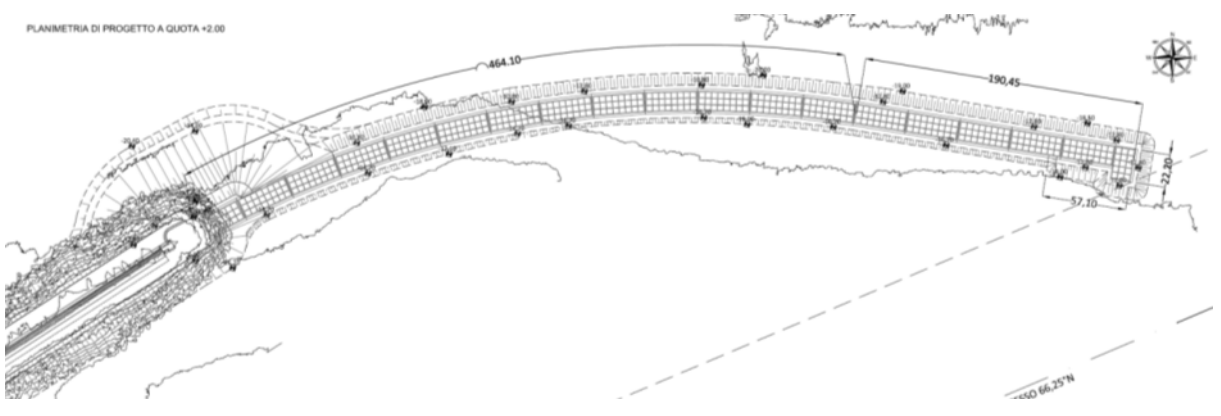

**Figura 2 Planimetria prolungamento antemurale Molo di Ponente** 

Per quanto riguarda la tipologia strutturale dell'opera la scelta progettuale è ricaduta sulla tipologia a cassoni cellulari.

La debole variabilità e la profondità dei fondali rendono vantaggiosa da numerosi punti di vista la soluzione di diga a parete verticale almeno per il tratto maggiormente esposto agli eventi ondosi.

I vantaggi consistono nel minore costo dell'opera, rispetto a quella equivalente a scogliera, nel minore tempo di esecuzione e nel **minore impatto ambientale sia ad opera eseguita (minore impronta della sezione di base) sia durante la costruzione (minore traffico di automezzi per il trasporto di materiale, minore sfruttamento delle cave terrestri, minore intorbimento delle acque**).

Inoltre l'opera a parete verticale comporta oneri di manutenzione molto ridotti.

Inoltre le pareti dei cassoni sono perforate sia lato mare che lato porto con la formazione di camere interne.

La scelta di introdurre celle antiriflettenti anche lato porto costituisce una miglioria di progetto definitivo tesa innanzi tutto a migliorare la navigabilità nel bacino portuale.

# **Una buona capacità antiriflettente ha favorevoli conseguenze sulla sicurezza della navigazione, nonché sulla riduzione delle forze, dei sormonti e dei rischi di erosione al piede.**

Sono presenti anche aperture sulle pareti divisorie trasversali che incrementano l'efficacia dissipativa delle camere soprattutto per i prevalenti moti ondosi obliqui.

Per evitare l'erosione al piede dei cassoni è prevista la realizzazione di una scogliera in massi naturali con pezzatura 7-10 t, posta a ridosso del lato esterno dello scanno di imbasamento e nel lato interno per una lunghezza pari a 55,7m.

Le scelte progettuali attuali non sono più orientate verso l'adozione di dighe con massicci di coronamento molto sopraelevati rispetto al l.m.m (sia per motivi economici che di impatto visivo), ma si preferisce proporzionare le zone terminali e le sezioni correnti dei moli frangiflutti con **elementi a cresta bassa** non praticabili e parzialmente

tracimabili, soprattutto se la diga protegge un avamporto e non è destinata all'attracco diretto delle navi.

# **Tale scelta ha evidenti vantaggi paesaggistici.**

La diga è realizzata con 19 cassoni aventi altezze differenti che assecondano la variabilità del fondale: a partire dalla radice i primi 7 cassoni hanno quota di imbasamento pari a 15.50m sul l.m.m., i successivi 12 cassoni -17.5m sul l.m.m.

Rispetto al progetto preliminare, che prevedeva una unica quota di imbasamento pari a -14.0 m sul l.m.m., viene introdotta così una modifica migliorativa che consente di **minimizzare il volume di scogli di imbasamento, con relativi volumi da approvvigionare, e massimizzare il volume da riutilizzare come riempimento cassoni, proveniente dai salpamenti e dalle demolizioni.** 

Nel caso specifico si prevede di realizzare una diga a cassoni a 3 file di celle con le prime 2 antiriflettenti, con una larghezza del coronamento di 14.10 m, a quota +4.0 m slm per la parte che comprende il muro paraonde e a quota +2.5 m slm per la parte retrostante.

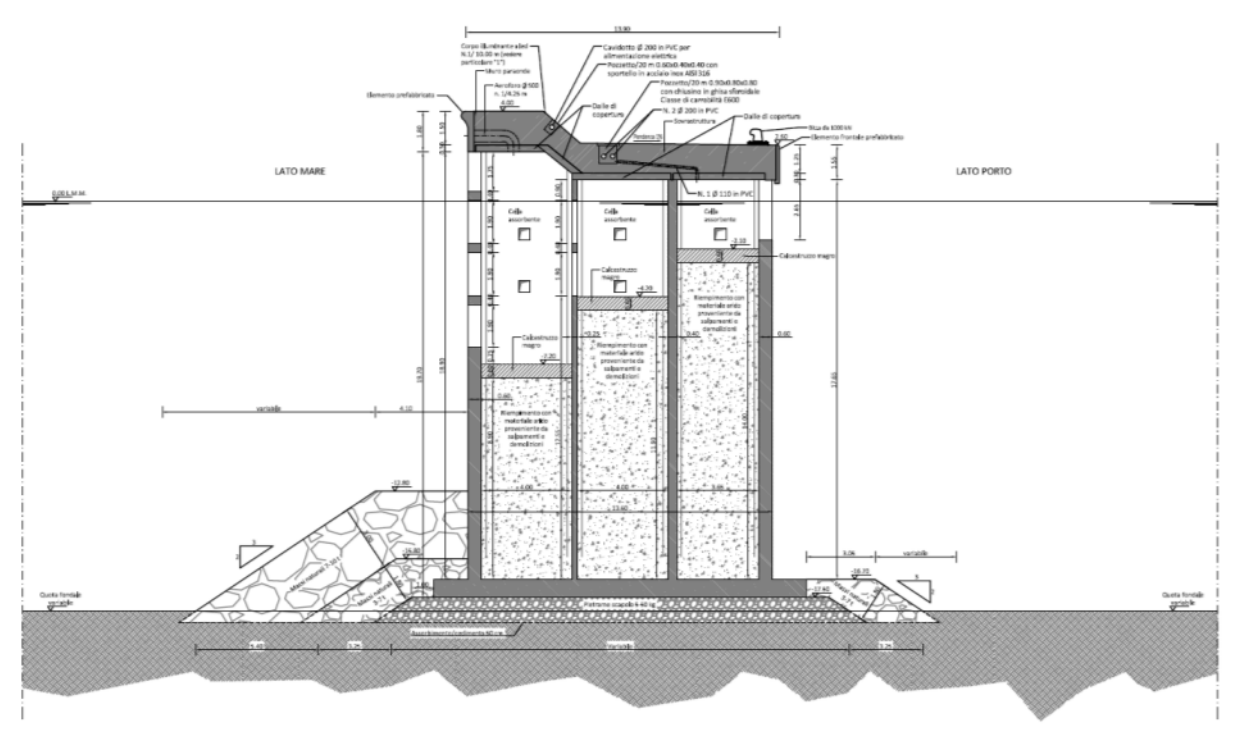

**Figura 3 Sezione tipo prolungamento Antemurale Molo di Ponente** 

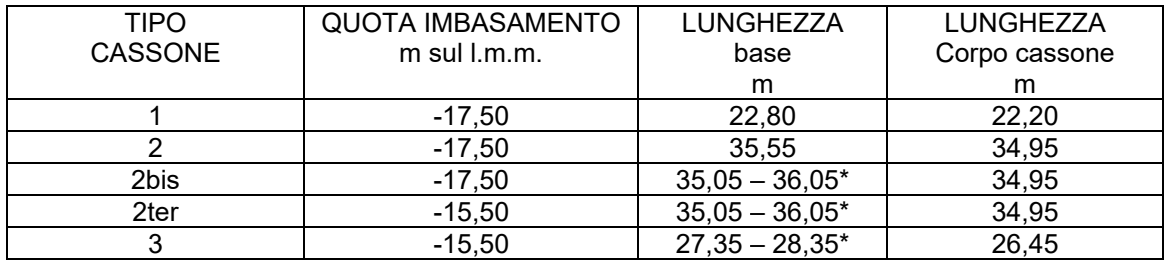

\* la base ha forma trapezoidale ad assecondare la curvatura del molo

Il nodo di connessione tra il molo esistente ed il prolungamento è completato, già nel progetto preliminare, da una scogliera di radicamento, che nel progetto definitivo è stata estesa allo scopo di migliorare la protezione dagli agenti meteo marini e quindi la durabilità dell'opera.

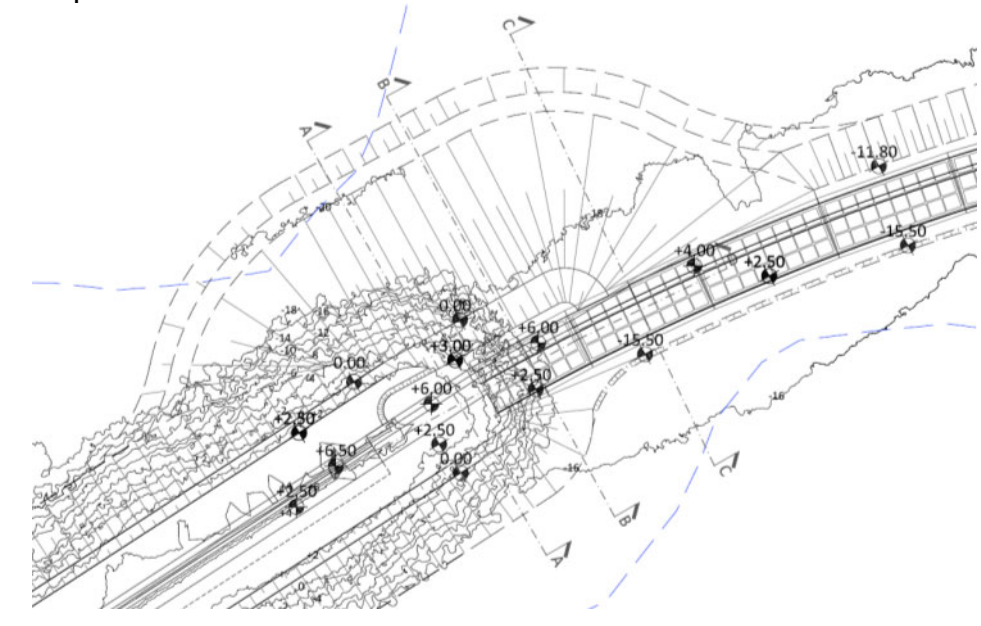

**Figura 4 Scogliera di radicamento** 

Lato mare la berma a quota +2,50 m sul l.m.m. copre interamente il primo cassone e scende progressivamente con pendenza 3:1. I massi della mantellata esterna sono da 7 a 10 t, lo strato filtro è costituito di massi da 3 a 10 t, il nucleo è realizzato in tout venant di cava.

Al piede dell'opera è presente, introdotta dal progetto definitivo, un'unghia di massi da 3 a 10 t.

Lato interno porto la scogliera, con mantellata esterna di massi da 3 a 10 t, si ricongiunge all'attuale e chiude verso il corpo diga con pendenza 4:3.

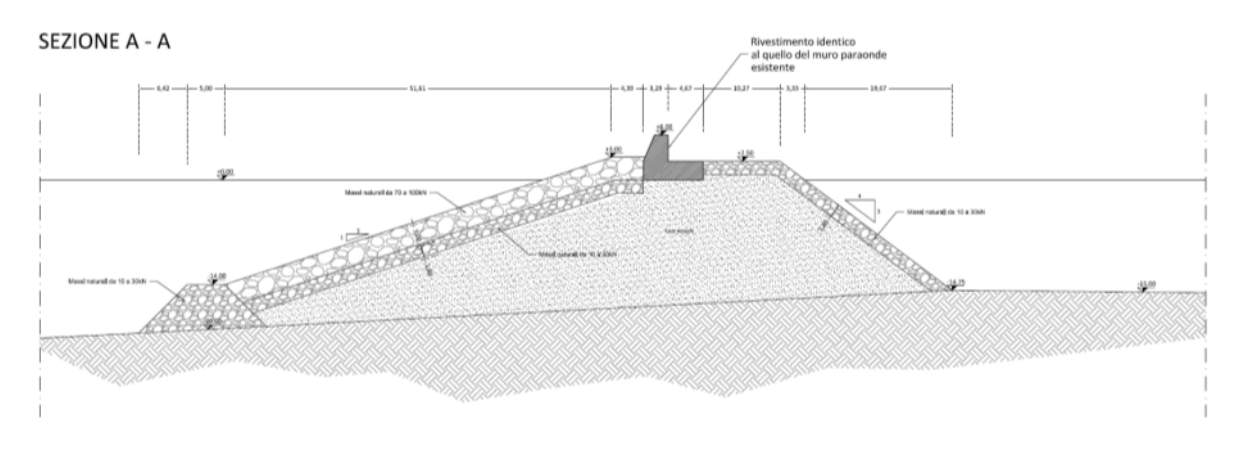

**Figura 5 Sezione scogliera di radicamento** 

La transizione tra il muro paraonde esistente, a quota +6,50m sul l.m.m. ed il muro paraonde sui cassoni, a quota +4 m sul l.m.m., viene gestito attraverso una struttura a quota +6 m sul l.m.m. (come da progetto preliminare) che prosegue per tutta la lunghezza del primo cassone, per poi scendere progressivamente.

Allo scopo di favorire la transizione da un punto di vista paesaggistico il muro è pensato con sagoma analoga all'esistente e ne è previsto un rivestimento in pietra a vista, realizzato con una lastra prefabbricata tralicciata di spessore pari 10cm in c.a. rivestita in pietra locale.

Per quanto riguarda lo smaltimento delle acque, nella diga a cassoni è prevista una pendenza del coronamento rivolta verso il porto.

Per maggiori dettagli sulle caratteristiche degli interventi previsti si rimanda alle tavole di progetto.

# **II. Resecazione Molo di Levante (Banchina Alti Fondali)**

Oltre al prolungamento del Molo di Ponente, come previsto nel P.R.P. vigente e modificato dal recente ATF, al fine di garantire condizioni di agibilità portuale ottimali, è necessario procedere contestualmente con la resecazione della testata del molo di Levante in modo da assicurare un canale di accesso di ampiezza pari a 200m.

Il progetto definitivo, rispetto a quanto previsto nel progetto preliminare, ha introdotto una soluzione tecnica migliorativa consistente nella posa in opera di due cassoni di larghezza pari a 13,50m e le cui caratteristiche dimensionali sono indicate nella seguente tabella.

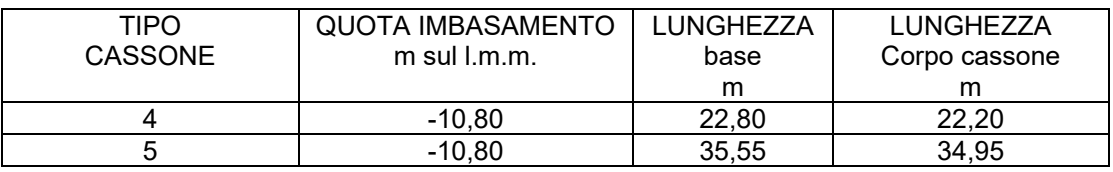

La prima cella dei cassoni lato mare sarà a parete chiusa e riempita di cls armato fino alla quota di -2 m sul l.m.m. a creare un tutt'uno con la sovrastruttura.

Le soluzioni d'angolo sono costituite da palancole provvisorie, con funzione di cassero per il getto del calcestruzzo ciclopico. Inoltre, al fine di limitare gli spostamenti in testa, si prevede di eseguire un sistema di ancoraggio provvisorio a quota +0.5 m slm.

Il getto del cls avverrà per tratti successivi di 2 m circa, aspettando la maturazione del tratto precedente, a partire da quota fondale fino a quota +1.0 m slm.

Allo scopo di liberare completamente la rotta d'accesso al porto il progetto definitivo ha previsto che la scogliera di protezione dell'opera termini prima del limite del canale d'accesso chiudendo verso il corpo diga con pendenza 2:1.

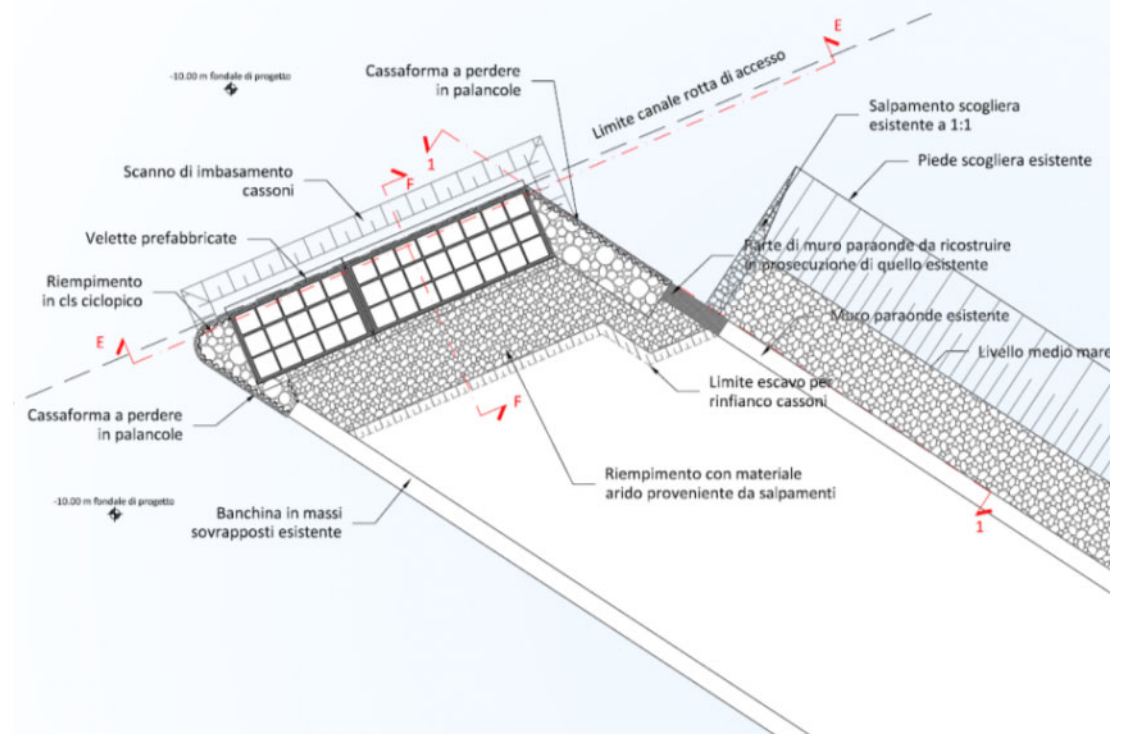

**Figura 6 Planimetria Resecazione Molo di Levante** 

Inoltre, al fine di garantire la navigabilità immediata del canale di accesso, il progetto prevede il dragaggio di circa 18.000 m<sup>3</sup>, ossia il raggiungimento della quota -10 m.s.l.m.m. (come indicato nell'elaborato di progetto T23 al quale si rimanda per dettagli) in testa alla banchina Alti Fondali.

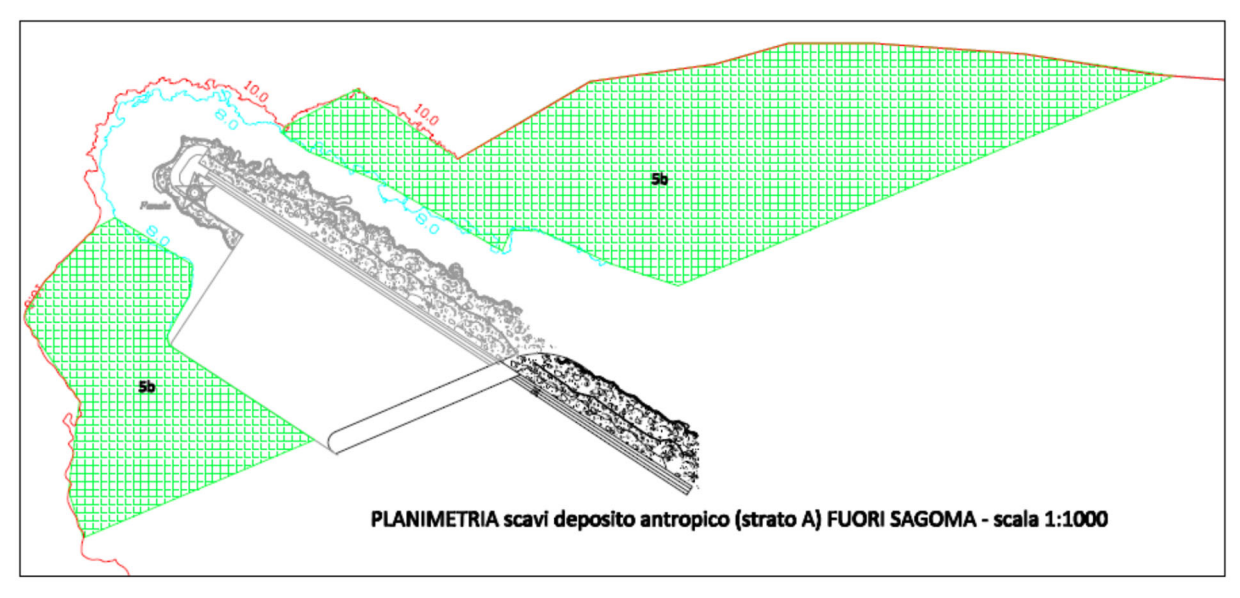

**Figura 7 Planimetria scavi deposito antropico fuori sagoma** 

Il materiale proveniente dalle attività di escavo (completamente fuori dal confine del SIN "Aree industriali di Porto Torres") sarà oggetto di caratterizzazione ambientale secondo quanto disposto dalla normativa vigente e successivamente collocato nei cassoni prefabbricati.

# **2.2.2. Approvvigionamento e smaltimento dei materiali**

Per la realizzazione degli interventi in progetto si prevedono significative demolizioni e salpamenti della Banchina Alti Fondali **i cui materiali potranno essere interamente riutilizzati all'interno del progetto**; **non si attendono pertanto volumi di materiale da smaltire.** 

Inoltre, i volumi provenienti dalle attività di dragaggio (non oltre 18.000 m<sup>3</sup> la sagoma di resecazione) previste nell'intorno della Banchina Alti Fondali (fuori e dentro porto), saranno oggetto di successiva caratterizzazione e, se ritenuti compatibili, riutilizzati per il riempimento dei cassoni.

Per la realizzazione del progetto in studio si prevede l'impiego del seguente materiale lapideo proveniente da cave, in varie pezzature in dipendenza dell'impiego, come specificato nella tabella seguente.

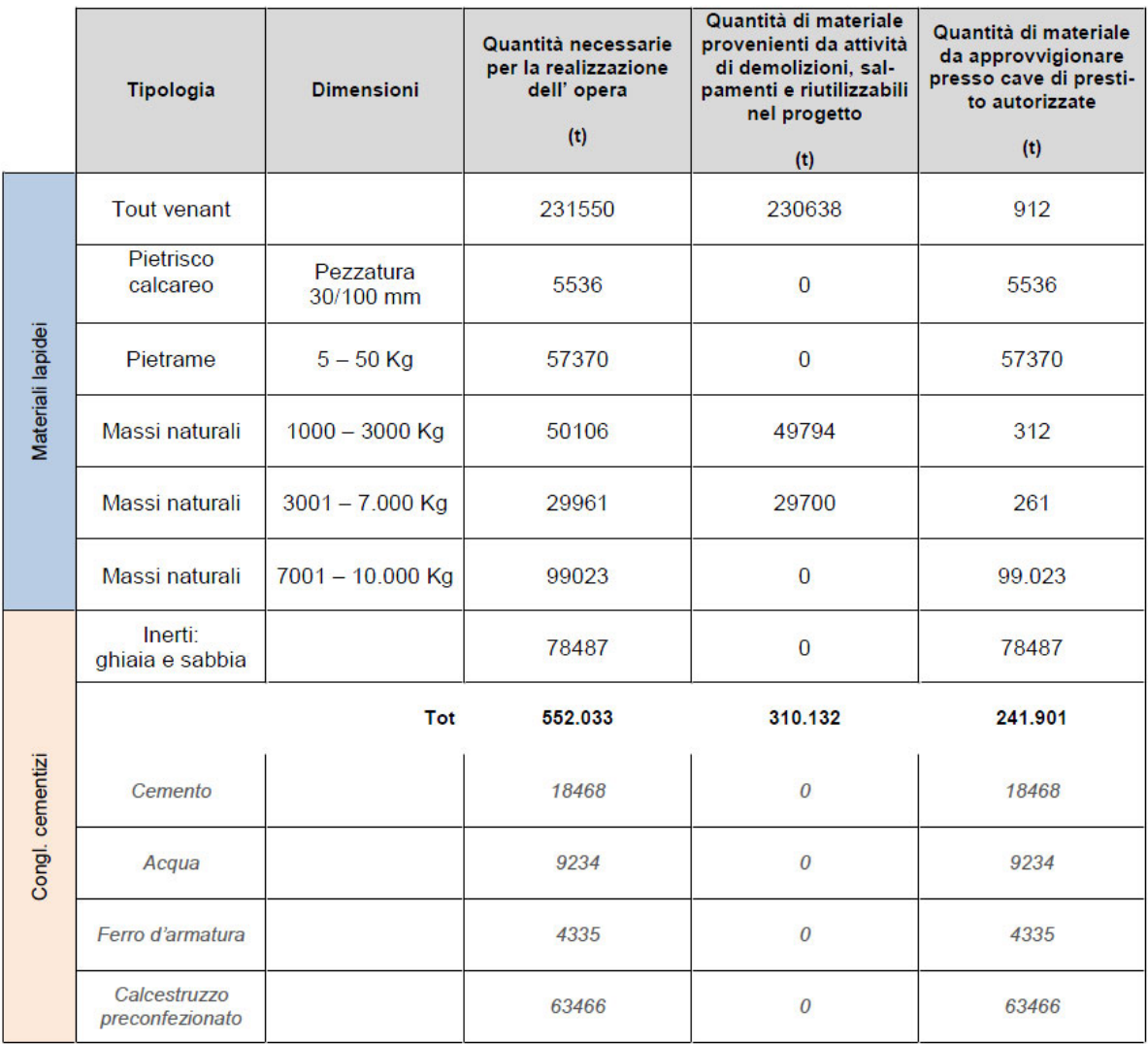

# **Figura 8 bilancio materiali da costruzione**

La soluzione proposta permette di raggiungere gli obiettivi del D.Lgs 8 maggio 2003, n. 203 secondo cui il fabbisogno annuale di manufatti e beni nelle amministrazioni pubblica debba essere coperto con una quota di prodotti ottenuti da materiale riciclato nella misura non inferiore al 30% del fabbisogno medesimo.

Nel caso in esame si stima che circa il 60% del fabbisogno totale è coperto dal recupero di materiali provenienti dalle lavorazioni.

Per l'approvvigionamento dei quantitativi di materiali sopra riportati non si prevede l'apertura di nuove cave, ma il ricorso a cave esistenti ed autorizzate.

I materiali per la realizzazione delle opere in progetto, saranno prevedibilmente approvvigionati presso cave attive autorizzata (ai sensi L.R. 30/89) e presenti nell'arco di pochi chilometri dal sito di progetto: La Corte; M. Alvaro; M. Rose; M. Nurra; Abba Mejga; Ossi.

Non si riscontrano variazioni progettuali rispetto a quanto riportato nella precedente VINCA 2016.

# **2.3. Descrizione del SIC "Stagno e ginepreto di Platamona " (ITB010003)**

Di seguito si riporta la descrizione del sito Natura 2000 potenzialmente interessato dall'opera in progetto:

# *Inquadramento territoriale*

L'area di progetto è caratterizzata principalmente da aree antropizzate, ovvero i porti industriale e commerciale, ma anche dalla foce del Rio Mannu, interclusa tra i due sistemi portuali, e la città di Porto Torres. Essa si trova ad una distanza di circa 2 km dal SIC ITB010003 "Stagno e ginepreto di Platamona".

Il Sito d'Interesse Comunitario è situato nella Sardegna nord occidentale, nella regione nota come "Anglona", e si sviluppa parallelamente alla fascia costiera del Golfo dell'Asinara. Da un punto di vista Amministrativo l'area ricade nella Provincia di Sassari, tra i Comuni di Sorso, e, in piccla parte, di Porto Torres.

Situato all'interno di una depressione di retrospiaggia parallela alla costa, si estende per circa 15 km lungo il litorale di Sorso, includendo al suo interno San Gavino a Mare, Grotta dell'Inferno, Torre di Abbacutente, Platamona e Marina di Sorso, fino ad arrivare alla sinistra idrografica del fiume Silis. I settori con maggiore densità insediativi sono esclusi dalla perimetrazione.

L'area risulta delimitata a Nord dal Mare del Golfo e ad Est da una serie di altopiani di modesta quota separati da un reticolo di piccole valli. A Sud si estende la Piana di Sorso, caratterizzata da un mosaico di coltivazioni orticole e foraggiere, mentre a Sud-Ovest si ha il sistema di piccoli altipiani del monte Rasu. Ad Ovest l'area e caratterizzata della presenza dell'abitato di Porto Torres ed e chiusa da una serie di piccoli colli tra i quali spiccano Punta di Lu Cappottu, Monte Ferrainaggiu e, piu a Sud, Monte Ferrizza. Nei 1618 ha di superficie del sito, in cui ricade l'Oasi permanente di protezione faunistica (Legge Regionale del 31 gennaio 1996), sono presenti, oltre al sistema di dune ricoperte da vegetazione spontanea, un ginepreto misto ad un rimboschimento di origine antropica, un sistema di scogliere, lo stagno e la spiaggia di Platamona.

La particolare conformazione del territorio ha favorito lo sviluppo di un cordone sabbioso, portando quindi ad una parziale separazione tra l'ambiente umido ed il mare. Tale divisione, nonché l'apporto di acqua dolce dal rio Buddi Buddi, garantiscono il mantenimento di una lieve salinità della zona umida, che con la presenza lungo il perimetro dello stagno di vegetazione igrofila a canneto, fragmiteto e giuncheto, rende tale ambiente ideali per la nidificazione di numerose specie ornitiche.

Lo stagno rappresenta quindi una zona di notevole importanza per l'avifauna sedentaria e migratrice, nonché uno dei pochi lembi integri di duna colonizzata da vegetazione psammofila.

Il degrado del sito dovuto all'eccessivo turismo estivo, al calpestio e all'apertura di varchi nel fronte dunale, dove l'incessante azione del vento avvia processi di rapida erosione, sono le principali fonti di minaccia alla sua conservazione. Inoltre l'inquinamento delle acque dolci dovuto all'utilizzo di pesticidi e all'apporto di nutrienti e la captazione di acqua, rischiano di alterare il fragile equilibrio ecologico di questa area umida.

Le caratteristiche generali del sito "Stagno e ginepreto di Platamona" sono qui di seguito descritte, facendo riferimento alle informazioni reperite nella corrispondente Scheda Natura 2000, aggiornata nell'ambito della redazione del Piano di gestione del SIC in oggetto.

# *Qualità e importanza*

Tra le altre peculiarità del sito, la Scheda Natura 2000 sottolinea che lo stagno di Platamona si estende in una depressione situata nel retrospiaggia, quindi parallelamente alla costa. Tale ambiente e separato dal mare da un campo dunale di sabbie eoliche, anch'esse di retrospiaggia, parzialmente ricoperte da vegetazione spontanea e da rimboschimenti.

La presenza del cordone di sabbia non impedisce pero l'entrata di acque marine nello stagno, mantenendo cosi un discreto tasso di salinità nonostante la maggiore concentrazione di acqua dolce, fornita dal rio Buddi Buddi.

La qualità e l'importanza del sito, sempre secondo la Scheda Natura 2000, e dovuta alla presenza della prateria di posidonia (*Posidonia oceanica*), anche se alquanto frammentata, e della vegetazione della fascia litoranea sabbiosa e dunale, caratterizzata principalmente dalle associazioni dei Cakiletea, Agropyrion, Ammophilion e Crucianellion.

Inoltre, anche se ugualmente frammentate, risultano di notevole interesse conservazionistico gli elicriseti a *Helichrysum microphyllum*, a scrofularia delle spiagge (*Scrophularia ramosissima*) e a efedra (*Ephedra distachya*), gli alberi di grandi dimensioni di ginepro coccolone (J*uniperus macrocarpa*) e la vasta pineta di origine antropica a pino domestico (*Pinus pinea*), pino d'Aleppo (*Pinus halepensis*) e, sporadico, pino marittimo (*Pinus pinaster*).

Inoltre, la fascia peristagnale e caratterizzata da vegetazione delle paludi sub-salse (Juncetalia marittimi), da canneti a cannuccia di palude (Phragmites australis) e, unica localita nota in Sardegna, da aggruppamenti a canna di Ravenna (Erianthus ravennae). Lo stagno accoglie anche una della pochissime stazioni di erba vescica delle risaie (*Utricularia australis*) note per la Sardegna.

Oltre che per la presenza di una vegetazione unica nel suo genere, lo Stagno di Platamona e stato individuato come SIC in quanto area di nidificazione per il pollo sultano (*Porphyrio porphyrio*) e l'airone rosso (*Ardea purpurea*).

La rilevanza di questo sito da un punto di vista naturalistico e anche dovuta alla presenza di ulteriori 27 specie ornitiche, di 3 rettili ed un anfibio e dalla presenza della libellula *Lindenia tetraphylla*, tutte specie elencate nell'allegato II della direttiva Habitat.

La vulnerabilità del sito e dovuta, in maggiore misura, agli impatti causati dal turismo estivo, sia per il calpestamento delle dune da parte dei visitatori, che per la presenza di numerose infrastrutture all'interno e all'esterno del sito stesso.

Per quanto riguarda lo stagno, esso e soggetto a numerose criticità, anche se le maggiori fonti di impatto risultano essere l'apporto di nutrienti dalle aree coltivate limitrofe e il possibile interramento dovuto alla mancanza del necessario apporto idrico.

Infine, il ginepreto e soggetto ad impatti causati dall'eccessiva copertura di *Pinus pinea*, imputabili sia all'ombreggiamento, sia al deposito delle foglie che rimangono indecomposte sui rami dei ginepri stessi.

# *Tipologia di riferimento*

Il Sito d'Importanza Comunitaria (SIC) "Stagno e ginepreto di Platamona" appartiene, ai sensi del Manuale per la redazione dei Piani di Gestione dei Siti Natura 2000 curato dal Ministero dell'Ambiente e della Tutela del Territorio, alla tipologia dei "siti a dominanza di Dune marittime delle coste mediterranee", in virtù del fatto che la Scheda Natura 2000 riporta, come habitat di interesse comunitario, nonché prioritario, con maggiore copertura % nel sito, le "Dune con foreste di Pius pinea e/o Pinus pinaster" (cod. 2270\*), tipiche dei suoli sabbiosi. Tale affermazione e confermata dalle caratteristiche stesse di questa tipologia di siti.

Gli habitat determinanti la tipologia di "siti a dominanza di Dune Consolidate" sono, infatti, oltre al 2270\* ("Dune boscate con Pinus pinea e/o Pinus pinaster"), il 2250\* ("Dune costiere con Juniperus spp."), 2230 ("Dune con prati dei Malcolmietalia"), 2240 (Dune con prati dei Brachypodietalia e vegetazione annua) e 2210 (Dune fisse del litorale del Crucianellion maritimae), tutte presenti, con alte percentuali relative di copertura, all'interno del sito.

# **2.3.1. Descrizione degli habitat del SITO Natura 2000**

Di seguito si riportano gli habitat presenti nei siti Natura 2000, per ciascuno si indica:

- L'attribuzione del giudizio sintetico relativo allo stato di conservazione è stata effettuata
- considerando i seguenti parametri di valutazione:
- Grado di naturalità (scostamento della vegetazione attuale rispetto a quella potenziale
- in termini di struttura, composizione ed estensione):
- estensione superficiale, rapporto perimetro-superficie;
- frammentazione dell'habitat (es. sviluppo della rete viaria, alberature e filari
- frangivento, etc.);
- presenza di specie esotiche;
- livello artificializzazione (infrastrutture, abitazioni, recinzioni,etc.);
- presenza di discariche e rifiuti;
- fenomeni di erosione in atto.

Per indicare lo stato di conservazione degli habitat, si è fatto ricorso a quattro livelli:

- Ottimale
- Buono
- Sufficiente
- Precario

Qui di seguito vengono riportate le schede descrittive dei singoli habitat di interesse comunitario segnalati in base all'aggiornamento della Scheda Natura 2000.

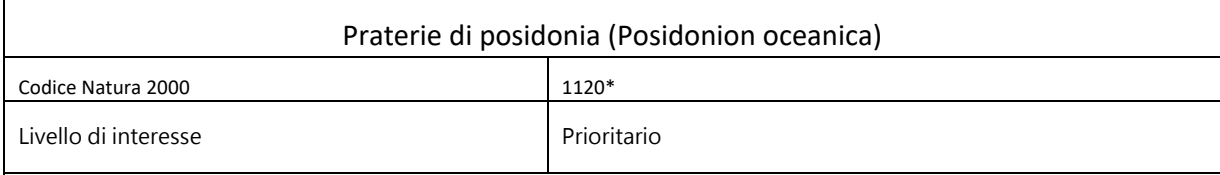

Habitat caratterizzato dalla presenza di *Posidonia oceanica* (L.) Delile, fanerofita marina che vegeta nella fascia infralitorale del Mediterraneo, fino alla linea batimetrica dei 40 m. Tale formazione vegetale e presente su substrati differenti, prediligendo quelli sabbiosi, dando origine a comunita climaciche, nelle quali vivono importanti specie animali quali Pinna nobilis, Asterina sp., Paracentrotus lividus, Epinephelus sp., Hippocampus sp.

### Localizzazione nel SIC.

La prateria di Posidonia e presente, in modo discontinuo, in tutta la fascia antistante la spiaggia di Platamona, dando origine a spiaggiamenti a volte notevoli. La distribuzione attuale corrisponde a quella potenziale.

Tale formazione marina va oltre la linea batimetrica dei 10 m, corrispondente all'attuale limite Nord del SIC.

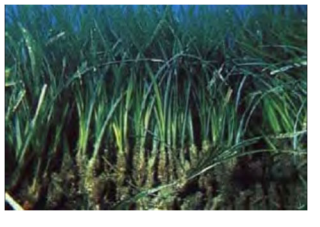

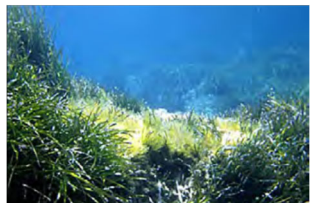

#### Status

Complessivamente buono

### Criticità

La principale minaccia per tale habitat e rappresentato dall'ancoraggio delle imbarcazioni, che causano danneggiamento meccanico alla posidonia in seguito alla aratura del fondale. Ulteriori elementi di criticità sono connessi all'introduzione accidentale di specie esotiche (es. Caulerpataxipholia e C. racemosa).

La posidonia vive in acque oligotrofiche, particolarmente limpide e pulite: pertanto, eventuali fenomeni duraturi di inquinamento provenienti da scarichi di reflui oppure da idrocarburi scaricati a mare, determinerebbero una riduzione progressiva della prateria

Indicatori per il monitoraggio

Indicatori efficaci per monitorare lo stato di conservazione dell' habitat sono:

- ricchezza di specie animali (ricchezza faunistica);

- minima frammentazione delle superfici interessate.

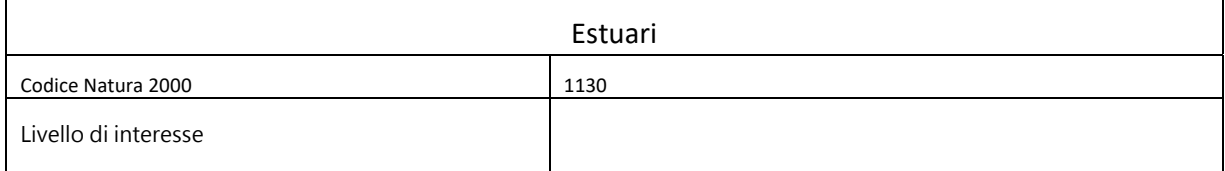

I principali corsi d'acqua del SIC, il Rio Silis e il Rio Pedrungianu, danno origine alla foce ad estuari di superfici limitate. I due estuari cono caratterizzati dalla presenza di un cordone sabbioso, attraversato da piccoli canali che mettono in contatto il mare con le acque fluviali.La vegetazione riparia si caratterizza per la presenza di formazioni a Phragmites australis, Arundo donax e Tamarix africana.

Queste tipologie vegetazionali rappresentano gli habitat principali, insieme a quello peristagnale, per l'avifauna stanziale e migratoria

Localizzazione nel SIC

L'estensione della fascia ripariale dei tratti terminali dei corsi d'acqua risulta particolarmente ridotta a seguito degli interventi agronomici di aratura ed estirpazione della vegetazione riparia

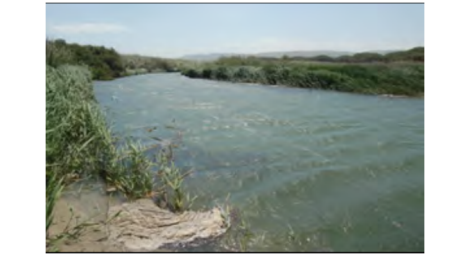

# Status

Il sistema degli estuari presenta un grado di conservazione ascrivibile ad un livello di sufficienza. Cio e dovuto soprattutto alla riduzione della superficie di competenza dell'habitat, a favore delle colture agrarie e all'alterazione delle caratteristiche chimico-fisiche delle acque

# Criticità

L'habitat e potenzialmente minacciato dall'inquinamento diffuso derivante dall'uso eccessivo di ammendanti e fertilizzanti, impiegati nelle colture agrarie presenti nei bacini imbriferi dei corsi d'acqua. L'elevato grado di urbanizzazione dell'agro e delle zone turistiche sono sorgenti di inquinamento puntiforme, derivante da scarichi abusivi, percolazioni da fosse settiche e dalla rete fognaria.Un'ulteriore elemento di criticita e riconducibile alla introduzione volontaria o casuale di specie esotiche.

# Indicatori per il monitoraggio

Indicatori efficaci per monitorare lo stato di conservazione dell'habitat sono:

- ricchezza di specie vegetali (ricchezza floristica);

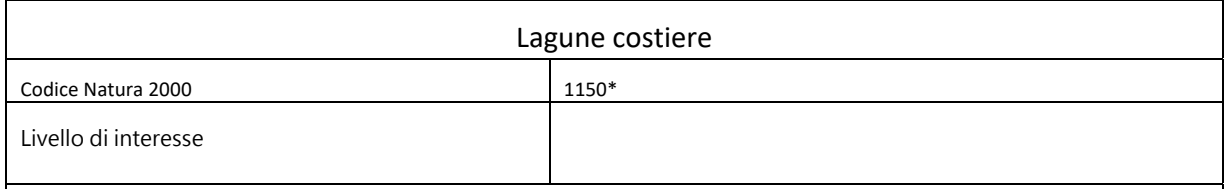

Gli stagni salati mediterranei con praterie fanerogamiche a Ruppia maritima, all'interno del sito appaiono localizzati prevalentemente lungo lo stagno di Platamona. Lo Stagno di Platamona si estende parallelamente alla linea di costa, a circa 600 m dalla battigia. L'asse longitudinale e lungo circa 3 Km, con una larghezza massima di circa 250 m. Nella zona mediana vi e una sorta di strozzatura trasversale, in corrispondenza della quale si ha una larghezza minima di circa 50 m, che delimita i due settori laterali dello stagno. Il principale immissario dello stagno e il Rio Buddi‐Buddi, che raccoglie le acque del bacino imbrifero retrostante. Le acque sono dolci, dato che non vi e un collegamento diretto con il mare.

Le formazioni vegetali peristagnali costituiscono un importante sito di nidificazione e rifugio per l'avifauna, che annovera specie di particolare interesse, quali il Pollo sultano (Porfirio porfirio) e l'Airone rosso (Ardea purpurea).

Localizzazione nel SIC

La distribuzione attuale dell' habitat risulta ridotta rispetto a quella potenziale, in particolare nella sponda sud ed in quella orientale dello stagno, dove l'espansione della

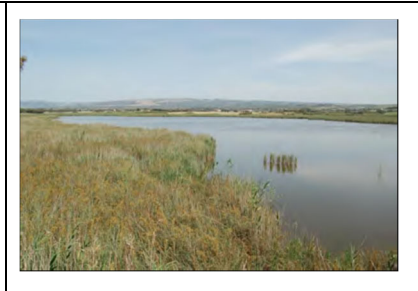

fascia di vegetazione peristagnale e controllata dalle attivita agricole.

Status

Attualmente il corpo idrico rappresenta un ecosistema in buono stato di conservazione, anche se si contraddistingue per un equilibrio fragile e sensibile ad eventuali disturbi esterni.

Criticità

Lo stagno sembrerebbe interessato da un progressivo processo di interramento ed eutrofizzazione, connesso principalmente alle attivita agricole. Tuttavia, e noto in letteratura che l'interramento rappresenti la fase evolutiva terminale naturale per uno stagno. Una eventuale modifica dell' attuale regime idrico, determinerebbe una possibile alterazione delle caratteristiche chimico-fisiche delle acque,

con conseguente modifica dell'intero habitat. Pertanto, ogni eventuale intervento necessita di una valutazione ben ponderata, che tenga conto della complessita ecosistemica dell'area in oggetto. Una ulteriore criticita e rappresentata da interventi antropici, che determinano una alterazione della struttura e della copertura vegetazionale lacustre, con ripercussioni dirette sulla fauna.

Indicatori per il monitoraggio

- Indicatori efficaci per monitorare lo stato di conservazione dell' habitat sono:
- Superficie totale habitat
- Rapporto medio superficie/perimetro
- Superficie massima allagata (regime di piena)
- Superficie minima allagata (regime di magra)
- Profondita massima della lama d'acqua (regime di piena)
- Profondita minima della lama d'acqua (regime di magra)
- Salinita (NaCl/litro H2O)
- Inquinanti organici ed inorganici
- Numero di specie totali

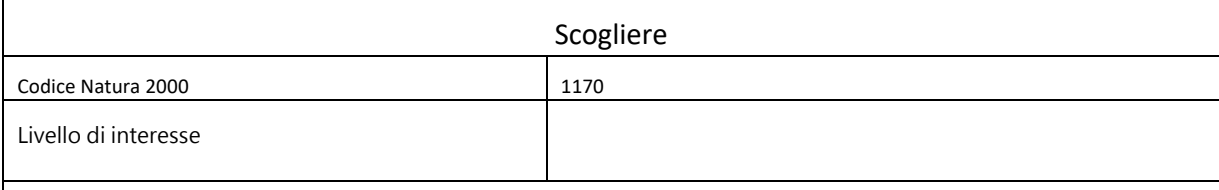

Le scogliere contraddistinguono il litorale Nord occidentale del SIC, nel tratto compreso tra San Gavino a Mare e la Torre di Abbacurrente. Il substrato geologico e rappresentato da rocce sedimentarie organogene del periodo miocenico, che danno origine ad una serie di falesie degradanti verso il mare, che proseguono con un sistema di scogliere sommerse caratterizzate dalla presenza di comunita bentoniche di notevole interesse, quali Padina pavonica, Acetabularia mediterranea, spugne, molluschi e crostacei vari.

### Localizzazione nel SIC

Il sistema delle scogliere si estende da S. Gavino a Mare sin oltre la Torre di Abbacurrente, contraddistinto dalla presenza di cavità carsiche, quali la Grotta dell' Inferno. Attualmente non e possibile delimitare in maniera precisa la porzione sommersa dell' habitat, che potrebbe andare oltre la batimetria dei 10 m, limite Nord del SIC.

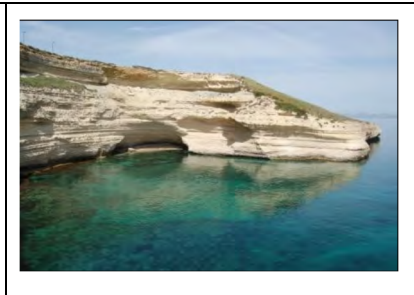

### Status

La porzione sub-aerea delle scogliere presenta uno stato di conservazione precario, a causa dei processi erosivi in atto. Da una osservazione preliminare, la porzione sommersa delle scogliere risulta ben conservata; tuttavia, sarebbe opportuno una ulteriore indagine, che consentirebbe una ulteriore caratterizzazione e delimitazione puntuale.

### Criticità

Il sistema delle scogliere e soggetto a processi di erosione sia naturali che antropici, dando origine in alcuni tratti a fenomeni di crollo. L'eccessiva frequentazione subacquea potrebbe determinare una eventuale alterazione degli equilibri biocenotici delle comunita bentoniche. Alcuni tratti sono soggetti a fenomeno di accumulo di rifiuti provenienti dal mare e dal tratto sovrastante la falesia. La principale minaccia e rappresentata dalla possibilità di inquinamento da idrocarburi (catrame, petrolio, etc.) connesso con l' intenso traffico di petroliere

### Indicatori per il monitoraggio

Indicatori efficaci per monitorare lo stato di conservazione dell'habitat sono:

- ricchezza di specie vegetali (ricchezza floristica);

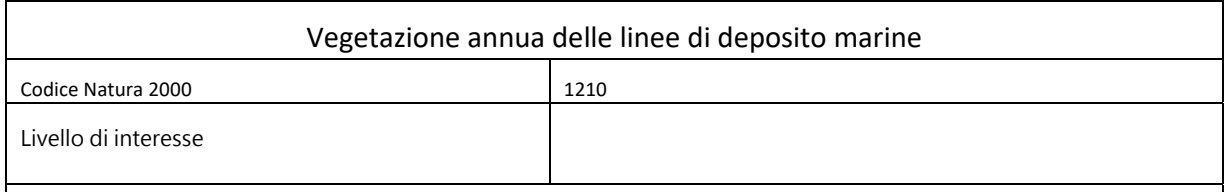

Si tratta di formazioni a prevalenza di specie annuali su sistemi dunali mobili, caratterizzati da un substrato ricco di sostanze organiche di deposito marino Fra le specie vegetali maggiormente rappresentative ricordiamo Cakile maritima, Salsola kali, Glaucium flavum, Euphorbia peplis, Eryngium maritimus

### Localizzazione nel SIC

La distribuzione attuale e drasticamente ridotta rispetto a quella potenziale a causa di fenomeni erosivi sia naturali, che legati alla presenza antropica. Infatti, le ripetute arature, i periodici interventi di pulizia dell'arenile e la continua asportazione di sabbia e posidonia, hanno

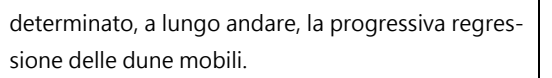

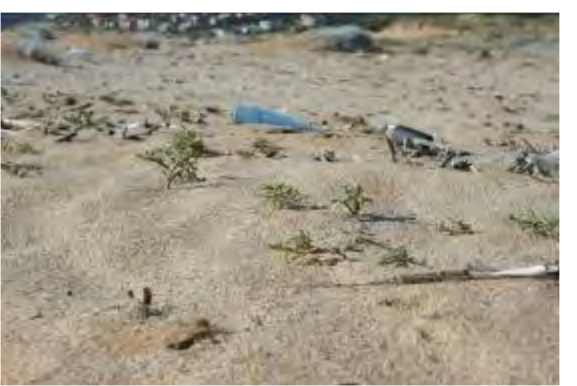

#### Status

La fascia litoranea delle dune mobili e pressoche scomparsa. Gli unici lembi residui sono

contraddistinti da un precario stato di conservazione.

#### Criticità

Regressione della linea di costa connessa a fenomeni erosivi "naturali", che attualmente interessano le coste sabbiose del bacino del Mediterraneo. Calpestio legato al turismo balneare. Interventi di pulizia degli arenili. Sottrazione di sabbie dalle dune connessa alla realizzazione di infrastrutture. Presenza di rifiuti. Possibile inquinamento da idrocarburi (catrame, petrolio, etc.) connesso con il traffico di petroliere.

### Indicatori per il monitoraggio

Indicatori efficaci per monitorare lo stato di conservazione dell'habitat sono:

- ricchezza di specie vegetali (ricchezza floristica);

- presenza di materiale organico di deposizione marina necessario come substrato per lo sviluppo della vegetazione;

# Scogliere con vegetazione delle coste mediterranee con Limonium spp. endemiche

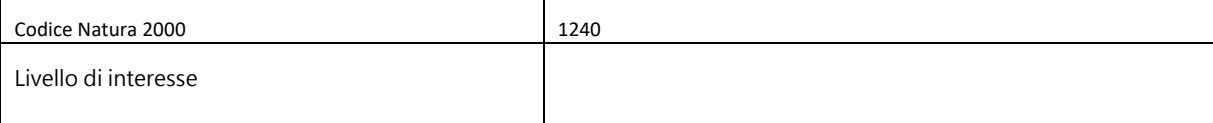

### Caratterizzazione generale

I versanti delle falesie e le rive rocciose sono caratterizzati dalla presenza di comunita vegetali alofile, ascrivibili all' ordine del Crithmo‐Limonietalia, contraddistinte dalla presenza di Limonium endemici.

Tale habitat caratterizza il tratto sovrastante le scogliere del litorale Nord occidentale del SIC compreso tra San Gavino a Mare e la Torre di Abbacurrente. Il substrato geologico e rappresentato da rocce sedimentarie organogene mioceniche. Tra le specie rilevanti si ricorda l'endemico Limonium acutifolium, Orobanche crinita, Euphorbia cupanii, Crithmum maritimum.

# Localizzazione nel SIC

La distribuzione potenziale include il tratto di costa da S. Gavino a mare sin poco oltre la Torre di Abbacurrente.

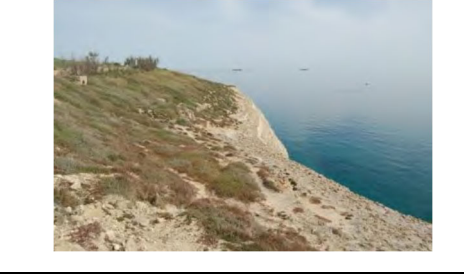

# Status

L'habitat si estende parallelamente alla linea di costa, con una larghezza che raramente supera i 10 m. L'esigua superficie occupata e caratterizzata da una fitta rete di canali di erosione e sentieri, che frammentano ulteriormente l' habitat. Nel complesso, lo stato di conservazione risulta particolarmente precario.

# Criticità

Nei tratti di maggiore pendenza sono in atto una serie di processi di erosione sia naturali che antropici. I sentieri di accesso al mare non controllati rappresentano punti di innesco di importanti fenomeni erosivi, che concorrono alla frammentazione dell'habitat La realizzazione all'interno del sito di viabilita, sentieri, piste ciclabili ed aree verdi con introduzione di specie esotiche, determina una riduzione e frammentazione dell'habitat. Un ulteriore fenomeno di degrado e rappresentato dalla presenza di rifiuti abbandonati dai frequentatori delle scogliere. In generale, si osserva la sostituzione della vegetazione naturale, ricca di specie endemiche e rare, con una flora banale, legata agli ambienti ruderali.

Indicatori per il monitoraggio

- Indicatori efficaci per monitorare lo stato di conservazione dell' habitat sono:
- uperficie totale habitat
- Rapporto medio superficie/perimetro
- Numero di specie totali
- Numero di specie/m2
- Numero di specie endemiche/m2

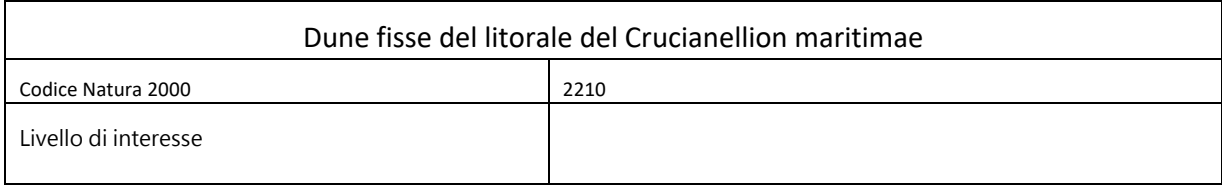

La presenza di sistemi dunali maturi caratterizza il settore centrale ed orientale del litorale del SIC. Le dune sono costituite prevalentemente da depositi sabbiosi di origine quaternaria, che si spingono fino all'interno creando accumuli di oltre 15 m. La fascia piu prossima al mare delle dune stabili e caratterizzata dalla vegetazione bassa di specie psammofile ed alofile. Tale habitat e presente nel

Mediterraneo centrale, caratterizzato dalla presenza di Crucianella maritima e dall'abbondanza di

Pancratium maritimum.

Localizzazione nel SIC

La distribuzione attuale e ridotta rispetto a quella potenziale, a causa dell' elevato grado di artificializzazione e dei fenomeni erosivi, sia naturali che legati alla frequentazione antropica.

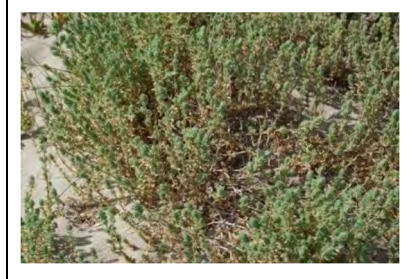

### Status

L'habitat si estende parallelamente alla linea di costa, creando un mosaico costituito da differenti comunità, caratterizzate da esigenze ecologiche simili.

Pertanto la superficie effettiva non e cartografabile singolarmente La realizzazione delle infrastrutture (viabilità, parcheggi e sentieri), dei servizi e delle strutture ricettive, ha determinato la frammentazione e la riduzione dell'estensione dell'habitat. Lo stato complessivo di conservazione risulta al massimo sufficiente

### Criticità

Regressione della linea di costa connessa a fenomeni erosivi "naturali". Calpestio legato al turismo balneare. Interventi di pulizia degli arenili. Presenza di rifiuti Presenza di specie esotiche ed in particolare di Carpobrotus sp.pl., che tendono ad occupare ampie

### superfici delle dune

Indicatori per il monitoraggio

Indicatori efficaci per monitorare lo stato di conservazione dell' habitat sono:

- ricchezza di specie vegetali (ricchezza floristica);

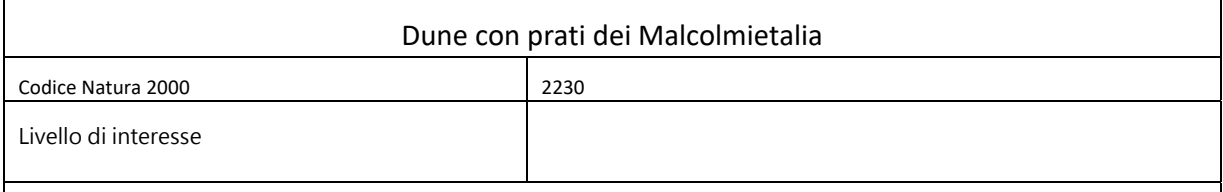

Il sistema dunale stabile caratterizza il settore centrale ed orientale del litorale del SIC. Le dune sono costituite prevalentemente da depositi sabbiosi di origine quaternaria, che si spingono fino all'interno creando importanti accumuli. La fascia piu prossima al mare delle dune stabili e caratterizzata dalla vegetazione bassa di specie psammofile ed alofile, dell'ordine del Malcomietalia. Tale formazione vegetale include anche piccole specie terofitiche, che danno origine ad una intensa fioritura primaverile.

### Localizzazione nel SIC

La distribuzione attuale risulta ridotta rispetto a quella potenziale, a causa dell' elevato grado di infrastrutturazione e dei fenomeni erosivi, sia naturali che legati alla presenza antropica

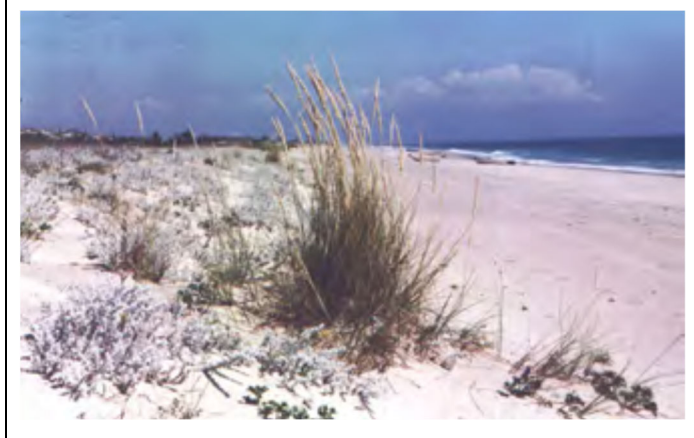

### Status

L'habitat si estende parallelamente alla linea di costa, creando un mosaico derivante dalla compenetrazione di differenti comunita aventi esigenze ecologiche simili. Pertanto la superficie effettiva non e cartografabile singolarmente.

La realizzazione delle infrastrutture (viabilita, parcheggi e sentieri), dei servizi e delle strutture ricettive, ha determinato la frammentazione e la riduzione della estensione dell' habitat. Lo stato complessivo di conservazione risulta al massimo sufficiente

### Criticità

Regressione della linea di costa connessa a fenomeni erosivi "naturali" Calpestio legato al turismo balneare. Interventi di pulizia degli arenili che causano l'erosione del piede della duna. Presenza di rifiuti Presenza di specie esotiche ed in particolare di Carpobrotus sp.pl., che tendono ad occupare ampie superfici delle dune

Indicatori per il monitoraggio

Indicatori efficaci per monitorare lo stato di conservazione dell' habitat sono:

- ricchezza di specie vegetali (ricchezza floristica);

# Dune con prati dei Brachypodietalia e vegetazione annua

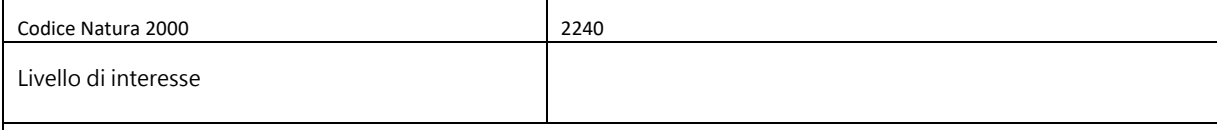

### Caratterizzazione generale

Il sistema dunale stabile caratterizza il settore centrale ed orientale del litorale del SIC. Le dune sono costituite prevalentemente da depositi sabbiosi di origine quaternaria, che danno origine a grandi dune interne. La fascia piu prossima al mare delle dune stabili e caratterizzata dalla vegetazione bassa di specie psammofile ed alofite ascrivibili alla classe del Thero‐Brachypodietea, che include prati aperti di specie xerofile meso e termomediterranee, con prevalenza di specie terofitiche.

La formazione e contraddistinta da specie appartenenti al genere Brachypodium.

### Localizzazione nel SIC

La distribuzione attuale risulta ridotta rispetto a quella potenziale, a causa dell'elevato grado di infrastrutturazione e dei fenomeni erosivi, sia naturali che legati alla presenza antropica.

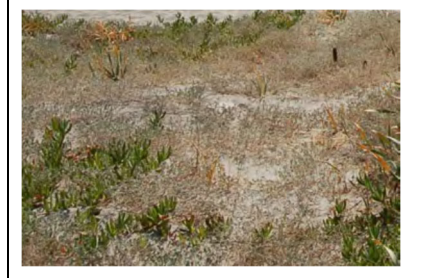

### Status

L'habitat si estende parallelamente alla linea di costa, creando un mosaico costituito da differenti comunita con esigenze ecologiche simili. Pertanto la superficie effettiva non e cartografabile singolarmente.

La realizzazione delle infrastrutture (viabilita, parcheggi e sentieri), dei servizi e delle strutture ricettive, ha determinato la frammentazione e la riduzione della estensione dell'habitat. Lo stato complessivo di conservazione risulta al massimo sufficiente

# Criticità

Regressione della linea di costa connessa a fenomeni erosivi "naturali". Calpestio legato al turismo balneare. Interventi di pulizia degli arenili che causano l'erosione del piede della duna. Presenza di rifiuti. Presenza di specie esotiche ed in particolare di Carpobrotus sp.pl., che tendono ad occupare ampie superfici delle dune

Indicatori per il monitoraggio

Indicatori efficaci per monitorare lo stato di conservazione dell' habitat sono:

- ricchezza di specie vegetali (ricchezza floristica);

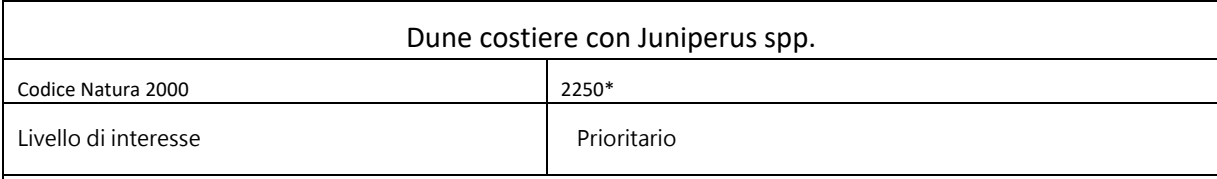

La fascia intermedia del sistema dunale e caratterizzata da formazioni vegetali con prevalenza di Juniperus oxicedrus sbsp. macrocarpa e la sporadica presenza di J. phoenicea.

Localizzazione nel SIC

Il ginepreto potrebbe occupare potenzialmente tutte le dune stabili interne presenti nel SIC, ed in particolare tutta la superficie occupata dai rimboschimenti a Pinus sp.pl, dove si possono osservare lembi residui di ginepreto.

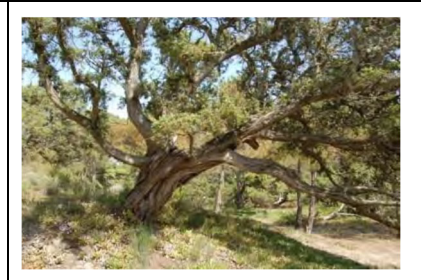

Status

L'habitat si estende parallelamente alla linea di costa, entrando in contatto sia con la fascia dunale, che con la pineta.

L'intervento di coniferazione, la realizzazione delle infrastrutture (viabilita, parcheggi e sentieri), dei servizi e delle strutture ricettive, ha determinato la frammentazione e la riduzione dell'estensione dell'habitat. Lo stato complessivo di conservazione risulta sufficiente

Criticità

Frammentazione habitat. Presenza di rifiuti. Presenza di strade e piste non controllate sul sistema dunale, che determinano fenomeni erosivi con la messa a nudo dell' apparato radicale. Nelle fasce a ginepro piu prossime al mare il fenomeno erosivo e particolarmente intenso, legato all'elevata presenza antropica connessa con il turismo balneare, oltre che, in misura minore, a fenomeni erosivi

naturali. Rischio di incendi. Prelievo abusivo di materiale vegetale. Presenza di specie esotiche particolarmente competitive come Acacia sp.pl., Eucalyptus sp.pl., Myoporus sp.

Indicatori per il monitoraggio

Indicatori efficaci per monitorare lo stato di conservazione dell'habitat sono:

- ricchezza di specie vegetali (ricchezza floristica);

- abbondanza e velocita di insediamento delle plantule (corretto funzionamento dei processi di

rinnovazione spontanea);

- buona rappresentanza di tutte le classi diametriche;

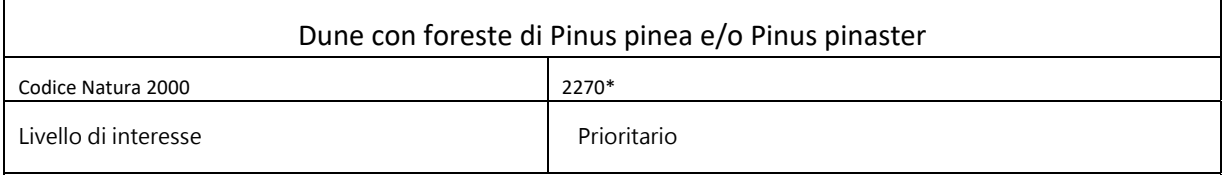

La fascia interna del sistema dunale e caratterizzata da formazioni vegetali con prevalenza di Pinus pinea e Pinus pinaster. La pineta e di origine antropica e risale all'intervento di rimboschimento effettuato negli anni '50. Attualmente essa raggiunge un grado di stabilita tale da essere assimilabile ad una pineta naturale matura.

La pineta e delimitata a nord dalla fascia a ginepro e a sud dalle coltivazioni e dall'ambiente lacustre.

Localizzazione nel SIC

Trattandosi di un habitat di origine antropica non e possibile definire una distribuzione potenziale.

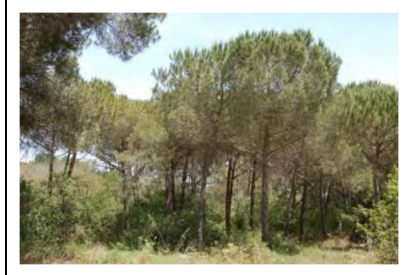

Status

La formazione arborea e particolarmente estesa, rappresentando l'habitat di maggiore dimensione

dell'intero SIC. Lo stato complessivo di conservazione risulta buono, grazie alla bassa

frammentazione, dovuta solamente alla viabilita interna.

Criticità

Presenza di rifiuti. Presenza di strade e piste non controllate sul sistema dunale, che determinano fenomeni erosivi. Rischio di incendi. Presenza di specie esotiche, quali: Acacia sp.pl., Eucaliptus sp.pl., Myoporus, Carpobrotus sp. pl.. Si segnala in particolare la presenza di cloni di Ailanthus altissima Miller, specie ad elevata invasivita, attualmente in espansione nell' habitat.

Indicatori per il monitoraggio

Indicatori efficaci per monitorare lo stato di conservazione dell' habitat sono:

- ricchezza di specie vegetali (ricchezza floristica);

- abbondanza e velocita di insediamento delle plantule (corretto funzionamento dei processi di rinnovazione spontanea);

- copertura dei semenzali maggiore dell' 1% in un popolamento elementare a maturita;

- Buona rappresentanza di tutte le classi diametriche;

- Presenza di specie fitofaghe xilofaghe specializzate (Coleotteri Buprestidi e Cerambicidi, Imenotteri Sinfiti, ecc.).

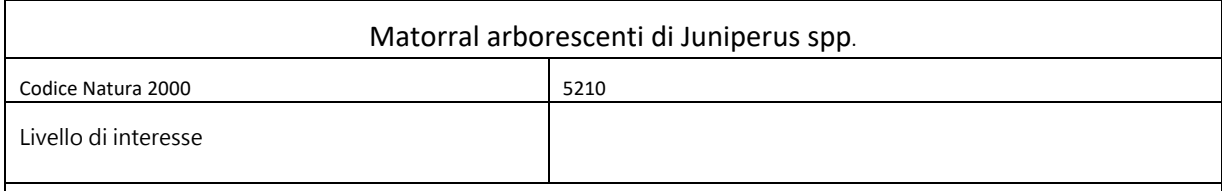

Boscaglia a Juniperus phoenicea L. subsp. turbinata (Guss.) Nyman., a struttura chiusa, e costituita anche da ginepro ossicedro in suoli piu sabbiosi. Tale associazione e spesso accompagnate da specie quali Olea europaea L., Phillyrea angustifolia L. Nello strato arbustivo si ha Pistacia lentiscus L. e Rhamnus alaternus L. subsp. alaternus; sporadicamente si osservano esemplari di Quercus ilex L. subsp. ilex, nonche Arbutus unedo L. Le lianose come Clematis cirrhosa L., Smilax aspera L., Rubia peregrina L. subsp. peregrina, Lonicera implexa Aiton subsp. implexa e Asparagus acutifolius L. sono frequenti, mentre lo strato erbaceo e caratterizzato da poaceae quali Brachypodium sp.pl., Vulpia sp.pl. e da varie fabaceae come Vicia sp.pl..

### Localizzazione nel SIC

La fascia intermedia del sistema dunale, a diretto contatto con le formazioni alofile basse, e caratterizzata da formazioni arbustive di Juniperus spp.

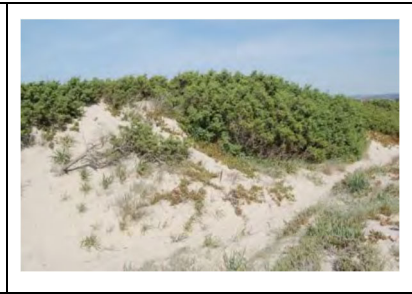

Il matorral a ginepro potrebbe occupare potenzialmente una porzione piu ampia del SIC.

#### Status

L'habitat si estende parallelamente alla linea di costa. L'intervento di coniferazione, la realizzazione delle infrastrutture (viabilita, parcheggi e sentieri), dei servizi e delle strutture ricettive, ha determinato la frammentazione e la riduzione della estensione dell'habitat. Lo stato complessivo di conservazione risulta sufficiente

#### Criticità

Frammentazione habitat. Presenza di rifiuti. Presenza di strade e piste sul sistema dunale, che determinano fenomeni erosivi. Nelle fasce a ginepro piu prossime al mare il fenomeno erosivo e particolarmente intenso, legato all'elevata presenza antropica connessa con il turismo balneare, oltre che, in misura minore, a fenomeni erosivi naturali. Rischio di incendi. Prelievo abusivo di materiale vegetale.

Presenza di specie esotiche particolarmente competitive come Acacia sp.pl., Eucalyptus sp.pl., Myoporus sp.

Indicatori per il monitoraggio

Indicatori efficaci per monitorare lo stato di conservazione dell' habitat sono:

- ricchezza di specie vegetali (ricchezza floristica);

- abbondanza e velocita di insediamento delle plantule (corretto funzionamento dei processi di rinnovazione spontanea);

- buona rappresentanza di tutte le classi diametriche;

Gli habitat presenti nel S.I.C. n. ITB010003 sono caratterizzati da un elevata biodiversità, nonché da comunità vegetali ed animali esclusive, sono soggetti a facili cambiamenti sia floristici che faunistici, determinanti soprattutto da variazioni nei parametri chimico – fisici e morfologici. L'eccessiva presenza antropica danneggia non solo gli ambienti dunali, ma anche quelli stagnali e di macchia mediterranea a ginepro, habitat di numerose specie animali e vegetali rare, nonché di un'ornitofauna stanziale e migratrice unica nel suo genere.

Difatti il disturbo ai siti di riproduzione ed alimentazione dell'ornitofauna, dovuto anche alla presenza di cani liberi e di fenomeni di bracconaggio, rappresenta una delle principali minacce alla tutela delle specie ornitiche presenti nel sito. Lo stagno è soggetto anche a numerose criticità, rappresentate principalmente dall'apporto di nutrienti, e dall'interramento del bacino lacustre.

L'inquinamento da nutrienti è legato sia agli scarichi abusivi di reflui, sia alle pratiche agricole in opera nelle aree limitrofe allo stagno. Il percolamento di sostanze organiche nella falda acquifera e di conseguenza nella zona umida ha causato l'eutrofizzazione di questo bacino lacustre. Tale fenomeno è incrementato dal limitato apporto idrico a cui è soggetto il sito, cosa che a lungo andare potrebbe favorire l'interramento dello stagno stesso. Infine, anche il ginepreto versa in uno stato di minaccia, dovuto alla presenza di una pineta di origine antropica, che oltre a causare un forte ombreggiamento dell'area, rallenta la crescita della macchia mediterranea. Difatti la mancata decomposizione degli aghi di pino riduce il naturale sviluppo verso la vegetazione tipica di questi ambienti dunali.

La presenza di una grande quantità di materiale combustibile, unità ai rifiuti abbandonati dai turisti, può inoltre favorire l'innesco di incendi, ulteriore fonte di minaccia per questo sito. L'emergenza ambientale, rappresentata dal rischio di veder scomparire gli habitat e le specie animali e vegetali di interesse comunitario, è imputabile all'inquinamento e all'interramento dello stagno, al degrado della macchia mediterranea, alla fruizione non regolamentata e all'abbandono di rifiuti. Pertanto gli interventi per la gestione del sito dovranno mirare al mantenimento delle condizioni di alta naturalità dello "*Stagno e ginepreto di Platamona*", mediante una pianificazione di sviluppo sostenibile, concentrata soprattutto sulla regolamentazione della fruizione e sull'utilizzo eco – compatibile del S.I.C.

La proposizione quale S.I.C. è dovuta alla presenza degli habitat e delle specie di interesse comunitario elencati nella tabella seguente. Dove: • copertura = la copertura esprime il valore dell'habitat calcolato sulla superficie del singolo sito. • rappresentatività = grado di rappresentatività del tipo di habitat naturale sul sito. Per la codifica della rappresentatività è stato adottato il criterio proposto nel Formulario Natura 2000: A: rappresentatività eccellente – B: buona rappresentatività – C: rappresentatività significativa. • superficie relativa = superficie del sito coperta dal tipo di habitat naturale rispetto alla superficie totale coperta da questo tipo di habitat naturale sul territorio nazionale.

Per la codifica della rappresentatività è stato adottato il criterio proposto nel Formulario Natura 2000: A: 100 > = p > 15% – B:15>=p>2% – C:2 > = p > 0%. • stato di conservazione = Grado di conservazione della struttura e delle funzioni del tipo di habitat naturale in questione e possibilità di ripristino: A: conservazione eccellente – B: buona conservazione – C: conservazione media o ridotta.

Valutazione globale = Valutazione globale del valore del sito per la conservazione del tipo di habitat naturale in questione: A: valore eccellente – B: valore buono – C: valore significativo.

# *Habitat e specie floristiche di interesse comunitario*

Dalla Carta degli habitat Natura 2000 allegata al presente studio, si nota la presenza dei seguenti habitat di interesse comunitario potenzialmente interessati dall'opera:

- $\triangleright$  Praterie di Posidonia (cod.1120\*);
- $\triangleright$  Dune con foreste di Pinus pinea (cod.2270\*)
- $\triangleright$  Garighe e prati su calcare miocenico
- $\blacktriangleright$  Lagune costiere (cod.1150\*)
- $\triangleright$  Estuari (cod.1130);
- $\triangleright$  Scogliere (cod.1170);
- $\triangleright$  le scogliere con vegetazione delle coste mediterranee con Limonium spp. endemici (cod.1240).

I più rappresentativi, per la parte terrestre, sono gli habitat appartenenti alle tipologie di dune marittime delle coste mediterranee, con un' estensione pari al 70%, e le lagune costiere ed estuari, che ricoprono il 12 % del S.I.C. Per quanto riguarda l'habitat marino prioritario "Praterie di Posidonia (*Posidonion oceanicae*)" (cod.1120\*), la sua estensione è stata valutata pari al 3 %.

 Nel S.I.C. si è riscontrata inoltre la presenza di numerose specie vegetali di interesse conservazionistico, in quanto a ristretto areale biogeografico o endemiche della Sardegna. Non sono state però rilevate specie segnalate nell'allegato II della Direttiva Habitat.

# *Vegetazione delle dune costiere mobili*

Le prime cenosi che si incontrano nel sito, a partire dalla linea di costa, sono quelle ad Agropyrum junceum, seguono quelle ad Ammophila arenaria ed infine quelle a Crucianella marittima. Non è stata riscontrata la presenza di fanerofite. Le cenosi ad Agropyrum junceum sono caratterizzate principalmente dalla presenza di: Otanthus maritimus (L.) Hoffmmgg. et Link, Medicago marina L., Sporobolus pungens (Schreber)

Kunth, Eryngium maritimum L., Echinophora spinosa L., Matthiola sp. pl., Euphorbia paralias L., Calystegia soldanella (L.) R. Br., Pancratium maritimum L., Cakile marittima Scop. e Silene corsica DC. Ad esse seguono le cenosi ad Ammophila arenaria, la cui composizione vegetale è caratterizza da Ephedra distachya L., Astragalus terracianoi Valsecchi, Clematis flammula L., Helycrisum italicum (Roth.) G. Don. ssp. microphyllum (Willd.) Nyman, Medicago marina L., Agropyron junceum (Host) Beauv., Sporobolus pungens Schreber) Kunth, Euphorbia paralias L., Crucianella marittima L., Pancratium maritimum L., Silene colorata Poiret, Rumex bucephalophorus L. s.l., Matthiola sp.pl., Lagurus ovatus L. e da molte altre specie tipiche di questi ambienti dunali. Nelle cenosi a Crucianella marittima si rinvengono gran parte delle specie presenti in quelle ad Ammophila, dalle quali si discostano essenzialmente per le elevate coperture della Crucianella. La vegetazione sopra descritta è presente sulle dune mobili del S.I.C., a partire dalla Torre di Abbacurrente sino all'ultima propaggine del sito, ossia fino alla destra idrografica del Rio Silis. La vegetazione dunale è la cenosi maggiormente alterata all'interno del sito. Le principali cause di impatto sugli habitat psammofili sono imputabili all'elevato carico antropico, legato principalmente al turismo balneare. Difatti esso è causa dei fenomeni erosivi, innescati dalla fruizione incontrollata all'interno delle dune.

# *Vegetazione delle dune consolidate più interne*

All'interno delle dune consolidate sono state rinvenute diverse formazioni vegetazionali, tra cui spiccano le dune con vegetazione a Astragalus terraccianoi ed a Ononis ramosissima, nelle quali si riscontra anche la presenza di Junyperus phoenicea, Helycrisum italicum ssp. microphyllum, Ephedra distachya, Lobularia maritima, Prasium majus, etc. e le depressioni interdunali con vegetazione ad Eryanthus ravennae e Schoenus nigricans e cenosi a Romulea rollii ed altre specie sciafile nelle stazioni umide ed ombrose. Inoltre, sono presenti superfici ricoperte da Junyperus oxycedrus e da macchia mediterranea bassa. Tali aree rappresentano un residuo del ginepreto presente in passato nell'area, in parte sostituito dai rimboschimenti a Pinus pinea L. e Pinus halepensis Miller. Le dune stabilizzate, e quindi la vegetazione ad esse associata, si rinvengono in posizione più interna rispetto alla linea di costa. In generale, all'interno del sito questa tipologia di habitat risulta degradata a causa dell'elevato carico turistico e della costruzione di infrastrutture sulle dune, quali strade, parcheggi e chioschi. Inoltre, la fascia a ginepro è particolarmente soggetta a minaccia, in quanto interessata da fenomeni erosivi e da una forte urbanizzazione.

# *Vegetazione peristagnale*

Nell'ambito della vegetazione peristagnale è stata riscontrata la presenza di Phragmites australis (Cav.) Trin., cenosi vegetale molto fitta che tende ad essere monospecifica. Sporadicamente, all'interno di essa si rinvengono altre specie, quali Calystegia sepium, Iris pseudacorus e Dorycnium rectum. Oltre al fragmiteto monospecifico, lungo lo "Stagno e ginepreto di Platamona" sono state rilevate formazioni miste a Scirpus e Phragmites, in cui domina la cannuccia. Di rilevante interesse è inoltre la presenza di nuclei densi a Cladium mariscus (L.) Pohl., accompagnati dalla cannuccia e dal Lytrum salicaria L. Di particolare importanza la segnalazione della presenza nello stagno di

Utricularia vulgaris L., segnalata per la Sardegna solo in questo sito. Da rilievi eseguiti, si evidenzia il persistere di tipologie vegetazionali e floristiche coerenti con quanto indicato negli studi precedentemente svolti nell'area (Chiappini (1962 – 63) e Giau (1986)). Le uniche differenze rilevate riguardano le superfici occupate e la frammentazione della vegetazione peristagnale. In particolare il fragmiteto è stato sostituito verso Sud e verso Est dalle colture agrarie, mentre la costruzione di strade in questi stessi settori ha determinato la frammentazione delle cenosi vegetali presenti.

# *Vegetazione ripariale*

Le tipologie vegetazionali riconoscibili in prossimità dei corpi idrici sono i fragmiteti a Phragmites australis, i canneti ad Arundo donax ed i tamariceti a tamerice maggiore (Tamarix africana). Localmente sono presenti anche specie arbustive quali Salix fragilis e Populus alba. Anche in questo caso su ampie superfici la vegetazione ripariale è stata sostituita da colture agrarie.

Tale vegetazione, distribuita in aree ridotte, è situata ai lati del Rio Silis, limite orientale del S.I.C., del Rio Pedrugnanu, del Rio Buddi Buddi ed in prossimità del canale situato a Nord – Ovest dello stagno.

# *Praterie di Posidonia oceanica*

La caratterizzazione fisionomica e strutturale di questo habitat è data dalla presenza della fanerogama monocotiledone Posidonia oceanica, ma fanno parte della comunità anche alghe rosse a alghe brune. Si tratta di biocenosi bentoniche, legate al fondo del mare, che si insediano prevalentemente su sabbie grossolane e offrono riparo e sostentamento a numerose specie animali.

La Posidonia oceanica è una pianta molto comune in buona parte del Mediterraneo, cresce interamente sommersa, fino ad una profondità di 30 m, formando dense "praterie" sul fondo del mare. La sua presenza è rilevata da cumuli sulla spiaggia di parti della pianta tra cui le basi fibrose delle foglie, che in seguito al rotolamento sulla spiaggia danno luogo ai caratteristici Pelotes de mer, di forma rotondeggiante – ovale. Attualmente le informazioni sull'estensione e sullo stato di conservazione dell'habitat prioritario "Praterie di posidonie (Posidonion oceanicae)" all'interno del S.I.C. hanno un livello di approfondimento preliminare, che potrà essere opportunamente verificato mediante azioni di monitoraggio.

Dalla Carta degli habitat estratta dalle informazioni contenute nel Piano di gestione del SIC è possibile riscontrare le diverse formazioni nelle quali si presenta la prateria di Posidonia oceanica, ovvero Posidonia su roccia, su matte morta e su sabbia, quest'ultima è evidentemente quella meglio conservata e quella che deve essere necessariamente preservata al fine di espandersi.

# *Valenze faunistiche – Ornitofauna*

Dal piano di gestione si evince che delle specie indicate nella scheda Natura 2000, solo 11 sono state rilevate nel SIC. Tra di esse si annovera una specie indicata come estinta, il falco pescatore, 2 in pericolo in modo critico, 6 in pericolo di estinzione, 3 vulnerabili e 2 a più basso rischio, secondo il Libro Rosso degli animali d'Italia (Bulgarini et al. 1998, LIPU e WWF 1999).

# *Valenze faunistiche – Erpetofauna*

La Scheda Natura 2000 elenca 4 specie di interesse comunitario, ossia la testuggine comune (*Testudo hermanni robertmertensi*), la testuggine palustre (*Emys orbicularis*), il discoglosso sardo (*Discoglossus sardus*) ed il tarantolino (*Phyllodactilus europaeus*). Il discoglosso sardo e la testuggine palustre sono specie a più basso rischio, mentre la testuggine comune è segnalata come specie in pericolo di estinzione per il Libro Rosso degli animali d'Italia (Bulgarini et al. 1998, LIPU e WWF 1999).

A livello nazionale, il tarantolina risulta una specie a basso rischio, mentre è indicato come raro in Sardegna.

La tutela degli habitat, una corretta gestione degli ambienti lacustri, la regolamentazione della fruizione, la prevenzione dagli incendi e soprattutto una maggiore sensibilizzazione riguardo le valenze naturalistiche dell'area, favoriranno la conservazione di queste specie nel S.I.C.

Non si riscontrano variazioni al perimetro del SIC o agli habitat presenti rispetto alla precedente VINCA 2016.
### **3. IDENTIFICAZIONE DELLA POTENZIALE INCIDENZA SUL SITO NATURA 2000**

### **3.1. Premessa**

Gli studi condotti, attraverso l'applicazione di matrici e check–list hanno permesso di ottenere dei quadri sinottici utili a compiere le valutazioni in modo appropriato e individuare i possibili fattori di pressione derivanti dalla conduzione del cantiere e di esercizio che insistono essenzialmente sulle componenti flora e fauna ed ecosistemi.

La potenziale incidenza sul SIC/ZPS è stata valutata per le due fasi:

- $\bullet$  Fase 1 cantiere:
- Fase 2 esercizio.

Di seguito saranno descritti i potenziali impatti che le fasi di cantiere ed esercizio produrranno nell'area del SIC direttamente interessata dall'intervento.

Inoltre, vista la differenza di ambienti naturali interessati dall'opera in progetto, la valutazione degli impatti dell'opera in progetto sarà necessariamente distinta in:

- impatti sugli habitat costieri;
- impatti sugli habitat marini.

### **3.2. Descrizione delle fasi di cantiere**

Le fasi di cantiere sono le seguenti:

- installazione cantiere
- bonifica bellica

#### *PROLUNGAMENTO ANTEMURALE*

- imbasamento posa e spianamento
- prefabbricazione e posa cassoni
- riempimento cassoni
- protezione piede cassoni
- tappo celle
- sovrastruttura cassoni
- scogliera radicamento
- **•** finiture

### *RESECAZIONE E NUOVA BANCHINA*

- demolizione e salpamenti
- imbasamento, posa e spianamento
- cassoni molo levante
- riempimento, rinfianco, getto ciclopico
- sovrastruttura
- finiture

Il prolungamento del Molo di Ponente del porto civico di Porto Torres verrà realizzato con cassoni cellulari in calcestruzzo armato, prefabbricati in un bacino galleggiante e successivamente trasportati in opera in galleggiamento, posati per affondamento su di un piano di posa in pietrame (scanno di imbasamento) precedentemente realizzato ed infine zavorrati con materiali inerti.

L'opera viene completata con la formazione della sovrastruttura dei cassoni in c.a. gettata in opera e dalla posa in opera dei massi naturali per la protezione del piede esterno della diga.

Il prolungamento del molo consta di un tratto curvilineo di lunghezza pari a 470 m e di un successivo tratto rettilineo di lunghezza 190 m per uno sviluppo complessivo di 660 m.

Nell'insieme verranno posti in opera 30 cassoni di fusto 21.80 m × 13.5 m.

La realizzazione del prolungamento del molo avverrà per avanzamento progressivo partendo dal punto di radicamento sulla testata del molo esistente.

Le diverse fasi di lavoro verranno eseguite con l'ausilio di mezzi marittimi e terrestri e sono di seguito illustrate.

#### *Formazione e regolarizzazione dello scanno di imbasamento*

La formazione dello scanno di imbasamento dei cassoni, costituito da pietrame, avverrà via mare con l'ausilio di motobette a fondo apribile e gru/pontoni. Il materiale verrà posto in opera a gettata e successivamente verrà regolarizzato con idonei mez-zi marittimi ed anche con l'ausilio del palombaro.

È stata individuata, come area di cantiere per lo stoccaggio e il carico dei materiali, il piazzale di banchina posto in corrispondenza dell'ultimo dente di attracco, il più esterno del Molo di Ponente, per una area di circa 18.800 m² con un tratto di banchina di circa 190 m di lunghezza.

I materiali lapidei verranno approvvigionati via terra tramite trasporto su gomma e successivamente caricati sui mezzi marittimi.

*Prefabbricazione, trasporto e posa in opera dei cassoni cellulari* 

I cassoni cellulari, verranno prefabbricati in c.a utilizzando un bacino di prefabbricazione galleggiante ormeggiato lungo la banchina "Alti Fondali" del porto civico ovvero presso il porto di Piombino ove la SALES possiede già un'area attrezzata per tale attività. Il sito di prefabbricazione, in generale, prevede al proprio interno una centrale di betonaggio ed aree per lo stoccaggio dei ferri di armatura e degli inerti per il confezionamento dei calcestruzzi.

Dopo il getto del solettone di base sulla piattaforma del bacino il fusto del cassone cellulare viene realizzato in elevazione con getti successivi utilizzando casseri rampanti con la metodologia slipform. Una volta completata la prefabbricazione il bacino viene immerso e il cassone viene sfilato in galleggiamento.

#### *Formazione della sovrastruttura del cassone*

Una volta messo in opera e zavorrato il cassone cellulare è possibile iniziare le operazioni da terra per la predisporre dei ferri di armatura e, successivamente, eseguire il getto di calcestruzzo per la realizzazione della sovrastruttura. Il calcestruzzo verrà confezionato nell'area di cantiere individuata in corrispondenza dell'ultimo dente di attracco del Molo di Ponente, i cementi e gli inerti per il confezionamento dei calcestruzzi verranno approvvigionati via terra con trasporto su gomma; qualora questo non fosse possibile, ci si avvarrà di impianti di betonaggio locali per la fornitura del calcestruzzo a prestazione garantita

### *Posa in opera della scogliera di protezione al piede dei cassoni*

L'intervento viene ultimato con la posa in opera di una scogliera sommersa in massi naturali posta a protezione del piede esterno del cassone.

I massi verranno approvvigionati via terra e stoccati nell'area di cantiere posta al termine del molo di ponente in corrispondenza dell'ultimo dente di attracco, da qui verranno caricati e messi in opera via mare con la gru/pontone.

Non sono state apportate modifiche alle varie fasi di cantiere rispetto a quanto riportato nella precedente VINCA 2016.

### **3.3. Stima degli impatti e misure di mitigazione**

La stima dell'impatto ambientale avrà lo scopo di individuare, descrivere e valutare gli effetti positivi e negativi, diretti e indiretti che il progetto determina sulle componenti e i fattori ambientali caratteristici dell'ambito territoriale di riferimento, già in precedenza identificati ed analizzati.

Per la valutazione degli impatti è necessario definire criteri espliciti di interpretazione che consentano ai diversi soggetti sociali ed individuali, che partecipano al procedimento di VIA, di formulare i giudizi di valore. Tali criteri, indispensabili per assicurare una adeguata obiettività nella fase di valutazione, permettono di definire la significatività di un impatto e sono relativi alla definizione di:

Impatto reversibile o irreversibile;

- $\bullet$  Impatto a breve o a lungo termine;
- Scala spaziale dell'impatto (locale, regionale, etc.);
- Impatto evitabile o inevitabile:
- Impatto mitigabile o non mitigabile;
- Entità dell'impatto;
- Frequenza dell'impatto;
- Capacità di smorzare l'impatto;
- Concentrazione dell'impatto su aree critiche.

L'esame delle interazioni tra l'opera e le singole componenti ambientali si pone quindi l'obiettivo di definire un quadro degli impatti più significativi prevedibili sul sistema ambientale complessivo, indicando inoltre le situazioni transitorie attraverso le quali si configura il passaggio dalla situazione attuale all'assetto di lungo termine.

Un impatto, in considerazione dell'intensità e della sensibilità della componente interessata, secondo le indicazioni ministeriali, verrà dunque considerato:

*Non significativo*: se il suo effetto sull'ambiente non è distinguibile dagli effetti preesistenti;

*Scarsamente significativo*: se è apprezzabile, ma il suo contributo non porterà un peggioramento significativo della situazione esistente;

*Significativo*: se la stima del suo contributo alla situazione esistente porta ad un peggioramento significativo;

*Molto significativo*: se il suo contributo alla situazione esistente porta a livelli superiori a limiti stabiliti per legge o ad innalzare in misura rilevante la frequenza e l'entità di detti superamenti.

L'analisi degli impatti generati su ciascuna componente è stata svolta considerando la fase di costruzione e di esercizio.

Ove venga evidenziato un potenziale impatto negativo significativo, in relazione alla componente in esame, saranno descritte le misure progettuali, tecnologiche o gestionali, che saranno poste in essere, sia in fase di cantiere (installazione e dismissione) che di esercizio, al fine di evitarlo o minimizzarlo.

A livello generale possono essere previste le seguenti azioni di mitigazione:

- Evitare l'impatto non eseguendo un'attività o una parte di essa;
- Minimizzare l'impatto limitando l'intensità del disturbo.

Di seguito verranno analizzati i potenziali disturbi, derivanti dalla realizzazione dell'opera, relativamente alle componenti ambientali interessate.

### **3.3.1. Impatti a carico degli Habitat costieri**

Per quanto riguarda gli habitat costieri rilevati nell'area di studio, ovvero gli habitat caratterizzati dalle scogliere, dalle spiagge, ecc., così come riportato nella descrizione degli stessi, nonostante l'elevato livello di sensibilità ecologica, sia per la presenza di elementi floristici di pregio che per quelli vegetazionali, potenziali impatti potrebbero determinarsi di natura fisica, ovvero potrebbero riguardare il cambiamento morfologico della linea di costa, tuttavia si ritiene che non sarà tale da modificare la struttura degli habitat, né comporterà alterazioni dello stato di conservazione di specie floristiche e vegetazionali.

E' opportuno sottolineare che la vegetazione ripariale e gli ecosistemi della foce del fiume non saranno in alcun modo interessati, né dall'aumento di torbidità nella fase di realizzazione dell'opera, né da variazioni dell'ambiente di foce nella fase di esercizio.

Per quanto riguarda la fauna, l'unica tipologia di fauna che insiste nell'area costiera e che potrebbe subire potenziali interferenze dalla realizzazione dell'opera in progetto è l'avifauna.

Essa è stata riscontrata in abbondanza nell'area vasta e soprattutto nel SIC, tuttavia, non si rilevano disturbi a suo carico in quanto immediatamente in prossimità dell'area di studio, ovvero nelle aree interessate dal porto commerciale e da quello industriale, non si riscontrano specie di interesse naturalistico e comunque i lavori previsti (fase di cantiere) non determineranno, in generale, un significativo innalzamento di rumorosità in relazione ai livelli sonori già preesistenti nell'area portuale.

Per quanto riguarda le specie avifaunistiche stanziali e migratrici di interesse naturalistico riscontrate nel SIC "*Stagno e ginepreto di Platamona*", nonostante il livello di sensibilità ecologica del loro principale habitat, ovvero la laguna costiera, sia alto (Vedi Carta della sensibilità ecologica), vista la distanza dall'area di cantiere e vista l'entità dei lavori si esclude qualunque tipo di impatto nei confronti di tali componenti faunistiche (Vedi Carta dell'incidenza ambientale).

### **3.3.2. Impatti a carico del Plancton**

### *Impatti in fase di cantiere*

Non si prevedono effetti negativi sul plancton in questa fase poiché non si avranno variazioni, lungo la colonna d'acqua, dei parametri chimico-fisici (temperatura, carico organico, ossigeno disciolto) fondamentali per la crescita e lo sviluppo di questi organismi.

Gli impatti sono reversibili e limitati alla fase di cantiere.

*Impatti in fase di esercizio* 

Si prevede un impatto nullo.

*Misure di mitigazione* 

Non sono previste misure di mitigazione.

Non si riscontrano variazioni degli impatti rispetto a quanto riportato nella precedente VINCA del 2016.

### **3.3.3. Impatti a carico dell'ittiofauna**

#### *Impatti in fase di cantiere*

In fase di cantiere l'ittiofauna sarà disturbata dal rumore prodotto dal trasporto delle strutture e dalla sua collocazione.

Tuttavia, la temporaneità del cantiere e l'area di intervento limitata, limiteranno gli eventuali impatti e produrranno un probabile momentaneo allontanamento dal sito delle comunità ittiche.

Le tecnologie proposte, infine, saranno le migliori disponibili al fine di ottenere un elevato livello di protezione dell'ambiente nel suo complesso.

#### *Impatti in fase di esercizio*

Si prevede un impatto nullo.

*Misure di mitigazione* 

Non sono previste misure di mitigazione.

Non si riscontrano variazioni degli impatti rispetto a quanto riportato nella precedente VINCA del 2016.

#### **3.3.4. Impatti a carico dei mammiferi**

#### *Impatti in fase di cantiere*

Un potenziale effetto sui mammiferi in fase di cantiere è legato all'aumento di rumore dovuto al traffico navale nell'area e alle operazioni per la posa dei cassoni.

Dati di letteratura mostrano che i mammiferi generalmente tollerano il rumore delle navi e sono regolarmente presenti anche nelle aree a intenso traffico.

L'allontanamento momentaneo dei mammiferi marini dall'area interessata dalle operazioni di cantiere è l'unico altro effetto atteso.

L'impatto quindi risulta scarsamente significativo.

*Impatti in fase di esercizio* 

Si prevede un impatto nullo.

#### *Misure di mitigazione*

Vista la presenza del Santuario dei mammiferi marini, anche se gli stessi non sono riscontrabili nelle immediate vicinanze dell'area di studio, si prevede un piano di monitoraggio sia per la fase di cantiere che di esercizio.

Non si riscontrano variazioni degli impatti rispetto a quanto riportato nella precedente VINCA del 2016.

### **3.3.5. Impatti a carico della Posidonia Oceanica**

#### *Impatti in fase di cantiere*

Particolare attenzione nella progettazione dell'opera è stata posta nei confronti di questa componente ambientale.

L'opera prevede l'asportazione della matte della parte terminale relativa alla nuova opera.

Gli eventuali effetti negativi che potrebbero derivare da risospensione dei sedimenti in fase di cantiere sono, di fatto, annullati dalle misure di mitigazione di seguito descritte.

Per quanto riguarda l'aumento della torbidità, il regime correntometrico dell'area, se da un lato contribuisce a disperdere il sedimento sabbioso in sospensione e a diffonderlo su un'area maggiore, dall'altro riduce considerevolmente le concentrazioni per unità di superficie al momento della risedimentazione, minimizzando, di fatto, l'impatto sulle biocenosi bentoniche in generale e su *Posidonia* in particolare.

#### *Impatti in fase di esercizio*

In fase di esercizio non si produrranno impatti negativi sulla biocenosi a *Posidonia* né variazioni delle caratteristiche chimico-fisiche dell'acqua o produzione di inquinanti, nocivi per la normale vitalità della pianta.

Non si riscontrano variazioni degli impatti rispetto a quanto riportato nella precedente VINCA del 2016.

#### *Misure di mitigazione*

Particolare attenzione sarà posta all'interazione del progetto con le aree eventualmente occupate da *Posidonia oceanica* al fine di ridurre al minimo l'eventuale impatto.

Le attività di costruzione saranno condotte in modo tale da minimizzare i rischi di impatto e a non attivare sorgenti di perturbazione secondo quanto esposto di seguito. Tuttavia, nella fase di monitoraggio ante operam si potrà determinare come intervenire su tali aree eventualmente interessate da elementi di Posidonia e quali misure mitigatrici attuare.

Nell'area di cantiere, al fine di ridurre la torbidità, in fase di eventuali scavi, potranno essere utilizzate barriere anti-torbidità costituite da geotessili o panne che saranno poste attorno al sito di cantiere per localizzare i sedimenti ed evitarne quanto più possibile la dispersione.

Nello spostamento della barriera al procedere dei lavori dovrà essere posta particolare cautela al fine di minimizzare il disturbo al fondale e la risospensione dei sedimenti nell'ambiente circostante causata dagli elementi di ancoraggio. Sarà necessario, inoltre, fare debita attenzione alle caratteristiche idrodinamiche locali, al dimensionamento

dei sistemi di galleggiamento delle panne, delle catene di appesantimento, degli elementi di ancoraggio al fondo, in modo tale che sia garantita la verticalità della barriera e ne sia evitato l'affondamento.

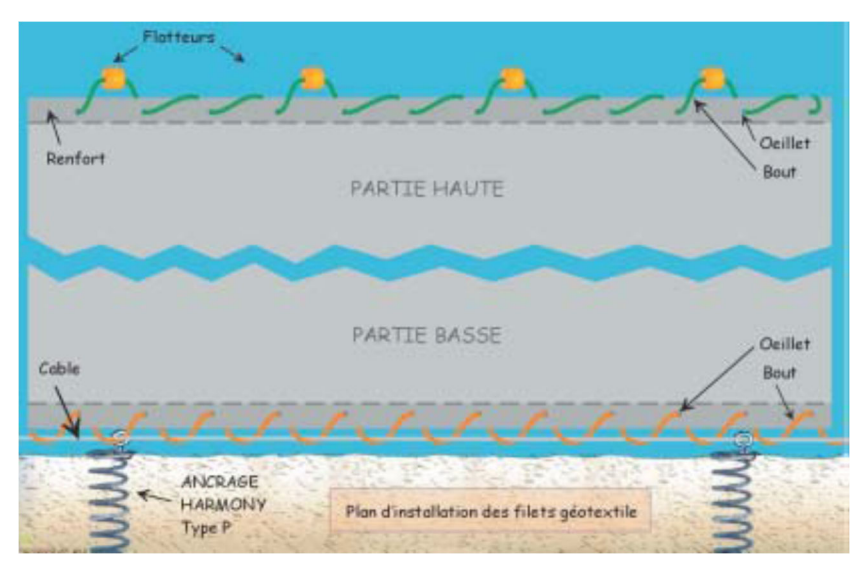

Le panne in geotessile saranno fissate al fondo da ancoraggi non distruttivi del tipo Harmony®.

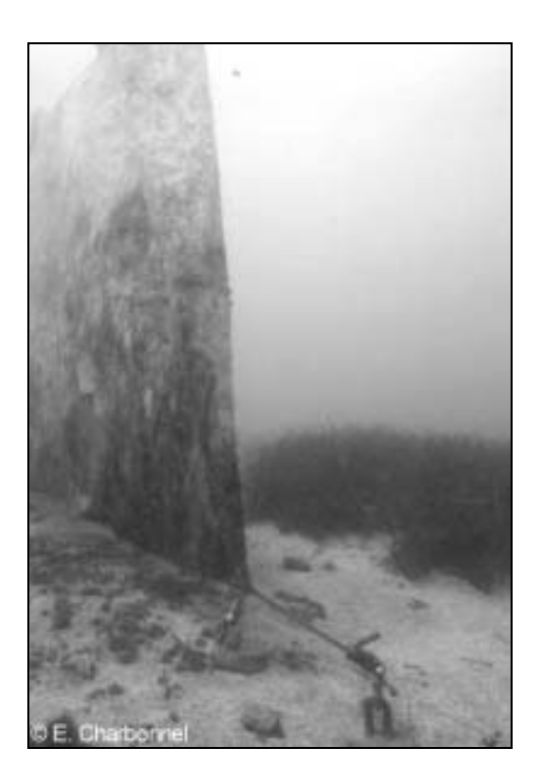

### **Figura 9 Uno schermo in geotessile (a sinistra) che protegge una prateria di Posidonia oceanica (a destra) in un lavoro sottomarino in Francia. (foto E. Charbonnel)**

Sarà previsto per tutte le fasi di realizzazione dell'opera in progetto, un Piano di monitoraggio specifico per gli habitat marini potenzialmente interessati e principalmente per gli habitat a Praterie di Posidonie.

Il piano di monitoraggio a due, cinque e dieci anni sarà necessario per seguire lo stato di salute delle biocenosi a Posidonia oceanica in seguito alla realizzazione dell'opera per convalidare (o meno) lo scenario preso in considerazione.

Tale monitoraggio a scala locale sarà messo in atto attraverso la messa in posto di segnali subito dopo la realizzazione dell'opera, in modo da individuare il punto zero e da seguirne le successive evoluzioni per mezzo di altri segnali sistemati durante le successive verifiche.

A ciascun segnale sarà legata una boa in modo che possa essere più visibile e facilmente individuabile nel corso dei sopralluoghi.

Per ciò che concerne la valutazione degli impatti sulla Posidonia si rimanda al recente studio condotto dal Prof. Pascucci dell'Università di Sassari in accordo con l'Autorità di Sistema Portuale del Mare di Sardegna *Relazione tecnica di aggiornamento ambientale relativa all'area di espianto di posidonia oceanica* sulla posidonia in area di intervento che è allegato alla presente .

Nelle sue conclusioni riporta*:" sulla base dei risultati ottenuti si può quindi affermare che non vi sono state variazioni significative rispetto ai risultati ottenuti nella campagna del 2016".* 

### **3.4. Misure di compensazione**

Le attività di compensazione si articolano secondo due direttive:

#### - **reimpianto della Posidonia asportata a seguito della costruzione del molo**.

Per ciò che concerne il reimpianto della Posidonoia si rimanda al recente studio condotto dal Prof. Pascucci dell'Università di Sassari in accordo con l'Autorità di Sistema Portuale del Mare di Sardegna *Relazione tecnica di aggiornamento ambientale relativa all'area di espianto di posidonia oceanica* sulla posidonia in area di intervento che è allegato alla presente .

Si rimanda inoltre al cronoprogramma delle attività per la realizzazione del trapianto con l'individuazione delle aree e le modalità di lavorazione redatto dal Prof. Pascucci in data 14.02.2023 ed ivi allegato.

#### **-posizionamento dei dissuasori antistrascico**

Per ciò che concerne il posizionamento dei dissuasori antistrascico si rimanda al documento *2022.04.19 prot 9068 U - piano di monitoraggio prescrizioni a5 e a6 ivi allegato.*

### - **Ulteriori misure per evitare e/o contenere potenziali impatti**

### **3.4.1. Sicurezza**

Per fronteggiare l'eventualità di sversamenti accidentali di carburanti, lubrificanti e sostanze chimiche, la base di appoggio a terra sarà dotata dell'attrezzatura necessaria per un primo intervento di emergenza tramite navi di appoggio.

Tale attrezzatura consisterà di barriere antinquinamento, skimmer (recuperatori meccanici) per la raccolta dell'olio galleggiante sulla superficie dell'acqua, disperdente chimico e materiale oleo-assorbente (sorbent booms, sorbent blanket, ecc…).

La sicurezza nel cantiere, sia in fase di costruzione che di dismissione, nonché nel corso di operazioni di eventuale manutenzione ordinaria e straordinaria, sarà garantita dall'applicazione delle disposizioni previste ai sensi del Testo Unico Sicurezza sul Lavoro D.Lgs. n. 81 del 9 aprile 2008 ss. mm. ii. In fase di progetto esecutivo saranno definite e messe a punto tutte le misure previste dalle norme applicabili nell'ambito del caso in oggetto.

Viene confermato a quanto riportato nella precedente VINCA del 2016.

### **3.4.2. Smaltimento e riciclaggio**

La produzione di rifiuti sarà legata esclusivamente alle operazioni di cantiere, a meno di rifiuti prodotti nel corso di eventuali lavori di manutenzione.

Tutti i rifiuti prodotti saranno trattati secondo la normativa vigente:

- Decreto legislativo 3 aprile 2006 n. 152 ss. mm. ii. "Norme in materie ambientali Parte quarta: Norme in materia di gestione dei rifiuti e di bonifica dei siti inquinati";
- Decreto legislativo 25 luglio 2005, n. 151 "Attuazione delle direttive 2002/95/CE, 2002/96/CE e 2003/108/CE, relative alla riduzione dell'uso di sostanze pericolose nelle apparecchiature elettriche ed elettroniche, nonché allo smaltimento dei rifiuti".

Nello specifico, i rifiuti saranno assimilabili a quelli prodotti da "operazioni di costruzione e demolizione" indicati col codice 17 dal D.lgs. 152/2006 ss.mm.ii.

Tutti i materiali classificabili come rifiuti, saranno trattati secondo la normativa vigente ed applicabile al caso in esame.

Viene confermato a quanto riportato nella precedente VINCA del 2016.

### **3.5. Valutazione della significatività ed eventuali effetti sul sito natura 2000**

Per determinare in modo oggettivo la significatività di eventuali effetti sui siti Natura 2000 sono stati considerati gli indicatori chiave indicati dalla Commissione Europea:

- Perdite di aree di habitat: non si avrà perdita di habitat in quanto l'opera non interesserà direttamente zone ricadenti nel perimetro dei SIC/ZPS, descritti sopra, non sottraendo di fatto alcuna porzione di habitat sottoposto a tutela.
- Frammentazione di habitat: non vi sarà frammentazione né a termine né permanente rispetto alla condizione attuale, poiché l'opera non insisterà sugli habitat tutelati non interferendo con essi.
- Non vi sarà perturbazione né a termine né permanente: le fasi di cantiere non causeranno disturbo perché distanti dagli habitat, mentre l'eventuale produzione di polveri sarà limitata e mitigata mediante innaffiatura del terreno interessato dalla movimentazione dei mezzi di cantiere.
- La fauna presente nell'area di progetto non verrà influenzata né in fase di cantiere, né in fase di esercizio, in quanto il sito interessa una fascia di potenziale influenza costituita da agro-ecosistemi, che presentano una componente faunistica comune ed ampiamente diffusa su tutto il territorio.

### **3.6. Considerazioni conclusive**

Lo scopo della rete Natura 2000 è il mantenimento in uno stato di conservazione soddisfacente degli habitat e delle specie citate negli allegati delle direttive Habitat e Uccelli. Gli Enti preposti al controllo e al rispetto delle suddette direttive hanno l'obbligo di adottare le misure più idonee per evitare nei siti di interesse comunitario (SIC) e nelle zone di protezione speciale (ZPS) il degrado degli habitat e la perturbazione delle specie per cui le zone sono state designate, nella misura in cui tali perturbazioni potrebbero avere un impatto negativo rispetto agli obiettivi generali di tutela.

Pertanto, la normativa prevede che la gestione dei siti Natura 2000 può essere fatta anche adattandola alle realtà locali, alle esigenze delle popolazioni e alle esigenze di specie e habitat.

La direttiva non esprime in modo esplicito alcuna norma o vincolo, ma mira ad una gestione dei siti mettendo insieme le diverse esigenze di conservazione, di fruizione e di sviluppo economico.

La valutazione d'incidenza, in relazione ai valori tutelati con i SIC, è stata condotta secondo i livelli successivi suggeriti dalla Guida metodologica dell'Unione Europea e secondo gli obiettivi e le priorità del Piano di gestione del SIC ITB010003, approvato con Deliberazione di Consiglio Comunale di Porto Torres n. 05 del 30.01.2008.

Alla luce delle caratteristiche del progetto e dell'area realmente interessata dall'opera e tenuto conto degli obiettivi di conservazione dei siti NATURA 2000, è possibile affermare che l'opera in progetto non provocherà cambiamenti fisici dei siti e non danneggerà le risorse naturali e risulta quindi essere fattibile dal punto di vista della compatibilità ambientale.

E 'possibile ritenere confermate le valutazioni già effettuate nella precedente VINCA 2016 che rilevavano assenza di alterazioni su habitat, flora e fauna ed integrità del sito Natura 2000.

**Figura 3-10: Procedura seguita per la valutazione dell'incidenza dell'opera di progetto (Guida metodologica alle disposizioni dell'articolo 6, paragrafi 3 e 4 della direttiva Habitat 92/43/CEE) (pagina successiva)** 

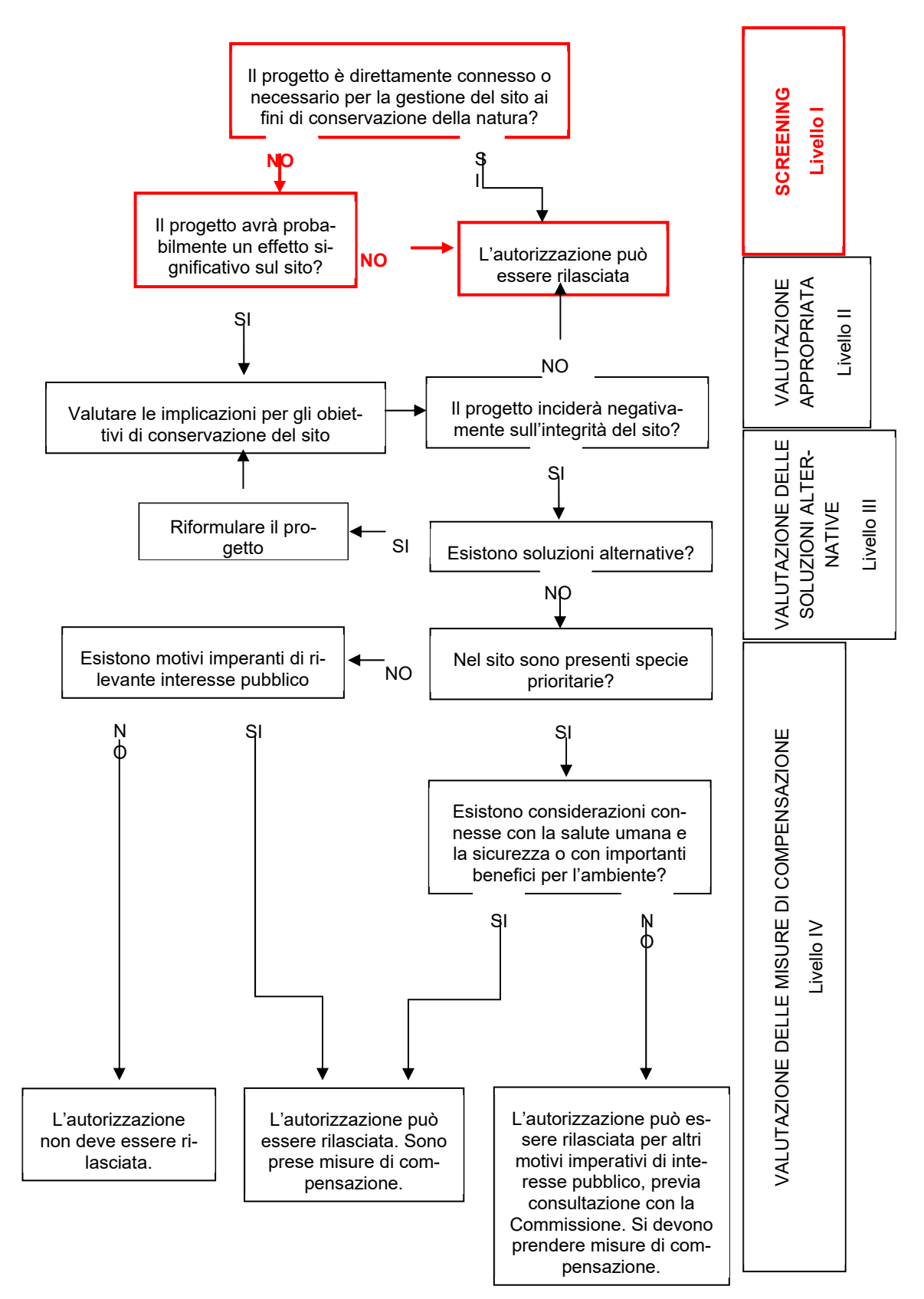

# **4. ALLEGATI**

### **4.1. Allegati nel testo**

- Scheda Natura 2000 SIC ITB010003 "Stagno e ginepreto di Platamona"
- Mappa SIC ITB010003 "Stagno e ginepreto di Platamona"
- Studio del Prof. Pascucci dell'Università di Sassari in accordo con l'Autorità di Sistema Portuale del Mare di Sardegna . "*Relazione tecnica di aggiornamento ambientale relativa all'area di espianto di posidonia oceanica" (Sintesi)* 14.02.2023.
- Studio del Prof. Pascucci "*Cronoprogramma e stato di avanzamento delle attività per la realizzazione del trapianto"* 14.02.2023.
- *"Documento di sintesi"* 2022.04.19.prot.9068U.

## **4.2. Elaborati grafici**

- Tavola 1: Carta degli habitat marino costieri, carta della sensibilità ecologica, carta dell'incidenza ambientale
- Tavola 2: Carta della vegetazione

<span id="page-51-0"></span>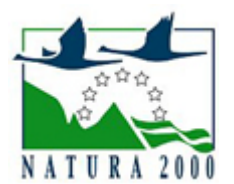

# **NATURA 2000 - STANDARD DATA FORM**

**For Special Protection Areas (SPA), Proposed Sites for Community Importance (pSCI), Sites of Community Importance (SCI) and NATURA 2000** for Special Areas of Conservation (SAC)

SITE **ITB010003**

SITENAME **Stagno e ginepreto di Platamona**

### **TABLE OF CONTENTS**

- **[1. SITE IDENTIFICATION](#page-51-1)**
- **[2. SITE LOCATION](#page-51-2)**
- **[3. ECOLOGICAL INFORMATION](#page-52-0)**
- **[4. SITE DESCRIPTION](#page-60-0)**
- **[5. SITE PROTECTION STATUS](#page-62-0)**
- **[6. SITE MANAGEMENT](#page-62-1)**
- **[7. MAP OF THE SITE](#page-62-2)**

### <span id="page-51-1"></span>**1. SITE IDENTIFICATION**

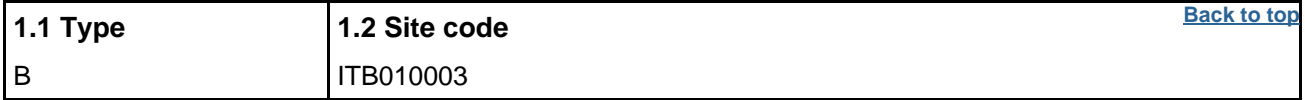

#### **1.3 Site name**

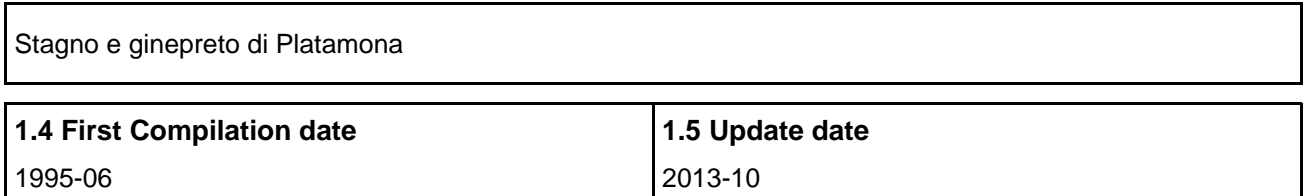

#### **1.6 Respondent:**

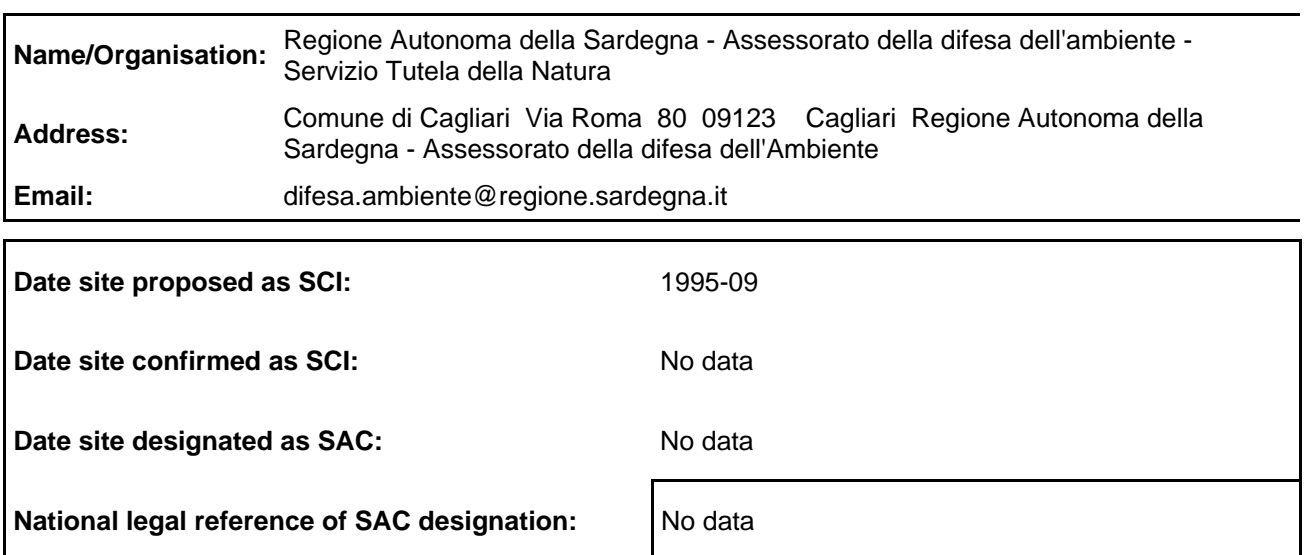

### <span id="page-51-2"></span>**2. SITE LOCATION**

### **[Back to top](#page-51-0) 2.1 Site-centre location [decimal degrees]:**

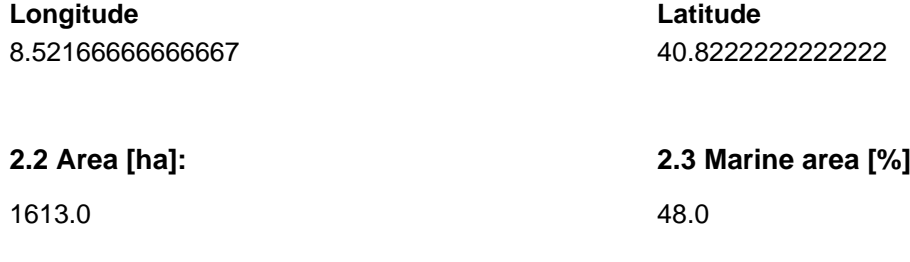

### **2.4 Sitelength [km]:**

0.0

#### **2.5 Administrative region code and name**

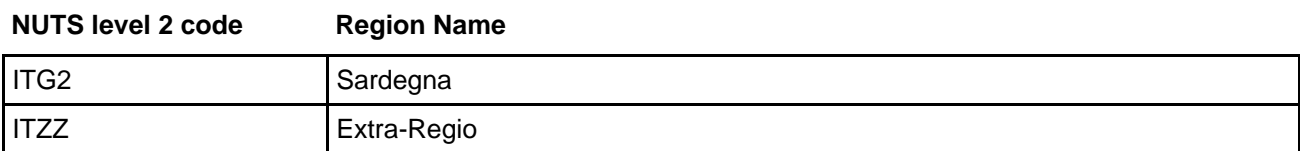

#### **2.6 Biogeographical Region(s)**

Mediterranean (100.0 %)

### <span id="page-52-0"></span>**3. ECOLOGICAL INFORMATION**

#### **3.1 Habitat types present on the site and assessment for them**

**[Back to top](#page-51-0)**

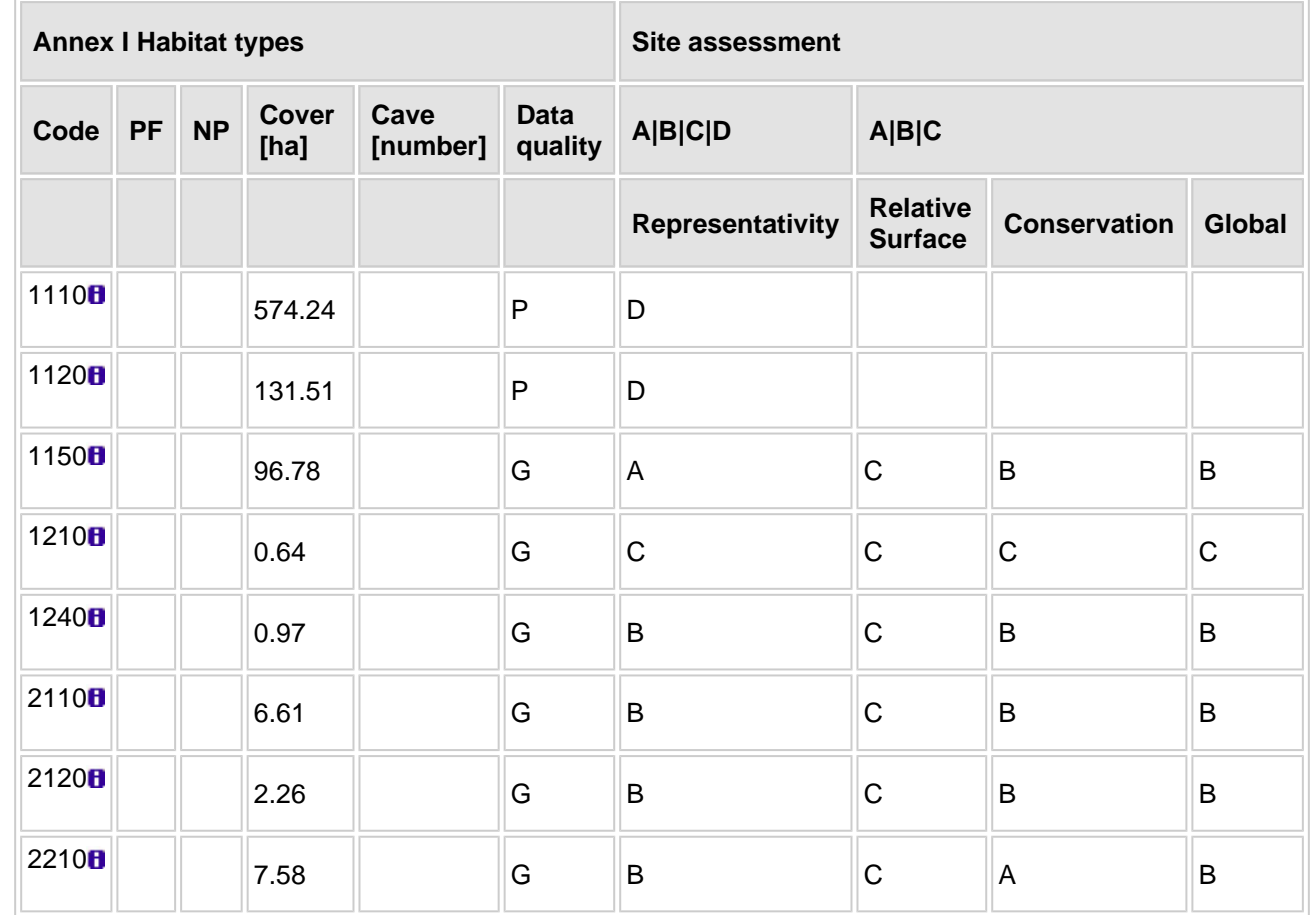

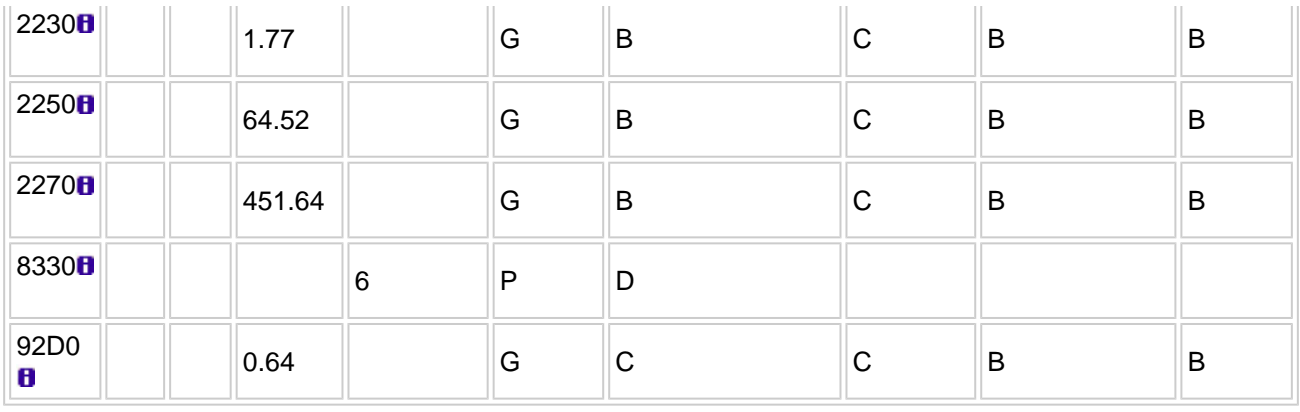

- **PF:** for the habitat types that can have a non-priority as well as a priority form (6210, 7130, 9430) enter "X" in the column  $\overrightarrow{PF}$  to indicate the priority form.
- **NP:** in case that a habitat type no longer exists in the site enter: x (optional)
- **Cover:** decimal values can be entered
- **Caves:** for habitat types 8310, 8330 (caves) enter the number of caves if estimated surface is not available.
- **Data quality:** G = 'Good' (e.g. based on surveys); M = 'Moderate' (e.g. based on partial data with some extrapolation);  $P = 'Poor'$  (e.g. rough estimation)

#### **3.2 Species referred to in Article 4 of Directive 2009/147/EC and listed in Annex II of Directive 92/43/EEC and site evaluation for them**

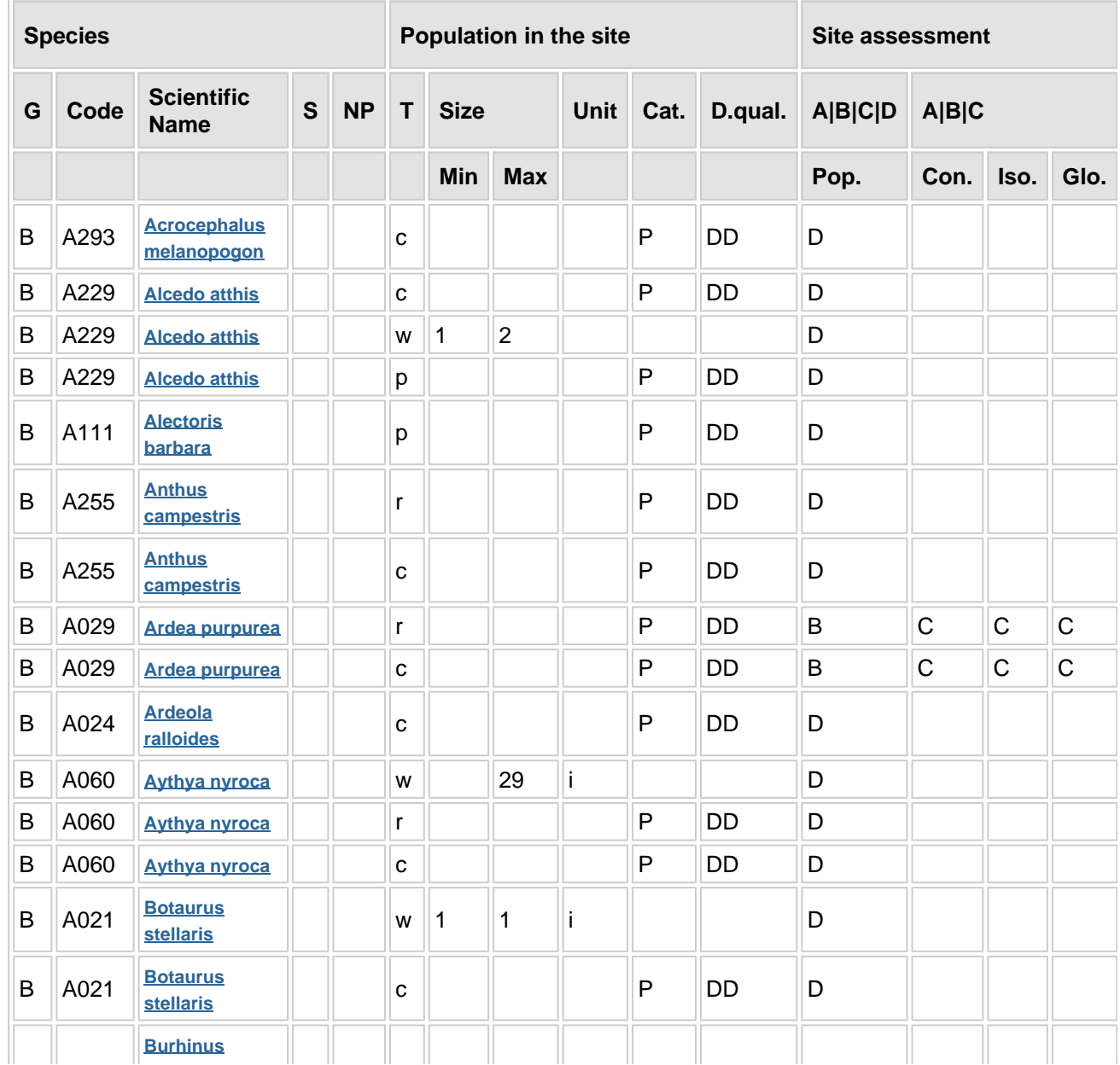

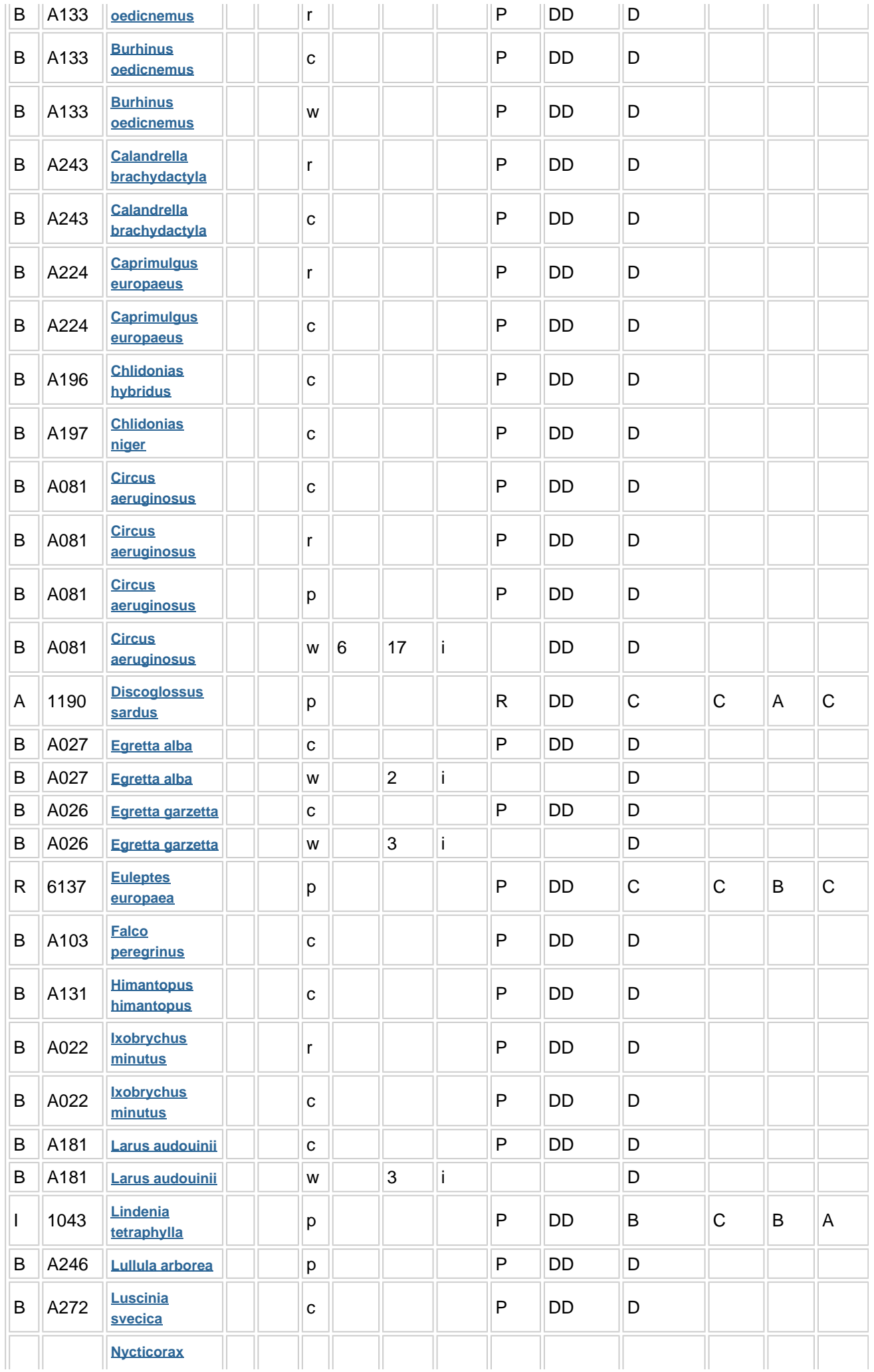

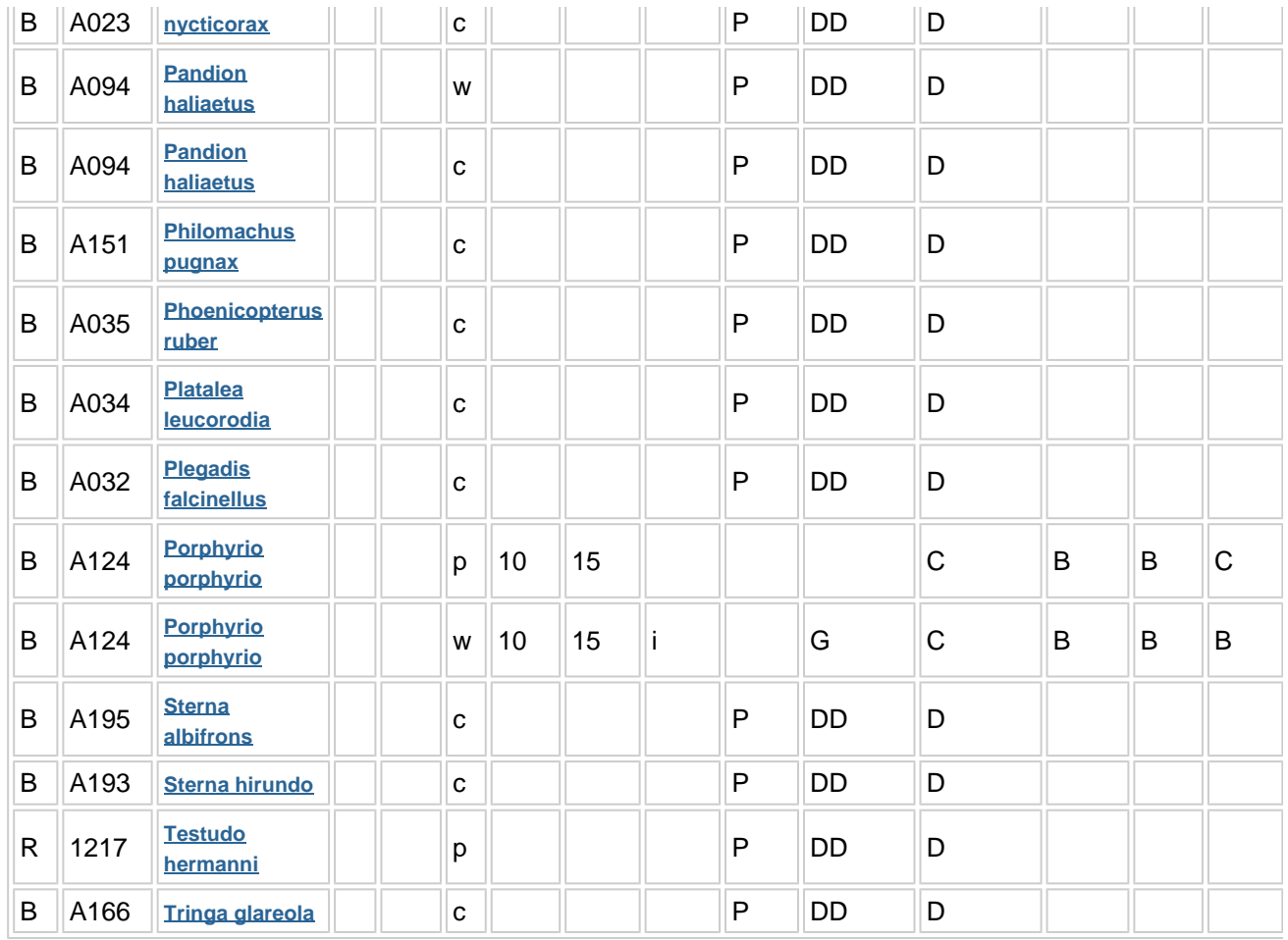

- **Group:** A = Amphibians, B = Birds, F = Fish, I = Invertebrates, M = Mammals, P = Plants, R = Reptiles
- **S:** in case that the data on species are sensitive and therefore have to be blocked for any public access enter: yes
- **NP:** in case that a species is no longer present in the site enter: x (optional)
- **Type:** p = permanent, r = reproducing, c = concentration, w = wintering (for plant and non-migratory species use permanent)
- $\bullet$  Unit:  $i =$  individuals,  $p =$  pairs or other units according to the Standard list of population units and codes in accordance with Article 12 and 17 reporting (see **[reference portal](http://bd.eionet.europa.eu/activities/Natura_2000/reference_portal)**)
- **Abundance categories (Cat.):**  $C =$  common,  $R =$  rare,  $V =$  very rare,  $P =$  present to fill if data are deficient (DD) or in addition to population size information
- **Data quality:** G = 'Good' (e.g. based on surveys); M = 'Moderate' (e.g. based on partial data with some extrapolation); P = 'Poor' (e.g. rough estimation); VP = 'Very poor' (use this category only, if not even a rough estimation of the population size can be made, in this case the fields for population size can remain empty, but the field "Abundance categories" has to be filled in)

#### **3.3 Other important species of flora and fauna (optional)**

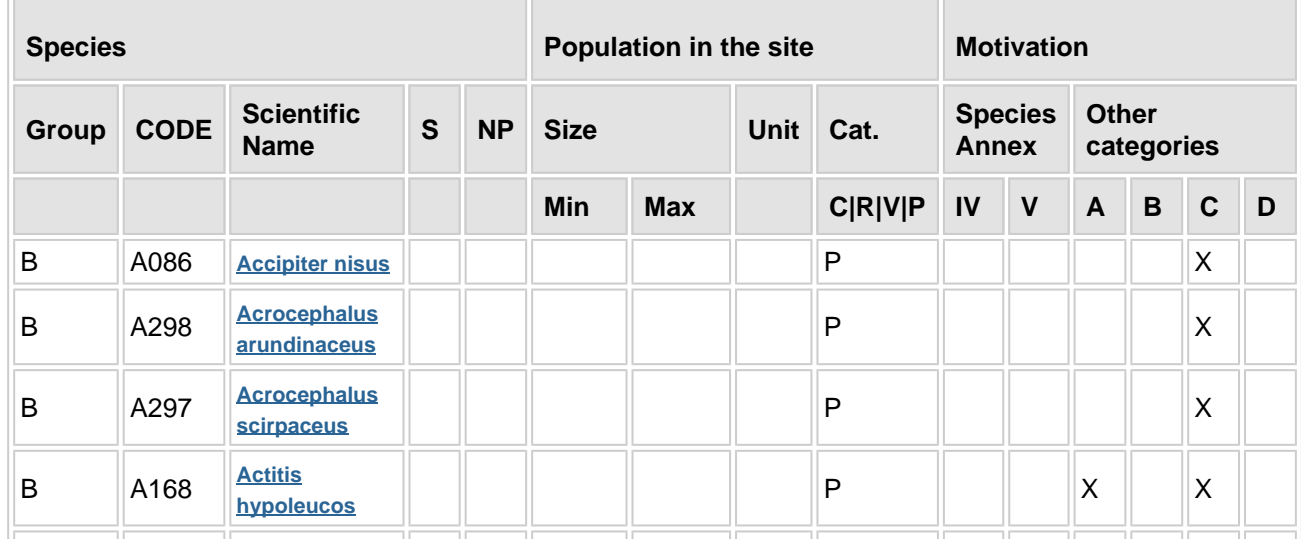

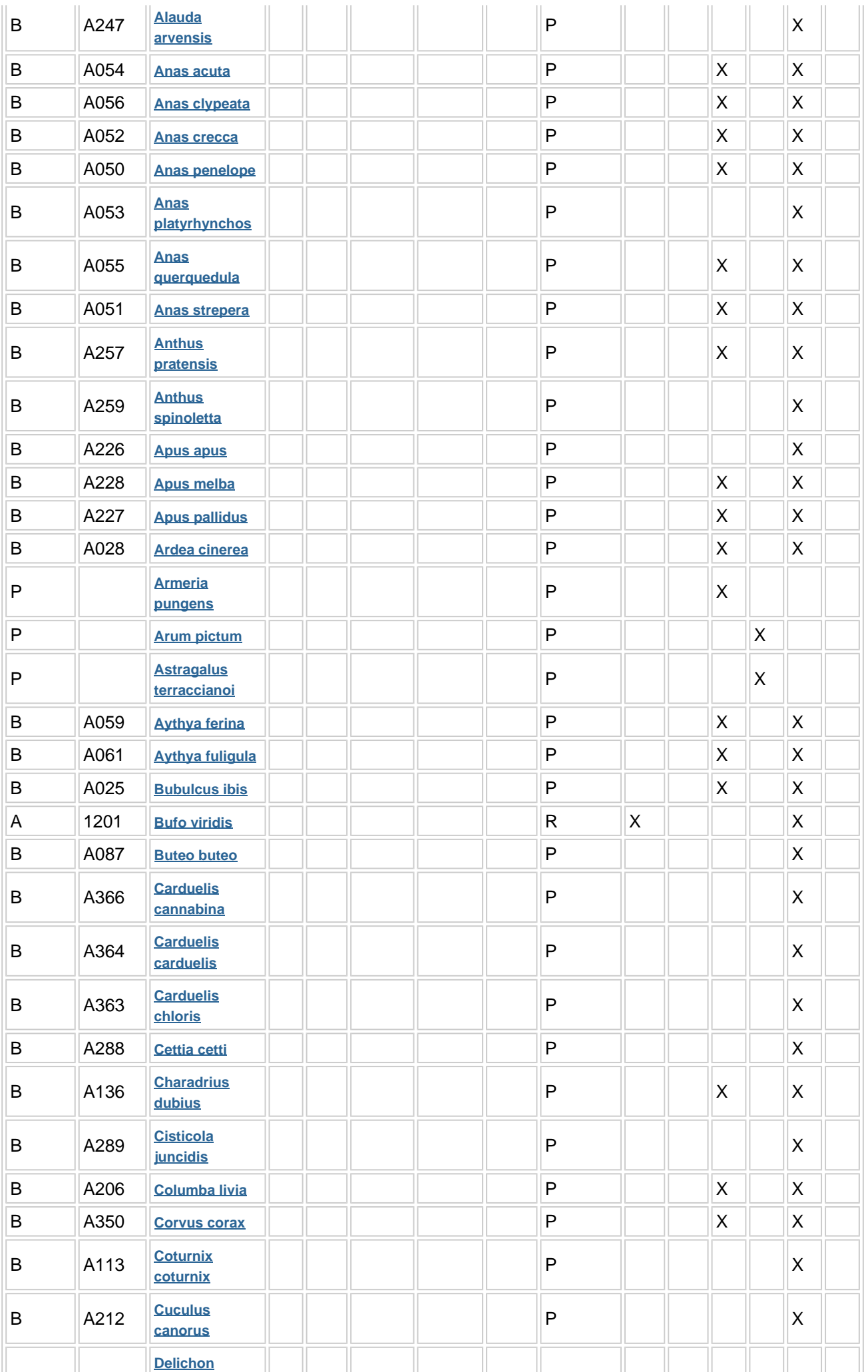

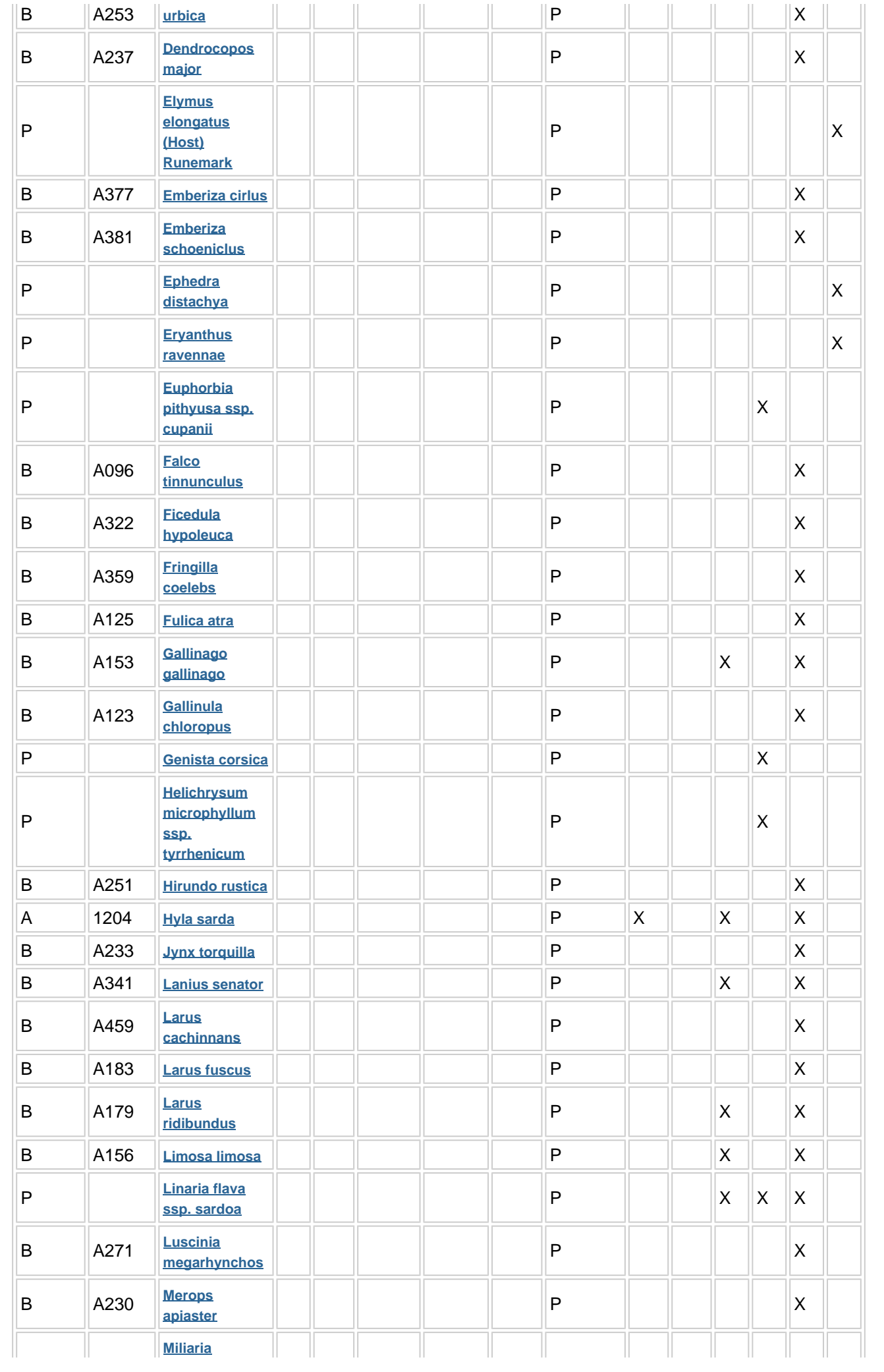

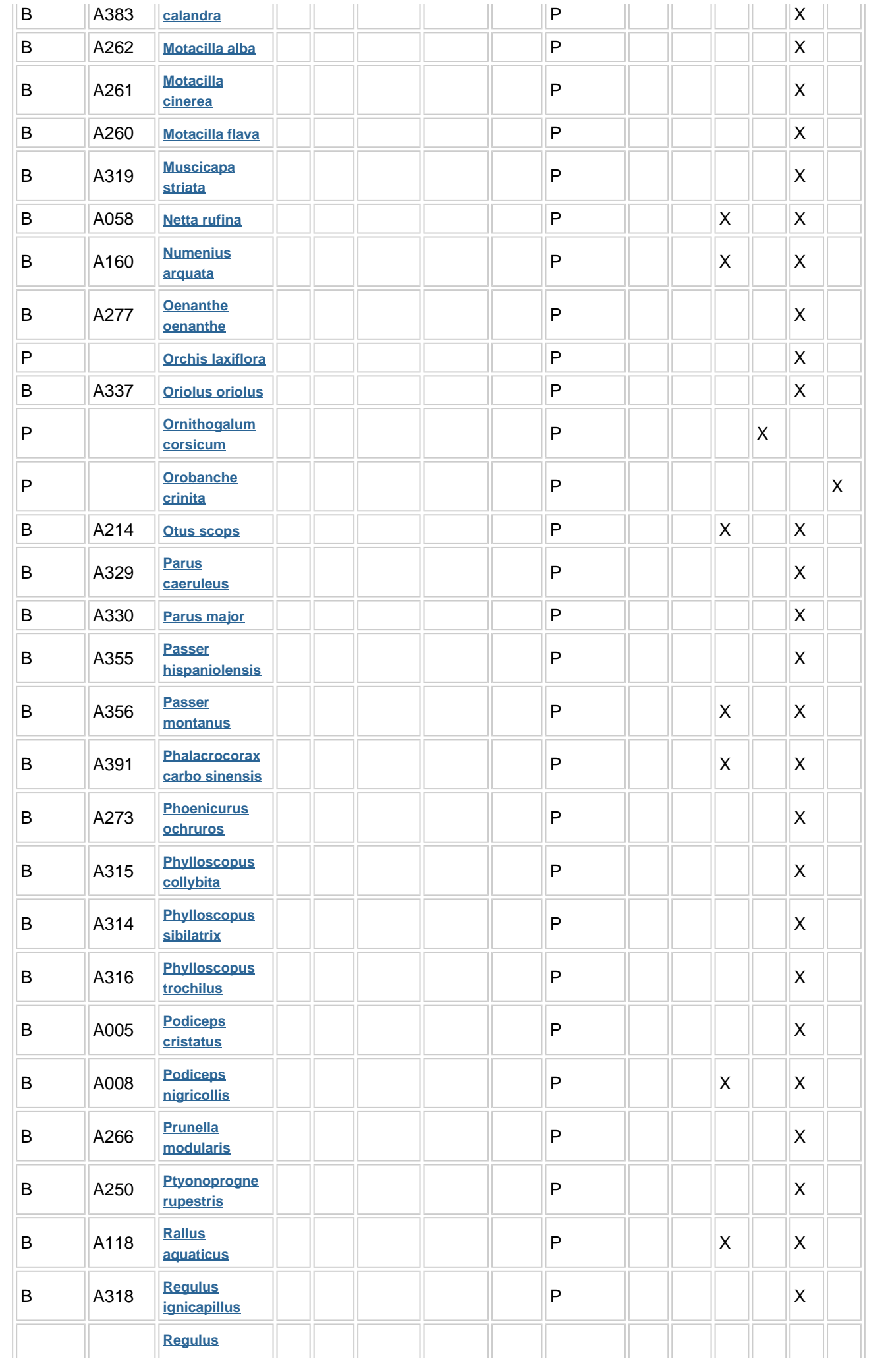

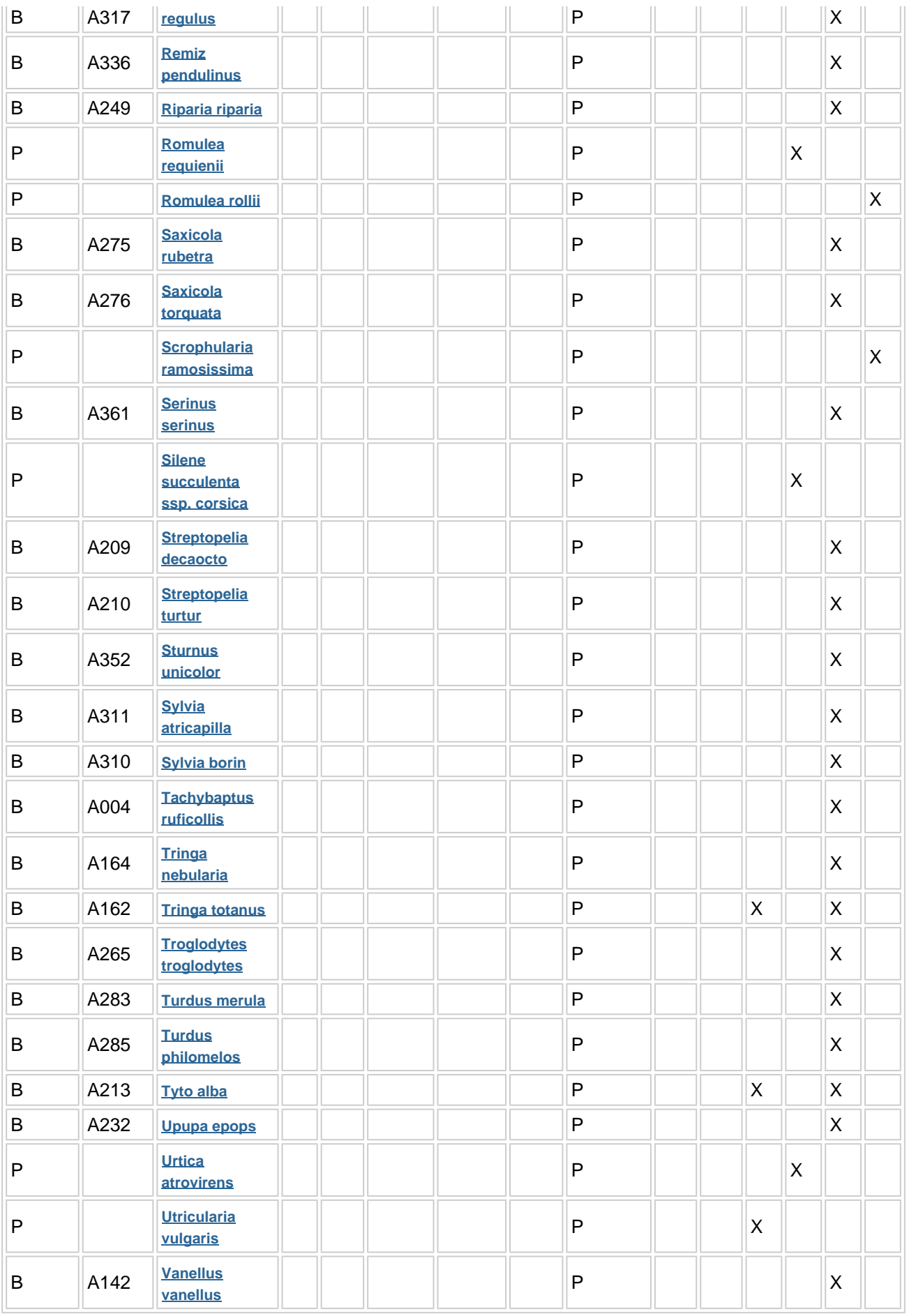

**Group:** A = Amphibians, B = Birds, F = Fish, Fu = Fungi, I = Invertebrates, L = Lichens, M = Mammals,  $P =$  Plants,  $R =$  Reptiles

**CODE:** for Birds, Annex IV and V species the code as provided in the reference portal should be used in addition to the scientific name

- **S:** in case that the data on species are sensitive and therefore have to be blocked for any public access enter: yes
- **NP:** in case that a species is no longer present in the site enter: x (optional)
- Unit: i = individuals, p = pairs or other units according to the standard list of population units and codes in accordance with Article 12 and 17 reporting, (see **[reference portal](http://bd.eionet.europa.eu/activities/Natura_2000/reference_portal)**)
- **Cat.:** Abundance categories:  $C =$  common,  $R =$  rare,  $V =$  very rare,  $P =$  present
- **Motivation categories: IV, V:** Annex Species (Habitats Directive), **A:** National Red List data; **B:** Endemics; **C:** International Conventions; **D:** other reasons

### <span id="page-60-0"></span>**4. SITE DESCRIPTION**

#### **4.1 General site character**

**[Back to top](#page-51-0)**

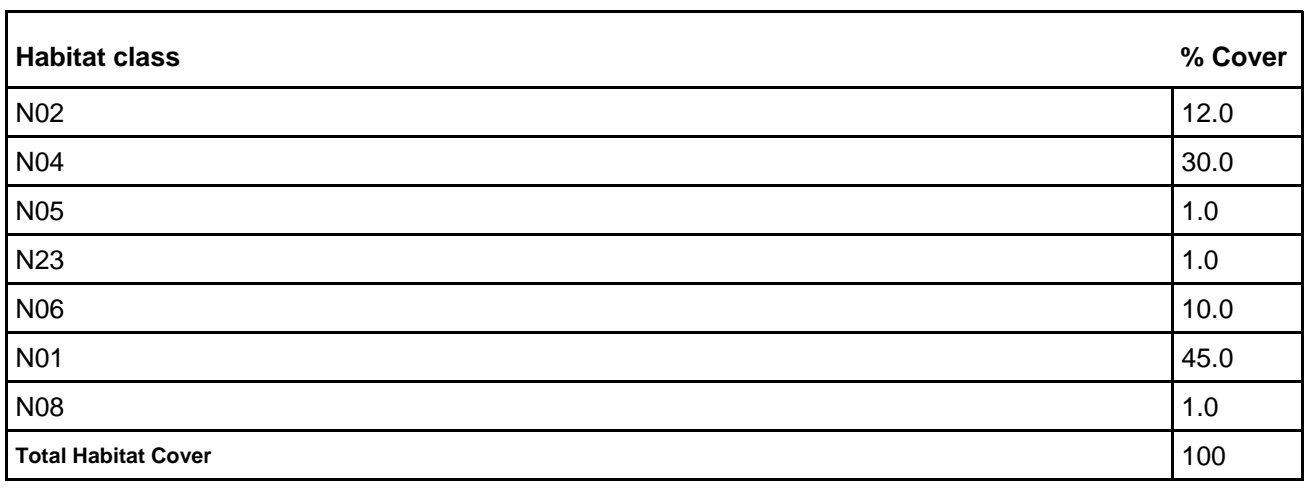

#### **Other Site Characteristics**

Il Sito è situato nella regione nota come "Anglona", e si sviluppa parallelamente alla fascia costiera del Golfo dell'Asinara. Si estende per 1.618 ettari sia a terra, occupata da stagni, dune e da pinete, sia a mare, prospiciente il litorale sabbioso. Il sito è situato all'interno di una depressione di retrospiaggia parallela alla costa, si estende per circa 14 km lungo il litorale di Sorso, includendo al suo interno le località di Grotta dell'Inferno, Torre di Abbacutente, Platamona e Marina di Sorso, fino ad arrivare alla sinistra idrografica del Fiume Silis. L'area risulta delimitata a Nord dal Golfo dell'Asinara e ad Est da una serie di altopiani di modesta quota separati da un reticolo di piccole valli. A Sud si estende la Piana di Sorso, caratterizzata da un mosaico di coltivazioni orticole e foraggere, mentre a Sud-Ovest si ha il sistema di piccoli altipiani del monte Rasu. Ad Ovest l'area è caratterizzata della presenza dell'abitato di Porto Torres ed è chiusa da una serie di piccoli colli tra i quali spiccano Punta di Lu Cappottu, Monte Ferrainaggiu e, più a Sud, Monte Ferrizza. Nei 1.618 ha di superficie del sito sono presenti, oltre al sistema di dune ricoperte da vegetazione spontanea, un ginepreto misto ad un rimboschimento di origine antropica, un sistema di scogliere, lo stagno e la spiaggia di Platamona.

#### **4.2 Quality and importance**

La particolare conformazione del territorio ha favorito lo sviluppo di un cordone sabbioso, portando quindi ad una parziale separazione tra l'ambiente umido ed il mare. Tale divisione, nonché l'apporto di acqua dolce dal rio Buddi Buddi, garantiscono il mantenimento di una lieve salinità della zona umida, che con la presenza lungo il perimetro dello stagno di vegetazione igrofila a canneto, fragmiteto e giuncheto, rende tale ambiente ideale per la nidificazione di numerose specie ornitiche. Lo stagno rappresenta quindi una zona di notevole importanza per l'avifauna sedentaria e migratrice, nonché uno dei pochi lembi integri di duna colonizzata da vegetazione psammofila.

#### **4.3 Threats, pressures and activities with impacts on the site**

The most important impacts and activities with high effect on the site

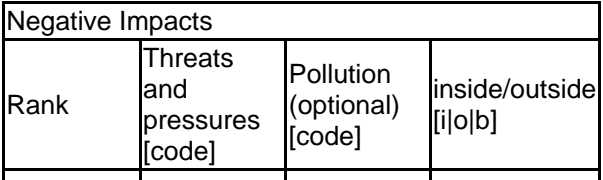

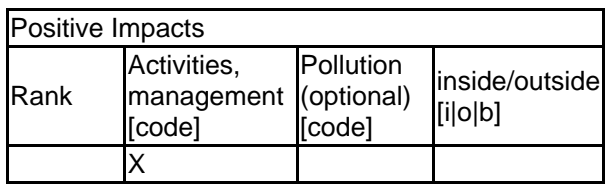

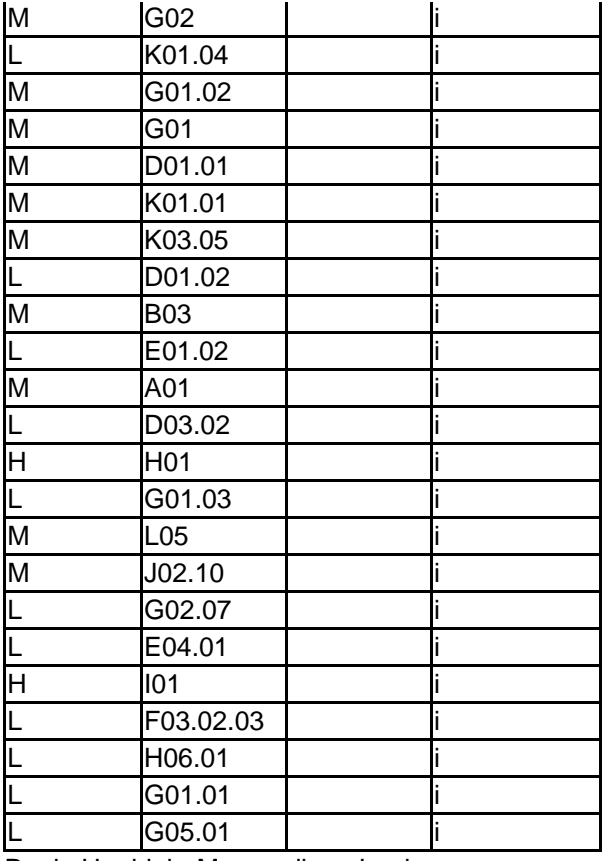

Rank:  $H = high$ ,  $M = medium$ ,  $L = low$ 

Pollution:  $N =$  Nitrogen input, P = Phosphor/Phosphate input, A = Acid input/acidification,

 $T =$  toxic inorganic chemicals,  $Q =$  toxic organic chemicals,  $X =$  Mixed pollutions

 $i = inside, o = outside, b = both$ 

#### **4.4 Ownership (optional)**

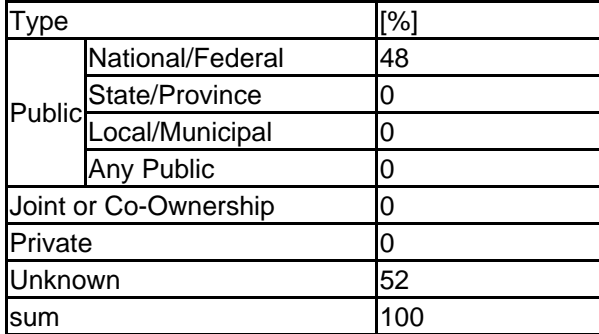

#### **4.5 Documentation**

Bibliografia: R.A.S. - Assessorato Difesa Ambiente - S.A.V.I., 2008-2009. Realizzazione del sistema di monitoraggio dello stato di conservazione degli habitat e delle specie di interesse comunitario della Regione Autonoma della Sardegna; R.A.S. - Assessorato Difesa Ambiente - Servizio Tutela Natura, 2011. Avvio del monitoraggio dello stato di conservazione degli habitat di importanza comunitaria nel territorio della Sardegna; Chiappini M. 1963. Ricerche sulla vegetazione litorale della Sardegna. II: Vegetazione dello Stagno di Platamona. (Sardegna settentrionale). Webbia, 17. pp 269-298; Giau M. 1986. Indagine floristica e vegetazionali sullo stagno di Platamona (Sardegna Nord-Occidentale). Boll. Soc. Sarda Sci. Nat. 25: 97-123; Satta V. 2002. Dinamica delle formazioni a Phragmites australis (Cav.) Trin in alcuni stagni costieri del Nord Sardegna. Congresso della Società Italiana di Fitosociologia, 128-130; Columbano G.A., Stochino P. e Fiori S. M. Tutela e valorizzazione dello satgno di Platamona. Studio di pre-fattibilità. Rapporto per il Comune di Sorso; Cossu A. (1985) Lo stato trofico dello stagno di Platamona (Sardegna Settentrionale). Boll. Soc. Sarda Sci. Nat., 24: 75-86; Fozzi A. e Sanna M. (1993). Check list degli uccelli marini lungo le coste della Sardegna Nord Occidentale. In: Cossu et al. (a cura di). Studio, gestione e conservazione della fauna selvatica in Sardegna. Ed. del Sole, 463 pp; Fozzi A. Pisu D., Puddinu L., Aplington G.J. (1998): Sternidae population of - North Western Sardinia (Italy), status, threat and conservation measures. In: Giau M. (1986). Indagine floristica e vegetazionale sullo stagno di Platamona (Sardegna Nord-occidentale). Boll. Soc. Sarda Sci. Nat., 25: 97-123; Censimento I.W.C., 2003-2007; Pisu D., dati inediti (progetto R.A.S. - Assessorato Difesa

Ambiente - S.A.V.I., 2008-2009. Realizzazione del sistema di monitoraggio dello stato di conservazione degli habitat e delle specie di interesse comunitario della Regione Autonoma della Sardegna); Yesou, P. and J. Sultana. Eds, Monitoring and conservation of birds, mammals and sea turtles of the Mediterranean and Black Seas. Malta 1998 pp245-249; Sotgiu G., dati inediti (progetto R.A.S. - Assessorato Difesa Ambiente - Servizio Tutela Natura, 2012. Monitoraggio dello stato di conservazione degli habitat e delle specie di importanza comunitaria presenti nei siti della rete Natura 2000 in Sardegna)

# <span id="page-62-0"></span>**5. SITE PROTECTION STATUS (optional)**

### **5.1 Designation types at national and regional level:**

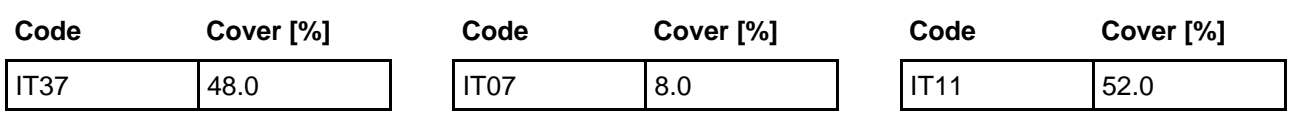

# <span id="page-62-1"></span>**6. SITE MANAGEMENT**

#### **[Back to top](#page-51-0)**

**[Back to top](#page-51-0)**

#### **6.1 Body(ies) responsible for the site management:**

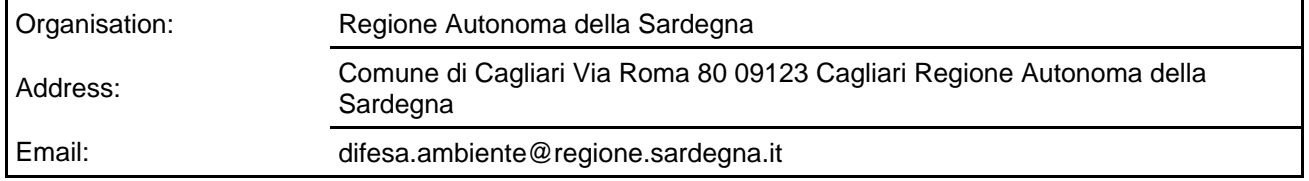

An actual management plan does exist:

lx. Yes Name: Piano di Gestione del SIC ITB010003 "Stagno e Ginepreto di Platamona", approvato con Decreto Regionale n. 70 del 30/07/2008. Decreto pubblicato su BURAS n. 30 del 25/09/2008. Link: **<http://buras.regione.sardegna.it/custom/frontend/viewPart.xhtml?partId=f1566057-71c1-4f28-a170-4abe3c32e673>** No, but in preparation No

#### **6.3 Conservation measures (optional)**

Piano di Gestione del SIC ITB010003 "Stagno e Ginepreto di Platamona", approvato con Decreto Regionale n. 70 del 30/07/2008. Decreto pubblicato su BURAS n. 30 del 25/09/2008.

# <span id="page-62-2"></span>**7. MAP OF THE SITES**

INSPIRE ID:

Map delivered as PDF in electronic format (optional)

Yes |X | No

**[Back to top](#page-51-0)**

**6.2 Management Plan(s):**

F. 441 II, III - Quadro IGM 1:25.000 - Taglio geografico ED50 v.3.0.0 febbraio 2012

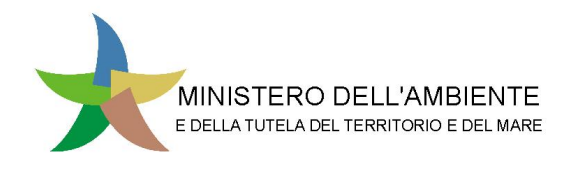

Regione: Sardegna

Codice sito: ITB010003

Superficie (ha): 1613

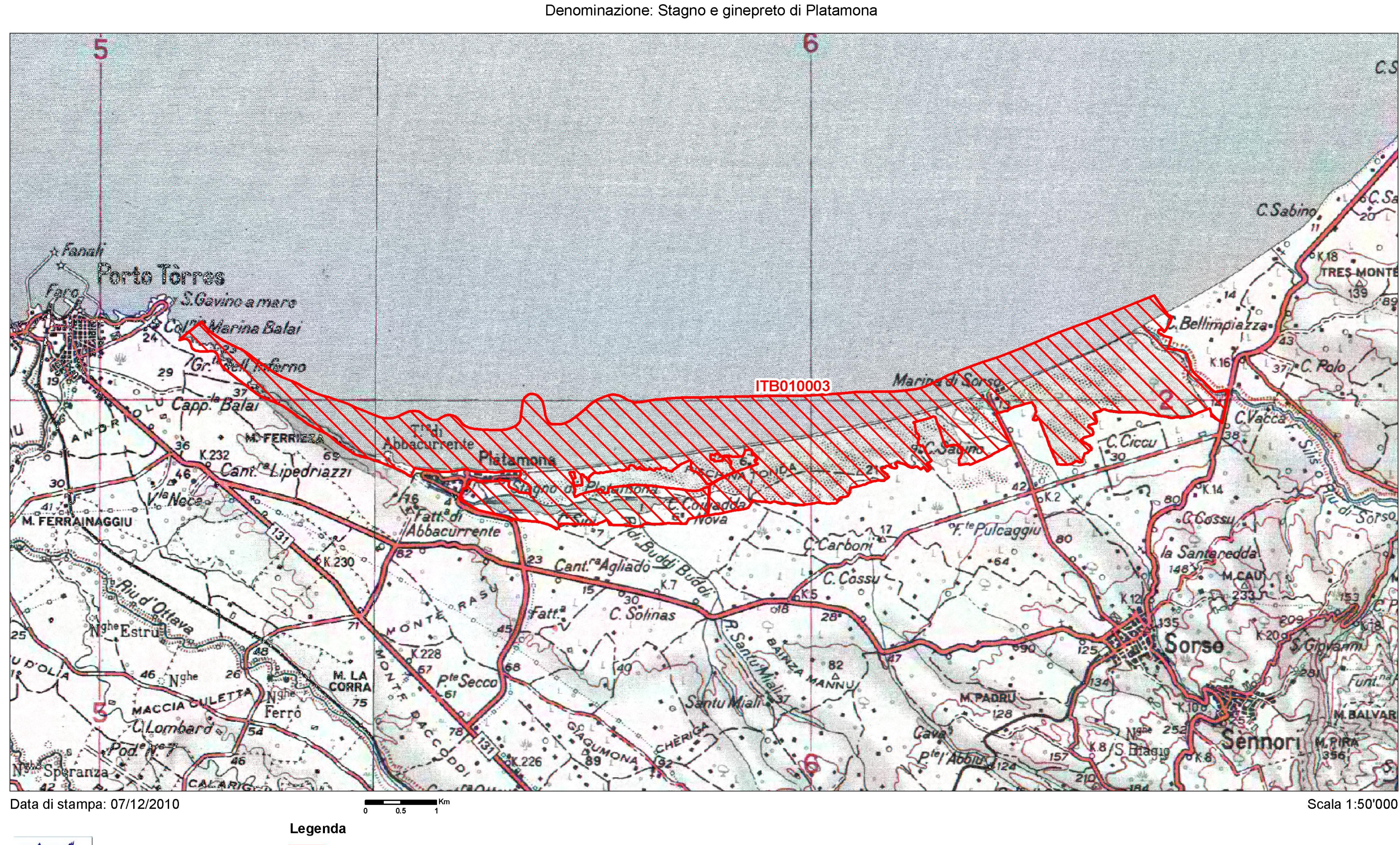

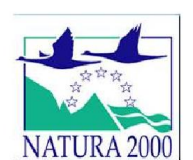

Sito ITB010003 altri siti Base cartografica: IGM 1:100'000

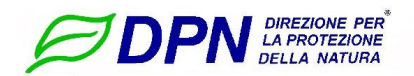

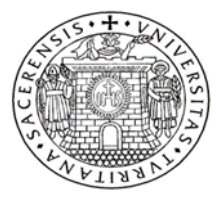

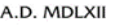

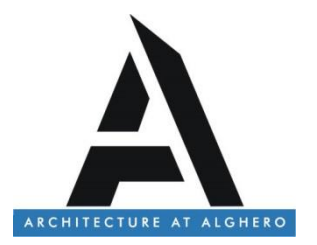

## **ACCORDO DI RICERCA TRA AUTORITA DI SISTEMA PORTUALE DEL MARE DI SARDEGNA E UNIVERSITÀ DEGLI STUDI DI SASSARI, DIPARTIMENTO DI ARCHITETTURA, DESIGN E URBANISTICA**

*PROLUNGAMENTO DELL'ANTEMURALE DI PONENTE E DELLA RESECAZIONE DELLA BANCHINA ALTI FONDALI DEL PORTO CIVICO DI PORTO TORRES. CIG 5630866220 – CUP B21G11000040001 – PROGRAMMAZIONE ATTUATIVA REGIONALE FSC 2007/2013. LINEA DI AZIONE 6.1.2.A.1 ADEGUAMENTO DELLE INFRASTRUTTURE PORTUALI DI RILIEVO NAZIONALE. HUB PORTUALE DI PORTO TORRES*

# **RELAZIONE TECNICA DI AGGIORNAMENTO AMBIENTALE RELATIVA ALL'AREA DI ESPIANTO DI** *POSIDONIA OCEANICA*

*(Sintesi)*

Responsabile scientifico Prof. Vincenzo Pascucci

# Indice

<span id="page-66-0"></span>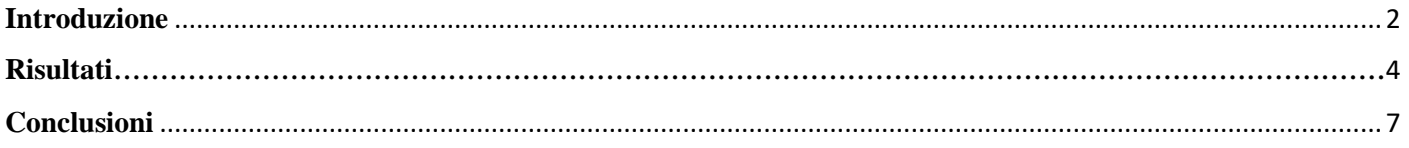

### **Introduzione**

La presente relazione è stata redatta a completamento della "Relazione tecnica di aggiornamento ambientale" redatta dalla Società Interprogetti e si basa sulle analisi effettuate all'interno dell'accordo di ricerca tra Autorità di sistema portuale del mare di Sardegna e Università degli Studi di Sassari, dipartimento di Architettura, Design e Urbanistica, durante la campagna del 2021.

All'interno di questi studi, al fine di stimare il numero di plantule da reimpiantare, si è realizzata una nuova cartografia di dettaglio della distribuzione del manto vegetale caratterizzato da *P. oceanica* all'interno dell'area destinata all'espianto (Fig. 1).

A tal fine si è effettuato un nuovo rilievo Sidescan Sonar sull'area sovrapponendo i tracciati al 50% per una migliore definizione. Successivamente si è effettuato un transetto tramite ROV (*Remotely Operated Vehicle*) lungo l'asse mediano dell'area interessata. Il ROV era provvisto di quattro telecamere di cui due erano GoPro ad alta definizione: una orientata con un angolo di circa 140° rispetto al fondale e settata per l'acquisizione di filmati; l'altra con orientamento ortogonale rispetto al substrato ed impostata per l'acquisizione di fotogrammi ad intervalli di 5 secondi. Le stazioni e i dati di densità relativa (Fig. 2) si riferiscono a quelli rilevati nella campagna del 2016\*.

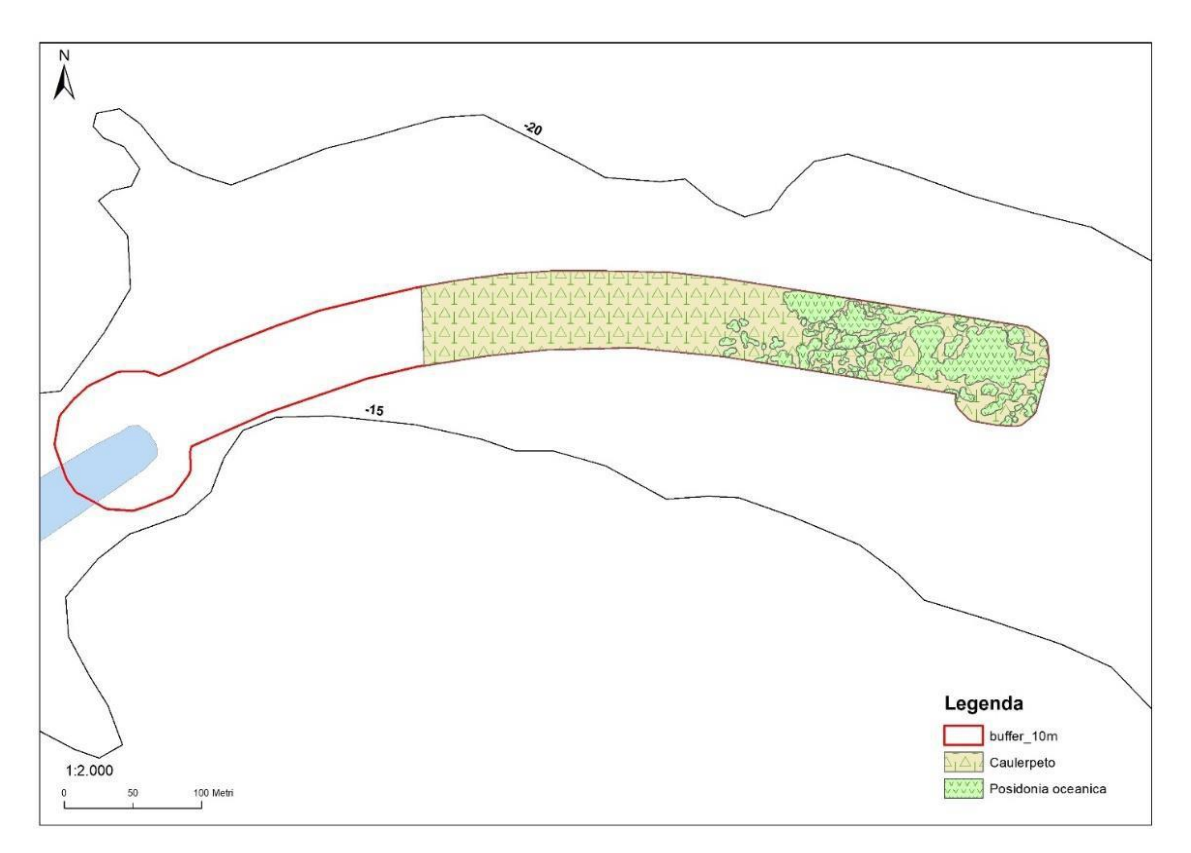

*Fig. 1- Cartografia di P. oceanica del tratto interessato alla costruzione del molo.*

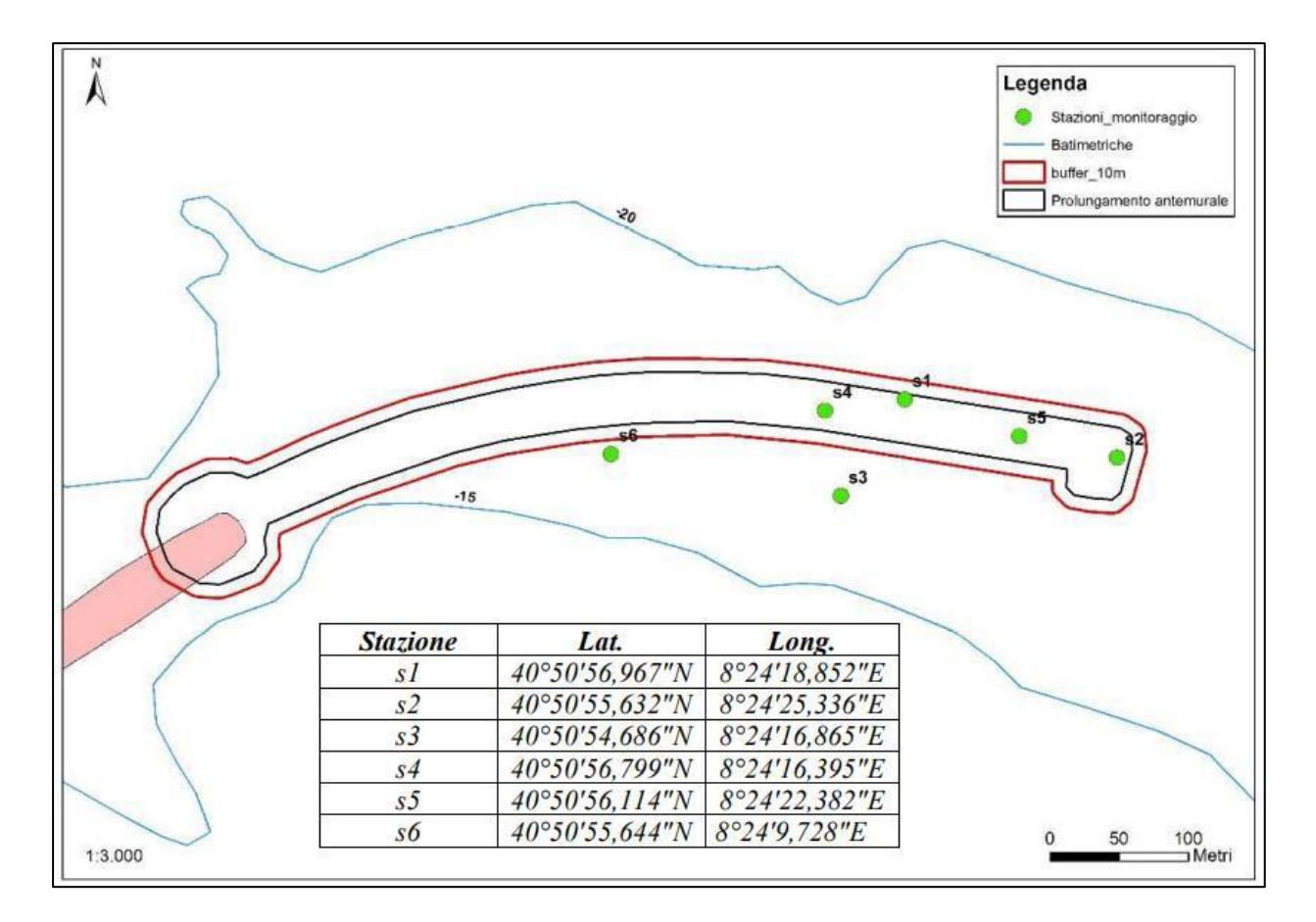

*Fig. 2 - Stazioni della campagna del 2016\* per il rilievo dei dati fenologici.*

\*Mappatura e analisi della prateria di *Posidonia oceanica* nelle acque antistanti la diga di sopraflutto del Porto civico di Porto Torres e progetto degli interventi di trapianto e compensazione - Hub portuale di Porto Torres –Prolungamento dell'antemurale di ponente e resecazione banchina alti fondali STUDIO D'IMPATTO AMBIENTALE Ai sensi del D.lgs 152/06 e successive integrazioni (Allegato VII del D.Lgs 4/2008) Quadro di Riferimento Progettuale Studio specialistico 3 Dicembre 2016.

### <span id="page-69-0"></span>**Risultati**

La nuova cartografia, coerente con quella del 2016 ha evidenziato come la matte di *Posidonia oceanica* sia localizzata soprattutto nella porzione distale dell'area interessata ai lavori. L'area più prossimale all'attuale molo risulta essere invece un ampio caulerpeto. La cartografia evidenzia anche come la matte sia molto discontinua alternando ad ampi catini di sabbia e ciottoli, tratti di manto vegetale di compattezza variabile.

I fotogrammi ortogonali acquisiti lungo il transetto ROV nella parte mediana dell'area ammontano ad un totale di 405. Si è voluto valutare attraverso di esse il grado di copertura della fanerogama marina lungo un gradiente costa-largo per valutarne il grado di variabilità.

L'analisi dei fotogrammi permette di effettuare alcune considerazioni sul tipo di distribuzione che la pianta mostra sul fondale in oggetto. In figura 3 si riportano alcuni esempi di fondale occupato da *Posidonia oceanica*  con l'indicazione della copertura percentuale. La scala utilizzata nel valutare la copertura varia da 0 a 100% secondo intervalli di 5 unità.

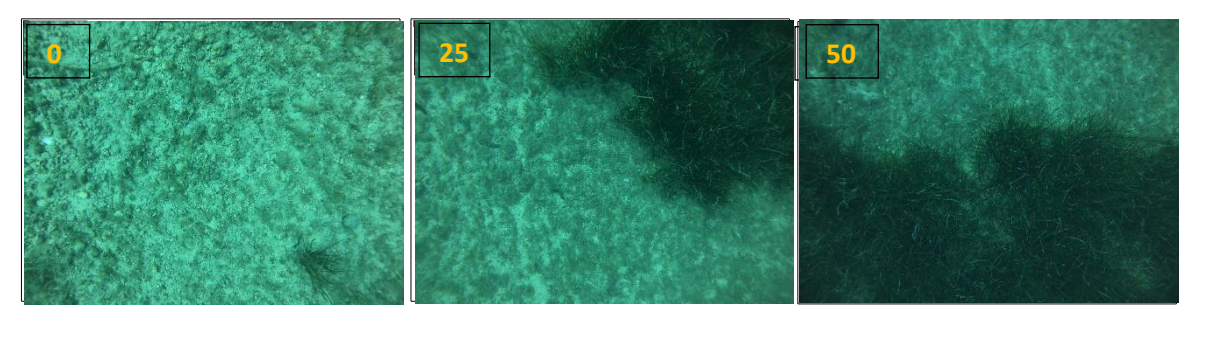

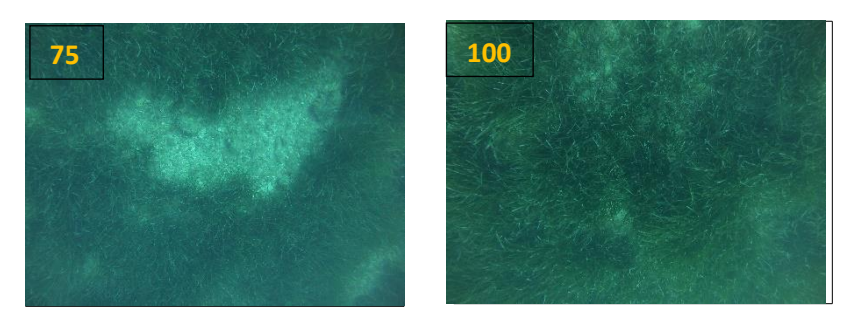

*Fig. 3 – Fotogrammi relativi al fondale dell'area di studio. In arancione l'indicazione percentuale della copertura.*

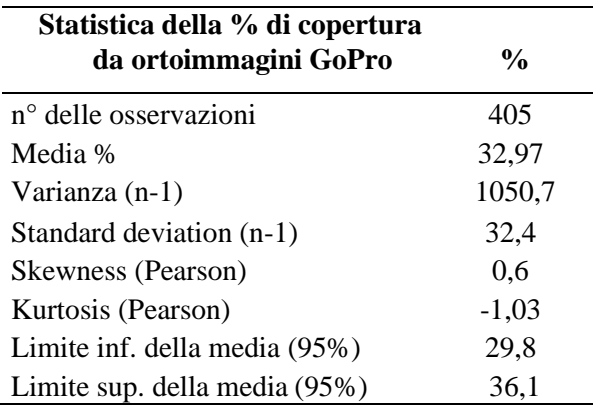

La copertura % rilevata tramite la tecnica delle ortofoto è pari a 32,97% (Tab. 1) con un range di tolleranza al 95% di probabilità pari a ±9,6%.

*Tab. 2 - numero di foto e la frequenza con cui i valori di copertura ricadono all'interno delle soglie di riferimento.*

| <b>Soglia</b><br>inferiore | Soglia<br>superiore | Frequenza | Freq.<br>relativa |           | 160 |   | Histogram (%) |    |      |    |     |     |  |
|----------------------------|---------------------|-----------|-------------------|-----------|-----|---|---------------|----|------|----|-----|-----|--|
| $\frac{6}{9}$              |                     |           |                   |           |     |   |               |    |      |    |     |     |  |
| $\overline{0}$             | 10                  | 140       | 0,3457            |           |     |   |               |    |      |    |     |     |  |
| 10                         | 20                  | 33        | 0,0815            |           | 140 |   |               |    |      |    |     |     |  |
| 20                         | 30                  | 39        | 0,0963            |           |     |   |               |    |      |    |     |     |  |
| 30                         | 40                  | 31        | 0,0765            |           | 120 |   |               |    |      |    |     |     |  |
| 40                         | 50                  | 29        | 0,0716            |           |     |   |               |    |      |    |     |     |  |
| 50                         | 60                  | 30        | 0,0741            | Frequency | 100 |   |               |    |      |    |     |     |  |
| 60                         | 70                  | 16        | 0,0395            |           |     |   |               |    |      |    |     |     |  |
| 70                         | 80                  | 27        | 0,0667            |           | 80  |   |               |    |      |    |     |     |  |
| 80                         | 90                  | 30        | 0,0741            |           |     |   |               |    |      |    |     |     |  |
| 90                         | 99                  | 24        | 0,0593            |           |     | 0 | 20            | 40 | 60   | 80 | 100 | 120 |  |
| 100                        |                     | 6         | 0,0148            |           |     |   |               |    | $\%$ |    |     |     |  |

La tabella (Tab. 2) e il relativo istogramma riportano il numero di foto e la frequenza con cui i valori di copertura ricadono all'interno delle soglie di riferimento. Si rimarca come più di un terzo (34,57%) dei casi ricada nel range 0-10 e solo 1,5 % mostri coperture del 100%. In più, i valori di copertura sotto 50% rappresentano ¾ dei casi totali registrati.

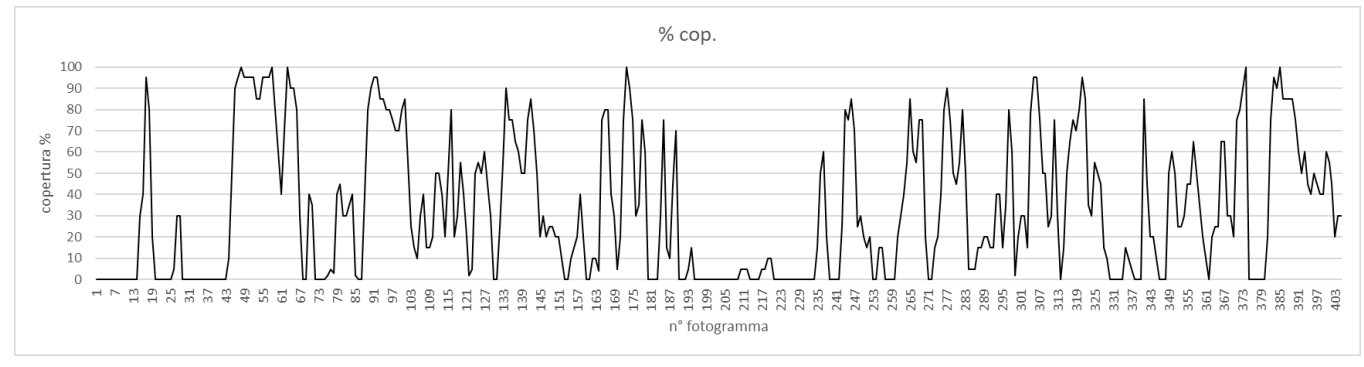

*Figura 4 - Andamento dei valori di copertura % lungo il transetto*

La variabilità del popolamento in oggetto (Fig. 4) è evidenziata dall'andamento dei valori di copertura % lungo il transetto rappresentata dal grafico precedente: si noti come nella parte iniziale e nella mediana sia ricorrente l'assenza della fanerogama e come la matte molto frastagliata e discontinua.

La tabella sottostante (Tab.3) mostra i valori di copertura % di *P. oceanica* trovata sul campo relativi alle stazioni individuate nella campagna 2016; riporta altresì le densità relative ed assolute della stessa campagna di rilevamento. Sono inoltre indicate le densità assolute calcolate con i dati della copertura % tramite ortofoto ROV del 2021 e i loro limiti fiduciali al 95% di probabilità.

| Superficie posidonia interna al buffer $(m2)$ | 7049   |  |  |
|-----------------------------------------------|--------|--|--|
| Copertura media % (ROV-405 foto)              | 32,97% |  |  |
| Limite inferiore della media (95%)            | 29,8%  |  |  |
| Limite superiore della media (95%)            | 36,1%  |  |  |

*Tab. 2 - copertura % di P. oceanica relativi alle stazioni della campagna 2016*

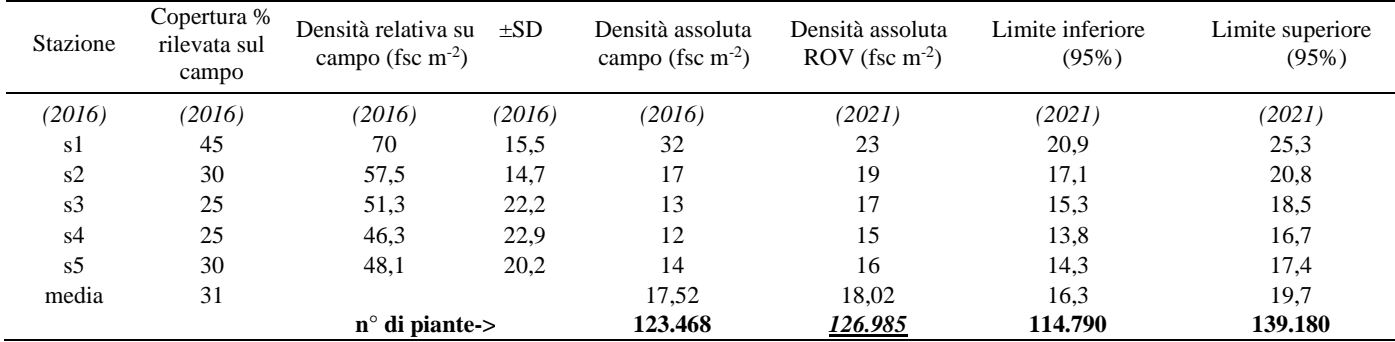
### **Conclusioni**

Considerando che la superficie interessata da *Posidonia oceanica*, stimata dalla cartografia è pari a 0,7 ha e che il valore di densità assoluta è di 18 fasci per m<sup>2</sup>, risulta che il numero di plantule da trapiantare è di circa 127.000. Se si impiegasse la tecnica delle stuoie per il trapianto di tutte le talee, le indicazioni prevedrebbero una media di 16/20 talee (min. 20 ciuffi) per m<sup>2</sup>. Si dovrebbe quindi disporre di una superficie di 6300 m<sup>2</sup> con limiti di probabilità (95%) da 5700 a 7000 m<sup>2</sup>. La tecnica di trapianto, tuttavia, permette di incrementare la densità della piantumazione che ovviamente riduce la superficie d'impianto. Si rimarca come i dati rilevati nel 2016 conducono a una stima di circa 123.500 piante, valore dello stesso ordine di grandezza di quello individuato nell'ultima campagna avvalorandone l'attuale significatività.

Sulla base dei risultati ottenuti si può quindi affermare che non vi sono state variazione significative rispetto ai risultati ottenuti nella campagna del 2016.

# **(CONDIZIONE AMBIENTALE A5 DECRETO MINISTERIALE N. 35 DEL 06/02/2018)**

#### **PROGETTO**

"Adeguamento tecnico funzionale al Piano Regolatore Portuale del porto civico di Porto Torres - Prolungamento dell'antemurale di ponente e resecazione banchina alti fondali" Decreto Ministeriale n. 35 del 06/02/2018 **Condizione Ambientale A5** 

> **PROPONENTE** AUTORITÀ DI SISTEMA PORTUALE DEL MARE DELLA SARDEGNA

**Cronoprogramma e Stato di avanzamento**

## CRONOPROGRAMMA DELLE ATTIVITÀ PER LA REALIZZAZIONE DEL TRAPIANTO

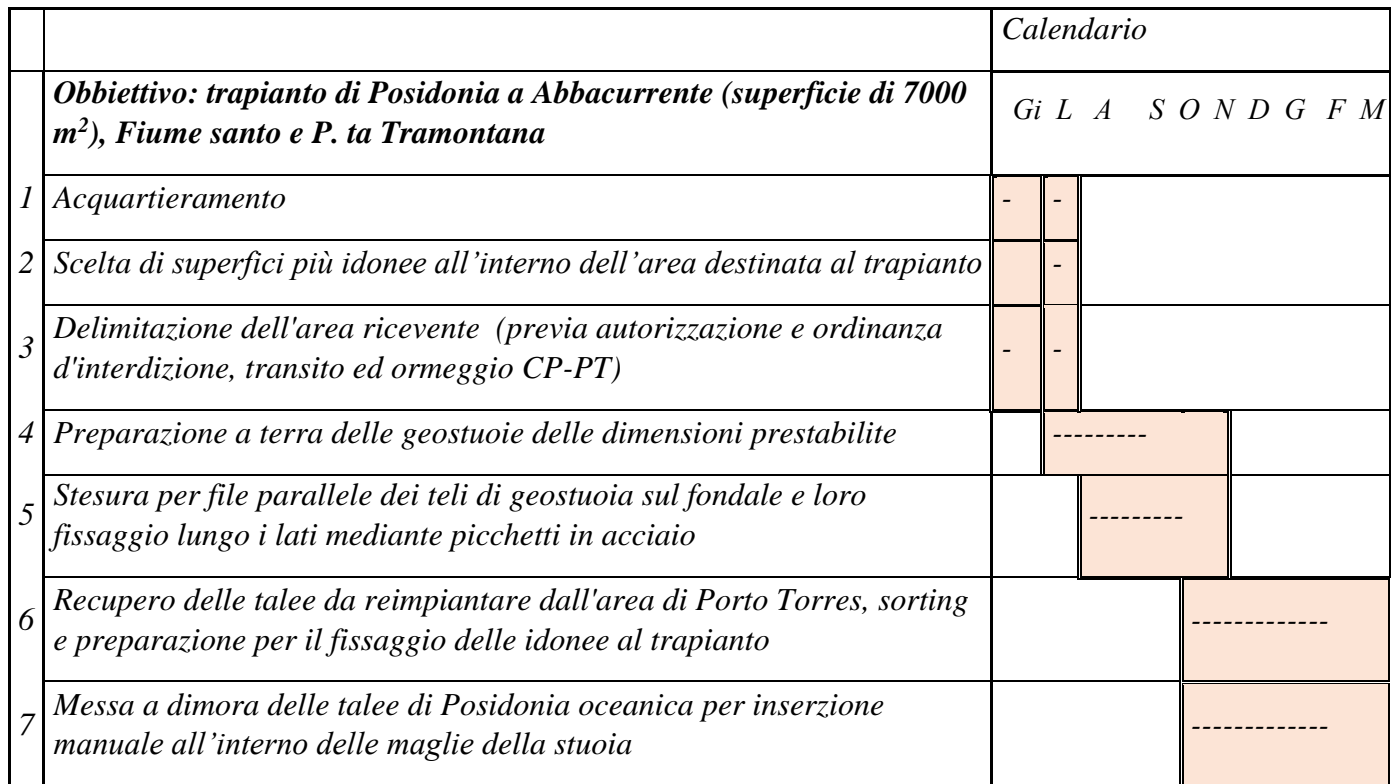

### *LEGENDA*

*Gi: giugno* 

- *L: luglio*
- *A: agosto*
- *S: settembre*
- *O: ottobre*
- *N: novembre*
- *D: dicembre*
- *G: gennaio 2023*
- *F: febbraio 2023*
- *M: marzo 2023*

### *Le attività di espianto e trapianto sono state avviate a partire dal 20 ottobre 2022*

# **Fasi operative**

## *Fase 1 – Acquartieramento*

Il cantiere è stato allestito nell'area del molo ASI (Fig.1), messa a disposizione dall'Autorità Portuale (Periodo giugno-luglio 2022)

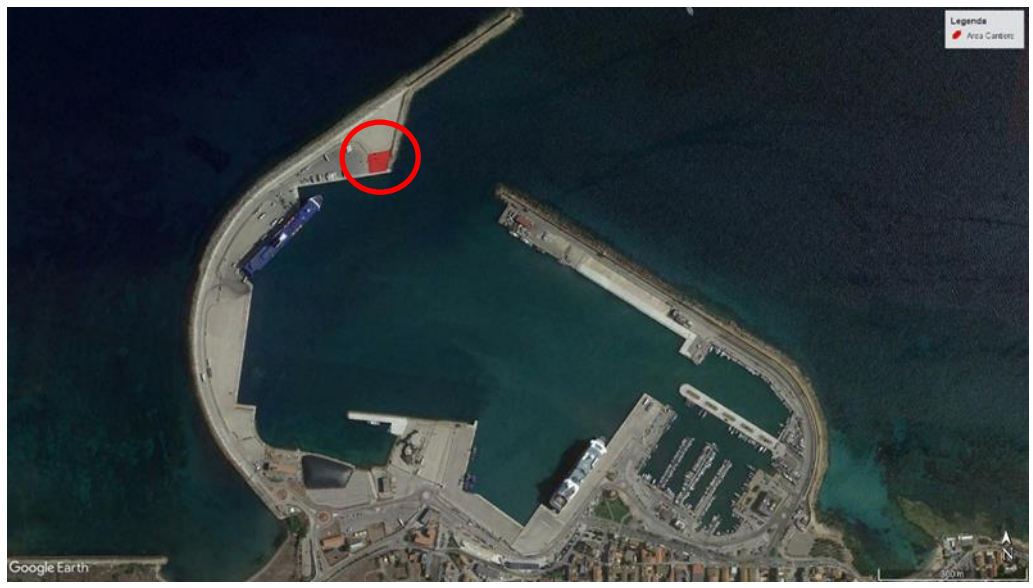

*Figura 1- Molo ASI*

*Fase 2- Scelta delle superfici più idonee all'interno dell'area destinata al trapianto.*

È stata effettuata un'ulteriore verifica sulle aree precedentemente selezionate (Fig.2)-.

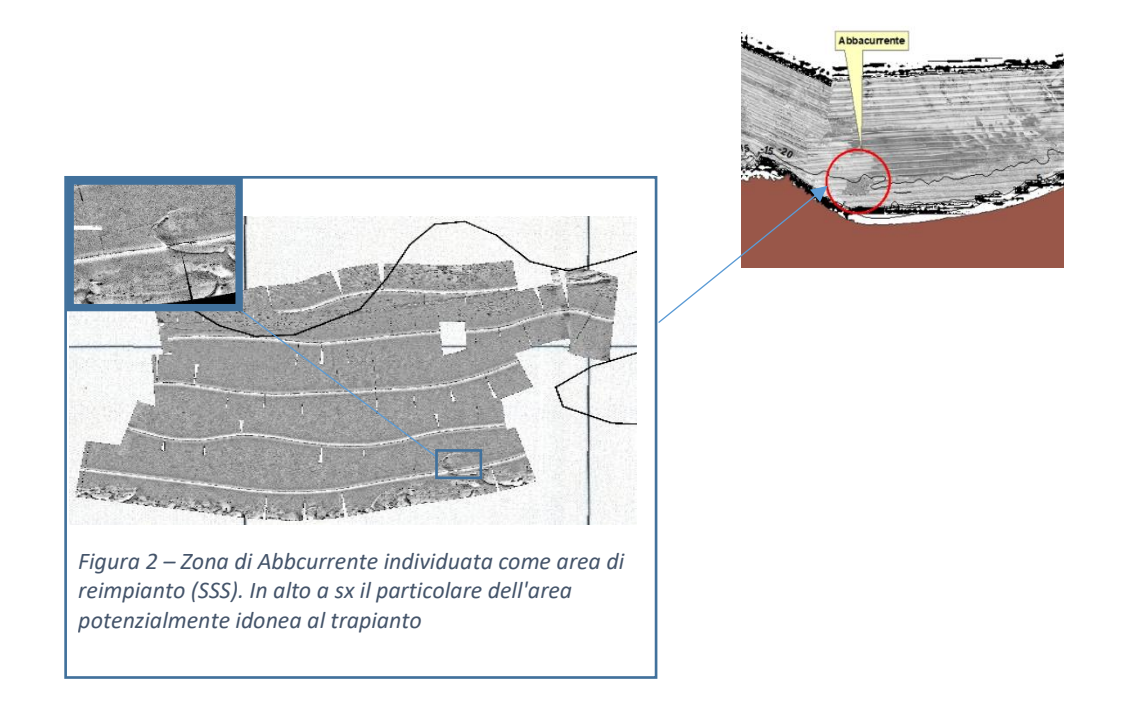

*Fase 3 - Delimitazione dell'area ricevente tramite posizionamento di boe (previa autorizzazione e ordinanza d'interdizione, transito ed ormeggio rilasciata dalla Capitaneria di Porto di Porto Torres).*

La delimitazione delle aree è avvenuta tramite ordinanze secondo le direttive della Guardia Costiera di Porto Torres e non tramite posizionamento di boe.

*Fase 4- Preparazione a terra delle geostuoie delle dimensioni prestabilite* 

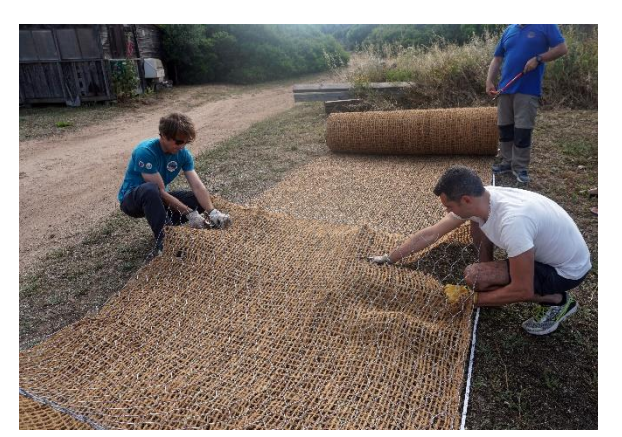

*Figura 3 - Taglio delle stuoie a Santa Manza (Corsica) nell' estate 2021*

Per il fissaggio delle talee al fondale è stato utilizzato il geocomposito costituito da rete metallica a doppia torsione accoppiata in fase di produzione con bioreti naturali in cocco o agave (R.E.C.S.® Reinforced Erosion Control System- Cocco).

I rotoli R.E.C.S.® sono stati divisi in porzioni da 3x10 metri. Dopo il taglio (Fig. 3) sono state riarrotolate e sistemate nelle aree del cantiere destinate a tale uso.

Le operazioni sono state avviate a partire dal 5 settembre 2022

## *Fase 5 – Stesura per file parallele dei teli di geostuoia sul fondale e loro fissaggio lungo i lati mediante picchetti in acciaio.*

A partire dal 10 settembre 2022 l'imbarcazione dotata del carico costituito dai rotoli di R.E.C.S.® si è recata giornalmente nell'area di reimpianto calando una media di 15 rotoli al giorno. Successivamente i sub provvedevano alla posa della stuoia nell'appropriato tratto di fondale, fissandole man mano al substrato con i picchetti, in modo da impedirne il ritorno da riarrotolamento, data l'elasticità del materiale.

Le operazioni di posa delle geostuoie sono andate avanti sino al 18 ottobre e si è arrivati a posizionare 6000 m<sup>2</sup> di geostuoie,

*Fase 6 – Recupero delle talee da reimpiantare dall'area di Porto Torres, sorting e preparazione per il fissaggio delle talee idonee al trapianto.*

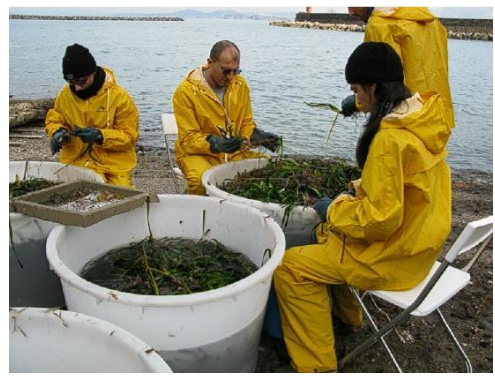

*Figura 4 -Sorting* 

A partire dal 20 ottobre 2022, una volta ottenuto il permesso da parte del Ministero dell'Ambiente, sono state avviate le operazioni di espianto (Fig. 5), sorting (Fig. 4) e impianto (Fig. 6) delle talee di *P. oceanica.*

### **Stato di avanzamento**

Al 6 febbraio 2023 sono state posizionate 4736 patch di *Posidonia oceanica* delle 7000 previste. Per terminare le attività di trapianto si prevedono 18 giornate lavorative\* Viste le condizioni meteo sfavorevoli che hanno caratterizzato il mese di gennaio e che perdurano allo stato attuale, non sarà possibile rispettare la scadenza del 28 febbraio 2023.

È possibile prevedere la fine delle attività di trapianto a fine marzo 2023. Il rispetto di tale data è vincolato alle condizioni meteomarine.

*\* Per "giornate lavorative" si intendono esclusivamente le giornate con condizioni meteomarine ottimali*

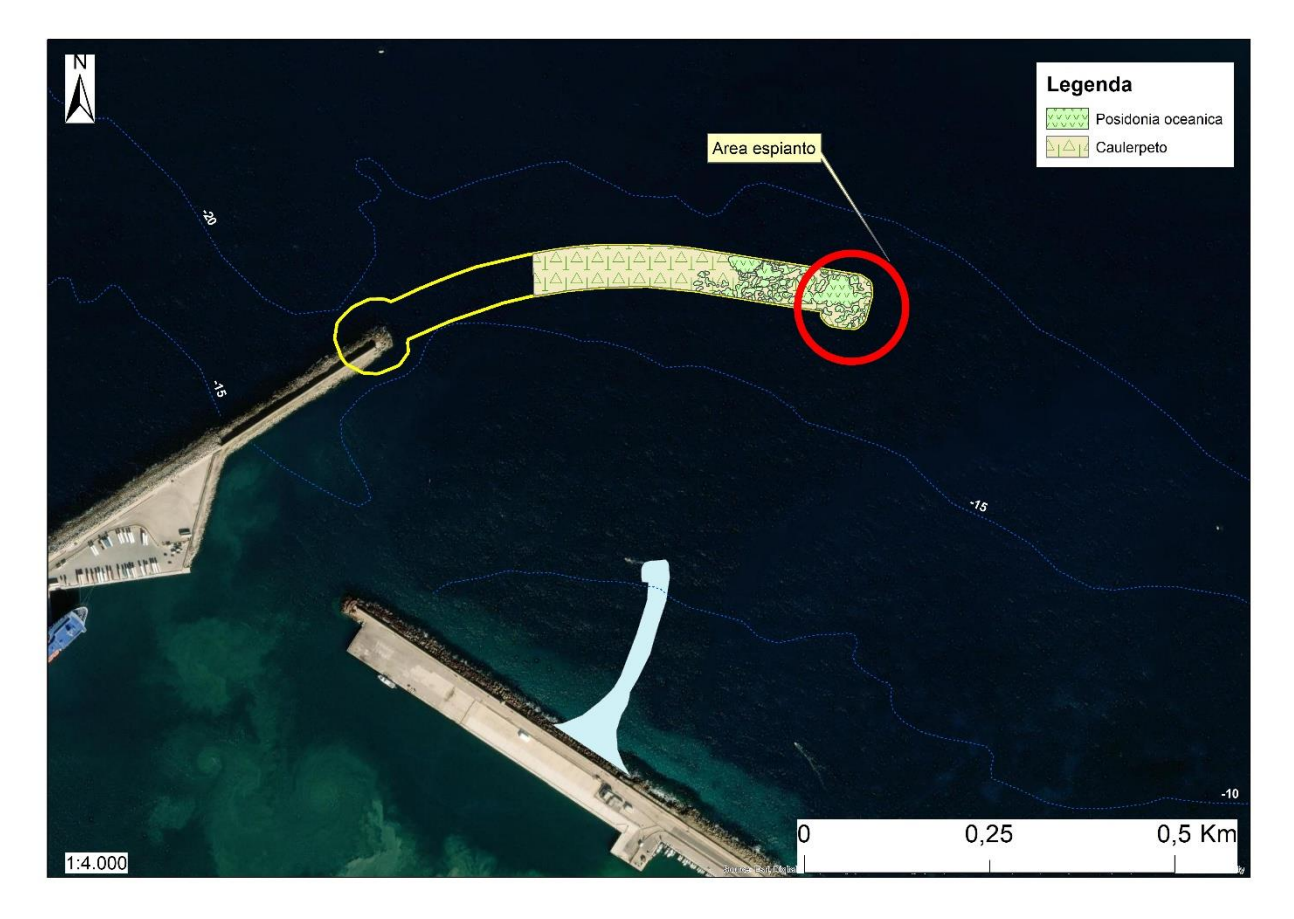

*Figura 5 – Area Espianto*

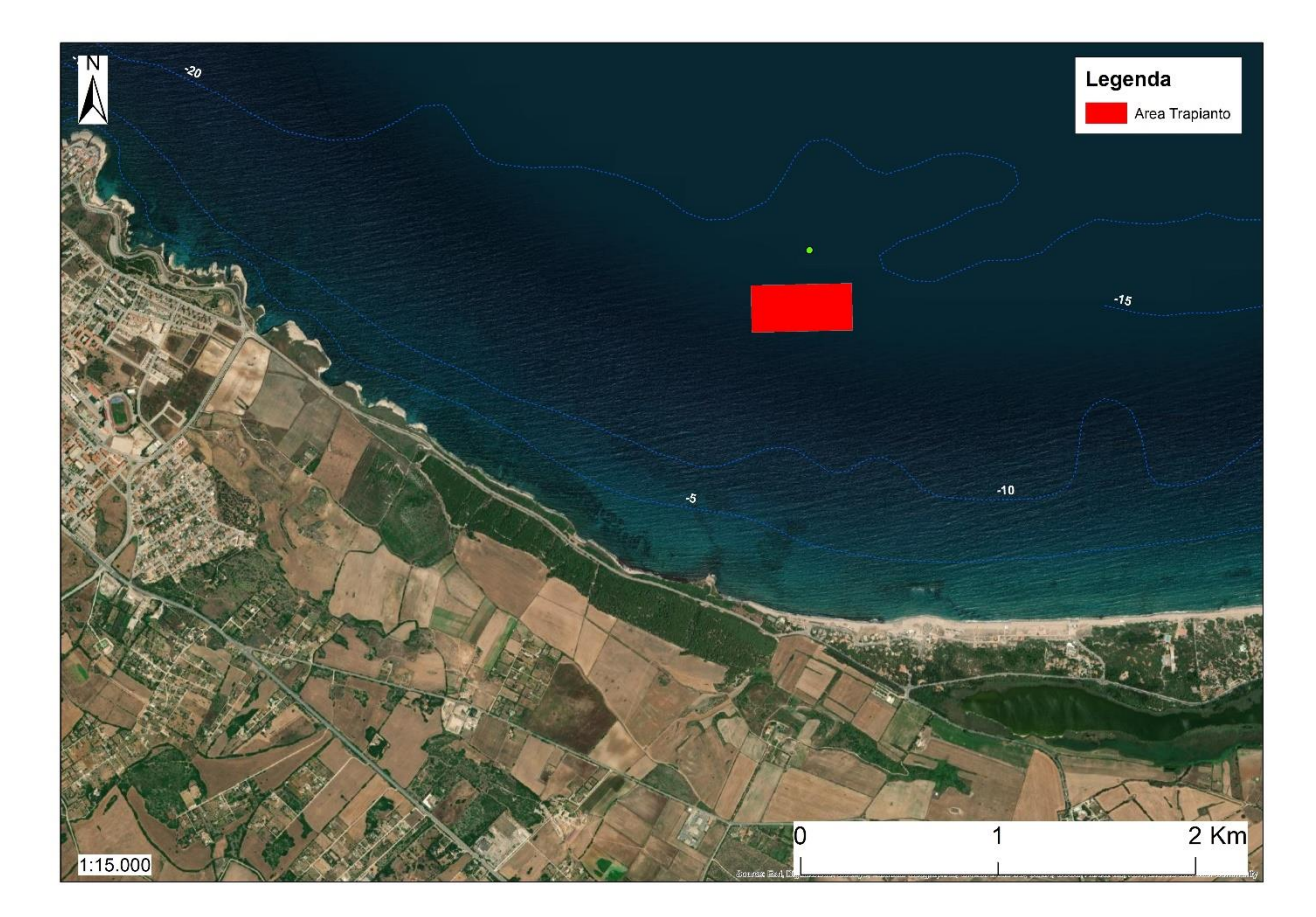

*Figura 6 – Area trapianto*

## **AUTORITA DI SISTEMA PORTUALE DEL MARE DI SARDEGNA**

(ex AUTORITÀ PORTUALE NORD SARDEGNA)

**APPALTO DELLA PROGETTAZIONE DEFINITIVA ED ESECUTIVA SULLA BASE DEL PROGETTO PRELIMINARE E PER LA REALIZZAZIONE DEI LAVORI PER IL PROLUNGAMENTO DELL'ANTEMURALE DI PONENTE E DELLA RESECAZIONE DELLA BANCHINA ALTI FONDALI DEL PORTO CIVICO DI PORTO TORRES. CIG 5630886220 – CUP B21G11000040001**

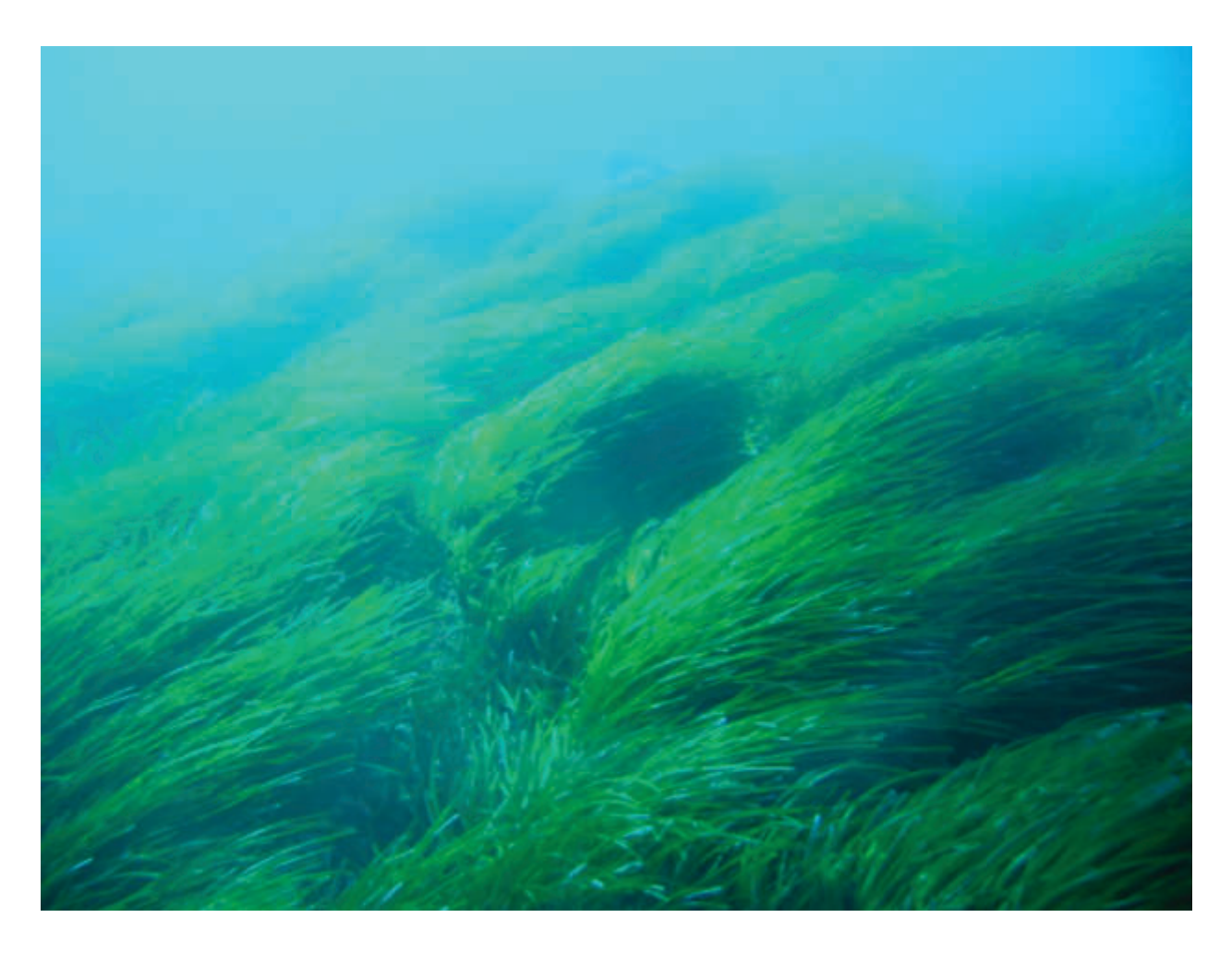

**in ottemperanza alle richieste del decreto VIA 0000035 del 06/02/2018 relativamente alle prescrizioni del MATTM n. 5 e n.6**

### **AUTORITA DI SISTEMA PORTUALE DEL MARE DI SARDEGNA**

*e*

## **UNIVERSITÀ DEGLI STUDI DI SASSARI, DIPARTIMENTO DI ARCHITETTURA, DESIGN E URBANISTICA**

*PROLUNGAMENTO DELL'ANTEMURALE DI PONENTE E DELLA RESECAZIONE DELLA*  BANCHINA ALTI FONDALI DEL PORTO CIVICO DI PORTO TORRES. CIG 5630866220 - CUP *B21G11000040001 – PROGRAMMAZIONE ATTUATIVA REGIONALE FSC 2007/2013. LINEA DI AZIONE 6.1.2.A.1 ADEGUAMENTO DELLE INFRASTRUTTURE PORTUALI DI RILIEVO NAZIONALE. HUB PORTUALE DI PORTO TORRES*

Responsabile Unico del Procedimento Ing. Alessandro Meloni

Responsabile scientifico Prof. Vincenzo Pascucci

#### **Unità operativa:**

Università di Sassari, DADU Dipartimento di Architettura Design e Urbanistica. Responsabile DADU: Prof. Vincenzo Pascucci Gruppo di lavoro: Prof. Vincenzo Pascucci, Prof. Andrea Cossu, Dott. Mario De Luca, Dott. Antonio Santonastaso, Dott.ssa Alessandra Puccini, Dott.ssa Nicole Ruberti.

### **DOCUMENTO DI SINTESI**

**Prof.** Vincenzo Pascucci

Vivaco Pascuri

**2**

Firmato digitalmente da **Alessandro Meloni** CN = Alessandro Meloni<br>O = AUTORITA' DI SISTEMA PORTUALE DEL<br>MARE DI SARDEGNA<br>C = IT

#### **INDICE GENERALE**

(numerazione generale in alto a destra; sub-numerazione *allegati:* in basso a destra)

- *1. Introduzione. ...........................................................................................................* **Pag. 3**
- *2. Reazione ..................................................................................................................* **Pag.4**
- *3. Allegato 1. Mappatura e analisi della prateria di Posidonia oceanica nelle acque antistanti la diga di sopraflutto del Porto civico di Porto Torres e progetto degli interventi di trapianto e compensazione.* ................................................................................................... **Pag. 12**
- *4. Allegato 2. Adeguamento tecnico-funzionale al Piano Regolatore Portuale del porto civico di Porto Torres prolungamento dell'antemurale di ponente e resecazione banchina alti fondali, in ottemperanza alle richieste del decreto VIA 0000035 del 06/02/2018 relativamente alle prescrizioni del MATTM n. 5 e n.6. ................................................................* **Pag. 64**
- *5. Allegato 2bis. Quadro delle attività di monitoraggio del posidonieto interessato dai dissuasori antistrascico (5 anni) nell'area marina del Parco Nazionale dell'Isola dell'Asinara.* ........................................................................................................... **Pag. 143**
- *6. Allegato 2ter. Adeguamento tecnico-funzionale al Piano Regolatore Portuale del porto civico di Porto Torres prolungamento dell'antemurale di ponente e resecazione banchina alti fondali, in ottemperanza alle richieste del decreto VIA 0000035 del 06/02/2018 relativamente alla prescrizione del MATTM n. 6.* ......................................................................... **Pag. 152**
- *7. Allegato 3. Attività di ricerca e monitoraggio finalizzata all'individuazione del sito più idoneo per il trapianto di matte di Posidonia oceanica presenti su un'area interessata dai lavori di prolungamento dell'antemurale di ponente e della resecazione della banchina alti fondali del porto civico di Porto Torres. cig 5630866220 – cup B21G11000040001 – programmazione attuativa regionale FSC 2007/2013. linea di azione 6.1.2.A.1 adeguamento delle infrastrutture portuali di rilievo nazionale. HUB portuale di Porto Torres.* **Pag. 159**
- *8. Allegato 4. Realizzazione del cronoprogramma del Progetto esecutivo del trapianto e del Progetto di monitoraggio di Posidonia oceanica. Area di espianto: Porto Torres; reimpianto: Abbacurrente, Fiume Santo e P. ta Tramontana*..................................................... **Pag. 241**
- *9. Allegato 5. Progetto relativo al campionamento della fauna ittica associata a strutture artificiali presso il Parco Nazionale dell'Asinara - Area Marina Protetta "Isola dell'Asinara". .............................................................................................................. ......... ........* **Pag. 261**

#### **Introduzione**

In questo documento sui riporta una sintesi degli studi di descrizione, impatto ambientale e progettuali riferiti alla prateria di *Posidonia oceanica* nelle acque antistanti la diga di sopraflutto del Porto civico di Porto Torres e la pianificazione degli interventi di trapianto e compensazione relativi alla realizzazione dell'opera.

Il progetto del prolungamento dell'antemurale, infatti, prevede la posa del molo sulla citata formazione vegetale che se non trapiantata andrebbe sacrificata. L'Unione Europea stabilisce che tale attività sia interdetta o altrimenti mitigata da attività compensative che recuperino il danno ambientale causato. Tale attenzione è in relazione all'importante ruolo della prateria marina come polo di biodiversità; essa ospita infatti circa il 20-25% di tutte le specie presenti in mar Mediterraneo e gioca un ruolo chiave in questo ecosistema.

Gli studi iniziati nell'anno 2016 hanno portato alla decisione finale da parte dell'ISPRA e ARPAS Sassari, a concedere nel 2022 l'autorizzazione ad effettuare il progetto di reimpianto del posidonieto e di realizzare le differenti misure compensative richieste dalle diverse istituzioni. Tale documento ne riporta i dettagli dell'iter.

**4**

#### **Relazione**

Il QRP\_S3 del 2016 **(Allegato 1)** Quadro di Riferimento Progettuale: Studio specialistico e Mappatura e analisi della prateria di *Posidonia oceanica* nelle acque antistanti la diga di sopraflutto del Porto civico di Porto Torres e progetto degli interventi di trapianto e compensazione, si riferisce alla mappatura e analisi del livello di stabilità ambientale della prateria di *Posidonia oceanica* nelle acque antistanti la diga di sopraflutto del Porto civico di Porto Torres. Tale lavoro fu commissionato dalla Sales S.P.A, (Società incaricata dall'Autorità Portuale, del Nord Sardegna a realizzare il prolungamento dell'antemurale di ponente e la resecazione della banchina alti fondali del Porto Civico di Porto Torres), alla *Cassiopea* S.A.S. In tale documento si evidenzia come il posidonieto antistante l'area portuale di Porto Torres mostri una superficie ampia ma al contempo una forte compromissione del suo stato ambientale, verosimilmente dovuto alla presenza dell'area industriale, del porto industriale e civico e della città. Il documento evidenziava la compromissione della prateria su area vasta, interessando tutto il Golfo dell'Asinara ma soprattutto il tratto ad est della città di Porto Torres, dall'insediamento industriale fino a Castelsardo. L'area interessata dalla presenza di *P. oceanica* presente nel tratto di posa del molo interessa una superficie di circa 1 ha. Il documento segnalava anche la presenza nell'area della specie alloctona invasiva *Caulerpa cylindracea* nella zona interessata dai lavori. In fine lo stesso suggerisce di mettere in campo strategie compensative come il posizionamento di dissuasori in aree limitrofe, per contrastare lo strascico abusivo e/o mettere in atto opportune aree di popolamento attraverso la messa in opera di adeguate strutture in calcestruzzo armato come reef artificiali.

Come tecnica di reimpianto si proponeva il metodo a zolle (blocchi di matte) da posizionare in appositi scavi. La dimensione della zolla era di 4m<sup>2</sup> con prelievo e possa da benna idraulica bivalve su pontone. Si proponeva poi per la piantumazione un'area prossimale alla zona di espianto che aveva le stesse caratteristiche batimetriche e di struttura sedimentaria simile a quella di espianto.

Il QRP\_S3 del 2016 viene poi asservito alle richieste del decreto VIA 0000035 del 06/02/2018 e MATTM declina le prescrizioni del n. 5 e n.6 di seguito descritte:

*Prescrizione n.5: presentazione al MATTM dello studio di dettaglio sia per l'esatta definizione delle aree di reimpianto della Posidonia, sia per chiarire le modalità di gestione del materiale asportato (contenente talli di Caulerpa) e la compatibilità del sedimento contenuto nelle matte asportate con il sito di destinazione completo di piano di monitoraggio e sua attuazione.* 

*Prescrizione n.6: Concordamento con Area Marina Protetta Isola Asinara dell'esatto posizionamento dei dissuasori antistrascico e del Piano di Monitoraggio delle risorse ittiche e dei fondali, che dovrà essere avviato durante lo studio per il posizionamento di dissuasori e proseguito dopo il posizionamento delle strutture. Le attività di monitoraggio dovranno comprendere il*  *monitoraggio del posidonieto che si intende salvaguardare secondo transetti, durata, cadenza e modalità con Ente parco Asinara e dovranno proseguire per almeno 5 anni dal completamento delle attività di posizionamento delle strutture; Il PMA dovrà essere presentato al MATTM prima dell'avvio delle attività di cantiere*

Nella relazione di risposta dell''Autorità di Sistema Portuale del Mare di Sardegna **(Allegato 2)** della *prescrizione n. 5,* si riporta l'indicazione di diverse aree potenzialmente idonee al reimpianto di *Posidonia oceanica* individuate da tracciati SSS e caratterizzate dalle stesse caratteristiche vegetazionali, profondità e struttura sedimentaria della prateria sottomarina dell'area di espianto. Le prospezioni ROV hanno verificato la loro effettiva idoneità individuando una particolarmente compatibile al reimpianto anche rispetto alla posizione delle rotte delle navi in ingresso e uscita dal porto.

Per la *prescrizione n. 6* il documento specifica che la scelta delle aree dedicate alla posa delle strutture antistrascico deriva da azioni concordate con il personale tecnico dell'area marina protetta Isola dell'Asinara ed è da individuarsi nei fondali di Cala Reale. Le prospezioni multibeam e Side Scan Sonar del 2016, hanno evidenziato alcune aree all'interno di quest'area per la presenza di numerosi solchi da divergenti dei pescherecci che operano la pesca a strascico. Lo studio specifica la posizione delle aree a maggiore densità di solchi e quindi ritenute quindi più compromesse suggerendo in tali luoghi la possibilità di collocazione dei dissuasori.

Per il monitoraggio del posidonieto su cui insistono i dissuasori antistrascico **(Allegato 2 bis)**, le attività proposte per 5 anni consistono in transetti ROV Indagini quantitative: Descrittori strutturali, funzionali ed ecologici ed in articolare indagini quantitative nella prateria a Posidonia oceanica, per valutare i seguenti descrittori quantitativi: 1. Macroripartizione, 2. Fenologia, 3. Biomassa epifita delle foglie, 4. Lepidocronologia. 5. Rete di osservazione – Balisage 6. Calcolo dell'Indice PREI 7. Studio dei popolamenti su substrati duri artificiali (colonizzazione – recruiment) e loro dinamiche sulle superfici dei dissuasori.

La prescrizione n 6 prevedeva la posa di 50 dissuasori nell'area di Cala Reale, area di pertinenza L'Ente Parco Nazionale dell'Asinara. L'area, infatti, soggetta all'azione di pesca a strascico illegale, presenta numerosi solchi di divergenti nel manto vegetale costituito da *Posidonia oceanica*.

La prescrizione A6 prevedeva anche l'analisi dell'ittiofauna, per valutare quale fosse l'impatto dei dissuasori su questa componente biotica.

Dopo una serie di analisi tra esperti, ed accogliendo le richieste dell'AMP si giunge alla

considerazione che per il particolare tipo di ambiente marino sarebbe stato meglio ridurre il numero dei dissuasori a favore dei moduli rifugio, strutture che simulano ambienti di roccia favorevoli al ripopolamento ittico. Si trattava quindi di stabilire il numero di questi moduli e nel contempo il numero dei dissuasori che seppur in numero minore dovevano essere comunque presenti a tutela di eventuali azioni di strascico illegale. Si è giunti infine a condividere un quadro complessivo di manufatti costituito da quindici punti a 5 moduli rifugio ciascuno e altri quindici con i dissuasori

### **(Allegato 2 ter).**

La relazione di risposta veniva trasmessa oltre che al MATTM anche all'ARPAS e ISPRA. Quest'ultima rilevava nel dossier diverse criticità suggerendo di definire una nuova proposta, raccomandando indicazioni tecniche di massima per la selezione delle aree di trapianto e per la scelta di una tecnica più idonea al trapianto. L'area selezionata infatti veniva ritenuta non ritenuta idonea a causa della prossimità alle rotte d'ingresso del porto. ISPRA non condivideva poi la scelta dell'area sita di fronte al canale d'ingresso del porto che risultava poco sicura sia durante le attività di piantumazione sia nel successivo monitoraggio del trapianto. L'Istituto rilevava inoltre l'eccessiva energia idrodinamica dei suoi fondali, suggerendo un successivo piano di monitoraggio per l'individuazione di aree più calme e sicure. Suggeriva inoltre di cambiare la tecnica di trapianto non condividendo quella a zolle con benna idraulica di 2 m per 2 m. Si suggeriva inoltre di utilizzare tecniche d'impianto che limitassero al massimo lo stress in relazione al rilevato stato di sofferenza del posidonieto per amplificare le possibilità di sopravvivenza delle piante dopo il decorso dallo shock.

Raccogliendo tali indicazioni DADU e l'AdSP avviano quindi un accordo di ricerca per individuare nuove aree di trapianto. La collaborazione mirava inoltre alla scelta della tecnica di trapianto di *Posidonia oceanica* più idonea per tali aree; ulteriore obbiettivo infine è di collaborare alla formazione e divulgazione tecnico-scientifica riguardo le tematiche ambientali connesse alle attività di ricerca **(Allegato 3)** 

La ricerca aveva come obbiettivi:

1- La valutazione dell'assenza o compatibile attenuazione dei fenomeni di carattere antropico che hanno prodotto la compromissione del posidonieto nel Golfo dell'Asinara;

- 2. Individuazione delle potenziali aree di impianto attraverso rilievi:
	- a. SIDE SCAN SONAR,
	- b. ROV,
- c. Immersioni Puntuali;
- d. analisi sedimentologiche finalizzate alla comprensione della struttura e delle intensità delle correnti profonde.
- 3. Caratterizzazione biologica dei fondali e loro cartografia nei punti interessati,
- 4. Scelta della migliore metodica di reimpianto in funzione delle risultanze dei punti precedenti
- 5. Stima della dimensione delle aree da piantumare in rapporto al numero di rizomi disponibili

Approfondimenti delle condizioni generali delle matte di Posidonia oceanica da espiantare

- 1. Valutazione della potenza e consistenza delle matte con adeguate metodologie;
- 2. Valutazione della superficie a matte potenzialmente idonea al trapianto a zolle;
- 3. Verifica del numero e stato di vitalità delle piante idonee alla piantumazione;
- 4. Verifica degli analiti indicati nelle tabelle 2.3, 2.4 e 2.6 del Dm n°173 del 2016 limitatamente ai metalli presenti nei sedimenti del posidonieto da espiantare

Lo studio ha evidenziato come le maggiori concentrazioni di metalli pesanti, in particolare Mercurio e Cadmio si ritrovano nell'area portuale dove si raggiungono i valori massimi.

La dispersione dei metalli pesanti segue quella dei sedimenti ovvero da ovest verso est (da Porto Torres a Punta Tramontana. I valori massimi riscontrati nell'area di Porto Torres sono imputabili al forte rimescolamento dei sedimenti dovuto al traffico marittimo e alla turbolenza delle eliche; verso Est le concentrazioni gradualmente diminuiscono. L'area di Fiume Santo non segue il trend di dispersione, perché situata a Nord di Porto Torres quindi a monte delle correnti marine.

Vi sono importanti motivazioni per affermare che Posidonia oceanica nel Golfo dell'Asinara sia stata interessata da rilevanti fenomeni di alterazione che ne abbiano poi causato il declino nella porzione orientale del Golfo. L'ampia superficie a matte morta situata subito dopo le istallazioni industriali, l'area urbana di Porto Torres e la foce del Rio Mannu dimostra la causalità del fenomeno. Rimane incerto il periodo di quando tutto ciò sia accaduto ma sicuramente è ascrivibile al periodo "d'oro" della SIR quando l'attenzione ambientale non aveva certamente una soglia elevata. Tuttavia, sia per

l'attuale fortissima riduzione delle attività produttive del polo petrolchimico, sia per una più oculata ed obbligata attenzione per l'ambiente, il quadro ambientale marino è profondamente migliorato. Il depuratore industriale tratta le acque reflue, prodotte dai residui impianti dello stabilimento ENI, dalle altre aziende presenti nell'agglomerato industriale. L'impianto, grazie ad un collettamento realizzato a metà degli anni '90, depura anche le acque reflue provenienti dal centro abitato di Porto Torres, raggiungendo un totale di circa 7 milioni di m<sup>3</sup> all'anno. Inoltre, vengono trattate diverse decine di migliaia di tonnellate all'anno di percolati che vengono prodotti in numerosi impianti di gestione dei rifiuti del territorio regionale. I vincoli di legge, il passaggio a ENI, Syndial per le bonifiche, la costituzione di Matrìca per la riconversione del petrolchimico di Porto Torres in "Chimica Verde" ed infine la sufficiente qualità delle acque della foce del Rio Mannu, confortano sia sull'attuale stato sia sul futuro scenario di discreta qualità delle acque marine e della salute pubblica. Tale scenario è confermato dai risultati dei controlli ambientali operati da enti diversi. Anche le analisi delle patch superficiali della fanerogama indicano come "l'ecosistema a Posidonia oceanica" sia in ripresa su tutto il Golfo dell'Asinara poiché quasi tutte le superfici esaminate sono in aumento dimensionale almeno nella fascia batimetrica più prossimale alla riva. I tratti di mare su cui si dovranno effettuare i trapianti di Posidonia oceanica, necessariamente da eradicare per la costruzione del prolungamento del molo di sopraflutto del porto civico, possono avere concrete possibilità di successo sia per la qualità delle acque del Golfo sia per l'impiego di nuove tecniche di trapianto in idonee aree marine individuate per sperimentazione in questo report.

La superficie da eradicare è stimata di 0,7 ha con una densità assoluta di 18 fasci per m<sup>2</sup>. In base al tipo di fondale della zona di espianto, l'area con le caratteristiche più simili è quella di **Abbacurrente**: questa è caratterizzata dalla presenza di un'ampia superficie a matte morta e da una granulometria dei sedimenti simile all'area portuale. Ne deriva quindi che la tecnica più idonea al trapianto è quella delle geostuoie biodegradabili ovvero strutture costituite da materiali geocompositi formati da rete metallica accoppiata con bioreti naturali in agave o cocco.

Nella relazione trasmessa dall'Autorità di Sistema Portuale del mare della Sardegna con prot. ISPRA n. 48698 del 17/09/2021 ISPRA ed ARPAS evidenziavano nel paragrafo 1.4 "Conclusioni" che "Preso atto che lo "studio di dettaglio" presentato dal proponente, richiesto dalla condizione ambientale A5) del DEC/VIA n. 35 del 06/02/2018 ed il cui controllo sull'attuazione è stato verificato da ARPAS sin dalla prima stesura, individua:

- il sito di reimpianto idoneo: Abbacurrente;

- la tecnica di trapianto: geostuoie biodegradabili;

**10**

per dare piena e compiuta attuazione a quanto sotteso dalla condizione ambientale A5), ossia il rispristino del danno arrecato all'habitat 1120\* (Praterie a Posidonia oceanica), è necessario che il proponente, in tempi brevi, fornisca contemporaneamente: 1. il progetto esecutivo del reimpianto della Posidonia oceanica, da eseguirsi con la tecnica scelta; 2. il relativo progetto di Monitoraggio del reimpianto.

Raccogliendo tali indicazioni l'AdSP e DADU realizzano il cronoprogramma del Progetto esecutivo del trapianto e del Progetto di monitoraggio di Posidonia oceanica. Area di espianto: Porto Torres; reimpianto: Abbacurrente, Fiume Santo e P. ta Tramontana **(Allegato 4)** e a seguito dell'invio del progetto di sostituzione delle eventuali fallanze, ISPRA risponde come dall'analisi della documentazione presentata dall'Autorità di Sistema Portuale del mare della Sardegna con nota prot. 26536 del 09/12/2021 (prot. ISPRA n. 65401 del 09/12/2021) che **la condizione ambientale A5 risulti ottemperata**. Richiede, inoltre, che con ampio e congruo anticipo rispetto all'inizio dei lavori di trapianto di Posidonia, vengano forniti dal proponente sia il dettagliato piano delle diverse fasi delle attività di trapianto sia quello relativo alla sostituzione delle eventuali fallanze, da affiancare al cronoprogramma già fornito, tenendo in considerazione tutte le indicazioni fornite da ISPRA e ARPAS nella relazione del 18/11/2021 (prot. ISPRA n. 61154) e precedenti.

AdSP e DADU il 7/07/2022 attivano un accordo di ricerca finalizzato allo sviluppo di tecniche innovative di trapianto di Posidonia oceanica finalizzato

- utilizzo dei rizomi prelevati dall'area portuale d'espianto, valutazione dell'idoneità dell'accrescimento di Posidonia oceanica proveniente da aree situate in prossimità del porto civico di Porto Torres, nell'ottica del programma di ripristino ambientale, in opportune aree del Golfo dell'Asinara, durante operam – condizioni ambientali A) 5

- testare l'efficacia del trapianto nell'attecchimento di talee provenienti da aree non sottoposte a stress da comparare a quelle dell'area portuale di Poto Torres, durante e post operam – condizioni ambientali A) 5;

- il monitoraggio quinquennale del reimpianto e del posidonieto interessato dai dissuasori antistrascico, post operam – condizioni ambientali A) 5;

- il campionamento della fauna ittica associata a strutture artificiali presso il Parco Nazionale

dell'Asinara – Area Marina Protetta, durante e post operam – condizioni ambientali A) 6.

In merito a quest'ultima DADU e AdSP realizzano una collaborazione con la Stazione Zoologica A. Dohrn per l'attuazione del progetto relativo alla creazione di area di ripopolamento con moduli innovativi protetti da un cordone di dissuasori in cemento armato **(Aleggato 2 ter)** accompagnato da un programma di monitoraggio della fauna ittica ante e post posa di queste strutture artificiali presso il Parco Nazionale dell'Asinara - Area Marina Protetta "Isola dell'Asinara" **(Allegato 5)**.

Modalità e durata del piano di monitoraggio del posidonieto interessato dalla posa dei dissuasori e dai moduli sono riportate in **Allegato 2**

# **ALLEGATO 1**

# *AUTORITA' PORTUALE NORD SARDEGNA COMUNE DI PORTO TORRES*

## PORTO CIVICO DI PORTO TORRES

# *Hub portuale di Porto Torres –Prolungamento dell'antemurale di ponente e resecazione banchina alti fondali*

# **STUDIO D'IMPATTO AMBIENTALE**

**Ai sensi del D.lgs 152/06 e successive integrazioni** 

**(Allegato VII del D.Lgs 4/2008)** 

# **Quadro di Riferimento Progettuale**

**Studio specialistico 3.** Mappatura e analisi della prateria di Posidonia oceanica nelle acque antistanti la diga di sopraflutto del Porto civico di Porto Torres e progetto degli interventi di trapianto e compensazione

Dicembre 2016

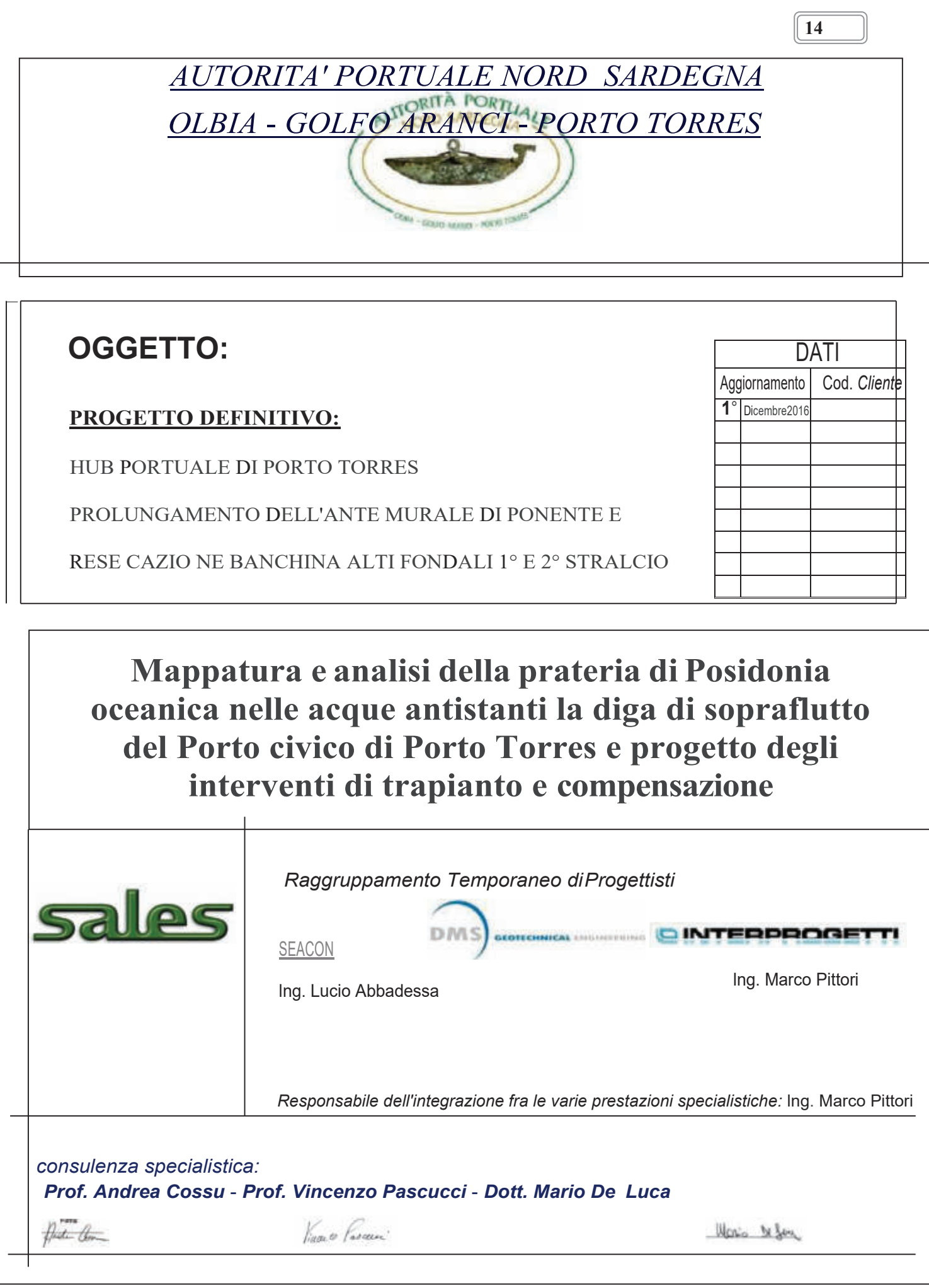

## **INDICE**

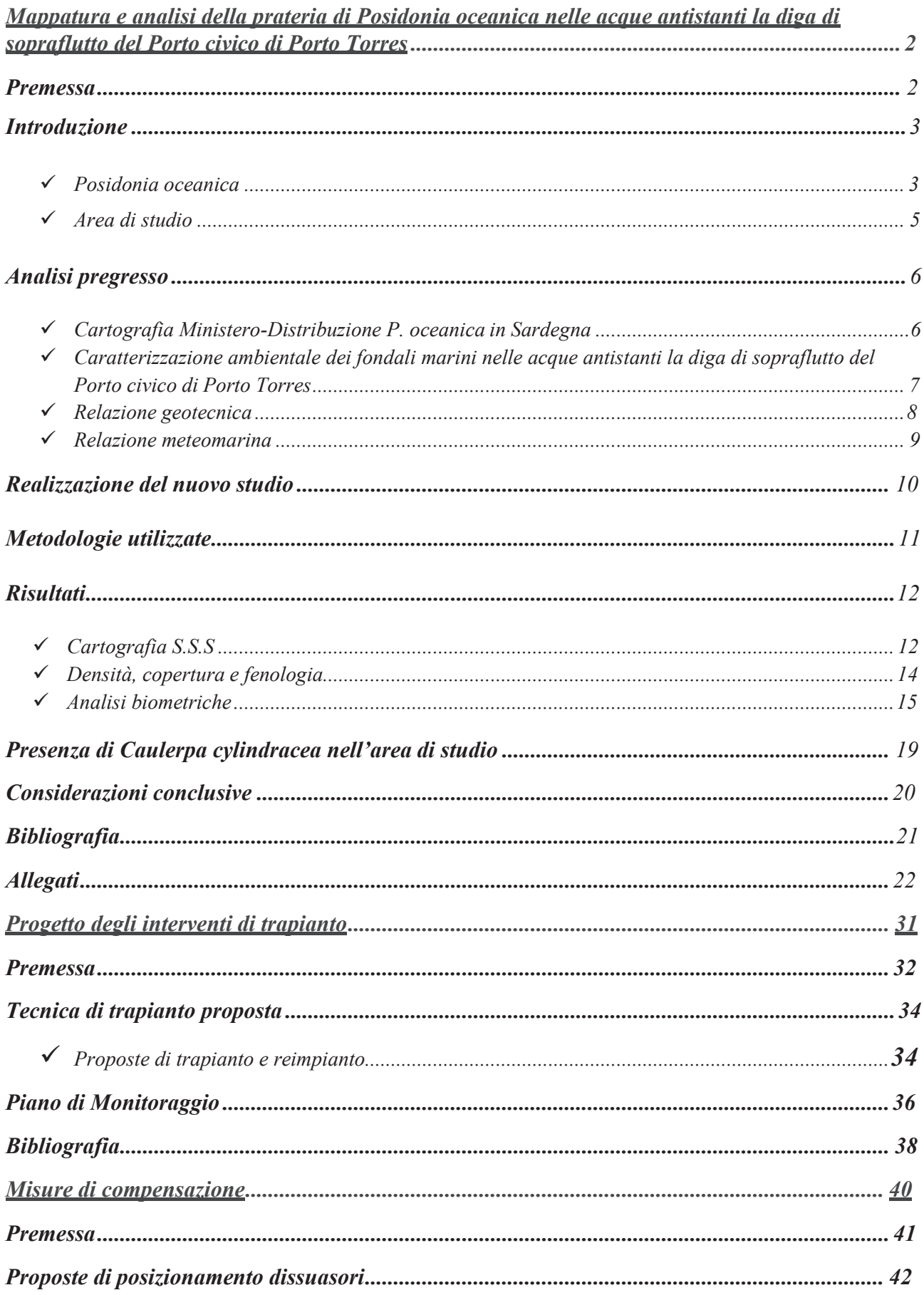

# *Mappatura e analisi della prateria di Posidonia oceanica nelle acque antistanti la diga di sopraflutto del Porto civico di Porto Torres*

### *PREMESSA*

La presente relazione si riferisce alla mappatura e analisi del livello di stabilità ambientale della prateria di *Posidonia oceanica* nelle acque antistanti la diga di sopraflutto del Porto civico di Porto Torres. Tale lavoro, commissionato dalla Sales S.P.A, (*Società incaricata dall'Autorità Portuale del Nord Sardegna a realizzare il prolungamento dell'antemurale di ponente e la resecazione della banchina alti fondali del Porto Civico di Porto Torres*), alla Cassiopea S.A.S. con lettera di incarico (ODA n.29849 del 19/10/2016). Il lavoro è stato realizzato sotto la responsabilità dei Prof. Andrea Cossu, Prof. Vincenzo Pascucci e del Dott. Mario De Luca in collaborazione con il personale del "Gruppo Ormeggiatori e Barcaioli di Porto Torres".

Il presente studio si è articolato:

- Esamina dei dati pregressi relativi a:
	- o *Mappatura di Posidonia oceanica in Sardegna MATTM 1999*
	- o *Caratterizzazione ambientale dei fondali marini nelle acque antistanti la diga di sopraflutto del Porto civico di Porto Torres – relazione tecnica -Pragma Due - Ambiente e Sicurezza diretto da Augusto Navone - 2015*
	- o *Relazione Geotecnica relativa alla realizzazione del prolungamento dell'antemurale di ponente e la resecazione della banchina alti fondali del Porto Civico di Porto Torres - Sales SPA 2014*
	- o *o Studio meteomarino De Girolamo P., 2012*
- Realizzazione di un nuovo studio con:
	- o *Analisi delle foto aeree e satellitari*
	- o *Tracciati Side Scan Sonar dell'area in esame condivisa con la ditta appaltatrice.*
	- o *Verità a mare in A.R.A. nelle aree principali rilevate sulla base dei precedenti.*

### *INTRODUZIONE*

#### *Posidonia oceanica*

*Posidonia oceanica* (L.) Delile (Fig.1) è una fanerogama endemica del Mediterraneo con radici, rizoma e foglie, si riproduce con fiori e frutti e per stolonizzazione. Le praterie a cui dà luogo ricoprono i fondi marini dalla superficie sino alle batimetriche dei 30-40 metri e il loro ruolo ecologico, nei confronti del sistema costiero, è di importanza assai rilevante. Questa fanerogama, infatti, è una specie strutturante, per la sua azione di consolidamento e arricchimento sul substrato, per le risorse e la protezione verso il biota; la formazione rappresenta una vera area di nursery per le fasi giovanili di moltissime specie alieutiche, e offre rifugio e cibo anche agli esemplari adulti (Francour P., 1997). La pianta produce con la fotosintesi una grande quantità di materia organica che rappresenta una fonte di cibo diretta e indiretta per numerosi organismi ed è il punto di partenza di una complessa rete trofica.

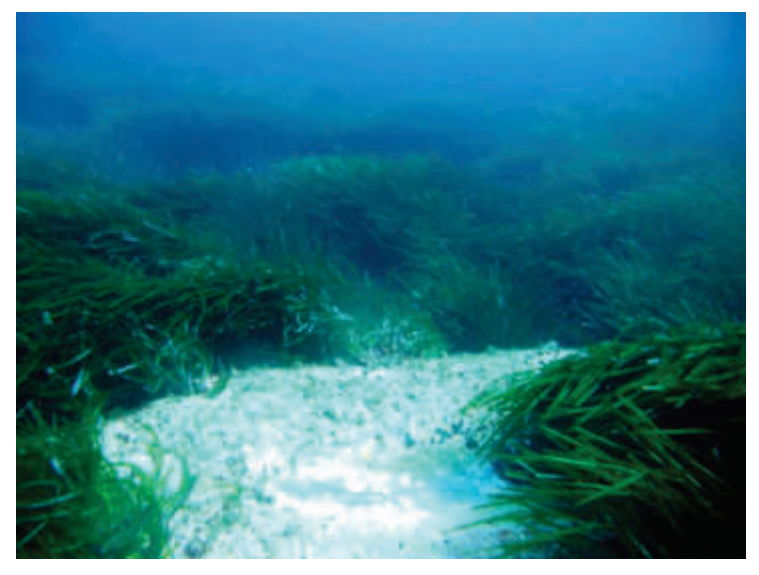

**Figura 1 -** Prateria di *Posidonia oceanica*.

La prateria svolge inoltre un ruolo fondamentale nel contenimento e protezione delle coste dall'azione erosiva del moto ondoso; smorza l'idrodinamismo, intrappola tra i rizomi il sedimento più fine e consolida il substrato; le foglie morte spiaggiate, possono costituire formazioni dette banquettes, che proteggono il litorale dai fenomeni erosivi causati dal moto ondoso (Jeudy de Grissac A., 1984). Nell'intento di salvaguardare l'ecosistema a *P. oceanica*, assume un'importanza basilare definire le aree occupate dalle praterie, studiarne la struttura, la fenologia ed i popolamenti epifiti. Per realizzare tale proposito si utilizzano metodologie che, attraverso rilevamenti sul campo, conducono

a rappresentazioni cartografiche immediatamente interpretabili e ad indicazioni sullo stato di salute delle praterie e dei popolamenti ad esse associati (Pergent G., *et al.,*1995).

I rizomi di *P. oceanica* sono fusti modificati che possono accrescersi sia in senso orizzontale (rizoma plagiotropo) che verticale (rizoma ortotropo). Lo sviluppo in verticale determina un progressivo innalzamento dal fondo, che dà origine ad una tipica formazione chiamata matte, costituita dall'intreccio di più strati di rizomi e radici di vecchie piante e dal sedimento intrappolato tra questi elementi: solo la sommità di questa formazione è ricoperta da piante vive. Le foglie sono nastriformi, con apici arrotondati, di colore verde intenso, hanno una larghezza media di un centimetro e possono raggiungere un metro e mezzo di lunghezza; sono organizzate in fasci, ognuno dei quali ne contiene in media sei o sette, a formare quasi un ventaglio.

*P. oceanica* è estremamente sensibile a tutte le variazioni ambientali e scompare a causa dell'inquinamento; per questo motivo risulta essere un eccellente bioindicatore. Le principali cause di regressione delle praterie sono imputabili alla crescente pressione antropica sulle coste, dovuta all'immissione diretta di sostanze inquinanti o eutrofizzanti e alla costruzione di manufatti, come porti, moli e dighe, che alterano il regime idrodinamico costiero. Si verifica allora, con la regressione o la scomparsa delle praterie, una perdita di biodiversità e una maggiore esposizione delle coste verso i fenomeni erosivi, con notevoli danni, biologici oltre che economici (Pérès J. M., 1984).

*P. oceanica* è una specie sottoposta a tutela, come riportato nelle Convenzioni Internazionali sulla Tutela della Biodiversità in Mediterraneo (Relini G. *et al.,* 2009): è citata nell'Annesso I (specie rigorosamente protette) della Convenzione di Berna e nell'Annesso II (Specie Minacciate) del Protocollo delle Aree Specialmente Protette della Convenzione di Barcellona; inoltre, nel "Piano d'Azione per la conservazione della vegetazione marina in Mediterraneo", adottato dai paesi mediterranei nell'ambito della Convenzione di Barcellona nel 1999, le nazioni aderenti si sono impegnate a condurre inventari e mappature delle praterie di *P. oceanica* che insistono lungo le loro coste. Le praterie di Posidonia rappresentano uno degli habitat inclusi nell'Allegato I "Tipi di habitat naturali di interesse comunitario la cui conservazione richiede la designazione di aree speciali di conservazione" della Direttiva 92/43/CEE del 21 maggio 1992 relativa alla conservazione degli habitat naturali e seminaturali e della flora e della fauna selvatiche.

### *Area di studio*

L'area di studio (Fig.2), condivisa con il committente, corrisponde ad una superficie di oltre 140 ha, che include il molo di sopraflutto già presente e il suo futuro prolungamento antemurale. L'area è caratterizzata da fondali con sabbie medie organogene e matte di *Posidonia oceanica* con superfici colonizzate da *Caulerpa prolifera* e *Codium bursa*.

Particolare attenzione è stata posta nella valutazione dell'area soggetta alla posa dei cassoni utilizzati per la costruzione del molo e ad una fascia di rispetto di 10 metri intorno a questa, che potrebbe risentire degli effetti causati dalle operazioni di posa in opera di materiale lapideo per la formazione dell'imbasamento cassoni.

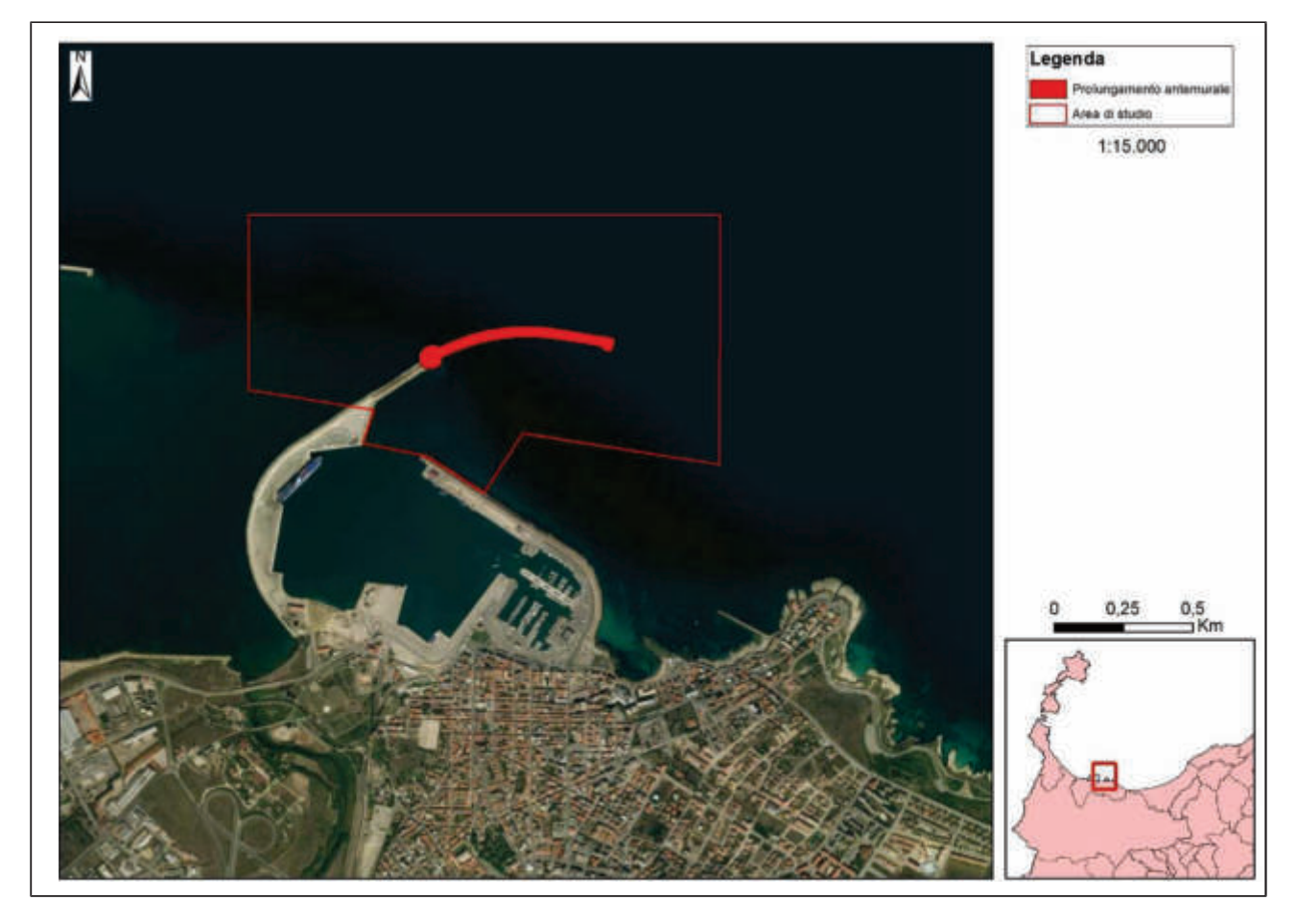

**Figura 2 -** Area di studio.

### *ANALISI PREGRESSE*

Di seguito verranno illustrati i principali lavori prodotti fino al 2015 nell'area di studio inerenti la tematica in oggetto:

### *Cartografia Ministero-Distribuzione P. oceanica in Sardegna* (MATTM 1999)

La cartografia del *Ministero dell'Ambiente e della tutela del territorio e del mare* si riferisce alla distribuzione di *Posidonia oceanica* in Sardegna, realizzata su dati del 1999, ed è inclusa nella serie di studi per la caratterizzazione e la mappatura secondo il "Programma nazionale di individuazione e valorizzazione della *Posidonia oceanica* nonché di studio delle misure di salvaguardia della stessa da tutti i fenomeni che ne comportano il degrado e la distruzione" previsto dalla Legge n° 426/98 (M.A.T.T.M. - SiDiMar., 2008). Dall'analisi cartografica si evince che la prateria dell'area interessata ricopre 116 ha dei 140 ha relativi all'area di studio (Fig. 3) così suddivisa:

- · *Posidonia oceanica degradata –matte morta* (98 ha)
- · *Posidonia oceanica* su sabbia (18 ha)

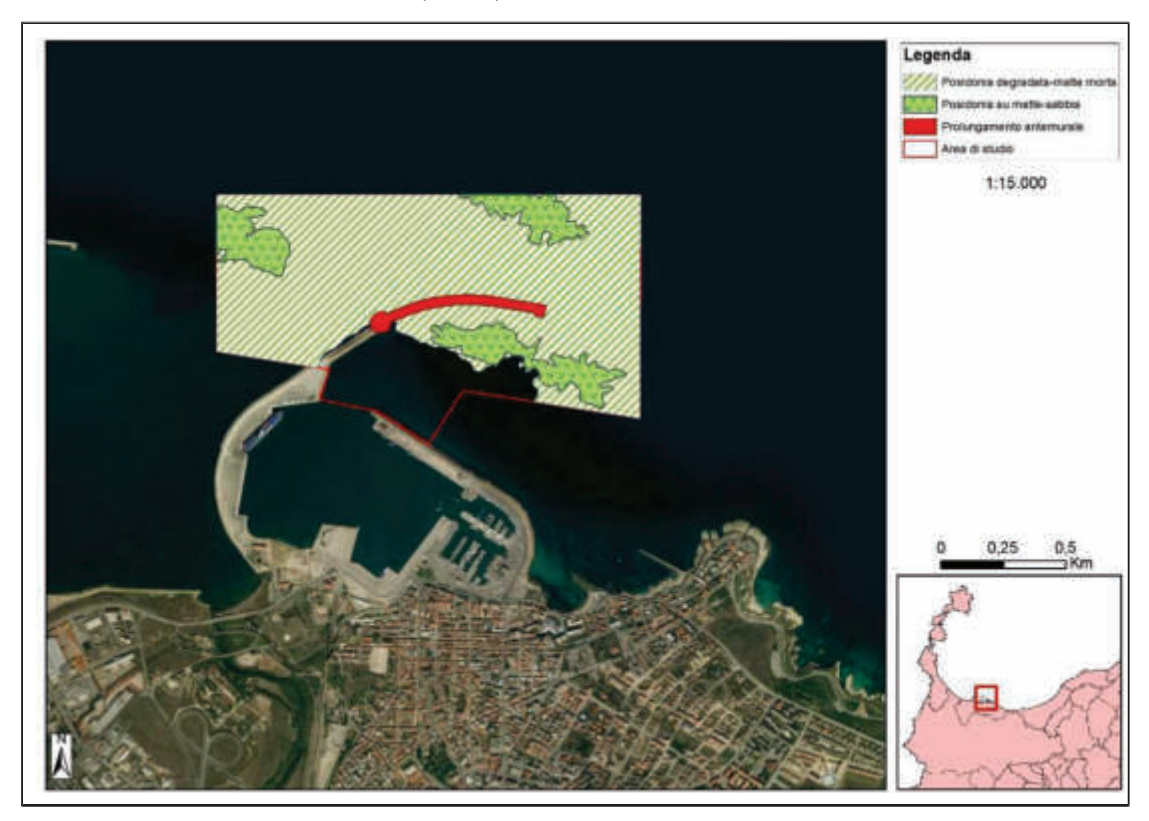

**Figura 3-** Cartografia distribuzione *Posidonia oceanica* nell'area di studio (MATTM 1999).

Si rimarca che tale cartografia è stata effettuata con un Side Scan Sonar di vecchia generazione settato a 100 kHz che restituisce sonogrammi a bassa definizione di difficile interpretazione. In ogni caso tale mappatura rappresenta tuttavia un complemento di utili informazioni a livello di macroscala.

# *Caratterizzazione ambientale dei fondali marini nelle acque antistanti la diga di sopraflutto del Porto civico di Porto Torres* – Pragma Due 2015 (Navone)

L'area esaminata (Fig. 4) è stata investigata con la tecnica dei campionamenti in situ e l'analisi di immagini satellitari ed aree. Sono stati eseguiti quattro transetti della lunghezza di 100 m seguendo una direzione di 0°. Inoltre sempre tramite immersioni con ARA sono state compiute 13 "verità a mare". Lungo i transetti sono state effettuate 6 repliche per le misure di densità ed è stata valutata la copertura. I risultati indicano nell'area di studio (riquadro nero della fig. 3) la presenza di una prateria disturbata secondo Pergent *et al*., 1995. Tale giudizio scaturisce dall' analisi della densità nei transetti T1 e T2 con valori di 125/130 ciuffi per m<sup>2</sup> e una copertura del 45 %. Nei transetti T3 e T4 non risulta presente ed **è stata rilevata la presenza di** *Caulerpa cylindracea.* 

La presente relazione contiene a nostro avviso diverse criticità. In primo luogo, diverse stazioni di rilevamento non coincidono con la posizione nelle carte allegate, rispetto alle coordinate geografiche indicate. Anche le profondità non risultano coerenti con la posizione riportate nelle carte ma altresì coerenti con la corretta posizione dei punti indicati. Tali riflessioni ci portano a pensare che vi sia un errore di posizionamento. Si rilevano altresì l'assenza della stima della superficie della prateria presente nell'area di studio. La lacuna del rapporto più evidente a nostro avviso è la mancanza di qualsiasi riferimento a mappature sonografiche che non permettono una corretta stima delle superfici interessate dal Posidonieto.

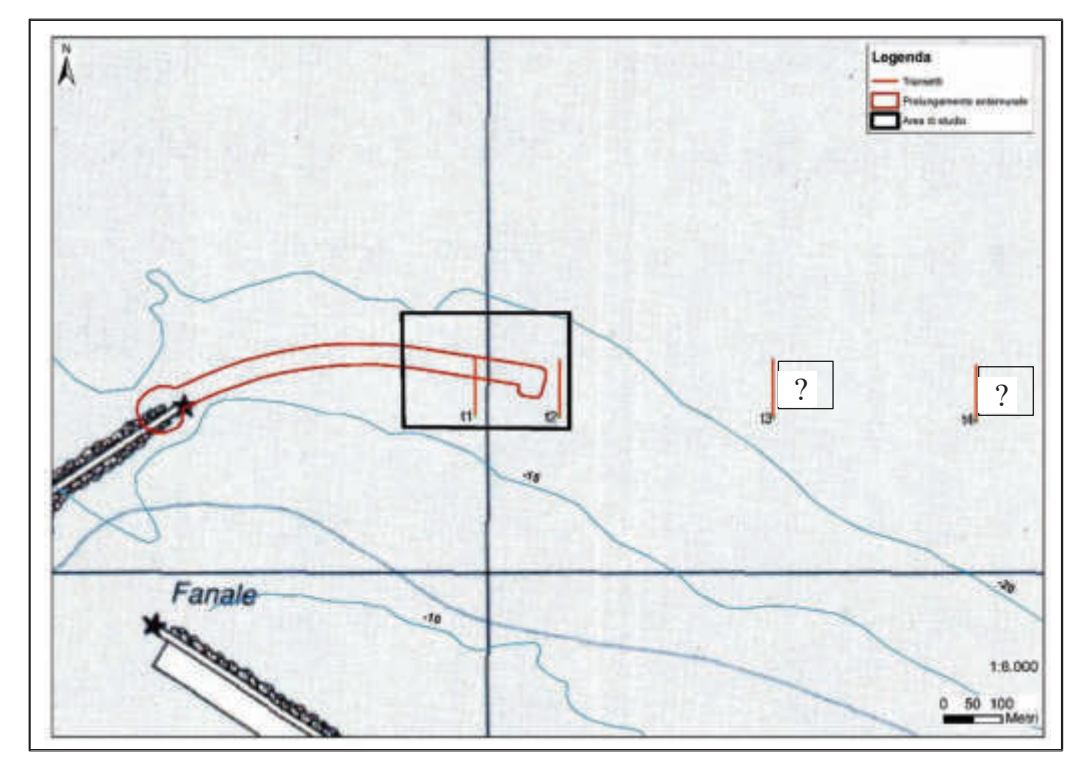

**Figura 4 –** Area di studio.

La relazione geotecnica redatta dai tecnici della Sales SPA ha messo in evidenza che nell'area del prolungamento dell'Antemurale di Ponente si riconoscono le unità geotecniche di seguito elencate:

- · depositi detritici sabbiosi (DS); si tratta di sabbie, da medie a grossolane, con presenza di ghiaia, conchiglie e resti algali, di spessore medio pari a 0.40 m;
- · substrato calcarenitico (SC); si tratta dell'unità litoide delle calcareniti.

Mentre nella zona della banchina Alti Fondali oggetto di resecazione, le analisi hanno rilevato la presenza di:

- *materiale di banchina*; si tratta del corpo e dello strato di fondazione della banchina, costituito da una massicciata con massi e blocchi ed elementi poligenici, fino a 15 m dal piano banchina posto a quota + 2 m slm;
- *depositi detritici sabbiosi*; si tratta delle sabbie già presenti in corrispondenza dell'Antemurale di Ponente; si presentano da fini a medie, di colore grigio scuro e con consistenza medio-bassa, con livelletti limoso-argillosi fino a 25 m dal piano banchina, per poi passare a sabbie con ciottoli in matrice limoso-argillosa alla base.

La relazione mette in evidenza come i fondali interessati dal futuro molo siano caratterizzati da substrati tipici della formazione a *Posidonia oceanica,* che, se le condizioni ambientali fossero buone (mancanza di fenomeni inquinanti, buona trasparenza), potrebbero ospitare praterie di ottima qualità, come a Cala Reale distante circa 10 miglia. I nostri rilievi mostrano comunque la presenza di **manufatti abbandonati, depositi ferrosi, cavi d'acciaio, cime e quant'altro** che pongono lo stato ambientale di questi fondali ben lontano dalla condizione di naturalità.

### *Relazione meteomarina –* (Ing. Paolo De Girolamo 2012)

Confrontando il clima anemometrico con quello ondametrico (Fig. 5), l'area evidenzia come le onde di maggiore altezza provengono dal settore settentrionale e i venti più frequenti e di maggiore intensità provengono dai settori di levante e di ponente in ragione della direzione di provenienza dei venti locali condizionata dalla conformazione delle coste e dell'orografia del Golfo dell'Asinara. Anche in questo caso tale clima risulta idoneo alla crescita di praterie in ottimale stato di sviluppo.

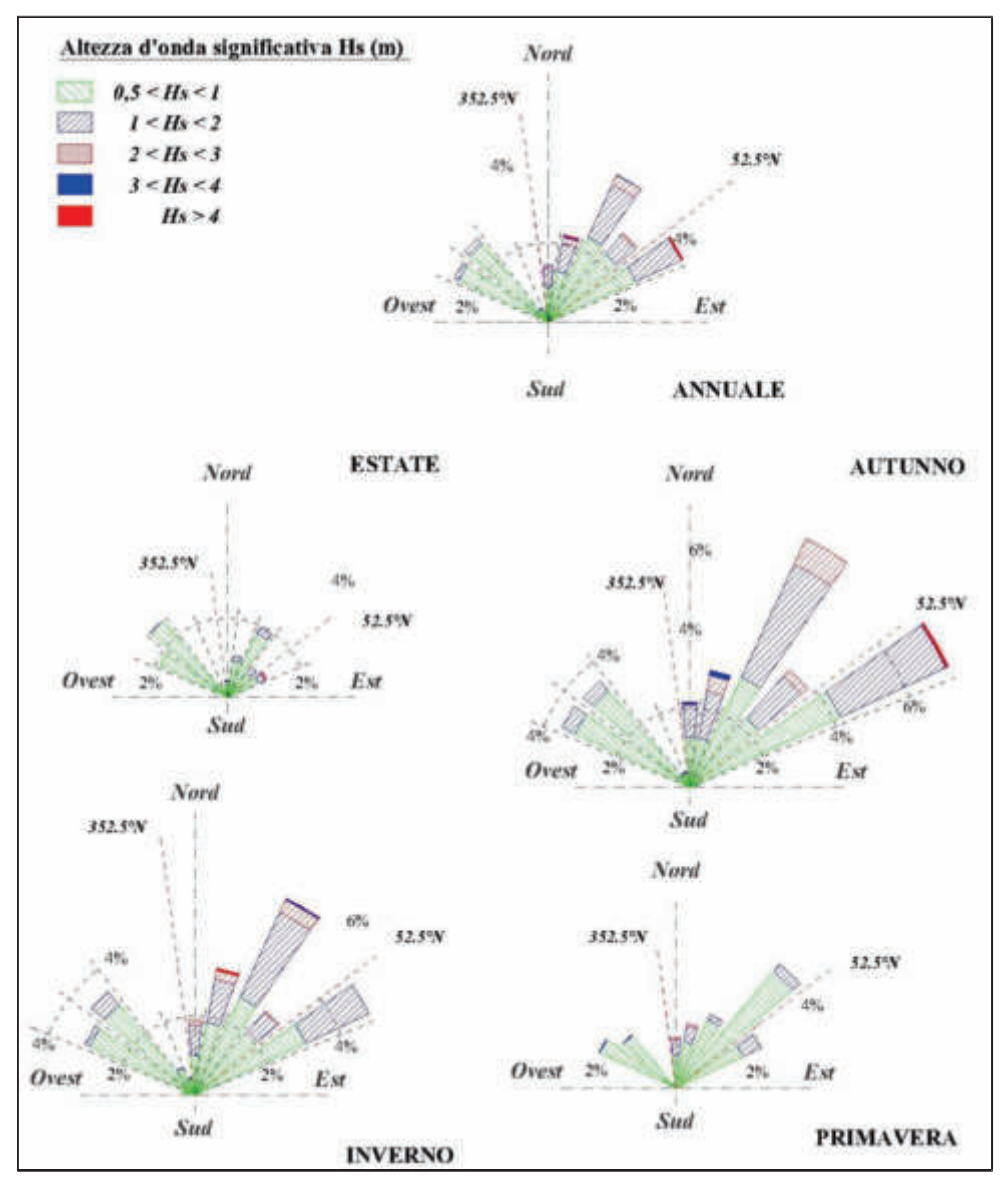

**Figura 5 –** Risultante della distribuzione direzionale degli eventi di moto ondoso nel punto di trasposizione al largo di Porto Torres (da Studio meteomarino - Ing. Paolo De Girolamo).

**23**

### *REALIZZAZIONE DEL NUOVO STUDIO***,** *articolazione***:**

- *1. Analisi delle foto aeree e satellitari*
- *2. Rilievo Side Scan Sonar dell'area in esame (30 Ottobre 2016)*
- *3. Osservazioni con ARA nelle aree principali rilevate sulla base dei precedenti punti (31 Ottobre e 01 Novembre 2016)*
- *4. Analisi dati*
- *5. Stesura report*

### *METODOLOGIE UTILIZZATE*

### *Side Scan Sonar*

Il sonar utilizzato per l'analisi dei fondali è del tipo a scansione laterale: Side Scan Sonar (SSS). Lo strumento consente di ottenere delle immagini morfo-acustiche (sonogrammi) del fondo marino per molti aspetti paragonabili alle foto aeree terrestri. Le immagini vengono acquisite tramite l'emissione di 255 impulsi acustici contemporanei (ping) secondo un fascio orientato trasversalmente alla direzione di navigazione (slate range). Le onde di ritorno (backscatter) provenienti dal fondale vengono captate, registrate e trasformate in immagini.

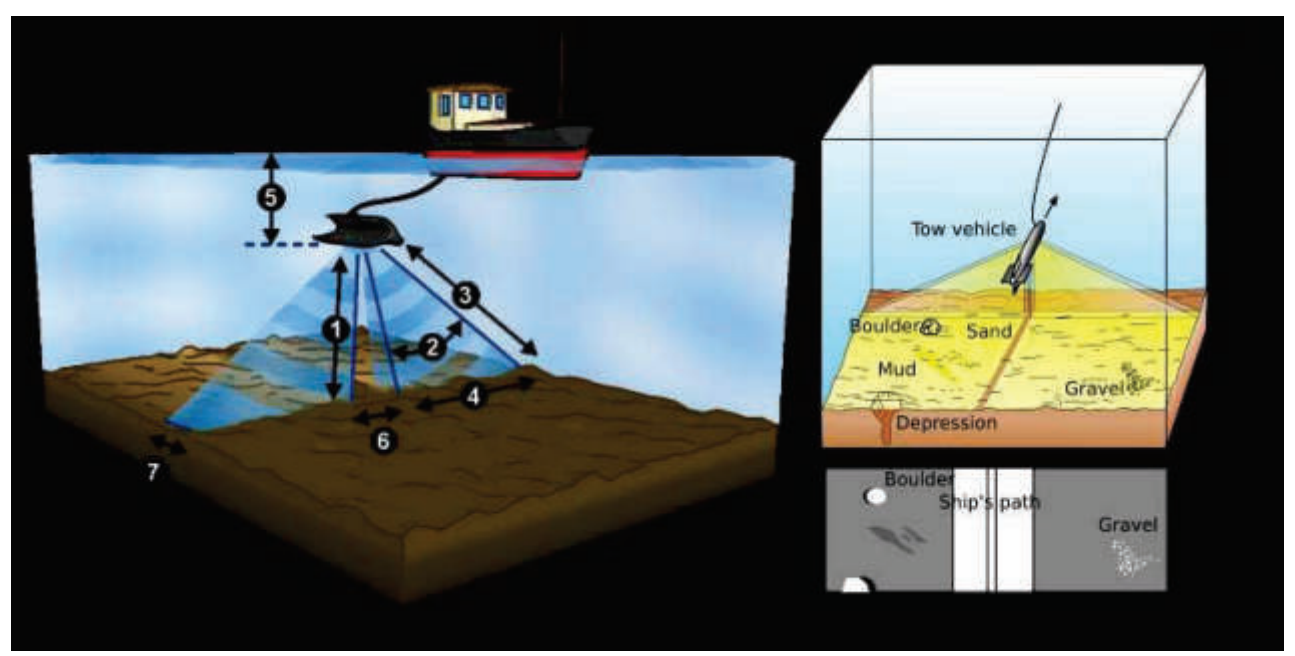

**Figura 6 -** Principio di funzionamento del SSS. 1) altezza SSS dal fondo; 2) beam verticale; 3) massimo range acustico- beam laterale; 4) slate range; 5) profondità; 6) separazione canali dx e sx - zona di non acquisizione; 7) larghezza del beam.

**24**

Le immagini acustiche registrano le diverse intensità dell'impulso riflesso dal fondo del mare.

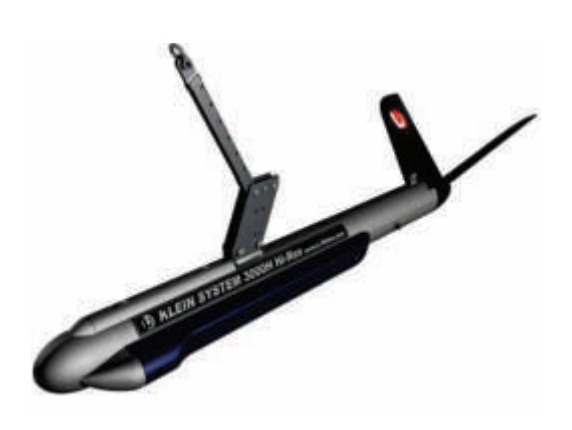

Queste sono convertite in tonalità di colore (o grigio); un ritorno molto forte ha toni più chiari (high backscatter), mentre un ritorno debole ha toni più scuri (low backscatter). Il SSS è uno strumento che di norma viene trainato (towfish) da una imbarcazione a motore. Il cavo di traino deve essere abbastanza lungo da consentirne il mantenimento ad una profondità costante dal fondo ed evitare interferenze tra imbarcazione e motore (Fig. 5). Lo strumento

**Figura 6a -** SSS Klein System 3000

utilizzato durante le campagne è del tipo KLEIN

SYSTEM 3000 (Fig. 6a) settato con acquisizione a 500 kHz e slate range a 150m. Tutti i dati sono stati processati tramite il software SonaPro e software GIS.

I rilievi sono stati effettuati tramite l'imbarcazione Pantera (L.F.T 10.31 m) messa a disposizione dal Consorzio Ormeggiatori e Barcaioli di Porto Torres nelle giornate del 31 ottobre e 01/02 novembre 2016.

#### *Indagini fenologiche su Posidonia oceanica*

Sulla base dei tracciati SSS sono state individuate 6 stazioni all'interno dell'area interessata per le verità a mare.

Per ogni stazione sono state effettuate:

- 10 repliche per le misure di densità mediante quadrato 40 x 40cm e copertura (%);
- · il prelievo di 15 ciuffi per stazione per le analisi biometriche.

La densità è stata rilevata attraverso il conteggio dei fasci fogliari mediante il quadrato lasciato cadere casualmente dall'altezza di 1 metro dal fondale (vedi "Manuale di metodologie campionamento e studio del benthos marino mediterraneo", Gambi M. C., Doppiano M., 2003). Per ogni stazione sono state effettuate 10 repliche. La classificazione delle praterie è stata effettuata secondo Pergent (1995, modificata). La stima di percentuale di fondo ricoperta dalla pianta è stata effettuata con rilevamento visivo su scala da 0 a 100%. In Laboratorio le misure biometriche sono state rilevate manualmente tramite righello e calibro nonio.

### *RISULTATI*

### *Cartografia S.S.S*

Le indagini eseguite sui fondali in esame sono state condotte su una superficie di 140 ha sia a sud che a nord della diga di sopraflutto. I tracciati SSS evidenziano una significativa differenza rispetto alla cartografia del MATTM. In particolare, sia la presenza come anche la distribuzione di *P. oceanica*  appare molto più abbondante.

La zona interessata dalla posa del molo ammonta a circa 2,38 ha (Fig. 7 e 8) e se si considera una fascia periferica di 10 m di spessore l'area totale ammonta ad oltre 3,84 ha. Tale fascia viene considerata poiché durante le operazioni di posa in opera di materiale lapideo per la formazione dell'imbasamento cassoni, interesserà le formazioni bentoniche presenti.

Se si considera la sola frazione di *Posidonia oceanica* che verrà asportata (Fig. 8), perché direttamente interessata dall'opera, la nostra stima è di **0,68** ha, ma se consideriamo anche la zona che comunque risentirà della realizzazione, la Posidonia che sarà compromessa è pari a **1,08** ha.

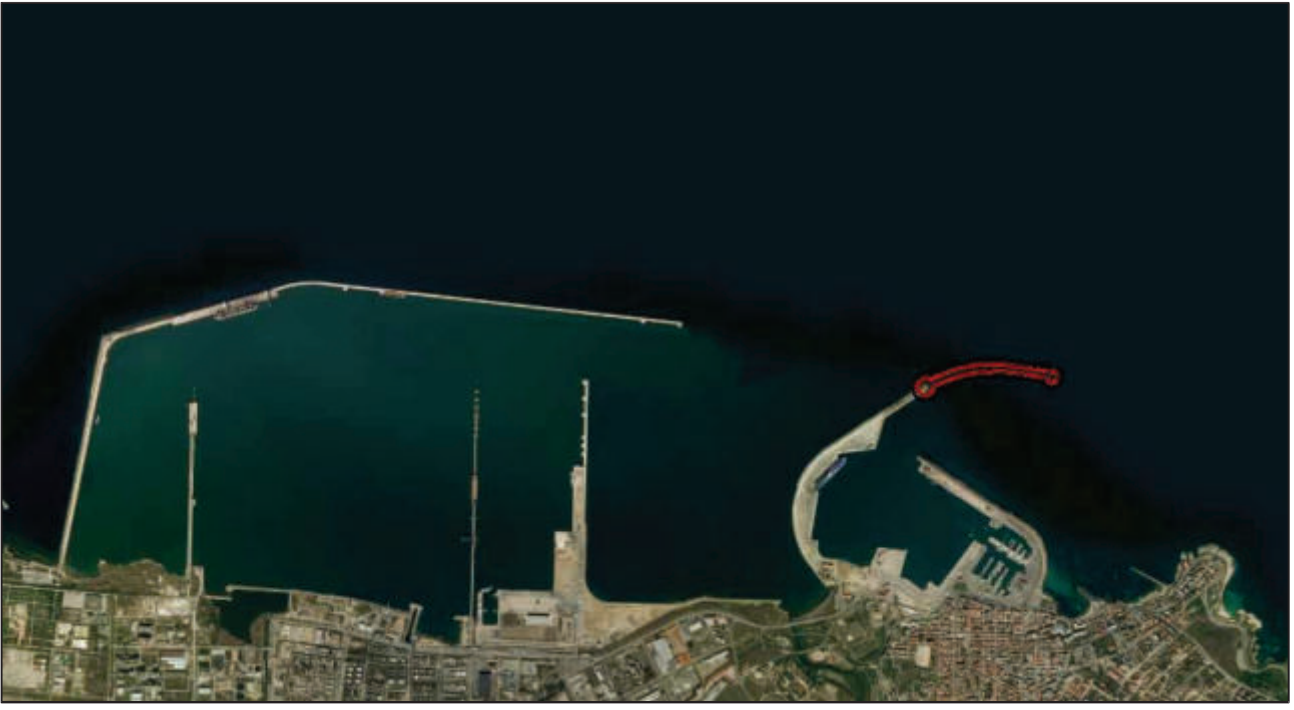

**Figura 7 -** Area Portuale.

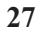

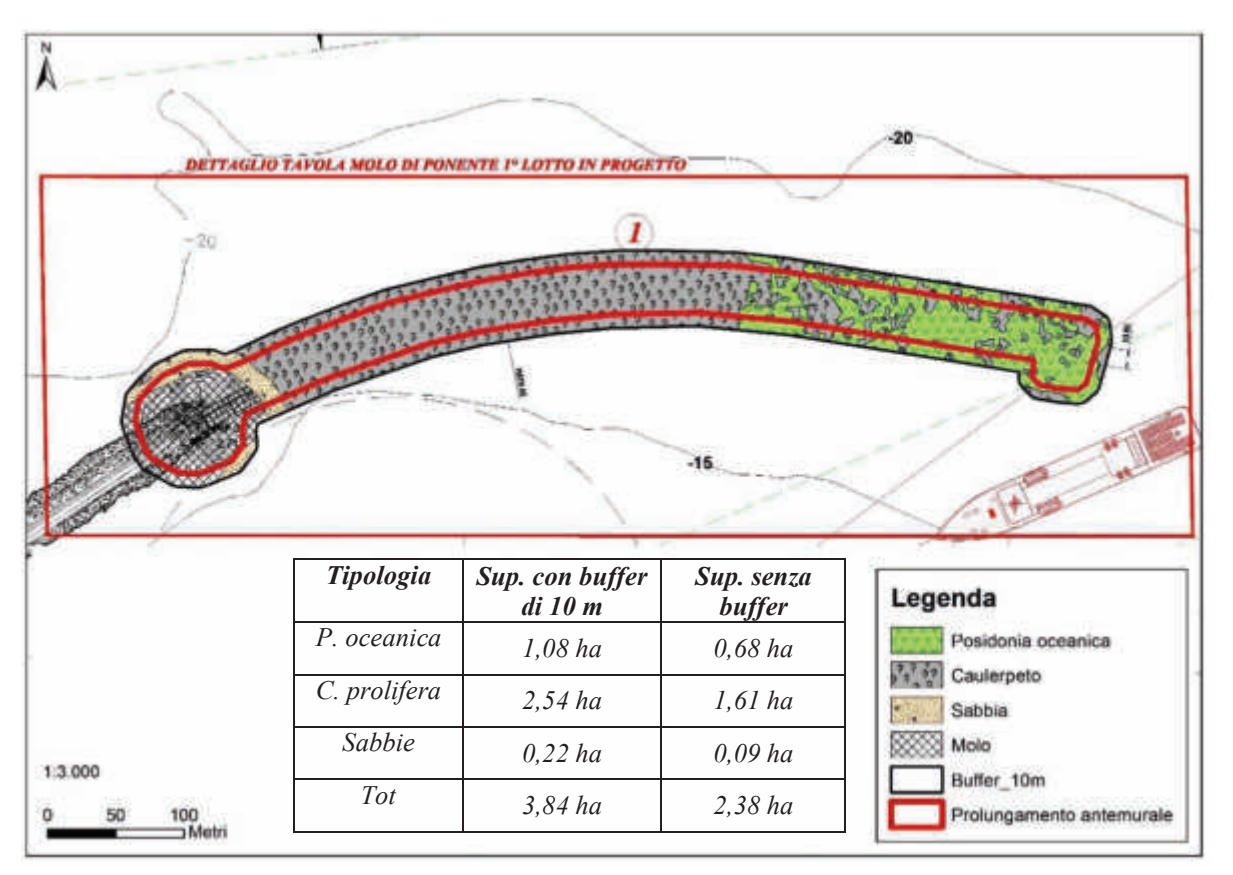

**Figura 8 –** Particolare dell'area interessata dalla posa dei cassoni con un buffer di 10 m di lato.

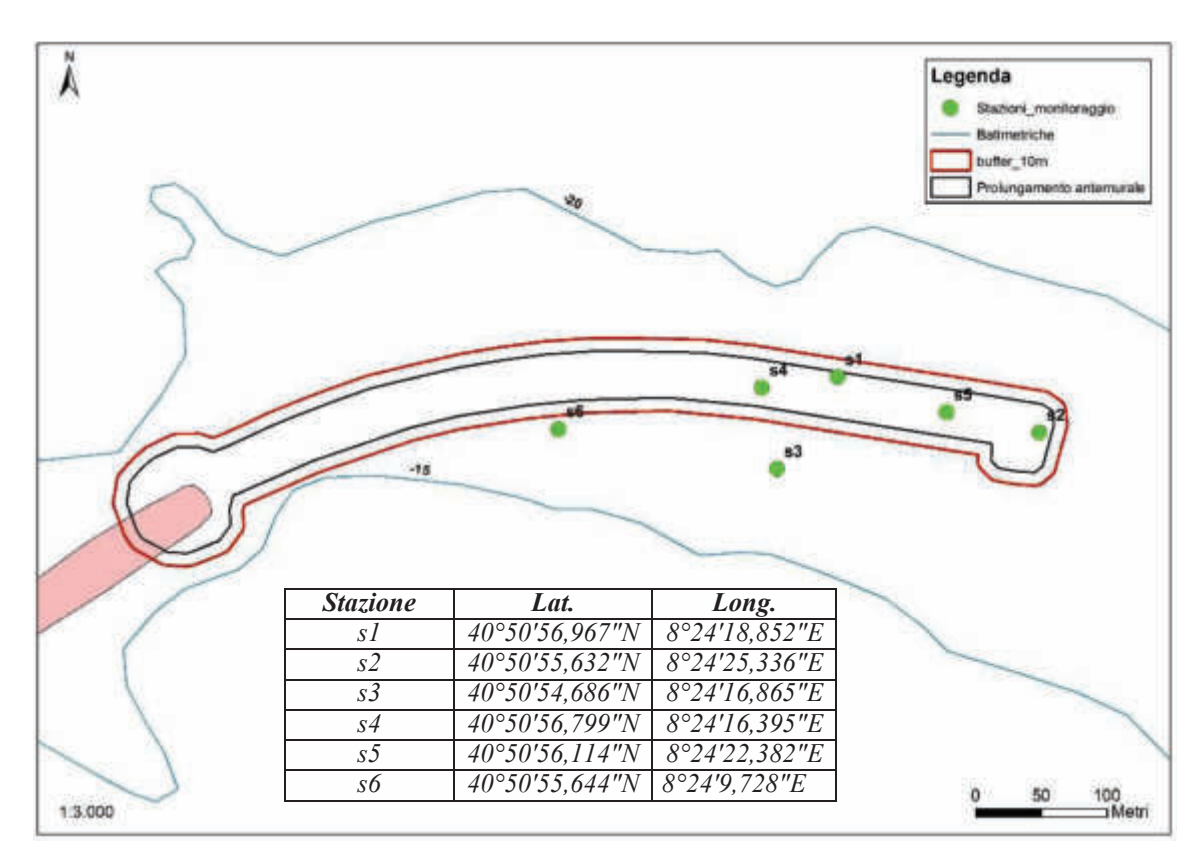

**Figura 9 –** Stazioni area di studio.

### *Densità, copertura e fenologia*

**-Stazione S1**: la prateria presenta valori medi di 70 ( $\pm$  15.5 sd) fasci per m<sup>2</sup> (Tab. 1 e fig. 9) corrispondenti ad una *densità bassa* secondo la classificazione della prateria di Pergent *et al*. 1995. Relativamente al grado di copertura del fondo si registra una percentuale del 45%.

*-Stazione S2***:** i valori registrati corrispondono ad una *densità anormale,* con valori medi di 57,5  $(\pm 14,7$ sd) fasci per m<sup>2</sup>. Il grado di copertura del fondo è del 30% (Tab. 1 e fig 9).

*-Stazione S3:* anche in questo caso i valori registrati corrispondono ad una *densità anormale,* con valori medi di 51,3  $(\pm 22.2 \text{ sd})$  f. per m<sup>2</sup>. Il grado di copertura del fondo è del 25% (Tab. 1 e fig. 9).

**-Stazione S4 :** la prateria presenta valori medi di 46,3 ( $\pm$  22.9 sd) fasci per m<sup>2</sup> (Tab. 1 e fig. 9) corrispondenti ad una *densità anormale.* Il grado di copertura del fondo è del 25% (Tab. 1 e fig. 9).

*-Stazione S5 :* la prateria presenta valori medi di 48,1 (± 20.2 sd) fasci per m<sup>2</sup> (Tab. 1 e fig. 9) corrispondenti ad una *densità anormale.* Il grado di copertura del fondo è del 30% (Tab. 1 e fig. 9).

#### *-Stazione S6 : Caulerpeto*

| <b>Stazione</b> | Profondità<br>(m) | Densità media<br>$(\pm sd)$ | <b>Classificazione secondo</b><br>Pergent et al. (1995) -<br>ambito | Copertura<br>media $(\% )$ | Densità<br>globale |
|-----------------|-------------------|-----------------------------|---------------------------------------------------------------------|----------------------------|--------------------|
| S1              | 20                | $70 (\pm 15.5)$             | $61<$ densità bassa $\leq$ 173                                      | 45                         | 31,5               |
| S <sub>2</sub>  | 19                | 57,5 $(\pm 14,7)$           | $61<$ densità anormale                                              | 30                         | 17,3               |
| S <sub>3</sub>  | 18,5              | $51,3(\pm 22,2)$            | $61<$ densità anormale                                              | 25                         | 12,8               |
| S4              | 19                | $46,3 (\pm 22,9)$           | $61<$ densità anormale                                              | 25                         | 11,6               |
| S <sub>5</sub>  | 19                | 48,1 ( $\pm$ 20,2)          | $61<$ densità anormale                                              | 30                         | 14.4               |

Tabella 1: densità (n. fasci/m<sup>2</sup>) e ricoprimento (in %) dei fasci della prateria di *Posidonia oceanica*.
#### *Analisi biometriche*

*- Numero medio di foglie per fascio***:** Le *foglie adulte* sono risultate 3.8 **(**± 0.7 sd**)** per la stazione S1 4.53 **(**± 0.7 sd**)** per la stazione S2, 4.8 **(**± 1.1 sd**)** per la stazione S3, 4,53 **(**± 0.5 sd**)** per la stazione S4 e 4,13 **(**± 1 sd**)** per la stazione S5. Il numero medio di *foglie intermedie* è 1.9 **(**± 0.5 sd**)** per la stazione S1, 1.8 **(**± 0.5 sd**)** per la stazione S2, 1,7 **(**± 0.8 sd**)** per la stazione S3, 2,1 **(**± 0.7 sd**)** per la stazione S4 e 2 **(**± 0.5 sd**)** per la stazione S5. Le *foglie giovanili* sono risultate 1,6 **(**± 0.6 sd**)** per la stazione S1, 1,4 **(**± 0.8 sd**)** per la stazione S2 **(**± 0.5 sd**)** ed S3 **(**± 0.5 sd**)**, 2,1 **(**± 0.5 sd**)** per la stazione S4 e 0,7 **(**± 0.3 sd**)** per la stazione S5 (Fig. 10).

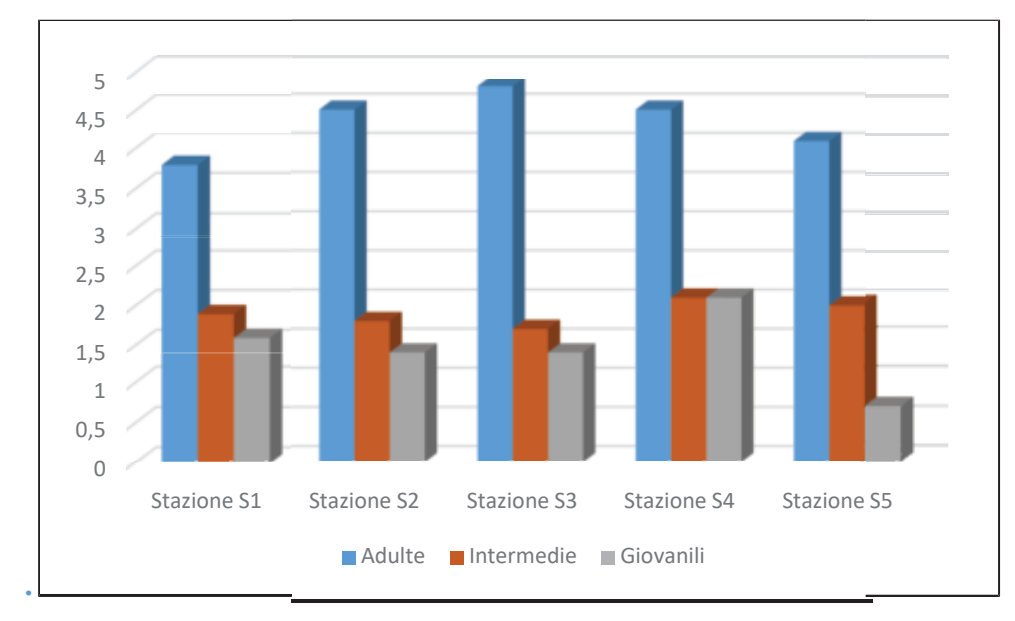

**Figura 10 -** Numero medio di foglie per fascio per classe d'età.

*- Lunghezza media delle foglie*: per le *adulte* è di cm 29,4 (± 14,7 sd) per la stazione S1, di cm 32,67  $(\pm 17 \text{ sd})$  per la stazione S2, di cm 26,09 ( $\pm 12,8$  sd) per la stazione S3, di cm 32,94 ( $\pm 19$  sd) per la stazione S4 e di cm 33,67 (± 17,5 sd) nella stazione S5. Le *intermedie* misurano cm 11,85 (± 4,6 sd) nella stazione S1, cm 11,12 ( $\pm$  4,1 sd) nella stazione S2, cm 9,18 ( $\pm$  3.4 sd) nella stazione S3, cm 11,60 (± 4,3 sd) per la stazione S4 e cm 10,59 (± 3,9 sd) per la stazione S5. Le *giovanili* misurano cm 2,66 ( $\pm$ 1,4 sd) nella stazione S1, cm 2,87( $\pm$ 1,5 sd) nella stazione S2, cm 3,10 ( $\pm$ 1.1 sd) nella stazione S3, cm 2,43 ( $\pm$  1,6 sd) per la stazione S4 e cm 2,87 ( $\pm$  1,1 sd) per la stazione S5 (Fig. 11).

**29**

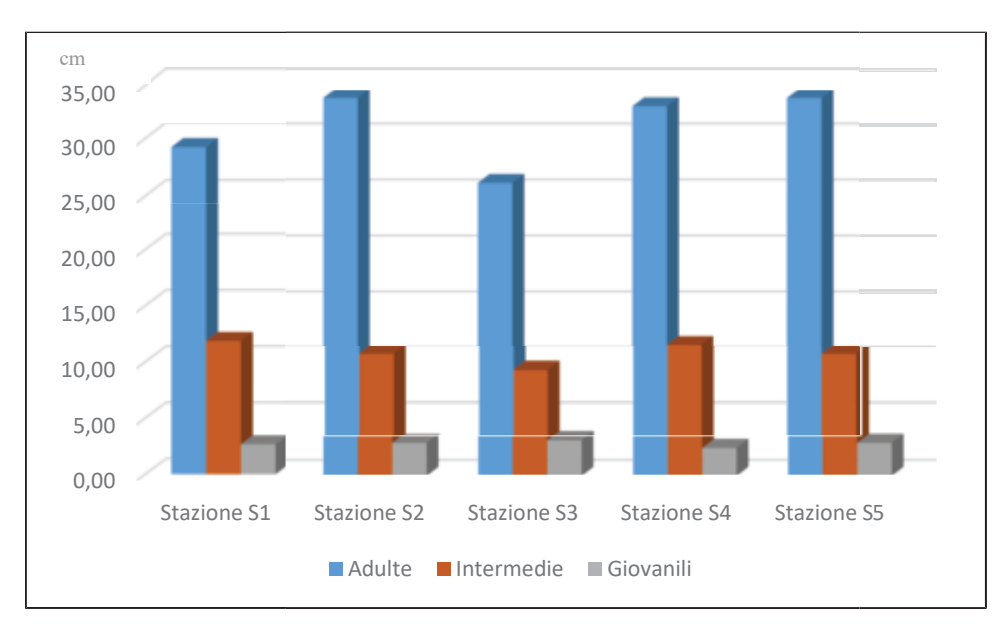

**Figura 11 -** Lunghezza media delle foglie (espressa in cm) per classe d'età.

*- Larghezza media delle foglie*: le *adulte* misurano cm 0,96 (± 0.08 sd) nella stazione S1, cm 0.97 nella stazione S2 ( $\pm$  0.06 sd) ed S3 ( $\pm$  0.07 sd), cm 1,03 ( $\pm$  0.06 sd) nella stazione S4 e cm 0,94 ( $\pm$ 0.06 sd) nella stazione S5. Quella delle foglie **intermedie** è rispettivamente di cm 0,95 (± 0.08 sd) per la stazione S1, di cm  $0.96 \ (\pm 0.06 \text{ sd})$  nella stazione S2, di cm  $0.90 \ (\pm 0.08 \text{ sd})$  nella stazione S3, di cm 0,98 (± 0.06 sd) nella stazione S4 e di cm 0,93(± 0.06 sd) nella stazione S5. Le foglie *giovanili*  misurano cm  $0.86 (\pm 0.11 \text{ sd})$  nella stazione S1, cm 0,9 nelle stazioni S2 ( $\pm 0.09$  sd) ed S3 ( $\pm 0.08$  sd) e cm 0,85 nelle stazioni S4 ( $\pm$  0.13 sd) ed S5 ( $\pm$  0.07 sd) (Fig. 12).

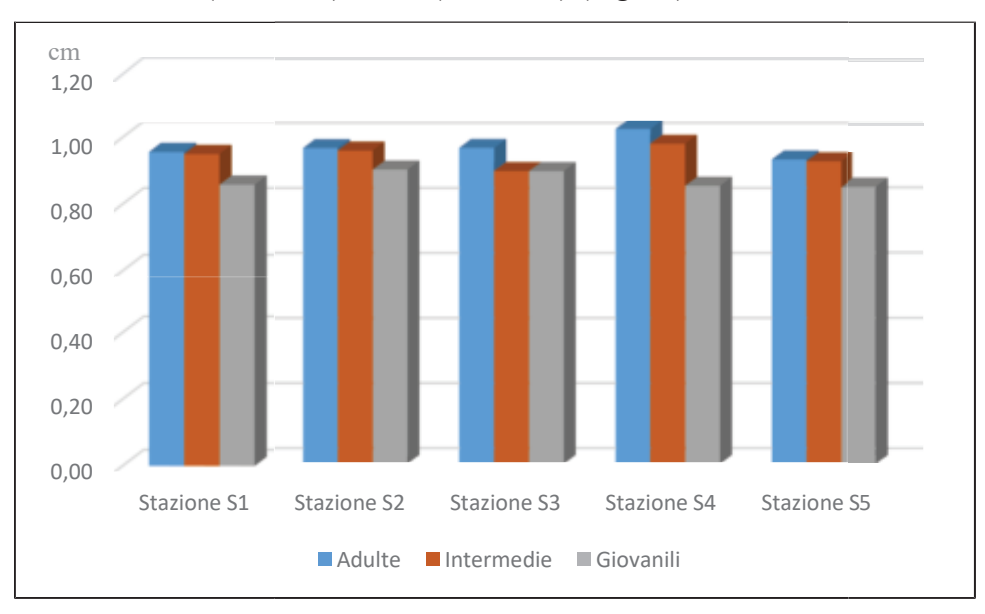

**Figura 12 -** Larghezza media delle foglie (espressa in cm) per classi di età.

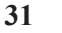

Il *coefficiente A*, ovvero la percentuale di foglie adulte ed intermedie che hanno gli apici intaccati, per la stazione S1 corrisponde al 18.1%, per la stazione S2 al 23 %, per la stazione S3 al 15 %, per la stazione S4 al 20 % e per la stazione S5 al 23 % (Fig. 13).

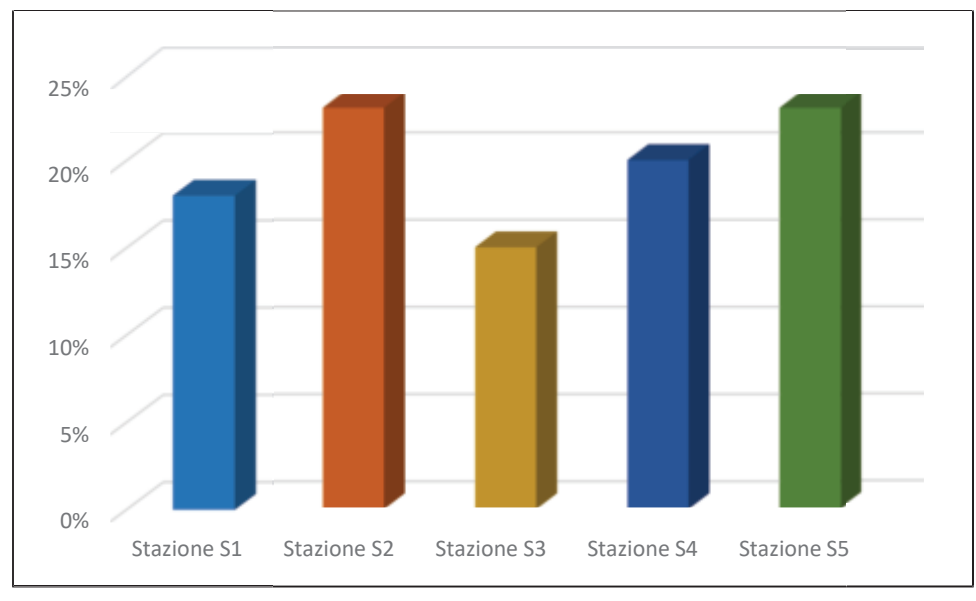

**Figura 13 -** Coefficiente A (%) di foglie adulte e intermedie con apici spezzati.

L'*indice di superficie fogliare* (Leaf Area Index) (m<sup>2</sup>/m<sup>2</sup>) ovvero la superficie fogliare per m<sup>2</sup>,

corrisponde a 0,93 m<sup>2</sup>/m<sup>2</sup> per la stazione S1, a 0.96 m<sup>2</sup>/m<sup>2</sup> per la stazione S2, a 0,72 m<sup>2</sup>/m<sup>2</sup> per la stazione S3, a 0,84 m<sup>2</sup>/m<sup>2</sup> per la stazione S4 e 0,73 m<sup>2</sup>/m<sup>2</sup> per la stazione S5 (Fig. 14). **Tutte le stazioni infatti mostrano valori al di sotto del valore minimo (min.:1,1 m<sup>2</sup> /m<sup>2</sup> – max.: 2,6 m<sup>2</sup> /m<sup>2</sup> ) (Buia** *et al***., 2000) previsto per una prateria a** *Posidonia oceanica* **profonda in normali condizioni.**

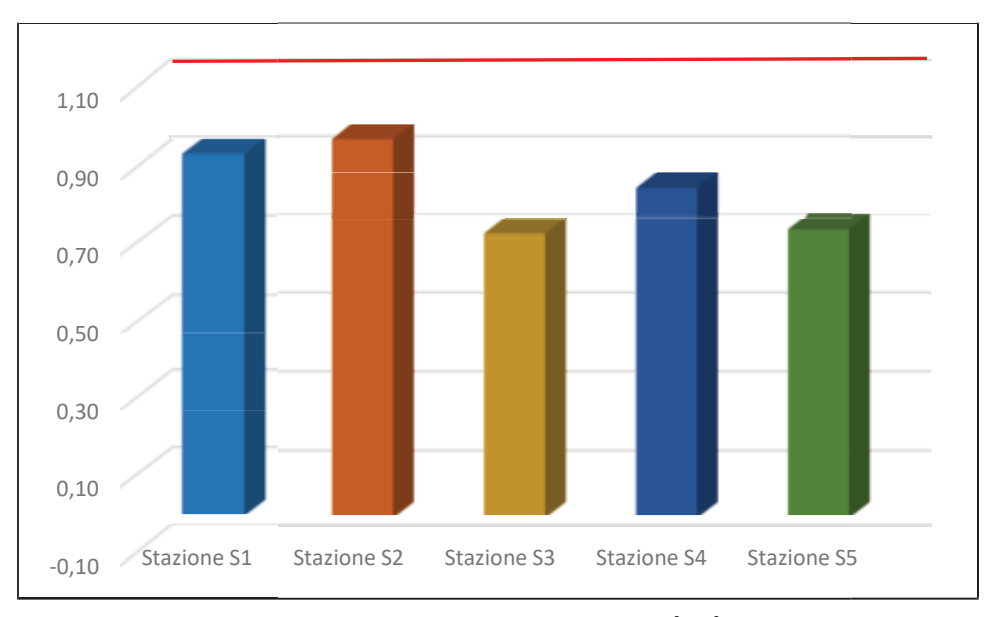

**Figura 14 -** Indice di superficie fogliare o Leaf Area Index (L.A.I) per stazione in m<sup>2</sup>/m<sup>2</sup> – In rosso la soglia del valore minimo previsto per una prateria a *P. oceanica* profonda in normali condizioni.

Tutti valori di densità rilevati devono essere riferiti alla categoria ascrivibile al Posidonieto profondo. I valori di un posidonieto in condizioni di equilibrio (profondità 20 m) devono essere superiori a 170 ciuffi/m<sup>2</sup> mentre il valore medio da noi rilevato è pari 55 ciuffi/m<sup>2</sup> denotando una condizione di *prateria molto disturbata* (Pergent *et al*., 1995) (Fig 15). Un altro aspetto significativo che emerge dalle prospezioni in situ è la forte discontinuità del manto vegetale presente nella matte. Infatti la copertura media è del 31% e le ampie zone libere sono colonizzate da *Caulerpa prolifera* e da turf algale a rimarcare la fase regressiva del posidonieto. Un'altra criticità è data dall'indice fogliare L.A.I (Leaf Area Index) della prateria; Tutte le stazioni infatti mostrano valori al di sotto del valore minimo (1,1 m<sup>2</sup> /m<sup>2</sup> ) (Buia *et al*., 2000) previsto per una prateria a *Posidonia oceanica* profonda in normali condizioni.

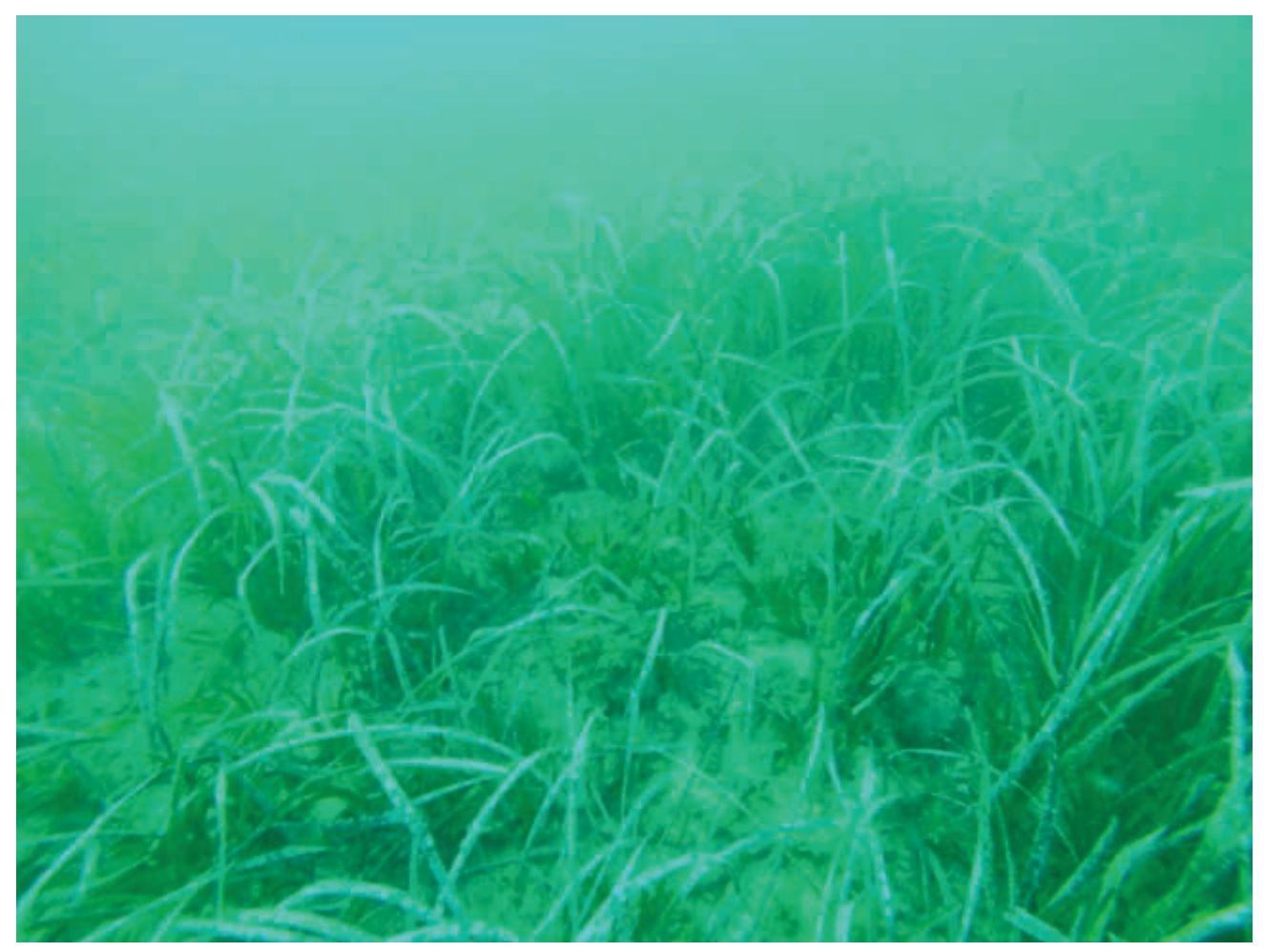

**Figura 15 –** *Posidonia oceanica* (stazione s2).

**32**

# *PRESENZA DI CAULERPA CYLINDRACEA* (SONDER 1845) *NELL'AREA DI STUDIO*

*Caulerpa cylindracea* (Fig. 16) è un'alga di origine tropicale e ampiamente distribuita in Mar

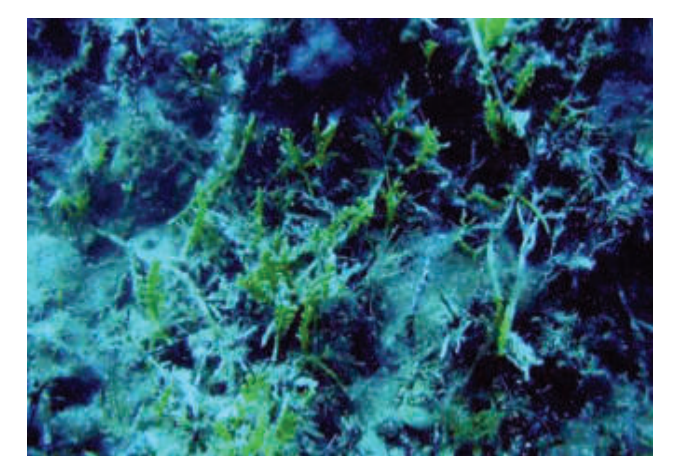

Rosso; la sua migrazione comincia nel bacino orientale del Mediterraneo e progressivamente si estende al bacino occidentale. Probabilmente la penetrazione è avvenuta per foresia antropica e quindi non dovrebbe essere considerata una vera lessepsiana. Considerando la variabilità delle condizioni ambientali dell'habitat dell'alga e

**Figura 16 –** *Caulerpa cylindracea.* della sua capacità adattativa, bisogna accettare che l'espansione a nord può essere frutto della

tendenza alla tropicalizzazione dell'intero bacino Mediterraneo (Doumage 1995). L'espansione va anche messa in relazione al particolare meccanismo di metabolismo facoltativo eterotrofo delle caulerpe, che ne favorisce l'insediamento su substrati degradati con cospicua presenza di sostanza organica di varia natura. Ampie aree costiere mostrano infatti caratteristiche di questo tipo a causa dell'espansione di aree portuali, di aree in vicinanza di fiumi con bacino imbrifero ad alto tasso insediativo, di aree interessate a scarichi urbani; tutti creano substrati elettivi per specie opportuniste a larga valenza ecologica o, come nel caso di *Caulerpa* sp., con un particolare tipo di metabolismo eterotrofo. La presenza di *Caulerpa cylindracea* rappresenta una importante minaccia per la diversità biologica degli ecosistemi costieri, perché va ad interferire con le specie indigene, modificando la struttura delle comunità fito (Cebrian *et al.,* 2009) e zoobentoniche (Argyrou *et al*., 1999). Studi sperimentali (Balata *et al*., 2004) hanno mostrato che l'invasione ha un grande impatto sui popolamenti macroalgali presenti sulla matte morta di *P. oceanica* e sui fondi rocciosi, che si traduce in una riduzione del ricoprimento del substrato, del numero delle specie e della diversità; (Ceccherelli *et al*. 2002) hanno osservato inoltre che la presenza di turf promuove l'espansione di *Caulerpa cylindracea*. È interessante sottolineare come, invece, non sia stata evidenziata alcuna colonizzazione da parte dell'alga sulle praterie di *P. oceanica* in buono stato (caratterizzate da un'elevata densità di fasci fogliari) in molte regioni del Mediterraneo (Ruitton *et al*., 2005); altri studi, tuttavia, hanno dimostrato l'occorrenza di cambiamenti nel ciclo vegetativo e nella produzione della fanerogama marina. Inoltre, l'inserimento di specie alloctone nei sistemi subtidali può alterare le reti trofiche e può rappresentare un importante meccanismo indiretto che potrebbe contribuire a influenzare le variazioni degli stock ittici (Terlizzi *et al*., 2011).

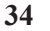

Nell'inverno del 2002 venne realizzata la mappa di *C. racemosa* nel golfo dell'Asinara, nel settore compreso fra Porto Torres e Punta Tramontana, entro la linea batimetrica dei 30 metri. La superficie interessata era di 776 ha, per l'84% su fondi a "matte" morta (Cossu *et al*., 2003b). La distribuzione dell'alga nel golfo dell'Asinara, che oggi interessa anche la costa prospiciente la cittadina di Castelsardo, corrisponde a un livello di colonizzazione caratteristico di aree ampie e fortemente invase (Cossu *et al.,* 2004).

Si sottolinea inoltre che, sia nelle indagini condotte dalla società Pragma Due, sia nelle nostre è stata rinvenuta la presenza dell'alga invasiva nell'area di studio (Fig. 17 e 18).

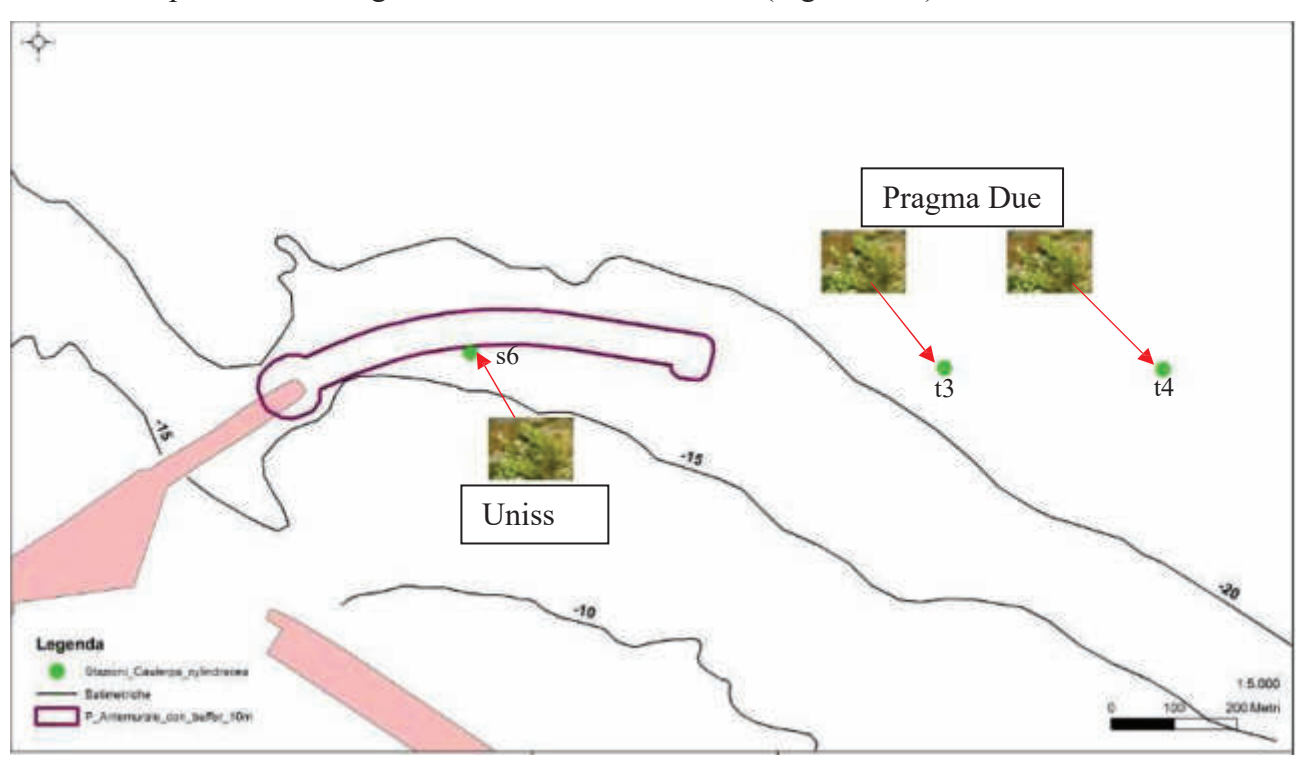

**Figura 17 –** Stazioni di rinvenimento *Caulerpa cylindracea.* 

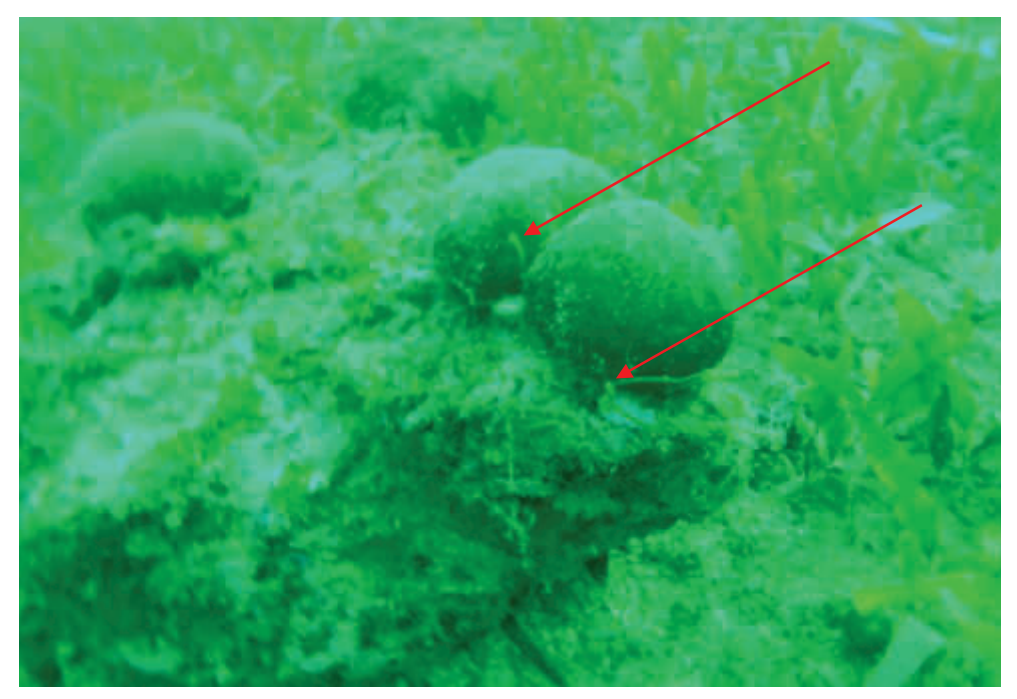

**Figura 18 –** *Caulerpa cylindracea* nell'area di studio (Stazione s6).

### *CONSIDERAZIONI CONCLUSIVE*

Il posidonieto antistante l'area portuale di Porto Torres mostra una superficie ampia ma tutti i dati rilevati indicano una forte compromissione dello stesso, verosimilmente dovuto alla presenza dell'area industriale, del Porto e della città.

La compromissione interessa tutto il Golfo dell'Asinara e soprattutto il tratto ad est dell'insediamento industriale fino a Castelsardo. L'opera in oggetto andrà ad interessare probabilmente un tratto di circa **1,08 ha** che rappresentano una frazione molto modesta della Posidonia complessiva del Golfo stimabile in **17.600 ha**. Le disposizioni ministeriali impongono che quando possibile la Posidonia interessata dai lavori venga trapiantata e come si è detto, tale operazione, interesserebbe circa **374000**  fasci che andrebbero ad occupare una superficie di circa **1 ha**. Oltre alla complessità dell'operazione bisogna valutare quale sia la possibilità di attecchimento della pianta che rappresenta il successo dell'operazione. Tutti i tentativi che sono stati messi in campo dimostrano che tale successo è molto limitato (Linee guida Ispra 106/2014) in più in questo caso, le piante indicano la presenza di stress vegetativo che riduce ancora di più la possibilità di attecchimento.

Un altro aspetto che deve essere preso in considerazione è la diffusione nell'area della specie alloctona invasiva *Caulerpa cylindracea* che è stata rinvenuta nella zona interessata dai lavori (Fig.17 e 18). I dispositivi ministeriali indicano che in tali condizioni, il trapianto sia fortemente sconsigliato poiché risulta molto difficile separare gli stoloni dai frammenti dell'alga invasiva.

Si suggerisce allora di mettere in campo altre strategie compensative. Si potrebbero posizionare dei dissuasori in aree limitrofe, dove lo strascico abusivo è perpetrato oppure mettere in atto opportune aree di popolamento attraverso la messa in opera di adeguate strutture in calcestruzzo armato che può essere assemblato in svariate combinazioni e permette la costituzione di strutture stabili di reef artificiale su fondali marini.

#### *BIBLIOGRAFIA citata e/o consultata*

- Argyrou M., Demetropoulos A., Hadjichristophorou M., 1999. Expansion of the macroalga *Caulerpa racemosa* and changes in softbottom macrofaunal assemblages in Monibay, Cyprus. *Oceanologica Acta 22* (5), 517–528.
- Balata, D., Piazzi, L., Cinelli F., 2004. A Comparison Among Assemblages in Areas Invaded by *Caulerpa taxifolia* and *C. racemosa* on a Subtidal Mediterranean Rocky Bottom. *Marine Ecology, 25*: 1-13.
- Cebrian, E., Ballesteros E., 2009. Temporal and spatial variability in shallow and deep-water populations of the invasive *Caulerpa racemosa* var. *cylindracea* in the Western Mediterranean. *Estuarine Coastal and Shelf Science* 83: 469– 474.
- Ceccherelli, G., Piazzi, L., Balata, D., 2002. Spread of introduced *Caulerpa* species in macroalgal habitats. *Journal of Experimental Marine Biology and Ecology* 280, 1–11.
- Cossu A., Pala, D., Ruiu, A., Zanello, A., 2003b. Distribuzione di *Caulerpa racemosa* nel Golfo dell'Asinara (Sardegna settentrionale). *Biologia Marina Mediterranea* 10 (2), 542–543.
- Cossu, A., Pala D., Ragazzola F., 2004. Sintesi delle conoscenze sulla distribuzione del genere Caulerpa in Sardegna. *Biologia Marina Mediterranea* 11 (2), 419–422.
- Cossu A., Pascucci V., Ceccherelli G., Chessa L., Andreucci S., De Luca M., Pala D., 2011. Caratterizzazione fisiografica, geomorfologica e bionomica della RIAS di Santa Teresa di Gallura: Sardegna Nord Orientale. *Biologia Marina Mediterranea* 18 (1): 305-306
- Doumage F., 1995. Quelque reflexion sur les algues Caulerpes. *Biologia Marina Medit*erranea 2(2): 613–633
- Francour, P., 1997."Fish Assemblages of *Posidonia Oceanica* Beds at Port-Cros (France, NW Mediterranean): Assessment of Composition and Long-term Fluctuations by Visual Census." *Marine Ecology* 18, no. 2 (1997): 157–173
- Gambi M. C., Doppiano M., 2003. Manuale di metodologia di campionamento e studio del benthos marino mediterraneo. *Biologia Marina Mediterranea* 10 (2): 140-188.
- Jeudy de Grissac A., 1984- Effects des herbiers a *Posidonia oceanica* sur la dynamique marine et la sédimentologie littorale. International Workshop on *Posidonia oceanica* beds, Boudouresque C.F., Jeudy de Grissac A., Olivier J. eds., *Gis Posidonie publ*., Fr., 1: 437–443
- Ispra 2014. Conservazione e gestione della naturalità negli ecosistemi marino-costieri. Il trapianto della *Posidonia oceanica. Manuali e linee guida 106/2014* ISBN 978.88-448-0642-2
- Pérès J.M., 1984 History of the Mediterranean Biota and the colonisation of the depth. In: "*Western Mediterranean*", Margalef R. ed., Oxford, Pergamon Press : 198-232
- Pergent G., Pergent-Martini C., Boudouresque C.F., 1995. Utilisation de l'herbier à P*osidonia oceanica* comme indicateur biologique de la qualité du milieu littoral en Méditerranée: *Etat des connaissances*. *Mésogée* 54: 3–29.
- Relini G., Giaccone G., 2009 Gli Habitat prioritari del Protocollo SPA/BIO (Convenzione di Barcellona) presenti in Italia. Schede descrittive per l'identificazione*. Biologia Marina Mediterranea*. 16 (suppl.1): 1–266.
- Ruitton S., Javel F., Culioli J.-M., Meinesz A., Pergent G., Verlaque M., 2005. First assessment of the *Caulerpa racemosa*  (*Caulerpales, Chlorophyta*) invasion along the French Mediterranean coast. *Marine Pollution Bulletin* 50: 1061– 1068.
- Terlizzi A., Felline S., Lionetto MG., Caricato R., Perfetti V., Cutignano A., Mollo E., 2011 Detrimental physiological effects of the invasive alga *Caulerpa racemosa* on the Mediterranean white seabream *Diplodus sargus*. *Aquat. Biol.* 12:109–117.
- Vassallo P., Paoli C., Rovere A., Montefalcone M., Morri C., Bianchi C., N., 2013. The value of the seagrass *Posidonia oceanica*: *A natural capital assessment. Marine Pollution Bullettin*, 75: 157 –167.

 $\overline{37}$ 

**ALLEGATI** 

*Stazione S1*

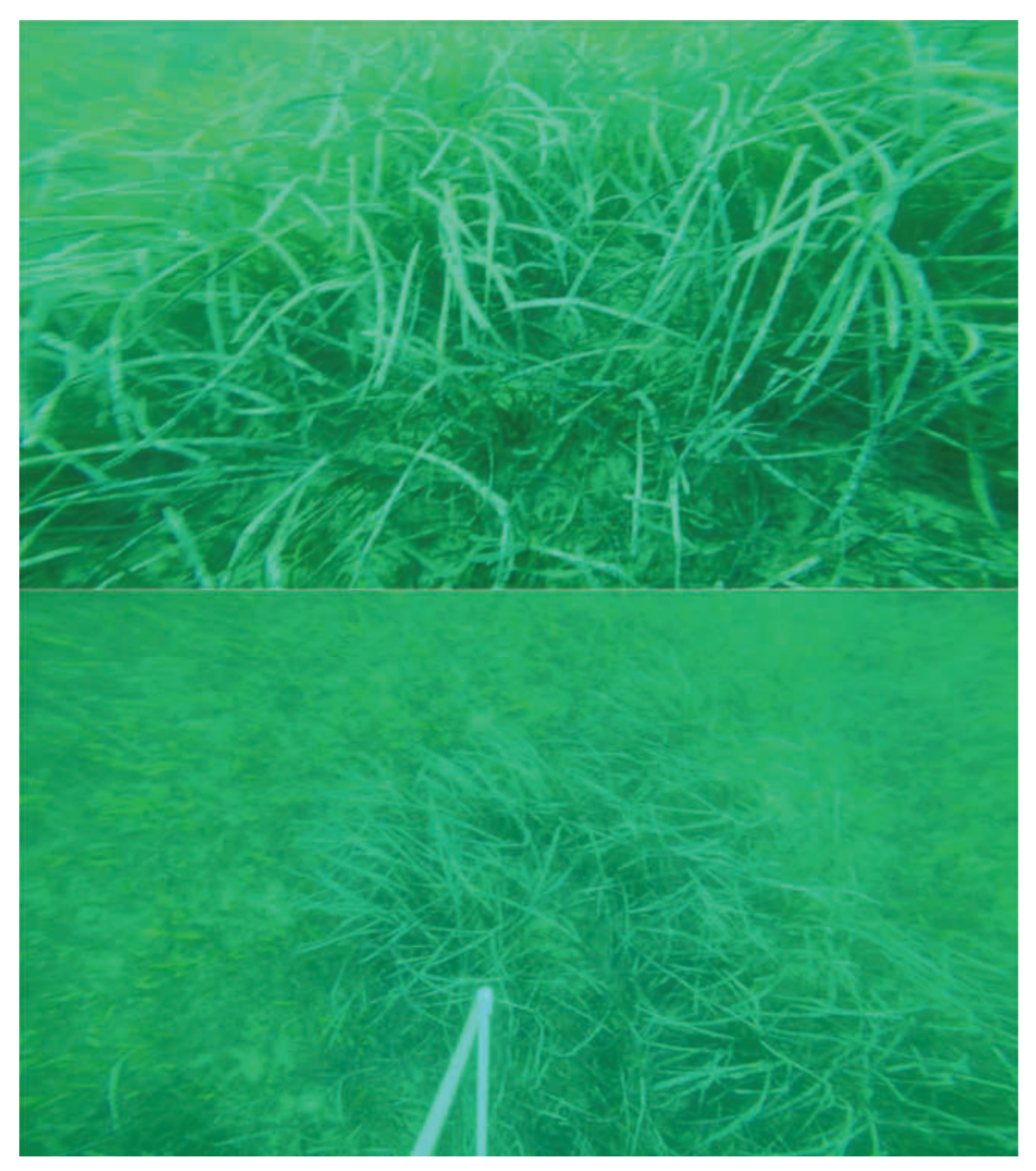

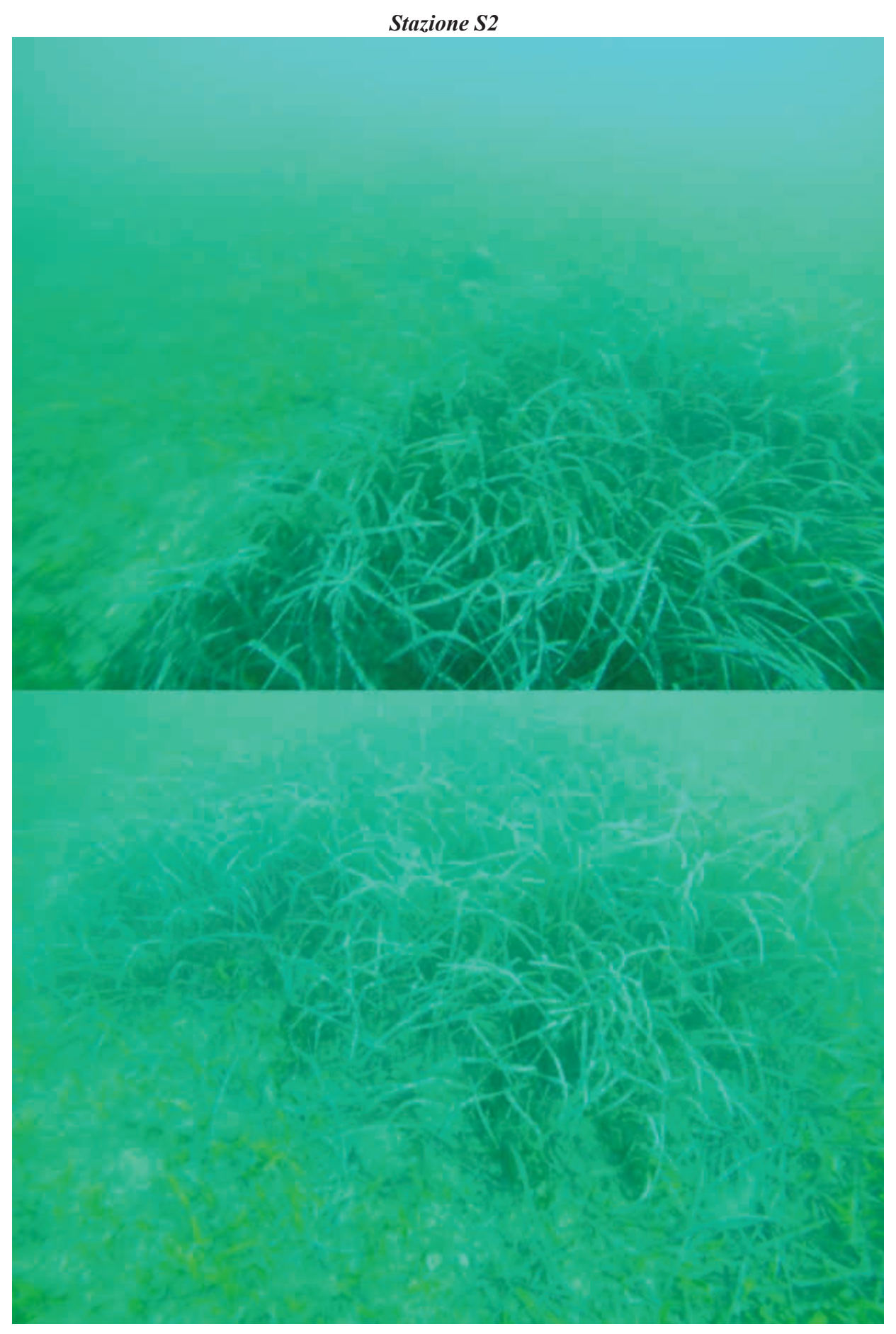

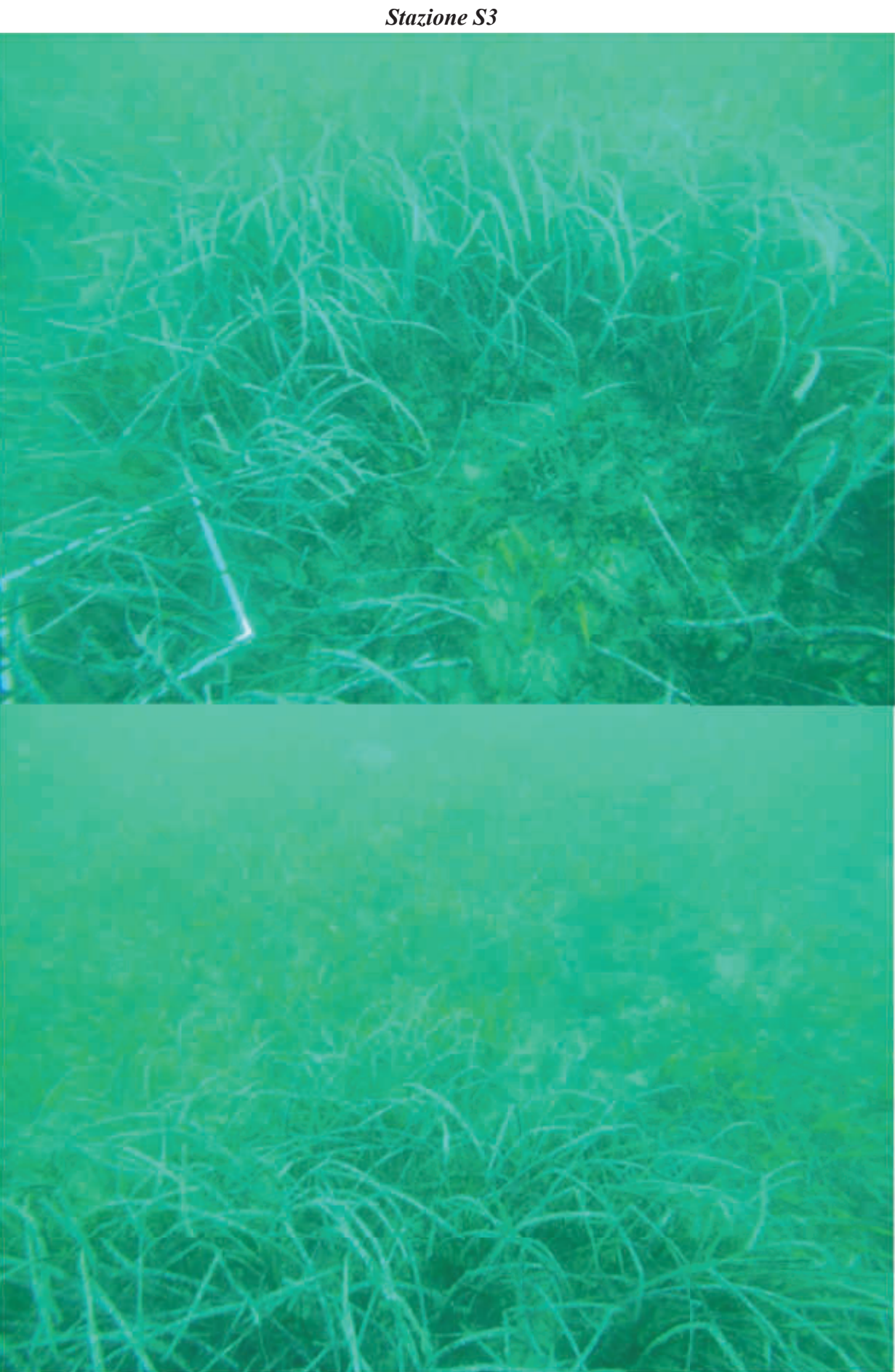

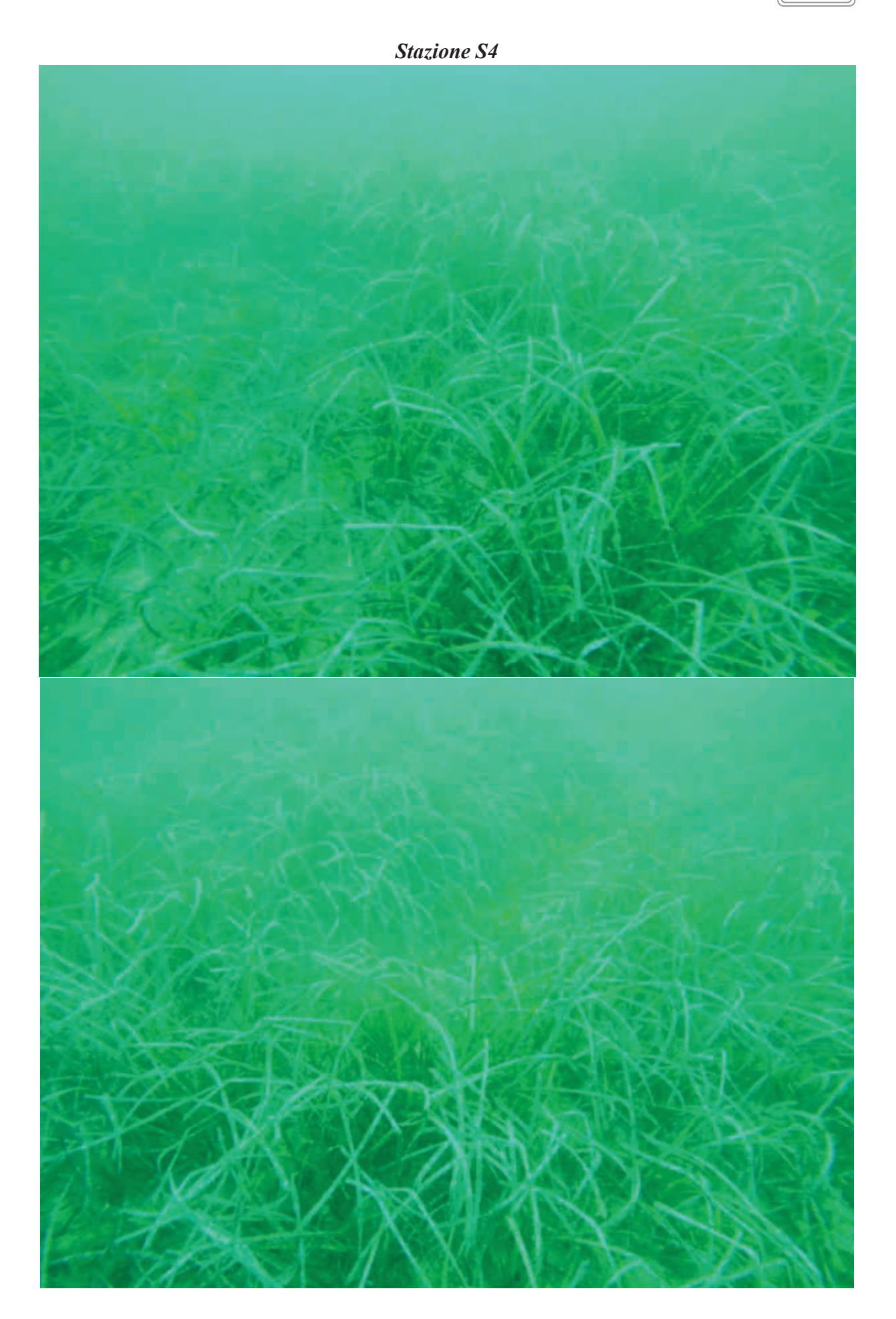

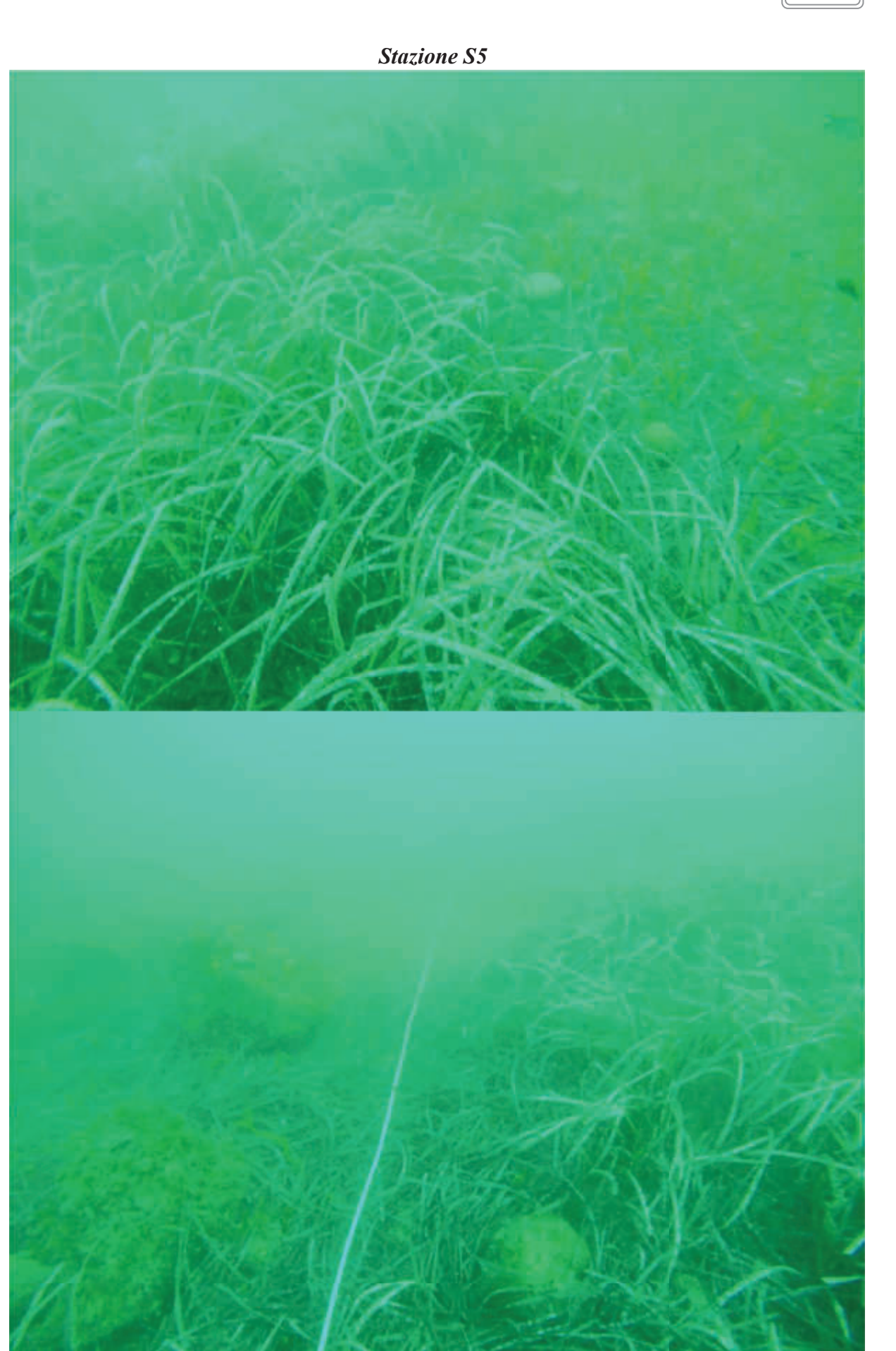

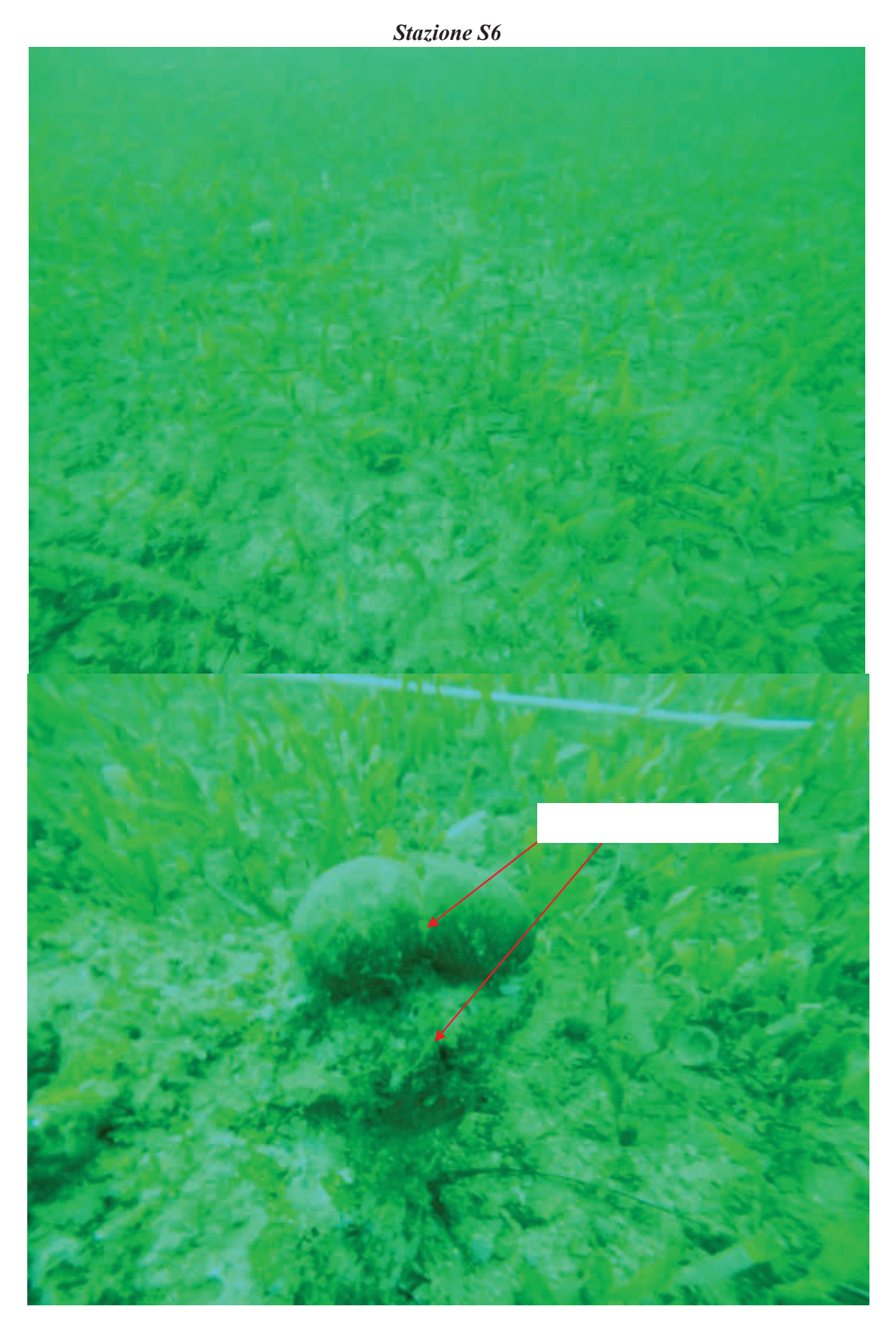

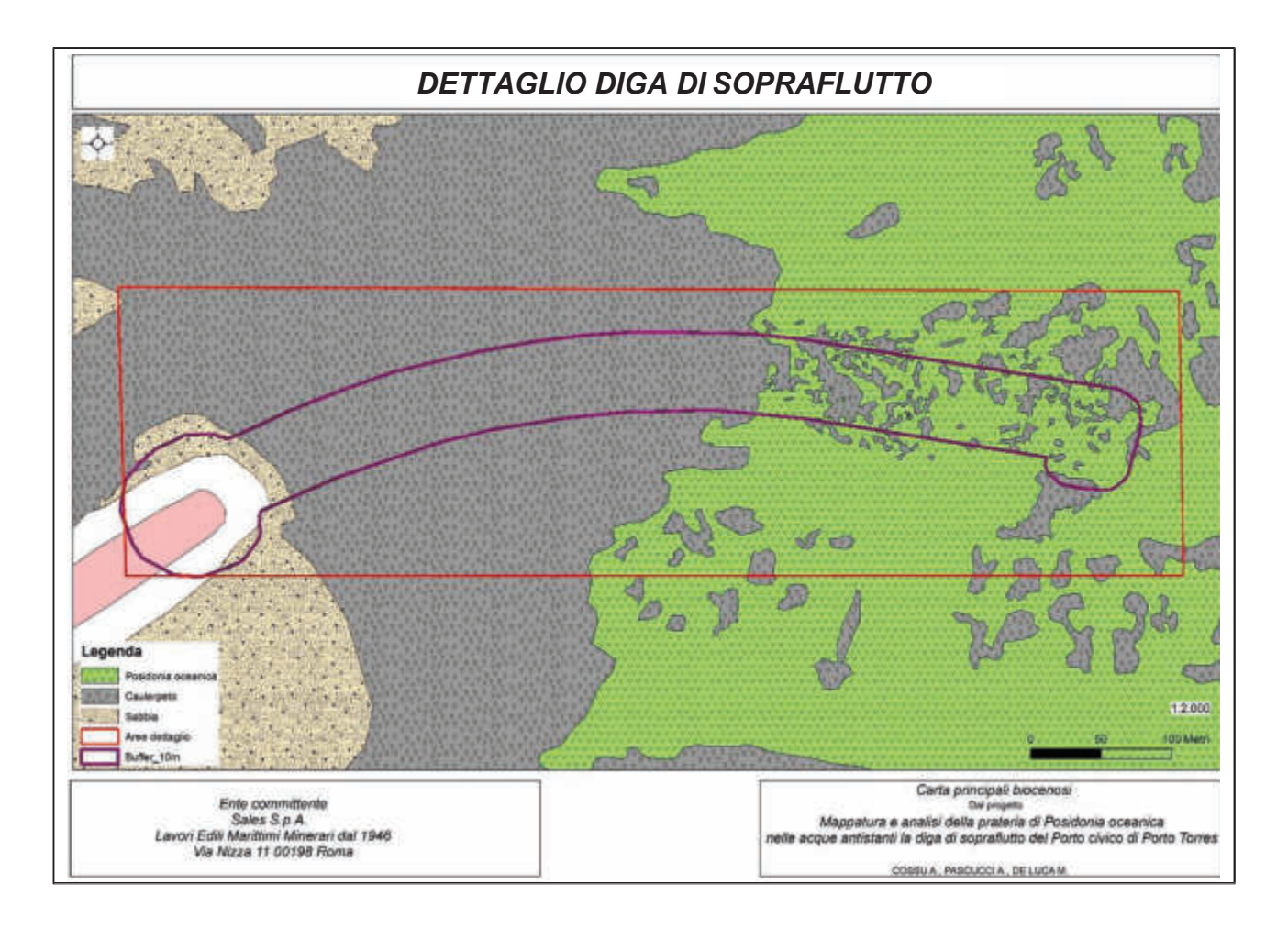

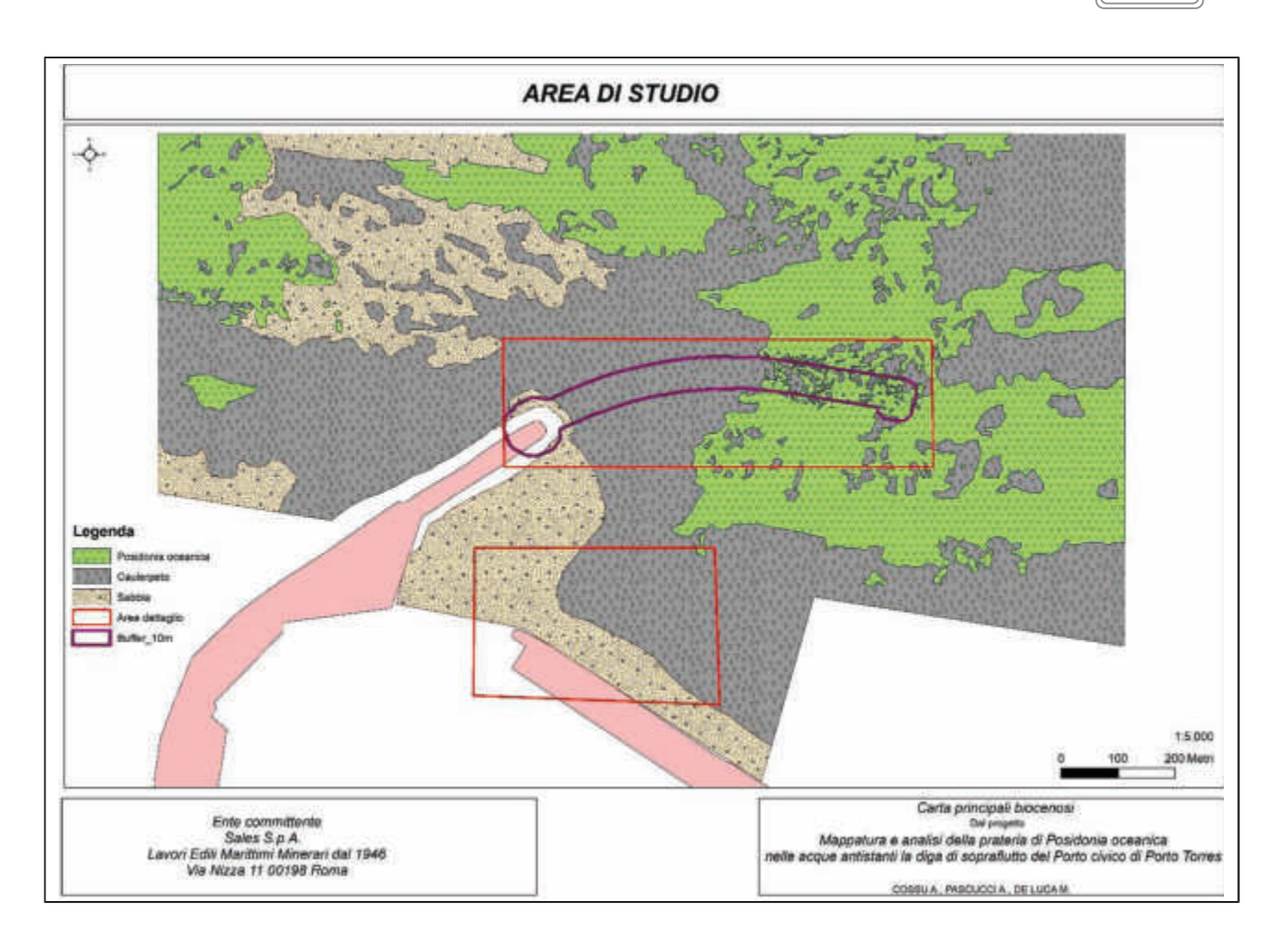

*PROGETTO DEGLI INTERVENTI DI TRAPIANTO* 

### *PREMESSA*

In Mediterraneo sono diversi gli esempi di reimpianti di *Posidonia oceanica*, quale misura di compensazione, realizzati spesso senza tenere conto delle misure di cautela. Le procedure di trapianto devono infatti essere sitospecifiche ed essere inserite in più ampi progetti di gestione integrata della fascia costiera (Boudouresque *et al*., 2006). Il successo dei attecchimento delle fanerogame marine, in base ai dati disponibili su scala mondiale, restano alquanto contrastanti. In Mediterraneo, ad esempio, a più di 25 anni dal primo intervento, non si è costituita una vera prateria (Boudouresque *et al*., 2000). Solo alcune delle esperienze più recenti sembrano indicare risultati incoraggianti, ma solo in caso di interventi a piccola scala con talee, semi e giovani plantule (Borum *et al*., 2004; Díaz-Almela e Duarte, 2008; Carannante, 2011). A tutt'oggi, le tecniche di reimpianto di praterie di fanerogame marine possono essere considerate ancora come tecniche innovative e non del tutto consolidate; l'affidabilità non è comparabile con quella acquisita nelle tecniche di riforestazione condotte sulla terraferma (Boudouresque *et al*., 2006). Attualmente in Italia sono in corso diversi progetti per la messa a punto e sperimentazione al fine di individuare modalità operative sempre più affidabili, che siano anche economicamente sostenibili, da poter essere impiegate ad una scala spaziale più vasta. Per la messa a punto di una strategia decisionale *sito- specifica*, da effettuare prima di avviare un intervento di trapianto, è necessario effettuare un'analisi costi/benefici, prendendo in considerazione tutti gli elementi coinvolti nel progetto, al fine di verificare se, alla luce delle conoscenze disponibili, ci siano, in concreto, i presupposti affinché l'intervento di piantumazione possa essere realizzato con successo. Una volta verificata l'esistenza dei presupposti tecnici ed economici che sono alla base dell'intervento, è possibile applicare un modello sviluppato, che sia in grado di guidare il decisore nel processo di valutazione della fattibilità dell'intervento (Boudouresque, 2000; Boudouresque *et al*., 2006). Tale modello prevede che la verifica venga condotta sia a livello locale (nella prateria in cui si prevede di effettuare l'intervento di trapianto), sia a livello di sito. In merito alla scelta della tecnica di intervento è fondamentale considerare come uno degli aspetti più critici del trapianto delle talee sia quello relativo alle modalità di ancoraggio al fondo. Tale criticità scaturisce dalla necessità di utilizzare strutture che siano in grado di resistere all'azione del moto

ondoso e alle correnti di fondo.

In generale, tra i tanti metodi testati, l'ancoraggio al fondo di talee avviene comunemente attraverso l'impiego di:

- 1. **reti in plastica o in metallo** (Larkum, 1976; Molenaar e Meinesz, 1992a, 1992b; Molenaar *et al*., 1993; Piazzi e Cinelli, 1995; Piazzi *et al*., 1998, 2000);
- 2. **reti in materiale biodegradabile** (Fonseca *et al*., 1979; Kenworthy *et al*., 1980);
- 3. **sistemi di ancoraggio che utilizzano ganci metallici, paletti (tutori) o chiodi** (Molenaar, 1992; Charbonnel *et al*., 1995; Rismondo *et al*., 1995; Davis e Short, 1997);
- 4. **cornici in calcestruzzo munite di rete metallica** (Cooper, 1976; Giaccone e Calvo, 1980; Cooper, 1982; Chessa e Fresi, 1994, Fresi *et al*., 2006; Valiante *et al*., 2010; Carannante, 2011);
- 5. **lastre in cemento dotate di fori, all'interno dei quali vengono posizionate le talee**  (Maggi, 1973);
- 6. **materassi riempiti di sabbia e rinverditi con fasci di** *P. oceanica* (Cinelli *et al*.*,* 2007a, 2007b; Boccalaro *et al.,* 2008).
- 7. **zolle (blocchi di** *matte***) da posizionare in appositi scavi** (Addy, 1947a; Phillips, 1980; Noten, 1983; Jeudy de Grissac, 1984b; Dennison e Alberte, 1986; Chessa e Fresi, 1994; Rismondo *et al*., 1995; Faccioli, 1996);

#### **49**

# *TECNICA DI TRAPIANTO PROPOSTA*

Si propone di utilizzare una metodologia sperimentale, inquadrabile nell'ultima categoria di trapianto (vedi sopra), impiegata in prossimità del Porto di Piombino nel 2014, che consiste nell'espianto di zolle (Fig. 1) tramite apposita benna e posa in radure prossimali dove le condizioni ambientali sono le stesse dell'area d'espianto.

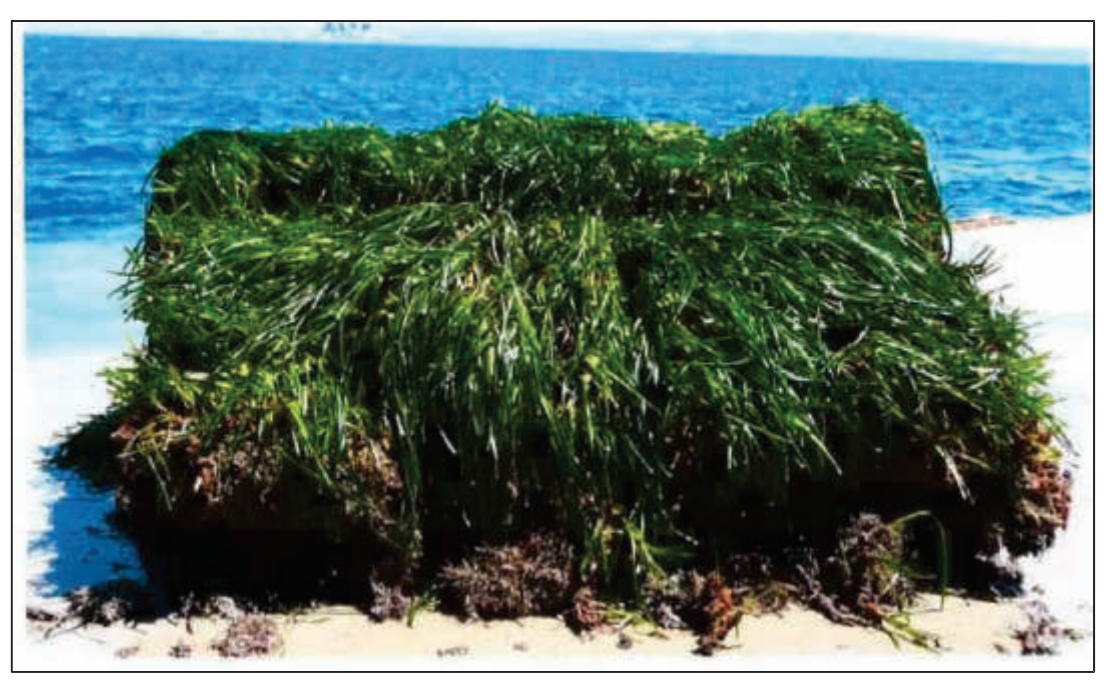

**Figura 1 –** Zolla di *Posidonia oceanica* di 4 m<sup>2</sup> di superficie (da *relazione Bedini* 2014)

## *Procedura di espianto e reimpianto*

In via preliminare sarà necessario investigare l'area di espianto tramite ROV effettuando transetti costa largo su tutta l'area colonizzata dalla fanerogama. Individuate opportune aree, le stesse saranno contrassegnate da appositi pedagni con l'ausilio di Operatori Tecnici Subacquei (OTS). La stessa procedura verrà applicata alle aree dove verrà effettuato il reimpianto. L'area da espiantare ammonta a circa 0,7 ha (Fig. 3) ed è posta nella parte terminale della nuova opera. La

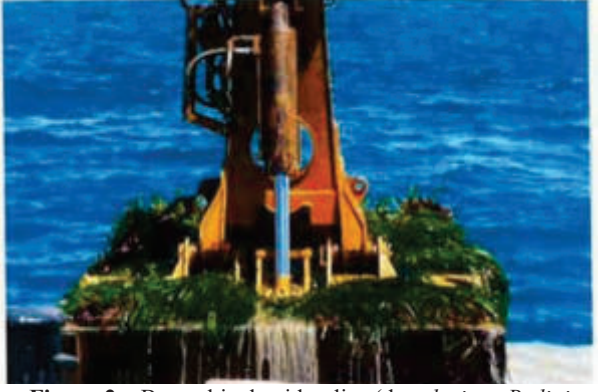

**Figura 2 –** Benna bivalve idraulica (da *relazione Bedini*  2014)

frammentarietà della matte renderà necessario il posizionamento della benna tramite l'ausilio di un OTS che guiderà le operazioni. Le zolle saranno poi collocate temporaneamente all'interno del bacino interno alla nave, opportunamente ricolmato di acqua di mare, in modo da evitare l'essiccamento e la perdita di fauna e flora associata (Fig. 2). Successivamente, le zolle verranno trasferite nell'area di posa (Fig. 3).

Le aree di reimpianto saranno opportunamente scelte in rapporto alla distanza minima possibile dal molo e dovranno avere le stesse caratteristiche ambientali delle zone di espianto. Sulla base dell'esperienza acquisita a Piombino, migliori risultati si sono ottenuti quando la zolla viene collocata all'interno di un opportuno escavo (in modo da non lasciare lati scoperti della zolla reimpiantata, facilmente aggredibili dalle correnti di fondo) e in continuità con la matte presente, così da costituire un manto vegetale continuo. Ogni zolla sarà segnalata da opportuni dispositivi di riconoscimento per poter essere indentificata nei futuri monitoraggi. La dimensione della zolla dovrà essere minimo di 4m<sup>2</sup> . Il prelievo avverrà con benna idraulica bivalve che effettuerà il dragaggio in un'unica operazione. In ogni zolla dopo la posa e la deposizione del particellato sospeso, sarà fotografata la superficie vegetata da una quota adeguata per avere documentazione del momento zero del reimpianto. Sarà valutata anche la densità dei fasci e il loro stato fenologico su un adeguato numero campionario. Si misurerà tramite penetrometro la compattezza della matte per seguire l'evoluzione della consistenza della trama dei rizomi. Le zolle periferiche saranno poi dotate di un *balise* nel loro lato libero per valutare la progressione o l'arretramento nel tempo (Buia *et al.,* 2003).

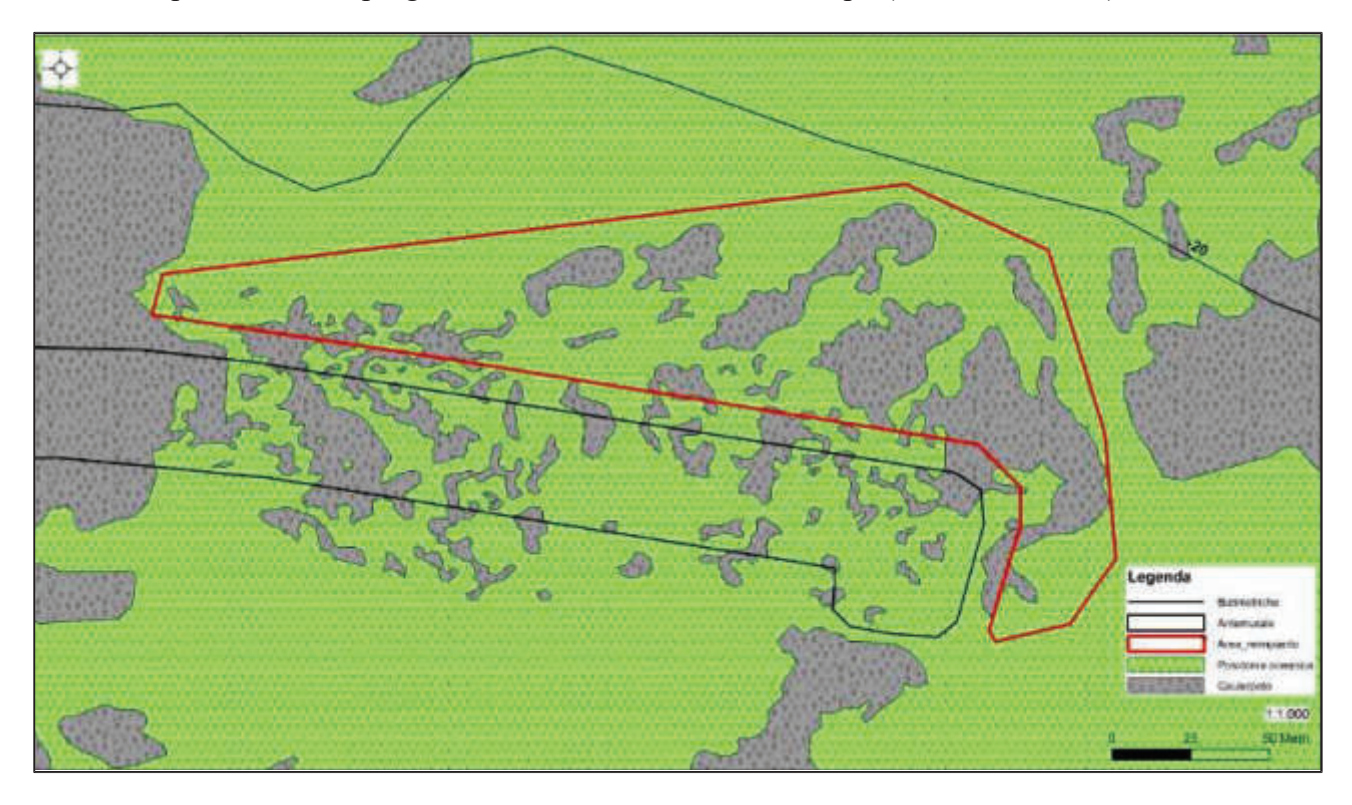

**Figura 3 –** Area interessata dalle attività. In nero l'area dell'espianto; in rosso, del reimpianto.

# *PIANO DI MONITORAGGIO*

*descrittori strutturali: densità dei fasci fogliari e copertura %.* 

*descrittori funzionali: tasso di sopravvivenza dei fasci fogliari, formazione di nuovi fasci, allungamento del rizoma, allungamento delle foglie, sviluppo di radici, fenologia.* 

Il piano di monitoraggio durerà 5 anni e schematicamente consisterà nel:

- 1. In ogni zolla con *cadenza semestrale* si misurerà la densità dei fasci su quadrati campione di 40 cm di lato, distinguendo nella conta la presenza di rizomi morti o con evidenti necrosi fogliare (tasso di sopravvivenza dei fasci) e la formazione di nuovi.
- 2. In ogni zolla saranno posti dei quadrati permanenti ben visibili che conterranno un numero di ciuffi adeguato per analisi statistiche. In ogni fascio fogliare si porrà un anello ad una distanza opportuna dal punto di emergenza delle foglie dal rizoma; ciò consentirà di valutare i tassi di crescita della pianta nel tempo. Verrà anche annotata la modalità e la velocità di crescita del rizoma (plagiotropo ed ortotropo). In ognuno dei fasci testimone sarà valutato il numero di foglie e la lunghezza della foglia adulta più esterna, *cadenza semestrale*.
- 3. Per misurare la crescita fogliare si prevede di utilizzare, su un numero di zolle e fasci statisticamente significativo, la tecnica dell'ago (metodo non distruttivo). Questa prevede al tempo T0 di forare tutte le foglie di uno stesso fascio appartenente ad una superficie nota, contrassegnata con quadrati fissi. Questa operazione deve essere eseguita a 0,5-3 cm sopra la ligula della foglia più esterna, forando contemporaneamente tutte le foglie del fascio. Per consentire di operare sempre alla stessa distanza dalla ligula, (Buia *et al.,* 1992; Ott., 1980; Zieman, 1974) si utilizza un tassello di plastica di 3 cm di lunghezza, della stessa larghezza della foglia. L'ago viene fatto passare sistematicamente nel foro del tassello. L'intervallo

temporale che intercorre tra la foratura e la prima misura al tempo  $T_1$  è di 30 giorni.

4. La verifica della compattezza della matte sarà stimata mediante un penetrometro (Fig. 4), strumento costituito da un'asta di 2 m di lunghezza, 8 mm di diametro posta perpendicolarmente al fondale con un peso di 5 kg lasciato cadere da 50 cm. L'impatto del peso di forza costante permette

all'asta di penetrare nel tappeto dei rizomi proporzionalmente alla sua compattezza. La compattezza è definita come: forte Penetrometro (penetrazione  $\leq 50$  cm), media (50 cm  $\leq$ penetrazione  $\leq 100$  cm) e debole (penetrazione> l00 cm), *cadenza semestrale*.

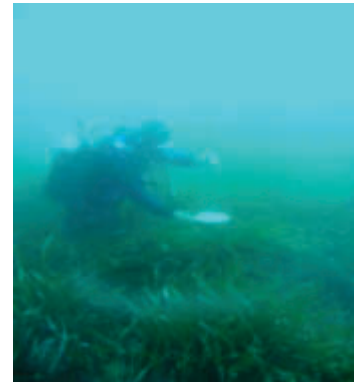

**Figura4 –** Misura della compattezza della matte con

5. Si calcolerà il Coefficiente "A": percentuale di foglie adulte ed intermedie che hanno gli apici spezzati; si calcola dividendo il numero totale di foglie adulte e intermedie con apici rotti per il numero totale delle foglie osservate. Il valore del coefficiente "A" è spesso il risultato di più fattori quali l'idrodinamismo, l'età delle foglie e il livello di presenza di erbivori. Dalle caratteristiche delle tracce (bite marks) presenti sull'apice dei lembi fogliari, è possibile riconoscere alcuni erbivori responsabili della rottura e distinguere il danno biologico da quello meccanico, *cadenza semestrale*.

| <b>Attività</b>                          | Cadenza                          |
|------------------------------------------|----------------------------------|
| Rilievi ROV su Posidonia da espianto     | Inizio attività (una sola volta) |
| Rilievi ROV su superfici da reimpiantare | Inizio attività (una sola volta) |
| Densità dei rizomi su quadrati campione  | Semestrale                       |
| Tassi di crescita dei rizomi e dei fasci | Semestrale                       |
| Crescita fogliare                        | Mensile (ogni 2 anni)            |
| Compattezza della matte                  | Semestrale                       |
| Coefficiente "A"                         | Semestrale                       |

**Tabella 1 –** Quadro sinottico temporale delle attività

#### *BIBLIOGRAFIA*

- Addy C.E. (1947a) *Eelgrass planting guide.* Maryland Conservationist, USA, 24: 16-17.
- Boccalaro F., Cinelli F., Rende F., Burgassi M., Zanella M. (2008) *Ingegneria naturalistica. Il ripristino delle praterie di Posidonia oceanica*. *Un mare di piante*. *ACER,* 6/2008 : 57-61.
- Borum J., Duarte CM., Krause-Jensen D., Greve. TM. (2004) *European seagrasses: an introduction to monitoring and management.* The M&MS project, Copenhagen. pp.88.
- Boudouresque C.F. (1968) *Contribution à l'étude du peuplement ephiphyte des rhizomes de Posidonies (*Posidonia oceanica *Delile).* Recueil des Traveaux de la Station Marine d'Endoume, 43 (59): 45-64.
- Boudouresque C.F. (2000) *La restauration des écosystèmes à phanérogames marines*. Restauration des écosystèmes côtiers, Dreves L., Chaussepied M. Edits., *IFREMER* publ., 29 : 65-85.
- Boudouresque C.F., Charbonnel E., Meinesz A., Pergent G., Pergent-Martini C., Cadiou G., Bertrandy M.C., Foret P., Ragazzi M., Rico-Raimondino V. (2000) - *A monitoring network based on the seagrass* Posidonia oceanica *in the nortwestern Mediterranean Sea*. Biologia Marina Mediterranea, 7(2): 328-331.
- Boudouresque C.F., Bernard G., Bonhomme P., Charbonnel E., Diviacco G., Meinesz A., Pergent G., Pergent-Martini C., Ruitton S., Tunesi L. (2006) - *Préservation et Conservation des herbiers à* Posidonia oceanica. RAMOGE pub.: 1- 202.
- Buia M.C., Gambi M.C., Badalamenti F. (2002) *Morpho-chronological observations on seedlings and juvenile shoots of* Posidonia oceanica (L.) Delile collected *in situ* in various coastal areas. Biologia Marina Mediterranea. 9 (1): 600- 604.
- Buia M.C., Gambi M.C., Dappiano M. (2003) *I sistemi a Fanerogame marine*. Biologia Marina Mediterranea, 10: 145-198.
- Carannante F. (2011) *Monitoraggio a lungo termine di trapianti di* Posidonia oceanica *su vasta scala*. Tesi di dottorato in Ecologia e Gestione delle Risorse Biologiche – XXII ciclo, Università degli Studi della Tuscia di Viterbo.
- Charbonnel E., Molenaar H., Gravez V. (1995) *Réimplantation de la phanérogame marine* Posidonia oceanica *dans le golfe de Marseille (Bouches du Rhône).* Rapport final 1991-1995. DEGT Ville de Marseille et GIS Posidonie publ: 1- 193.
- Chessa L.A., Fresi E. (1994) *Conservazione e gestione delle praterie di* Posidonia. In: Monbailliu X., Torre A. Edits. La gestione degli ambienti costieri e insulari del Mediterraneo*.* Edizione del Sole publ., Ital.: 103-127.
- Cinelli F., Boccalaro F., Burgassi M., Rende F., Piazzi L., Zanella M. (2007) *Utilizzo sperimentale in mare di sistemi tecnici già impiegati dall'ingegneria naturalistica terrestre*. Biologia Marina Mediterranea, 14(2): 342-343.
- Cinelli F., Boccalaro F., Burgassi M., Piazzi L., Rende F, Zanella M. (2007b) *Technique de fixation des boutures de*  Posidonia oceanica *(L.) Delile en Méditerranée : adaptation en milieu marin d'un système déjà utilisé sur terre.* Atti del «Troisième Symposium Méditerranéen sur la Végétation Marine Marseille, 257-258.
- Cooper G. (1976) *Jardinier de la Mer. Association-Fondation G. Cooper pour la reconquête des milieux naturels détruits*. Cahier, 1: 1-57.
- Cooper G. (1982) *Réimplantation de* Posidonia oceanica*. Protection des implants.* Bulletin d'Ecologie, 13(1): 65-73.
- Davis R.C., Short F.T. (1997) *Restoring eelgrass,* Zostera marina, *habitat using a new transplanting technique: the horizontal rhizome method.* Aquatic Botany, 59: 1-15.
- Dennison W.C., Alberte R.S. (1986) *Photoadaptation and growth of* Zostera marina *(eelgrass) transplants along a depth gradient.* Journal of Experimental Marine Biology and Ecology, 98: 265-282.
- Díaz-Almela E., Duarte C.M. (2008) Management of Natura 2000 habitats. 1120 *Posidonia* beds (*Posidonion oceanicae*). European Commission.
- Faccioli F. (1996) *The morphological restoration of the Venice Lagoon.* Quaderni trimestrali, Consorzio Venezia Nuova, Italie, suppl. 3-4: 1-24.
- Fonseca M.S., Kenworthy W.J., Homziak J., Thayer G.W. (1979) *Transplanting of eelgrass and shoalgrass as a potential means of economically mitigating a recent loss of habitat*. In: Cole D.P. edit. Proc. 7th ann. Conf. Wetlands Restor. Creation publ., USA: 279-326.

 Fresi E., Valiante L.M., Scardi M., Arciprete R., Argenti L., Carannante F., Casola E., Di Dato P., Di Nuzzo F., Ingegnoli P. (2006) - *Un'esperienza di restauro su grande scala di una prateria di* Posidonia oceanica*.* XVI Congresso della S.I.Te. Viterbo-Civitavecchia, 19-22 settembre 2006.

- Giaccone G., Calvo S. (1980) *Restaurazione del manto vegetale mediante trapianto di* Posidonia oceanica *(Linneo) Delile. Risultati preliminari. Mem. Biol. Mar. Oceanogr.,* Ital., suppl. 10: 207-211.
- Jeudy De Grissac A. (1984b) *Essais d'implantations d'espèces végétales marines: les espèces pionnières, les Posidonies.* In: Boudouresque C.F., Jeudy de Grissac A., Olivier J. Edits. First International Workshop on *Posidonia oceanica* beds*,* GIS Posidonie Publisher, Marseille, Fr., 1: 431-436.
- Kenworthy W.J., Fonseca M.S., Homziak J., Thayer G.W. (1980) *Development of a transplanted seagrass (*Zostera marina *L.) meadow in Back Sound, Carteret County, North Carolina.* In: Cole D.P. edit. Proceedings of the Seventh Annual Conference on the Restoration and Creation of Wetlands, USA: 175- 193.
- Larkum A.W.D. (1976) *Ecology of Botany Bay. 1. Growth of Posidonia australis (Brown) Hook f. in Botany Bay and*

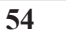

*other bays of the Sidney Basin.* Australian Journal of Marine Freshwater Research 27: 117-127.

- Maggi P. (1973) *Le problème de la disparition des herbiers à Posidonies dans le Golfe de Giens (Var).* Science et Pêche, Bulletin d'Information et de documentation de l'Institut technique et scientifique des Pêches maritimes., 221: 7-20.
- Molenaar H. (1992) *Etude de la transplantation de boutures de la Phanérogame marine* Posidonia oceanica *(L.) Delile. Modélisation de l'architecture et du mode de croissance.* Thèse Doct. Sci. Vie, Univ. Nice Sophia Antipolis, Fr.: 1- 221.
- Molenaar H., Meinesz A. (1992a) *Vegetative reproduction in* Posidonia oceanica*. II. Effects of depth changes on transplanted orthotropic shoots*. Marine Ecology, PSZNI, 13(2): 175-185.
- Molenaar H., Meinesz A., (1992b) *Transplantations de* Posidonia oceanica *(L.) Delile à Cannes.*
- Méditerranée 2000 & Laboratoire Environnement Marin Littoral, Univ. Nice-Sophia Antipolis, Fr.: 1-27.
- Noten T.M.P.A. (1983) *Detached shoots of* Zostera noltii *Hornem. as a means of dispersal: a transplantation experiment.* In: Proceedings International Symposium on Aquatic Macrophytes. Nijmegen, Netherlands: 161-164.
- Ott J. (1980) *Growth and production in* Posidonia oceanica (L.) delile. Marine Ecology PSZN, 1:47-64. Phillips R.C. (1980) - *Responses of transplanted and indigenous* Thalassia testudinum *Banks ex Königs and*
- Halodule wrightii *Aschers. to sediment loading and cold stress*. Contributions in Marine Science. 23: 79- 87.
- Piazzi L., Cinelli F. (1995) *Restoration of the littoral sea bottom by means of transplantation of cuttings and sprouts.*  In: Cinelli F., Fresi E., Lorenzi C., Mucedola A. Edits. *Posidonia oceanica*, a contribution to the preservation of a major Mediterranean marine ecosystem. Rivista marittima publ., Roma, 69-71.
- Piazzi L., Balestri E., Magri M., Cinelli F. (1998) *Experimental transplanting of* Posidonia oceanica *(L.) Delile into a disturbed habitat in the Mediterranean Sea.* Botanica marina, 41: 593-601.
- Piazzi L., Balestri E., Balata D., Cinelli F. (2000) *Pilot transplanting experiment of* Posidonia oceanica *(L.) Delile to restore a damaged coastal area in the Mediterranean Sea.* Biologia Marina Mediterranea, **7**(2): 409-411.
- Rismondo, A., Curiel D., Solazzi A., Marzocchi M., Chiozzotto E. and Scattolin, M. (1995) *Sperimentazione di trapianto a fanerogame marine in laguna di Venezia: 1992-1994,* Società Italiana di Ecologia, Atti, 16, 683 685.
- Valiante L.M., Carannante F., Casola E., Di Dato P., Di Nuzzo F., Scardi M., Fresi E. (2010) *Monitoraggio a lungo termine di trapianti di* Posidonia oceanica *su grande scala.* XX Congresso della S.I.Te., "La Sapienza" Università di Roma, 27 – 30 settembre 2010.
- Zieman J.C. (1974) *Methods for the study of growth and production of the turtle grass*, Thalassia testudinum Koning. Acquaculture, 4: 139 – 1

# *MISURE DI COMPENSAZIONE (A cura di AMP Asinara & Sales SPA)*

#### *PREMESSA*

Nell'ambito dei lavori di prolungamento dell'Antemurale di Ponente del porto civico di Porto Torres, una porzione di fondale marino, parzialmente ricoperto da *Posidonia oceanica*, sarà interessato dalla posa in opera di cassoni cellulari in cemento armato.

Le analisi fenologiche commissionate dall'AP NORD SARDEGNA alla società Pragma nell'agosto del 2016 e alla Soc. Cassiopea nel novembre 2016 hanno fornito le medesime considerazioni conclusive riguardo lo stato di conservazione della suddetta Posidonia, ovvero: Posidonieto molto disturbato con forte stato di compromissione e diffusione nell'area della specie alloctona invasiva *Caulerpa cylindracea.* 

Le conclusioni di cui sopra sono stato oggetto di diversi incontri avuti dalla AP NORD Sardegna con alcuni membri della commissione VIA presso il Ministero dell'Ambiente (MATTM) e da ultimo in data 12 dicembre 2016 con ing. Antonio Venditti, coordinatore della Divisione II - Sistemi di Valutazione Ambientale alla presenza anche del dott. Lucio Eleuteri della Direzione Protezione Natura.

Da questa serie di incontri sono emerse le seguenti indicazioni che la AP NORD Sardegna porrà in essere per gestire l'interferenza dei lavori di prolungamento dell'Antemurale di Ponente con il sottostante posidonieto:

- · Opere di compensazione consistenti nell'espianto a zolle (metodologia adottata a Piombino) delle porzioni di posidonieto ricadenti nel sedime di impronta delle nuove opere di prolungamento del porto Civico, aventi una estensione pari a circa 1 ha, e loro reimpianto in aree limitrofe, per la creazione di un habitat di pari estensione;
- · Opere di compensazione consistenti nella fornitura e posa in opera di un numero adeguato di dissuasori antistrascico da collocare in opportune aree di elevato interese naturalistico, tali da garantire che l'estensione dell'habitat compensato rispetto a quello sottratto/perturbato non sia inferiore al rapporto 1:2;

Relativamente alle opere di compensazione con dissuasori antistrascico, AP NORD Sardegna ha individuato nell'Area Marina Protetta del Parco dell'Asinara il Sito di elevato interesse naturalistico da tutelare e salvaguardare dagli effetti della pesca a strascico illegale che da alcuni anni viene condotta in tali aree.

Lo spettabile Parco Asinara formale ha fornito disponibilità e relativo nulla osta all'accoglimento della richiesta, formulata dalla AP NORD Sardegna, di posizionamento di dissuasori antistrascico a protezione degli habitat marini presenti presso le proprie aree protette.

## *PROPOSTE DI POSIZIONAMENTO DISSUASORI*

Le barriere antistrascico sono particolarmente utili non solo per impedire lo svolgimento della pesca illegale, ma, se strutturate in maniera opportuna, anche per fornire ambienti favorevoli al ripopolamento ittico di specie di pregio commerciale. In generale, il numero e l'ubicazione delle barriere antistrascico da utilizzare debbono essere definiti con attenzione tenendo conto non solo degli effetti che si potrebbero produrre sulle correnti e su ambienti delicati come le praterie di posidonia, ma anche delle indicazioni dei pescatori artigianali in merito all'ubicazione delle zone di pesca illegale. Gli operatori della piccola pesca, infatti, non solo hanno un particolare interesse per preservare le risorse che loro stessi andranno a pescare, ma potrebbero avere, inoltre, un'idea più definita riguardo alle zone di attività dello strascico.

Si riporta quindi di seguito una sintesi conclusiva della proposta condivisa con l'Ente Parco Asinara per il posizionamento di una serie di strutture antistrascico da distribuire nell'area protetta; nella cartina riportata in Figura 1 vengono delineate 4 aree dove si ritiene opportuno disporre le strutture; nella cartina vengono inoltre riportate non solo le zone a prateria di Posidonia rilevate nel 2013, ma anche quelle più ampie relative ad uno studio sulle biocenosi presenti in AMP condotto dall'Università di Sassari nell'arco del 2008.

Questo studio risulta infatti utile per poter avere una visione più ampia riguardo la presenza di *Posidonia oceanica* in AMP.

Le aree definite per il posizionamento delle strutture antistrascico vengono discriminate in base alle seguenti tipologie:

- · due zone in cui è stata documentata l'incidenza della pesca a strascico: 'Zona a media incidenza pesca a strascico e 'Zona ad alta incidenza pesca a strascico;
- · una 'Zona ad alta vulnerabilità' in quanto parzialmente ubicata all'interno della zona A di Punta Scorno (parte settentrionale della AMP) e spesso indicata dai pescatori artigianali come soggetta ad attività di strascico;
- · due zone di contenimento: 'Zona di contenimento 1' e 'Zona di contenimento 2' dove ci si propone di concentrare la maggior parte delle barriere sia a causa della considerevole estensione delle due zone, sia perché le stesse risultano quasi del tutto prive di prateria di *P. oceanica*.

**57**

Relativamente a queste ultime, la differenza principale tra le due zone risiede nell'ipotetico percorso che sembrano intraprendere le imbarcazioni di strascico nel raggiungere le zone di pesca.

Secondo quanto riferito dai pescatori artigianali, infatti, le imbarcazioni di strascico entrano dalla parte meridionale del golfo della Reale e si dirigono verso la parte settentrionale dell'area protetta espletando quindi parte delle operazioni non solo nella Zona A di punta Scorno ma anche nel tratto di mare compreso fra il promontorio di Trabuccato e quello di Punta Sabina. Secondo queste indicazioni, quindi, la zona di contenimento 1 potrebbe risultare meno a rischio rispetto alla 'Zona di contenimento 2'. Come si può evincere dalla cartina riportata in Figura 1 buona parte delle zone individuate è costituita da fondali a prateria di posidonia oceanica. Il posizionamento delle barriere antistrascico, eventualmente accompagnato dal posizionamento di strutture di ripopolamento, andrebbe quindi preceduto non solo da studi opportuni per evitare il danneggiamento degli habitat a posidonia ma anche da un monitoraggio continuo per valutare gli effetti sia sull'ittiofauna, sia sulla posidonia stessa.

In base a quanto finora esposto si propone pertanto di:

- avviare uno studio per il posizionamento ottimale delle strutture antistrascico e, eventualmente, di considerare anche l'utilizzo di strutture atte al ripopolamento ittico da associare a quelle antistrascico;

- avviare una consultazione con i pescatori artigianali attivi nelle zone interessate per valutare le loro proposte in merito alla disposizione dei blocchi antistrascico;

- procedere al posizionamento di tali strutture secondo le indicazioni dello studio e quelle dei pescatori;

- avviare un monitoraggio delle risorse ittiche e dei fondali sia durante lo svolgimento dello studio sia dopo il posizionamento delle strutture.

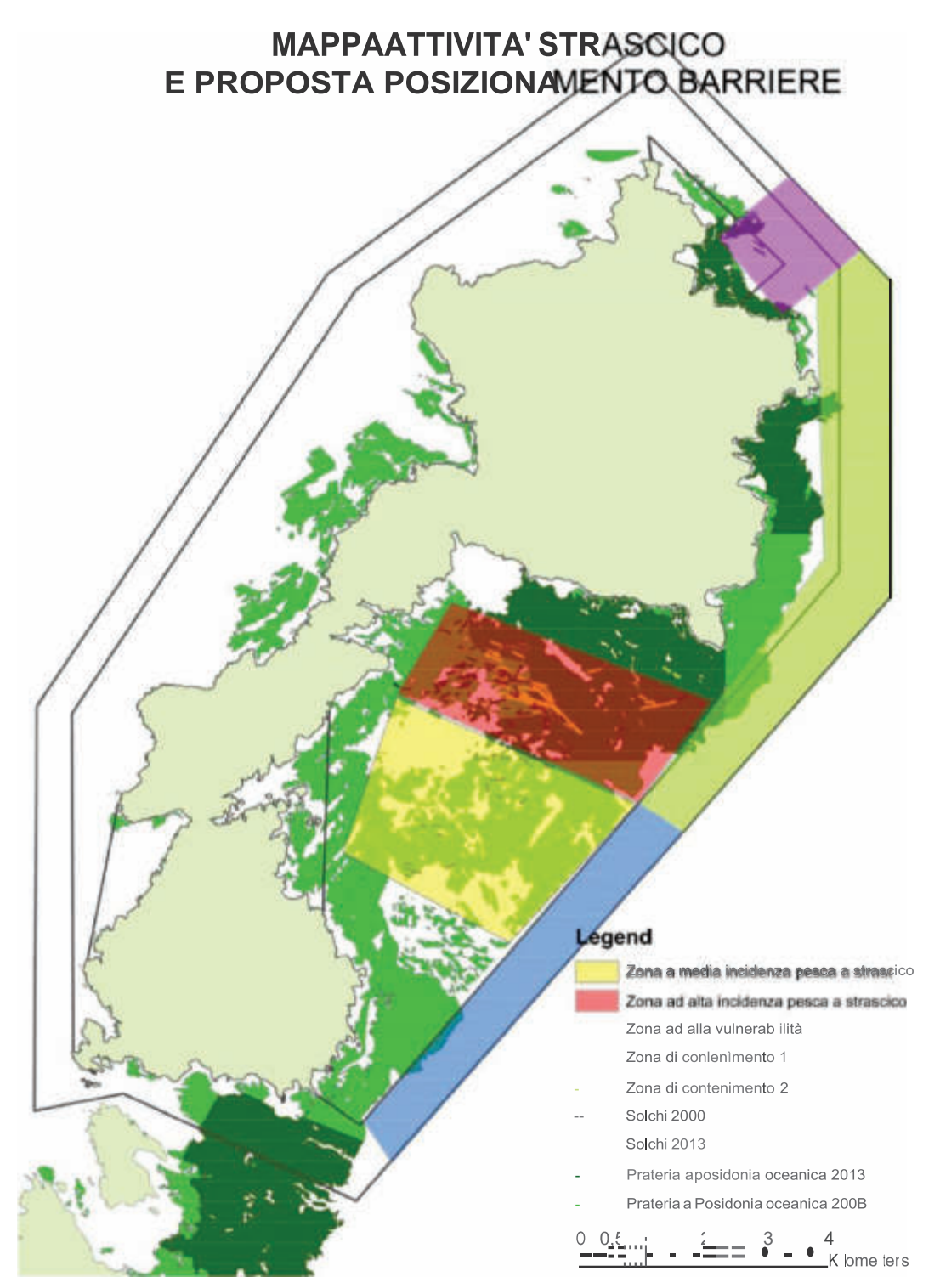

**Figura 1 -** mappa attività a strascico e proposta di posizionamento dissuasori

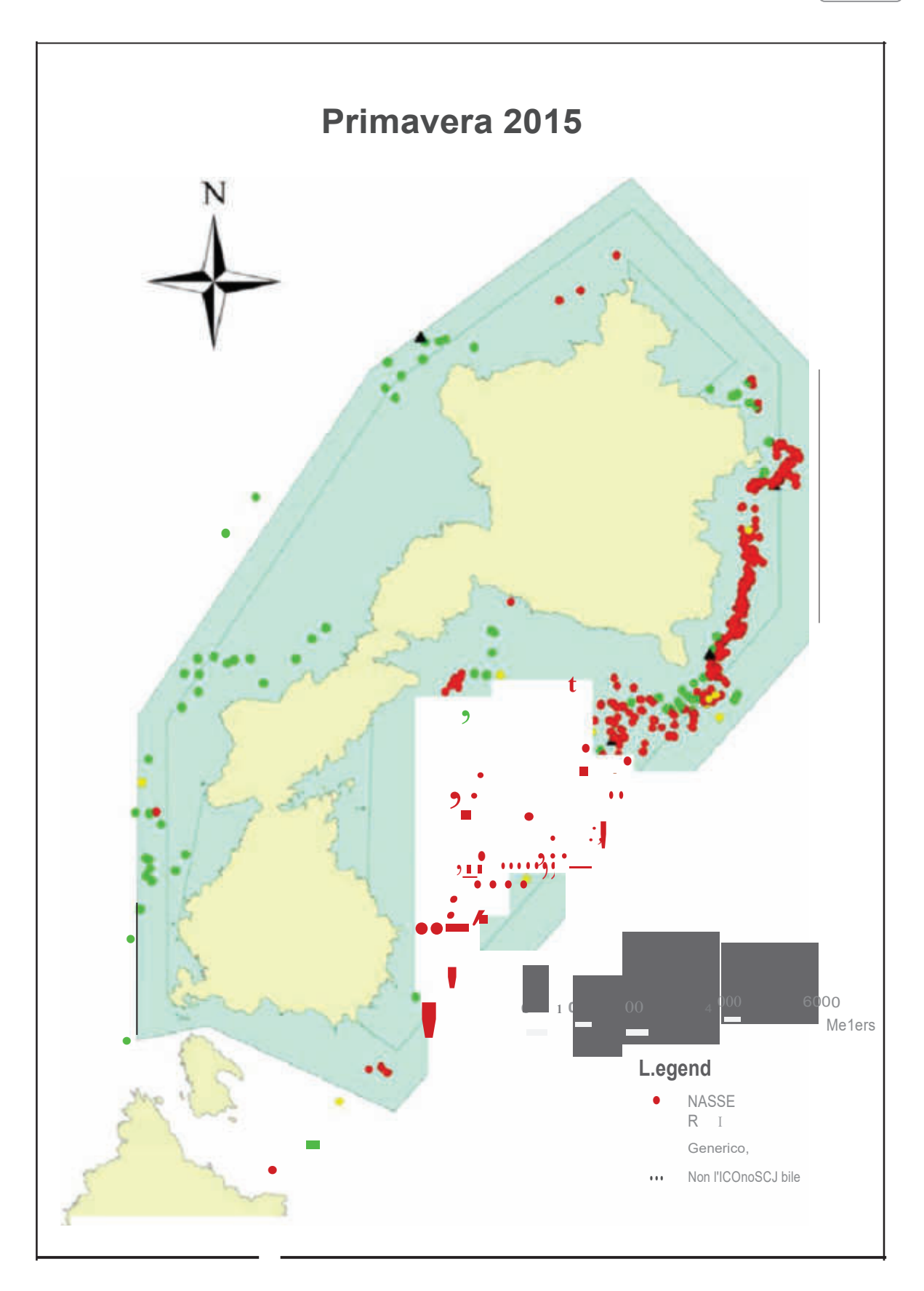

Figura 2 - Posizionamento dei segnali da pesca rilevati nella primavera del 2015

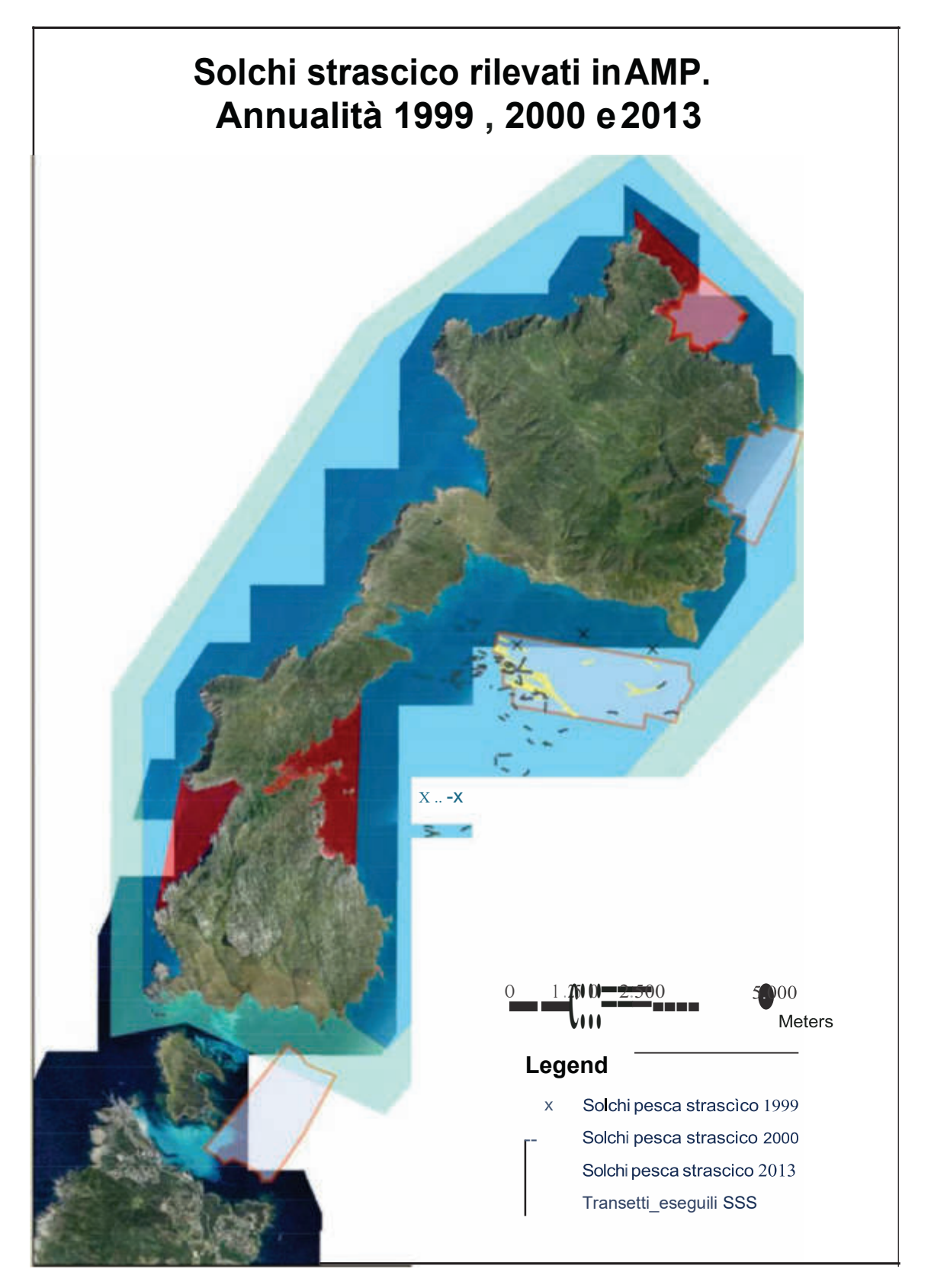

Figura 3 - Ubicazione delle aree monitorate tramite Side Scan Sonar (SSS) nel 2013 e solchi di strascico rilevati nelle annualità 1999,2000 e 2013

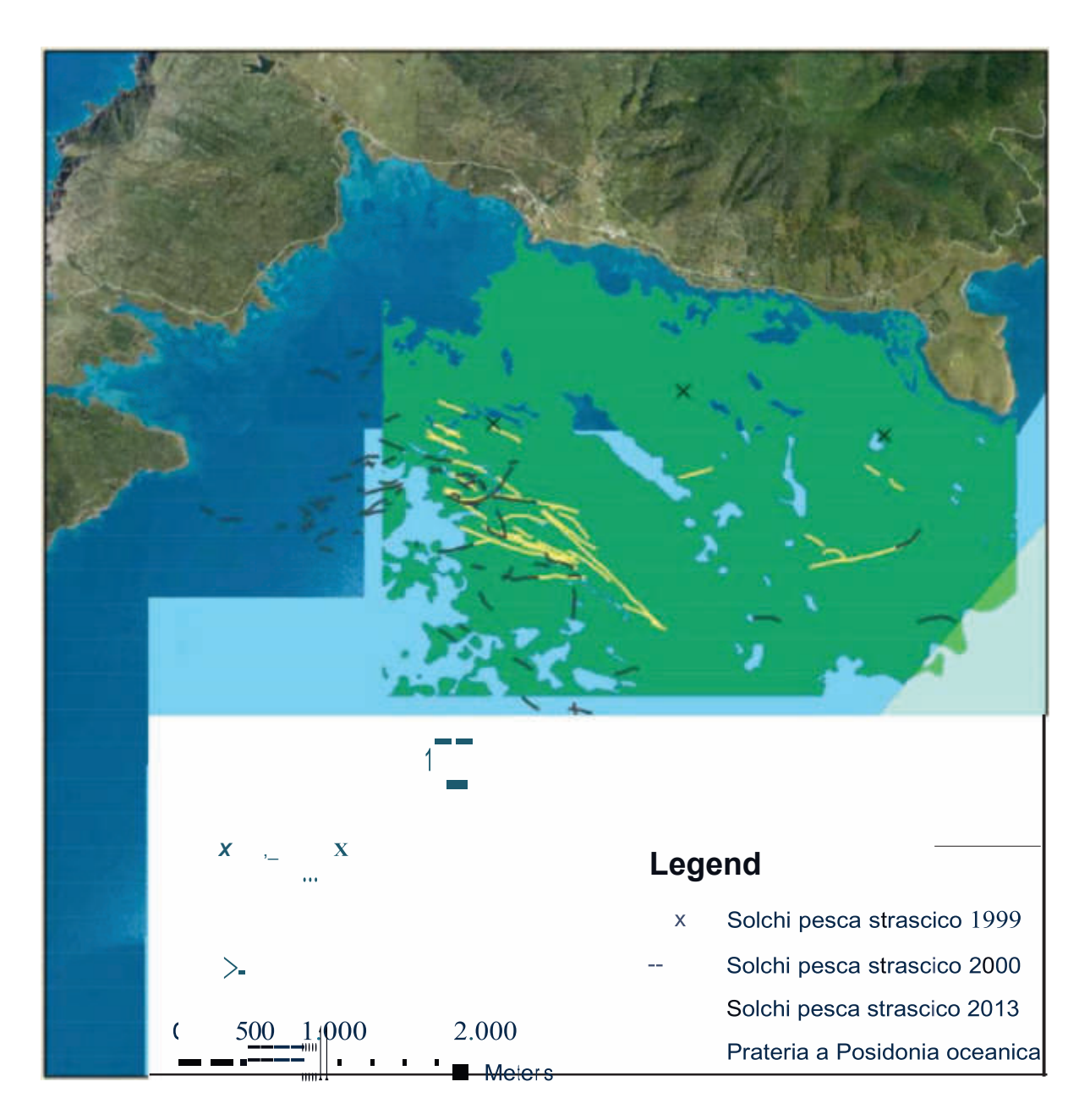

Figura 4 - Particolare della zona interessata dall'attività di strascico

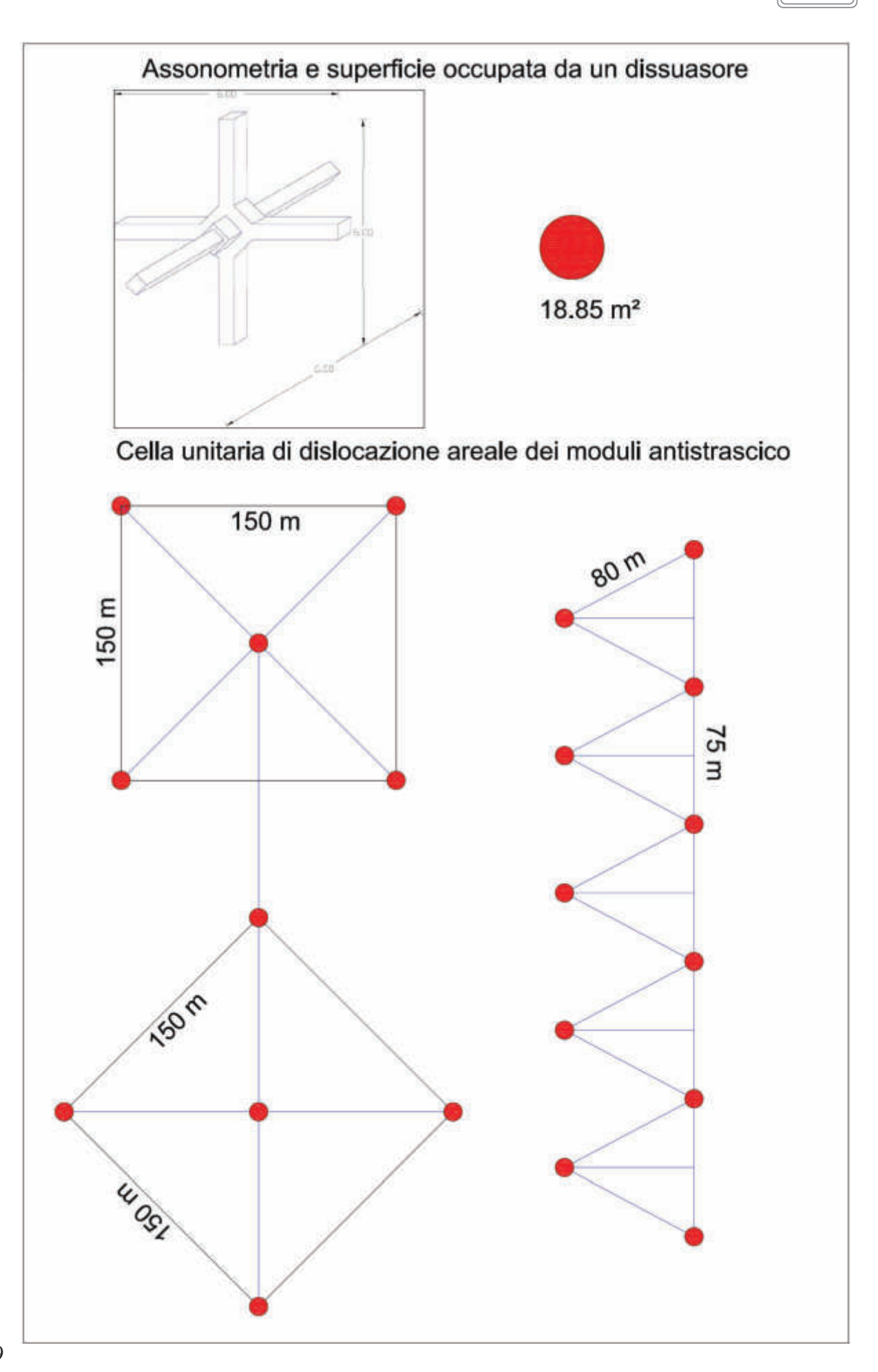

**ALLEGATO 2**
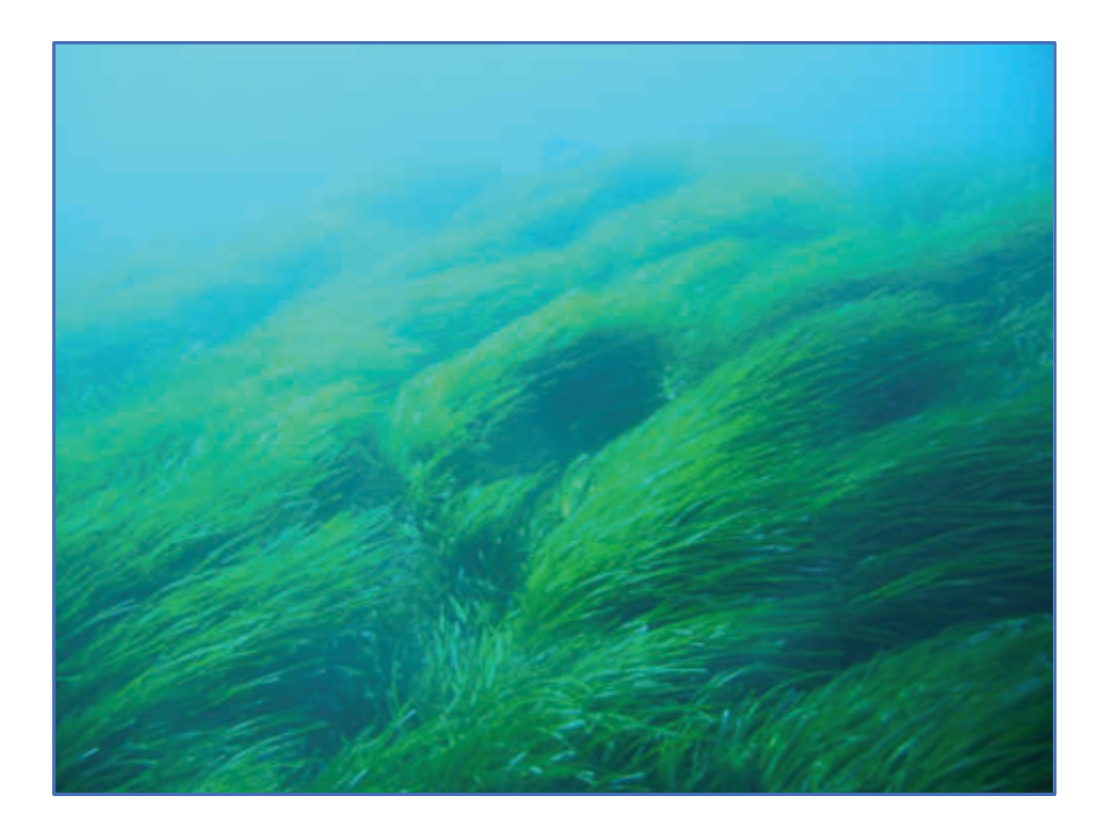

**Adeguamento tecnico-funzionale al Piano Regolatore Portuale del porto civico di Porto Torres prolungamento dell'antemurale di ponente e resecazione banchina alti fondali, in ottemperanza alle richieste del decreto VIA 0000035 del 06/02/2018 relativamente alle prescrizioni del MATTM n. 5 e n.6**

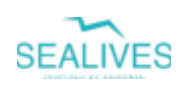

# **Relazione a cura di:**

# **SEA LIVES**

**via Gramsci 42 07100 Sassari**

#### **GRUPPO DI LAVORO**

Prof. Andrea Cossu Prof. Vincenzo Pascucci dott. Mario De Luca **Per la fauna ittica:** Prof. Paolo Guidetti

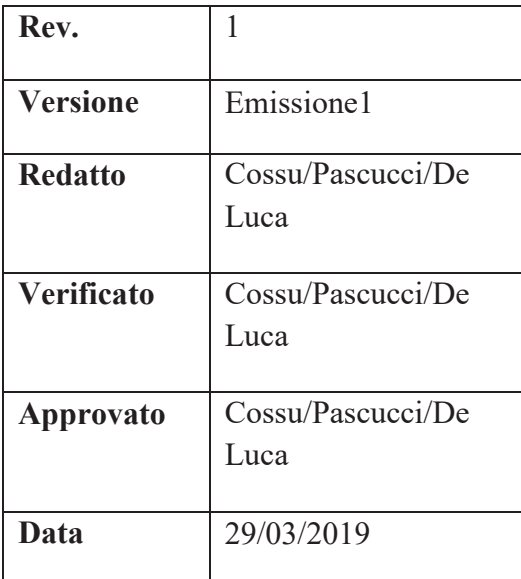

## **INDICE**

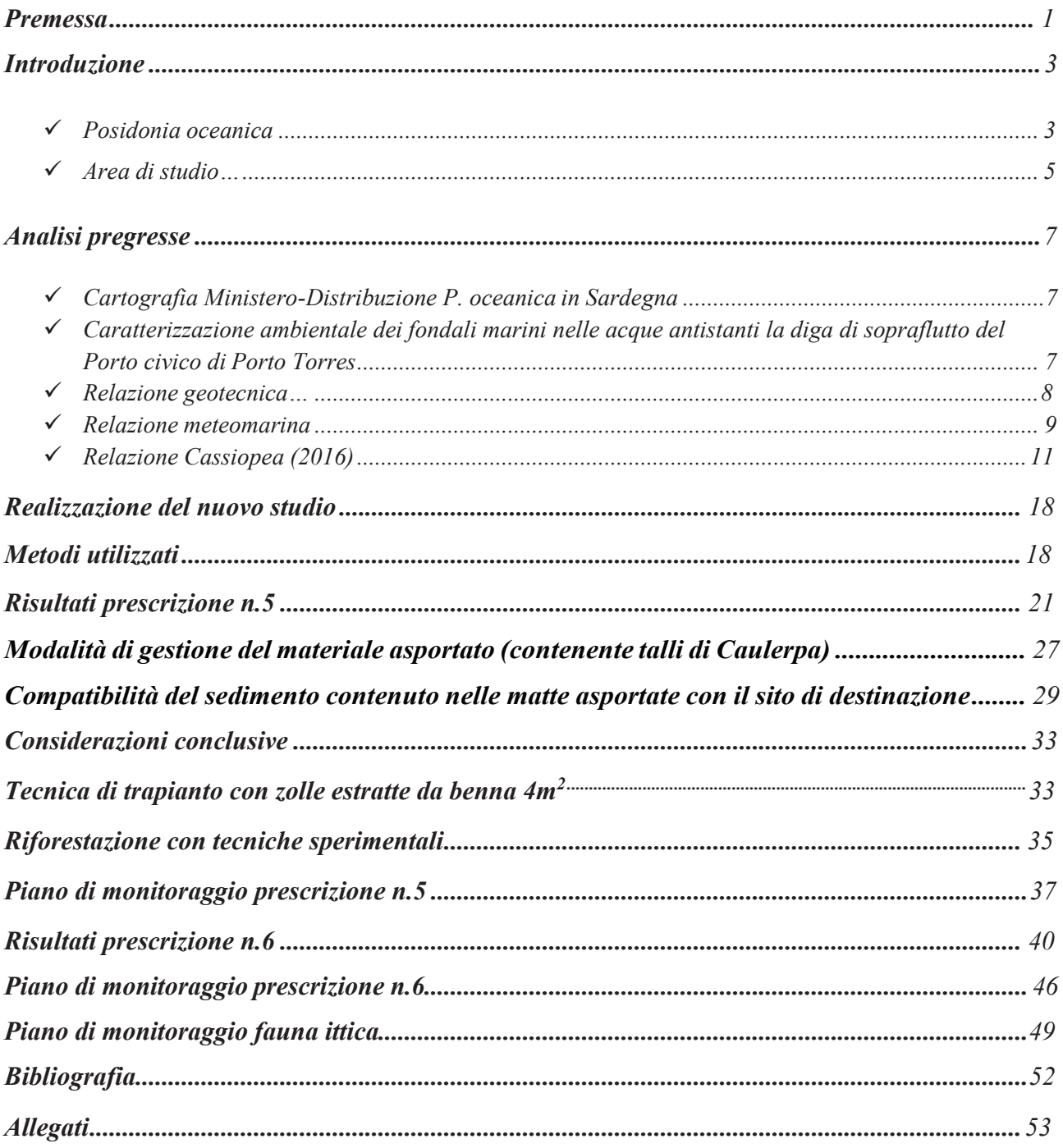

#### *PREMESSA*

La presente relazione è rivolta alla realizzazione dell'opera *Adeguamento tecnico-funzionale al Piano Regolatore Portuale del porto civico di Porto Torres Prolungamento dell'antemurale di ponente e resecazione banchina alti fondali,* in ottemperanza alle richieste del decreto VIA 0000035 del 06/02/2018 relativamente alle prescrizioni del MATTM n. 5 e n.6 di seguito descritte:

*Prescrizione n.5: presentazione al MATTM dello studio di dettaglio sia per l'esatta definizione delle aree di reimpianto della Posidonia, sia per chiarire le modalità di gestione del materiale asportato (contenente talli di Caulerpa) e la compatibilità del sedimento contenuto nelle matte asportate con il sito di destinazione completo di piano di monitoraggio e sua attuazione.* 

*Prescrizione n.6: Concordamento con Area Marina Protetta Isola Asinara dell'esatto posizionamento dei dissuasori antistrascico e del Piano di Monitoraggio delle risorse ittiche e dei fondali, che dovrà essere avviato durante lo studio per il posizionamento di dissuasori e proseguito dopo il posizionamento delle strutture. Le attività di monitoraggio dovranno comprendere il monitoraggio del posidonieto che si intende salvaguardare secondo transetti, durata, cadenza e modalità con Ente parco Asinara e dovranno proseguire per almeno 5 anni dal completamento delle attività di posizionamento delle strutture; Il PMA dovrà essere presentato al MATTM prima dell'avvio delle attività di cantiere.* 

Tale lavoro commissionato dalla Sales S.P.A, (*Società incaricata dall'Autorità Portuale del Nord Sardegna a realizzare l'opera)*, alla Sealives, con lettera di incarico (ODA n. 33790 del 18/12/2018) è stato realizzato sotto la responsabilità dei Prof.i Andrea Cossu e Vincenzo Pascucci e del Dott. Mario De Luca in collaborazione con il personale della società Sealives.

- · *Analisi dei dati pregressi relativi a:*
	- o Mappatura di *Posidonia oceanica* in Sardegna MATTM 1999
	- o Caratterizzazione ambientale dei fondali marini nelle acque antistanti la diga di sopraflutto del Porto civico di Porto Torres – relazione tecnica -Pragma Due - Ambiente e Sicurezza diretto da Augusto Navone – 2015
	- o Mappatura e analisi della prateria di *Posidonia oceanica* nelle acque antistanti la diga di sopraflutto del porto civico di Porto Torres e progetto degli interventi di trapianto e compensazione - Cassiopea sas - 2016
	- o Relazione Geotecnica relativa alla realizzazione del prolungamento dell'antemurale di ponente e la resecazione della banchina alti fondali del Porto Civico di Porto Torres - Sales SPA 2014
	- o Studio meteomarino De Girolamo P., 2012

### · *Realizzazione del nuovo studio con:*

- o Tracciati Side Scan Sonar dell'area in esame.
- o Rilievi ROV
- o Verità a mare tramite operatori subacquei (OTS) nelle aree principali rilevate sulla base dei punti precedenti.
- o Analisi di sedimenti nell'area di espianto e di reimpianto tramite operatori subacquei (OTS)

## *INTRODUZIONE*

#### *Posidonia oceanica*

*Posidonia oceanica* (L.) Delile (Fig.1) è una fanerogama endemica del Mediterraneo con radici, rizoma e foglie, si riproduce con fiori e frutti e per stolonizzazione. Le praterie a cui dà luogo ricoprono i fondi marini dalla superficie sino alle batimetriche dei 30-40 metri e il loro ruolo ecologico, nei confronti del sistema costiero, è di importanza assai rilevante. Questa fanerogama, infatti, è una specie strutturante, per la sua azione di consolidamento e arricchimento sul substrato, per le risorse e la protezione verso il biota; la formazione rappresenta una vera area di nursery per le fasi giovanili di moltissime specie alieutiche, e offre rifugio e cibo anche agli esemplari adulti (Francour P., 1997). La pianta produce con la fotosintesi una grande quantità di materia organica che rappresenta una fonte di cibo diretta e indiretta per numerosi organismi ed è il punto di partenza di una complessa rete trofica.

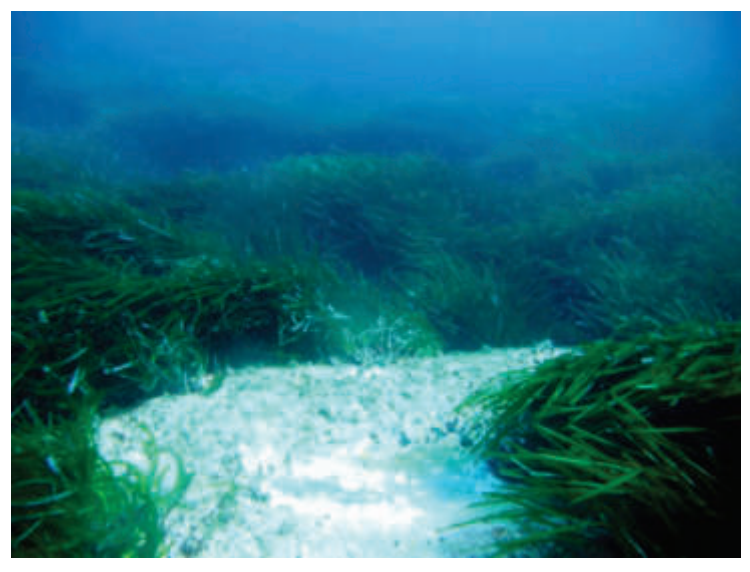

**Figura 1 -** Prateria di *Posidonia oceanica*.

La prateria svolge inoltre un ruolo fondamentale nel contenimento e protezione delle coste dall'azione erosiva del moto ondoso; smorza l'idrodinamismo, intrappola tra i rizomi il sedimento più fine e consolida il substrato; le foglie morte spiaggiate, possono costituire formazioni dette banquettes, che proteggono il litorale dai fenomeni erosivi causati dal moto ondoso (Jeudy de Grissac A., 1984).

Nell'intento di salvaguardare l'ecosistema a *P. oceanica*, assume un'importanza basilare definire le aree occupate dalle praterie, studiarne la struttura, la fenologia ed i popolamenti epifiti. Per realizzare tale proposito si utilizzano metodologie che, attraverso rilevamenti sul campo, conducono a rappresentazioni cartografiche immediatamente interpretabili e ad indicazioni sullo stato di salute delle praterie e dei popolamenti ad esse associati (Pergent G. *et al.,*1995).

I rizomi di *P. oceanica* sono fusti modificati che possono accrescersi sia in senso orizzontale (rizoma plagiotropo) che verticale (rizoma ortotropo). Lo sviluppo in verticale determina un progressivo innalzamento dal fondo, che dà origine ad una tipica formazione chiamata matte, costituita dall'intreccio di più strati di rizomi e radici di vecchie piante e dal sedimento intrappolato tra questi elementi: solo la sommità di questa formazione è ricoperta da piante vive. Le foglie sono nastriformi, con apici arrotondati, di colore verde intenso, hanno una larghezza media di un centimetro e possono raggiungere un metro e mezzo di lunghezza; sono organizzate in fasci, ognuno dei quali ne contiene in media sei o sette, a formare quasi un ventaglio.

*P. oceanica* è estremamente sensibile a tutte le variazioni ambientali e scompare a causa dell'inquinamento; per questo motivo risulta essere un eccellente bioindicatore. Le principali cause di regressione delle praterie sono imputabili alla crescente pressione antropica sulle coste, dovuta all'immissione diretta di sostanze inquinanti o eutrofizzanti e alla costruzione di manufatti, come porti, moli e dighe, che alterano il regime idrodinamico costiero. Si verifica allora, con la regressione o la scomparsa delle praterie, una perdita di biodiversità e una maggiore esposizione delle coste verso i fenomeni erosivi, con notevoli danni, biologici oltre che economici (Pérès J. M., 1984).

*P. oceanica* è una specie sottoposta a tutela, come riportato nelle Convenzioni Internazionali sulla Tutela della Biodiversità in Mediterraneo (Relini G. *et al.,* 2009): è citata nell'Annesso I (specie rigorosamente protette) della Convenzione di Berna e nell'Annesso II (Specie Minacciate) del Protocollo delle Aree Specialmente Protette della Convenzione di Barcellona; inoltre, nel "Piano d'Azione per la conservazione della vegetazione marina in Mediterraneo", adottato dai paesi mediterranei nell'ambito della Convenzione di Barcellona nel 1999, le nazioni aderenti si sono impegnate a condurre inventari e mappature delle praterie di *P. oceanica* che insistono lungo le loro coste. Le praterie di Posidonia rappresentano uno degli habitat inclusi nell'Allegato I "Tipi di habitat naturali di interesse comunitario la cui conservazione richiede la designazione di aree speciali di conservazione" della Direttiva 92/43/CEE del 21 maggio 1992 relativa alla conservazione degli habitat naturali e seminaturali e della flora e della fauna selvatiche.

#### *Aree di studio*

La prima area di studio (Fig.2) corrisponde ad una superficie di oltre 140 ha e include il molo di sopraflutto con il suo futuro prolungamento antemurale.

Le analisi ambientali sono state concentrate soprattutto nell'area soggetta alla posa dei cassoni utilizzati per la costruzione del molo e nella fascia di rispetto di 10 metri intorno a questa, che potrebbe risentire degli effetti causati dalle operazioni di posa in opera di materiale lapideo per la formazione dell'imbasamento cassoni.

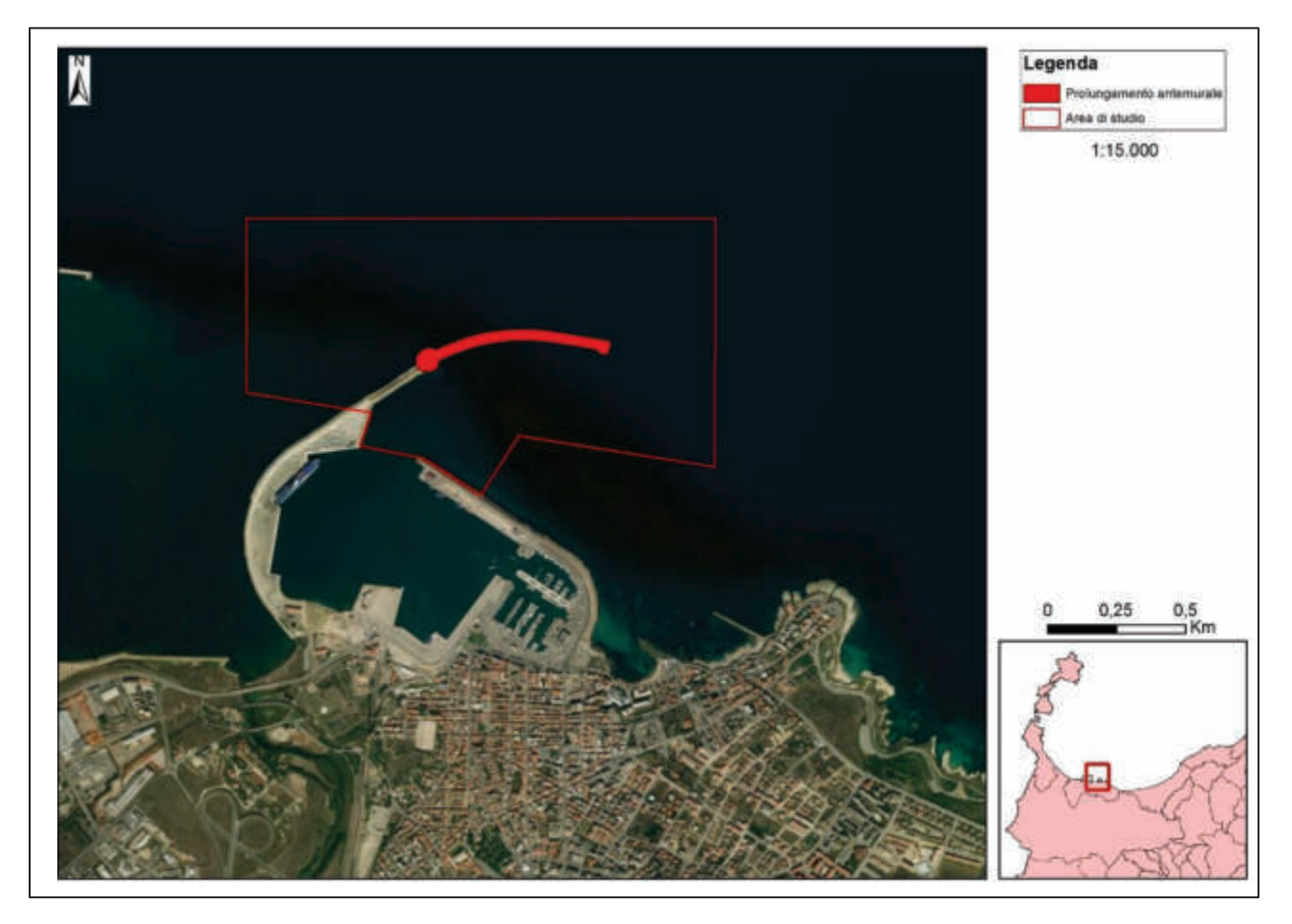

**Figura 2 -** Area di studio "Porto Torres"

La seconda area di studio (Cala Reale; Fig. 3) corrisponde ad una superficie di oltre 640 ha ed è collocata tra Punta Trabuccato e la darsena della cala omonima.

Le analisi ambientali sono state concentrate soprattutto nella zona ad alta incidenza di pesca a strascico così come indicato dall'Ente gestore.

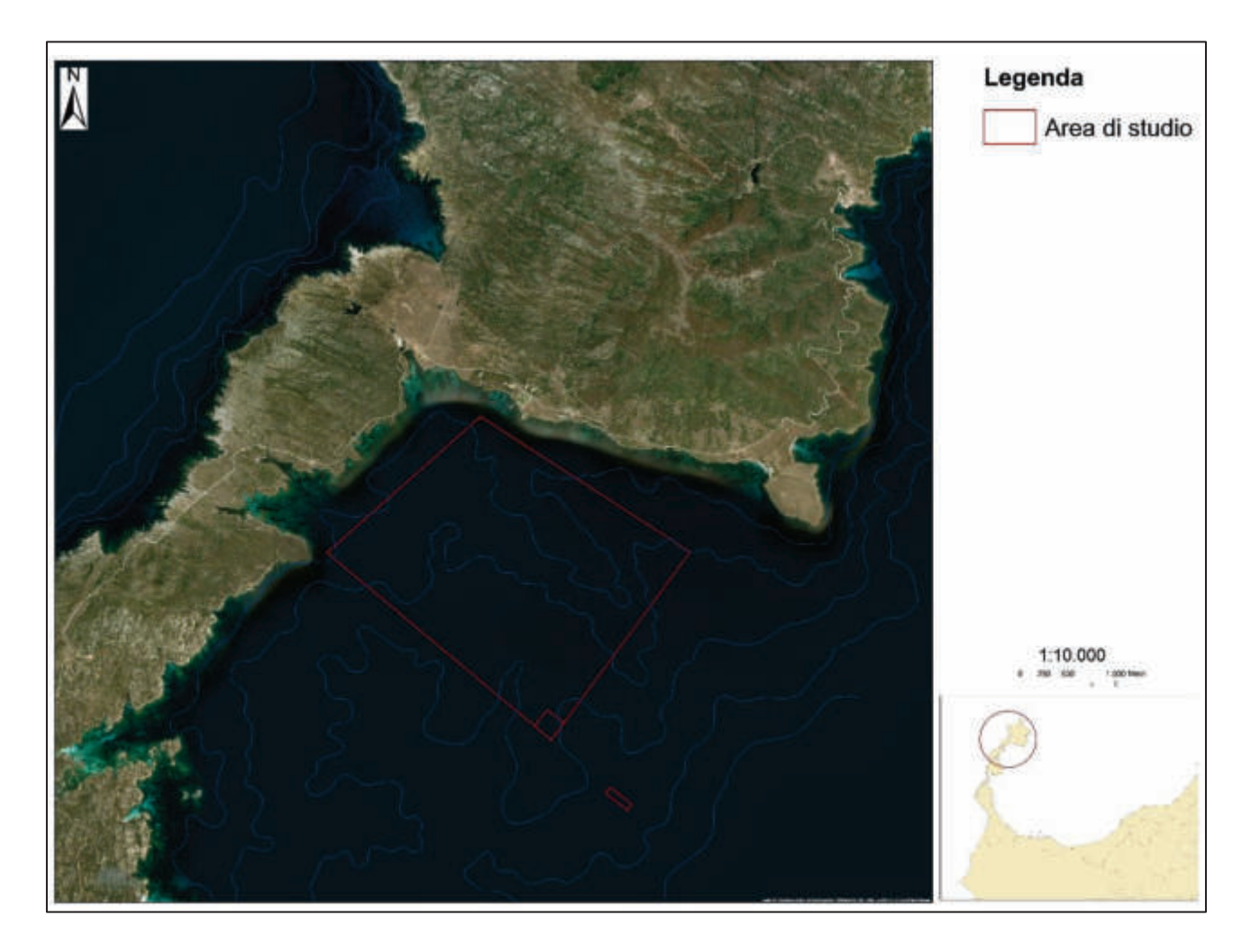

**Figura 3 –** Area di studio "AMP Asinara"

# *ANALISI PREGRESSE*

Di seguito riportate alcune considerazioni sui lavori prodotti fino al 2016 nell'area di studio pertinenti alla tematica in oggetto:

## *Cartografia Ministero-Distribuzione P. oceanica in Sardegna* (MATTM 1999)

La cartografia del *Ministero dell'Ambiente e della tutela del territorio e del mare* si riferisce alla distribuzione di *Posidonia oceanica* in Sardegna, realizzata su dati del 1999, ed è inclusa nella serie di studi per la caratterizzazione e la mappatura secondo il "Programma nazionale di individuazione e valorizzazione della *Posidonia oceanica* nonché di studio delle misure di salvaguardia della stessa da tutti i fenomeni che ne comportano il degrado e la distruzione" previsto dalla Legge n° 426/98 (M.A.T.T.M. - SiDiMar., 2008).

Dall'analisi cartografica si evince che la prateria dell'area interessata ricopre 116 ha dei 140 ha relativi all'area di studio (Fig. 4) così suddivisa:

- · *Posidonia oceanica degradata –matta morta* (98 ha)
- · *Posidonia oceanica* su sabbia (18 ha)

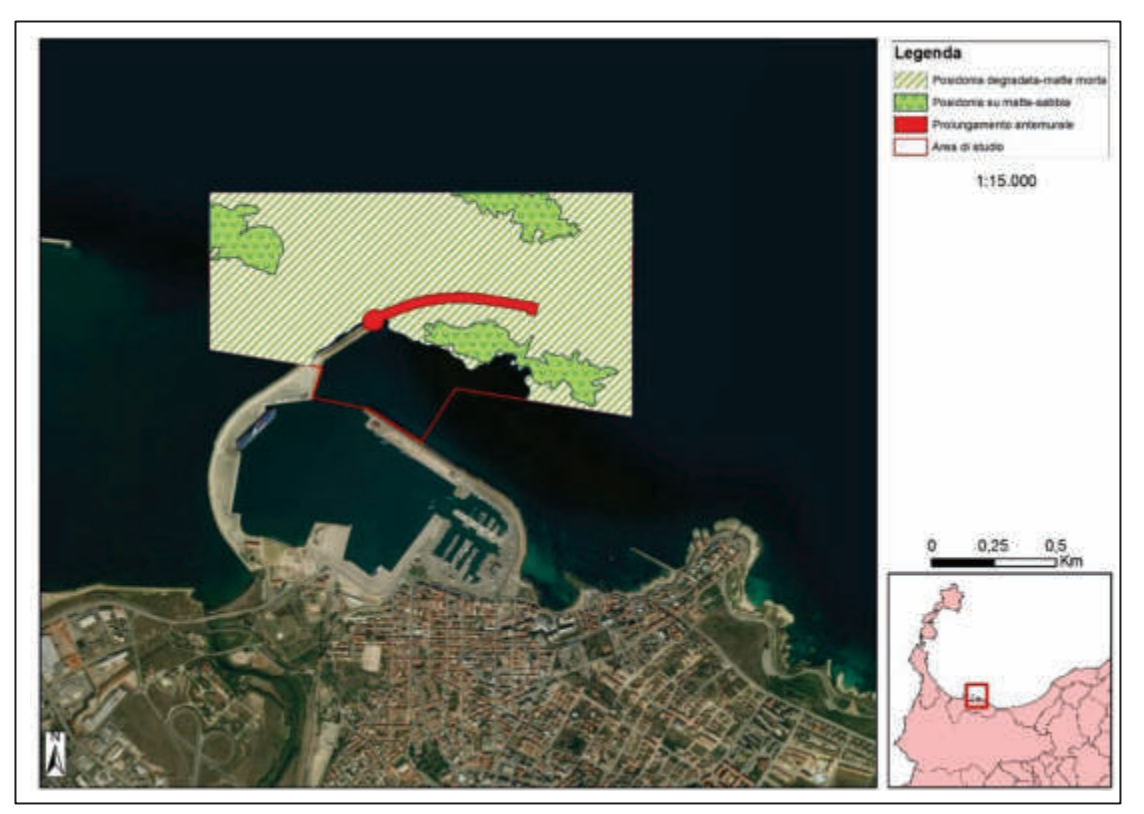

**Figura 4-** Cartografia distribuzione *Posidonia oceanica* nell'area di studio (MATTM 1999).

Si rimarca come tale cartografia sia stata effettuata con un Side Scan Sonar di vecchia generazione settato a 100 kHz che restituisce sonogrammi a bassa definizione di difficile interpretazione. In ogni caso tale mappatura rappresenta un utile complemento a macroscala. La cartografia indica la presenza della *Posidonia* divisa nelle due campiture (matte morta e *Posidonia oceanica* su sabbia) e che mostrano l'estesa dimensione della componente a matte morta, evidenziandone il decadimento della vegetazione nel fondale in oggetto.

# *Caratterizzazione ambientale dei fondali marini nelle acque antistanti la diga di sopraflutto del Porto civico di Porto Torres* (Pragma Due 2015 – *Dr. Navone*)

L'area esaminata (Fig. 5) è stata investigata con campionamenti in situ e l'analisi di immagini satellitari ed aree. Sono stati eseguiti quattro transetti della lunghezza di 100 m seguendo una direzione di N. Inoltre, sempre tramite immersioni con ARA sono state compiute 13 controlli in punti significativi o "verità a mare". Lungo i transetti sono state effettuate 6 repliche per le misure di densità ed è stata valutata la copertura del manto vegetale a *P. oceanica*. I risultati indicano nell'area di studio (riquadro nero della fig. 5) la presenza di una prateria disturbata (Pergent *et al*., 1995). Tale giudizio emerge dall' analisi della densità nei transetti T1 e T2 con valori di 125/130 ciuffi per m<sup>2</sup> e una copertura del 45 %. Nei transetti T3 e T4 *P. oceanica* non risulta presente mentre è stata rilevata la presenza di *Caulerpa cylindracea.* 

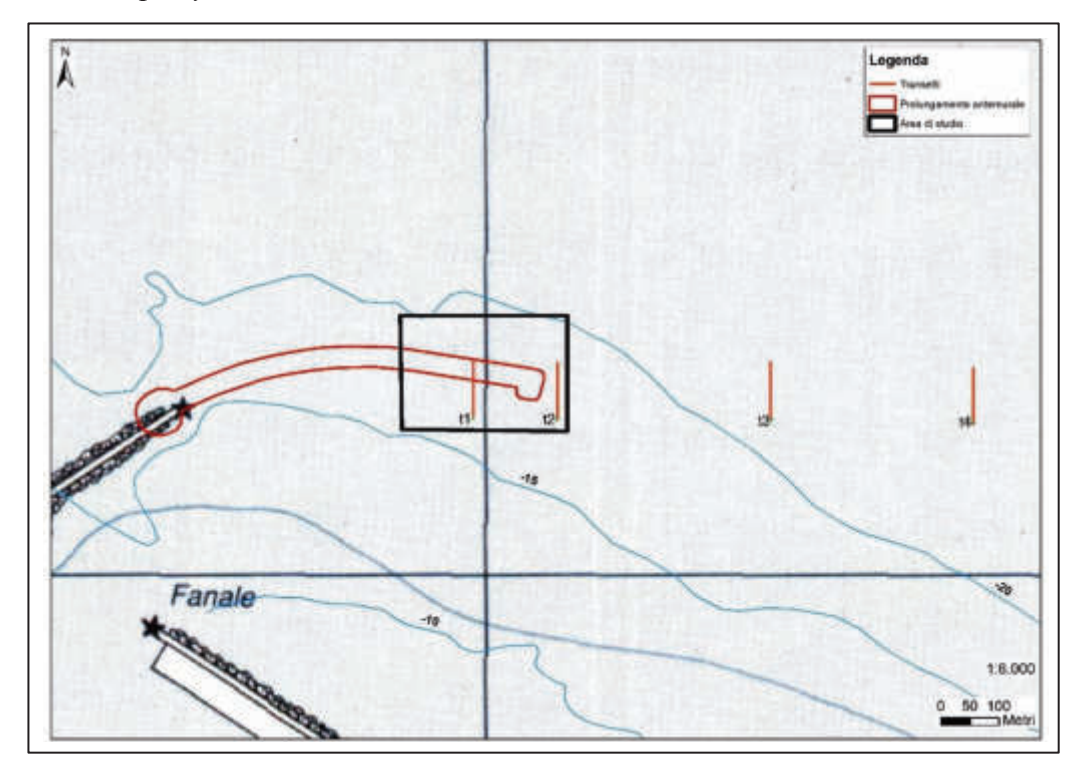

**Figura 5 –** Area di studio.

Il giudizio complessivo è di un manto vegetale in condizione piuttosto precaria; la prateria a *P. oceanica, infatti,* mostra una bassa densità di ciuffi e presenza dell'alga invasiva *C. cylindracea*.

#### *Relazione geotecnica* (Sales 2014)

La relazione geotecnica redatta dai tecnici della Sales SPA ha messo in evidenza che nell'area del prolungamento dell'Antemurale di Ponente si riconoscono le unità geotecniche di seguito elencate:

- · depositi detritici sabbiosi (DS); si tratta di sabbie, da medie a grossolane, con presenza di ghiaia, conchiglie e resti algali, di spessore medio pari a 0.40 m;
- · substrato calcarenitico (SC); si tratta dell'unità litoide delle calcareniti.

Mentre nella zona della banchina Alti Fondali oggetto di resecazione, le analisi hanno rilevato la presenza di:

- *materiale di banchina*; si tratta del corpo e dello strato di fondazione della banchina, costituito da una massicciata con massi e blocchi ed elementi poligenici, fino a 15 m dal piano banchina posto a quota + 2 m slm;
- *depositi detritici sabbiosi*; si tratta delle sabbie già presenti in corrispondenza dell'Antemurale di Ponente; si presentano da fini a medie, di colore grigio scuro e con consistenza medio-bassa, con livelletti limoso-argillosi fino a 25 m dal piano banchina, per poi passare a sabbie con ciottoli in matrice limoso-argillosa alla base.

La relazione mette in evidenza come i fondali interessati dal futuro molo siano caratterizzati da substrati tipici della formazione a *Posidonia oceanica,* che, se le condizioni ambientali fossero buone (mancanza di fenomeni inquinanti, buona trasparenza), potrebbero ospitare praterie di ottima qualità, come a Cala Reale distante circa 10 miglia. I nostri rilievi mostrano comunque la presenza di **manufatti abbandonati, depositi ferrosi, cavi d'acciaio, cime e quant'altro** che pongono lo stato ambientale di questi fondali ben lontano dalla condizione di naturalità.

## *Relazione meteomarina –* (Ing. Paolo De Girolamo, 2012)

Confrontando il clima anemometrico con quello ondametrico (Fig. 6), l'area evidenzia come le onde di maggiore altezza provengono dal settore settentrionale e i venti più frequenti e di maggiore intensità provengono dai settori di levante e di ponente in ragione della direzione di provenienza dei venti locali condizionata dalla conformazione delle coste e dell'orografia del Golfo dell'Asinara. Anche in questo caso tale clima risulta idoneo alla crescita di praterie in ottimale stato di sviluppo.

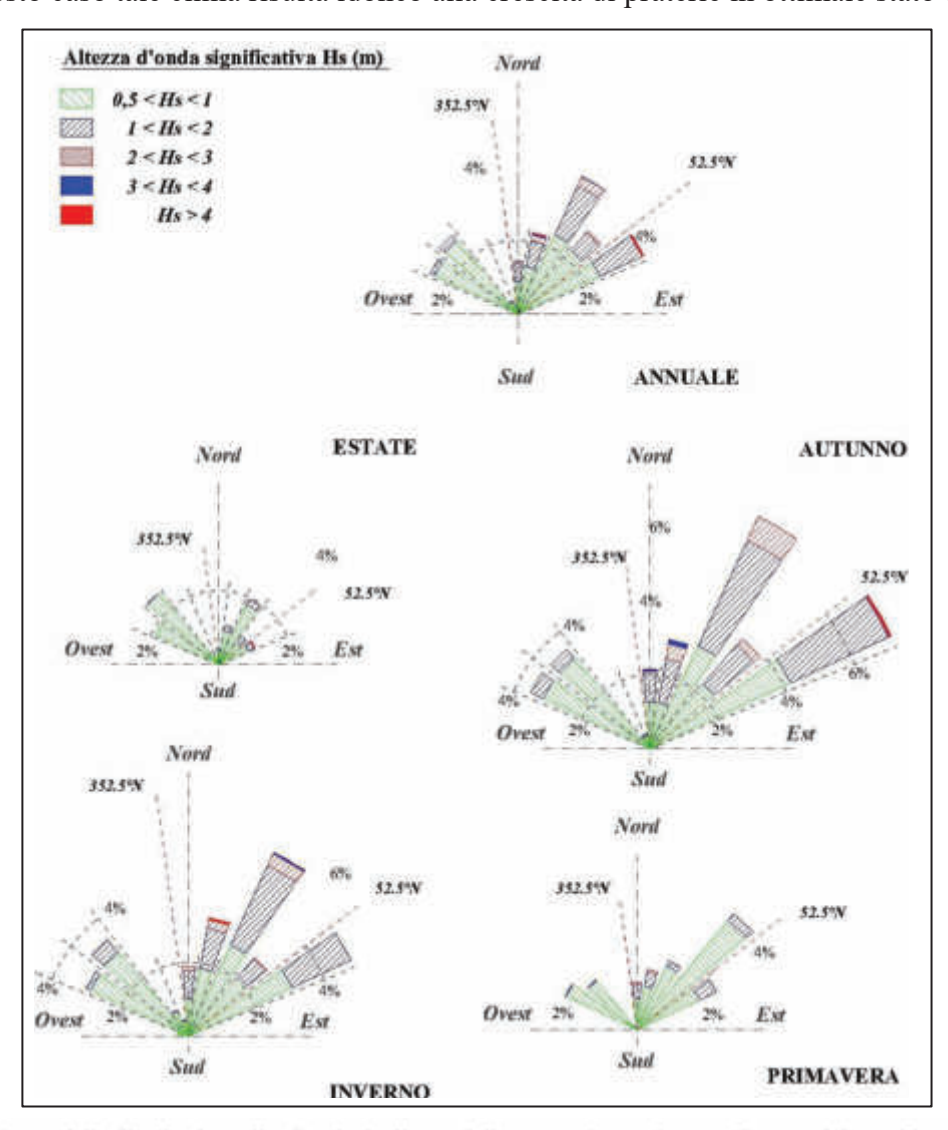

**Figura 6** – Risultante della distribuzione direzionale degli eventi di moto ondoso nel punto di trasposizione al largo di Porto Torres (da Studio meteomarino - Ing. Paolo De Girolamo).

Si precisa inoltre che le opere di espianto e reimpianto riguardano superfici che non vengono interessate dagli strati superficiali della colonna d'acqua che invece vengono coinvolti dalle correnti delle grandi masse che generano movimenti da ovest verso est che trasportano le acque provenienti dal complesso petrolifero, dalla centrale termoelettrica e dalla foce del Rio Mannu che verosimilmente non godono di condizioni ecologiche ottimali.

#### *Relazione Cassiopea, Studio*

*2016* 

## *Cartografia S.S.S*

Le indagini eseguite sui fondali in esame sono state condotte su una superficie di 140 ha sia a sud che a nord della diga di sopraflutto. I tracciati SSS evidenziano una maggiore abbondanza di *P. oceanica*  rispetto alla cartografia del MATTM. Tale differenza è giustificata dal maggior dettaglio della presente indagine per l'impiego di una frequenza di lettura SSS a 500mhz a fronte della vecchia cartografia eseguita a 100 mhz.

La zona interessata dalla posa del molo ammonta a circa 2,5 ha (Fig. 7) che con la fascia periferica di 10 m, assomma ad oltre 3,8 ha. Tale fascia sarà interessata dalla posa in opera del materiale lapideo. La frazione teorica di *Posidonia oceanica* che verrà asportata (Fig. 7), totalizza a **0,7** ha, che insieme alla zona buffer coinvolta dalla realizzazione del manufatto, è stimata pari a **1,1** ha totali.

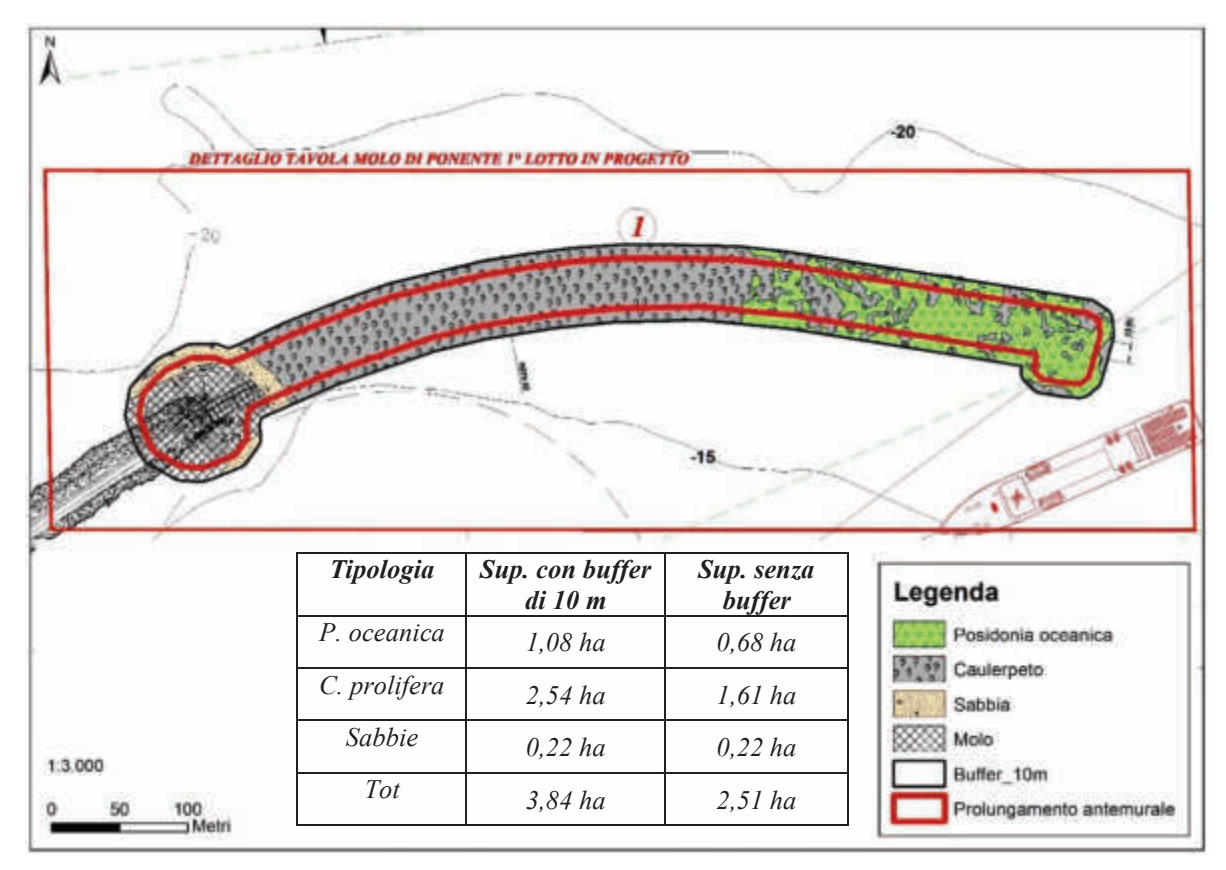

**Figura 7 –** Particolare dell'area interessata dalla posa dei cassoni con un buffer di 10 m di lato.

#### *Densità, copertura e fenologia*

Si riportano di seguito i valori relativi ai descrittori strutturali caratterizzanti la prateria, indicando il relativo valore comparativo rispetto alle situazioni di normalità della formazione vegetale nelle rispettive stazioni di campionamento (Fig. 8):

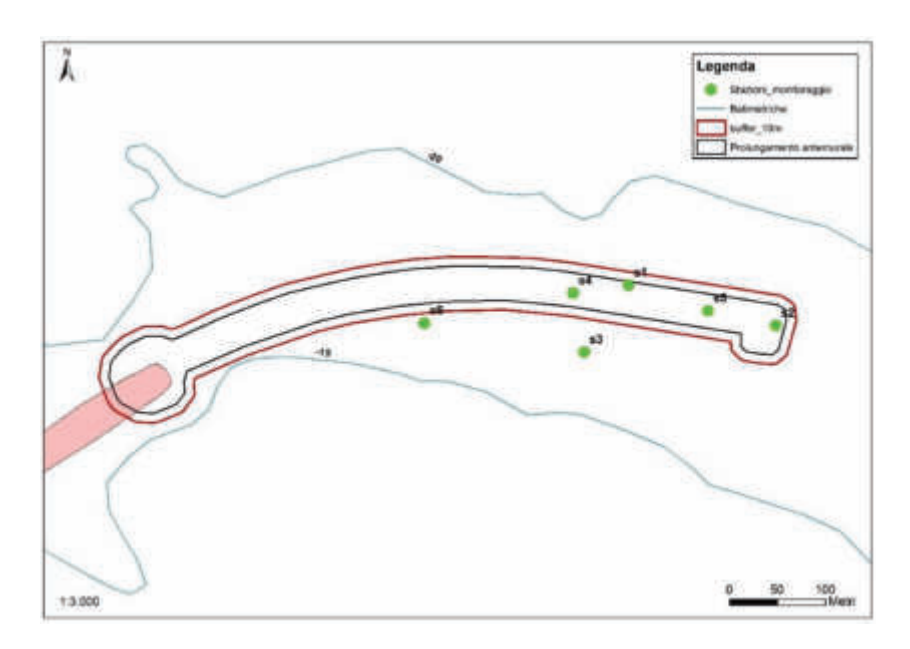

**Figura 8 –** Stazioni area di studio.

**-Stazione S1**: la prateria presenta valori medi di 70 ( $\pm$  15.5 sd) fasci per m<sup>2</sup> corrispondenti ad una *densità bassa* secondo la classificazione della prateria di Pergent *et al*. 1995. Relativamente al grado di copertura del fondo si registra una percentuale del 45%.

*-Stazione S2***:** i valori registrati corrispondono ad una *densità anormale,* con valori medi di 57,5  $(\pm 14,7$ sd) fasci per m<sup>2</sup>. Il grado di copertura del fondo è del 30%.

*-Stazione S3:* anche in questo caso i valori registrati corrispondono ad una *densità anormale,* con valori medi di 51,3 ( $\pm$  22.2 sd) f. per m<sup>2</sup>. Il grado di copertura del fondo è del 25%.

**-Stazione S4:** la prateria presenta valori medi di 46,3 ( $\pm$  22.9 sd) fasci per m<sup>2</sup> (Tab. 1 e fig. 7) corrispondenti ad una *densità anormale.* Il grado di copertura del fondo è del 25%.

**-Stazione S5:** la prateria presenta valori medi di 48,1 ( $\pm$  20.2 sd) fasci per m<sup>2</sup> corrispondenti ad una *densità anormale.* Il grado di copertura del fondo è del 30%.

#### *-Stazione S6: Caulerpeto*

*- Numero medio di foglie per fascio***:** Le *foglie adulte* sono risultate 3.8 **(**± 0.7 sd**)** per la stazione S1 4.53 **(**± 0.7 sd**)** per la stazione S2, 4.8 **(**± 1.1 sd**)** per la stazione S3, 4,53 **(**± 0.5 sd**)** per la stazione S4 e 4,13 **(**± 1 sd**)** per la stazione S5. Il numero medio di *foglie intermedie* è 1.9 **(**± 0.5 sd**)** per la stazione S1, 1.8 **(**± 0.5 sd**)** per la stazione S2, 1,7 **(**± 0.8 sd**)** per la stazione S3, 2,1 **(**± 0.7 sd**)** per la stazione S4 e 2 **(**± 0.5 sd**)** per la stazione S5. Le *foglie giovanili* sono risultate 1,6 **(**± 0.6 sd**)** per la stazione S1, 1,4 **(**± 0.8 sd**)** per la stazione S2 **(**± 0.5 sd**)** ed S3 **(**± 0.5 sd**)**, 2,1 **(**± 0.5 sd**)** per la stazione S4 e 0,7 **(**± 0.3 sd**)** per la stazione S5 (Fig. 9).

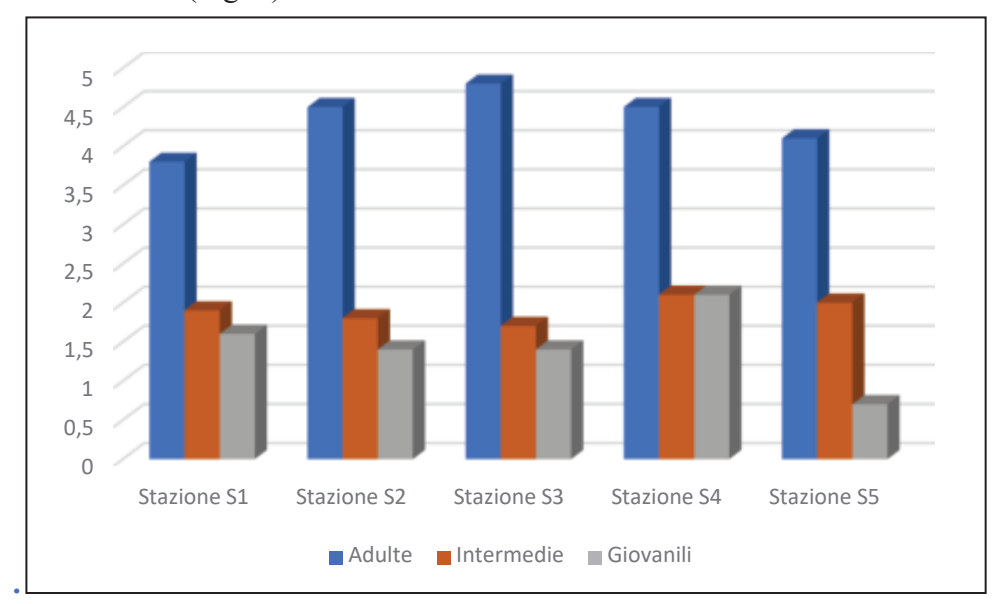

**Figura 9 -** Numero medio di foglie per fascio per classe d'età.

*- Lunghezza media delle foglie*: per le *adulte* è di cm 29,4 (± 14,7 sd) per la stazione S1, di cm 32,67  $(\pm 17 \text{ sd})$  per la stazione S2, di cm 26,09 ( $\pm 12,8$  sd) per la stazione S3, di cm 32,94 ( $\pm 19$  sd) per la stazione S4 e di cm 33,67 (± 17,5 sd) nella stazione S5. Le *intermedie* misurano cm 11,85 (± 4,6 sd) nella stazione S1, cm 11,12 ( $\pm$  4,1 sd) nella stazione S2, cm 9,18 ( $\pm$  3.4 sd) nella stazione S3, cm 11,60 (± 4,3 sd) per la stazione S4 e cm 10,59 (± 3,9 sd) per la stazione S5. Le *giovanili* misurano cm 2,66 ( $\pm$ 1,4 sd) nella stazione S1, cm 2,87( $\pm$ 1,5 sd) nella stazione S2, cm 3,10 ( $\pm$ 1.1 sd) nella stazione S3, cm 2,43 ( $\pm$  1,6 sd) per la stazione S4 e cm 2,87 ( $\pm$  1,1 sd) per la stazione S5 (Fig. 10).

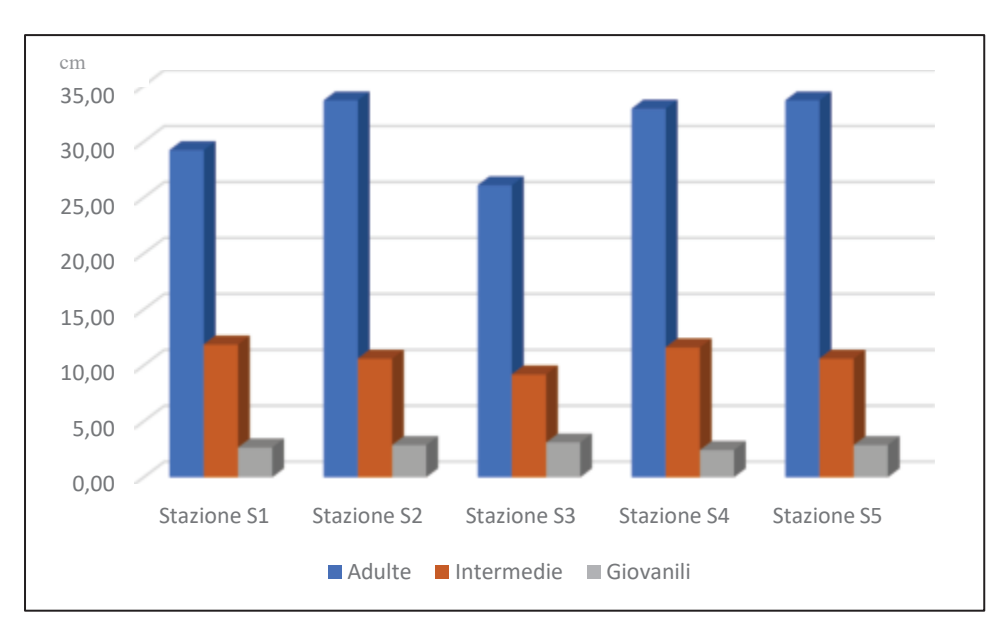

**Figura 10 -** Lunghezza media delle foglie (espressa in cm) per classe d'età.

*- Larghezza media delle foglie*: le *adulte* misurano cm 0,96 (± 0.08 sd) nella stazione S1, cm 0.97 nella stazione S2 ( $\pm$  0.06 sd) ed S3 ( $\pm$  0.07 sd), cm 1,03 ( $\pm$  0.06 sd) nella stazione S4 e cm 0,94 ( $\pm$ 0.06 sd) nella stazione S5. Quella delle foglie **intermedie** è rispettivamente di cm 0,95 (± 0.08 sd) per la stazione S1, di cm  $0.96 \ (\pm 0.06 \text{ sd})$  nella stazione S2, di cm  $0.90 \ (\pm 0.08 \text{ sd})$  nella stazione S3, di cm 0,98 (± 0.06 sd) nella stazione S4 e di cm 0,93(± 0.06 sd) nella stazione S5. Le foglie *giovanili*  misurano cm  $0.86 (\pm 0.11 \text{ sd})$  nella stazione S1, cm 0,9 nelle stazioni S2 ( $\pm 0.09$  sd) ed S3 ( $\pm 0.08$  sd) e cm 0,85 nelle stazioni S4 ( $\pm$  0.13 sd) ed S5 ( $\pm$  0.07 sd) (Fig. 11).

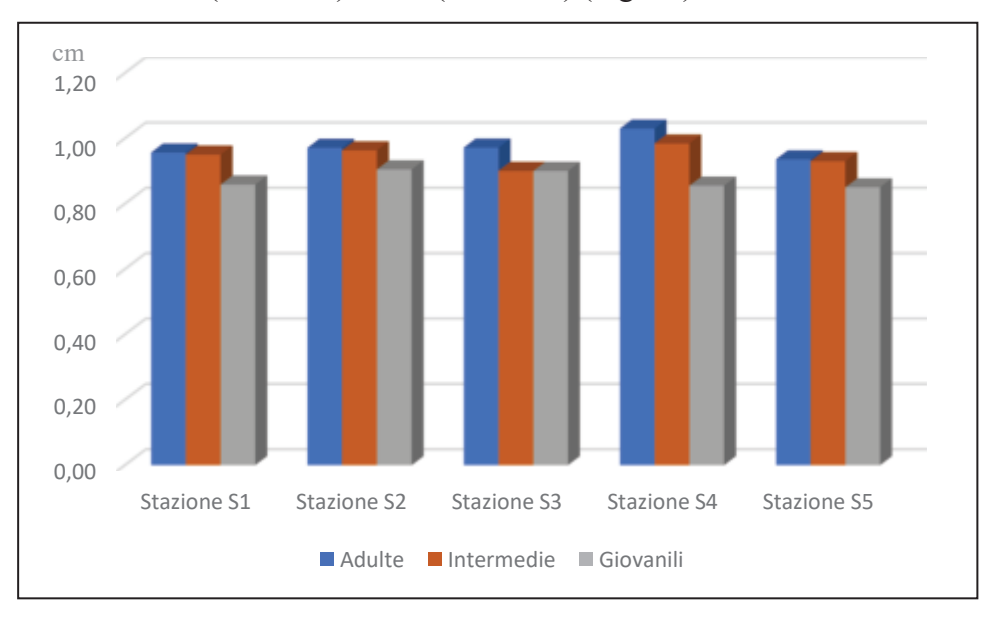

**Figura 11 -** Larghezza media delle foglie (espressa in cm) per classi di età.

Il *coefficiente A*, ovvero la percentuale di foglie adulte ed intermedie che hanno gli apici intaccati, per la stazione S1 corrisponde al 18.1%, per la stazione S2 al 23 %, per la stazione S3 al 15 %, per la stazione S4 al 20 % e per la stazione S5 al 23 % (Fig. 12).

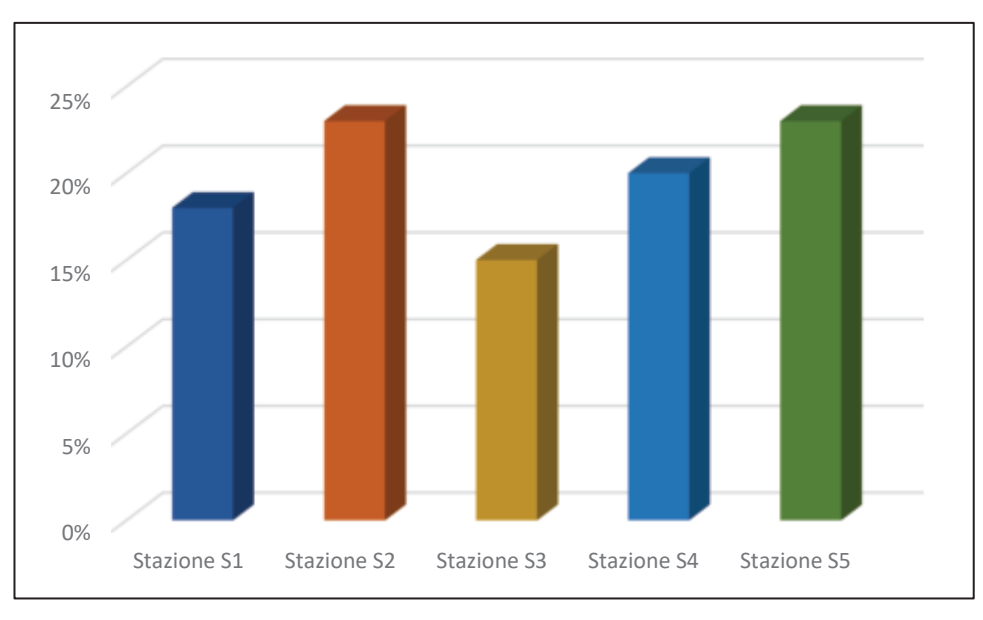

**Figura 12 -** Coefficiente A (%) di foglie adulte e intermedie con apici spezzati.

L'*indice di superficie fogliare* (Leaf Area Index) (m<sup>2</sup>/m<sup>2</sup>) ovvero la superficie fogliare per m<sup>2</sup>, corrisponde a 0,93 m<sup>2</sup>/m<sup>2</sup> per la stazione S1, a 0.96 m<sup>2</sup>/m<sup>2</sup> per la stazione S2, a 0,72 m<sup>2</sup>/m<sup>2</sup> per la stazione S3, a 0,84 m<sup>2</sup>/m<sup>2</sup> per la stazione S4 e 0,73 m<sup>2</sup>/m<sup>2</sup> per la stazione S5 (Fig. 13). **Tutte le stazioni infatti mostrano valori al di sotto del valore minimo (1,1 m<sup>2</sup> /m<sup>2</sup> ) (**Buia *et al*., 2000) **previsto per una prateria a** *Posidonia oceanica* **profonda in normali condizioni.**

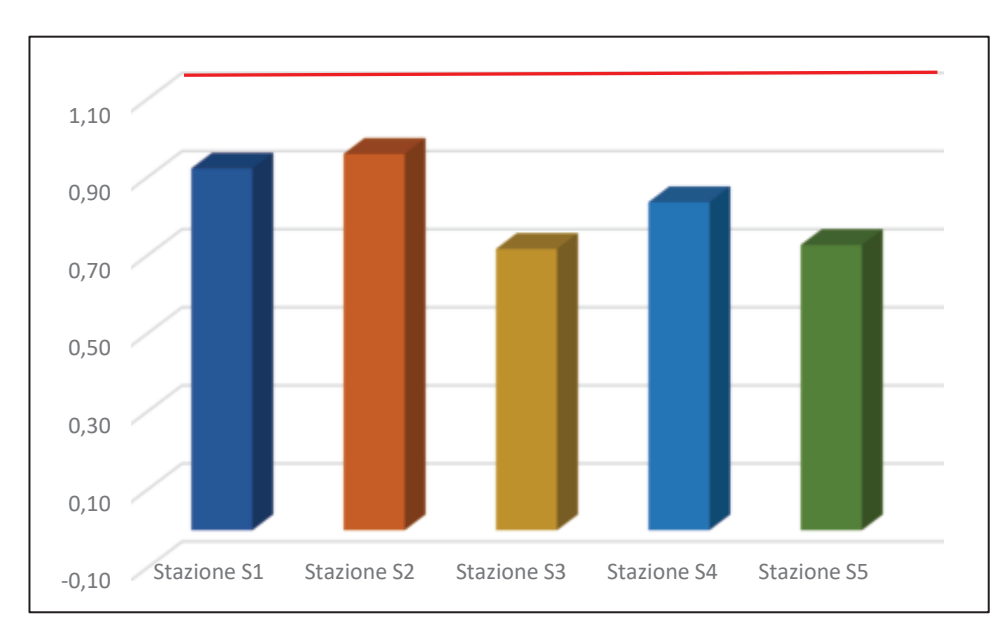

**Figura 13 -** Indice di superficie fogliare o Leaf Area Index (L.A.I) per stazione in  $m^2/m^2$ – In rosso la soglia del valore minimo previsto per una prateria a *P. oceanica* profonda in normali condizioni.

A commento dei dati presentati si precisa che tutti valori di densità rilevati devono essere riferiti alla categoria ascrivibile al Posidonieto profondo. I valori di un posidonieto in condizioni di equilibrio (profondità 20 m) devono essere superiori a 170 ciuffi/m<sup>2</sup> mentre il valore medio qui rilevato è pari 55 ciuffi/m<sup>2</sup>denotando una condizione di *prateria molto disturbata* (Pergent *et al*., 1995).

Un altro aspetto significativo che emerge dalle prospezioni in situ è la forte discontinuità presente nella matte. Infatti, la copertura media è del 31% e le ampie zone libere sono colonizzate da *Caulerpa prolifera* e da turf algale a rimarcare la fase regressiva del posidonieto. Un'altra criticità è indicata dall'indice fogliare L.A.I (Leaf Area Index) della prateria; Tutte le stazioni infatti mostrano valori al di sotto del valore minimo (1,1 m<sup>2</sup>m-2) (Buia *et al*., 2000) previsto per una prateria a *Posidonia oceanica* profonda in normali condizioni.

Il posidonieto antistante l'area portuale di Porto Torres mostra una superficie ampia ma tutti i dati rilevati indicano una forte compromissione dello stesso, verosimilmente dovuto alla presenza dell'area industriale, del Porto e della città. Tale situazione interessa tutto il Golfo dell'Asinara e soprattutto il tratto ad est dell'insediamento industriale fino a Castelsardo. Si rimarca che l'opera in oggetto andrà ad interessare probabilmente un tratto di poco superiore ad un ha che rappresenta una frazione molto modesta della Posidonia complessiva del Golfo stimabile in **17.600 ha**.

## *REALIZZAZIONE DEL NUOVO STUDIO***,** *articolazione***:**

- *1. Rilievo Side Scan Sonar dell'area in esame*
- *2. Rilievo ROV dell'area in esame*
- *3. Osservazioni con ARA nelle aree principali rilevate sulla base dei precedenti punti*
- *4. Prelievo sedimenti per la verifica della compatibilità dei due siti (espianto e reimpianto)*
- *5. Analisi dati*
- *6. Stesura report*

## *METODI UTILIZZATI*

### *Side Scan Sonar*

Il sonar per l'analisi dei fondali è del tipo a scansione laterale: Side Scan Sonar (SSS) (Fig. 14). Lo strumento consente di ottenere delle immagini morfo-acustiche (sonogrammi) del fondo marino per molti aspetti paragonabili alle foto aeree terrestri. Le immagini vengono acquisite tramite l'emissione di 255 impulsi acustici contemporanei (ping) secondo un fascio orientato trasversalmente alla direzione di navigazione (slate range). Le onde di ritorno (backscatter) provenienti dal fondale vengono captate, registrate e trasformate in immagini.

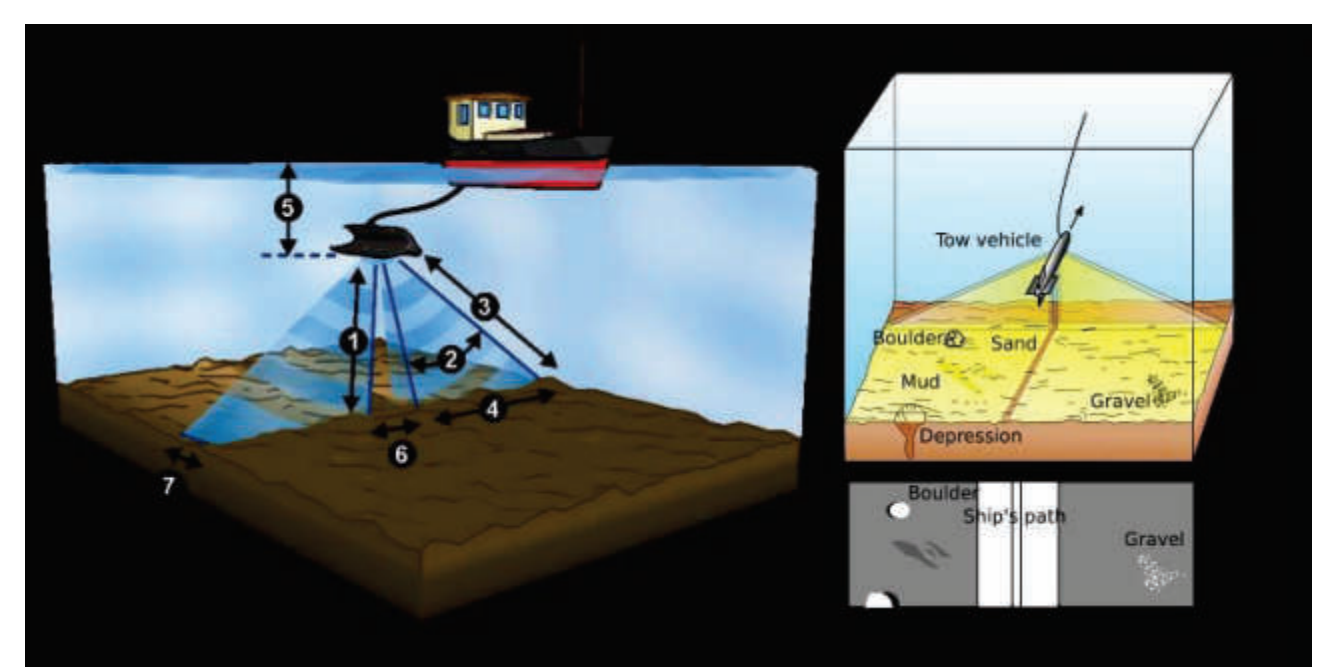

**Figura 14 -** Principio di funzionamento del SSS. 1) altezza SSS dal fondo; 2) beam verticale; 3) massimo range acusticobeam laterale; 4) slate range; 5) profondità; 6) separazione canali dx e sx - zona di non acquisizione; 7) larghezza del beam.

Le immagini acustiche registrano le diverse intensità dell'impulso riflesso dal fondo del mare. Queste

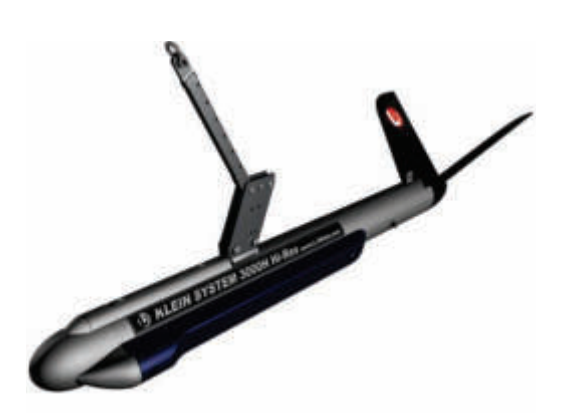

sono convertite in tonalità di colore (o grigio); un ritorno molto forte ha toni più chiari (high backscatter), mentre un ritorno debole ha toni più scuri (low backscatter). Il SSS è uno strumento che di norma viene trainato (towfish) da una imbarcazione a motore. Il cavo di traino deve essere abbastanza lungo da consentirne il mantenimento ad una profondità costante dal fondo ed evitare interferenze tra imbarcazione e motore. Lo strumento utilizzato durante le campagne è del tipo **Figura 15 -SSS Klein System 3000 KLEIN SYSTEM 3000** (Fig. 15) settato con

acquisizione a 500 kHz e slate range a 150m. Tutti i dati sono stati processati tramite il software SonaPro e software GIS.

#### *ROV*

Le riprese video sono state realizzate con un R.O.V. modello Velociraptor (Fig. 16) completo di

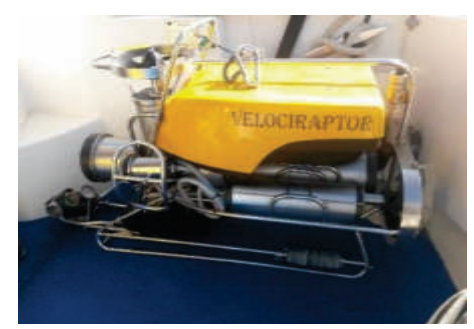

**Figura 16 –** ROV Velociraptor

in grado di realizzare filmati in HD.

monitor e consolle di comando. Tale strumento, del peso in aria di circa 50 kg, è in grado di operare fino a 400 metri di profondità e dispone di due motori laterali per la propulsione orizzontale e di uno verticale per l'elevazione e l'inabissamento. Completano la dotazione due fari alogeni, due puntatori laser e tre telecamere, di cui una principale, una per la risalita e un'altra accessoria (modello GoPro hero 5)

*Osservazioni con ARA nelle aree principali rilevate sulla base dei precedenti punti* 

### *Indagini fenologiche su Posidonia oceanica*

Sulla base dei tracciati SSS e delle riprese ROV sono state individuate 6 stazioni all'interno dell'area interessata per le verità a mare.

Per ogni stazione sono state effettuate:

- · 6 repliche per le misure di densità mediante quadrato 40 x 40cm;
- · 6 repliche per la verifica della compattezza della matte mediante penetrometro;

La densità è stata rilevata attraverso il conteggio dei fasci fogliari mediante il quadrato lasciato cadere

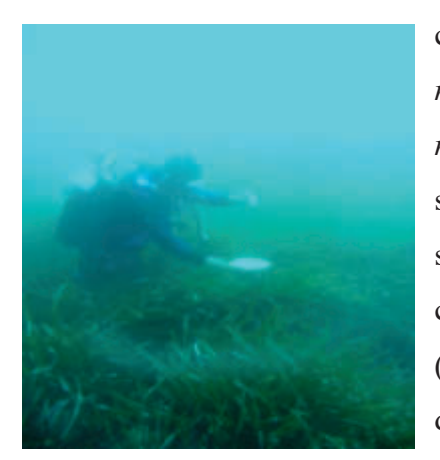

**Figura 17:** rilievi dello spessore della matte col penetrometro.

casualmente dall'altezza di 1 metro dal fondale (*vedi "Manuale di metodologie campionamento e studio del benthos marino mediterraneo", Gambi M. C., Doppiano M., 2003)*. Per ogni stazione sono state effettuate 6 repliche. La classificazione delle praterie è stata effettuata secondo Pergent (1995, modificata). La verifica della compattezza della matte è stata stimata mediante un penetrometro (Fig. 17), strumento costituito da un'asta di 2 m di lunghezza, 8 mm di diametro posta perpendicolarmente al fondale con un peso di 5 kg lasciato cadere da 50 cm. L'impatto del peso di forza costante

permette all'asta di penetrare nel tappeto dei rizomi

proporzionalmente alla sua compattezza. Questa misurazione è stata ripetuta 6 volte per ogni stazione. La compattezza è definita come: forte (penetrazione  $\leq 50$  cm), media (50 cm  $\leq$ penetrazione  $\leq 100$  cm) e debole (penetrazione> l00 cm) (Francour et al., 1999).

I rilievi sono stati effettuati tramite l'impiego dell'imbarcazione Luce (L.F.T 6 m) messa a disposizione dalla Società Sealives di Sassari nei mesi di gennaio e febbraio 2019.

#### *Side Scan sonar & R.O.V.*

I tracciati Side Scan sonar sono stati eseguiti su una superficie di circa 140 ha in un'area che include fondali sia a sud che a nord della diga di sopraflutto. Da questi deriva la scelta delle aree di espianto della *P. oceanica* e le possibili aree di reimpianto (Fig. 18); su tali aree sono state eseguite le verità a mare tramite video ROV in prossimità dell'area di studio.

Nelle zone di espianto nella matte si è evidenziata una forte discontinuità del manto vegetale con ampie zone a catini di sabbia con vegetazione a *Caulerpa prolifera* e *Codium fragile* ancorati a piccoli clasti e da un turf algale (Fig. 19a e 19b) in accordo con quanto già emerso dalle indagini precedenti (Cassiopea, SAS 2016). Si rimarca la presenza di *cavi d'acciaio, cime abbandonate e copertoni* che mostrano come questi fondali siano ben lontani dalla condizione di naturalità (Fig. 19c).

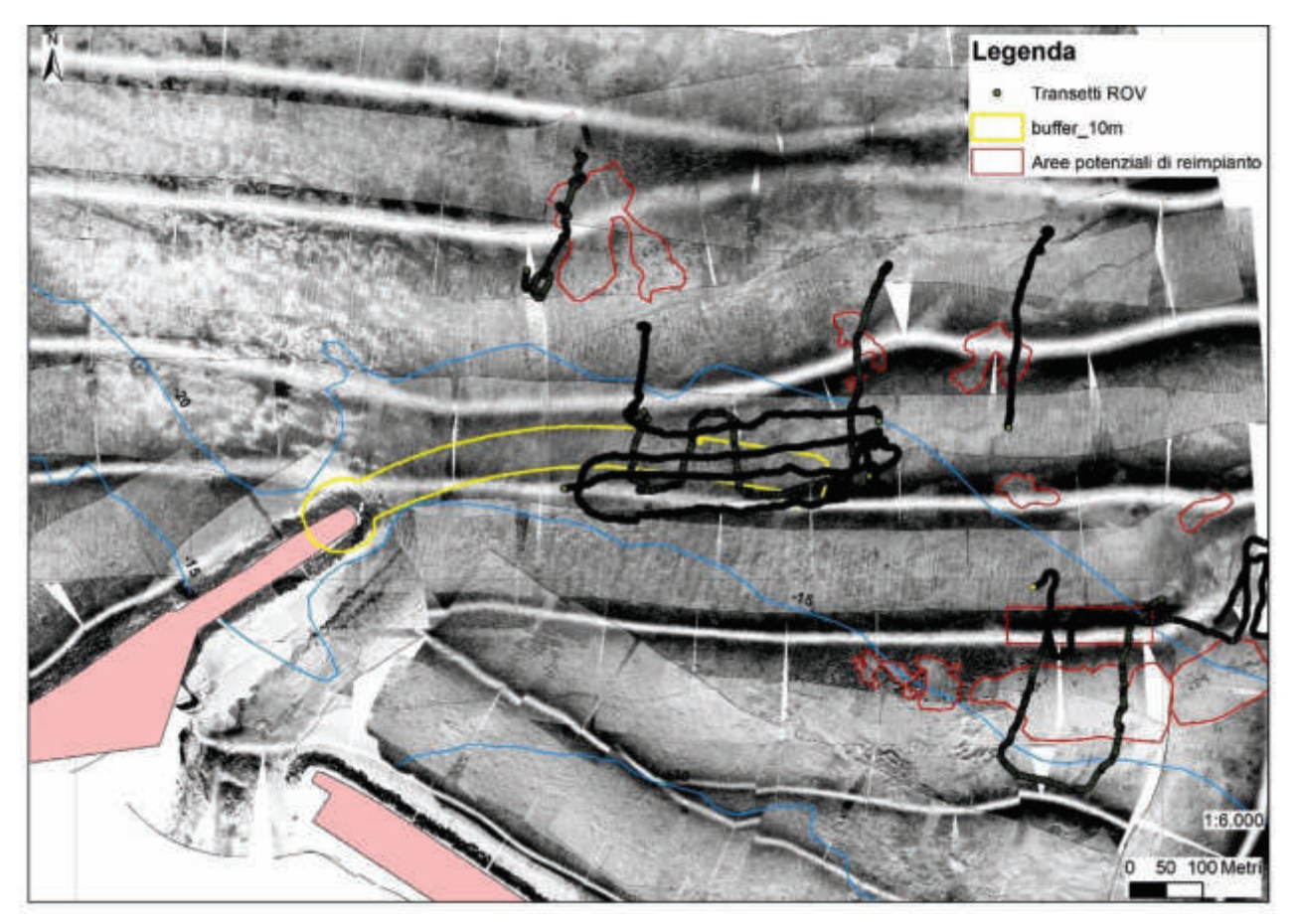

**Figura 18 –** Mosaico Side Scan Sonar con transetti ROV e aree potenziali di reimpianto.

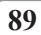

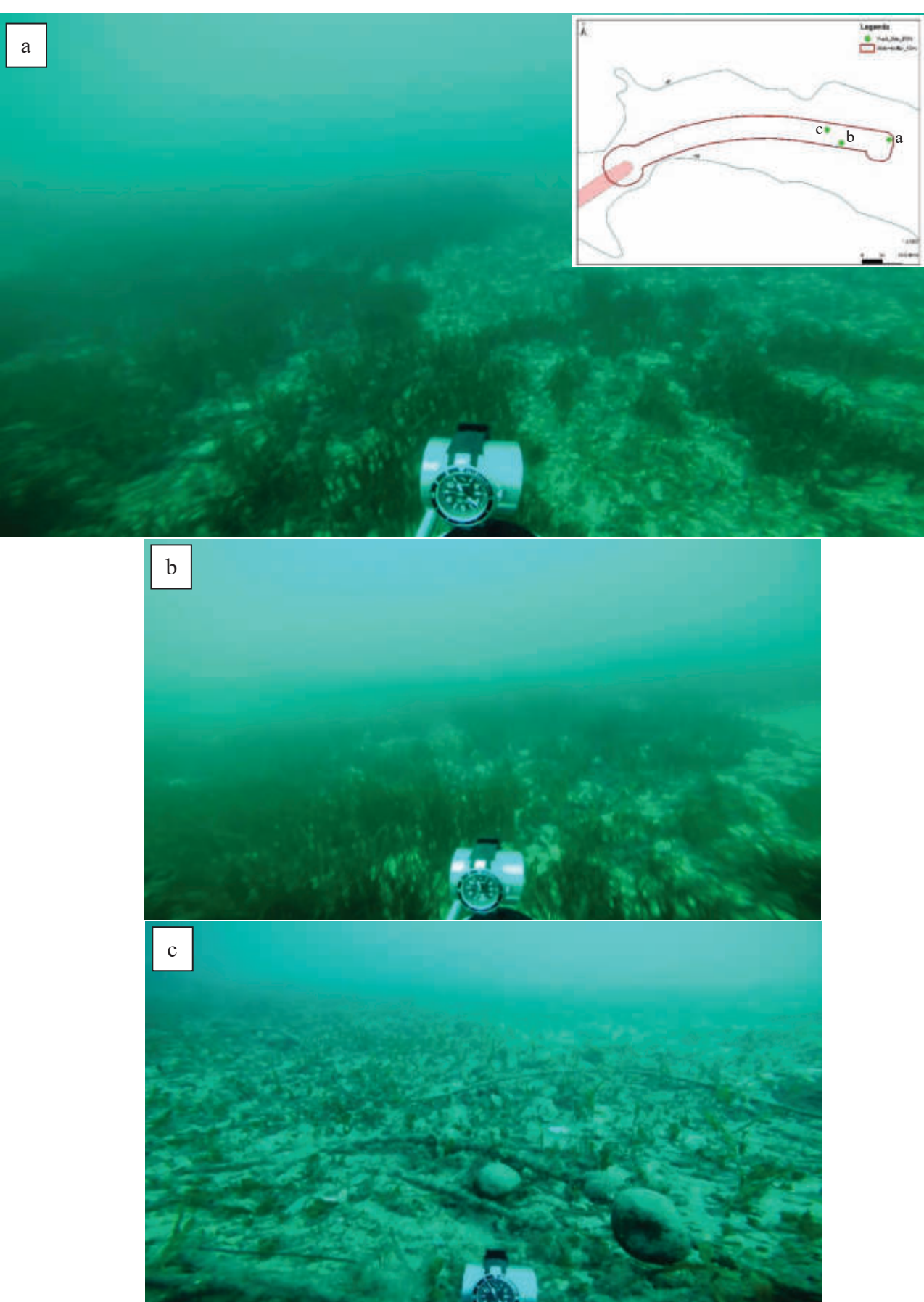

**Figura 19 –** a,b: forte discontinuità del manto vegetale con ampie zone a catini di sabbia con vegetazione a *Caulerpa prolifera* e *Codium fragile - c:* presenza di cavi d'acciaio

#### *Densità e compattezza della matte*

Di seguito vengono presentati i risultati delle analisi di densità e compattezza delle matte divisi per stazione:

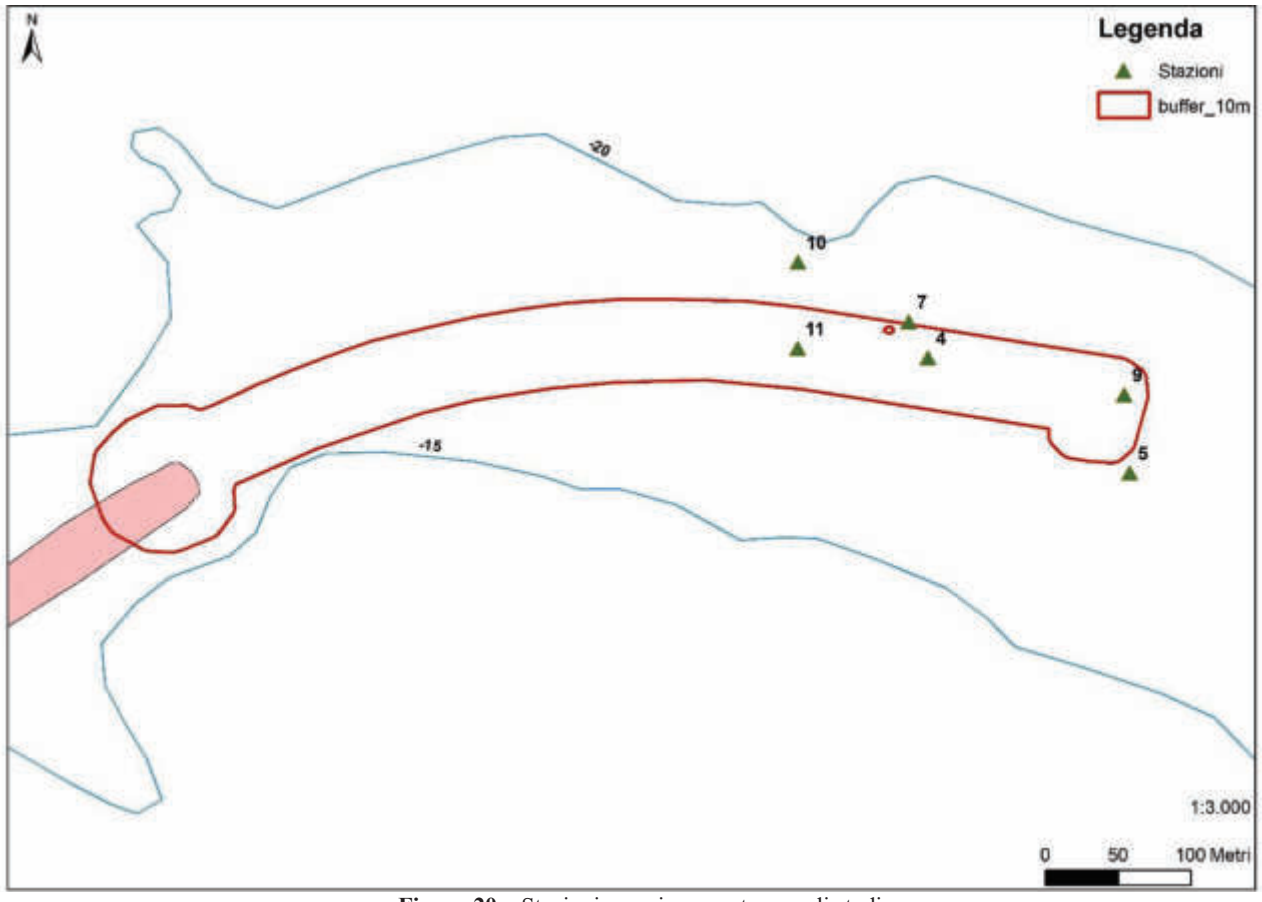

**Figura 20 –** Stazioni campionamento area di studio

**-Stazione 10**: la prateria presenta valori medi di 70 ( $\pm$  15.5 sd) fasci per m<sup>2</sup> (Tab. 1 e fig. 20) corrispondenti ad una *densità bassa* secondo la classificazione della prateria di Pergent *et al*. 1995. Le verifiche della matte, sulla compattezza, effettuate con il penetrometro hanno evidenziato un livello *"forte"*.

*-Stazione 11***:** i valori registrati corrispondono ad una *densità anormale,* con valori medi di 65 (± 8,3 sd) fasci per m<sup>2</sup>. Le verifiche della matte, sulla compattezza, effettuate con il penetrometro hanno evidenziato un livello *"forte"* (Tab. 1 e fig 20).

*-Stazione 7:* i valori registrati corrispondono ad una *densità bassa,* con valori medi di 89,5 (± 24,2) fasci per m<sup>2</sup>. Le verifiche della matte, sulla compattezza, effettuate con il penetrometro hanno evidenziato un livello *"medio"* (Tab. 1 e fig. 20).

*-Stazione 4:* i valori registrati corrispondono ad una *densità bassa,* con valori medi di 89,5 (± 24,2) fasci per  $m^2$  (Tab. 1 e fig. 20). Le verifiche della matte, sulla compattezza, effettuate con il penetrometro hanno evidenziato un livello *"forte"* (Tab. 1 e fig. 20).

*-Stazione 9:* i valori registrati corrispondono ad una *densità bassa,* con valori medi di 76,5 (± 14,2 sd) fasci per m<sup>2</sup>(Tab. 1 e fig. 20)*.* Le verifiche della matte, sulla compattezza, effettuate con il penetrometro hanno evidenziato un livello *"forte"* (Tab. 1 e fig. 20).

*-Stazione 5:* anche in questo caso i valori registrati corrispondono ad una *densità bassa,* con valori medi di 110 ( $\pm$  14,2 sd) fasci per m<sup>2</sup> (Tab. 1 e fig. 9). Le verifiche della matte, sulla compattezza, effettuate con il penetrometro hanno evidenziato un livello *"forte"* (Tab. 1 e fig. 20).

| <b>Stazione</b> | Profondità<br>(m) | Densità media<br>$(\pm sd)$ | <b>Classificazione secondo</b><br>Pergent et al. (1995) -<br>ambito | Penetrometro<br>$(cm)$ ( $\pm sd$ ) |
|-----------------|-------------------|-----------------------------|---------------------------------------------------------------------|-------------------------------------|
| 10              | 20                | $96,8 (\pm 22,9)$           | $61<$ densità bassa $\leq$ 173                                      | $30,8 (\pm 13)$                     |
|                 | 19                | 65 ( $\pm$ 8,3)             | 74>densità anormale                                                 | $35 (\pm 13.6)$                     |
|                 | 19                | $89,5 (\pm 24,2)$           | 74< densità bassa $\leq$ 186                                        | 57,5 ( $\pm$ 9,3)                   |
|                 | 19                | $89,5 \ (\pm 17,9)$         | 74< densità bassa <186                                              | $36,6 (\pm 2,8)$                    |
| Q               | 19                | $76,5 (\pm 14,2)$           | 74< densità bassa $\leq$ 186                                        | $27,5 (\pm 2,8)$                    |
|                 | 18,5              | $110 (\pm 14.2)$            | 74< densità bassa <186                                              | $37,5 \ (\pm 6,9)$                  |

**Tabella 1 -** densità (n. fasci/m2) e misure penetrometriche

I valori di un posidonieto in condizioni di equilibrio (profondità 20 m) devono essere superiori a 173 ciuffi/m<sup>2</sup> mentre il valore medio qui rilevato è pari a 87,8 ciuffi/m<sup>2</sup> denotando una condizione di *prateria disturbata* (Pergent *et al*., 1995).

I rilevi ROV e le osservazioni in ARA evidenziano la forte discontinuità del manto vegetale con ampie zone libere colonizzate da *Caulerpa prolifera Codium bursa e Codium fragile* e da turf algale che rimarca un posidonieto in fase regressiva. Le misure penetrometriche (v. Tab. 1) indicano una migliore condizione ecologica quando la matte è meno penetrabile perché più compatta. I dati hanno evidenziato un livello di compattezza della matte *forte* (Francour,1999) per le stazioni 10-11-4-9-5, la stazione 7 presenta un livello di compattezza *medio.* Si precisa tuttavia che i valori devono essere correlati con lo spessore della matte e la struttura del sedimento (Ceccherelli *et al.,* 2006) per esprimere una reale significatività ambientale e in questo caso devono ritenersi solo indicative della struttura del substrato.

#### *Area reimpianto*

Le aree potenzialmente idonee al reimpianto di *Posidonia oceanica* (Fig. 21) sono state individuate dai tracciati SSS sono in numero di dieci; queste dovevano contenere le stesse caratteristiche vegetazionali, profondità e stessa struttura sedimentaria della prateria sottomarina dell'area di espianto. Su queste aree sono state fatte delle prospezioni ROV per verificare la loro effettiva idoneità. Sulla base dei dati ROV, delle batimetrie e del posizionamento delle aree rispetto alle rotte delle navi

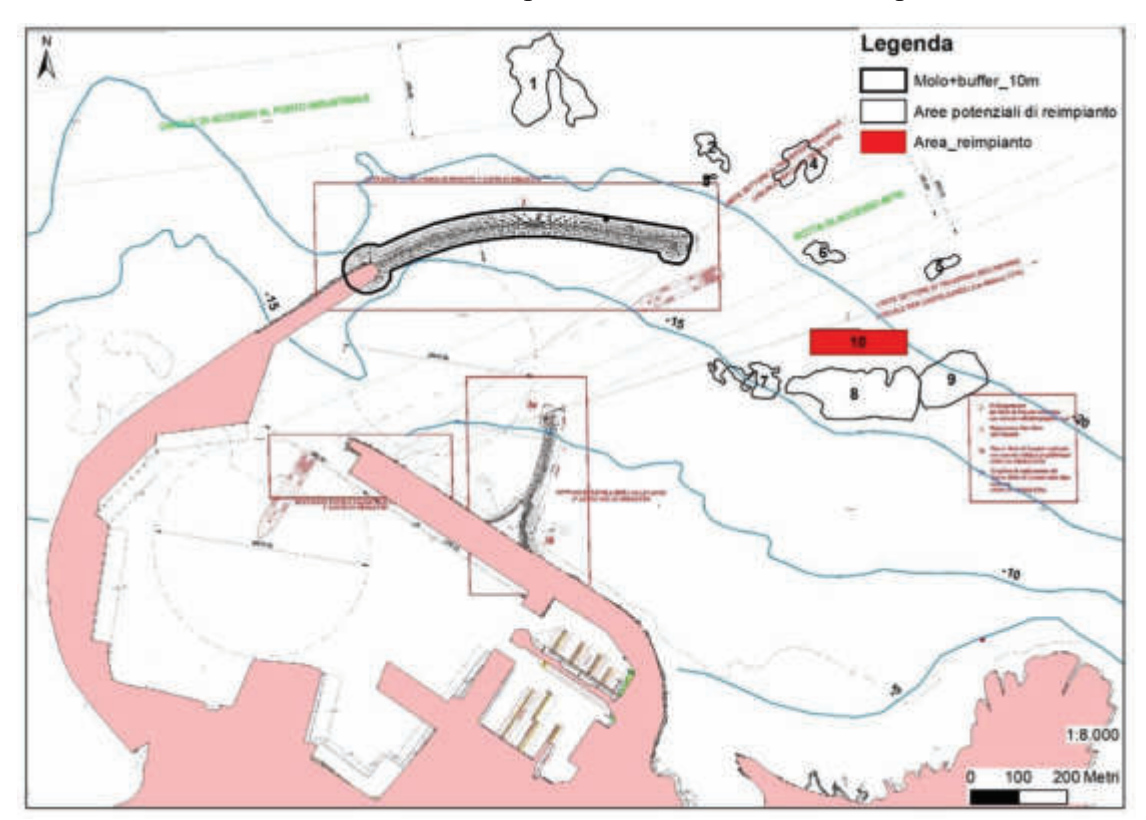

**Figura 21 –** Carta delle aree potenziali interessate al reimpianto di *P. oceanica (1-10)* 

in ingresso e uscita dal Porto, si è ritenuto di selezionare l'area 10 di fig. 21 per le successive analisi di compatibilità dei sedimenti con l'area di espianto.

Tali analisi (Si veda cap. *Compatibilità del sedimento*) hanno evidenziato i valori granulometrici della zona di reimpianto simili o confrontabili con quelli della zona di espianto. Tali risultanze hanno convalidato l'area 10 (superficie:1 ha), come *idonea* al reimpianto delle zolle di *Posidonia oceanica*  (Fig. 22).

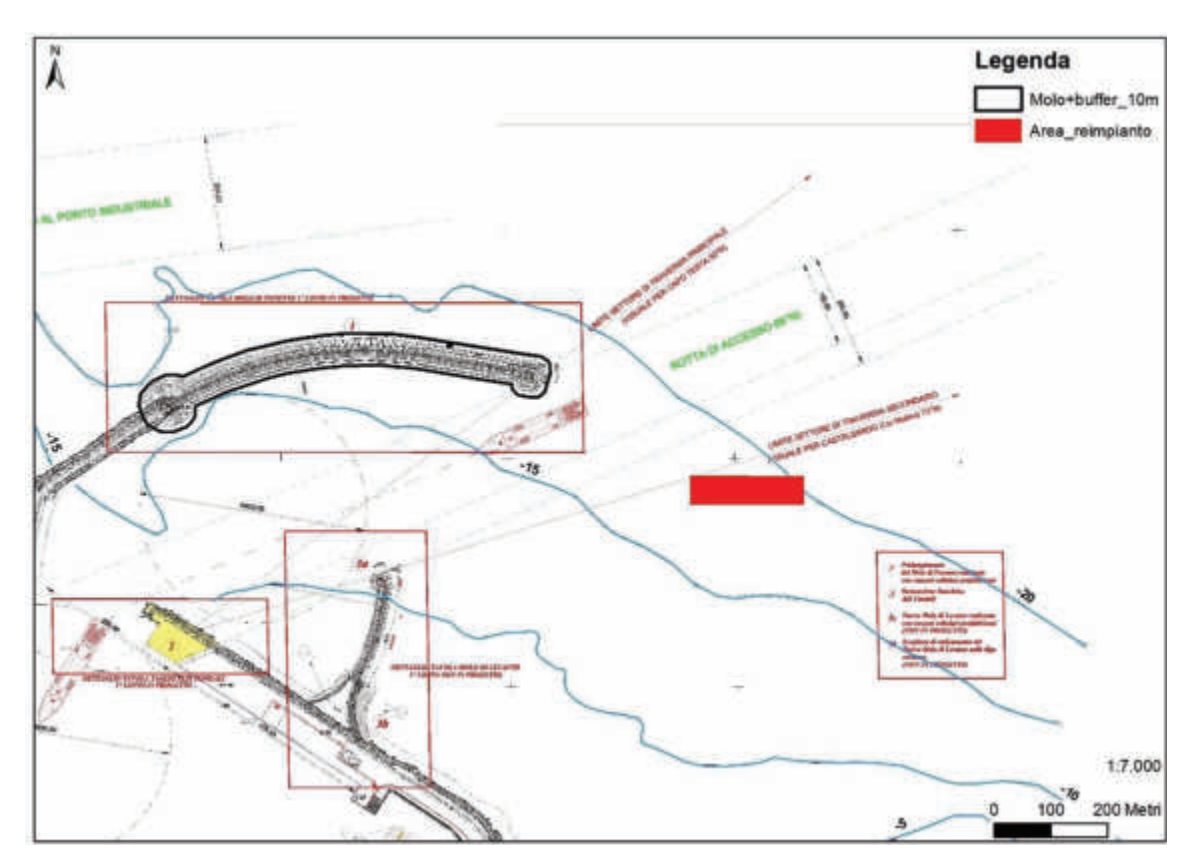

**Figura 22 –** Area di reimpianto delle zolle di *P. oceanica* 

# *MODALITÀ DI GESTIONE DEL MATERIALE ASPORTATO (CONTENENTE TALLI DI CAULERPA)*

Durante le attività di monitoraggio in alcune delle stazioni individuate per le verità a mare è stata

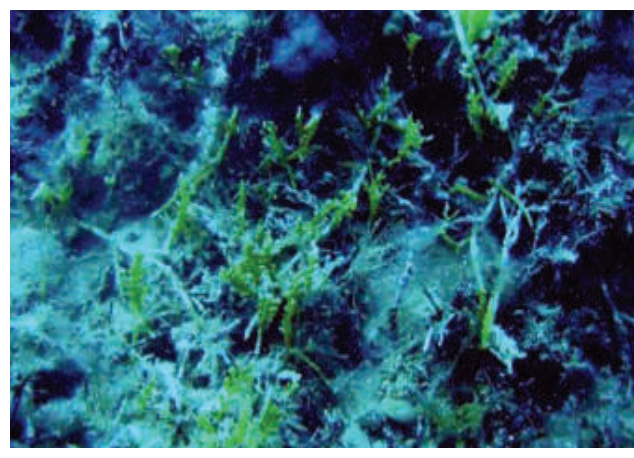

rinvenuta la presenza dell'alga invasiva *Caulerpa cylindracea* (Fig. 23). Si tratta di un'alga di origine tropicale e ampiamente distribuita in Mar Rosso; la sua migrazione comincia nel bacino orientale del Mediterraneo e progressivamente si estende al bacino occidentale. Probabilmente la penetrazione è avvenuta per foresia antropica e quindi non dovrebbe essere considerata una vera **Figura 23 –** *Caulerpa cylindracea* lessepsiana. Considerando la variabilità delle

condizioni ambientali dell'habitat dell'alga e della sua capacità adattativa, bisogna accettare che l'espansione a nord può essere frutto della tendenza alla tropicalizzazione dell'intero bacino Mediterraneo (Doumage 1995). L'espansione va anche messa in relazione al particolare meccanismo di metabolismo facoltativo eterotrofo delle caulerpe (Craword *et al.,* 1972), che ne favorisce l'insediamento su substrati degradati con cospicua presenza di sostanza organica di varia natura. Ampie aree costiere mostrano infatti caratteristiche di questo tipo a causa dell'espansione di aree portuali, di aree in vicinanza di fiumi con bacino imbrifero ad alto tasso insediativo, di aree interessate a scarichi urbani; tutti creano substrati elettivi per specie opportuniste a larga valenza ecologica o, come nel caso di *Caulerpa* sp., con un particolare tipo di metabolismo eterotrofo. La presenza di *Caulerpa cylindracea* rappresenta una importante minaccia per la diversità biologica degli ecosistemi costieri (Boudouresque *et al*., 2006), perché va ad interferire con le specie indigene, modificando la struttura delle comunità fito (Cebrian *et al.,* 2009) e zoobentoniche (Argyrou *et al*., 1999). Studi sperimentali (Balata *et al*., 2004) hanno mostrato che l'invasione ha un grande impatto sui popolamenti macroalgali presenti sulla matte morta di *P. oceanica* e sui fondi rocciosi, che si traduce in una riduzione del ricoprimento del substrato, del numero delle specie e della diversità; (Ceccherelli *et al*. 2002) hanno osservato inoltre che la presenza di turf promuove l'espansione di *Caulerpa cylindracea*. È interessante sottolineare come, invece, non sia stata evidenziata alcuna colonizzazione da parte dell'alga sulle praterie di *P. oceanica* in buono stato (caratterizzate da un'elevata densità di fasci fogliari) in molte regioni del Mediterraneo (Ruitton *et al*., 2005); altri studi, tuttavia, hanno dimostrato l'occorrenza di cambiamenti nel ciclo vegetativo e nella produzione della fanerogama marina. Inoltre, l'inserimento di specie alloctone nei sistemi subtidali può alterare le reti trofiche e può

rappresentare un importante meccanismo indiretto che potrebbe contribuire a influenzare le variazioni degli stock ittici (Terlizzi *et al*., 2011).

Perciò che attiene alle misure di contenimento del fenomeno della diffusione della specie in oggetto, si ritiene che qualsiasi azione di pulizia e eliminazione dei talli dell'alga sia inutile, perché impossibile da effettuarsi in maniera completa e totale. Infatti, è sufficiente che un frammento dell'alga anche di piccole dimensioni sfugga alla selezione, che questo generi in breve tempo un tallo completo. Si sottolinea inoltre che *C. cylindracea* è ampiamente diffusa (Cossu *et al*., 2002) in tutto il Golfo dell'Asinara confermando superflua l'operazione di pulizia.

# *COMPATIBILITÀ DEL SEDIMENTO CONTENUTO NELLE MATTE ASPORTATE CON IL SITO DI DESTINAZIONE*

## *Analisi granulometriche*

Sono stati analizzati 10 campioni, 6 raccolti nella zona di espianto e 4 in quella di reimpianto, per analisi composizionali e granulometriche al fine di individuare un sito di reimpianto con analoghe caratteristiche sedimentologiche a quello di espianto (Fig. 24).

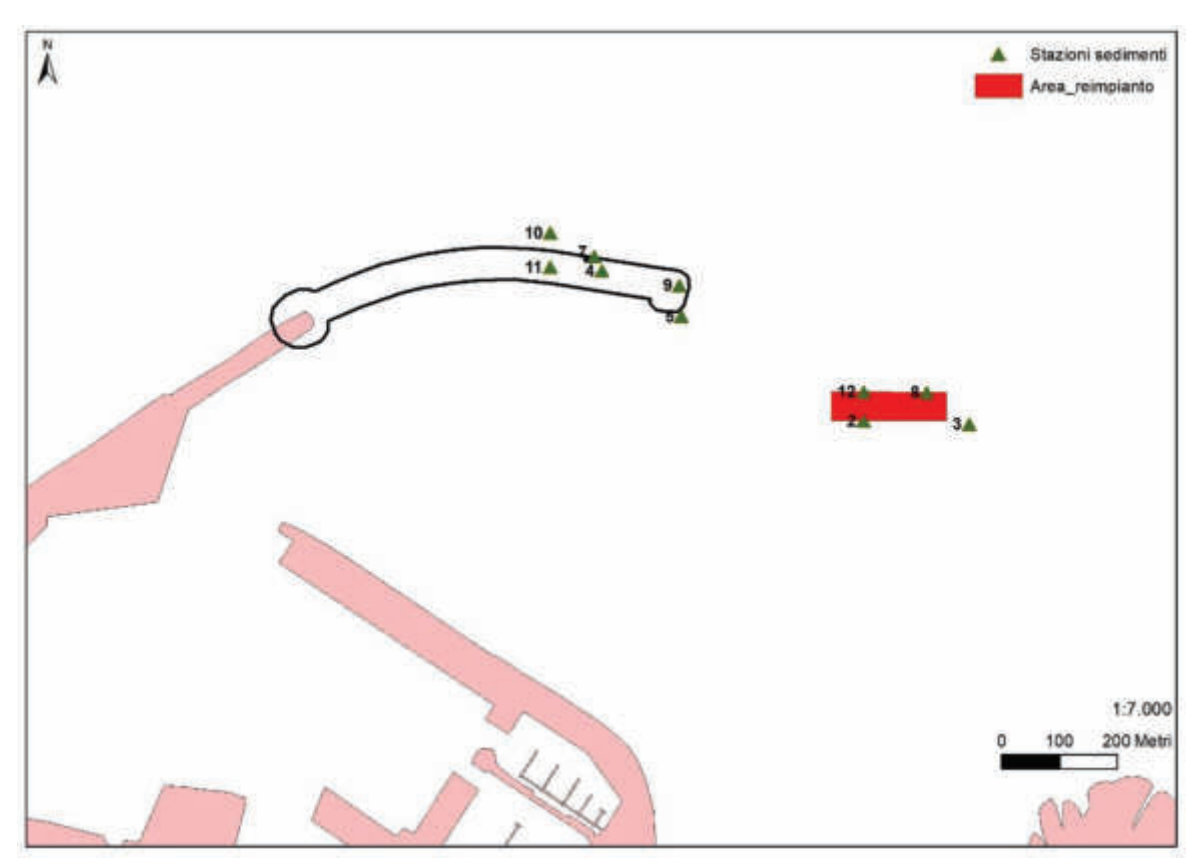

**Figura 24 –** Stazioni di prelievo dei sedimenti

## *Metodologia di analisi*

I campioni raccolti (circa 1 kg gr di materiale) sono stati quartati, lavati con acqua demineralizzata ed asciugati in forno a 80 °C per circa 24h. Successivamente sono stati setacciati con una pila di setacci (certificati in acciaio inox, rispondenti alle specifiche ASTM11/70 ed alle raccomandazioni ISO) a maglie decrescenti (di ½ ϕ dove ϕ rappresenta il -log2 del diametro dei grani) da 11200 a 50 micron. L'analisi granulometrica è stata fatta utilizzando il programma GRADISTAT (ver. 8.0, © Copyright Simon Blott, 2000).

### *Area di espianto: campioni Espianto 4, 5, 7, 9, 10, 11*

Tutti i campioni (ad eccezione del 9 che ha campionato solo frazione organica grossolana) presentano un'evidente biomodalità con netta separazione di una frazione ghiaiosa ed una sabbiosa. La frazione ghiaiosa può raggiungere anche il 20% in peso, di media è del 10-12%. È costituita da frammenti di rizomi di *Posidonia oceanica* uniti a formare dei gomitoli, bioclasti (frammenti di bioherme) gusci interi (o ben preservati), rari clasti carbonatici. Questa frazione detritica (classi <10-4mm, Figura 25) può essere facilmente separata dalla restante per condurre un'analisi granulometrica non influenzata da questa.

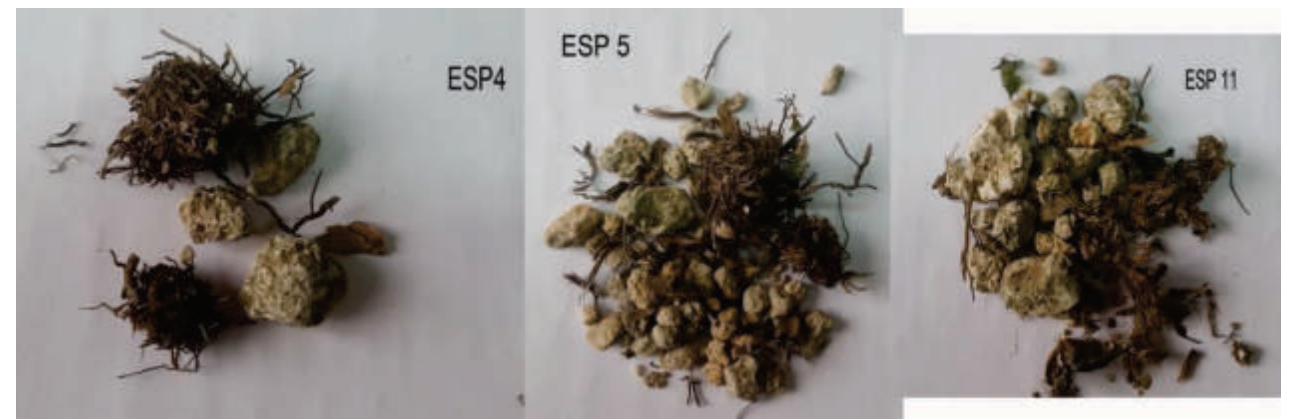

**Figura 25 -** Frazione grossolana dei campioni Espianto (ESP) 4-5-11

La frazione sabbiosa è costituita da circa il 90% di sabbia, 10-7% ghiaia ed il restante fango (che non eccede mai il 3.2%). Le sabbie (classificata con il metodo di Folk & Ward) sono sia bimodali che unimodali, poco selezionati, da simmetriche a skewness (principalmente) negativo (0.300 µm), da plati a mesocurtiche (0.88-0.98 µm). Il diametro medio è compreso tra 512 e 272 µm (sabbie medie). Il raggruppamento dei campioni (clusterizzazione) associa il 10 e l'11 (bimodale, Skewnees positivo, media 314-273µm), il 4 e il 7 (bimodali, simmetrica-Skewnees negativo, 620-365µm), il 5 (simmetrica, unimodale, 512µm). La percentuale dei fini varia dal 10 al 20%. Sulla base di questo raggruppamento sembra esistere un trend da ovest verso est di selezione granulometrica.

I campioni sulla base delle analisi granulometriche da un punto di vista tessiturale sono delle sabbie ghiaiose e da un punto di vista sedimentologico delle sabbie grossolane con ghiaie da fini a molto fini e delle sabbie fini con ghiaie da fini a molto fini (*si veda allegati*).

#### *Area di reimpianto: campioni reimpianto 2, 8, 3, 12*

Tutti i campioni presentano una spiccata variabilità granulometrica: polimodali REI 8-3, trimodale REI 12 e bimodale REI 2. Questa variabilità è legata alla presenza di materiale organico (bioclasti,

frammenti di legno, rizomi di *Posidonia oceanica*, plastica) che caratterizza in varie percentuali le classi granuolmetriche più grossolane.

La separazione delle classi granulometriche superiori ai 4mm permette di definire meglio quali siano le caratteristiche sedimentologiche dei campioni dell'area di reimpianto. Non è stato possibile fare questa operazione per il campione REI 3 per l'estrema variabilità granulometrica dello stesso.

I campioni analizzati hanno una frazione sabbiosa da oltre il 90% di sabbia, ghiaia compresa tra i 6.5 e il 2.5% e fango non superiore al 2.3%. Sono per la maggior parte classificabili come sabbie grossolane con ghiaie molto fini. La granulometria media è quella delle sabbie medie (472-344 µm), in generale simmetrici platicurtici e poco selezionati.

I campioni sulla base delle analisi granulometriche sono: da un punto di vista tessiturale delle sabbie ghiaiose; da un punto di vista sedimentologico delle sabbie grossolane con ghiaie da fini a molto fini e delle sabbie fini con ghiaie da medie a molto fini.

#### *Analogie granulometriche tra il sito di espianto e quello di reimpianto*

Dai dati analizzati e sopra esposti appare che l'area dei campioni REI 2, 12, 8 sia la più simile a quella dell'espianto. Tutti i campioni hanno il picco massimo di granulometria nel campo delle sabbie medie (344-472 µm) al limite con quelle grossolane, fatta eccezione per il campione REI 12 che ha delle percentuali leggermente diverse, il contenuto di sabbia è circa il 17% del totale. Fatta eccezione per il campione REI 8, sono tutte simmetriche da moderatamente a poco selezionate.

#### *Conclusioni*

I valori granulometrici della zona di reimpianto (REI 2, 12, 8) sono pertanto simili e confrontabili con quelli della zona di espianto. L'area del campione REI 3 appare granulometricamente troppo variabile per essere confrontata.

L'analisi composizionale condotta sul campione 12 ha messo le seguenti caratteristiche:

Frazione ghiaiosa 2-10mm: costituita da circa l'80% da frammenti (o organismi interi) di bioclasti, abbondanti frammenti di legno, 5-10% di clasti essenzialmente quarzo e litici metamorfici, 1-2% microplastiche. Tra i bioclasti diffusi son i frammenti di accumuli di alghe rosse e/o melobesie riconducibili al coralligeno.

*Frazione sabbiosa molto grossolana 1-2 mm*. È costituita da 15-20% di grani litici e 85-80% di bioclasti. Tra i litici il quarzo è il più frequente, secondari i metamorfici e i carbonatici. Presenti frammenti di legno e microplastiche.

*Frazione sabbiosa grossolana 1-0.5mm.* È costituita da 40% di grani litici (quarzo e metamorfico) ed il restante da bioclasti.

*Frazione sabbiosa media 0.5- 0.25mm.* È costituita da 40% di grani litici (quarzo e metamorfico) ed il restante da bioclasti. I grani sono tutti ben arrotondati.

*Frazione sabbiosa fine 0.250-0.125mm.* È costituita da 50-60% di grani litici (quarzo e metamorfico) ed il restante da bioclasti. I grani sono tutti ben arrotondati.

*Frazione sabbiosa molto fine 0.125-0.63.* È costituita da 60% di grani litici (quarzo e metamorfico) ed il restante da bioclasti. I grani sono tutti ben arrotondati.

*Fango. >0.63 mm*. È costituita da 60% di grani litici (quarzo e metamorfico) ed il restante da bioclasti. I grani sono tutti ben arrotondati.

La componente grossolana delle sabbia è *indice di discrete correnti di fondo* in grado di trasportare grani litici dall'area sorgente (verosimilmente l'area di Fiume santo e Stintino) fino alla zona di Porto Torres. La particolare abbondanza di bioclasti documenta la presenza di una prateria di *Posidonia oceanica* attiva e in grado di fornire questa componente al sedimento. Non sono da escludere zone di accumulo temporaneo di questi sedimenti come campi di megaripple e/o dune subacquee.

La presenza diffusa di legno indica apporti fluviali non lontani dall'area di deposizione delle sabbie.

#### **100**

## *CONSIDERAZIONI CONCLUSIVE*

Il posidonieto dell'area portuale di Porto Torres mostra una superficie ampia ma tutti i dati rilevati indicano una forte compromissione dello stesso, verosimilmente dovuto alla presenza di fattori di stress generati dall'area industriale, dal porto e dalla città. I dati relativi alle analisi dei sedimenti indicano che il loro spessore non supera un metro. È quindi ipotizzabile che la benna non sempre riesca a estrarre delle zolle con compattezza sufficiente al reimpianto, soprattutto in quelle aree dove il posidonieto presenta bassa densità. Onde utilizzare comunque i rizomi delle zolle non idonee al reimpianto, **si propone una sperimentazione con nuovi sistemi di trapianto per valutare la loro idoneità ed efficacia nell'opera di restauro ambientale nei fondali situati in prossimità di P. Torres**. Si rimarca che tali sperimentazioni non rallenteranno le varie fasi di cantiere per la realizzazione dell'opera.

# *TECNICA DI TRAPIANTO CON ZOLLE ESTRATTE DA BENNA (4m2)*

Verrà utilizzata una metodologia sperimentale, impiegata in prossimità del Porto di Piombino nel 2014, che consiste nell'espianto di zolle (Fig. 26) tramite apposita benna e posa in radure prossimali dove le condizioni ambientali sono le stesse dell'area d'espianto.

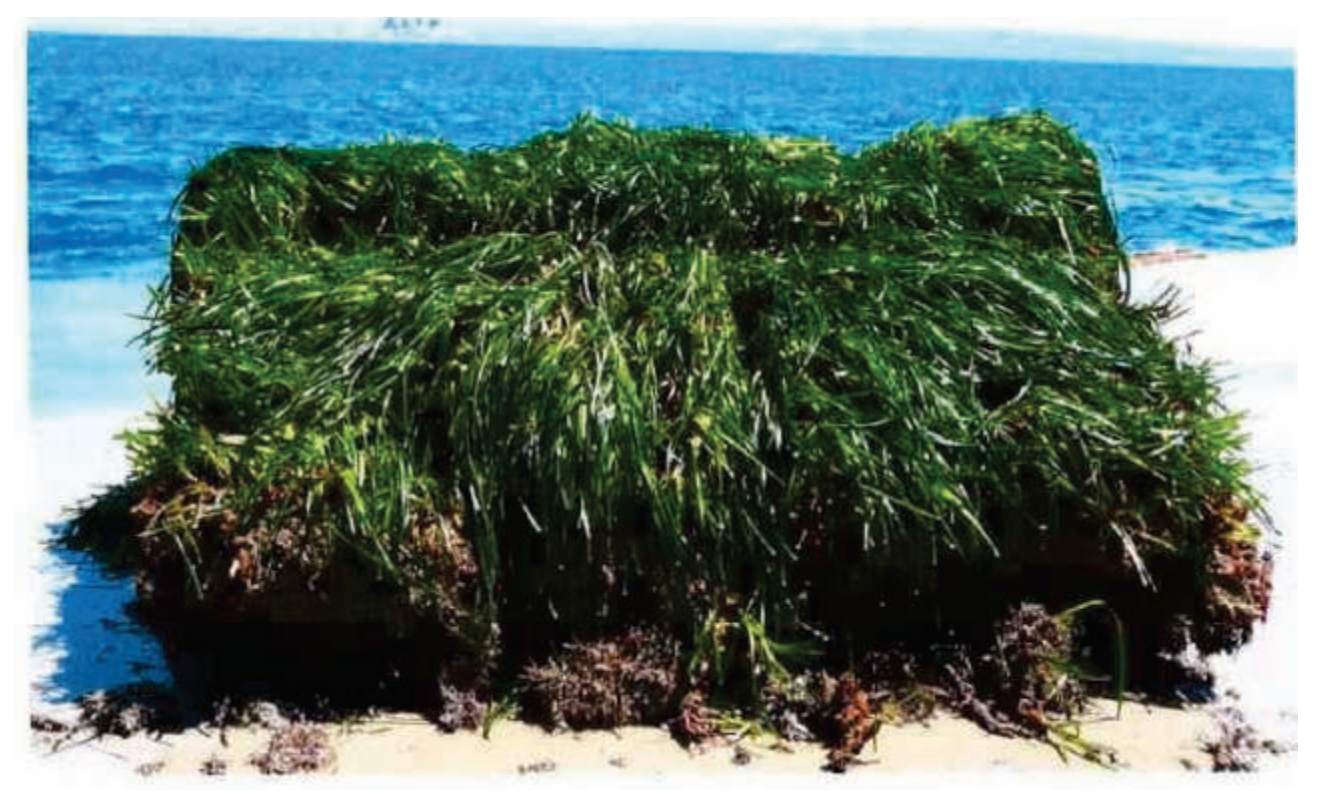

**Figura 26** – Zolla di *Posidonia oceanica* di 4 m2 di superficie (da relazione Bedini 2014)
#### **101**

In via preliminare sarà necessario investigare l'area di espianto tramite ROV effettuando transetti costa largo su tutta l'area colonizzata dalla fanerogama. Individuate opportune aree, le stesse saranno contrassegnate da appositi pedagni con l'ausilio di Operatori Tecnici Subacquei (OTS). La stessa procedura verrà applicata alle aree dove verrà effettuato il reimpianto. L'area da espiantare ammonta a circa 0,7 ha ed è posta nella parte terminale della nuova opera. La frammentarietà della matte renderà necessario il posizionamento della benna tramite l'ausilio di un OTS che guiderà le operazioni. Le zolle saranno poi collocate temporaneamente all'interno del bacino interno alla nave, opportunamente ricolmato di acqua di mare, in modo da evitare l'essiccamento e la perdita di fauna e flora associata (Fig. 27). Successivamente, le zolle verranno trasferite nell'area di posa.

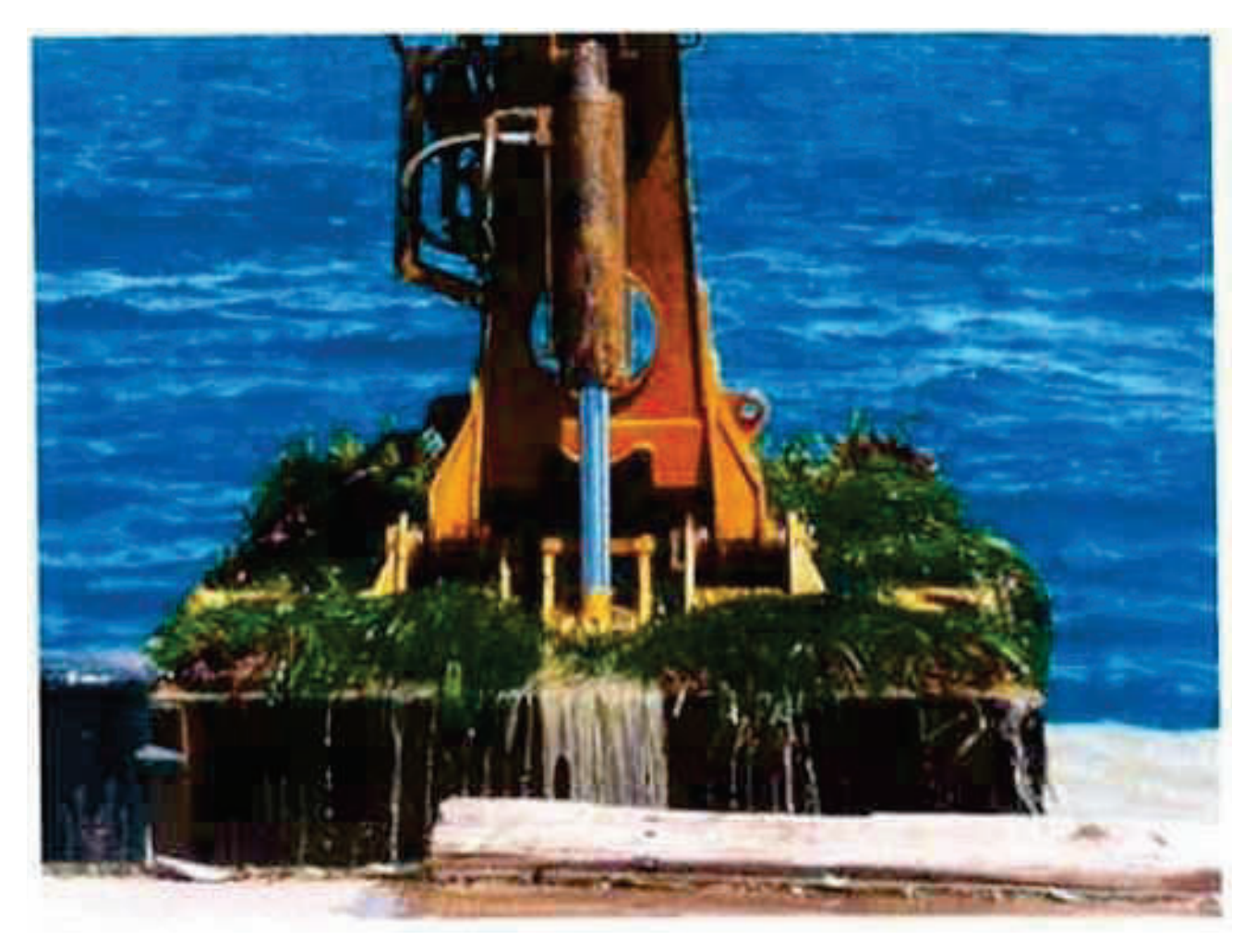

**Figura 27** – Benna bivalve idraulica (da relazione Bedini 2014)

# *RIFORESTAZIONE CON TECNICHE SPERIMENTALI*

Il progetto si colloca nell'ambito dello sviluppo di tecniche innovative di trapianto di *Posidonia oceanica* ed è finalizzato al riutilizzo dei rizomi delle zolle che risulteranno non idonee al reimpianto (si veda il paragrafo Considerazione conclusive a pag 33).

Avrà come obiettivi specifici:

- · valutare l'idoneità all'accrescimento di *Posidonia oceanica* di aree situate in prossimità di Porto Torres nell'ottica di futuri programmi di ripristino ambientale nel Golfo dell'Asinara
- · testare l'efficacia di differenti tecniche di trapianto
- · comparare l'efficacia dell'utilizzo di materiali di ancoraggio biodegradabili con quella di materiali già utilizzati in precedenti progetti di reimpianto

# *Descrizione dell'intervento*

Si prevede di effettuare il trapianto in due aree di circa 400 m<sup>2</sup> situate alla profondità di 20 m a distanza crescente dal centro abitato di Porto Torres: la prima prossimale al centro abitato e la seconda a circa 3 miglia a est (Fig. 28). La scelta del metodo ha come obiettivo di valutare se *Posidonia oceanica* abbia un qualche capacità di attecchimento e crescita in tali aree. Infatti, le zone scelte sono caratterizzate da un'ampia superficie di matte morta, che ne indica la sua presenza in un recente passato ma anche la sua scomparsa. La verifica dell'idoneità del sito al tempo attuale rappresenta il requisito fondamentale per futuri programmi che prevedono azioni di ripristino della prateria con una buona possibilità di successo.

*Metodo:* In ogni area saranno utilizzate due differenti tecniche di ancoraggio dei rizomi al substrato: 1) con geostuoie Macmat R; 2) geotessuti biodegradabili.

1) Le strutture "Macmat R", con geostuoia tridimensionale e rete metallica a doppia torsione (1  $m \times 1$  m) sono state impiegate con successo in alcuni progetti di reimpianto evidenziando alte percentuali di successo se posizionate su matte morta. Queste strutture sono però costituite da materiale non biodegradabile.

2) Le strutture biodegradabili sono costituite da materiali geocompositi costituiti da rete metallica a doppia torsione accoppiata in fase di produzione con bioreti naturali in agave o cocco.

In ogni area di studio verranno trapiantati 100 m<sup>2</sup> di prateria, di cui 50 con Macmat R e 50 con geostuoie biodegradabili.

Per ogni metro quadro si prevede di posizionare una patch di 30 talee di *Posidonia oceanica* per un totale di 6000 talee nell'intero impianto. Ogni talea sarà costituita da un rizoma (plagiotropo o ortotropo) portante uno o più fasci fogliari.

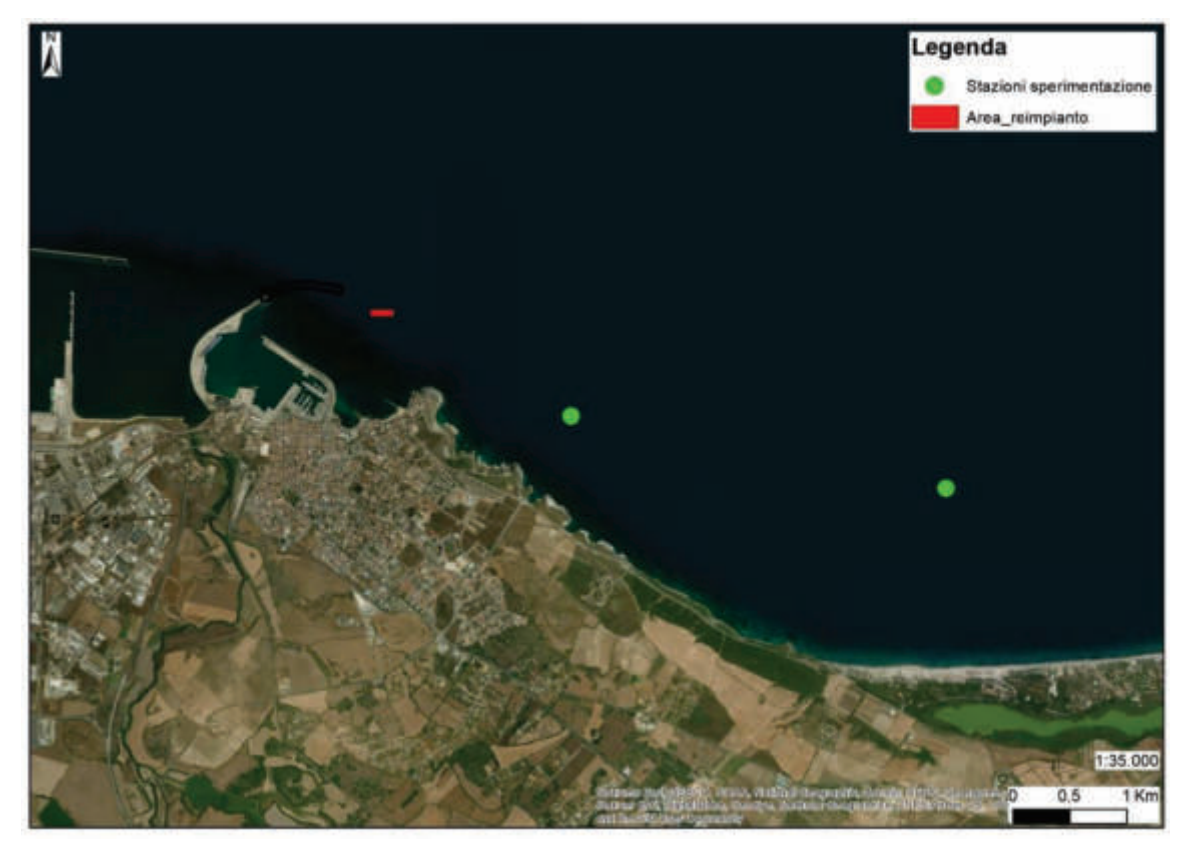

**Figura 28 –** Aree di sperimentazione.

# *PIANO DI MONITORAGGIO PRESCRIZIONE N. 5*

Si prevede di effettuare il monitoraggio delle zolle attraverso tre campagne il primo anno e due campagne per gli anni successivi (piano quinquennale).

Per ogni data di monitoraggio verranno svolte le seguenti attività:

- · Side Scan sonar sull'intera area oggetto di trapianto (una volta l'anno)
- Riprese ROV sull'intera area oggetto di trapianto
- · Selezione random di un numero minimo di zolle per ciascuna stazione. Il numero minimo può essere rappresentato dal 20% di tutte le zolle per ciascuna stazione
- · In ciascuna zolla 1 fotografia dall'alto ortogonale al substrato
- · In ciascuna zolla 4 fotografie laterali
- · Perimetro della zolla
- · Nella zolla, 5 conte di densità (quadrato 40\*40) 4 ai vertici, 1 centrale (vedi fig 29)

Nota: Si fa una conta a centro zolla. Da lì si va verso lo spigolo di sx del lato più regolare precedentemente identificato, se ce n'è almeno uno, e si centra un altro quadrato a 1 m di distanza dal centro della zolla (1 m centro zolla-centro quadrato), altri tre quadrati si mettono, sempre a 1 m da centro zolla, sulle altre tre diagonali, a 90° fra loro (Fig. 29).

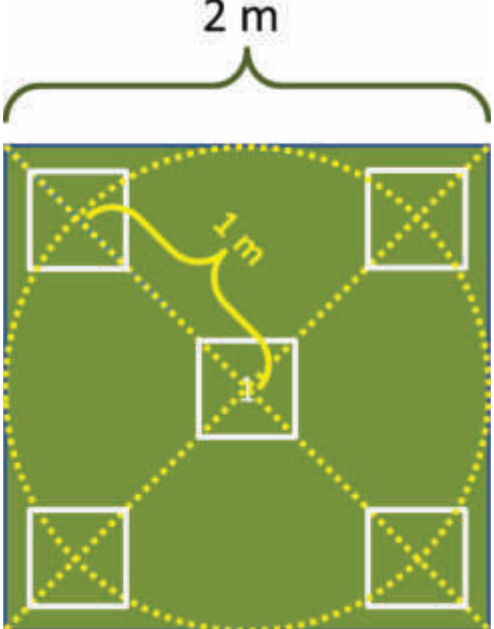

**Figura 29 –** Disposizione dei quadrati nella zolla

**104**

Poiché non tutte le zolle saranno perfettamente quadrate, si parte comunque dal centro e si posizionano ove possibile, i quadrati periferici. Se la zolla non ha un lato ben distinguibile, si posizionano i quadrati a 1 m verso Nord, 1 m verso E, S ed O. Se la zolla è più piccola, si annota che NON può essere posizionato il quadrato. Se il quadrato sta sulla zolla, ma in una porzione di substrato nudo, si annota che la conta è 0 per questo motivo (quindi 0 può essere per substrato nudo o per substrato mancante, zolla erosa. Si annoterà comunque lo stato delle due condizioni come anche i casi in cui un quadrato dovesse capitare in parte in una zona vegetata ed in parte in una zona nuda, valutando approssimativamente quanta parte del quadrato cade fra i fasci. Dal conteggio dei quadrati con fasci, parzialmente con fasci, senza fasci o senza substrato, si potrà valutare quanti fasci sono presenti al momento in rapporto alla superficie dragata.

- · In cinque diversi rizomi per zolla si misura la lunghezza della foglia più lunga e larghezza, stato dell'apice e tessuto bruno.
- · Annotazioni integrative per ciascuna zolla a supporto del monitoraggio fotografico:
	- $\checkmark$  Conservazione apparente della zolla (elevata, media, bassa)
	- $\checkmark$  Zolla allocata in buca naturale (SI/NO)
	- $\checkmark$  Distanza dalla prateria naturale dalla zolla (elevata, media, bassa)
	- $\checkmark$  Distanza di altre zolle dalla zolla di riferimento (elevata, media, bassa)
	- $\checkmark$  Per ciascuna zolla di riferimento dalla fotografia laterale si annota la presenza di fasci plagiotropi (elevata, media, bassa)
- Nella prateria naturale si effettueranno conte di densità (quadrato 40<sup>\*</sup>40) in misura significativamente statistica.
- · Nella prateria naturale si eseguiranno un numero adeguato di misure della lunghezza della foglia più lunga e larghezza e verifiche dello stato dell'apice e del tessuto bruno.

# *PIANO DI MONITORAGGIO AREE DI RIFORESTAZIONE CON TECNICHE SPERIMENTALI*

Si prevede di effettuare il monitoraggio delle zolle attraverso tre campagne il primo anno e due campagne per gli anni successivi (piano quinquennale).

Per ogni data di monitoraggio verranno svolte le seguenti attività:

- 1. Ricognizione video/fotografica completa delle aree di trapianto;
- 2. Conta delle stuoie presenti e delle patches presenti su ciascuna stuoia (stima di copertura);
- 3. Conta delle talee presenti e dello stato di salute delle piante su una superficie pari al 25% dell'intero impianto (50 m<sup>2</sup>) suddivisa tra differenti tecniche e differenti distanze dal porto. Per ogni patch sarà contato il numero di fasci presenti e verranno effettuate *in situ* le seguenti misure su tre fasci:
	- a. Misurazione della lunghezza/larghezza della foglia più lunga;
	- b. Determinazione dello stato degli apici e misura del tessuto bruno;
	- c. Valutazione ricoprimento epifita.
- 4. Determinazione del tasso di sedimentazione. In ciascuna data di monitoraggio, verranno posizionate delle trappole di sedimento (5 trappole per area) e dopo una permanenza di 10 giorni saranno ritirate per procedere alla determinazione della qualità e quantità del sedimento.

Per ogni data di monitoraggio, sarà stimata la densità dei fasci e saranno effettuate le misure fenologiche *in situ* anche nella prateria naturale più vicina alle aree riforestate. Il monitoraggio sarà effettuato alla stessa profondità dei trapianti su  $12 \text{ m}^2$  di prateria.

## *RISULTATI RELATIVI ALLA PRESCRIZIONE N.6*

*Prescrizione n.6: Concordamento con Area Marina Protetta Isola Asinara dell'esatto posizionamento dei dissuasori antistrascico e del Piano di Monitoraggio delle risorse ittiche e dei fondali, che dovrà essere avviato durante lo studio per il posizionamento di dissuasori e proseguito dopo il posizionamento delle strutture. Le attività di monitoraggio dovranno comprendere il monitoraggio del posidonieto che si intende salvaguardare secondo transetti, durata, cadenza e modalità con Ente parco Asinara e dovranno proseguire per almeno 5 anni dal completamento delle attività di posizionamento delle strutture; Il PMA dovrà essere presentato al MATTM prima dell'avvio delle attività di cantiere.*

### *Premessa*

La scelta delle aree dedicate alla posa delle strutture antistrascico indicate nella precrizione 6, deriva da azioni concordate con il personale tecnico dell'area marina protetta Isola dell'Asinara. I fondali di tutto il perimetro dell'Isola sono stati oggetto di diversi studi protrattisi per molti anni che hanno permesso di definire a livello di macroscala le diverse tipologie vegetazionali e faunistiche del benthos e del loro valore naturalistico. Le ultime prospezione multibeam e Side Scan Sonar realizzate nel 2016, hanno evidenziato alcune aree all'interno di Cala Reale dove sono presenti numerosi solchi che hanno inciso la matte, realizzati dai divergenti dei pescherecci che operano la pesca a strascico. Le aree a maggiore densità di solchi ritenute quindi più compromesse da tale azione illegale sono state selezionate tra quelle dove sarà possibile la posa dei dissuasori (Fig. 30).

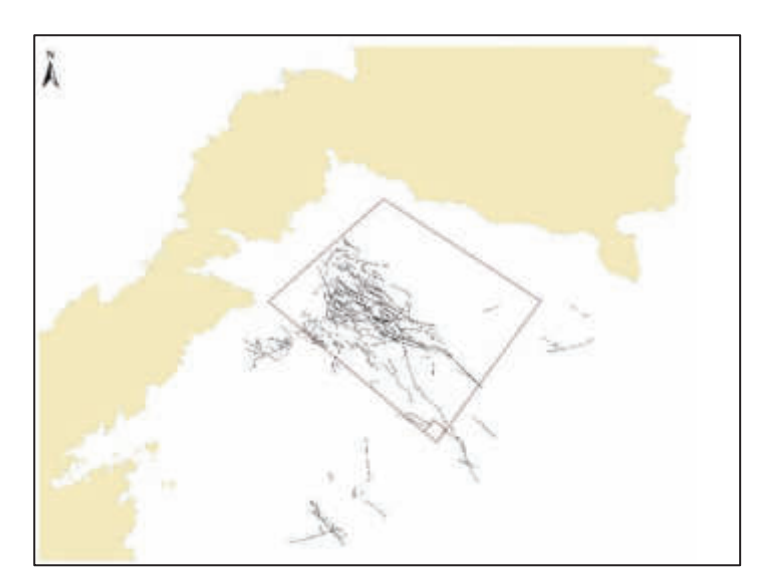

**Figura 30 –** Solchi causati dalla pesca a strascico, in rosso l'area di studio

#### **108**

# *Caratterizzazione 2°area di studio-Cala Reale*

L'area investigata (Fig. 31) è collocata tra Punta Trabuccato e la darsena di Cala Reale. Essa include il tratto roccioso affiorante dove è collocato il faro che si spinge per circa un paio di km in direzione NW-SE, il tratto sommerso superficiale è colonizzato dalle biocenosi delle alghe infralitorali; da 3-4 m di profondità poi si estende il posidonieto fino ad una profondità di 35 m. L'analisi dei tracciati Side Scan Sonar hanno evidenziato un'alta densità di solchi da strascico. All'interno dell'area si contano 250 solchi circa, per una lunghezza totale di oltre 40 km, inoltre sono presenti ampi tratti d'intermatte a sabbie bioclastiche grossolane, aree non colonizzate da Posidonia.

Si precisa che ove possibile, seguendo le indicazioni dell'Ente gestore, le zone di posa dei dissuasori saranno da preferirsi nelle zone di sabbia libera da vegetazione, compatibilmente con la geometria delle pose dei dissuasori realizzata per rendere più efficace l'azione antistrascico.

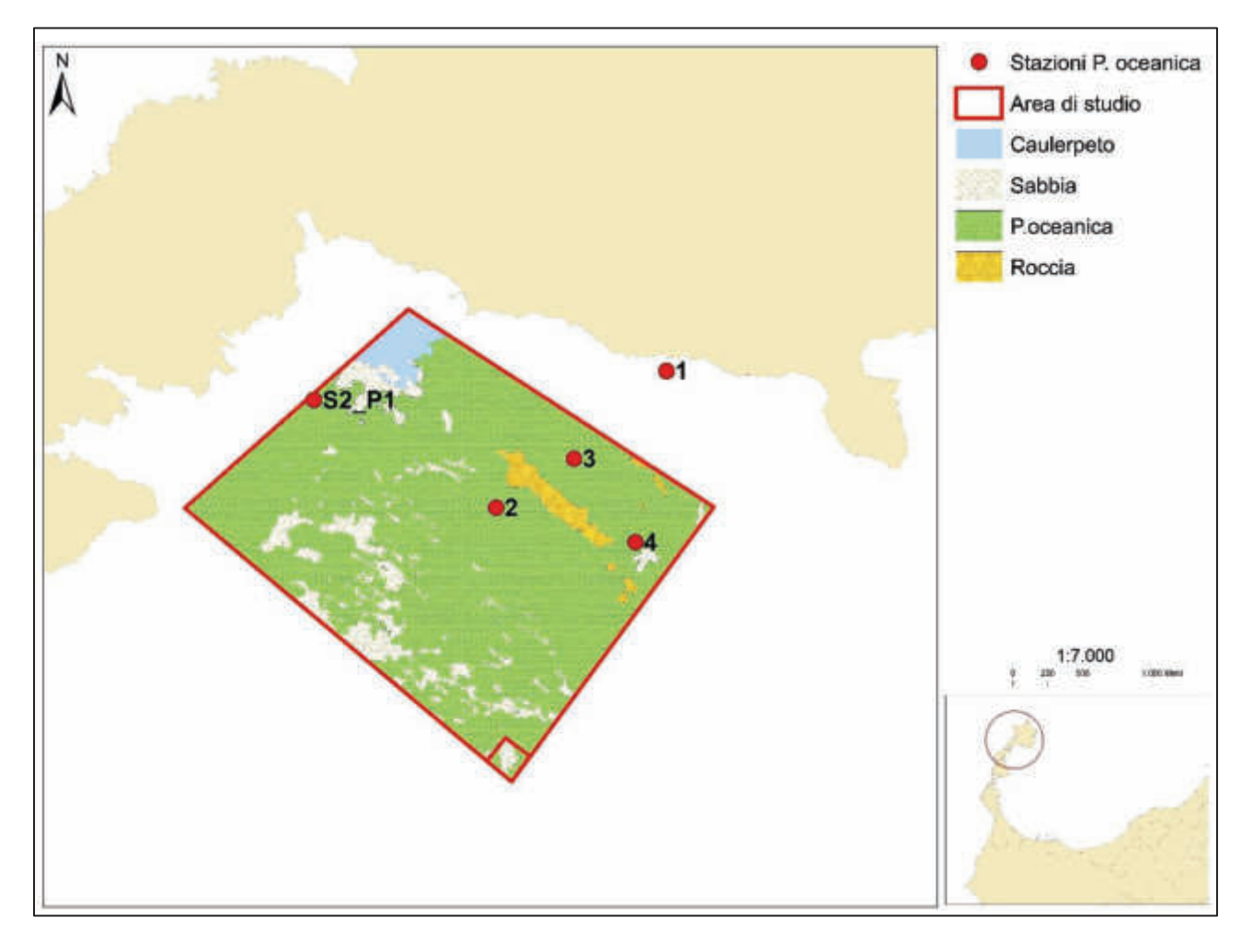

**Figura 31 –** Carta dei fondali dell'area di studio con le relative stazioni di campionamento di *P. oceanica* 

# *Analisi della prateria a Posidonia oceanica*

### *Descrittori fisiografici*

La *densità* rilevata si colloca tra *bassa* (DB) e *anormale* (DA) secondo la classificazione delle praterie in Mediterraneo (Pergent *et al.,* 1995, modificata) (Tab. 2 e Fig. 32). Tali risultati sono in linea con quelli del monitoraggio effettuato nell'estate 2018 dall'AMP nell'ambito del progetto comunitario *Marinestrategy*.

| <b>Stazione</b> | Profondità (m) | Densità media $(\pm s d)$ | <b>Classificazione secondo</b><br>Pergent et al. (1995) -<br>ambito | Penetrometro<br>$(cm)(\pm sd)$ |
|-----------------|----------------|---------------------------|---------------------------------------------------------------------|--------------------------------|
|                 |                | $320 (\pm 65)$            | 543> densità anormale                                               | $20,8 (\pm 5,3)$               |
|                 | 10             | $193,7 (\pm 34,2)$        | 237> densità anormale                                               | $38 (\pm 14,6)$                |
|                 | 14             | $137,5 \ (\pm 23,8)$      | 151>densità anormale                                                | $41,5 \ (\pm 8,1)$             |
|                 | 22             | $89,4 \ (\pm 18,4)$       | $61$ < densità bassa <173                                           | $40.5 (\pm 3.7)$               |

**Tabella 2** - Densità (n. fasci/m<sup>2</sup> ) e misure penetrometriche

La Stazione 2(S2\_P1) a 15 metri (Fig. 31) presenta una densità assoluta di 197 fasci/m<sup>2</sup>, di classe "*prateria disturbata*" a bassa densità (DB). Se invece ci si riferisce alla densità relativa (copertura del 50%), la prateria appartiene alla classe "*molto disturbata con densità anormale* (DA)" (Falace 2018, rapporto inedito). La classificazione proposta da Pergent *cit.,* si riferisce ai posidonieti della costa continentale che mostrano profonde differenze rispetto alle coste insulari. Infatti, le emissioni derivanti dagli scarichi urbani, dalle attività agricole ed industriali, ecc., contribuiscono significativamente ad aumentare il livello dei nutrienti soprattutto nei tratti più prossimali della fascia costiera (prof. 0-20 m). È probabile che tale classificazione delle praterie mediterranee debba essere rivista in rapporto alle considerazioni su enunciate.

I risultati confermano lo stato ecologico elevato già evidenziato in precedenti campagne. I valori del penetrometro (Tab. 2 e Fig. 32) si collocano tutti all'interno della categoria della matte a compattezza "*Forte*". Lo stato di benessere delle praterie dell'Isola dell'Asinara è inoltre convalidato da diverse fioriture avvenute nel corso di questi ultimi venti anni (Cossu, *cit. pers.*) così come la presenza e struttura di diverse *banquettes* lungo i litorali costituite dalla sola frazione fogliare e dove manca la componente a rizomi indicatrice di una possibile azione meccanica (es. ancoraggio, strascico ecc.).

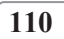

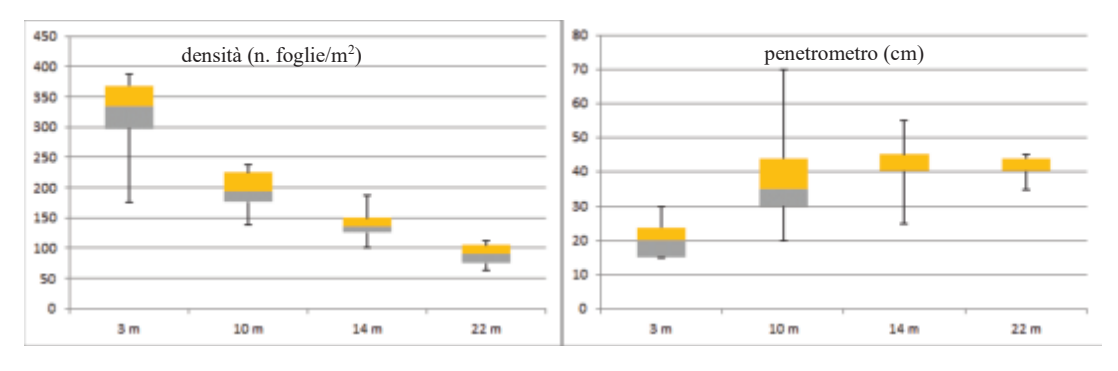

**Figura 32 -** Box Plot della densità fogliare e del penetrometro

# *Considerazioni finali*

L'area è caratterizzata dalla presenza di canali intermatte di grosse dimensioni che costituiscono zone di accumulo dei detriti del posidonieto e sono caratterizzati dalla presenza di filtratori e detritivori; i limiti tra matte e sabbia sono qui ben marcati e netti (Fig. 33 a,b,c).

Perciò che attiene alla tipologia del limite inferiore, le immagini ROV dimostrano che il limite è progressivo; esso è caratterizzato da un'alta percentuale di rizomi plagiotropi disposti parallelamente alla direzione della pendenza che dimostra la progressione batimetrica della prateria favorita dalla buona illuminazione (Fig. 34).

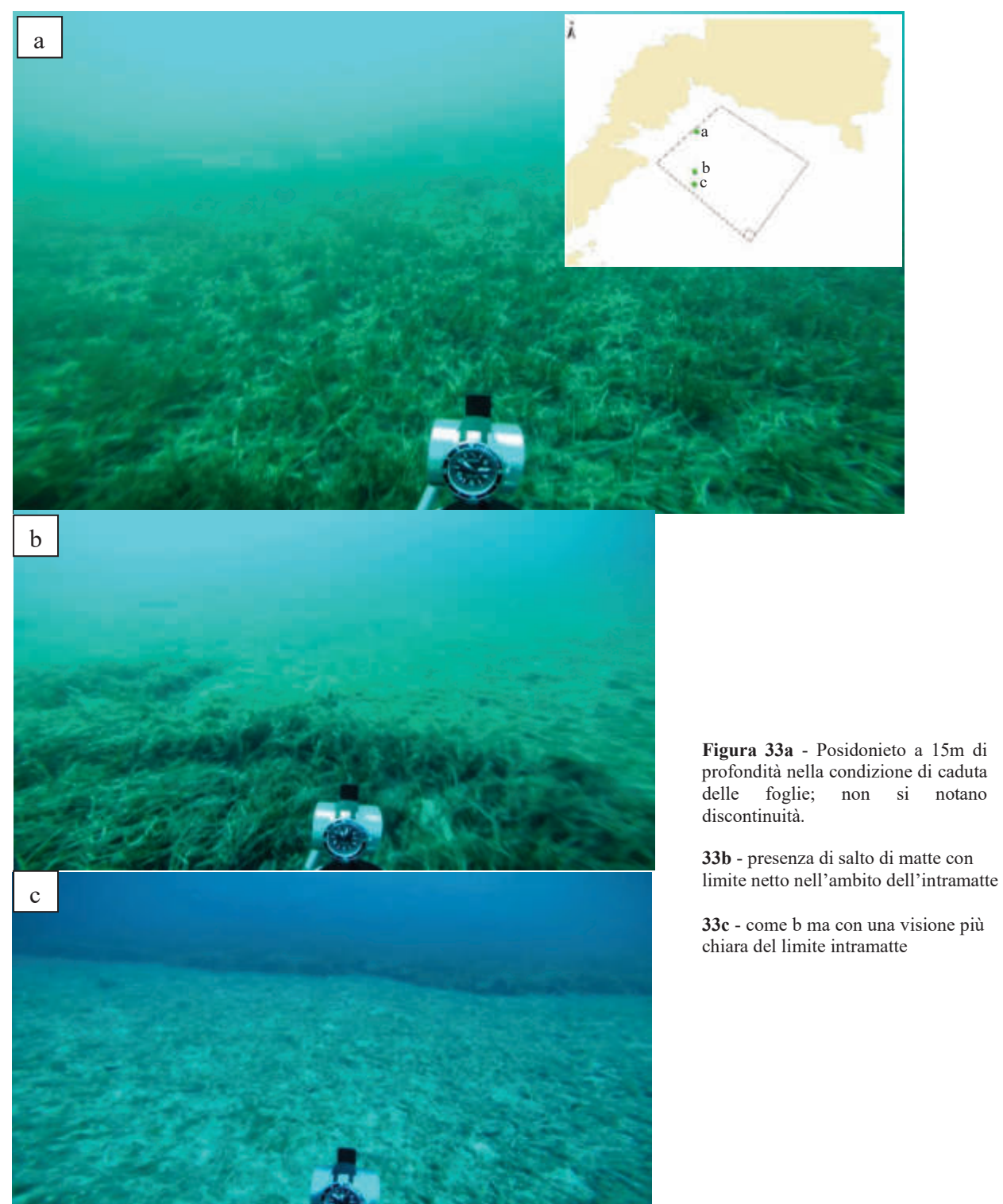

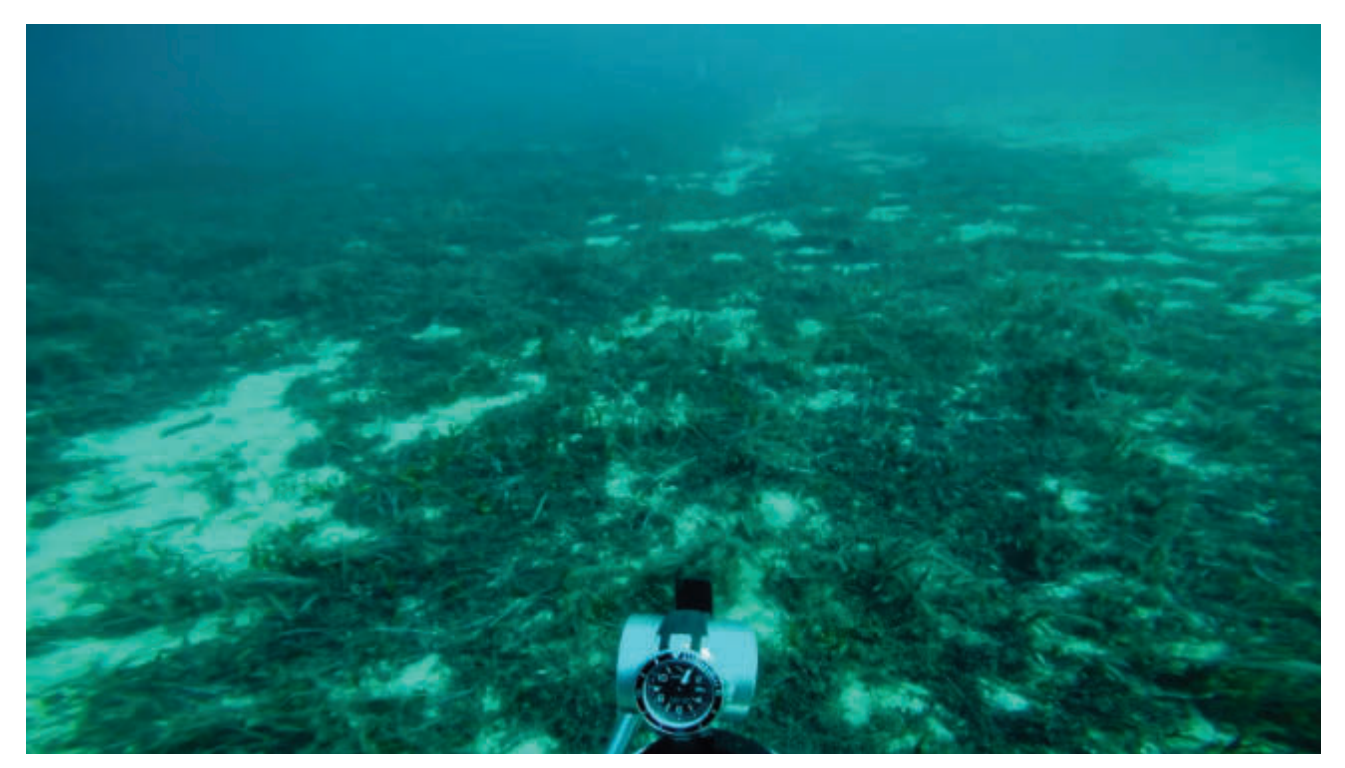

**Figura 34** – Limite inferiore con la presenza di rizomi e foglie morte (area di bioaccumulo)

L'area è stata individuata in relazione alla densità di solchi (Fig. 35) generati da attività antropiche riferibili prevalentemente allo strascico, nel perimetro studiato sono stati misurati oltre 40 km di solchi che rappresentano il 78% del totale.

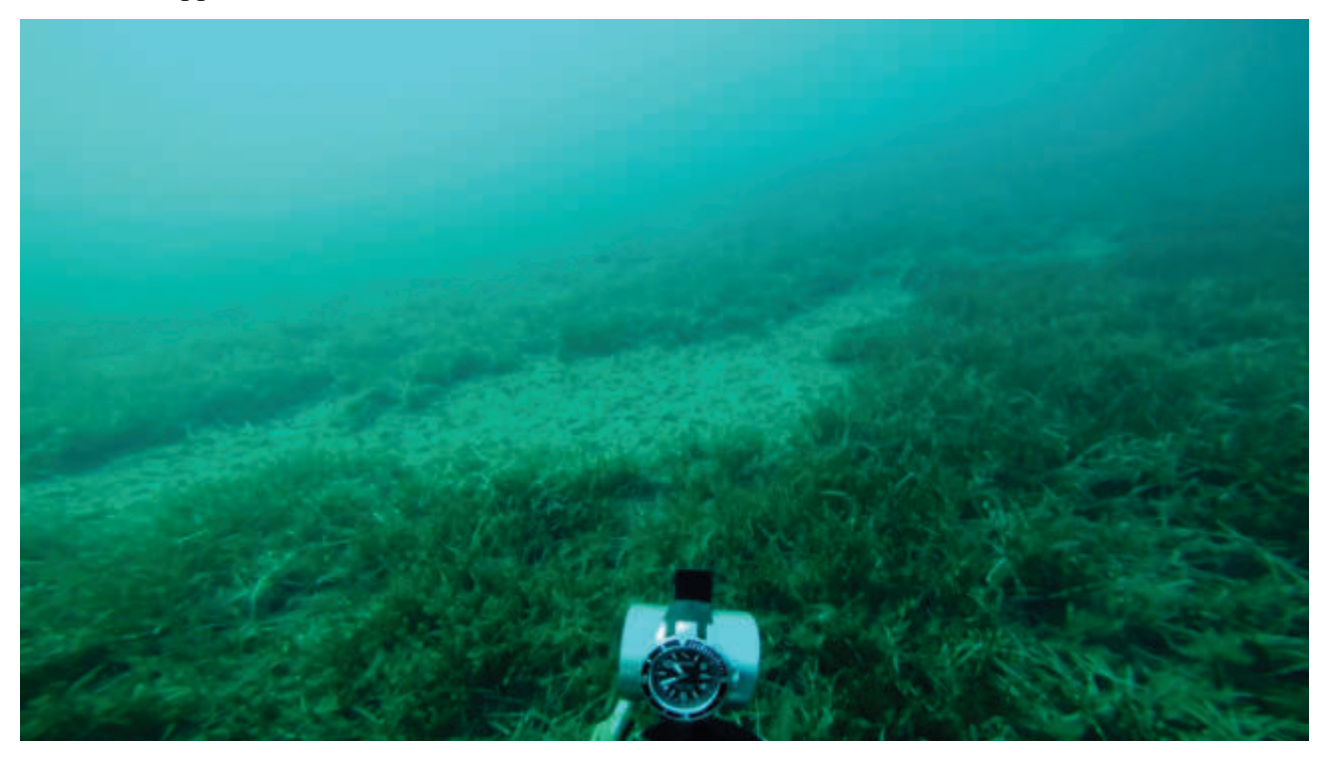

**Figura 35** – Canali intermatte di possibile origine antropica

La compattezza della matte viene interrotta dall'azione meccanica dei divergenti; le arature del fondale generano solchi di spessore variabile; se l'area è soggetta a correnti di fondo di buona intensità, tali canali non vengono rimarginati, anzi tendono ad allargarsi sempre di più in modo irreversibile riducendo la formazione vegetale marina. I canali censiti, per la loro forma e dimensione, denotano azioni di strascico o di ancoraggio protratte nel tempo e probabilmente anche recentemente. Per tale motivo appare giustificata l'azione dell'Ente Parco relativa alla posa nei fondali di un opportuno numero di dissuasori, manufatti cementizi di 5 tonnellate che per la loro mole e per la loro forma impediscono lo strascico, pena la perdita delle attrezzature.

Tale azione è già stata messa in opera nell'area antistante la termocentrale di Fiume Santo a protezione dei cavi sottomarini che periodicamente venivano danneggiati dallo strascico abusivo operato nella suddetta area interdetta alla pesca. Il successo dell'operazione è dimostrato dalla presenza di reti a strascico impigliate nelle braccia dei dissuasori (Fig. 36).

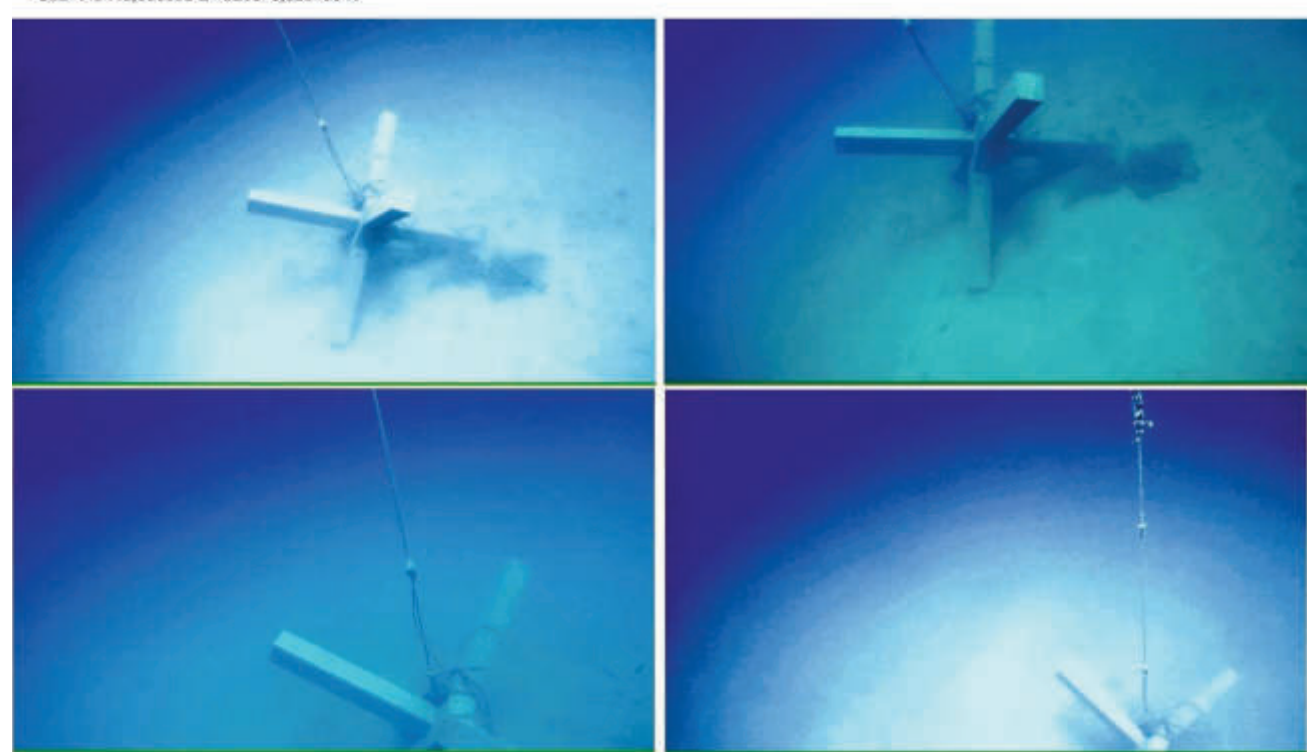

53D 445443 660655 E 4526873 325780 N

**Figura 36** – Reti a strascico impigliate nei dissuasori (Fiume Santo,P. Torres, maggio 2017)

# *PIANO DI MONITORAGGIO PRESCRIZIONE N.6*

Attività di monitoraggio del posidonieto da salvaguardare con dissuasori antistrascico (5 anni)

Transetti, indagini quantitative, balisage, durata, cadenza e modalità concordate con Ente Parco Asinara

## *Transetti mediante indagini ROV*

Le riprese subacquee mediante R.O.V. (Remote Operating Vehicle) verranno eseguite per rilevare le eventuali modificazioni di progressione/regressione della prateria a seguito del posizionamento dei manufatti antistrascico. L'acquisizione dei vari descrittori fisici, fisiografici e strutturali della prateria permetterà di stimare eventuali impatti inaspettati successivi al posizionamento dei dissuasori e rilevare l'evoluzione dei solchi causati dalle attività illegali di pesca a strascico. Le riprese video verranno condotte nell'area riferendosi al posizionamento dei moduli artificiali, lungo una griglia di transetti paralleli e/o perpendicolari alla linea di costa. Nel corso del rilievo video, verrà mantenuta una velocità ed una distanza costante dal fondo.

I transetti video saranno eseguiti per coprire un'area statisticamente significativa rispetto a quella di riferimento, saranno georeferenziati ed eseguiti anche nelle successive campagne, con la stessa metodologia e posizione. Saranno rilevati profondità, distanza percorsa e orario, per renderle comparabili con quelle eseguite in tempi successivi. I rilievi Side Scan Sonar, già eseguiti in diverse campagne dal Parco Nazionale dell'Asinara saranno utilizzati come dati di "corredo". Le riprese video, successivamente alla posa dei moduli, nell'arco dei primi 24 mesi, verranno eseguite 4 volte con frequenza semestrale. Nei successivi 36 mesi si eseguirà una campagna per anno durante il periodo estivo per un totale di 3 campagne di monitoraggio.

### *Indagini quantitative: Descrittori strutturali, funzionali ed ecologici*

Nell'area saranno eseguite indagini quantitative nella prateria a *Posidonia oceanica*, per valutare i seguenti descrittori quantitativi:

- 1. Macroripartizione,
- 2. Fenologia,
- 3. Biomassa epifita delle foglie,
- 4. Lepidocronologia.
- 5. Rete di osservazione Balisage

Inoltre, è previsto il calcolo dell'Indice PREI

Le attività in elenco saranno svolte nel periodo tardo primaverile, attraverso 2 campagne all'anno per 5 anni, secondo il protocollo ISPRA relativo al monitoraggio di *P. oceanica* (si veda allegato).

### *Rete di Osservazione – Balisage*

Nell'area, al fine di valutare la dinamica della prateria, dovranno essere posizionate una rete di osservazione tipo *balisage*. I *balises* dovranno essere posizionati in 3 aree significative di cui una posta nella porzione superficiale, una nella porzione intermedia e una nella porzione profonda dell'area della prateria "caratterizzate dalla presenza di patch di *P*. *oceanica*" secondo la metodologia proposta da Pergent (2007). Per la posa si utilizzeranno i tracciati ROV descritti in precedenza per identificare le *patch* che sono piuttosto discontinue e difficili da rilevare da un operatore in immersione soprattutto nella frazione intermedia e profonda del posidonieto. I *balises* saranno realizzati secondo le indicazioni di Pergent (2007).

# *Indice PREI*

La Direttiva quadro sulle Acque (2000/60/CE), indica nelle fanerogame marine (tra cui *P. oceanica*) uno tra gli Elementi di Qualità Biologica (EQB) da utilizzare per la classificazione dei Corpi Idrici marino-costieri, così come anche recepito dalle norme italiane (D.Lgs. 152/2006 e s.m.i.). L'utilizzo dell'indice sintetico PREI (*Posidonia oceanica* Rapid Easy lndex), si basa sulla densità della prateria, la superficie fogliare, il rapporto tra la biomassa degli epifiti di *P. oceanica* e la biomassa fogliare.

- $\checkmark$  la densità della prateria (fasci m<sup>2</sup>);
- $\checkmark$  la superficie fogliare fascio, (cm<sup>2</sup> fascio<sup>-1</sup>);
- $\checkmark$  il rapporto tra la biomassa degli epifiti (mg fascio<sup>-1</sup>) e la biomassa fogliare del fascio (mg fascio<sup>-1</sup>);
- $\checkmark$  la profondità del limite inferiore e la tipologia del limite inferiore.

La densità della prateria, la superficie fogliare fascio e il rapporto tra la biomassa degli epifiti e la biomassa fogliare vengono valutati alla profondità standard di 15 m, su substrato sabbia o matte; nei casi in cui lo sviluppo batimetrico della prateria non consenta il campionamento alla profondità standard, può essere individuata, motivandone la scelta, una profondità idonea al caso specifico.

**115**

La modalità di calcolo dell'indice PREI prevede l'applicazione della seguente equazione:

$$
ROE = (ROE + 0.11)/(1 + 0.10)
$$

*Dove ROE= (Ndensità + Nsuperficie fogliare fascio + Nbiomassa epifiti/biomassa fogliare + Nlimite inferiore) /3,5* 

*Ndensità = valore misurato - 0 l valore di riferimento - 0, in cui 0 viene considerato il valore di densità indicativo di pessime condizioni.* 

*Nsuperficie fogliare fascio= valore misurato - 0 l valore di riferimento - 0, in cui 0 viene considerato il valore di superficie fogliare fascio indicativo di pessime condizioni.* 

*Nbiomassa epifiti/biomassa fogliare= [1- (biomassa epifiti/biomassa fogliare)] \* 0,5.*

*Nlimite inferiore= (N- 12) l (valore di riferimento profondità- 12), in cui 12m viene considerata la profondità minima del limite inferiore indicativa di pessime condizioni.* 

*N= profondità limite inferiore misurata + 0, dove 0= 0 (limite inferiore stabile), 0=3 (limite inferiore progressivo), 0= -3 (limite inferiore regressivo).* 

Il valore del PREI varia tra 0 ed 1 e corrisponde al Rapporto di Qualità Ecologica (RQE). Il risultato finale dell'applicazione dell'Indice PREI non fornisce un valore assoluto, ma direttamente il rapporto di qualità ecologica (RQE).

# *PIANO DI MONITORAGGIO FAUNA ITTICA*

### *Contesto e finalità*

Il presente piano di campionamento è finalizzato a valutare la fauna ittica associata al futuro posizionamento di due tipologie di moduli artificiali su fondali tra i 18 ed i 22 m. Una prima tipologia di moduli artificiali (moduli tipo 1, in numero di 30-35) è rappresentata da tripodi in cemento armato del diametro approssimativo di 5 m. La struttura dei moduli della seconda tipologia (moduli tipo 2, in numero di 15-20) è in via di definizione, ma si tratterà di moduli che dovrebbero simulare tipologie di rifugio per specie marine costiere. Le informazioni attualmente a disposizione indicano che sia i moduli di tipo 1, sia quelli di tipo 2, dovrebbero essere posizionati sul fondale come unità individuali. I moduli di tipo 1 dovrebbero essere collocati ad una distanza variabile tra 70 e 120 m uno dall'altro e su una superficie di circa 20 ettari.

Il campionamento proposto è finalizzato a valutare gli effetti dei moduli di entrambe le tipologie sulla fauna ittica, in termini di *i*) cambiamento della struttura dei popolamenti ittici in relazione all'introduzione dei moduli artificiali di tipo 1 e *ii*) apporto alla biodiversità della fauna ittica determinato dall'introduzione dei moduli di tipo 2.

## *Tecnica e piano di campionamento*

Date le dimensioni contenute dei moduli individuali (max 5 m di diametro) e il contesto di AMP, la tecnica raccomandata per il campionamento della fauna ittica è rappresentata da una combinazione di metodi quantitativi di censimento visivo, il transetto breve e il punto fisso. Tale combinazione è stata messa a punto per il campionamento di strutture artificiali a forma piramidale e rappresenta uno standard accettato a livello internazionale (Fig. 37). In breve, si tratta di eseguire un punto fisso sulla sommità della struttura e un transetto breve intorno alla sua base. Le dimensioni del punto fisso e del transetto saranno da adattare alla tipologia specifica dei moduli che saranno posizionati sui fondali oggetto dello studio.

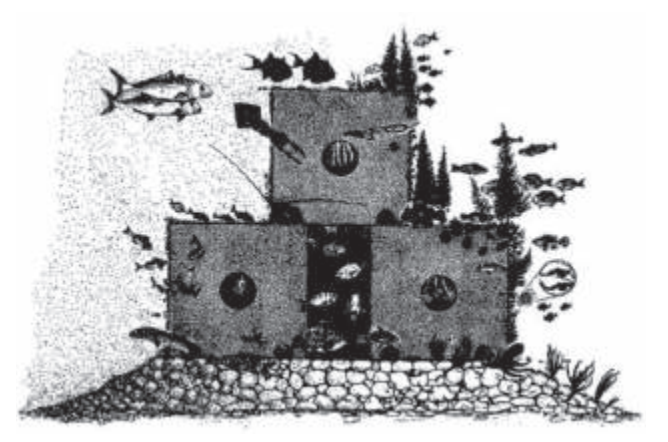

**Figura 37** – Esempio di struttura artificiale a forma piramidale (a titolo di esempio generale).

L'introduzione dei moduli artificiali rappresenta un termine di cambiamento rispetto alla condizionale di substrato naturale preesistente. Questa constatazione induce a suggerire l'applicazione di un disegno sperimentale di tipo *BACI* (*Before-After Control-Impact*), che implica la necessità di una replicazione spaziale e temporale al fine di stimare al meglio i cambiamenti indotti dall'introduzione delle strutture artificiali.

Una volta individuata con precisione l'area in cui saranno posizionati i moduli e identificata la tipologia dei fondali sui quali verranno posizionati, si propone di eseguire, prima del posizionamento effettivo (fase *before*), una prima fase di caratterizzazione della fauna ittica locale. Questo permetterà di avere un termine di riferimento per valutare i cambiamenti che avranno luogo a seguito dell'introduzione dei moduli artificiali. Questa fase prevede due date di campionamento (due campagne) da effettuarsi prima del posizionamento dei moduli, preferibilmente nel periodo dell'anno che si colloca tra maggio ed ottobre. Una volta installati i moduli comincia la fase *after*, che consisterà nell'esecuzione di due campagne di campionamento all'anno per 5 anni. Durante la fase *after* si provvederà all'esecuzione di censimenti visuali sia in corrispondenza dei moduli artificiali, sia di unità spaziali di controllo (substrati naturali). Nel complesso un piano di campionamento come quello qui prospettato include quindi 12 campagne di campionamento.

A livello della replicazione (numero di censimenti visuali, ognuno dei quali composto da un punto fisso ed un transetto breve) da effettuarsi in occasioni di ogni campagna si propone quanto segue:

1 – per ognuna delle due campagne *before* si propone di effettuare i censimenti presso un totale di 14 punti dove presumibilmente verranno posizionati i moduli di tipo 1 e di tipo 2, più altrettanti censimenti da farsi al fine di mantenere stabile il numero totale di repliche per campagna rispetto al campionamento *after* (vedi di seguito);

2 – per ognuna della 10 campagne *after* si propone di effettuare i censimenti presso 10 moduli di tipo 1 e 4 moduli di tipo 2, più altrettanti controlli. Ciò implica un numero di 28 censimenti per campagna e un totale di 280 censimenti nel corso dei 5 anni.

Il mantenimento di un numero stabile di repliche per campagna durante le fasi *before* e *after*  consentirà di eseguire dei test statistici più performanti.

Considerando entrambe le fasi *before* e *after* sono quindi previsti, nell'arco dello studio, un totale di 336 repliche da effettuarsi in 12 campagne.

#### *BIBLIOGRAFIA*

- Argyrou, M., Demetropoulos, A., Hadjichristophorou, M., 1999a. Expansion of the macroalga *Caulerpa racemosa* and changes in softbottom macrofaunal assemblages in Monibay, Cyprus. *Oceanologica Acta 22* (5), 517–528.
- Balata, D., Piazzi, L. and Cinelli, F. (2004), A Comparison Among Assemblages in Areas Invaded by *Caulerpa taxifolia*  and *C. racemosa* on a Subtidal Mediterranean Rocky Bottom. *Marine Ecology, 25*: 1–13. doi:10.1111/j.1439- 0485.2004.00013.x.
- Cebrian, E. and Ballesteros, E., 2009 Temporal and spatial variability in shallow- and deep-water populations of the invasive *Caulerpa racemosa* var. cylindracea in the Western Mediterranean. *Estuarine Coastal and Shelf Science*  83: 469–474.
- Ceccherelli, G., Campo, D., & Milazzo, M. (2007). Short-term response of the slow growing seagrass Posidonia oceanica to simulated anchor impact. *Marine Environ. Research*, *63*(4), 341-349.
- Ceccherelli, G., Piazzi, L., Balata, D., 2002. Spread of introduced Caulerpa species in macroalgal habitats. *Journal of Experimental Marine Biology and Ecology* 280, 1–11.
- Cossu A., Pala, D., Ruiu, A., Zanello, A., 2002. Distribuzione di *Caulerpa racemosa* nel Golfo dell'Asinara (Sardegna settentrionale). *Biologia Marina Mediterranea* 10 (2), 542–543.
- Cossu A., Pascucci V., Ceccherelli G., Chessa L., Andreucci S., De Luca M., Pala D., 2011. Caratterizzazione fisiografica, geomorfologica e bionomica della RIAS di Santa Teresa di Gallura: Sardegna Nord Orientale. *Biologia Marina Mediterranea*. press. ISSN 1123-4245. Articolo.
- Cossu A., Martinez A., Ragazzola F. 2007 Applicazione dell'analisi d'immagine allo studio della frazione fogliare della comunità epifita di *Posidonia oceanica* (L.) Delile. Biol. Mar. Mediterr. (2007), 14 (2): 298-299
- Crawford G., H., Richardson W" N., 1972 Heterotrophic potential of mocroscopic Alga *Caulerpa racemosa*. *Proc. of the 7 Int. Seaweeds Symp*. 1971 :262.
- Doumage F., 1995 Quelque réRexion sur les algues Caulerpes. *Biol. Mar. Medit*. 2(2): 613-633 Dumay *et al*., 2002. Primary productivity and vegetative cycle in *Posidonia oceanica* when in
- competition with the green algae *Caulerpa taxifolia* and *Caulerpa racemosa*. *Journal of the Marine Biological Association of the UK* 82, 379–387.
- Falace A., 2018. Analisi delle praterie di *Posidonia oceanica –* Rapporto inedito
- Francour P, Ganteaume A, Poulain M. 1999. Effects of boat anchoring in *Posidonia oceanica* seagrass beds in the Port-Cros National Park (north-western Mediterranean Sea). Aquatic Conservation: Marine and Freshwater Ecosystems 9:391–400.
- Francour, P. "Fish Assemblages of *Posidonia Oceanica* Beds at Port‐Cros (France, NW Mediterranean): Assessment of Composition and Long‐term Fluctuations by Visual Census." *Marine Ecology* 18, no. 2 (1997): 157–173.
- Gambi M. C., Doppiano M., 2003. Manuale di metodologia di campionamento e studio del benthos marino mediterraneo. *Biologia Marina Mediterranea* 140-188.
- Jeudy de Grissac A., 1984- Effects des herbiers a *Posidonia oceanica* sur la dynamique marine et la sédimentologie littorale. International Workshop on *Posidonia oceanica* beds, Boudouresque C.F., Jeudy de Grissac A., Olivier J. eds., Gis Posidonie publ., Fr., 1: 437-443.
- Pérès J.M., 1984 History of the Mediterrane an Biota and the colonisation of the depth. In: "Western Mediterranean", Margalef R. ed., Oxford, Pergamon Press : 198-232
- Pergent G., Pergent-Martini C., Boudouresque C.F., 1995. Utilisation de l'herbier à P*osidonia oceanica* comme indicateur biologique de la qualité du milieu littoral en Méditerranée: *Etat des connaissances*. *Mésogée*, 54pp.
- Relini G., Giaccone G., 2009 *Gli Habitat prioritari del Protocollo SPA/BIO (Convenzione di Barcellona) presenti in Italia. Schede descrittive per l'identificazione.* Biologia Marina Mediterranea. 16 (suppl.1): 1-266.
- Ruitton, S., Javel, F., Culioli, J.-M., Meinesz, A., Pergent, G., Verlaque, M., 2005. First assessment of the *Caulerpa racemosa* (Caulerpales, Chlorophyta) invasion along the French Mediterranean coast. *Marine Pollution Bulletin* 50, 1061–1068.
- Terlizzi A, Felline S, Lionetto MG, Caricato R, Perfetti V, Cutignano A, Mollo E (2011) Detrimental physiological effects of the invasive alga *Caulerpa racemosa* on the Mediterranean white seabream *Diplodus sargus*. *Aquat Biol* 12:109- 117.

# **ALLEGATI**

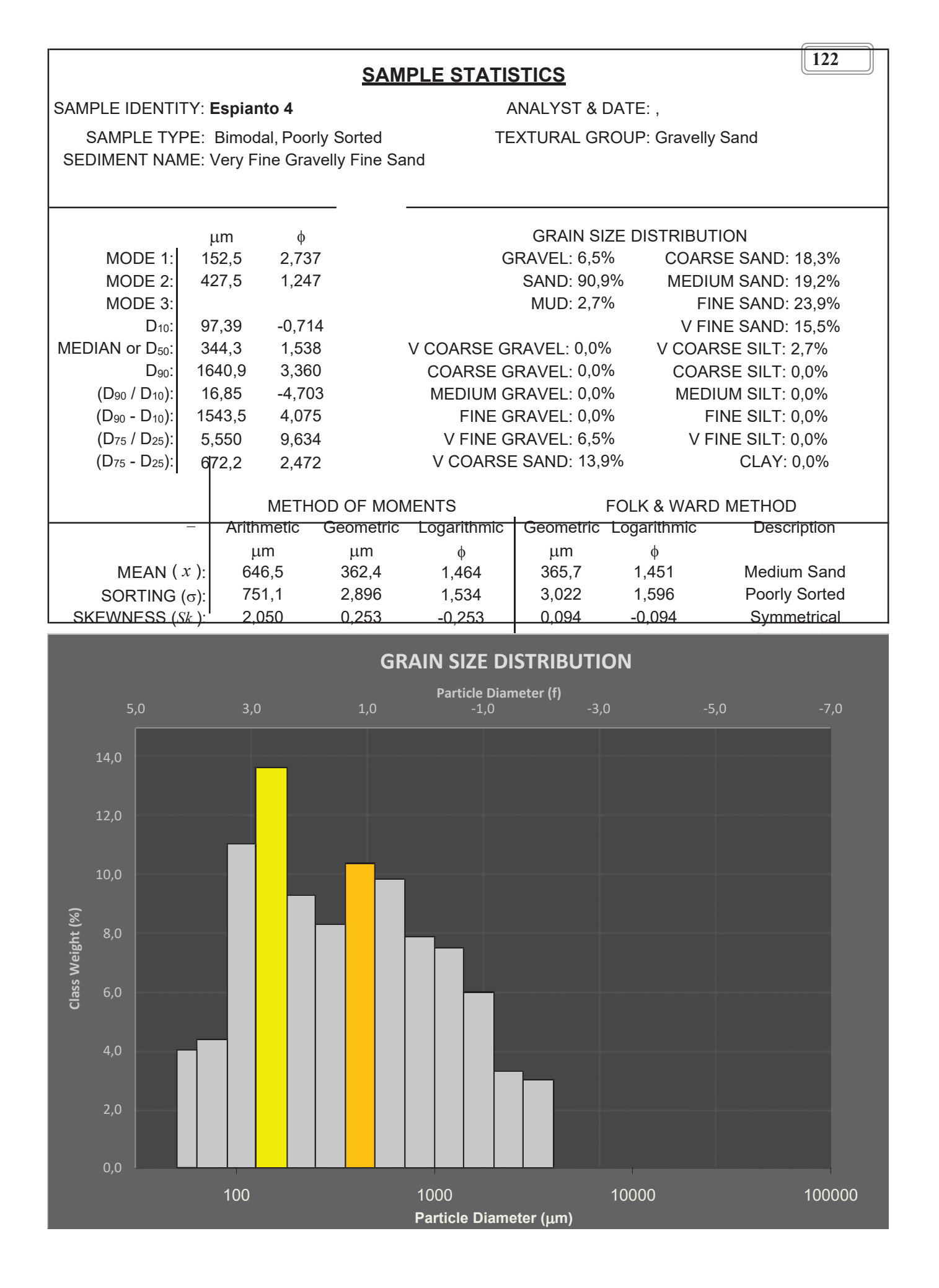

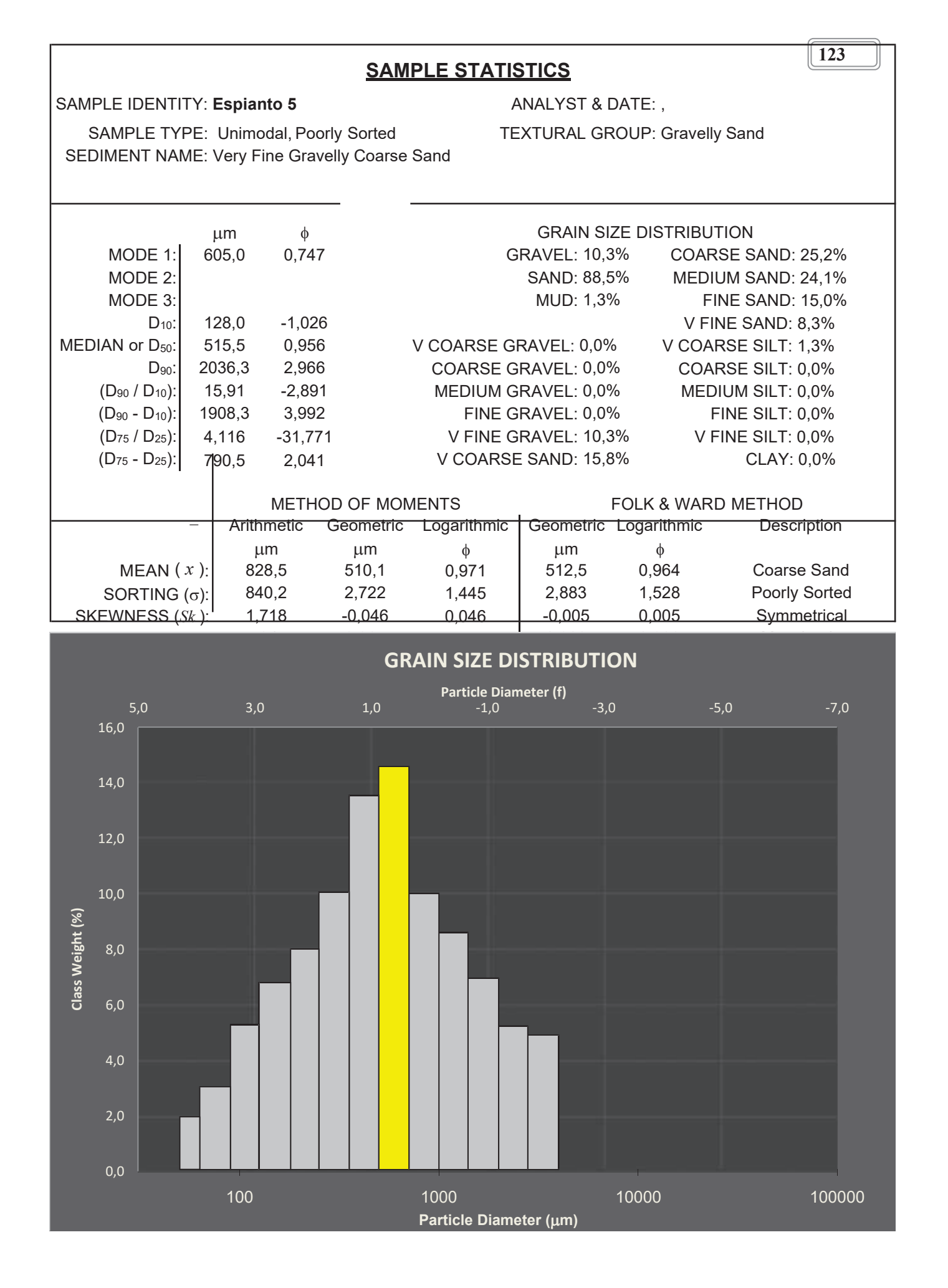

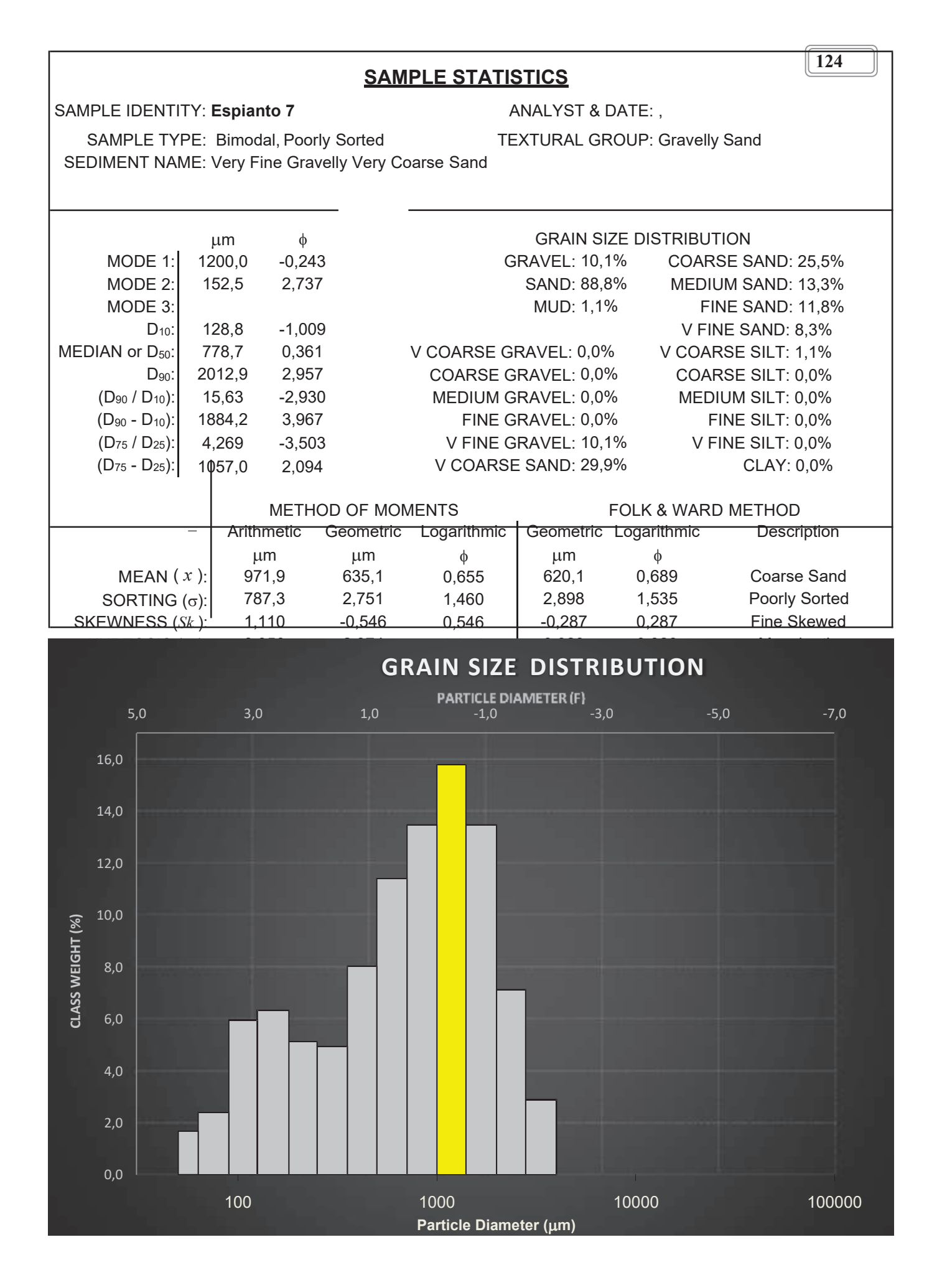

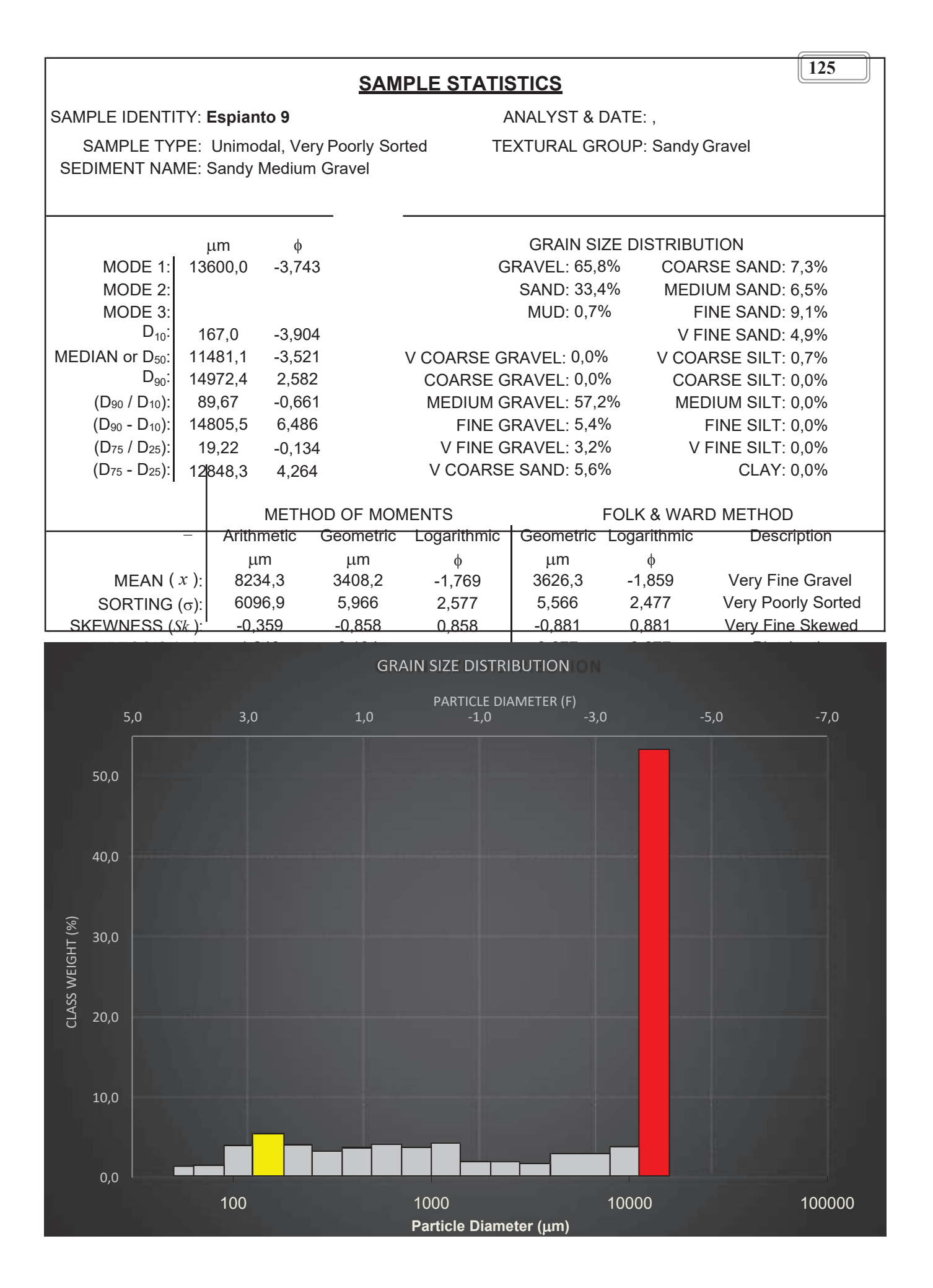

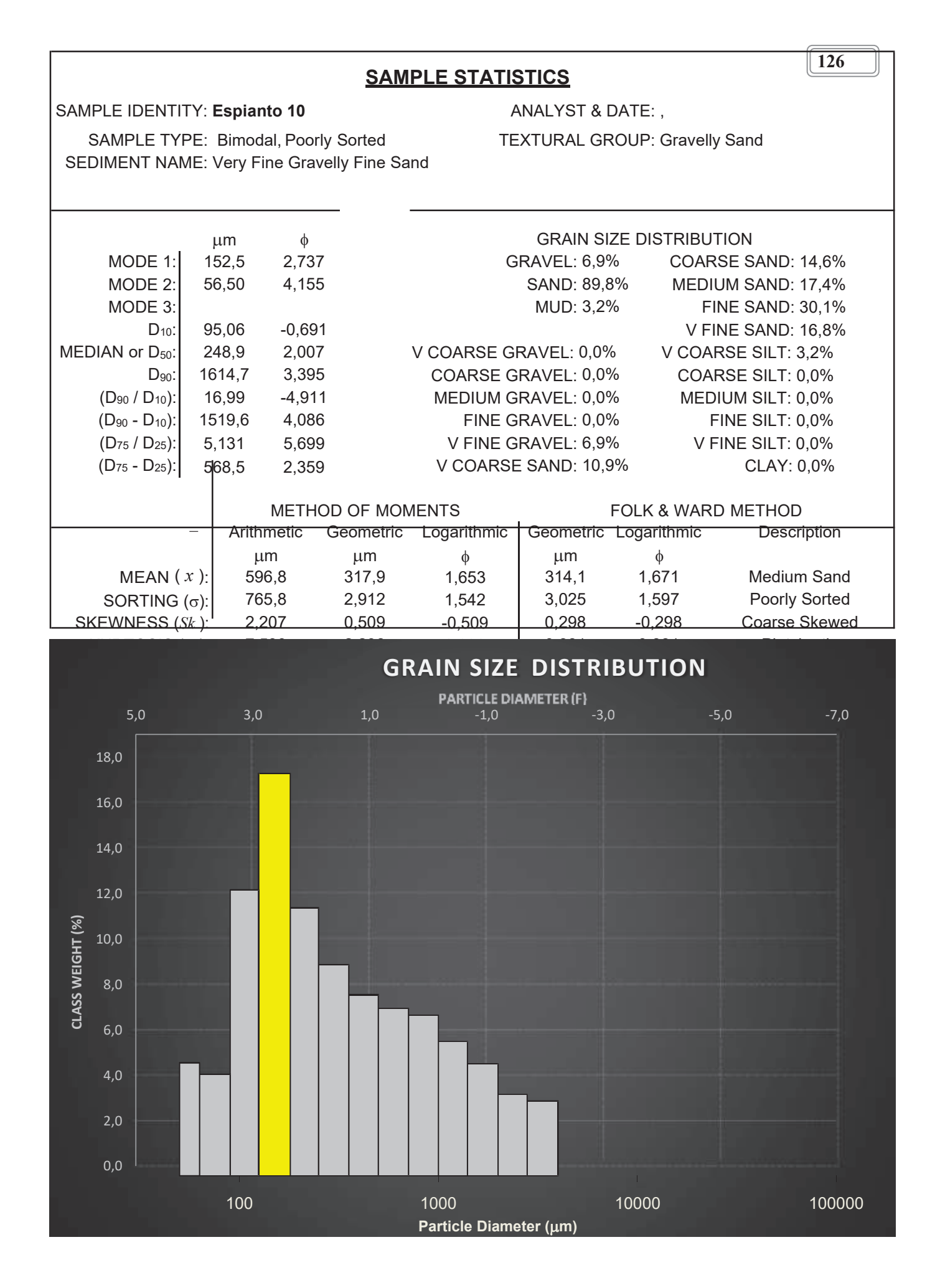

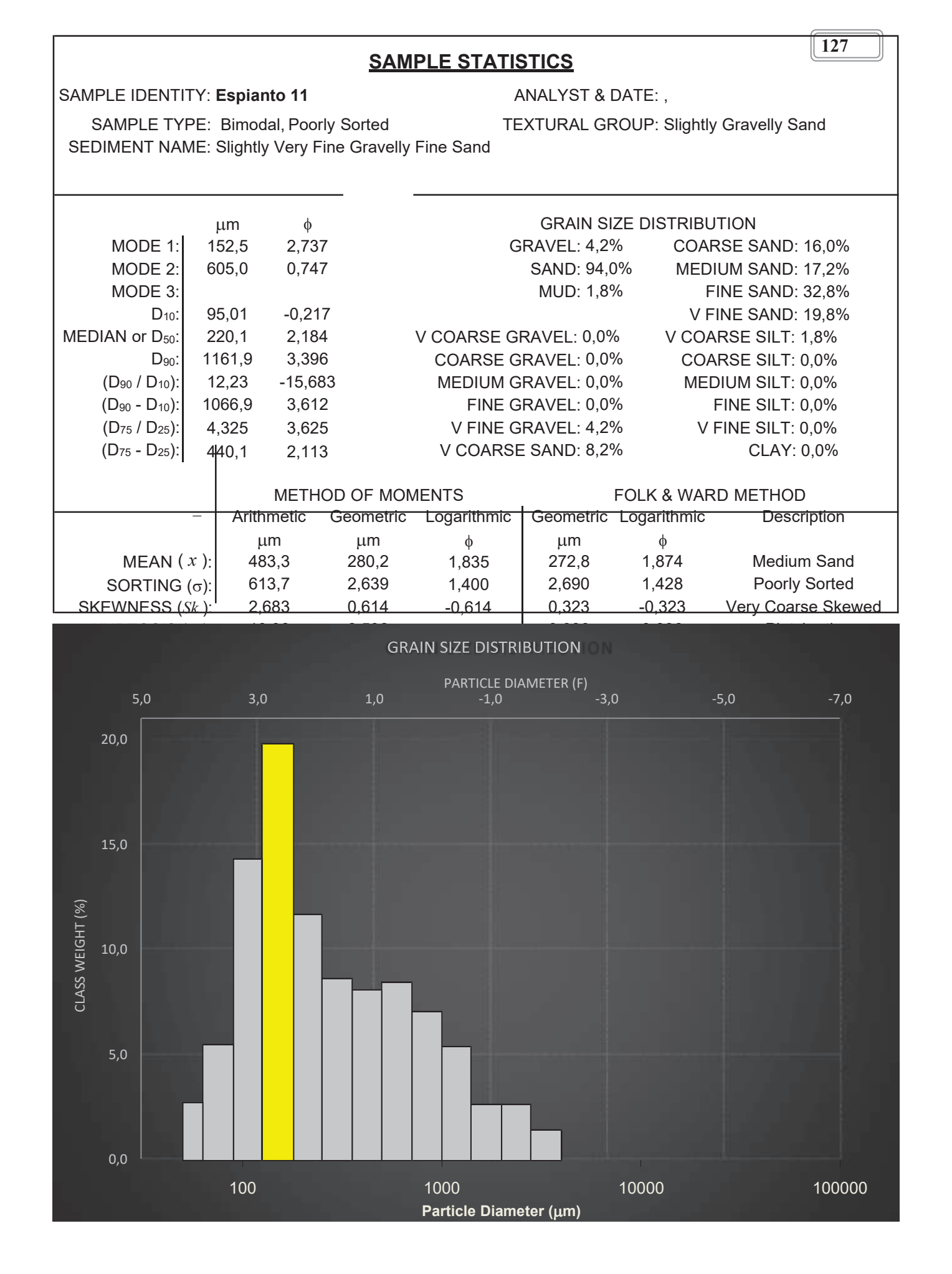

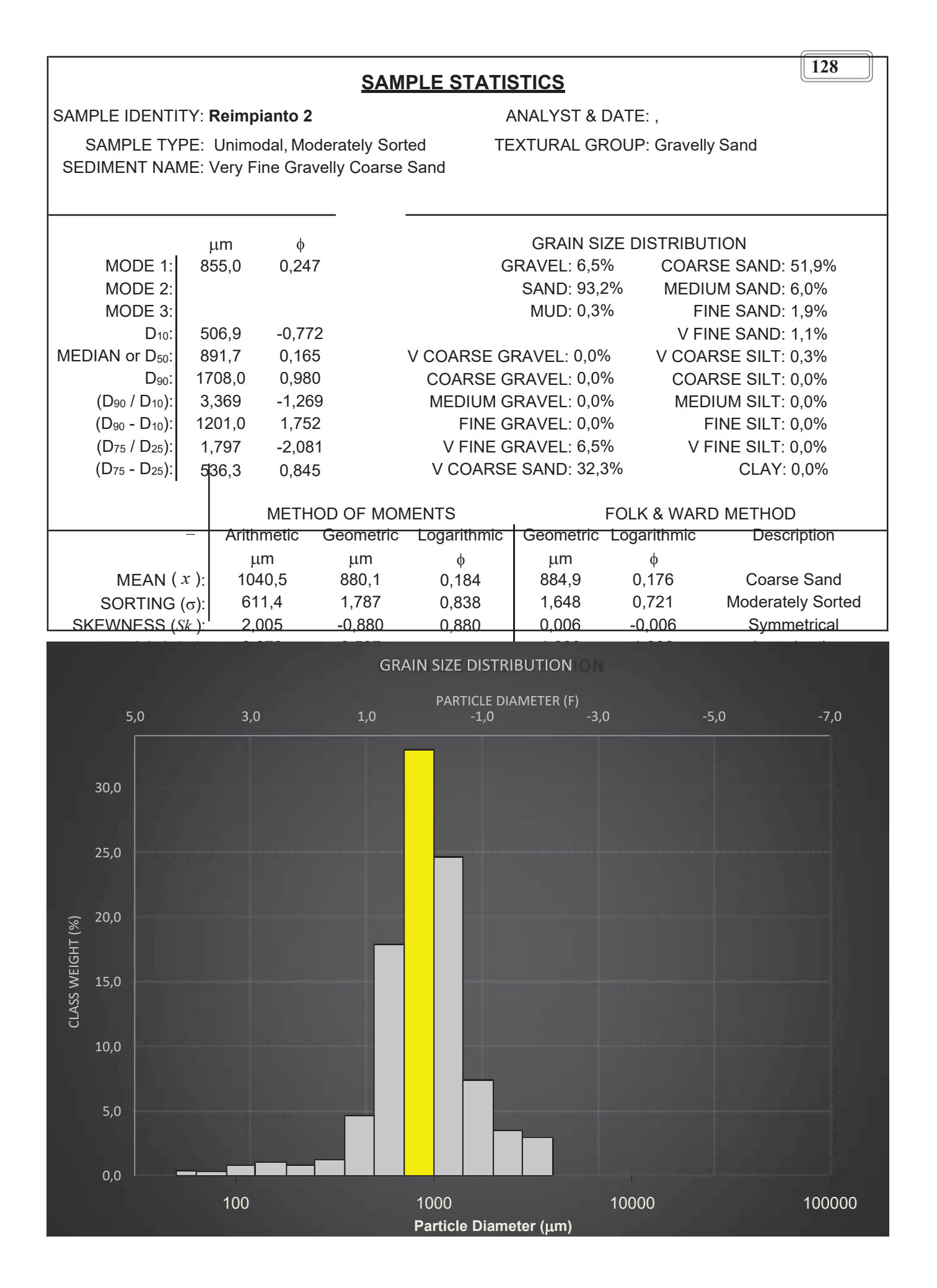

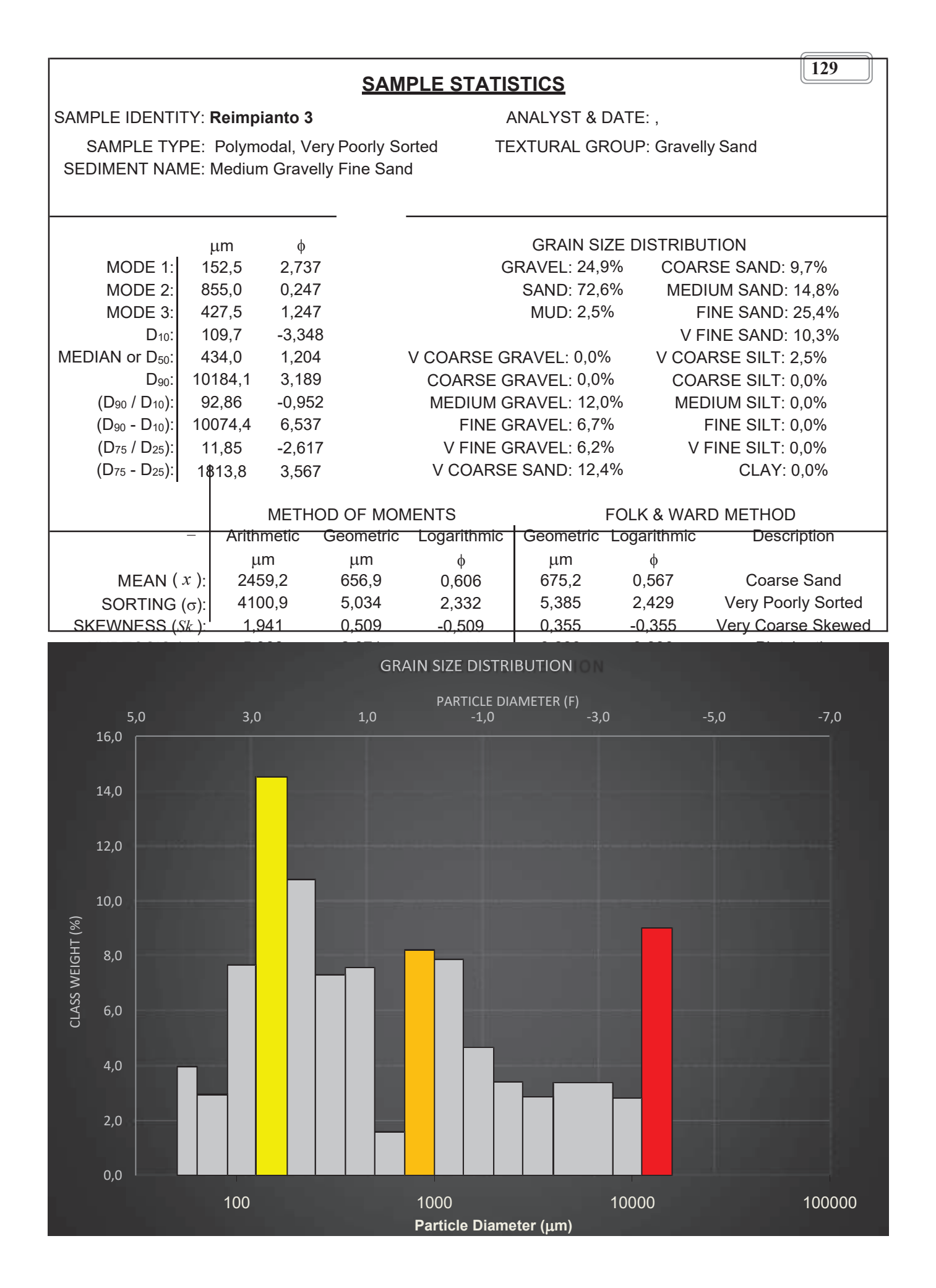

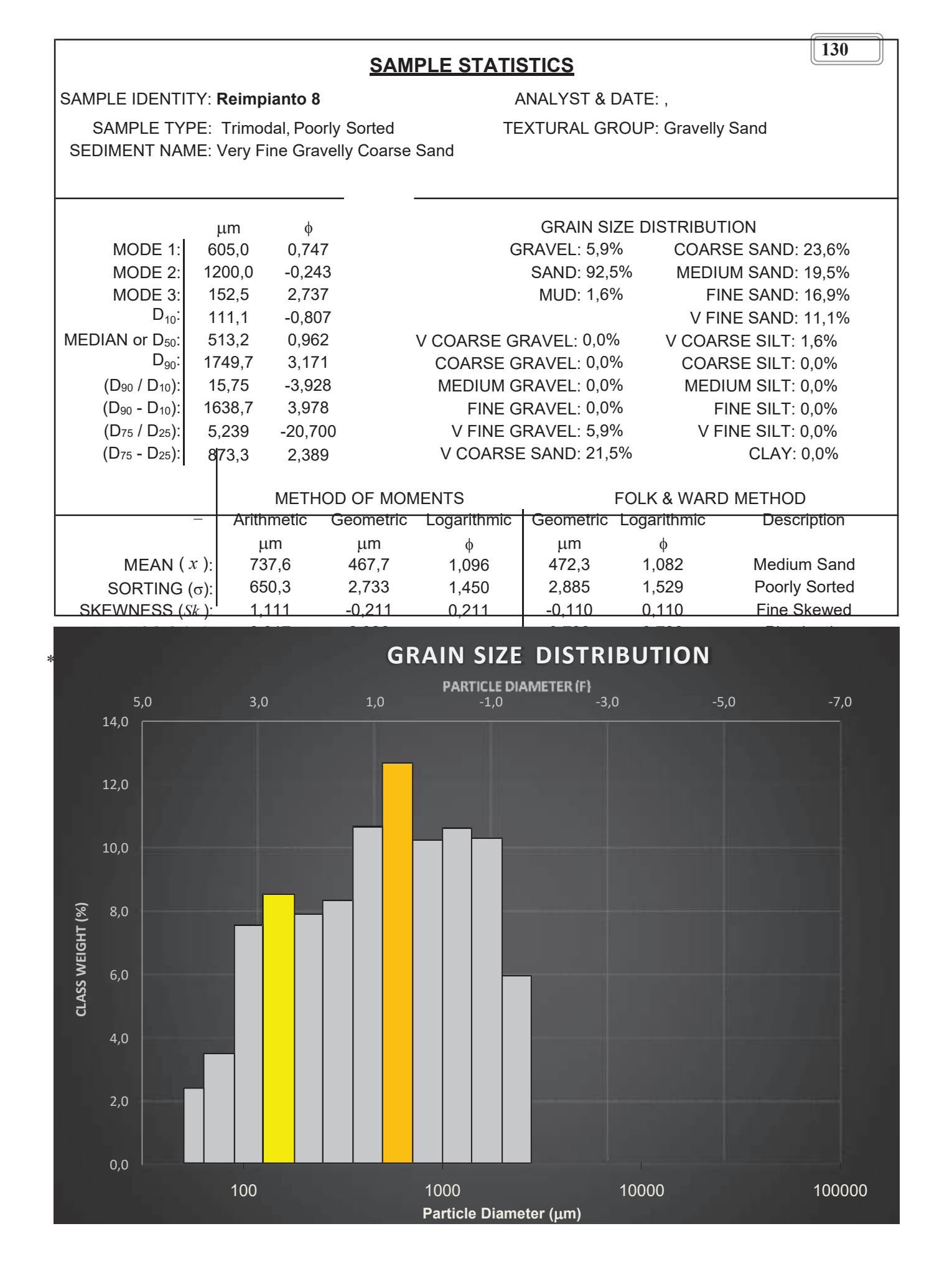

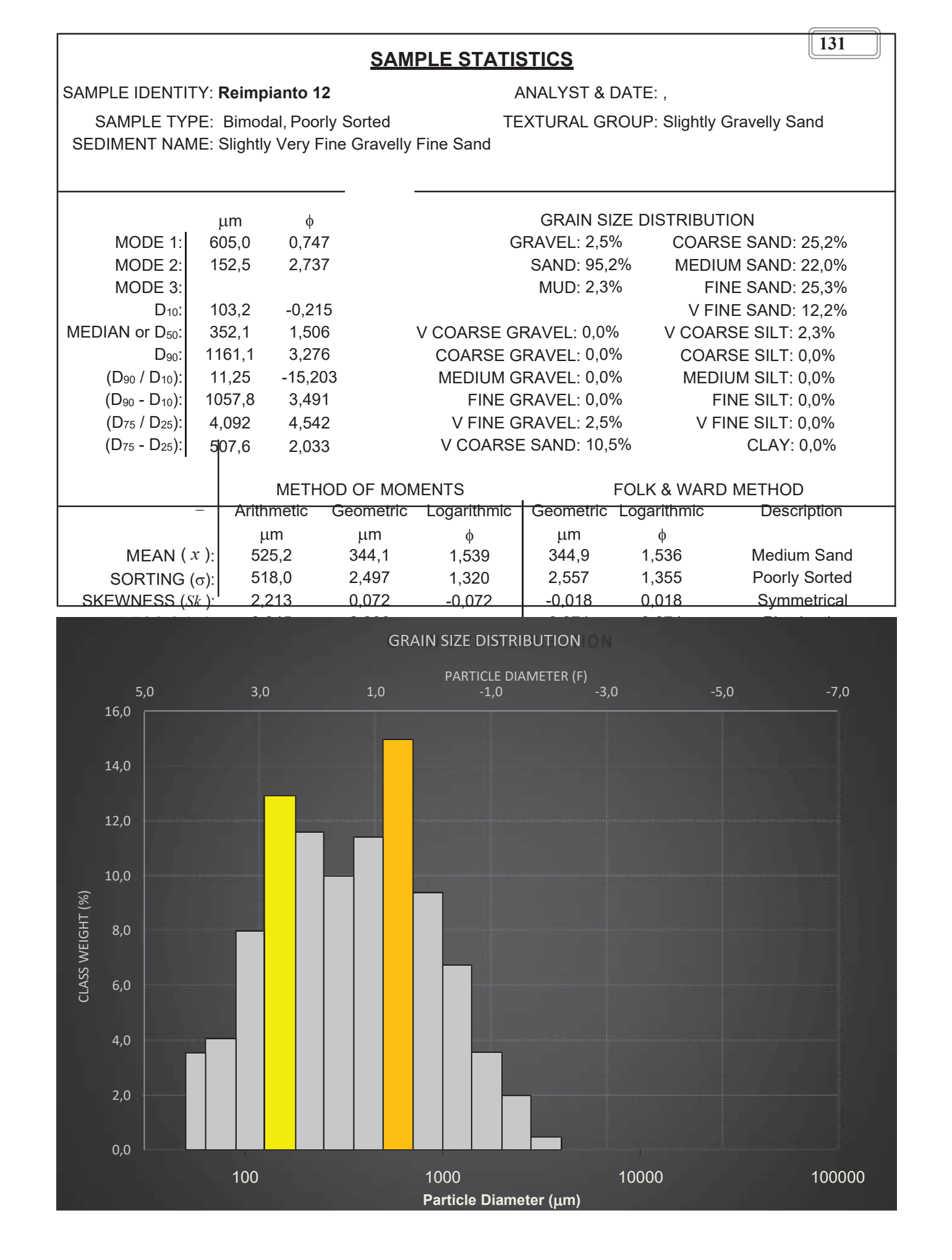

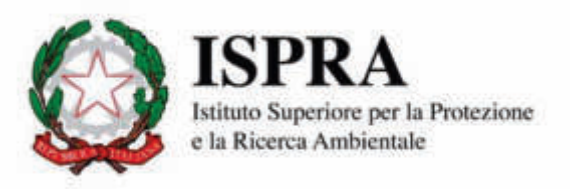

# **Monitoraggio relativo alle praterie di** *Posidonia oceanica*

# **1. Piano di campionamento – monitoraggio Posidonia**

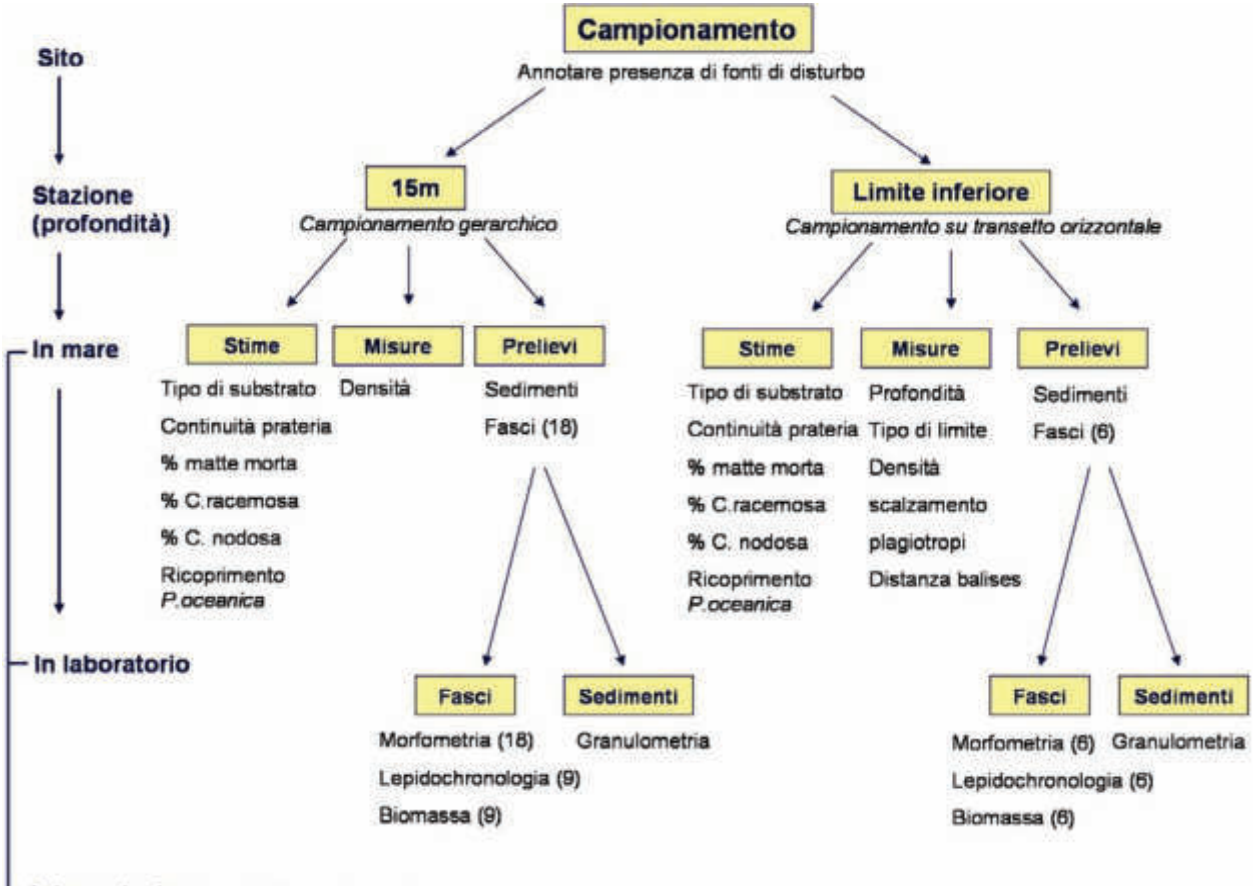

+Interpretazione (indici, medie, etc)

**Figura 1:** Piano di campionamento per il monitoraggio di *P.oceanica*: stime, misure e prelievi in mare, e analisi di laboratorio.

**132**

## **2. Strategie di campionamento**

#### **2.1 Campionamento gerarchico (stazione a 15m)**

Una strategia di campionamento gerarchica (figura 2a) permette di avere una confidenza statistica più elevata, e di ridurre la probabilità di includere errori di interpretazione dei dati dovuti alla variabilità naturale della prateria.

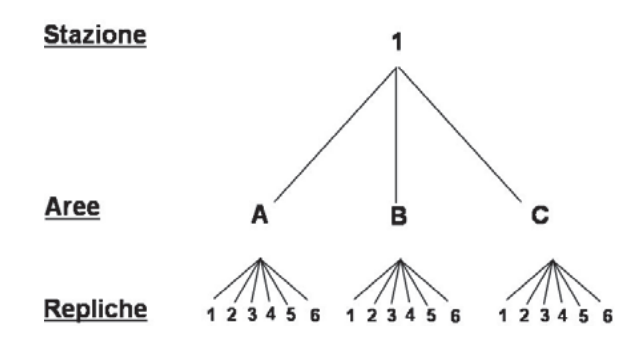

**Figura 2a:** Schema di una strategia di campionamento gerarchica

La strategia di campionamento gerarchica richiesta per la stazione a 15m, include la definizione di 3 aree (400m<sup>2</sup> circa ciascuna, distanziate di 10m tra loro) in ciascuna delle quali verranno effettuati:

- 3 repliche per le misure di densità,

- 6 repliche per i prelievi di fasci ortotropi (Figura 2b).

Le repliche in una stessa area devono essere distanziate, tra di loro, di almeno 1 metro.

L'ultima replica in un'area e la prima replica dell'area seguente, devono essere distanziate di circa 10 metri.

In totale verranno effettuate quindi 9 misure di densità e 3 misure di ricoprimento e verranno prelevati 18 fasci ortotropi.

NOTA: i fasci da prelevare non devono essere né terminali, né doppi (in divisione) e possibilmente lunghi.

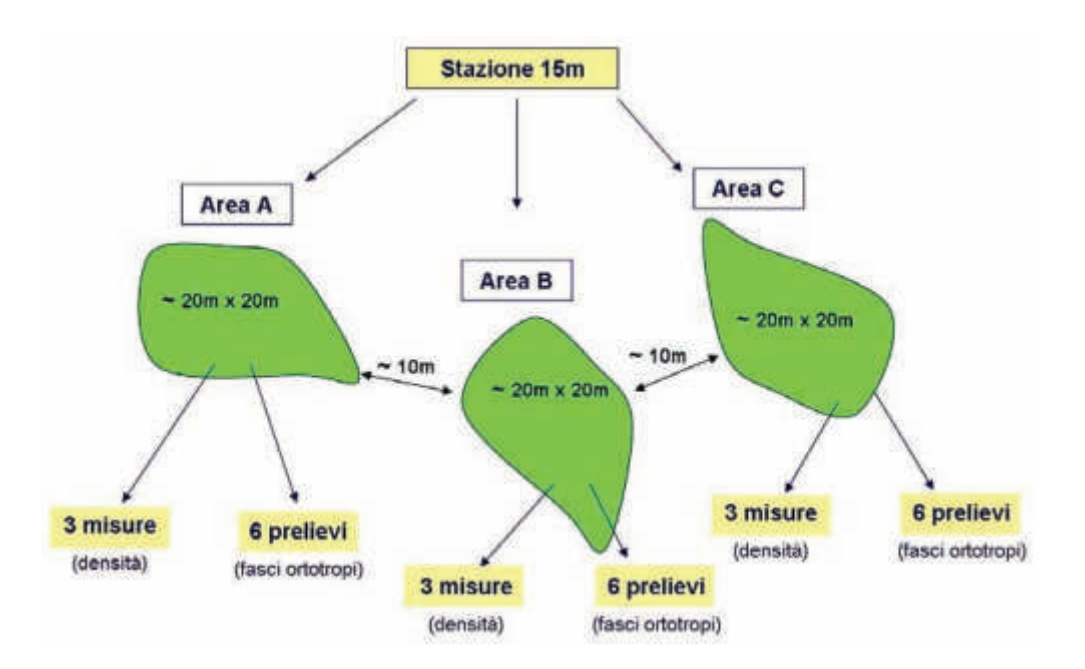

**Figura 2b**: Strategia di campionamento gerarchica, richiesta per il monitoraggio di *P.oceanica* sulla stazione di 15m.

Per ciascuna delle 3 aree, oltre alle misure e i prelievi di cui sopra, dovranno essere effettuate delle stime relative a: ricoprimento della *P. oceanica*, tipo di substrato, continuità della prateria, % matte morta, % *Caulerpa racemosa*, % *Cymodocea nodosa*. Tali stime dovranno essere eseguite a scala di stazione, valutate da due operatori indipendenti ed espresse come percentuale; le due valutazioni dovranno poi essere mediate per determinare la stima complessiva.

#### **2.2 Campionamento su transetto orizzontale (stazione sul limite inferiore)**

Sul limite inferiore indagato, la strategia di campionamento dovrà essere realizzata lungo un transetto orizzontale, in corrispondenza dei *balise* (i.e. transetto di 50-60m).

Verranno effettuati:

- 6 repliche per le misure di densità,
- 6 prelievi di fasci ortotropi.

Le repliche saranno casuali lungo il transetto e distanziate tra loro minimo 1m (idealmente ogni replica è presa su una porzione diversa del *balisage* – i.e. una porzione è definita da 2 balises successivi).

**134**

Oltre alle misure e i prelievi di cui sopra, dovrà essere effettuata una singola stima relativa a: Ricoprimento della *P. oceanica*, tipo di substrato, continuità della prateria, % matte morta, % *Caulerpa racemosa*, % *Cymodocea nodosa*, effettuata lungo la totalità del transetto, valutata sulla base delle osservazioni di due operatori indipendenti (come per la stazione a 15m).

# **3. Parametri**

#### **3.1 Stime visive in mare (entrambe le stazioni)**

Le stime visive sono effettuate come specificato sopra per le 2 stazioni a diversa profondità, a scala di stazione in immersione subacquea (o a bordo di un natante per le fonti di disturbo).

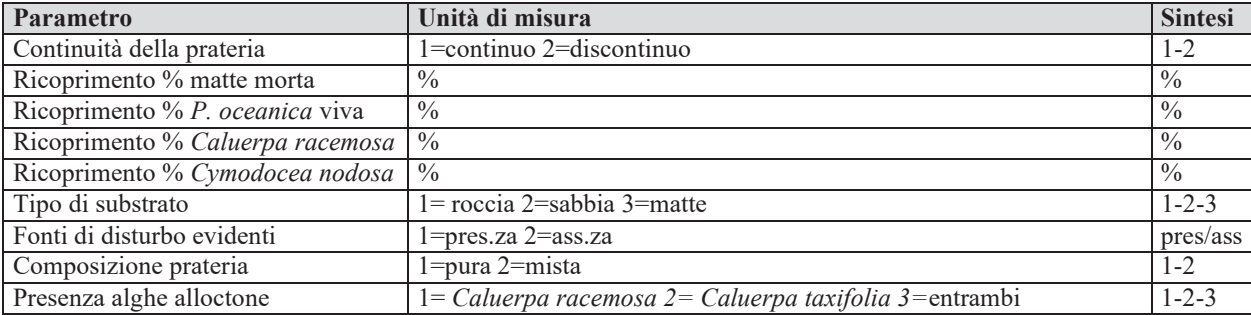

**Tabella 1**: stime visive da effettuare in mare e relativi riferimenti MATTM

Ricoprimento: espresso come percentuale (%) di substrato ricoperto dalle piante, rispetto a quello non ricoperto (sabbia, roccia "matte" morta etc.).

Misura (stima): due operatori valutano indipendentemente la porzione di substrato ricoperto da *Posidonia oceanica* viva, all'interno di un'area di circonferenza di 5 metri di raggio (disegnata attorno a un punto fisso). I due operatori esprimono le loro stime (%) visive; la media tra le due stime fornisce il valore di ricoprimento (Buia *et al*., 2003).

#### **3.2 Misure in immersione subacquea su entrambe le stazioni**

La densità è l'unica misura da effettuare in mare per entrambe le stazioni, oltre al prelievo di fasci.

Densità: conta dei fasci nel quadrato 40x40cm (repliche precisate nella strategia di campionamento: 9 a 15 m, 6 sul limite inferiore). I numeri di fasci per quadrato devono essere poi estrapolati al m<sup>2</sup>.

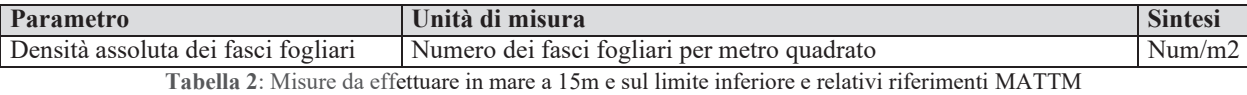

Prelievo di fasci per le analisi di laboratorio (repliche precisate nella strategia: 18 a 15m, 6 sul limite inferiore).

Prelievo di sedimenti: dovrà essere effettuato un prelievo di sedimento per stazione tramite l'uso di un carotiere in PVC.

#### **3.3 Misure in immersione subacquea solo sul limite inferiore della prateria**

Le misure relative al marcaggio del limite inferiore della prateria di *P. oceanica* (*balisage*) sono effettuate seguendo il protocollo definito da Bertrandy *et al.* (1986) e Boudouresque *et al.* (2000).

Le misure sottoelencate dovrebbero essere, in linea generale, riferite ad operazioni di ritorno sui *balise* già posizionati nel corso del Programma di Monitoraggio 2001-2007.

Profondità del limite inferiore: misurata all'altezza di ogni *balise* (10-11 repliche).

Tipo di limite inferiore: video o fotografia lungo il transetto. Il limite inferiore viene poi caratterizzato in uno dei 4 limiti definiti da Meinesz & Laurent (1978).

Scalzamento della prateria e Portamento dei rizomi (% di rizomi plagiotropi): possono essere misurati direttamente nello stesso quadrato utilizzato per misurare la densità; contare il numero di rizomi scalzati e di rizomi plagiotropi presenti nel quadrato e rapportarlo al numero totale di rizomi (conte di densità).
Scalzamento dei rizomi in cm: definito da Boudouresque *et al.* (1984) è la distanza tra il sedimento e la base delle foglie per i rizomi ortotropi, o la distanza tra il sedimento e la parte inferiore dei rizomi per i rizomi plagiotropi. Lo scalzamento in cm è misurato per 6 singoli rizomi ortotropi, selezionati casualmente, in corrispondenza del limite e a una distanza minima tra fasci di 1m. Questa distanza è misurata con l'aiuto di una distanza di riferimento (per esempio una porzione della lavagnetta graduata).

## Distanza dal corpo morto

Effettuare le riprese fotografiche già specificate nelle Metodologie Analitiche di riferimento del Programma di Monitoraggio 2001-2007 (Cicero, Di Girolamo (Ed), 2001):

- 3 riprese in orizzontale (centrale, laterale destra e sinistra) ad altezza di 0,5 m dal fondo, utilizzando il picchetto già installato a circa 1,5 m dal balise, a valle rispetto al limite della prateria - una fotografia dall'alto, al di sopra del balise (perpendicolare), ad una distanza di circa 1,5 m da questo.

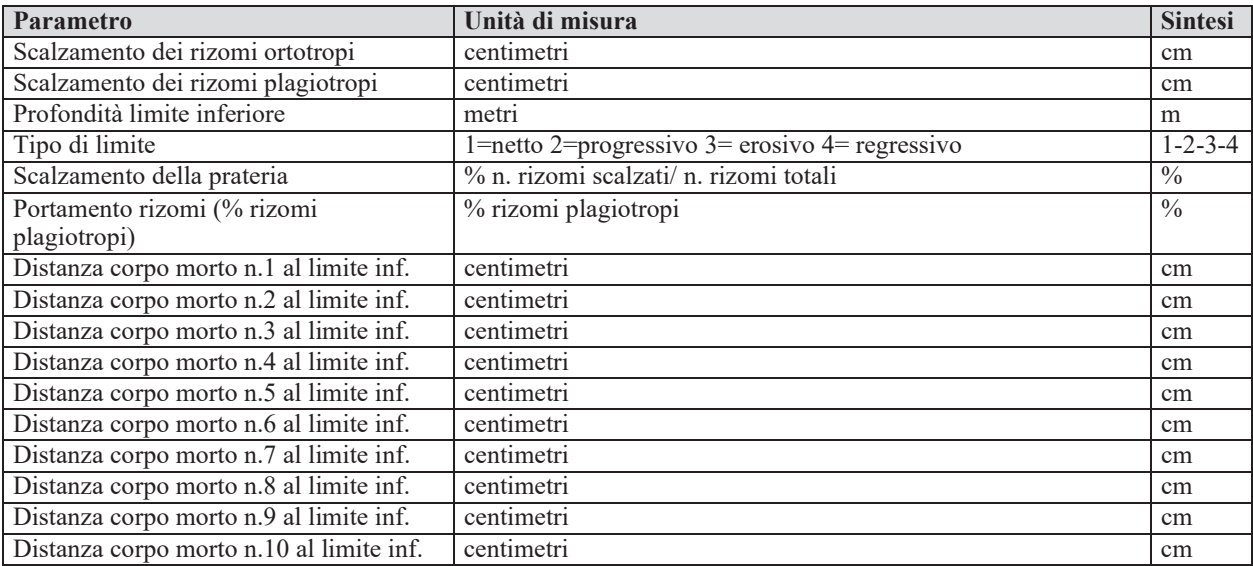

**Tabella 3**: Misure da effettuare in mare solo sul limite inferiore e relativi riferimenti MATTM

### **3.4 Analisi in laboratorio (entrambe le stazioni)**

Le misure di laboratorio sui fasci prelevati devono essere effettuate nel seguente ordine: parametri

lepidocronologici – parametri morfometrici – parametri di biomassa.

A 15 m, le misure morfometriche sono effettuate sui 18 fasci prelevati, mentre le misure lepidocronologiche sono effettuate solo su 9 di questi fasci. I 9 fasci saranno selezionati in base al criterio di lunghezza del rizoma: per ogni area saranno selezionate i 3 fasci con il rizoma più lungo. Sul limite inferiore sono prelevati solo 6 fasci, le misure morfometriche e lepidocronologiche sono effettuate su tutti i fasci.

### *3.4.1 Parametri lepidocronologici*

Prima di misurare i parametri lepidocronologici è necessario misurare la lunghezza del rizoma. I parametri lepidocronologici sono misurati seguendo il protocollo di Pergent (1990), presentato anche in Buia *et al.* (2003).

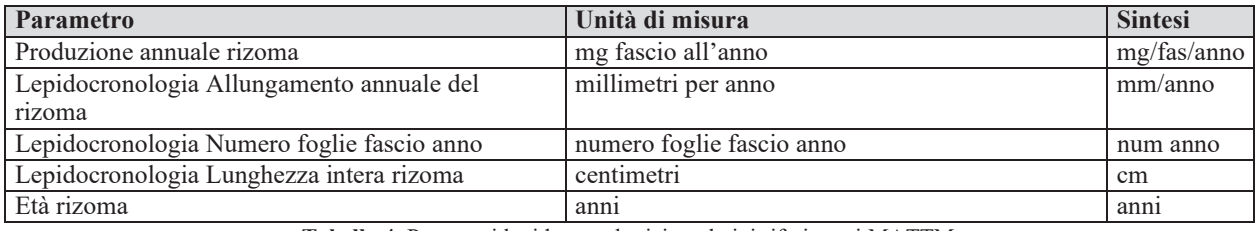

**Tabella 4**: Parametri lepidocronologici e relativi riferimenti MATTM

### *3.4.2 Parametri morfometrici*

I parametri morfometrici sono misurati seguendo il protocollo di Giraud (1979), presentato anche in Buia *et al.* (2004). Una volta misurati i parametri morfometrici, conservare le foglie per la misura dei parametri di biomassa.

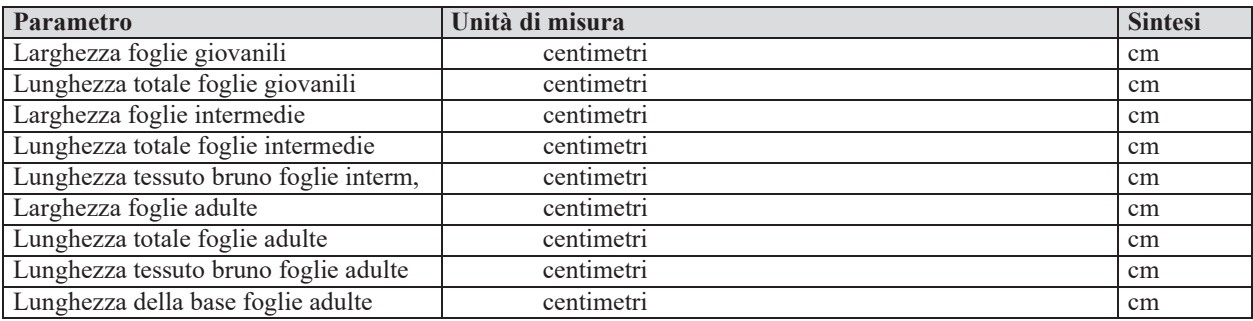

| N.ro medio foglie x ciuffo (ad.+interm.) | numero medio foglie per ciuffo                           | num/ciuffo    |
|------------------------------------------|----------------------------------------------------------|---------------|
| Coefficiente A adulte                    | % adulte con apice rotto su numero totale adulte         | $\frac{0}{0}$ |
| Coefficiente A intermedie                | % intermedie con apice rotto su numero totale intermedie | $\frac{0}{0}$ |
| Lunghezza foglia intermedia + lunga      | centimetri                                               | <sub>cm</sub> |
| Superficie fogliare fascio (ad.+interm)  | centimetri quadri per fascio                             | emg/fascio    |
|                                          |                                                          |               |

**Tabella 5**: Parametri morfometrici e relativi riferimenti MATTM

(Nota: la superficie fogliare per fascio risulta dall'interpretazione dei dati precedenti (larghezza, lunghezza e numero di foglie).

## *3.4.3 Parametri di biomassa*

I parametri di biomassa sono espressi in mg di peso secco. Foglie ed epifiti vengono quindi seccati, in una stufa a 60°C fino ad ottenere un peso costante (approx 48h), e poi pesati.

Biomassa fogliare: separare la foglia più vecchia dalle altre. Seccare e pesare separatamente: i) la foglia più vecchia, ii) il resto delle foglie del fascio (non dimenticarsi di sommare i due per il parametro di biomassa fogliare del fascio)

| Parametro                              | Unità di misura             | <b>Sintesi</b> |
|----------------------------------------|-----------------------------|----------------|
| Biomassa fogliare ciuffo (ad.+interm.) | grammi peso secco su fascio | g ps           |
| Biomassa epifiti                       | milligrammi/fascio          | mg/fascio      |
| Produzione fogliare per fascio         | grammi per anno             | g/anno         |

**Tabella 5**: Parametri di biomassa e relativi riferimenti MATTM

Produzione fogliare fascio: Metodologie Analitiche di riferimento del Programma di Monitoraggio 2001-2007 (Cicero, Di Girolamo (Ed), 2001).

La produzione fogliare viene calcolata applicando la formula:

$$
P = N \times L \times D
$$
 dove:

 $N =$  numero medio di foglie x fascio,

- $L =$ lunghezza media annuale delle foglie
- $D =$  densità media annuale delle foglie più vecchie

### **139**

NOTA: registrare e conservare i dati bruti dei valori N, L e D. Non applicare fattori di conversione

## *3.4.4 Granulometria del sedimento*

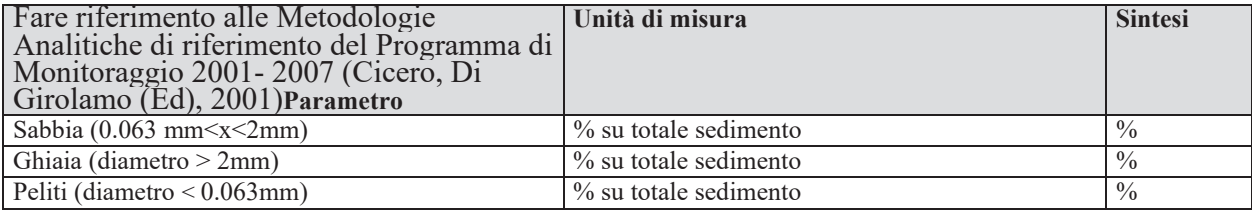

**Tabella 6**: Parametri di granulometria del sedimento e relativi riferimenti MATTM

# **4. Elaborazione Dati**

**IMPORTANTE:** La maggior parte dei parametri richiedono un'interpretazione (tutti ad eccezione

delle stime visive).

Le medie saranno effettuate rispettando le strategie di campionamento

- a 15m:

- i) media per ogni replica,
- ii) media delle repliche in ciascuna area,
- iii) media delle 3 aree per stazione;
	- sul limite inferiore indagato:
- i) media per replica,
- ii) media delle repliche per stazione.

Per le misure in mare e le analisi di laboratorio vedi paragrafi 3.2, 3.3, 3.4, e i protocolli di riferimento.

Indice di Conservazione (Moreno *et al.,* 2001), CI:  $CI = L/(L+D)$ L: % *P. oceanica* viva, D: % matte morta

Indice di Sostituzione (Montefalcone *et al*., 2006), SI:  $SI = Cn/(Po + Cn)$ Cn: % *C. nodosa*, Po: % *P. oceanica* 

I parametri necessari per il calcolo di questi due indici sono descritti nel §3.1

## **Parametri a supporto**

Per la stazione a 15 m:

Intensità della luce e della temperatura: una categoria di strumenti il cui uso è sempre più diffuso è costituita da data loggers, sono strumenti di piccole dimensioni, essi possono essere lasciati in situ e permettono di ottenere una notevole risoluzione spaziale e temporale delle misure in continuo. Le caratteristiche dei modelli utilizzabili sono illustrate nel *"Manuale di Metodologie di campionamento e studio del benthos marino mediterraneo*" cui si può fare riferimento (Lorenti M., De Falco G. 2003). Di norma tali strumenti sono di forma cilindrica o circolare e hanno dimensioni variabili tra i 7 e i 13 cm, l'accuratezza dichiarata varia tra + 0,2 e 0,05 °C mentre gli intervalli di campionamento vanno dal secondo alle 90 ore. Le procedure di utilizzo della sonda data loggers prevedono le seguenti fasi: 1) la programmazione dell'attività del sensore della luce e della temperatura e l'impostazione degli intervalli temporali di acquisizione dei dati (preferibilmente ogni 30 minuti) con l'ausilio dell'apposito software dedicato previo collegamento al computer (operazione da eseguire in barca o in laboratorio); 2) la collocazione e l'ancoraggio in situ del data loggers (mediante picchetti o corpi in cemento muniti di piccole boe). Posizionare la sonda tra le foglie di *P.oceanica* evitando che essa sporga troppo, segnalare con un sistema GPS le coordinate di riferimento del luogo dove è stata riposta la sonda; 3) una volta che l'attrezzo è stato riportato in superficie, lo scarico dei dati avviene mediante lo stesso software di gestione, che in genere permette anche l'elaborazione di grafici.

N.B. Per il monitoraggio condotto ai sensi del D.Lgs. 152/2006 non è obbligatorio l'impiego della sonda mentre è obbligatoria la misura della trasparenza (disco Secchi) e della temperatura.

**141**

### **Bibliografia:**

Bertrandy M.C., Boudouresque C.F., Foret P., Lefevre J.R., Meinesz A., 1986. Réseau de surveillance Posidonies. Rapport 1985. GIS Posidonie Publ., Marseille, Fr. 1-61

Boudouresque C.F., Jeudy de Grissac A., Meinesz A., 1984. Relation entre la sédimentation et l'allongement desrhizomes orthotropes de *Posidonia oceanica* dans la baie d'Elbu (Corse). *In*: Boudouresque C.F, Jeudy de grissac A., Olivier J. Eds. International workshop on *Posidonia oceanica* Beds. GIS Posidonie publ., Fr., pp. 185-191.

Boudouresque C.F., Charbonnel E., Meinesz A., Pergent G., Pergent-Martini C., Cadiou G., Bertrandy M.C., Foret P., Ragazzi M., Rico-Raimondino V., 2000. A monitoring network based on the seagrass *Posidonia oceanica* in the northwestern Mediterranean Sea. *Biologia Marina Mediterranea* 7, 328-331

Buia M.C., Gambi M.C., Dappiano M. 2003. I sistemi a fanerogame marine. In: Gambi M.C., Dappiano M. (Editors). Manuale di Metodologie di campionamento e studio del benthos marino mediterraneo. *Biol. Mar. Med*, 19 (Suppl.): 145-198.

Cicero A.M., Di Girolamo I. (Ed), 2001 Metodologie analitiche di riferimento del Programma di Monitoraggio dell'ambiente marino costiero (Triennio 2001-2003). Roma, Ministero dell'Ambiente e della Tutela del Territorio, ICRAM

Giraud G., 1979. Sur une méthode de mesure et de comptage des structures foliaires de *Posidonia oceanica*  (Linnaeus) Delile. *Bulletin du Muséum d'Histoire Naturelle de Marseille* 39, 33-39.

Lorenti M., De Falco G. 2003. Misura e caratterizzazione di variabili abiotiche. In: Gambi M.C., Dappiano M. (Editors). Manuale di Metodologie di campionamento e studio del benthos marino mediterraneo. *Biol. Mar. Med*, 19 (Suppl.): 1- 41.

Meinesz A. & Laurent R., 1978, Cartographie et état de la limite inférieure de l'herbier de *Posidonia oceanica* dans les Alpes-maritimes (France). *Botanica* marina 21, 513-526.

Montefalcone M., Albertelli G., Bianchi C.N., Mariani M., Morri C., 2006. A new synthetic index and a protocol for monitoring the status of *Posidonia oceanica* meadows: a case study at Sanremo (Ligurian Sea, NW Mediterranean). *Aquatic conservation: Marine and Freshwater Ecosystems* 16, 29-42.

Moreno D., Aguilera P., Castro H., 2001. Assessment of the conservation status of seagrass (*Posidonia oceanica*) meadows: implications for monitoring strategy and the decision-making process. *Biological Conservation* 102, 325 - 332.

Pergent G., 1990. Lepidochronological analysis of the seagrass *Posidonia oceanica* (L.) Delile: A standardised approach. *Aquatic Botany* 57, 39-54.

Pergent G., Clabaut P., Mimault B., Pasqualini V., Pergent-Martini C., 2005. Mise en oeuvre d'un réseau de surveillance Posidonies le long du littoral de la Corse. Deuxième phase : Porto-Vecchio/Ajaccio. Contrat Office de l'Environnement de la Corse et GIS Posidonie Centre de Corse, GIS Posidonie Publ., Corte, pp.1-133.

# **ALLEGATO 2 BIS**

**143**

# *PIANO DI MONITORAGGIO*

*Quadro delle attività di monitoraggio del posidonieto interessato dai dissuasori antistrascico (5 anni) nell'area marina del Parco Nazionale dell'Isola dell'Asinara*

Transetti, indagini quantitative, balisage, colonizzazione dei substrati artificiali, durata, cadenza e modalità concordate con Ente Parco Asinara e l'Autorità Portuale della Sardegna

# *Transetti mediante indagini ROV*

Le riprese subacquee mediante R.O.V. (Remote Operating Vehicle) verranno eseguite per rilevare le eventuali modificazioni di progressione/regressione della prateria a seguito del posizionamento dei manufatti antistrascico. L'acquisizione dei vari descrittori fisici, fisiografici e strutturali della prateria permetterà di stimare eventuali impatti inaspettati successivi al posizionamento dei dissuasori e rilevare l'evoluzione dei solchi causati dalle attività illegali di pesca a strascico. Le riprese video verranno condotte nell'area riferendosi al posizionamento dei moduli artificiali, lungo una griglia di transetti paralleli e/o perpendicolari alla linea di costa. Nel corso del rilievo video, verrà mantenuta una velocità ed una distanza costante dal fondo.

I transetti video saranno eseguiti per coprire un'area statisticamente significativa rispetto a quella di riferimento, saranno georeferenziati ed eseguiti anche nelle successive campagne, con la stessa metodologia e posizione. Saranno rilevati profondità, distanza percorsa e orario, per renderle comparabili con quelle eseguite in tempi successivi. I rilievi Side Scan Sonar, già eseguiti in diverse campagne dal Parco Nazionale dell'Asinara saranno utilizzati come dati di "corredo". Le riprese video, successivamente alla posa dei moduli, nell'arco dei primi 24 mesi, verranno eseguite 4 volte con frequenza semestrale. Nei successivi 36 mesi si eseguirà una campagna per anno durante il periodo estivo per un totale di 3 campagne di monitoraggio.

# *Indagini quantitative: Descrittori strutturali, funzionali ed ecologici*

Nell'area saranno eseguite indagini quantitative nella prateria a *Posidonia oceanica*, per valutare i seguenti descrittori quantitativi:

- 1. Macroripartizione,
- 2. Fenologia,
- 3. Biomassa epifita delle foglie,
- 4. Lepidocronologia.
- 5. Rete di osservazione Balisage
- 6. Calcolo dell'Indice PREI
- 7. Studio dei popolamenti su substrati duri artificiali (colonizzazione recruiment) e loro dinamiche sulle superfici dei dissuasori.

# **Attività in elenco saranno svolte secondo il protocollo ISPRA relativo al monitoraggio di** *P. oceanica***.**

## **Macroripartizione**

Lo studio della macroripartizione ha lo scopo, attraverso le misure di densità, di fornire informazioni sulla strategia di colonizzazione attuata dalla pianta oltre che di descrivere la prateria. Essa comporta misure di *densità* che vengono effettuate in immersione lanciando sulla prateria in maniera del tutto casuale un quadrato 40x40cm entro il quale viene effettuata la conta del numero di fasci fogliari. Tale operazione viene effettuata da due operatori diversi per un numero di volte sufficiente a rendere minima l'incidenza delle variazioni ottenibili in misure su piccola scala (almeno dieci). Inoltre, la porzione di substrato ricoperto dalla prateria nell'intorno del punto-stazione (circonferenza di 5 m di raggio) viene valutata indipendentemente da due operatori, che esprimono le loro stime utilizzando una scala semiquantitativa (in decimi) e poi mediata (Buia et al. 2003). Le stime di *copertura* potranno essere anche valutate attraverso le riprese filmate mediante R.O.V. o telecamera filoguidata. *Sarà pertanto valutata la stima della % copertura P. oceanica viva, % copertura matte morta, % copertura C. nodosa, % copertura C. racemosa o altre alghe quando presenti*, osservazione sullo l'insediamento dei rizomi nel substrato, stima relativa alla presenza di rizomi plagiotropi. Le misure in situ e le osservazioni visive saranno annotate su apposite lavagnette subacquee ed in barca riportate su log cartacei.

## **Le indagini fenologiche**

Riguardano le strutture anatomiche visibili della pianta; in ciascuna stazione saranno prelevati 10 fasci fogliari, immediatamente dopo il prelievo i campioni verranno opportunamente trasportati con contenitori frigo sino all'arrivo in laboratorio dove i campioni medesimi verranno conservati in un apposito freezer a

- 20 ° C. I fasci fogliari ed i rizomi raccolti in ognuna delle stazioni di campionamento verranno analizzati secondo il protocollo di Giraud (1977).

## **Biomassa**

La biomassa fogliare media per ciuffo (mg ps ciuffo-1) misura la biomassa di tutti i lembi fogliari (sia verdi che bruni); il valore ottenuto è mediato per il numero di ciuffi campionati. Questo descrittore sarà riferito separatamente al tessuto bruno e a quello verde. Allo stesso modo si calcolerà la biomassa media delle basi per ciuffo. Indice di Superficie Fogliare (Leaf Area Index) (m2 m-2): sarà successivamente calcolato moltiplicando la superficie fogliare media per ciuffo per la densità della prateria rapportata al metro quadro.

# **Le indagini lepidocronologiche**

Verranno effettuate secondo il protocollo di Pergent (1990); Pergent and Pergent-Martini (1991) e da Pergent-Martini et al. (1994). Partendo dalla base del rizoma verticale (quella di attacco al plagiotropo), si procede in direzione del ciuffo, staccando con delicatezza le scaglie e ordinandole secondo la loro disposizione distica: sul banco verranno appoggiate in successione le scaglie opposte. Misurandone lo spessore vengono individuate le scaglie con spessore minimo, in corrispondenza del quale si taglia il rizoma, lo si misura e lo si lascia in vicinanza del ciclo individuato. Di ogni scaglia integra si rileva anche la lunghezza, mentre delle foglie presenti sul ciuffo terminale si rilevano le variabili descritte per la fenologia e la biomassa, avendo cura di conservare separatamente le foglie adulte più vecchie di ogni ciuffo. Dopo aver tolto tutte le scaglie, sarà possibile contare gli anni lepidocronologici individuati e, partendo dall'anno di studio, risalire all'età di ogni porzione di rizoma; contando le scaglie comprese negli anni individuati, si otterrà il numero di foglie prodotte nei rispettivi anni. Le porzioni datate di rizoma possono quindi essere avvolte nella carta stagnola e messe in stufa a 60 °C sino al raggiungimento del peso costante, per la valutazione della loro biomassa. Dai dati raccolti sarà possibile poi calcolare tasso di formazione delle foglie, il tasso di allungamento del rizoma, la produzione del rizoma e la produzione fogliare

## *Rete di Osservazione – Balisage*

Nell'area, al fine di valutare la dinamica della prateria, dovranno essere posizionate una rete di osservazione tipo *balisage*. I balises dovranno essere posizionati in 3 aree significative di cui una posta nella porzione superficiale, una nella porzione intermedia e una nella porzione profonda dell'area della prateria "caratterizzate dalla presenza di patch di *P*. *oceanica*" secondo la metodologia proposta da Pergent (2007). Per la posa si utilizzeranno i tracciati ROV descritti in precedenza per identificare le *patch* che sono piuttosto discontinue e difficili da rilevare da un operatore in immersione soprattutto nella frazione intermedia e profonda del posidonieto. I *balises* saranno realizzati secondo le indicazioni di Pergent (2007).

### *Indice PREI*

La Direttiva quadro sulle Acque (2000/60/CE), indica nelle fanerogame marine (tra cui *P. oceanica*) uno tra gli Elementi di Qualità Biologica (EQB) da utilizzare per la classificazione dei Corpi Idrici marino-costieri, così come anche recepito dalle norme italiane (D.Lgs. 152/2006 e s.m.i.). L'utilizzo dell'indice sintetico PREI (*Posidonia oceanica* Rapid Easy lndex), si basa sulla densità della prateria, la superficie fogliare, il rapporto tra la biomassa degli epifiti di *P. oceanica* e la biomassa fogliare:

- $\checkmark$  la densità della prateria (fasci m<sup>2</sup>);
- la superficie fogliare fascio, (cm<sup>2</sup> fascio<sup>-1</sup>);
- il rapporto tra la biomassa degli epifiti (mg fascio $^{-1}$ ) e la biomassa fogliare del fascio  $(mg$  fascio<sup>-1</sup>);
- la profondità del limite inferiore e la tipologia del limite inferiore.

La densità della prateria, la superficie fogliare fascio e il rapporto tra la biomassa degli epifiti e la biomassa fogliare vengono valutati alla profondità standard di 15 m, su substrato sabbia o matte; nei casi in cui lo sviluppo batimetrico della prateria non consenta il campionamento alla profondità standard, può essere individuata, motivandone la scelta, una profondità idonea al caso specifico.

La modalità di calcolo dell'indice PREI prevede l'applicazione della seguente equazione:

$$
ROE = (ROE + 0.11)/(1 + 0.10)
$$

*Dove ROE= (Ndensità + Nsuperficie fogliare fascio + Nbiomassa epifiti/biomassa fogliare + Nlimite inferiore)/3,5* 

*Ndensità = valore misurato - 0 l valore di riferimento - 0, in cui 0 viene considerato il valore di densità indicativo di pessime condizioni.* 

*Nsuperficie fogliare fascio= valore misurato - 0 l valore di riferimento - 0, in cui 0 viene considerato il valore di superficie fogliare fascio indicativo di pessime condizioni. Nbiomassa epifiti/biomassa fogliare= [1- (biomassa epifiti/biomassa fogliare)]\* 0,5.* 

*Nlimite inferiore= (N- 12) l (valore di riferimento profondità- 12), in cui 12m viene considerata la profondità minima del limite inferiore indicativa di pessime condizioni. N= profondità limite inferiore misurata + 0, dove 0= 0 (limite inferiore stabile), 0=3 (limite* 

*inferiore progressivo), 0= -3 (limite inferiore regressivo).* 

Il valore del PREI varia tra 0 ed 1 e corrisponde al Rapporto di Qualità Ecologica (RQE). Il risultato finale dell'applicazione dell'Indice PREI non fornisce un valore assoluto, ma direttamente ilrapporto di qualità ecologica (RQE).

## **La comunità epifita**

Le lunghe lamine fogliari di P. oceanica rappresentano il substrato d'elezione per molte specie sessili sia animali sia vegetali, che costituiscono una ben strutturata comunità epifita (Fresi et al., 1982). Tale comunità gioca un ruolo essenziale nel trasferimento dell'energia dalla pianta ai livelli trofici superiori e presenta un pattern generale di strutturazione fortemente influenzato dall'età del substrato (Casola et al. 1987; Cebrian et al., 1999). Lo studio dell'intera comunità epifita delle lamine fogliari di P. oceanica risulta, quindi, essere uno dei passi fondamentali per la descrizione e l'interpretazione degli ambienti naturali in cui tale pianta vive.

Lo studio della comunità epifita sarà effettuato su cinque fasci 5 prelevati per ciascuna delle stazioni campionate. Le porzioni terminali delle facce interne ed esterne delle foglie più adulte on in alternativa delle intermedie, numerate con il metodo di Giraud (1977), saranno esaminate al microscopio e/o mediante analisi di immagine (Rende et al., 2012). L'esame delle foglie permetterà la determinazione delle percentuali di ricoprimento dei taxa e/o dei gruppi funzionali (Steneck et al., 1994, Piazzi et al., 2004) che costituiscono la struttura portante della comunità epifita insediatisi sulla porzione fogliare più vecchia e quindi maggiormente esposta ai disturbi ambientali. I dati derivanti dal primo anno del presente monitoraggio saranno utilizzati come dati di "bianco", mentre le indagini future dopo la posa dei moduli antistrascico (2° anno, 3, ecc..) saranno utilizzate per valutare le modalità e l'evoluzione del fenomeno.

# **Studio delle comunità macrobentoniche (colonizzazione dei popolamenti su substrati duri artificiali pertinenti ai dissuasori-** *recruiment*

Le strutture artificiali ospitano specie bentoniche sessili e vagili che si insediano seguendo complessi e articolati processi di colonizzazione variabili da luogo a luogo, in funzione del periodo di posa delle strutture, della disponibilità larvale e di andamenti stagionali non prevedibili. Condizioni di tipo trofico, biogeografico, assieme alla profondità e torbidità delle acque così come al "disegno" delle strutture, e ai materiali utilizzati, sono i principali fattori che condizionano l'evoluzione delle comunità e la loro struttura. Orientamento e posizione dei substrati artificiali influenzano notevolmente i popolamenti epibentonici che vi si insediano sopra. La possibilità che i popolamenti presenti sulle strutture artificiali possano simulare completamente i popolamenti naturali dei substrati rocciosi resta però limitata, verificabile solo dopo lunghissimi periodi e specialmente quando le strutture sono in prossimità di substrati naturali preesistenti. Molti studi relativi al confronto fra habitat rocciosi naturali e *artificial reefs* hanno evidenziato una similarità nella struttura di comunità, soprattutto quando essi presentano substrati con caratteristiche simili, per questo motivo lo studio delle dinamiche di colonizzazione di strutture artificiali da parte dei popolamenti epibentonici risulta di particolare interesse non solo nel caso di barriere artificiali introdotte a scopo di ripopolamento ittico ma anche per la comprensione dei processi ecologici che stanno alla base della formazione dei popolamenti naturali che caratterizzano gli affioramenti rocciosi.

Metodologie di campionamento e analisi. La colonizzazione dei substrati artificiali immessi nell'ambiente marino verrà analizzata attraverso metodi diretti per seguire le varie fasi di maturazione del popolamento. In considerazione dei diversi tipi pendenze ed esposizione alla luce presenti nelle strutture si prevede lo studio dei popolamenti in quattro quadrati per lo studio diretto così caratterizzati:

Per ogni differente stazione (4 tot. ovvero 4 tripodi)

-un quadrato

- sul braccio del tripode posto posizione alta

- in ambiente fotofilo; lato esterno del braccio a sud
- in ambiente sciafilo; lato interno del braccio a nord
- sul braccio del tripode posto posizione bassa
	- in ambiente fotofilo; lato esterno del braccio a sud
	- in ambiente sciafilo; lato interno del braccio a nord;

I quadrati di dimensioni 20 x 20 verranno fotografati tramite un idoneo apparecchio fotografico subacqueo. Tali immagini consentiranno un'analisi quali-quantitativa del popolamento ovvero verranno calcolate: l'area di ricoprimento, le percentuali di organismi vegetali e animali, la percentuale di organismi incrostanti ed eretti, la composizione specifica, laddove possibile, degli organismi animali e vegetali. In ciascuna delle stazioni si campioneranno individui dei popolamenti più abbondanti sviluppatisi all'interno del quadrato ma posti in posizione esterna e limitrofa ad esso. Tale attività si rende necessaria per analisi tassonomiche di identificazione specifica degli organismi animali e vegetali qualora non si riuscisse a determinarli direttamente. I campionamenti sopra descritti avverranno successivamente alla posa dei moduli e i successivi avranno cadenza stagionale nell'arco dei primi 24 mesi, per un totale di 8 campagne. Le attività di monitoraggio si protrarranno poi nei tre anni successivi, eseguendo una campagna l'anno nel periodo estivo per un totale complessivo di 11 campagne  $(8 + 3)$ .

# **ALLEGATO 2 TER**

**Adeguamento tecnico-funzionale al Piano Regolatore Portuale del porto civico di Porto Torres prolungamento dell'antemurale di ponente e resecazione banchina alti fondali, in ottemperanza alle richieste del decreto VIA 0000035 del 06/02/2018 relativamente alla prescrizione del MATTM n. 6** 

# **ANALISI, DOCUMENTAZIONE E CONSIDERAZIONI TECNICHE - CRITICITA' RESIDUE**

*Vs. Rif. Doc. ISPRA:* 

*V.O.: Condizione ambientale A5 DM 35/2018"Adeguamento tecnico funzionale al Piano Regolatore Portuale del porto civico di Porto Torres - Prolungamento dell'antemurale di ponente e resecazione banchina alti fondali"*

# **Premessa:**

La prescrizione A6 emessa dal MATTM prevede il concordamento con l'Ente Parco Nazionale dell'Asinara dell'esatto posizionamento dei dissuasori antistrascico e del Piano di Monitoraggio delle risorse ittiche e dei fondali, che dovrà essere avviato durante lo studio per il posizionamento di dissuasori e proseguito dopo il posizionamento delle strutture. Le attività di monitoraggio dovranno comprendere il monitoraggio del posidonieto che si intende salvaguardare secondo transetti, durata, cadenza e modalità concordati con l'Ente Parco Nazionale dell'Asinara e dovranno proseguire per almeno 5 anni dal completamento delle attività di posizionamento delle strutture; Il PMA dovrà essere presentato al MATTM prima dell'avvio delle attività di cantiere;

In data 12.06.2020, con nota prot. 11457, l'AdSP trasmette all'Ente Parco Nazionale dell'Asinara la documentazione sul monitoraggio per la condizione A6;

In data 23.09.2020 con nota prot. 20277, l'Ente Parco Nazionale dell'Asinara ha comunicato che è interessato a valutare l'effetto sulla fauna ittica associata al posizionamento dei dissuasori e di moduli le cui forme dovranno simulare tipologie di rifugio per specie marine costiere e ha chiesto, al fine di rendere più efficace l'intervento, di avviare un'attività di concertazione con i vari portatori di interesse al fine di condividere la scelta, il numero e il posizionamento di tutti i moduli previsti.

### A seguito

- dell'incontro tecnico in videoconferenza in merito alla condizione ambientale A5) per il giorno 13 gennaio 2022 presenti ISPRA, ARPAS Sassari, Ente Parco Nazionale delll'Asinara, dall'Autorità di Sistema Portuale del mare della Sardegna e responsabili del DADU dell'Università di Sassari
- della documentazione presentata a ISPRA dall'Autorità di Sistema Portuale del mare della Sardegna con nota prot. 26536 del 09/12/2021 (prot. ISPRA n. 65401 del 09/12/2021),
- dal parere di ISPRA dove nel medesimo documento si afferma che la condizione ambientale A5 risulta ottemperata
- dell'incontro tecnico in videoconferenza del 22 Feb con il Dr. Vittorio Gazale rappresentate dell'Ente Parco Nazionale dell'Asinara, con l'Autorità di Sistema Portuale del mare della Sardegna e responsabili del DADU dell'Università di Sassari avente l'intento di analizzare le modalità di realizzazione della prescrizione A6.

### *Si precisa quanto segue:*

La prescrizione n 6 prevedeva tra le misure compensative l'asporto di Posidonia dall'area portuale di Porto Torres, la posa di 50 dissuasori nell'area di Cala Reale, area di pertinenza L'Ente Parco Nazionale dell'Asinara. L'area, infatti, soggetta all'azione di pesca a strascico illegale, presenta numerosi solchi di divergenti nel manto vegetale costituito da *Posidonia oceanica*.

La prescrizione A6 prevedeva anche l'analisi dell'ittiofauna, per valutare quale fosse l'impatto dei dissuasori su questa componente biotica.

Dopo una serie di analisi tra esperti, si giunge alla considerazione che per il particolare tipo di ambiente marino sarebbe stato meglio ridurre il numero dei dissuasori a favore dei moduli rifugio, strutture che simulano ambienti di roccia favorevoli al ripopolamento ittico. Si trattava quindi di stabilire il numero di questi moduli e nel contempo il numero dei dissuasori che seppur in numero minore dovevano essere comunque presenti a tutela di eventuali azioni di strascico illegale.

**155**

### **156**

Nell' incontro del 22 feb. 2022. il Dr. Gazale specificava inoltre che il suo Ente aveva realizzato un sistema avanzato di videosorveglianza che poteva garantire un monitoraggio in continuo dell'area di posa, a rinforzo delle misure di tutela già predisposte. Si è giunti infine a condividere un quadro complessivo di manufatti costituito da quindici punti a moduli rifugio (Tipo 2) e altri quindici con i dissuasori (Tipo 1) (v. schema in fig.1)

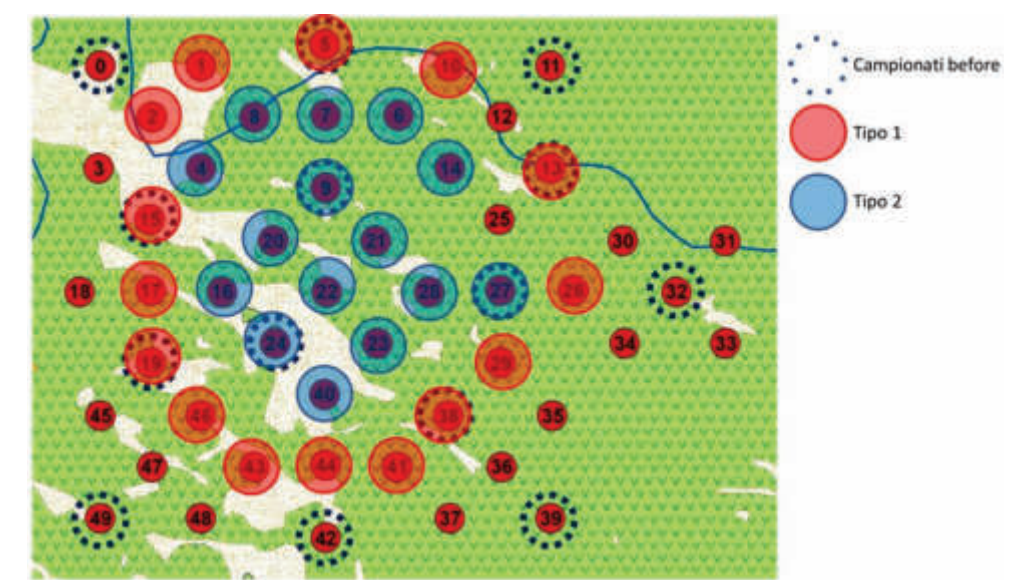

*Figura 1 - Posizione dei manufatti: In rosso, tipo 1 i dissuasori esrapodi; in blu i moduli rifugio, tipo 2.* 

I dissuasori antistrascico sono posizionati con l'intento di creare un ostacolo alle rotte dello strascico illegale, evitando di lasciare corridoi lunghi abbastanza da permettere la manovra degli attrezzi. Per stendere la rete il peschereccio ha bisogno di qualche centinaio di metri di spazio e con la disposizione dei dissuasori a sei braccia indicata in figura 1, distanti tra di loro poche decine di metri, si riesce ad impedire di fatto le manovre delle strascicanti. Allo stesso tempo, la loro disposizione consente di avere un'area sufficientemente articolata da lasciare spazi operativi adeguati al calo degli attrezzi fissi della piccola pesca.

Alla luce delle esperienze pregresse in Mediterraneo è possibile fare delle previsioni sugli effetti attesi dal previsto intervento mediante dissuasori antistrascico misti ai moduli rifugio nella zona di Cala Reale. La protezione dei fondali dalla pesca a strascico, come dimostrato da numerose esperienze, a seguito della posa di substrati artificiali, impedisce di fatto questa modalità di pesca, favorendo una generale protezione delle biocenosi bentoniche e qui in particolare della Posidonia. I fondali costieri a copertura di *Posidonia* intervallata da isole sabbiose, come è il caso della zona di Cala Reale, se arricchiti con moduli rifugio adeguati (oltre a quelli anti-strascico), hanno il potenziale di 1) innescare una rete trofica locale a supporto delle diversità e biomassa ittica (compresa quella di specie di pregio per la pesca) e 2) attrarre specie di interesse alieutico provenienti da habitat e zone circostanti. La presenza di substrato duro potrebbe anche favorire la deposizione di uova di specie di interesse alieutico (es., seppie e calamari), oltre a favorire l'insediamento di giovanili di specie pregiate come l'aragosta. Tali effetti conseguenti all'installazione di moduli rifugio appropriati insieme ai dissuasori

hanno il potenziale di produrre effetti positivi sulle rese della piccola pesca locale. Le esperienze di posa di corpi artificiali su substrati incoerenti (es., sabbiosi) dimostrano come già dopo 2-3 anni dalla messa in opera si ottiene un aumento delle rese di pesca e di 3-4 volte superiori rispetto alla situazione antecedente.

L'insediamento di specie bentoniche sui nuovi substrati comincia immediatamente dopo la posa; la colonizzazione delle specie pioniere (alghe filamentose, idrozoi, , serpulidi) precede le prime specie come poriferi, alghe incrostanti, serpulidi, briozoi, molluschi bilavi e alcuni cnidari. Il risultato finale è la formazione di un bioconcrezionamento dominato da specie algali, con poriferi e briozoi, nella parte più superficiale e nelle pareti orizzontali insieme a specie incrostanti nella parte più profonda e sulle pareti verticali. Tale popolamento ha il potenziale di essere del tutto simile a quello presente sui fondi duri circostanti l'area di intervento.

I moduli saranno realizzati con stampanti a tecnologia 3D e saranno caratterizzati da forme particolarmente complesse con cavità, piccoli squadri, caverne e una varietà di rifugi per specie anche di interesse alieutico (soprattutto pesci, molluschi e crostacei). La stampante utilizzata è fornita da *D-Shape*, che impiega sabbia proveniente dal territorio e uno speciale "inchiostro" costituito da un aggregante ecologico derivato dall'acqua di mare. Gli ugelli distribuiscono su strati di 5/10 mm di sabbia, uno sull'altro, fino a completarne la forma. La stampante può riprodurre forme particolarmente complesse rapidamente con impatto quasi zero.

Le tipologie selezionate sono le seguenti: LG, RS, BG, TE.

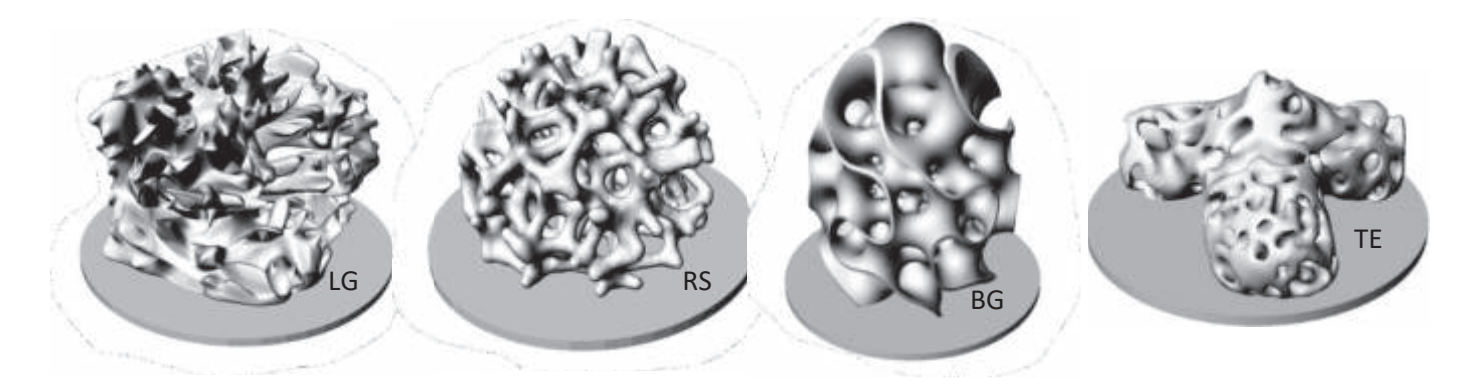

La serie LG è stata progettata dal biologo marino australiano David Lennon e dall' Arch. James

Gardiner; questo modulo, ispirato alle forme della Grande Barriera Corallina australiana è stato il primo ad essere concepito per essere realizzato mediante il processo di stampa 3D D-Shape. I primi moduli, realizzati nei laboratori D-Shape di Pisa nel 2011 manifestano grande effetto estetico e sono efficaci nell'attrarre specie marine di ogni tipo.

La serie RS , BG e TE sono progettate utilizzando algoritmi di geometria generativa.

Il modulo RS, dell'arch. Rossella Siani, si dimostra particolarmente efficace nella protezione delle specie ittiche allo stato giovanile ed è ideale per la realizzazione di giardini sottomarini

La serie BG è stata progettata dall'artista computazionale americano Bathesheba Grossman. La scultura, internamente cava, favorisce l'accesso alle specie ittiche allo stato giovanile.

La serie TE è un tetrapode ultraporoso. Il modulo è stato progettato da Computational Design Italy, nasce come elemento di dissipazione di energia e viene occupato come tana da pesci di varia tipologia.

I quindici dissuasori sono manufatti cementizi di 5 tonnellate a sei braccia (tre superiori deterrenti e tre inferiori che supportano la struttura) che per la loro mole e per la loro forma impediscono lo strascico, pena la perdita delle attrezzature.

Tale azione è già stata messa in opera nell'area antistante la termocentrale di Fiume Santo a protezione dei cavi sottomarini che periodicamente venivano danneggiati dallo strascico abusivo operato nella suddetta area nonostante fosse interdetta alla pesca. Il successo dell'operazione è dimostrato dalla presenza di reti a strascico impigliate nelle braccia dei dissuasori (Fig. 2).

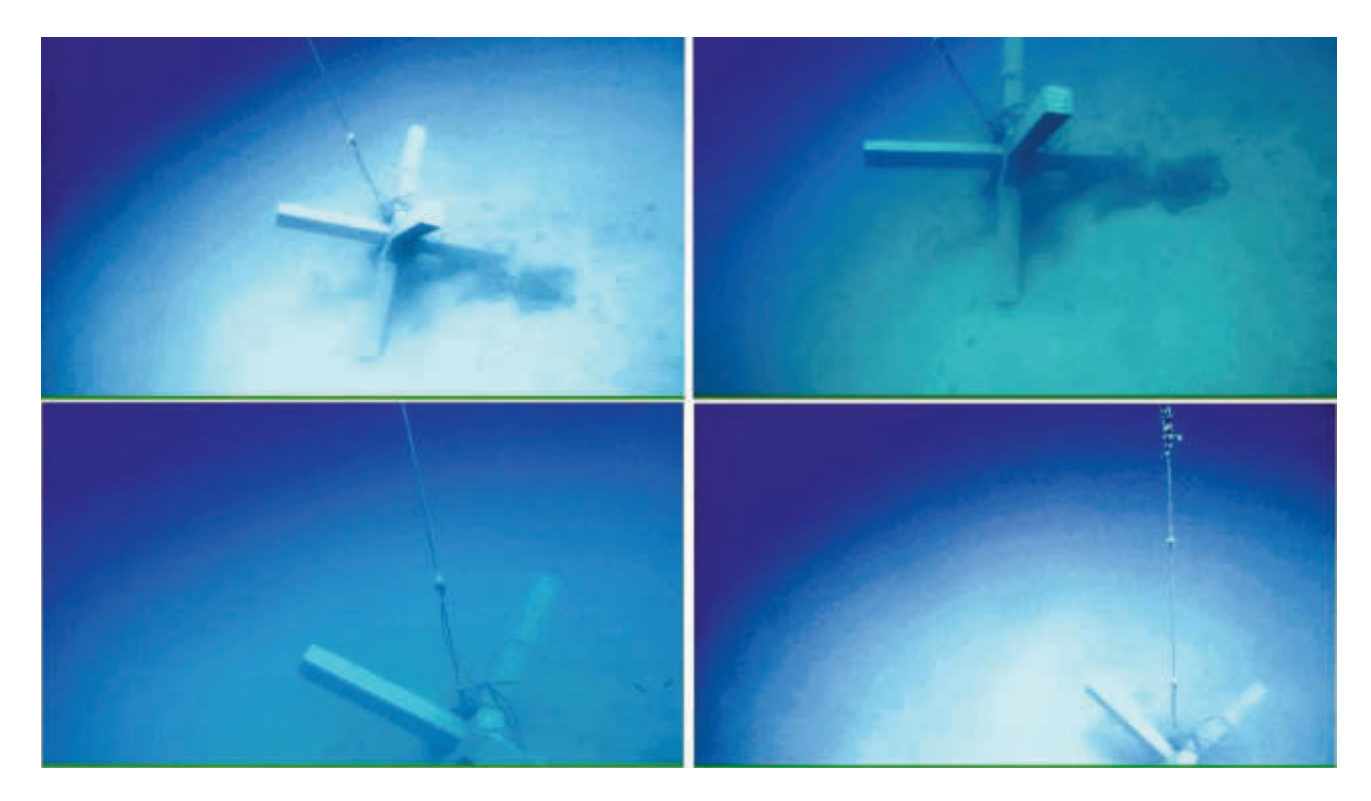

*Figura 2 - Reti a strascico impigliate nei dissuasori* 

**159**

# **ALLEGATO 3**

**160**

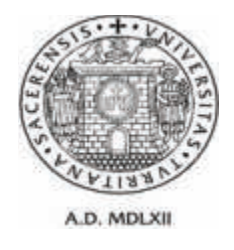

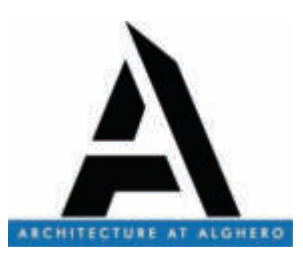

# **ACCORDO DI RICERCA TRA AUTORITA DI SISTEMA PORTUALE DEL MARE DI SARDEGNA E UNIVERSITÀ DEGLI STUDI DI SASSARI, DIPARTIMENTO DI ARCHITETTURA, DESIGN E URBANISTICA**

*ATTIVITÀ DI RICERCA E MONITORAGGIO FINALIZZATA ALL'INDIVIDUAZIONE DEL SITO PIÙ IDONEO PER IL TRAPIANTO DI MATTE DI POSIDONIA OCEANICA PRESENTI SU UN'AREA INTERESSATA DAI LAVORI DI PROLUNGAMENTO DELL'ANTEMURALE DI PONENTE E DELLA RESECAZIONE DELLA BANCHINA ALTI FONDALI DEL PORTO CIVICO DI PORTO TORRES. CIG 5630866220 – CUP B21G11000040001 – PROGRAMMAZIONE ATTUATIVA REGIONALE FSC 2007/2013. LINEA DI AZIONE 6.1.2.A.1 ADEGUAMENTO DELLE INFRASTRUTTURE PORTUALI DI RILIEVO NAZIONALE. HUB PORTUALE DI PORTO TORRES* 

Responsabile scientifico Prof. Vincenzo Pascucci

Rapporto Finale

# **Giugno 2021**

### **Unità operativa:**

Università di Sassari, DADU Dipartimento di Architettura Design e Urbanistica. Responsabile DADU: Prof. Vincenzo Pascucci Gruppo di lavoro: Prof. Vincenzo Pascucci, Prof. Andrea Cossu, Dott. Mario De Luca, Dott. Antonio Santonastaso, Dott.ssa Alessandra Puccini, Dott.ssa Nicole Ruberti.

# RELAZIONE

# **PREMESSA**

Il Ministero dell'Ambiente e della Tutela del Territorio e del Mare, di concerto con il Ministero dei Beni e delle Attività Culturali e del Turismo, con decreto 35/2018, ha deliberato la *compatibilità ambientale* del progetto "Adeguamento tecnico-funzionale al Piano Regolatore Portuale del Porto Civico di Porto Torres – Prolungamento dell'antemurale di ponente e resecazione banchina alti fondali", presentato dall'ex Autorità Portuale di Olbia e Golfo Aranci. Il decreto subordinava l'attuazione del progetto al rispetto di diverse prescrizioni indicate dai Ministeri coinvolti; più specificatamente nella prescrizione n. 5 del citato Decreto VIA 35/2018, il trapianto a zolle delle piante di Posidonia prevedeva che l'Autorità di Sistema Portuale del mare di Sardegna (AdSP) curasse uno studio per la definizione delle aree di reimpianto della Posidonia, per definire le modalità di gestione del materiale asportato e per la compatibilità del sedimento contenuto nelle matte asportate con il sito di destinazione. Tale documentazione veniva trasmessa successivamente all'ARPAS e ISPRA. Quest'ultima rilevava nel dossier diverse criticità suggerendo di definire una nuova proposta, raccomandando indicazioni tecniche di massima per la selezione delle aree di trapianto e per la scelta della tecnica più idonea rispetto all'area già selezionata non ritenuta idonea e suggerendo un successivo piano di monitoraggio. Più in particolare ISPRA non condivideva la scelta dell'area di trapianto, sita di fronte al canale d'ingresso del porto, come idonea alle attività di trasferimento nelle diverse sue fasi, durante e post operam, (monitoraggio del trapianto) e la tecnica di trapianto a zolle con benna idraulica di 2 m per 2 m. Le motivazioni dell'opposizione derivavano dall'l'area ritenuta troppo prossima al passaggio delle navi, dall'eccessivo stress generato delle attività di trapianto prescelto in relazione allo stato di sofferenza del posidonieto da trapiantare, dalla possibilità di sopravvivenza delle piante dopo il decorso dallo shock da impianto, e dalla complessità, durata e sicurezza operativa delle attività di posa e successivo monitoraggio.

DADU e l'AdSP avviano quindi un accordo di ricerca per individuare aree di trapianto alternative. La collaborazione mira inoltre alla scelta della tecnica di trapianto di *Posidonia oceanica* più idonea per tali aree; ulteriore obbiettivo infine è di collaborare alla formazione e divulgazione tecnico-scientifica riguardo le tematiche ambientali connesse alle attività di ricerca.

# **PIANO OPERATIVO**

# *Attività preliminari da realizzare ai fini del trapianto di talee di Posidonia oceanica con tecniche sperimentali*

- 1. Valutazione dell'assenza o compatibile attenuazione dei fenomeni di carattere antropico che hanno prodotto la compromissione del Posidonieto nel Golfo dell'Asinara;
- 2. Individuazione delle potenziali aree di impianto attraverso rilievi:
	- a. SIDE SCAN SONAR,
	- b. ROV,
	- c. Immersioni Puntuali;
	- d. caratteristiche sedimentologiche finalizzate alla comprensione delle intensità delle correnti profonde
- 3. Caratterizzazione biologica dei fondali e loro cartografia nei punti interessati,
- 4. Scelta della migliore metodica di reimpianto in funzione delle risultanze dei punti precedenti
- 5. Stima della dimensione delle aree da piantumare in rapporto al numero di rizomi disponibili

*Approfondimenti delle condizioni generali delle matte di Posidonia oceanica da espiantare* 

- 1. Valutazione della potenza e consistenza delle matte con adeguate metodologie;
- 2. Valutazione della superficie a matte potenzialmente idonea al trapianto a zolle;
- 3. Verifica del numero e stato di vitalità delle piante idonee alla piantumazione;
- 4. Verifica degli analiti indicati nelle tabelle 2.3, 2.4 e 2.6 del Dm n°173 del 2016 limitatamente ai metalli presenti nei sedimenti del posidonieto da espiantare.

# **CARATTERISTICHE DELLE POTENZIALI AREE DI REIMPIANTO**

*Per l'idoneità delle aree di reimpianto sono necessarie:*

- o assenza o compatibile attenuazione nelle zone di reimpianto dei fenomeni di carattere antropico che hanno prodotto la compromissione del Posidonieto;
- o correnti di fondo con velocità moderata;
- o fascia batimetrica tra 15 e 20 m;
- o aree non troppo lontane dalla zona di espianto;
- o aree non soggette a vincoli naturalistici, paesaggistici ecc.
- o aree in sicurezza rispetto alle rotte di accesso al porto civico del traffico navale

# *Verifica dell'idoneità dei fondali al reimpianto di* Posidonia oceanica. *Valutazione su area vasta (Golfo dell'Asinara) delle criticità*

# Obbiettivi:

- · Valutazione dei fenomeni di carattere antropico, che avrebbero e hanno prodotto la compromissione del Posidonieto nel tratto a est di Porto Torres.
- · Valutazione dell'attuale situazione ambientale e compatibilità con possibili attività di reimpianto di *Posidonia oceanica*.

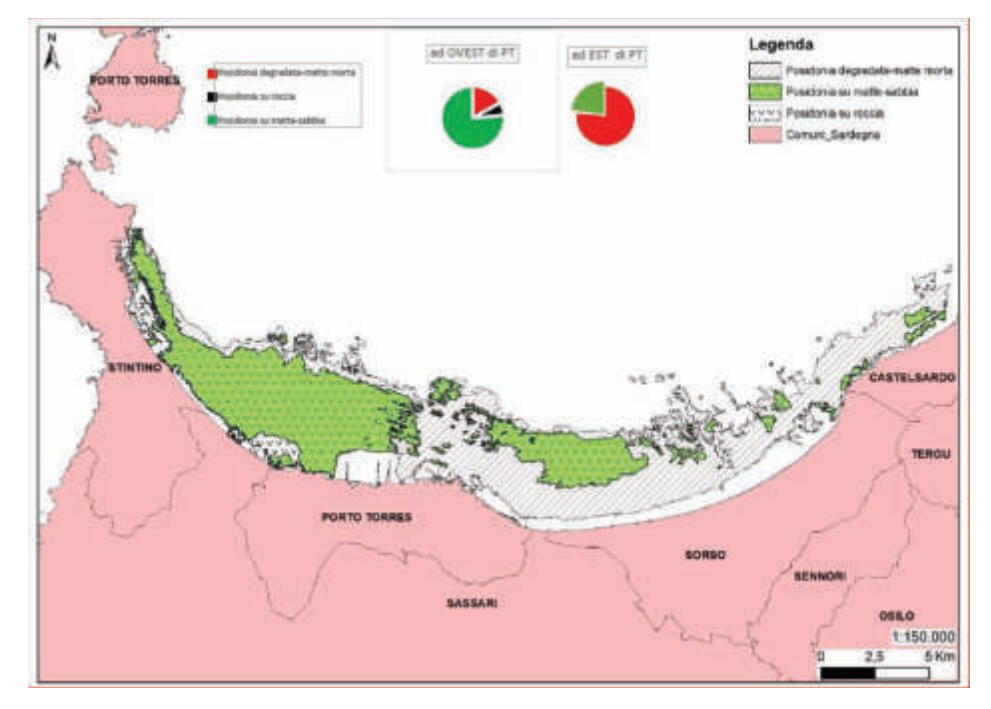

*Fig. 1- Distribuzione di* Posidonia oceanica *nel Golfo dell'Asinara (da Campagna MATTM - 2000)* 

# **Il fenomeno**

La mappa del Golfo dell'Asinara che riporta la distribuzione di Posidonia oceanica (da Campagna M.A.T.T.M - 2000), dimostra come la matte morta sia presente prevalentemente a est del polo petrolchimico, delle termo-centrali e della città di Porto Torres. La scomparsa della fanerogama è con altissimo grado di probabilità da porre in relazione agli inquinanti derivanti dalle passate attività del polo industriale, alle attività antropiche dalla città (soprattutto del porto civico) e quelle insistenti nel bacino imbrifero del Rio Mannu, diffuse dalla foce attigua al porto. Le correnti marine hanno poi trasportato gli agenti inquinanti verso est coerentemente al loro andamento prevalente.

L'ammontare della superficie a Posidonia "viva" nell'intero Golfo dell'Asinara è pari a 6400 ha mentre la percentuale di matte morta nel settore Est del Golfo è pari all'86%; il 14% è nel settore Ovest ma è dislocato solo su batimetriche più profonde, mentre quello a Est interessa

**166**

### l'intera matte.

*Analisi storica delle cause che hanno generato il degrado dei fondali nel Golfo dell'Asinara e le successive azioni di bonifica per il suo recupero ambientale*

L'imprenditore Nino Rovelli operò complessivamente con circa 50 società, fra le quali la SIR - Società Italiana Resine e la SIR - Sarda Industrie Resine, costituita nel SIR che avviò nel 1962 la produzione su larga scala del fenolo, nel 1964 di cumene e stirene, poi nel 1965 aggiunse quella dell'etilene (in steam cracking, per 45.000 tonnellate l'anno) e nel 1968 realizzò una raffineria di petrolio e promosse inoltre, via via aggiungendole nel corso del tempo, produzioni di altre resine e altri polimeri anche termoplastici comprendenti il polietilene, l'ABS, il PVC, il polistirene, arrivando ad occupare 11.000 addetti. All'epoca l'attenzione verso l'ambiente era minima preferendo ad esso l'aspetto produttivo **[1].** All'uscita di Rovelli nel **1982**, gli impianti vennero rilevati dall'Ente Nazionale Idrocarburi (Eni).

Dei complessivi 1.200 ettari del sito, circa 400 furono destinati alle attività produttive mentre il resto divenne piena proprietà Syndial (Eni) e Polimeri Europa che ne curarono la bonifica e la valorizzazione.

Nel **1978**, in collaborazione col Servizio Ecologia dello Stabilimento, il Dipartimento di Botanica dell'Università di Palermo avviava un'indagine mirante alla caratterizzazione chimica, fisica e biologica del tratto di mare antistante il porto industriale influenzato dagli scarichi dello stabilimento. I risultati **[2;3]** evidenziarono un ampio tratto di mare a vari gradi di compromissione anche a causa dello scarico a mare del materiale di dragaggio del nascente porto industriale. Lo studio si concluse nel **1980** ed i risultati produssero una cartografia dei popolamenti bentonici evidenziando quattro zone a caratterizzazione chimica, fisica e biologica differenti. Quell'indagine volle essere anche una valutazione dell'impatto ambientale causato dall'utilizzazione del territorio a terra e a mare sia come sito di un'industria petrolchimica sia come sede dell'infrastruttura portuale di recente costruzione. Nel **1984** si attivò l'impianto consortile di depurazione: le acque di scarico, prima di versarsi all'interno del porto industriale, decantano in un vasto bacino di calma che permette di rimescolare l'ingente volume d'acqua di raffreddamento degli impianti ottenendo così oltre ad un abbassamento della temperatura, una diluizione del refluo depurato e una depurazione ulteriore delle acque industriali.

Nel **1987** lo studio riprese anche con la collaborazione degli Istituti di Botanica delle Università di Sassari e di Catania ed esso, dopo tre anni di funzionamento del depuratore

consortile, permise una verifica dell'efficacia delle opere di risanamento realizzate secondo le indicazioni scaturite dallo studio del 1978, valutandone l'efficienza in base anche al ripopolamento delle aree allora più compromesse **[7].** 

La cartografia dei popolamenti bentonici evidenziò una evoluzione tendente al miglioramento delle zone allora definite compromesse ed un ancor più marcato miglioramento nelle zone situate a Nord-Ovest del porto industriale in corrispondenza della testata pontile solidi. Le aree più compromesse risultarono quelle dal pontile liquidi al molo del porto industriale CASI, nonché la foce del Rio Mannu, caratterizzate da sedimenti limosi, con popolamenti bentonici assenti o paucispecifici.

Il confronto tra le determinazioni dei metalli pesanti delle diverse matrici (sedimenti e Posidonia) e la relativa granulometria dei sedimenti, di quattro stazioni corrispondenti, rese evidente un generale miglioramento dell'area portuale.

Nel decennio **1990-2000** gli impianti ripresero con un secondo *boom* anche per il potenziamento del porto industriale. Nel 1996 il personale era costituito da dirigenti 7; quadri + Impiegati 716; operai 660 per un totale 1383 addetti. Le produzioni erano allora costituite da: (in migliaia di t/a) Etilene 166; Cumene 286; Fenolo 110; Cicloesanolo 21; Cloro 78; Benzolo 154; Gomme Nitriliche (NBR) 25; Polietilene Alta Densità (HDPE) 107.Le attività di caratterizzazione degli inquinanti e di messa in sicurezza del sito furono avviate nel **1997**. Il sito fu completamente isolato rispetto ai recettori sensibili, per mezzo di una barriera idraulica che ne impediva qualunque migrazione di inquinanti verso l'esterno. A partire dal **2010**, a seguito dell'approvazione dell'analisi di rischio presentata al Ministero dell'Ambiente della Tutela del Territorio e del Mare (MATTM) per il comparto suoli e falda, Syndial ha attivato un percorso di condivisione con il Ministero e gli Enti locali, che ha portato alla definizione di un puntuale "piano d'azione" degli interventi ambientali nel sito di Porto Torres, sottoscritto nel maggio 2011 (Protocollo d'Intesa per la "Chimica Verde"). Syndial gestisce alcune opere idrauliche, realizzate a seguito degli interventi di messa in sicurezza, quali: barriera idraulica fronte mare, costituita da 60 pozzi d'emungimento distribuiti lungo il fronte mare dello stabilimento, per circa 6 km, la quale garantisce la completa chiusura idraulica a fronte di un emungimento pari a 180 mc/h di acque sotterranee; barriera lato ovest, per circa 1 km lungo il confine ovest del sito industriale; trincea drenante, posta a valle dell'area impianti del sito industriale, in posizione nord – est, per uno sviluppo di circa 1 km; sistema di recupero in automatico del surnatante esteso all'intera area impianti; impianti di Trattamento Acque di Falda, quali TAF 1, 2, 3 e 4, per una potenzialità di trattamento pari a 240 mc/h; ete di monitoraggio piezometrico delle acque sotterranee costituita da circa 600 piezometri nell'intero; sito industriale **[4]**. Attualmente a causa della recessione e della vendita di diversi impianti, la produzione industriale si limita solo alla produzione di gomme nitriliche e alla chimica verde, quest'ultima sotto l'egida di Matrìka, una joint venture 50:50 costituita nel 2011 da Versalis e Novamont per

la riconversione del petrolchimico di Porto Torres in una bioraffineria di terza generazione per lo sviluppo di prodotti da materie prime vegetali, con una filiera agricola integrata. Gli impianti Matrìka si avvalgono di una tecnologia radicalmente diversa da quelle esistenti: non utilizzando ozono nella reazione di scissione ossidativa dell'olio vegetale, è così possibile ottenere bioprodotti attraverso un processo a basso impatto ambientale. Gli impianti, attivi a Porto Torres da 2014, sono tre: l'impianto Monomeri Bio, alimentato da oli vegetali; l'impianto Additivi per Gomme e Polimeri, dedicato alla produzione di oli estensori e l'impianto Esterificazione, che si occupa della produzione per diversi settori applicativi. Dal 2012 sono inoltre, attivi sette impianti pilota. Il complesso si sviluppa complessivamente su un'area di oltre 3.500 metri quadri per una capacità complessiva di bioprodotti di 70.000 ton/anno. Un'ulteriore fase del progetto prevede l'avvio di un impianto per bioplastiche Mater-Bi, l'incremento della capacità produttiva di monomeri e la costruzione di una seconda linea biolubrificanti. L'attuale occupazione del polo ammonta circa 300 addetti complessivi.

Nel **2017** il Dipartimento di Architettura, Design e Urbanistica (DADU) e il Comune di Porto Torres (SS) avviano uno studio per la ricognizione sullo stato della prateria di Posidonia *oceanica*, sulla presenza e quantificazione di determinati inquinanti e sulla dinamica granulometrica del fondale nell'area marina in località Acque Dolci per valutare anche eventuali fenomeni di erosione **[5]**. Lo studio è articolato s u 1) matrice acqua: caratteristiche fisicochimiche, tramite sonda multiparametrica della colonna d'acqua lungo il profilo di costa; 2) monitoraggio fondi duri: *Carlit*; 3) monitoraggio fondi mobili e della prateria a *Posidonia oceanica*; 4) monitoraggio chimico delle acque costiere di parametri d'interesse ai sensi del DM 260/2010; 5) monitoraggio post-opera della matrice suolo finalizzato a stabilire l'efficacia degli interventi sulla stabilità delle spiagge; 6) monitoraggio post-opera della matrice suolo finalizzato a stabilire l'efficacia degli interventi sulla stabilità delle grotte e sulla circolazione idrica sotterranea.

La caratterizzazione della matrice acquosa mediante sonda multiparametrica ha evidenziato in tutte le stazioni di controllo una colonna d'acqua piuttosto omogenea, pienamente trasparente, ben ossigenata, e poco produttiva. I valori e gli andamenti dei parametri analizzati sono da attribuire a condizioni assolutamente ottimali per le zone costiere. L'analisi multivariata delle variabili indagate non ha evidenziato differenze spaziali significative tra le stazioni di misura, a prescindere dal loro posizionamento e dalla differente batimetria. In estrema sintesi dall'analisi completa delle variabili indagate in tutte le campagne non è emersa alcuna criticità. Il giudizio ottenuto sulla base dell'EQB Macroalghe (CARLIT) mette in evidenza uno stato ecologico "BUONO". Dall'analisi dei dati ottenuti, si evidenzia come esiste un gradiente positivo di qualità ambientale dalla zona portuale verso levante. La situazione considerata "CATTIVA" si riscontra nella zona prossimale al molo di sottoflutto. Man mano che ci si

allontana da questo le condizioni ambientali tendono a migliorare per diventare ottimali nell'estremità della piccola penisola di San Gavino a mare. Si rimarca altresì che quando le acque subiscono una limitazione riguardo al ricambio, la condizione ambientale tende repentinamente a peggiorare così come riscontrato nel piccolo "fiordo" della penisola su citata, dove arrivano probabili acque di percolamento ricche di nutrienti. La prateria di Posidonia oceanica è presente nell'area sia su sabbia che su roccia, con copertura pari a circa il 47%, con radure di sabbia e/o di matte morta pari a circa il 42% e con differenze in termini di copertura trascurabili tra i punti esaminati. Non si evidenziano chiari segni di erosione della prateria, riscontrabile anche attraverso le conte di densità dei fasci, nei quali il rizoma spesso risultava ben ancorato al substrato. La stima di densità risulta essere 69,2 ciuffi/m<sup>2</sup> ( $\pm$  10.5); il valore osservato, secondo Pergent et al., 1995 (e modificato da Buia et al., 2003), consente di classificare la prateria come prateria molto disturbata. Lo strato fogliare è apparso poco epifitato. L'indice di qualità PREI è risultato essere pari a 0,36 corrispondente ad una classe di qualità ecologica SUFFICIENTE. I dati indicano che la produttività primaria si colloca nella porzione di bassa produttività dei siti di confronto; anche i dati lepidocronologici non mettono in luce particolari difformità rispetto alle informazioni acquisite con lo studio fenologico.

Dai valori di concentrazione del monitoraggio chimico si può oggettivare che tutti i parametri presentano concentrazioni largamente inferiori agli standard di qualità ambientale fissati per le acque marino-costiere dal DM240/2010. Nello specifico, solo alcuni degli analiti elementari (arsenico, cadmio disciolto, cromo totale e nichel disciolto) risultano esser quantificabili nelle matrici in esame, ma sempre a concentrazioni largamente inferiori sia non solo alla concentrazione massima ammissibile, ma anche a quella media per i 12 mesi. Per contro, le concentrazioni di mercurio disciolto e piombo disciolto sono sempre risultate al di sotto dei rispettivi limiti quantificabili, al pari di quanto accaduto per tutti gli analiti organici. Da quanto riportato è evidente il giudizio di conformità chimica del corpo idrico in osservazione.

La qualità delle acque della foce del fiume Rio Mannu viene desunta da All. n. 6 del monitoraggio e classificazione delle acque superficiali, contenuto nel riesame e aggiornamento del piano di gestione del distretto idrografico della Sardegna del 2° ciclo di pianificazione 2016-2021 [**6**]. Il corpo idrico (CI) "*foce del fiume Rio Mannu*" relativamente al giudizio degli EQ inerente sia al Fitoplancton nel triennio2012-14 sia altri EQB negli anni 2012-2015 sia al EQ-CF nel periodo 2012-2014 viene indicato come "SUFFICIENTE" così come anche il suo stato ecologico (Tab. 1). Nella Tab. 2 si riportano le frequenze di monitoraggio e classificazione degli EQB. Per ogni anno di monitoraggio è riportato il numero di campioni, mentre il colore associato alla casella rappresenta il giudizio relativo secondo lo schema cromatico del D.M.260/2010. Nelle colonne relative al fitoplancton è riportato il giudizio annuale e triennale con il livello di confidenza associato. Per quanto riguarda gli altri EQB si riporta il giudizio

annuale per ogni tipologia di EQB e il giudizio complessivo con il livello di confidenza associato. Il CI relativamente mostra un giudizio per il fitoplancton nel triennio 2012-2014 c h e è "SUFFICIENTE", come quello relativo ai macroinvertebrtati, mentre per le angiosperme è "BUONO".

Nella Tab. 3 si riportano i giudizi annuali derivanti dall'elaborazione dell'indice TRIX per gli elementi di qualità chimico-fisica. Per ogni anno di monitoraggio è riportato il numero di campioni, anche in questo caso il colore associato alla casella rappresenta il giudizio relativo secondo lo schema cromatico del D.M.260/2010. Nell' ultima colonna è riportato il giudizio complessivo e il livello di confidenza associato che per CI in esame risulta "SUFFICIENTE". La Tab. 4 riporta la classificazione dello stato ecologico con accorpamenti della città di Porto Torres e de lla foce de l Rio Mannu dove lostato e cologico viene de fi nito "SUFFIC IENTE". La Tab. 5 riporta la frequenza di monitoraggio e la classificazione delle sostanze prioritarie, analizzate nel ciclo del PdG 2010/15, nella matrice acque e nella matrice sedimenti. Per ogni anno di monitoraggio è riportato il numero di campioni e il colore associato alla casella rappresenta il giudizio relativo. Nelle ultime colonne sono indicate le sostanze rilevate, con concentrazione superiore allo standard di qualità ambientale SQA-MA o allo SQA-CMA come media annua. Lo stato chimico dei sedimenti viene classificato come "BUONO".

[8] Estratti da "Classificazione dei corpi idrici marino costieri della Sardegna" - Direzione Generale Agenzia Regionale Del Distretto Idrografico Della Sardegna Servizio Tutela E Gestione Delle Risorse Idriche, Vigilanza Sui Servizi Idrici E Gestione Delle Siccità

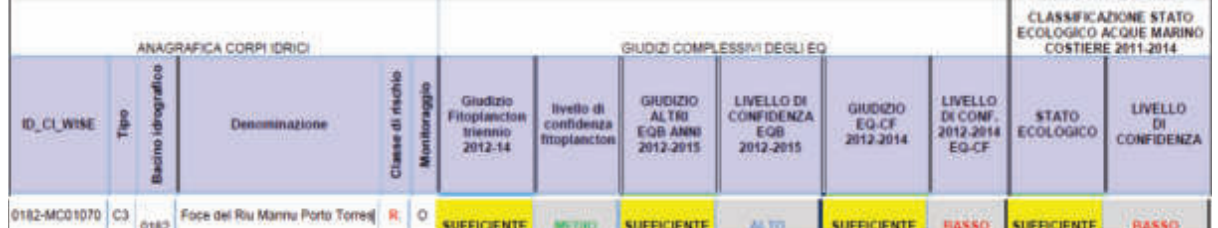

### Tabella 1. **Giudizio degli EQ inerente sia al Fitoplancton nel triennio2012-14**

Tabella 2. **Frequenze di monitoraggio e classificazione degli EQB dei corpi idrici marino-costieri**

| ANAGRAFICA CORPHIDRICH |               |   | Fitoplancton |  |          |  |  | Angiosperme |  |  | Macroalghe |   |  | Macroinvertebrati |                       |         |
|------------------------|---------------|---|--------------|--|----------|--|--|-------------|--|--|------------|---|--|-------------------|-----------------------|---------|
| ID_CI_WISE             | Denominazione | ≖ |              |  | studizio |  |  |             |  |  |            | 冨 |  | W.<br>g           | <b>GIUDIZK</b><br>EGB | m<br>ξē |

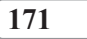

Tabella 3. **Giudizi annuali derivanti dall'elaborazione dell'indice TRIX per gli elementi di qualità chimicofisici**

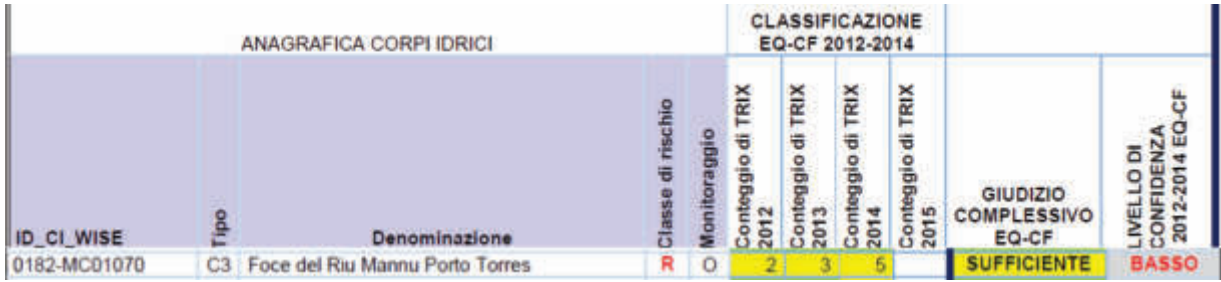

Tabella 4. **Classificazione dello stato ecologico con accorpamenti**

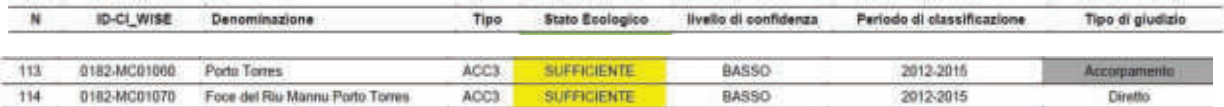

Tabella 5. **Frequenze di monitoraggio e classificazione delle Sostanza Prioritarie dei corpi idrici marinocostieri**

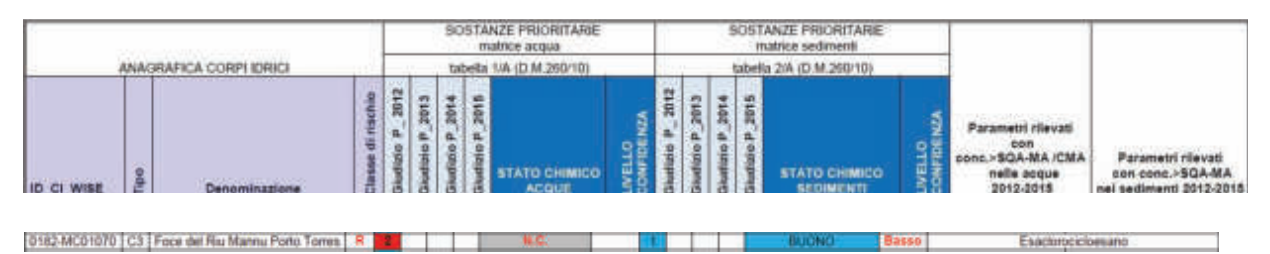

### **Bibliografia di riferimento**

- [1] SORIGA L-Così trasportavamo i veleni.
	- http://www.lanuovasardegna.it/regione/2011/09/25/news/inquinamento-a-porto-torres- cositrasportavamo-i-veleni-1.3544226 Inquinamento a Porto Torres.
- [2] BARONE R., DELORENZO R., DRAGO D., GIACCONE G., MUSCETTA P.N., 1985 -Metodi per la valutazione dell'impatto ambientale a mare: La cartografia biocenotica. Ingegneria ambientale 14(10): 563- 572
- [3] GIACCONE G., BARONE R., DELORENZO R., MUSCETTA P.N., 1980 Effett des polluants pétrochimiques sur les végétaux marins de Porto Torres (Sardaigne, Italie): Méthodologies d'analyse et d'interpretation des données. CIESM - ves Journées d'études sur les pollutions marines en Méditerranée. Cagliari 9-13 octobre 1980: 87-94
- [4] Bonifiche a Porto Torres ‐ Gennaio 2015 https://www.eni.com/docs/it\_IT/enipedia/informazionifinanziarie/altre-societa- syndial/Stato\_delle\_bonifiche-a-Porto-Torres.pdf
- [5] Accordo di Cooperazione con l'Università degli Studi di Sassari, Dipartimento di Architettura, Design e Urbanistica (DADU) e il Comune di Porto Torres (SS) ai sensi dell'art. 15 della Legge n. 241 del7 agosto 1990 per la Ricognizione sullo stato della prateria di Posidonia oceanica, sulla presenza e quantitativi di determinati inquinanti e sulla dinamica granulometrica del fondale nell'area marina in località Acque Dolci oggetto di un intervento di salvaguardia della fascia costiera da fenomeni di erosione (rapporto 2018)
- [6] RIESAME E AGGIORNAMENTO DEL PIANO DI GESTIONE DELDISTRETTO IDROGRAFICO DELLA SARDEGNA 2° Ciclo di pianificazione2016-2021ALLEGATO N. 6 SEZ. N.1MONITORAGGIO E CLASSIFICAZIONE DELLE ACQUE SUPERFICIALI DIRETTIVA 2000/60/CED.LGS 152/2006 https://www.regione.sardegna.it/documenti/1\_470\_20160321144919.pdf
- [7] Giaccone, G, Cossu A; Delorenzo, R, Drago D; Muscetta, P N., (1988) Studio di impatto ambientale nell'area portuale antistante lo stabilimento industriale EniChem di Porto Torres. Bollettino della Società Sarda di Scienze Naturali, Vol. 26 (1987/88), p. 43-67. ISSN 0392-6710
- [8] Classificazione dei corpi idrici marino costieri della Sardegna" Direzione Generale Agenzia Regionale Del Distretto Idrografico Della Sardegna Servizio Tutela E Gestione Delle Risorse Idriche, Vigilanza Sui Servizi Idrici E Gestione Delle Siccità - RIESAME E AGGIORNAMENTO DEL PIANO DI GESTIONE DEL DISTRETTO IDROGRAFICO DELLA SARDEGNA 2° Ciclo di pianificazione 2016-2021
# Analisi delle patch superficiali di Posidonia oceanica. Differenze negli anni 2007 -2017

Al fine di valutare se i fenomeni di degrado originati dalle attività antropiche siano ancora attivi nel generare la progressiva scomparsa della fanerogama in oggetto, sono stati esaminati gli insiemi di piante isolate, circondate da sabbia (*patch*) superficiali poiché ritenute le più soggette agli stress ambientali d'origine antropica e che più rapidamente regrediscono. Per valutare se, nel corso di questi ultimi anni, siano avvenuti dei cambiamenti in queste *patch*, si è preso in esame il fondale superficiale del tratto costiero che dalla città di Porto Torres arriva ad est alla torre di Abbacurrente, di lunghezza di circa quattro km dove sono stati individuati sei punti di rilevamento. Un' altra area è stata individuata nei pressi dello Stagno di Pilo attigua alla termocentrale di Fiume Santo ed un'altra a punta Tramontana.

Le immagini utilizzate provengono da Google Earth, software che genera immagini virtuali della Terra utilizzando immagini satellitari ottenute dal telerilevamento terrestre, fotografie aeree e dati topografici memorizzati in una piattaforma GIS.

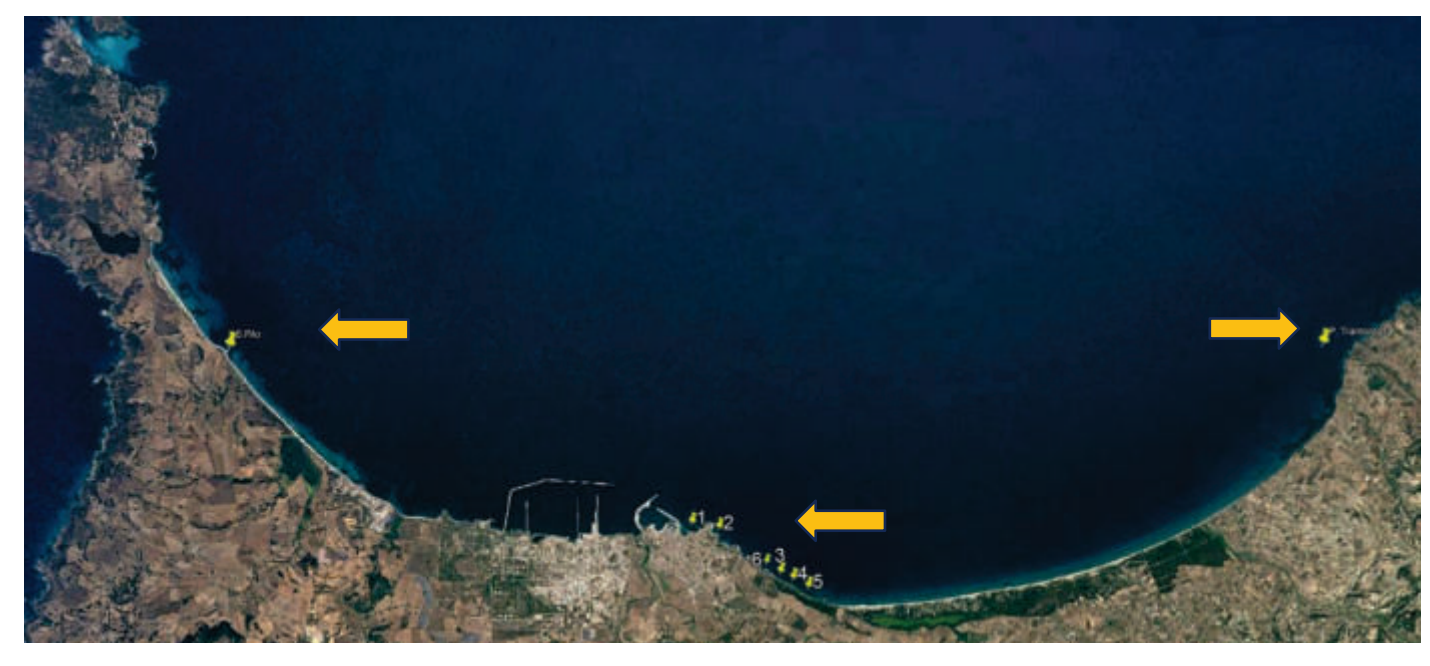

*Fig. 2- Aree di rilevamento* 

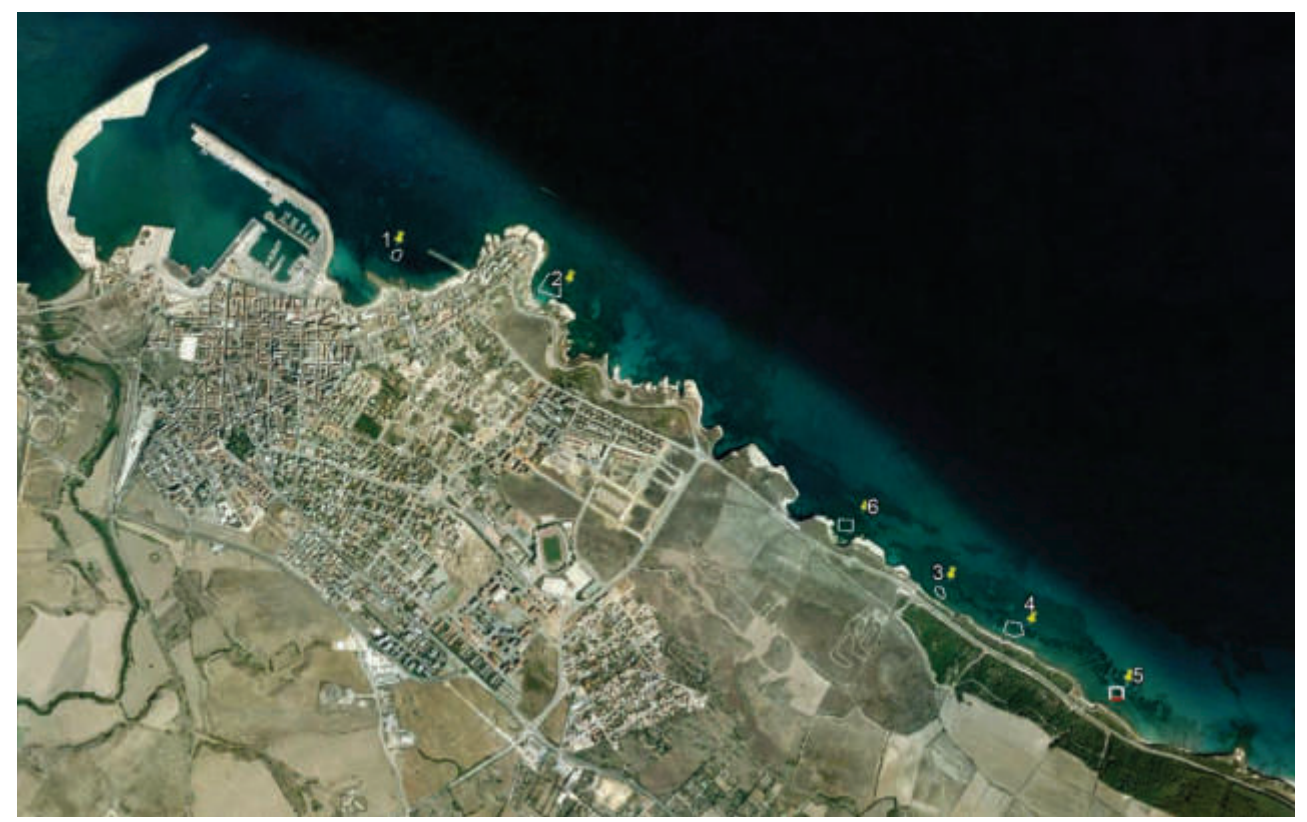

*Fig. 3- Aree di rilevamento da Porto Torres a Torre Abbacurrente* 

Sono state utilizzate le immagini realizzate a febbraio 2007 e a maggio 2017 per la loro migliore definizione sia per il litorale porto Torres – Abbacurrente che per lo stagno di Pilo mentre per Punta Tramontana le immagini si riferiscono alle immagini rilevate nel 2009 e 2020.

#### **Abbacurrente**

Qui sono state individuate sei aree (Fig. 3) di dimensioni variabili scelte in modo casuale ma dai contorni ben definiti. Si è poi circoscritto un poligono che conteneva delle patch di Posidonia. Le immagini venivano poi processate con ImageJ, software di elaborazione digitale open source basato su Sun-Java, sviluppato dal National Institutes of Health, (USA) che permette di delimitare automaticamente delle zone a diverso cromatismo e calcolarne la relativa area. A titolo d'esempio si riportano le immagini dell'area 6.

**174**

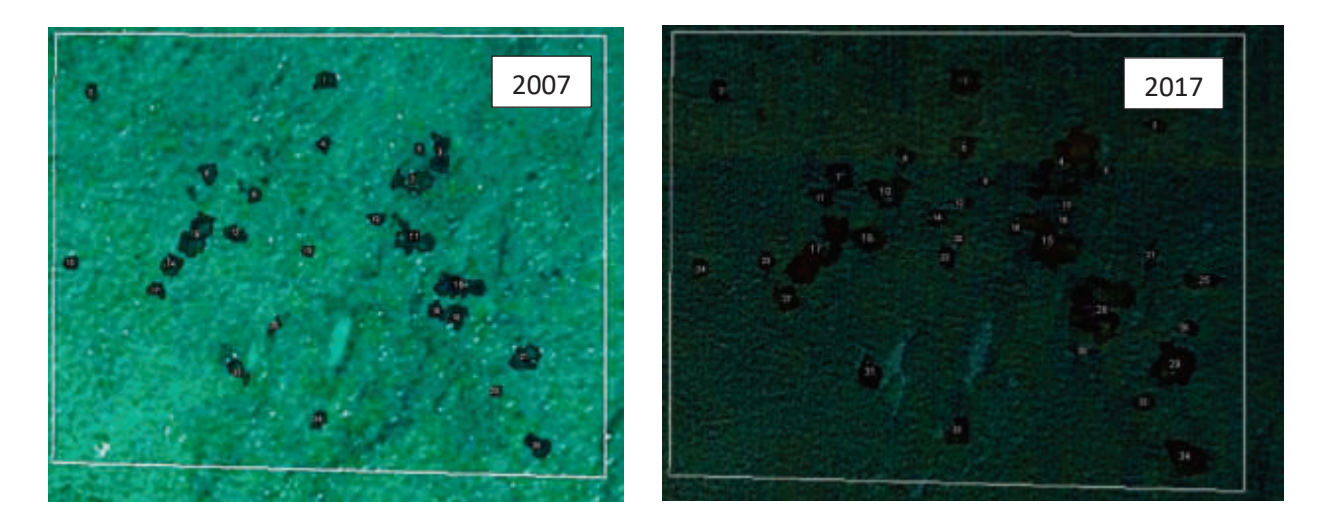

*Fig. 4- Confronto delle due annualità (2007-2017) dell'area 6 dove si è registrata la maggiore crescita nel periodo esaminato.* 

| St.                |       |       |       |       |      |      |                                                                                  |      |       |      |            |      |
|--------------------|-------|-------|-------|-------|------|------|----------------------------------------------------------------------------------|------|-------|------|------------|------|
| annualità          | 2007  | 2017  | 2007  | 2017  | 2007 | 2017 | 2007                                                                             | 2017 | 2007  | 2017 | 2007       | 2017 |
| area $(m2)$        | 613,7 | 701,4 | 711,3 | 805,7 |      |      | $\begin{bmatrix} 221,7 & 305,3 & 1129,3 & 1152,4 & 767,4 & 1033,4 \end{bmatrix}$ |      |       |      | 84,2 202,2 |      |
| diff.17-07 $(m^2)$ | 87,7  |       | 94,4  |       | 83,6 |      | 23,1                                                                             |      | 266,0 |      | 118,0      |      |
| $^{0}/_{0}*$       | 12,5  |       | 11,7  |       | 27,4 |      | 2,0                                                                              |      | 25,7  |      | 58,4       | ∗    |

\*% di incremento (2007-2017 in 10 anni)

La tabella precedente riporta la somma delle superfici di tutte le patch di *Posidonia oceanica*, nelle diverse stazioni nei due anni scelti; si riporta anche la differenza nel periodo e la sua percentuale d'incremento. Si evince come questa sia positiva in tutte le aree esaminate, variando da un minimo del 2% ad un massimo del 58% (media generale 23%  $\pm$  sd 19,8%). Sembra esistere anche un trend positivo verso est ma tale asserzione andrebbe confortata da una maggiore densità di punti di rilevamento.

#### **Stagno di Pilo**

La scelta dell'area è stata condizionata dalla necessità di disporre di una zona a monte di quella potenzialmente influenzata dalle correnti di fondo provenienti dall'area di Porto Torres che dovrebbero trasportare gli inquinanti provenienti dal porto civico, dal porto industriale e dalla foce del Rio Mannu: nel golfo dell'Asinara, infatti, le correnti hanno un andamento prevalentemente da ovest verso est. La stazione dista dalla città circa cinque miglia. Il posidonieto giace su roccia e su sabbia con un manto piuttosto frammentato soprattutto nella parte più prossimale alla riva.

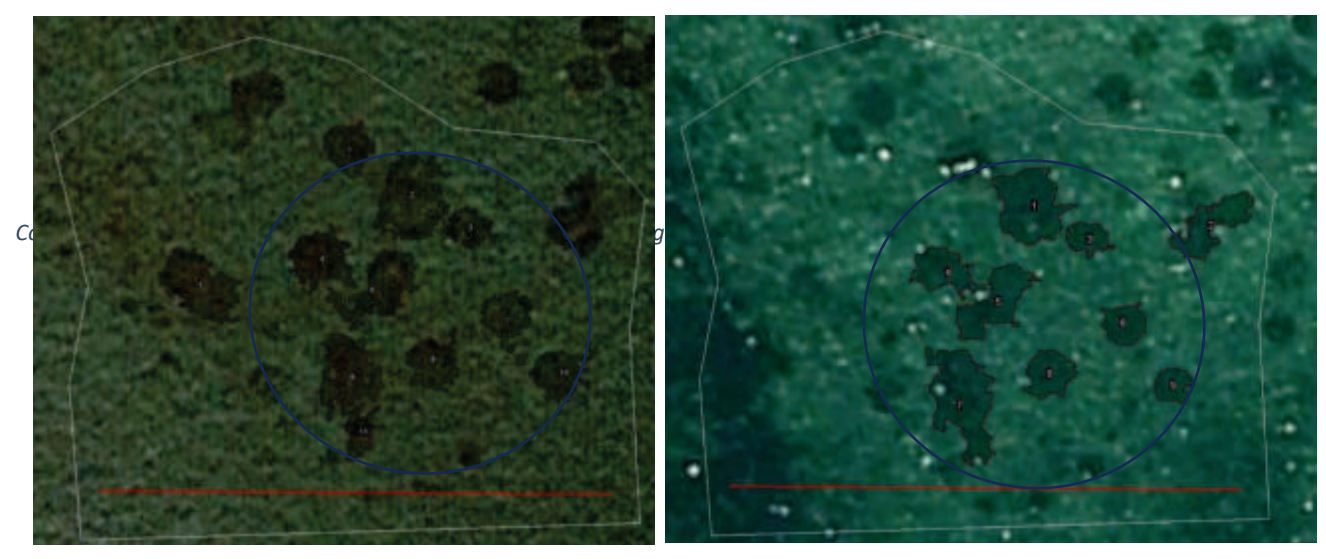

*Fig. 5- A sinistra patch di Posidonia del 2017; a destra del 2007* 

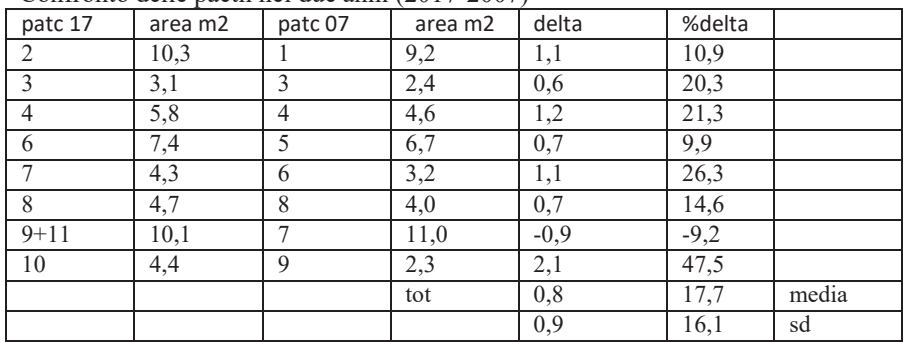

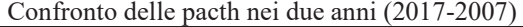

Il confronto delle due annualità riportato nella tabella qui sopra evidenzia come vi sia una sostanziale crescita in tutte le patch esaminate ad eccezione della patch 9 del 2007 che confrontata con la corrispettiva del 2017 (9+11) ha subito un decremento del 9,2%. Si porta in evidenza, tuttavia, come la media della differenza delle aree tra le due annualità sia del 16% in positivo.

#### **Punta Tramontana**

Onde poter disporre di un'area sufficientemente lontana dalle possibili citate fonti di disturbo antropico di Porto Torres, sempre all'interno del golfo dell'Asinara, si è individuata una stazione nei pressi di Punta Tramontana a circa 11 miglia da Porto Torres. La scelta è stata condizionata anche dalla presenza nelle vicinanze di dissuasori antistrascico posti a difesa del presente elettrodotto.

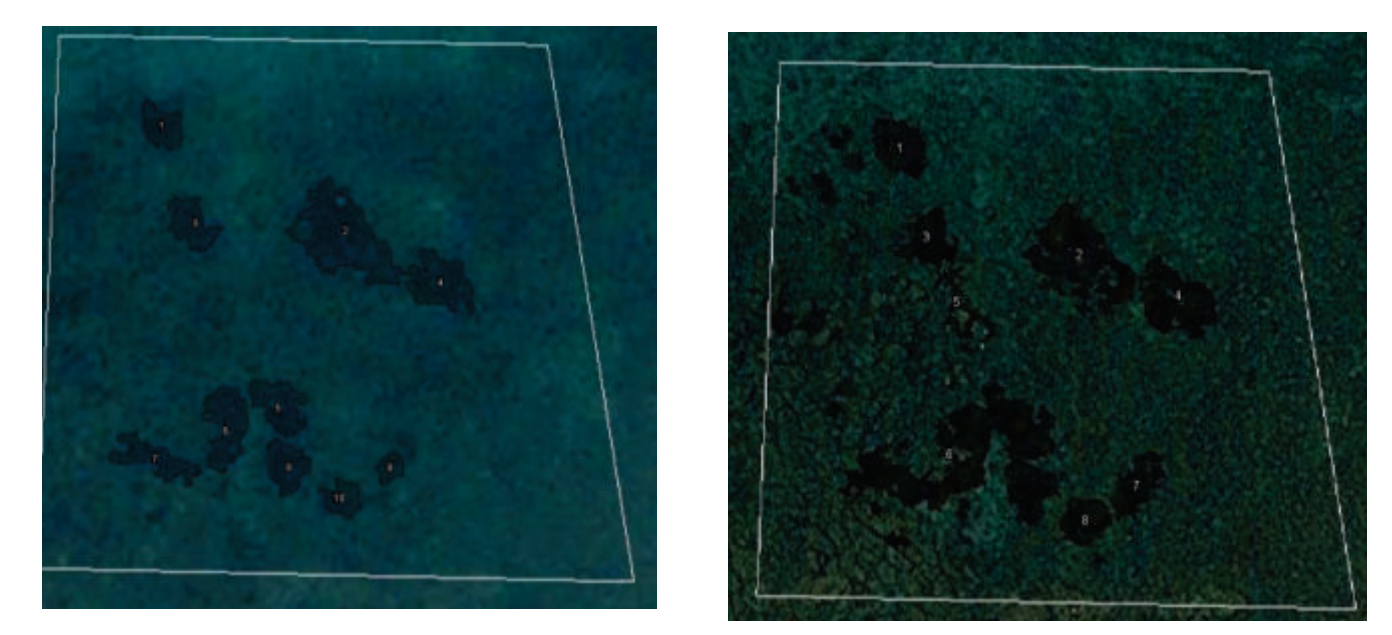

*Fig. 6- Confronto delle pacth nei due anni (2009-2020)* 

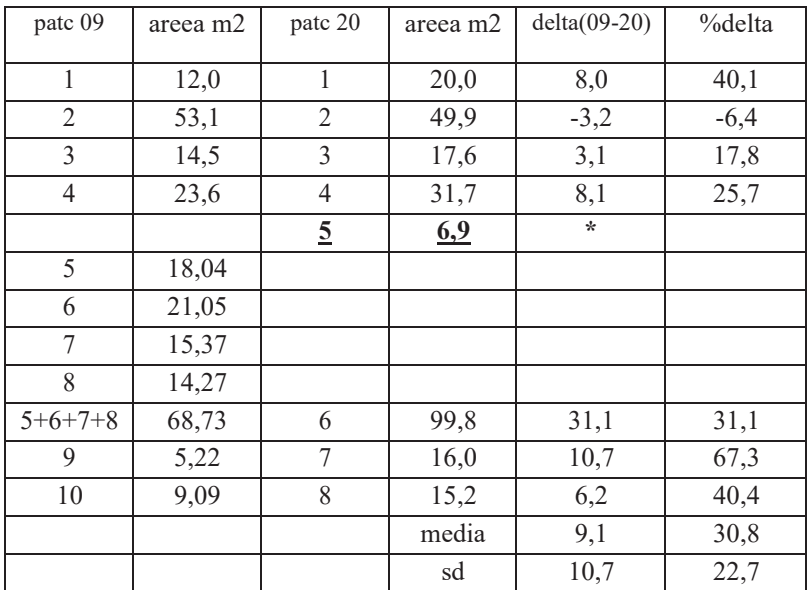

# *OBBIETTIVO: INDIVIDUAZIONE DI AREE POTENZIALMENTE IDONEE AL TRAPIANTO DIPOSIDONIA OCEANICA NEL GOLFO DELL'ASINARA*

## **RILIEVI SIDE SCAN SONAR**

Per i rilevamenti è stato impiegato il SIDE SCAN SONAR (SSS) KLEIN SYSTEM 3000 DIGITAL a 500 kHz, con TOWFISH a Trasmissione degli impulsi: Tone burst, selezionabile dall'operatore da 25 to 400 μsecs. Impulsi indipendenti con controllo di frequenza. Questo è dotato di due trasduttori per lato costituiti da un'unità di trasmissione (transmitter) ed una di ricezione (reiceiver).

La cartografia del Ministero dell'Ambiente e della Tutela del Territorio e del Mare riporta la distribuzione di *Posidonia oceanica* su tutta la costa della Sardegna. Tale cartografia realizzata su dati del 1999, include una serie di studi per la caratterizzazione e la mappatura secondo il "Programma nazionale di individuazione e valorizzazione della *Posidonia oceanica* nonché di studio delle misure di salvaguardia della stessa da tutti i fenomeni che ne comportano il degrado e la distruzione" previsto dalla Legge n° 426/98 (M.A.T.T.M. - SiDiMar., 2008). La selezione preliminare delle possibili aree ritenute idonee al reimpianto è avvenuta attraverso l'osservazione dei tracciati SSS realizzati per la creazione della cartografia.

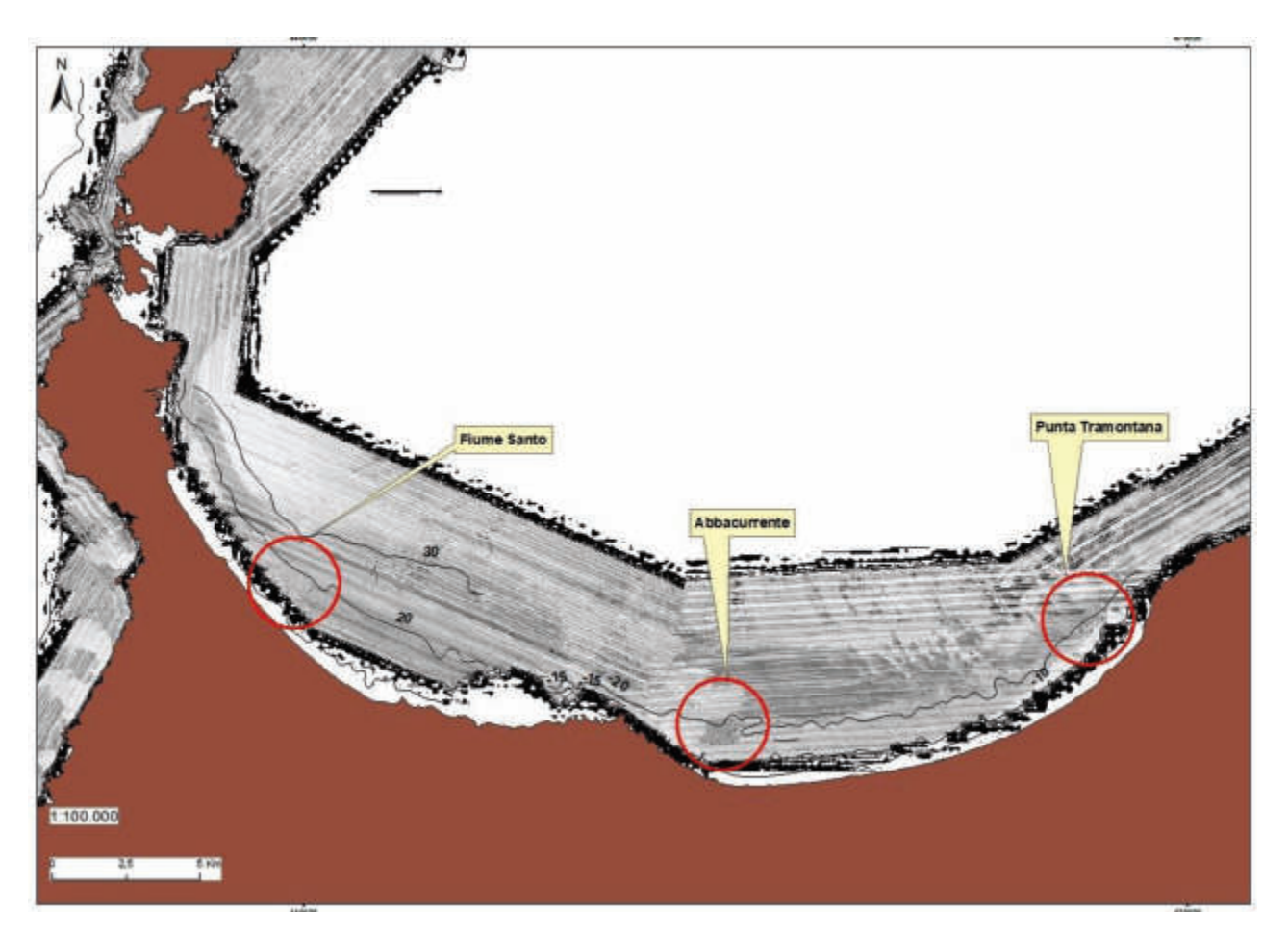

*Fig. 7- Geomosaico SSS del MATTM(2000) del golfo dell'Asinara con le potenziali aree di reimpianto*

L'osservazione dei tracciati SSS da Stintino a Castel Sardo ha permesso di individuare tre aree a sabbia fine con intermatte o senza vegetazione (Fig. 7): Fiume Santo, Abbacurrente e Punta Tramontana ritenute potenzialmente idonee al trapianto. Su tali aree stati sono effettuati nuovi rilievi con il SSS più performante rispetto a quello impiegato nell'anno 2000 (vedi caratteristiche tecniche), che ha permesso di rilevare tracciati con una risoluzione più dettagliata.

**Fiume Santo**. I criteri che hanno condizionato la scelta del sito sono la presenza di ampi canali intermatte, la bassa energia delle correnti di fondo (presenza di sabbia fine ben classata, assenza di ripple marks di cospicue dimensioni) e dalla vicinanza di dissuasori antistrascico, posti a difesa dei cavi elettrici sottomarini della locale termocentrale.

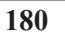

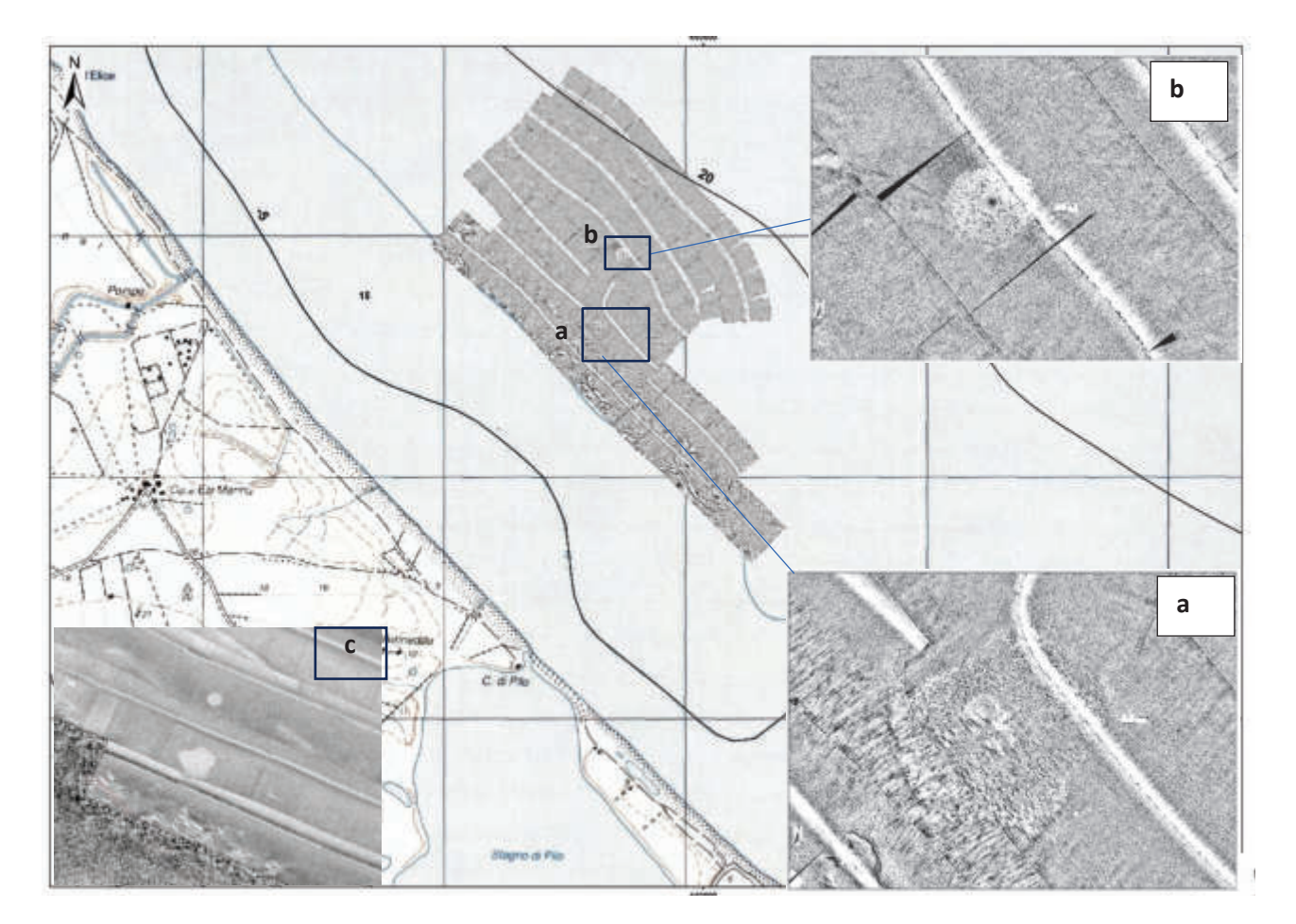

*Fig. 8 – Tracciato SideScanSonar del 2021.Nei riquadri a e b spot delle aree ritenute potenzialmente idonee al trapianto. In c uno spot dal SSS del M.A.T.T.M. - SiDiMar., 2008* 

L'area SSS individuata si colloca nella fascia batimetrica da 15 a 20. Il mosaico in figura viene creato dalla sovrapposizione di sei tracciati della lunghezza complessiva di circa 10 miglia, eseguiti con orientamento parallelo alla linea di costa. Sono presenti due aree di forma rotondeggiante. La prima (**a** in Fig. 8), più prossimale alla costa, ha una superficie di 1,8 ha, si colloca in una fascia batimetrica di 14-16 m e mostra patch di *Posidonia oceanica* intervallati da ampi canali intermatte con sabbia fine. La seconda area (**b** in Fig. 8), sempre di forma rotondeggiante regolare, risulta più distante dalla costa, ha una superficie di 0,4 ha ed è posta in una fascia batimetrica tra 16-18 m con una prevalenza di canali sabbiosi rispetto alle patch. Il confronto con i rilievi SSS del 2000 delle due aree (**c** in Fig. 8) evidenzia come le superfici individuate in vent'anni non abbiano modificato la loro dimensione, mantenendone anche la forma.

**Abbacurrente.** Nella figura in basso (Fig. 9) si riporta l'area vasta dei mosaici SSS del "99 dove si rendono evidenti tre zone a diversa intensità di grigi: in alto a destra si rileva un'intensità di grigio maggiore (**a**) che segna la presenza della matte di *Posidonia oceanica*. Questa confina in basso con una zona più chiara e righettata, costituita da beachrock, (**b**) roccia sedimentaria, di consistenza

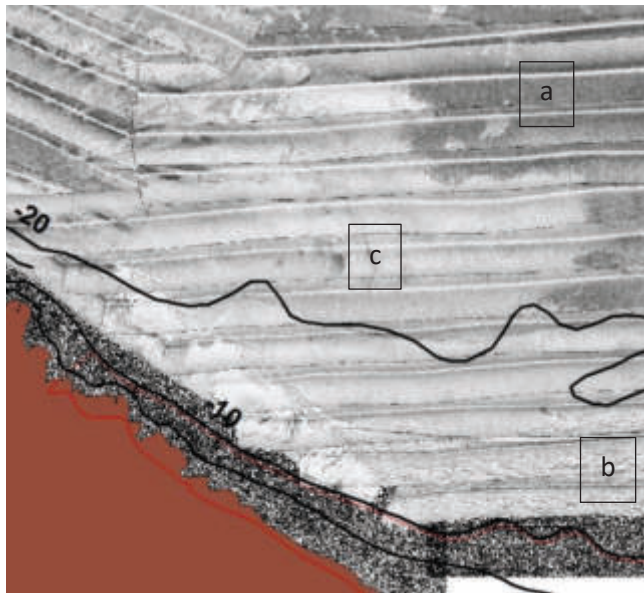

*Fig. 9- Mosaico del 2000 MATTM* 

variabile, da friabile a ben consolidata, costituita da una miscela di sedimento ghiaioso, sabbioso e limoso, cementata da carbonati. Nella porzione sinistra di colore grigio chiaro

(**c**) il fondale risulta monotono, costituito da sabbie medie miste a rada vegetazione (in prevalenza *Caulerpa prolife*ra e *Codium fragile*) e matte morta. Su quest'ultimo tipo di fondale è stato eseguito il nuovo rilievo SSS che si colloca nella fascia batimetrica da 15 a 20 m. Il mosaico in figura viene creato dalla

sovrapposizione di cinque tracciati della lunghezza complessiva di circa 12 miglia,

eseguiti con orientamento parallelo alla costa e di superficie pari a 105 ha. L'area ritenuta idonea al trapianto si colloca nel settore orientale basso dell'area mappata (Fig. 10). Tale zona è infatti caratterizzata da sabbie fini ben calibrate tipiche di fondali soggetti a deboli correnti di fondo.

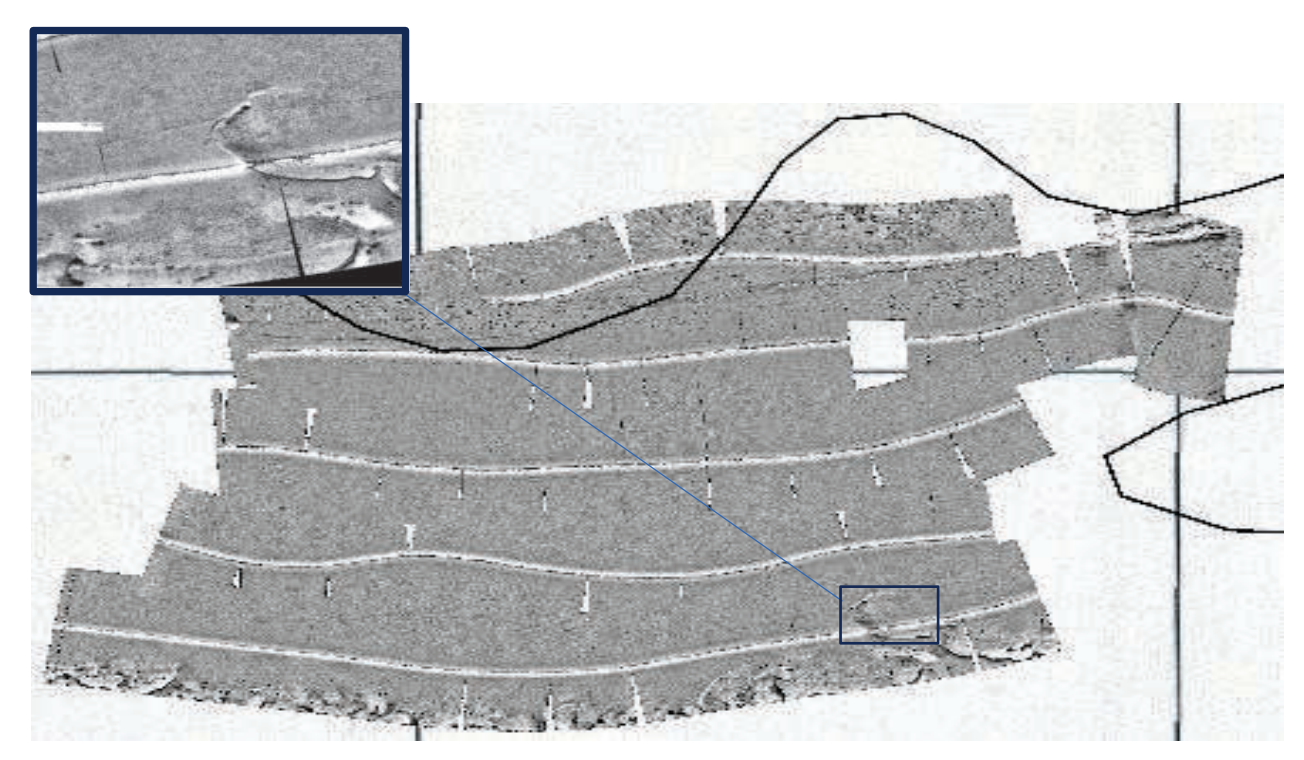

*Fig. 10- Geomosaico del 2021 prospicente la torre di Abbacurrente. In alto a sx il particolare dell'area potenzialmente idonea al trapianto all'interno del quadrato.*

**183**

**Punta Tramontana.** L'area è stata scelta per motivazioni simili a quelle di Fiume Santo; infatti, sono presenti dissuasori antistrascico, posti a difesa del cavo elettrico sottomarino e sabbie fini con ampi canali intermatte.

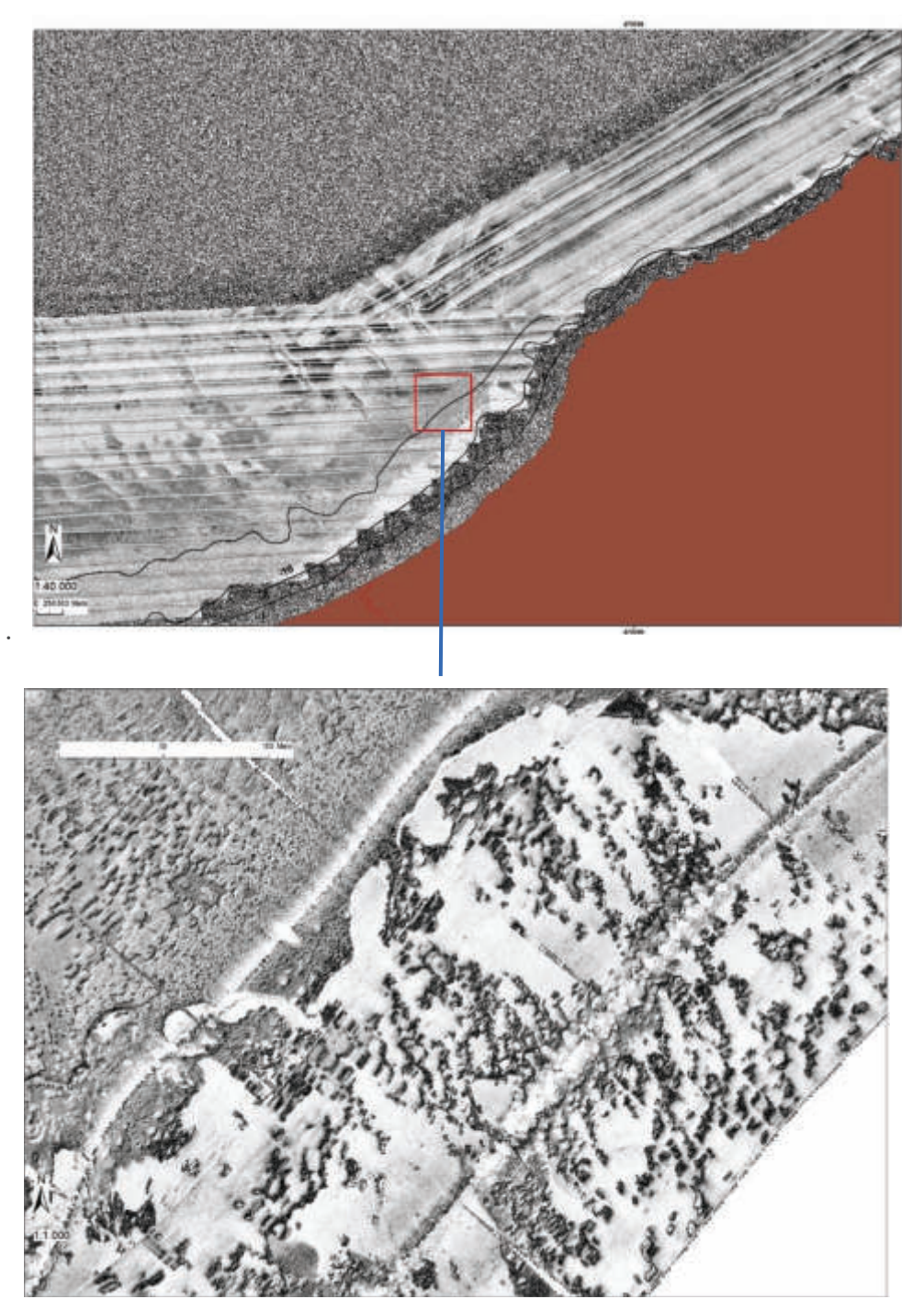

*Fig. 11- - Geomosaico del 2021 di Punta Tramontana prospicente il moletto del cavo elettrico Terna. In basso il particolare dell'area potenzialmente idonea al trapianto.* 

L'area mappata con il SSS nel 2021 ammonta a 77 ha con strisciate lunghe complessivamente due miglia. Nella porzione del rilievo più prossima alla riva sono evidenti patch di *Posidonia oceanica*  di forma allungata alternate a canali e ampie zone a sabbia fine.

# **TRANSETTI ROV**

Le riprese video subacquee sono state effettuate utilizzando il R.O.V. Mod. Velociraptor Elettronica Enne equipaggiato di monitor e consolle di comando in grado di operare fino a 400 metri di profondità; esso dispone di due motori laterali per la propulsione orizzontale e di uno verticale per l'elevazione e l'inabissamento. La dotazione comprende due fari alogeni, due puntatori laser e due telecamere, in grado di realizzare filmati in HD. Il ROV è stato opportunamente modificato, tramite il posizionamento di una videocamera GoPro Hero 5 che permette l'acquisizione di video in 4k in senso verticale, ed un'altra orientata ortogonalmente al fondale per le riprese orizzontali. Le videocamere GoPro sono inserite all'interno di uno scafandro impermeabile.

#### **Fiume Santo**

L'area è caratterizzata da ampi canali intermatte e da patch isolate di *Posidonia oceanica* (Fig. 13). I ripple sono di piccole dimensioni e il fondale risulta ricoperto da un sottile feltro algale. La modesta energia delle correnti di fondo è segnalata anche dalla presenza di sabbia fine ben classata.

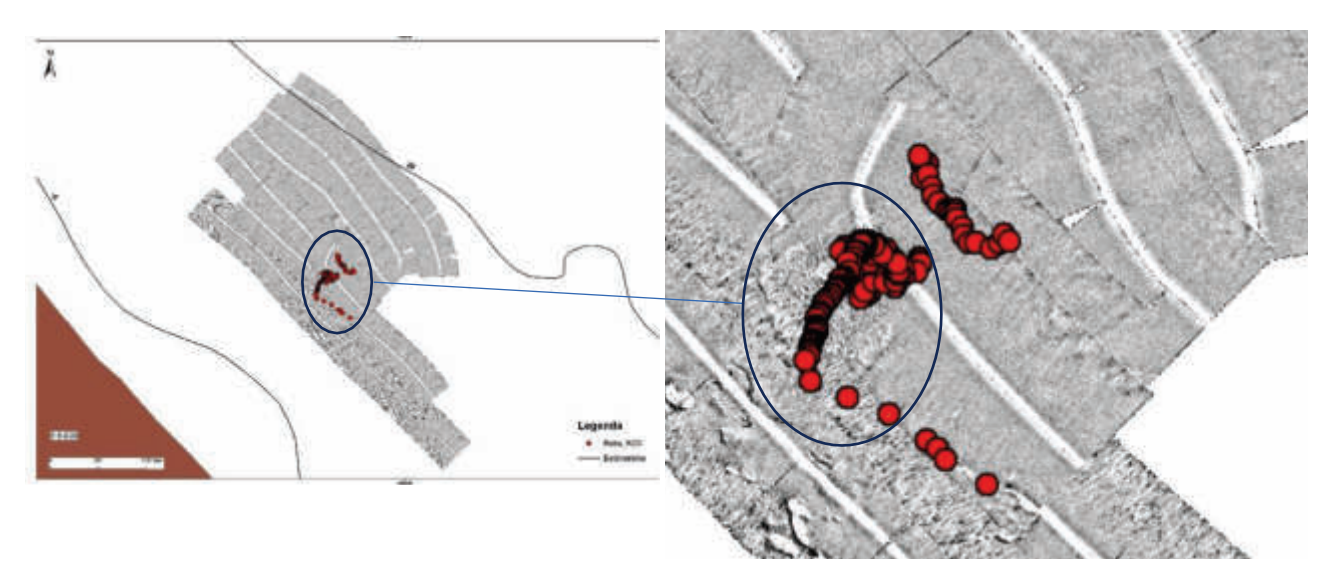

*Fig. 12- Percorso ROV nella area di Fiume Santo. I tracciati sono localizzati sul fondale (v. ellisse) che presenta significative differenze rispetto al circostante* 

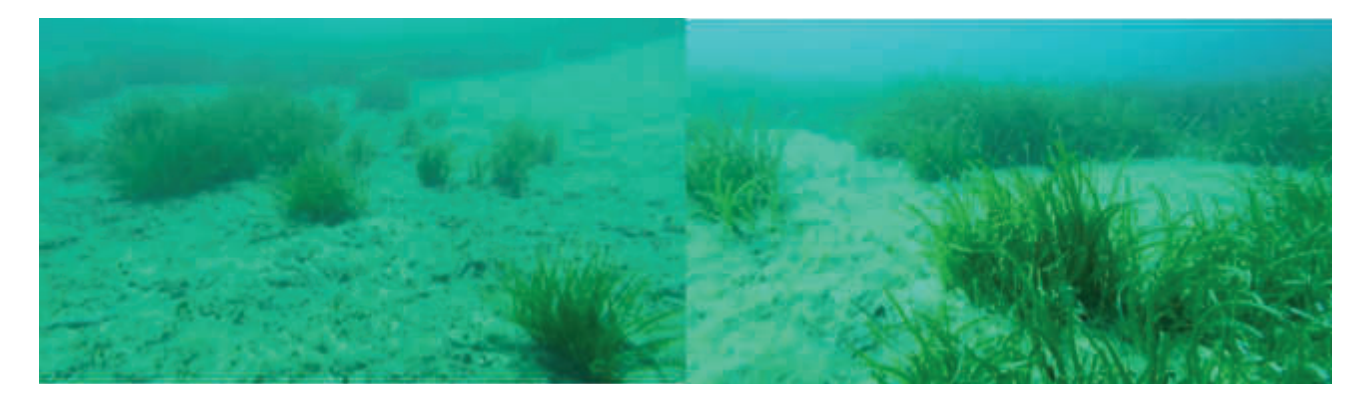

*Fig. 13- Patch di Posidonia oceanica presenti nell'area*

### **Abbacurrente**

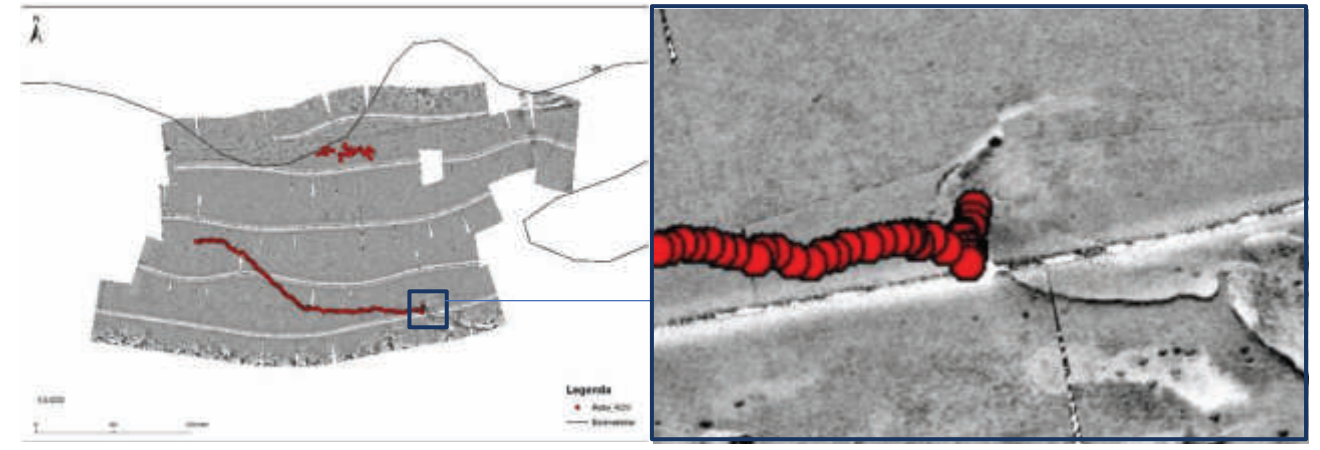

*Fig. 14- Percorso ROV nella area di Abbacurrente. I tracciati sono localizzati sul fondale (v. quadrato blu) che presenta significative differenze rispetto al circostante.*

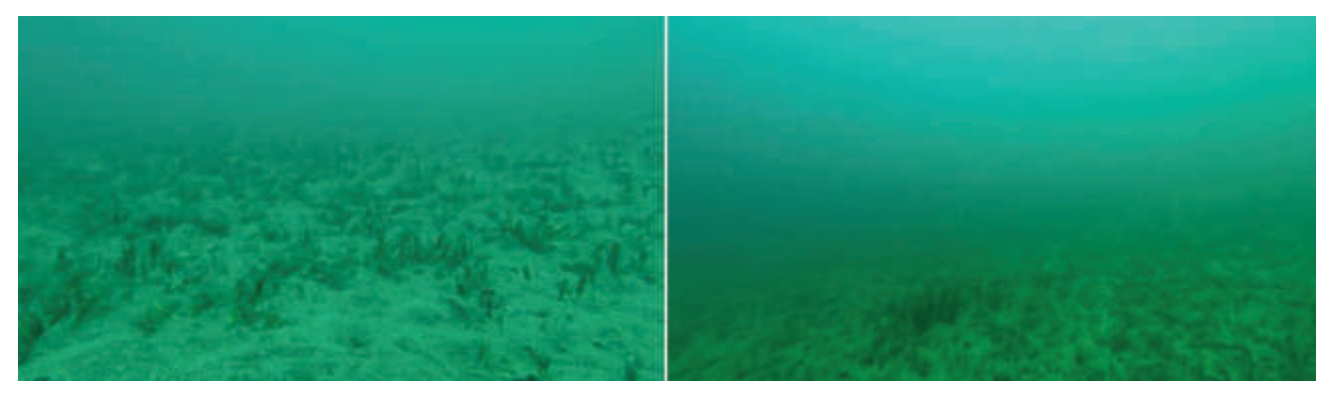

*Fig. 15- A sinistra l'immagine riporta un frame del filmato relativo al percorso ROV e si riferisce alla porzione periferica dell'area indicata nella figura precedente. A destra, l'immagine della porzione centrale della stessa area.*

L'area è contraddistinta da un fondale uniforme, costituito da sabbie medie miste a rada vegetazione (in prevalenza *Caulerpa prolife*ra, *Codium fragile* e *Codium bursa*) e matte morta. Si rinvengono piccole patch di *Posidonia oceanica* e a tratti un feltro algale di modesto spessore (Fig. 15).

# **Punta Tramontana**

*.*

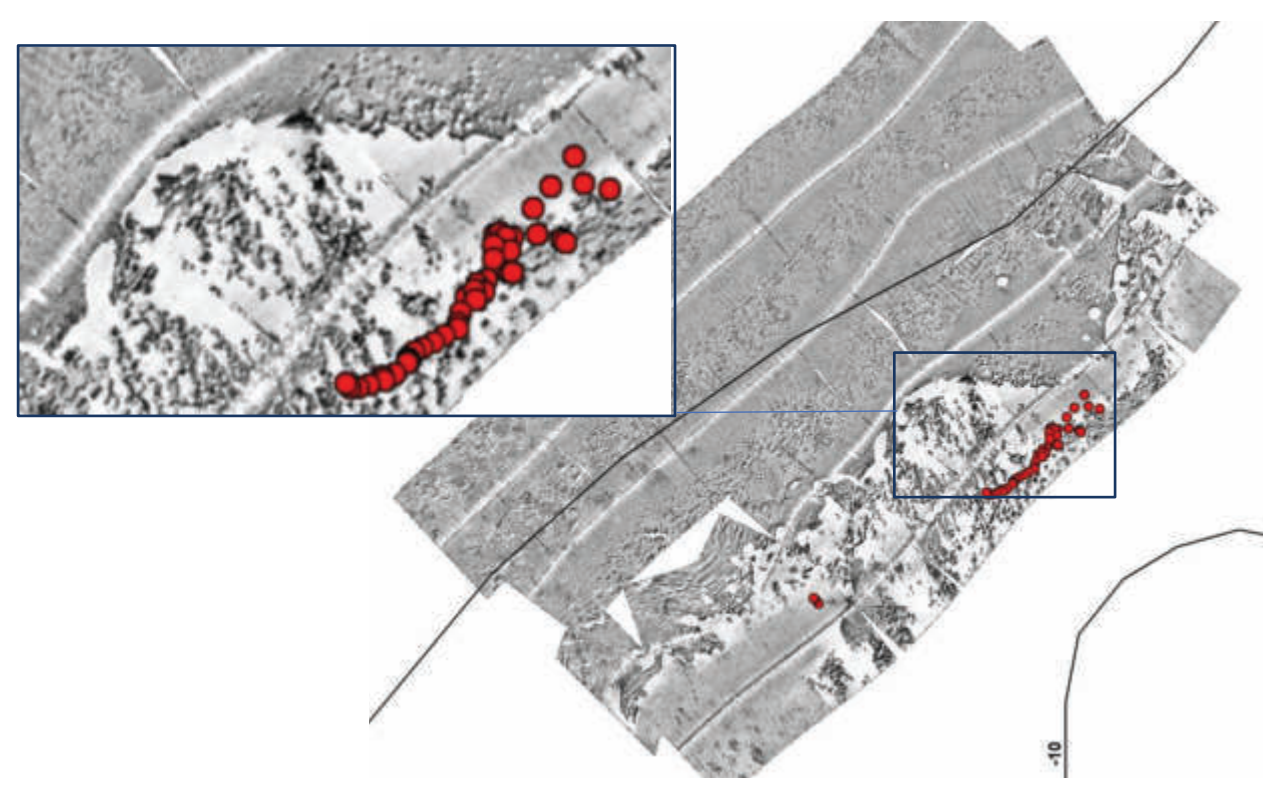

*Fig. 16- Percorso ROV nella area di Punta Tramontana (punti rossi). I tracciati mostra un fondale (v. quadrato blu) che evidenzia una netta differenza rispetto alla porzione settentrionale.*

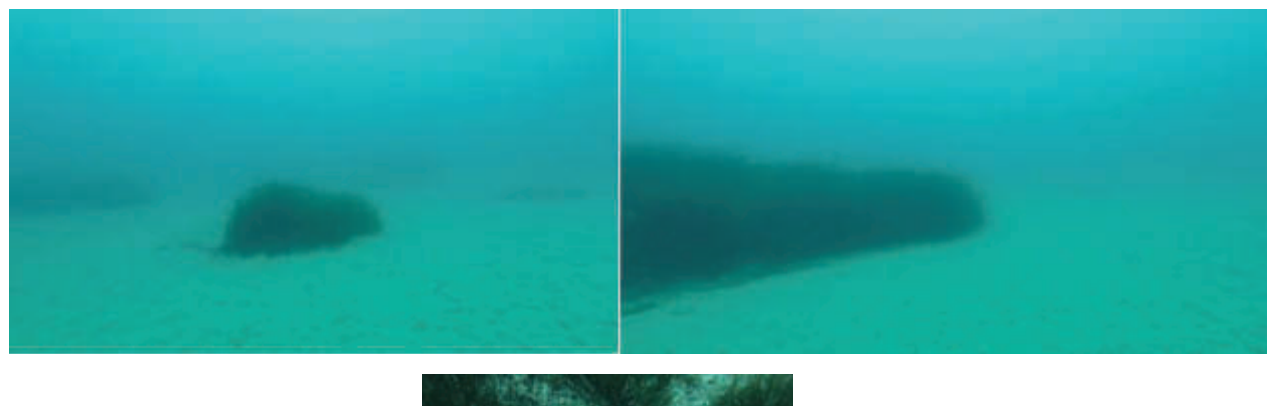

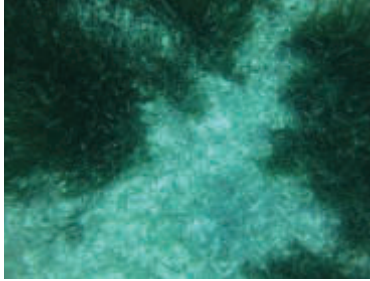

*Fig. 17- Immagini della porzione del rilievo più prossima alla riva. Sono evidenti pacth di Posidonia oceanica di forma allungata alternate a canali e ampie zone a sabbia fine*

# **Cartografia biocenotica**

Al fine di evidenziare le superfici disponibili per la piantumazione, le immagini SSS sono state inserite all'interno di un Geographic Information System (GIS) o sistema informativo geografico ovvero un sistema informativo computerizzato che permette di sfruttare informazioni derivanti da dati geografici geo-riferiti.

#### **Fiume Santo**

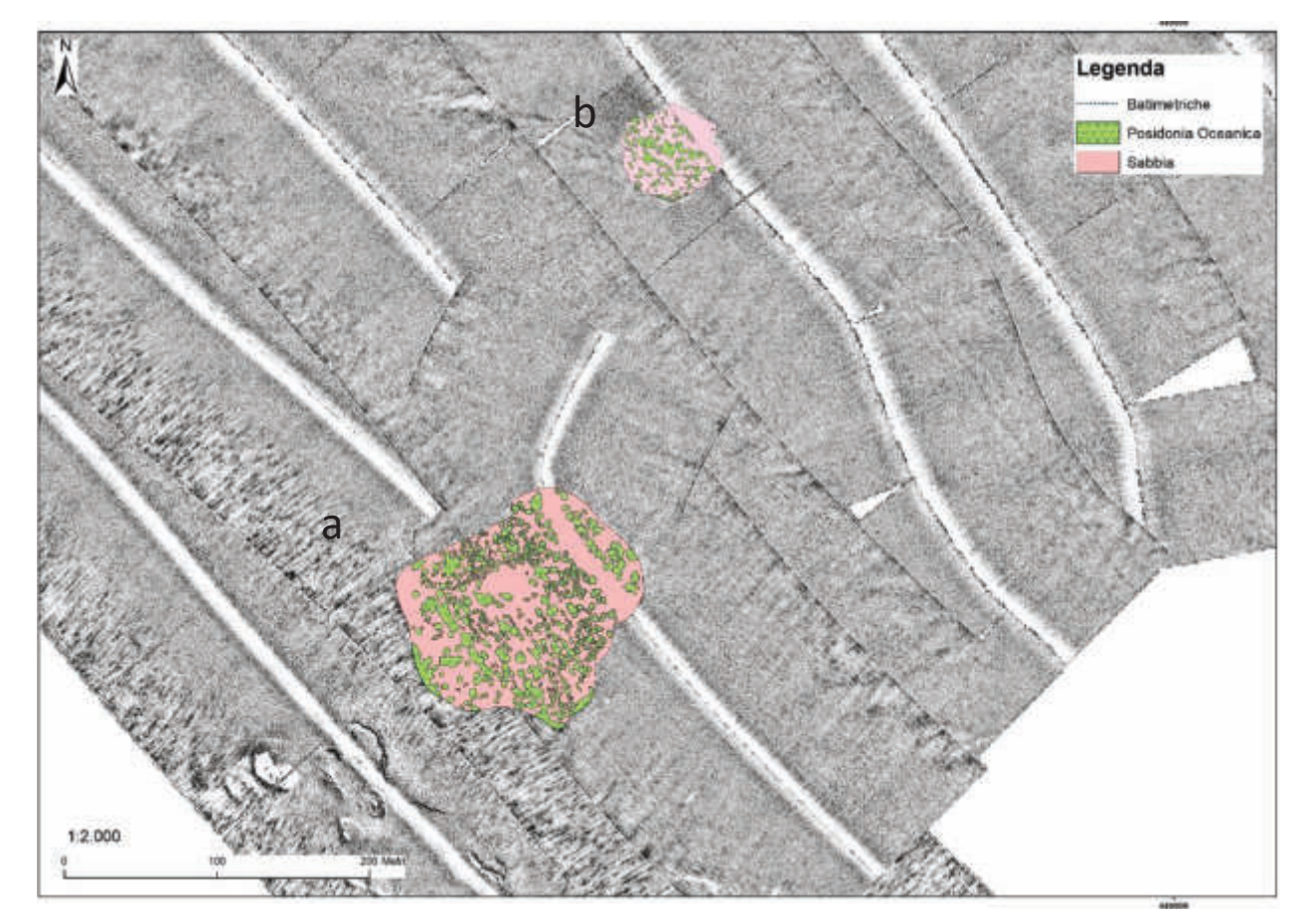

*Fig. 18- Carta biocenotica area di Fiume Santo* 

Sono state individuate due aree che mostrano una copertura vegetale costituita da patch di *P. oceanica*  più o meno aggregate e che lasciano spazi e piccole radure di sabbia. La superficie dell'area più grande (Fig. 18-**a**) à pari a 1,7 ha e *Posidonia oceanica* ne occupa il 32%. Restano potenzialmente liberi 1,2 ha per la piantumazione. L'area più piccola (Fig. 18-**b**) ha un'area di 0,3 ha con una superficie libera di 0,23 ha. Qui *P. oceanica* occupa circa il 27 % del fondale. Il totale potenzialmente disponibile ammonta quindi a 2 ha.

#### **Abbacurrente**

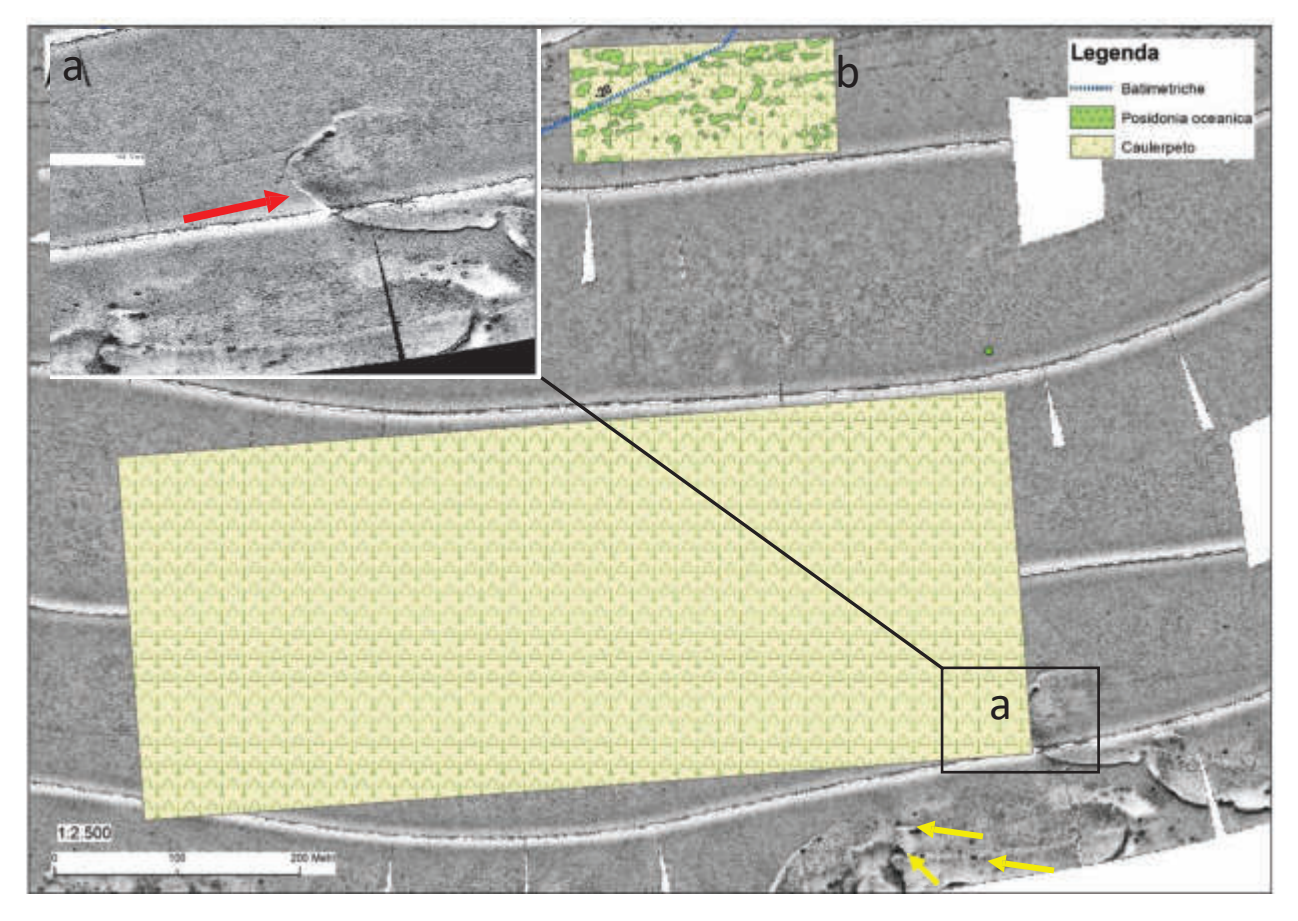

*Fig. 19- Carta biocenotica area di Abbacurrente*

L'area individuata si inserisce in un'ampia zona pressoché priva di *Posidonia oceanica* costituita da un vasto caulerpeto. L'area è caratterizzata da una cresta semicircolare (Fig. 19-**a**) indicata dalla freccia rossa in figura. Il crinale che ne segue può offrire ridosso dalle correnti di fondo che hanno andamento da ovest e può quindi costituire una protezione a una possibile piantumazione. Si scorgono diverse piccole patch nella porzione in basso a destra (frecce gialle). *Posidonia oceanica* appare più abbondante verso la porzione più settentrionale (Fig. 19-**b**) a maggiore profondità.

# **Punta Tramontana**

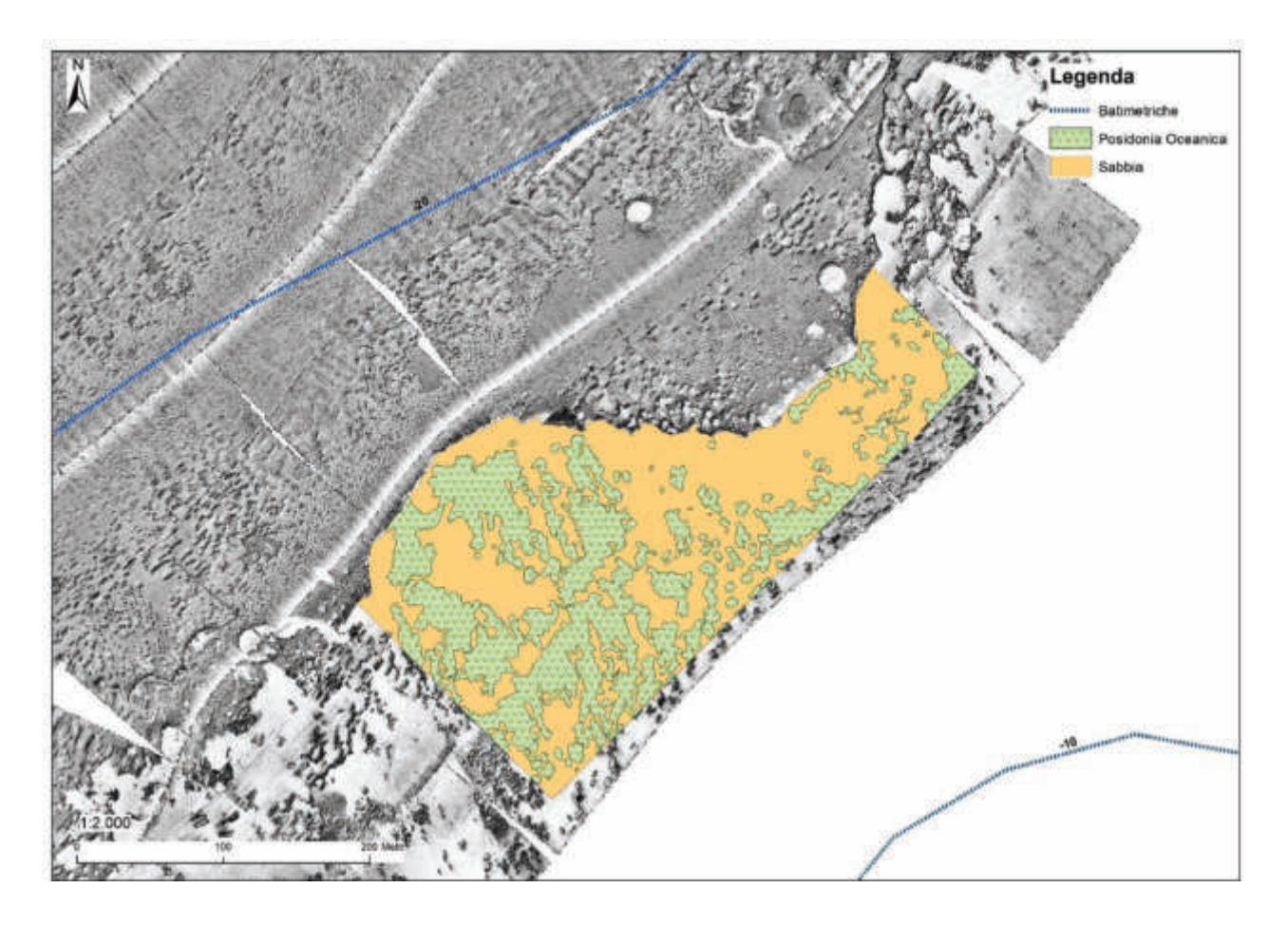

*Fig. 20- Carta biocenotica area di Punta Tramontana* 

L'area individuata mostra una copertura vegetale costituita da una matte frammentata più o meno aggregata e che lascia spazi e radure di sabbia talvolta di ampia dimensione. La superficie dell'area è pari a 6 ha e *Posidonia oceanica* ne occupa circa il 42%. Restano quindi potenzialmente liberi più di 2,5 ha per la piantumazione.

**189**

#### **Stima del numero delle plantule da trapiantare**

Al fine di stabilire il numero di plantule, costituite dal fascio fogliare e del suo relativo rizoma, si è realizzata una nuova cartografia di dettaglio della distribuzione del manto vegetale composto da *P. oceanica* all'interno dell'area destinata all'espianto. A tal fine si è effettuato un nuovo rilievo SSS sull'area sovrapponendo i tracciati al 50% per una migliore definizione. Successivamente si è effettuato un transetto ROV lungo l'asse mediano dell'area interessata. Il ROV era provvisto di quattro telecamere di cui due erano GoPro ad alta definizione: una orientata rispetto al fondale con un angolo di circa 140° settata in continuo per riprese di filmati e un'altra con orientamento ortogonale per fotografie campionate ogni 5 secondi.

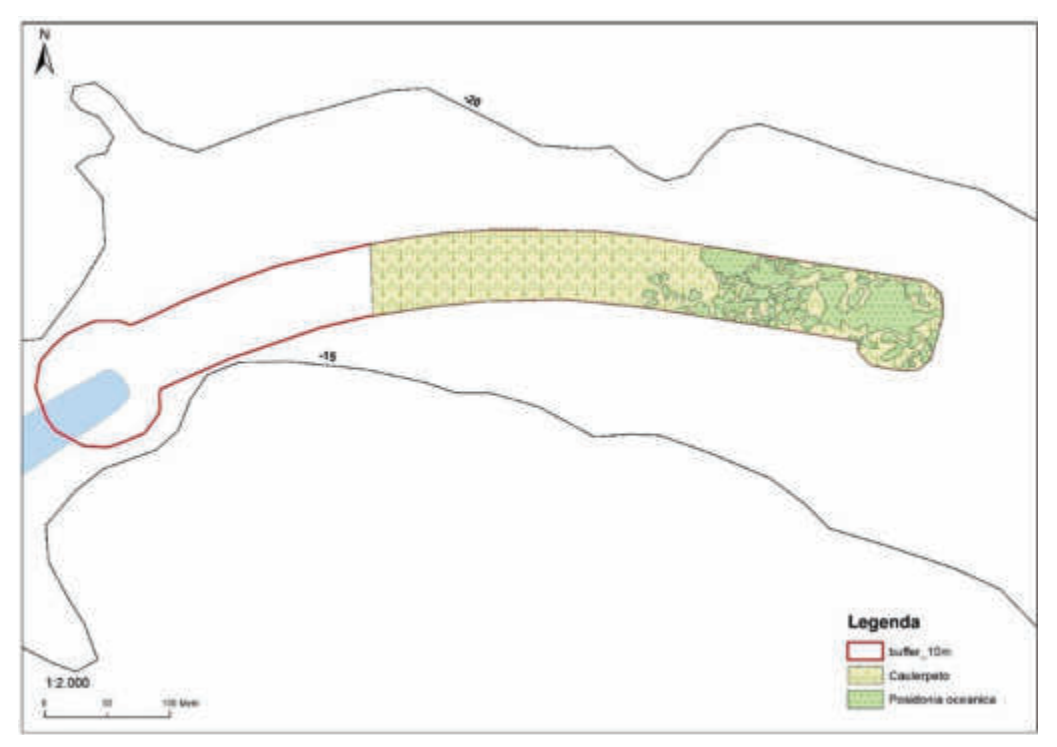

*Fig. 21- Cartografia di P. oceanica del tratto interessato alla costruzione del molo* 

Le stazioni e i dati di densità relativa si riferiscono a quelli rilevati nella campagna del 2016<sup>\*</sup>

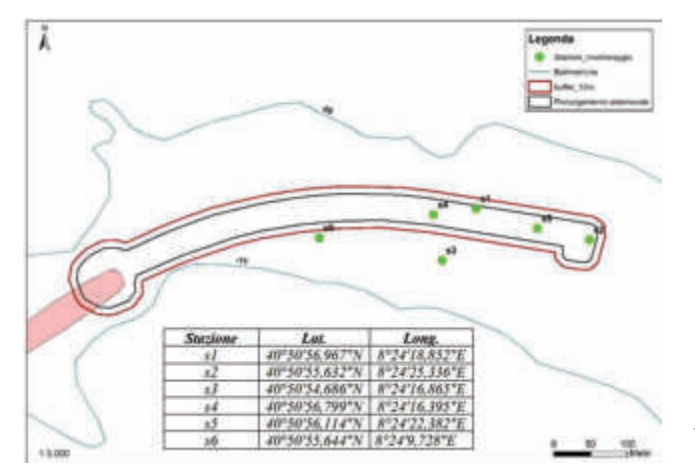

*Fig. 22- Stazioni della campagna del 2016\* per il rilievo dei dati fenologici* 

**190**

<sup>\*.</sup>Mappatura e analisi della prateria di Posidonia oceanica nelle acque antistanti la diga di sopraflutto del Porto civico di Porto Torres e progetto degli interventi di trapianto e compensazione - Hub portuale di Porto Torres –Prolungamento dell'antemurale di ponente e resecazione banchina alti fondali STUDIO D'IMPATTO AMBIENTALE Ai sensi del D.lgs 152/06 e successive integrazioni (Allegato VII del D.Lgs 4/2008) Quadro di Riferimento Progettuale Studio specialistico 3 Dicembre 2016

La nuova cartografia, coerente con quella del 2016 evidenzia come la matte sia localizzata soprattutto nella porzione distale dell'area interessata ai lavori. L'area più prossimale all'attuale molo risulta essere invece un ampio caulerpeto. La cartografia evidenzia anche come la matte sia molto discontinua alternando ad ampi catini di sabbia e ciottoli tratti di manto vegetale di compattezza variabile.

Le fotografie ortogonali lungo il transetto ROV nella parte mediana dell'area ammontano a 405. Si è voluto valutare attraverso di esse il grado di copertura della fanerogama marina lungo un gradiente costa-largo per valutarne la variabilità.

L'analisi dei fotogrammi permette di effettuare alcune considerazioni sul tipo di distribuzione che la pianta mostra sul fondale in oggetto. In figura 23 si riportano alcuni esempi di fondale occupato da *Posidonia oceanica* con l'indicazione della copertura. La scala utilizzata nel valutare la copertura varia da 0 a 100% secondo intervalli di 5 unità.

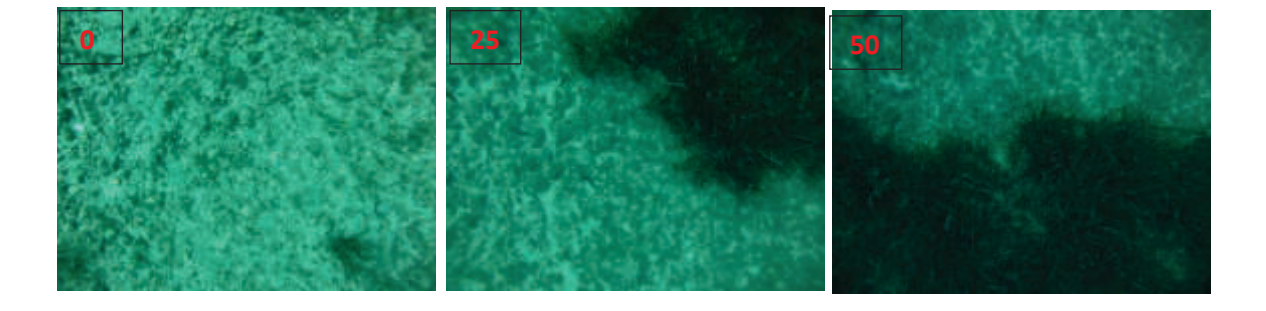

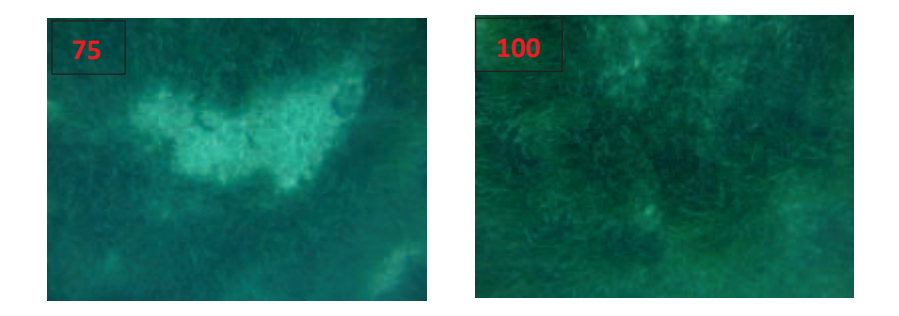

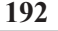

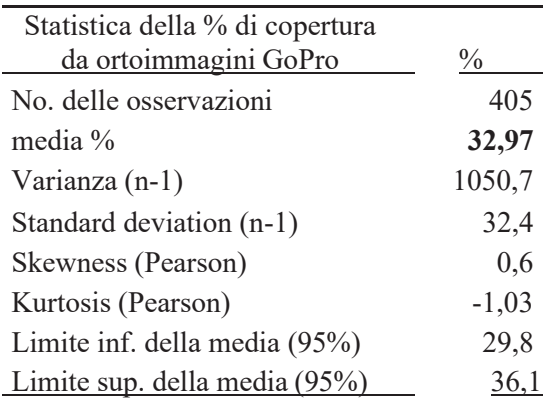

La copertura % rilevata tramite la tecnica delle foto ortogonali è pari a 32,97% con un range di tolleranza al 95% di probabilità pari a ±9,6%.

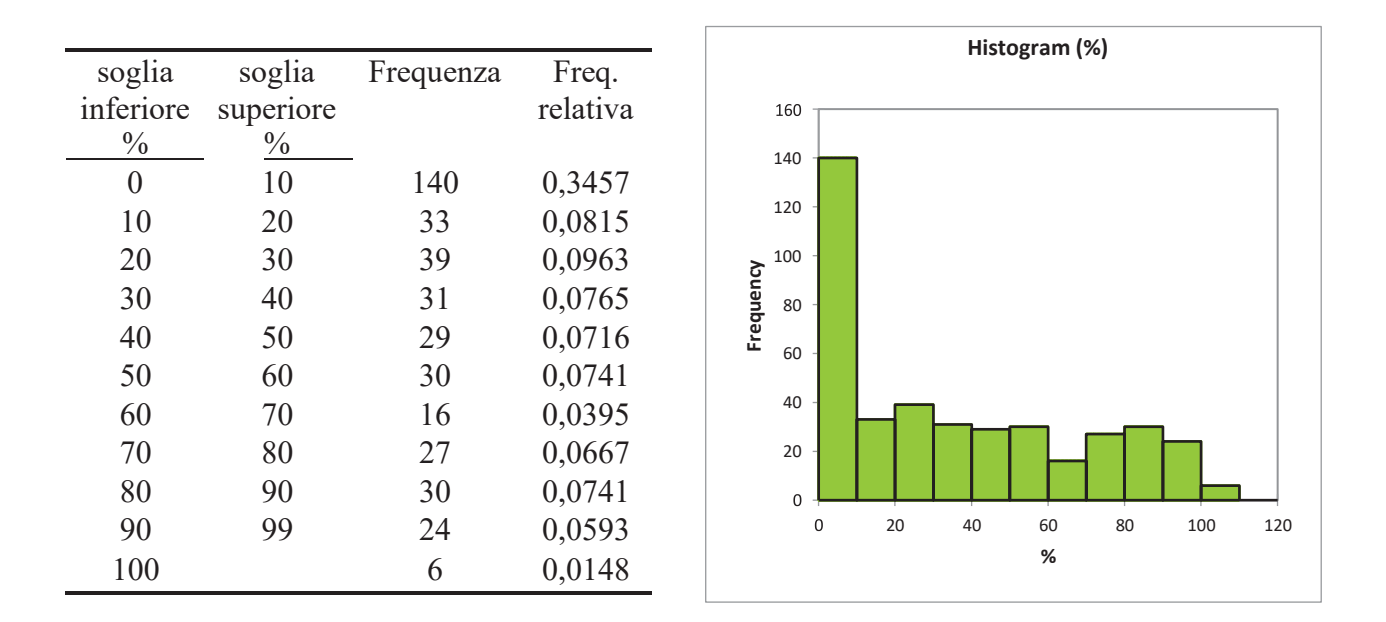

La tabella e l'istogramma relativo riportano il numero di foto e la frequenza con cui i valori di copertura ricadono all'interno delle soglie di riferimento. Si rimarca come più di un terzo (34,57%) dei casi ricada nel range 0-10 e solo 1,5 % mostri coperture del 100%. In più, i valori di copertura sotto 50% rappresentano **¾** dei casi totali registrati.

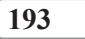

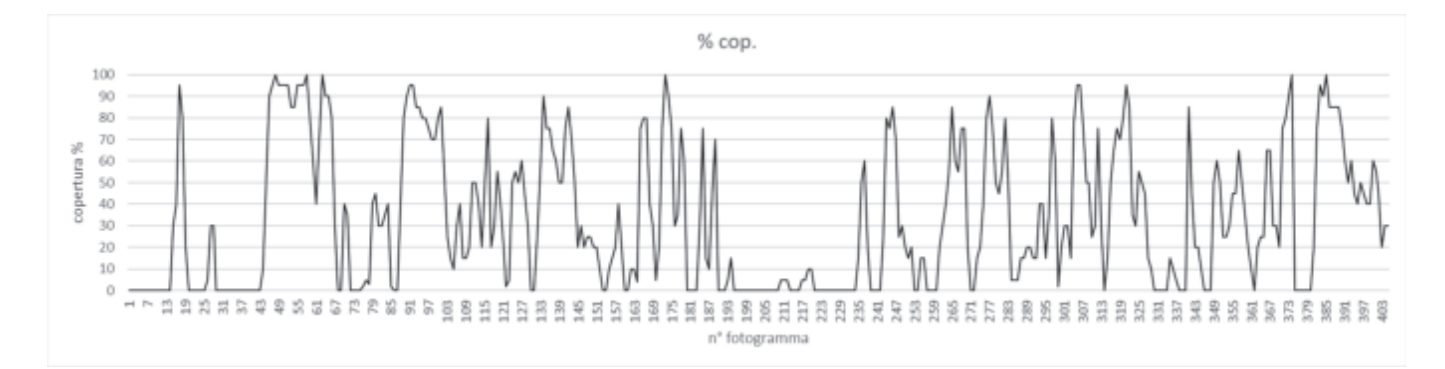

La variabilità del popolamento in oggetto è evidenziata dall'andamento dei valori di copertura % lungo il transetto rappresentata dal grafico precedente: si noti come nella parte iniziale e nella mediana sia ricorrente l'assenza della fanerogama e come la matte molto frastagliata e discontinua.

La tabella sottostante mostra i valori di copertura % di *P. oceanica* trovata sul campo relativi alle stazioni individuate nella campagna 2016; riporta altresì le densità relative ed assolute della stessa campagna. Sono inoltre indicate le densità assolute calcolate con i dati della copertura % tramite ortofoto ROV del 2021 e i loro limiti fiduciali al 95% di probabilità.

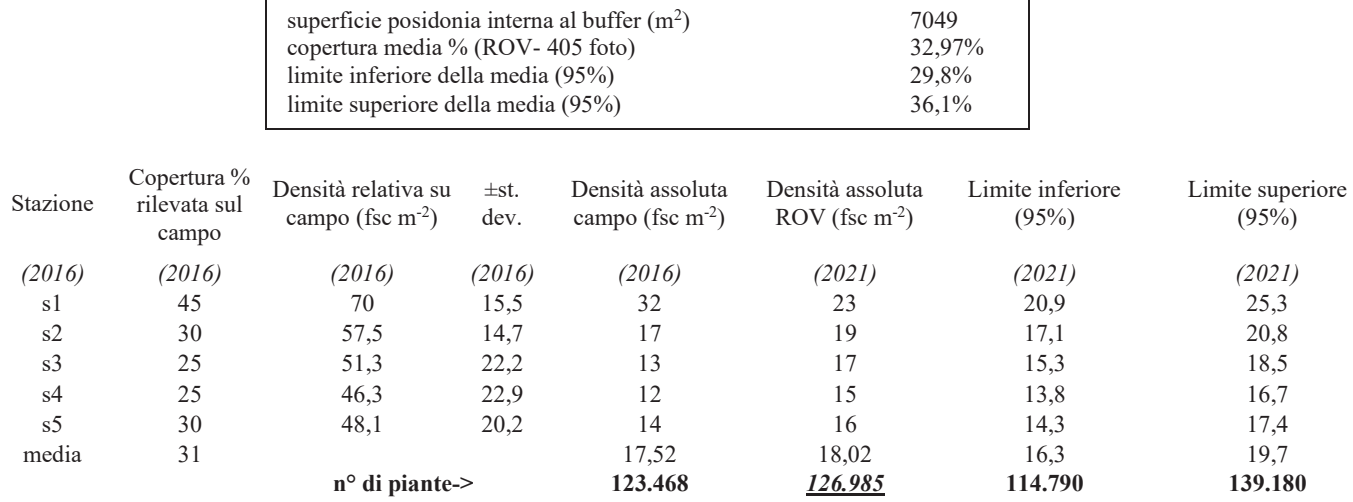

Considerando che la superficie interessata da *Posidonia oceanica*, stimata dalla cartografia è pari a 0,7 ha e che il valore di densità assoluta è di 18 fasci per m<sup>2</sup>, risulta che il numero di plantule da trapiantare è di circa 127.000. Se si impiegasse la tecnica delle stuoie per il trapianto di tutte le talee, le indicazioni prevedrebbero una media di 20 piante per m<sup>2</sup>. Si dovrebbe quindi disporre quindi di una superficie di 6300 m<sup>2</sup> con limiti di probabilità (95%) da 5700 a 7000 m<sup>2</sup>. La tecnica di trapianto, tuttavia, permette di incrementare la densità della piantumazione che ovviamente riduce la superficie d'impianto. Si rimarca come i dati rilevati nel 2016 conducono a una stima di circa 123.500 piante,

#### **194**

valore dello stesso ordine di grandezza di quello individuato nell'ultima campagna avvalorandone l'attuale significatività.

# **ANALISI GRANULOMETRICA DEI SEDIMENTI**

Sono stati analizzati 15 campioni, raccolti rispettivamente nella zona di Punta Tramontana (Bennata 3, Ptr1, Ptr2), Abbacurrente (Bennata 1, Bennata 2, AC0, AC1), Acque Dolci (AD1, AD2), Fiume Santo (FSG, FSG2, FSp), e nell'area di espianto (PT1, PT2, PT3), per analisi composizionali e granulometriche.

I campioni evidenziano in modo esaustivo la situazione dei sedimenti presenti sul fondo delle aree investigate. Di questi sarà presentata un'analisi dettagliata di ogni sito.

Di ogni area (tranne Acquedolci) è stato fatto sia il rilievo Side Scan Sonar (SSS) che ROV.

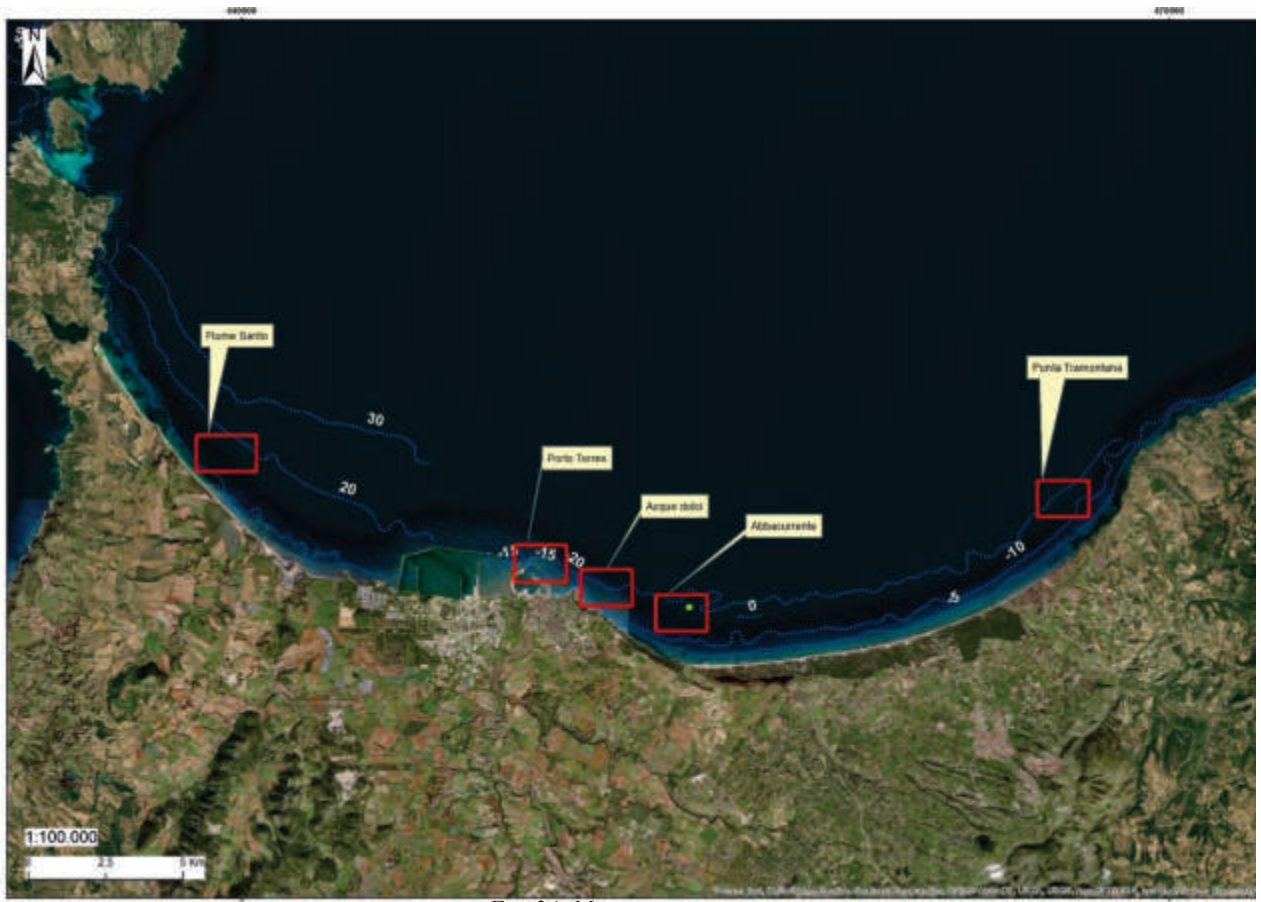

*Fig. 24- Mappa campioni* 

#### **Metodologia di analisi**

I campioni raccolti sono stati lavati con acqua demineralizzata ed asciugati in forno a 60 °C per circa 24h. Successivamente sono stati setacciati con una pila di setacci (certificati in acciaio inox, rispondenti alle specifiche ASTM11/70 ed alle raccomandazioni ISO) a maglie decrescenti (di ½ ϕ dove ϕ rappresenta il -log2 del diametro dei grani) da 2000 a 63 micron. L'analisi granulometrica è stata fatta utilizzando il programma GRADISTAT (ver. 8.0, © Copyright Simon Blott, 2000).

#### **Punta Tramontana**

#### Rilievi SSS

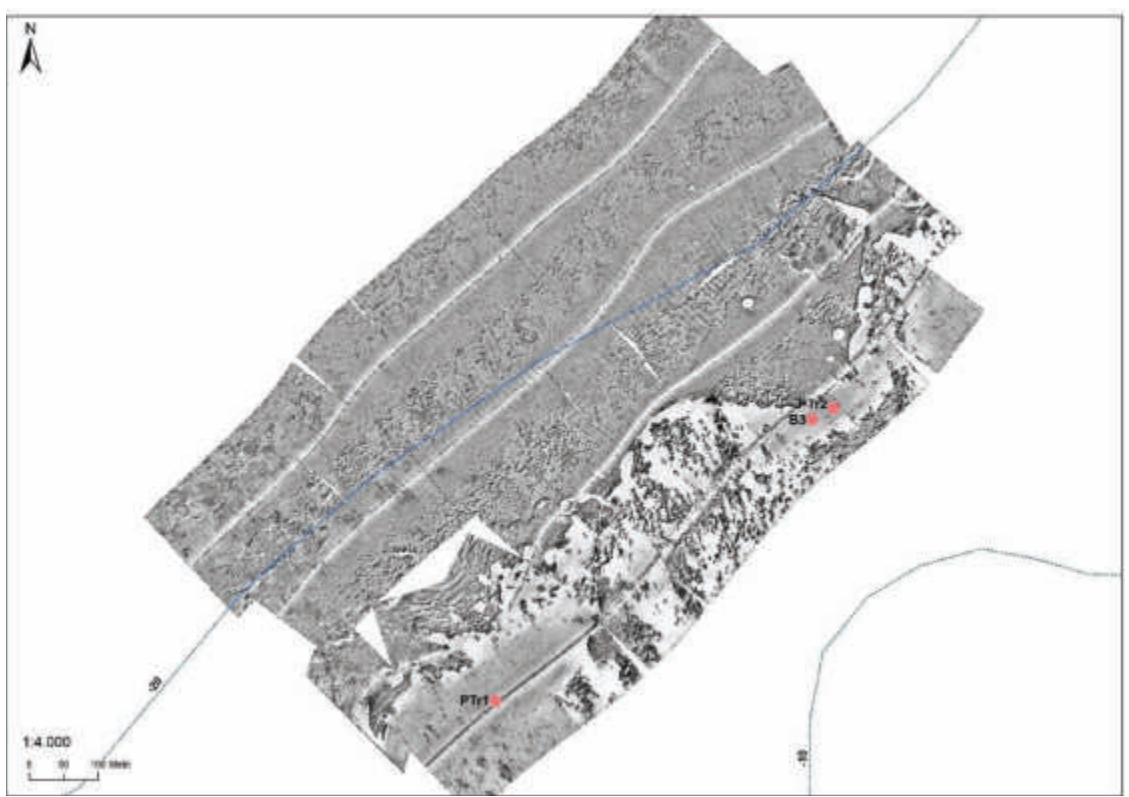

*Fig. 15- Fotomosaico Punta Tramontana* 

Il mosaico SSS dell'area mette in evidenza come questa sia caratterizzata per la maggior parte da una prateria a *Posidonia oceanica* (L.) Delile, abbastanza compatta (medio backscatter). Nella porzione verso costa della prateria sono presenti diffuse intra-matte, alcune di perfetta forma circolare, riempite da sabbia (forte backscatter). Proseguendo verso costa il limite inferiore della prateria appare discontinuo ed interessato da aree a forte backscatter. Queste possono essere interpretate come la prosecuzione verso largo dei sedimenti sabbiosi che circondano Punta Tramontana. Nella sabbia non sono riconoscibili strutture sedimentarie ma solo affioramenti isolati di *Posidonia oceanica.* 

**195**

#### Analisi granulometriche

Il *campione Bennata 3* raccolto ad una profondità di 17 m è costituito da una sabbia fine (media 188 micron), unimodale, simmetrica, mesocurtica, molto ben selezionata. La composizione è silicoclastica al 90%; il 10% è di frazione organica. Il quarzo costituisce il 46% dei granuli, il feldspato il 12% e i femici il 14%. L'origine di questa sabbia è dal disfacimento della falesia di Punta Tramontana, costituita da arenarie eoliche e conglomerati fluviali a clasti di vulcaniti. Non sono state osservate microplastiche o vetri.

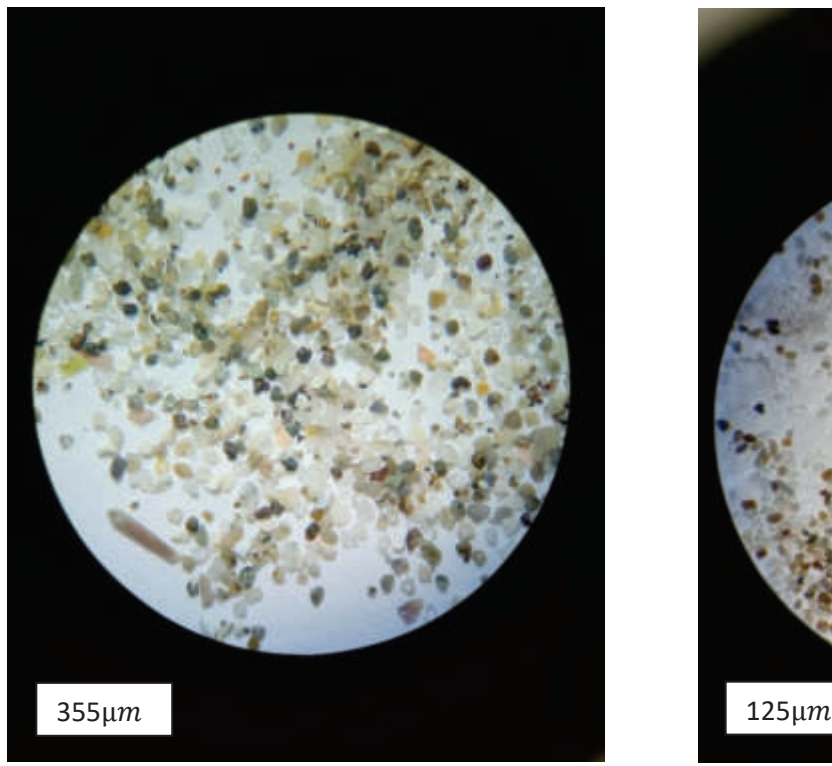

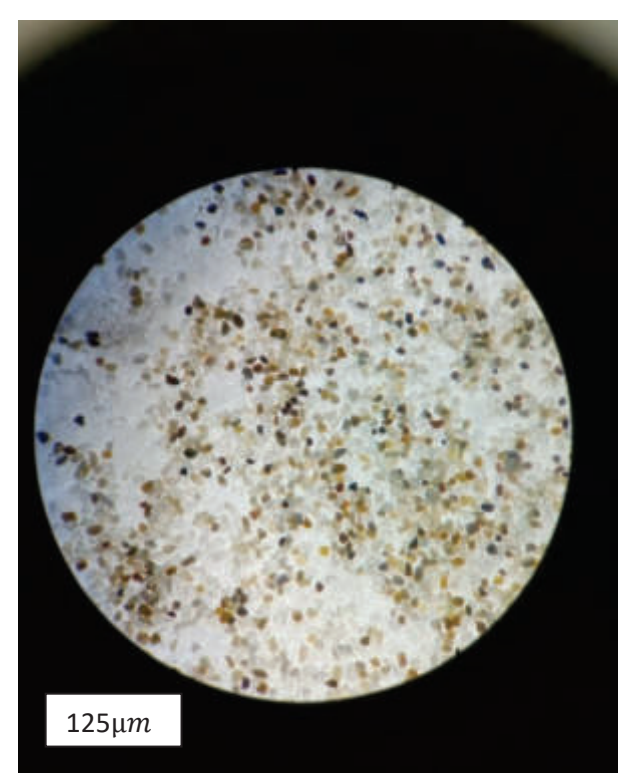

*Fig. 26- Composizione del campione Bennata 3 Punta Tramontana* 

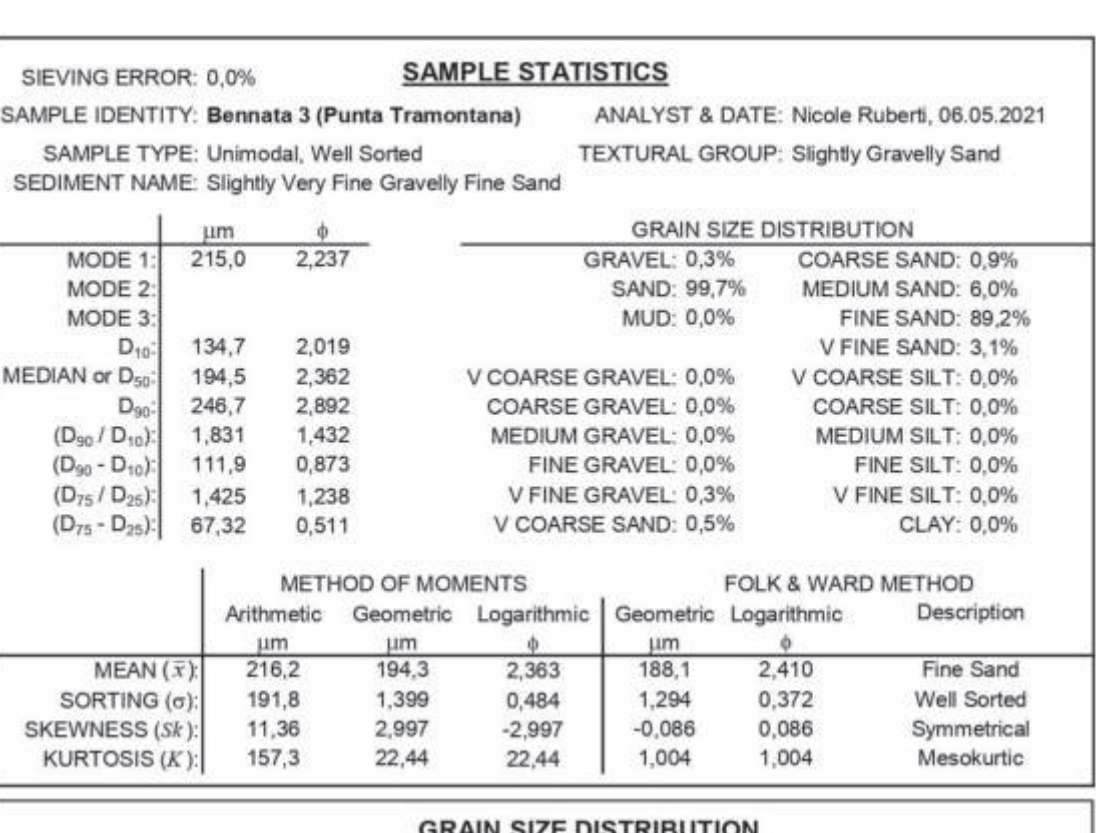

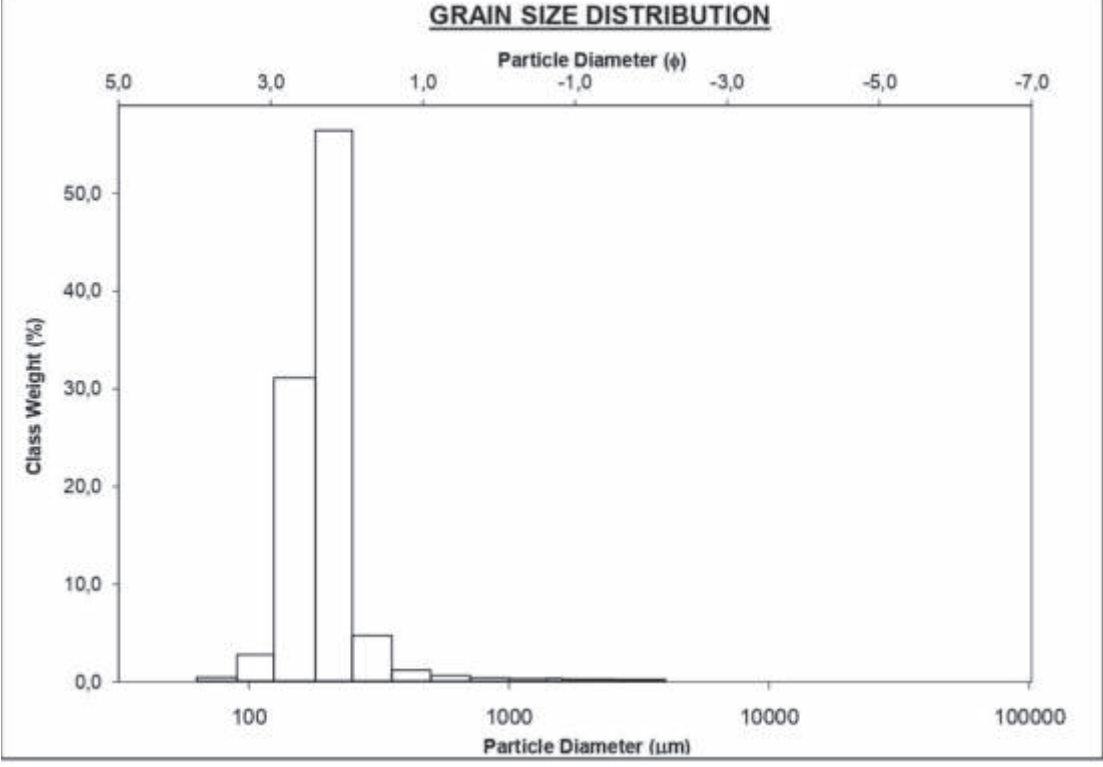

*Fig. 27- Distribuzione della classe granulometrica Punta Tramontana* 

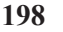

Il *campione Ptr1* raccolto ad una profondità di 16.2 m è costituito da una sabbia fine (media 210 micron), unimodale, simmetrica, mesocurtica, molto ben selezionata. La composizione è silicoclastica al 87%; il 13% è di frazione organica. Il quarzo costituisce il 53% dei granuli e i femici il 16%.

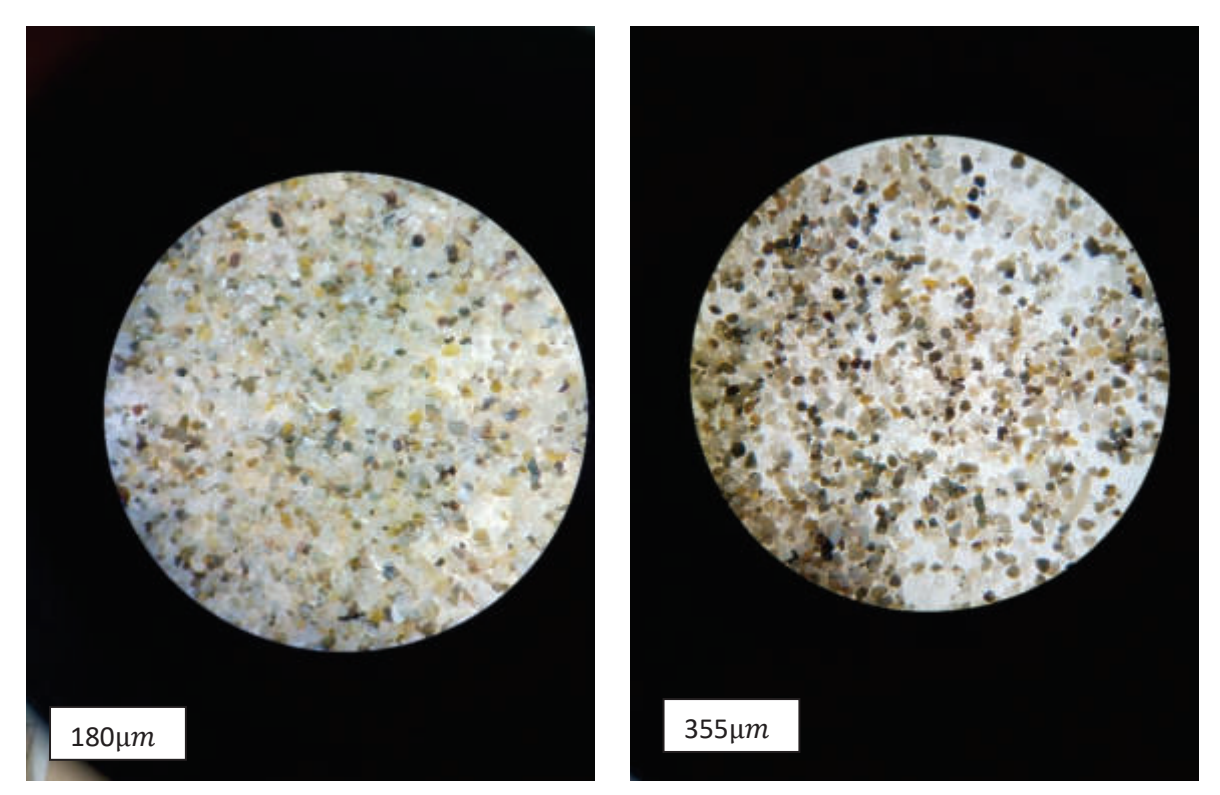

*Fig. 28- Composizione del campione Ptr1* 

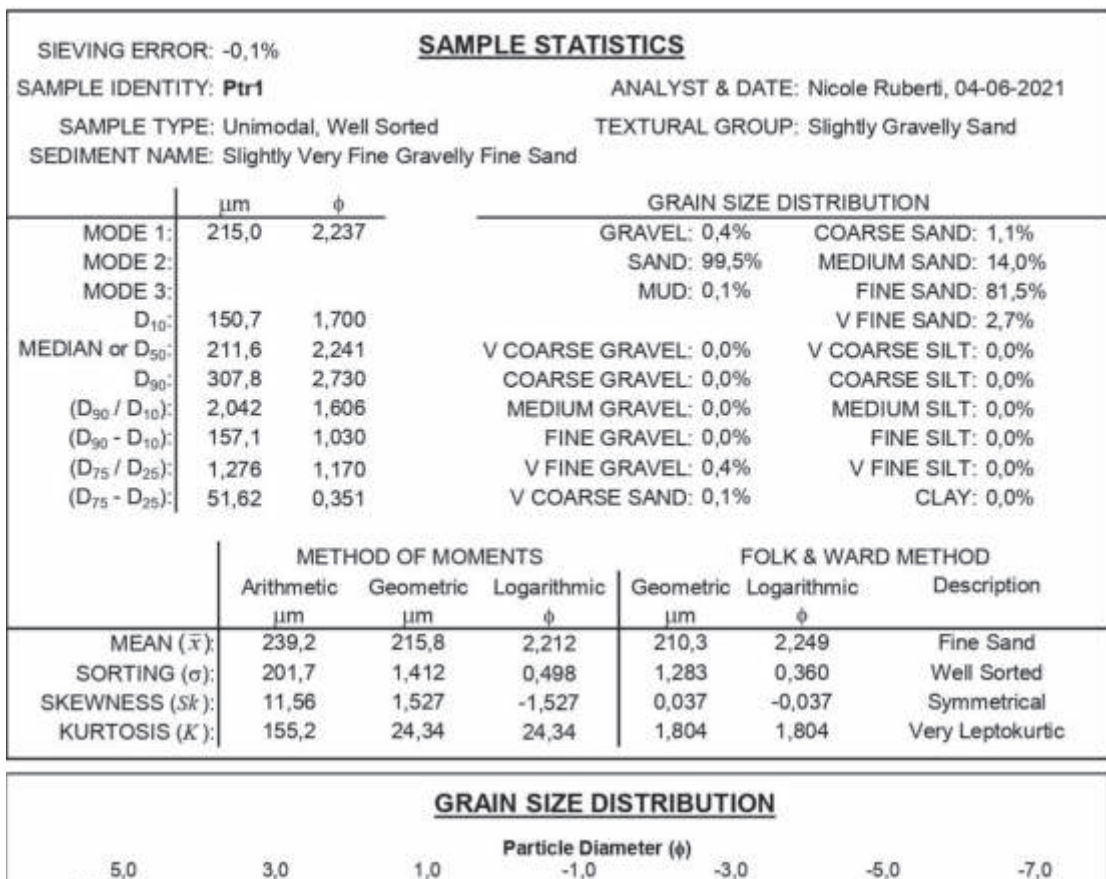

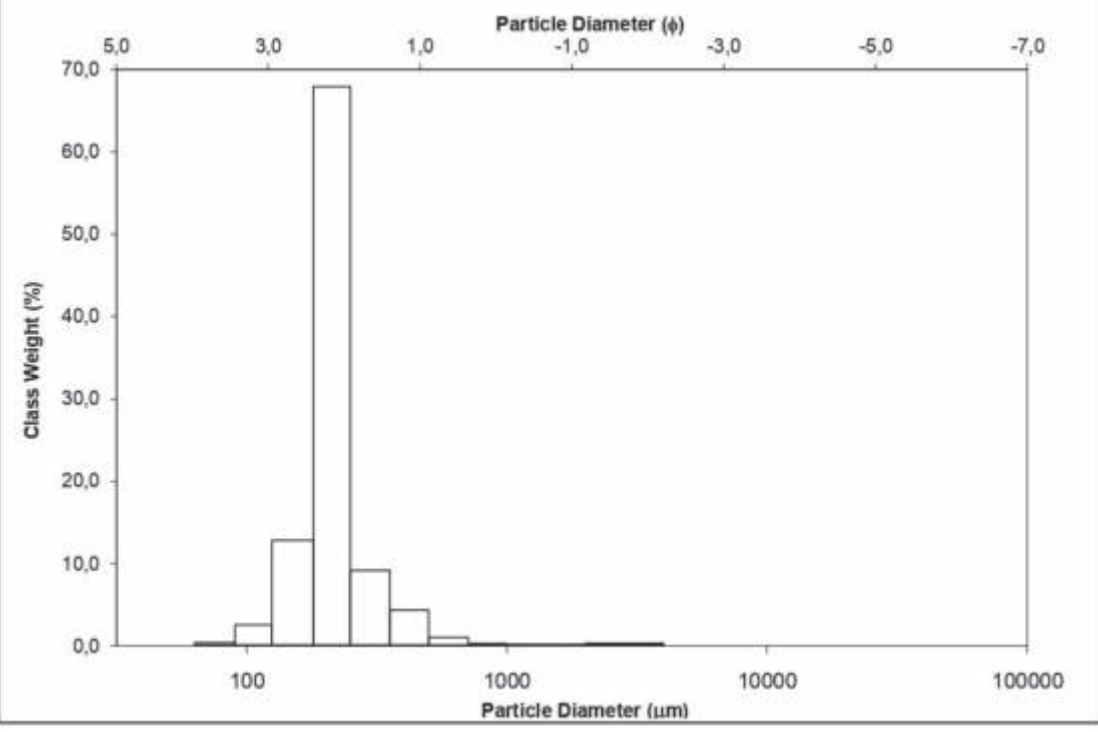

*Fig. 29- Distribuzione della classe granulometrica Ptr1* 

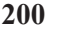

Il *campione Ptr2* raccolto ad una profondità di 15 m è costituito da una sabbia fine (media 206 micron), unimodale, simmetrica, mesocurtica, molto ben selezionata. La composizione è silicoclastica al 64%; il 36% è di frazione organica. Il quarzo costituisce il 31% dei granuli, i feldspati il 5% e i femici il 14%.

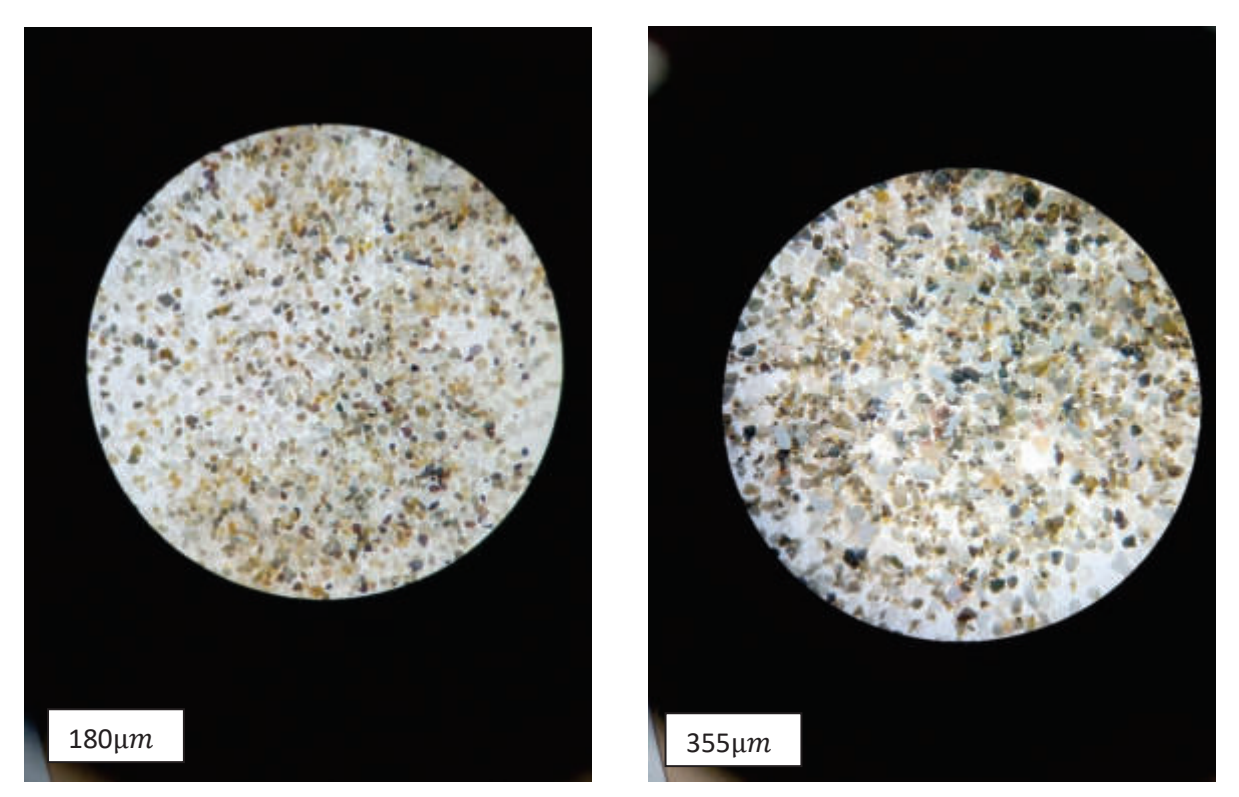

*Fig. 30- Composizione del campione Ptr2* 

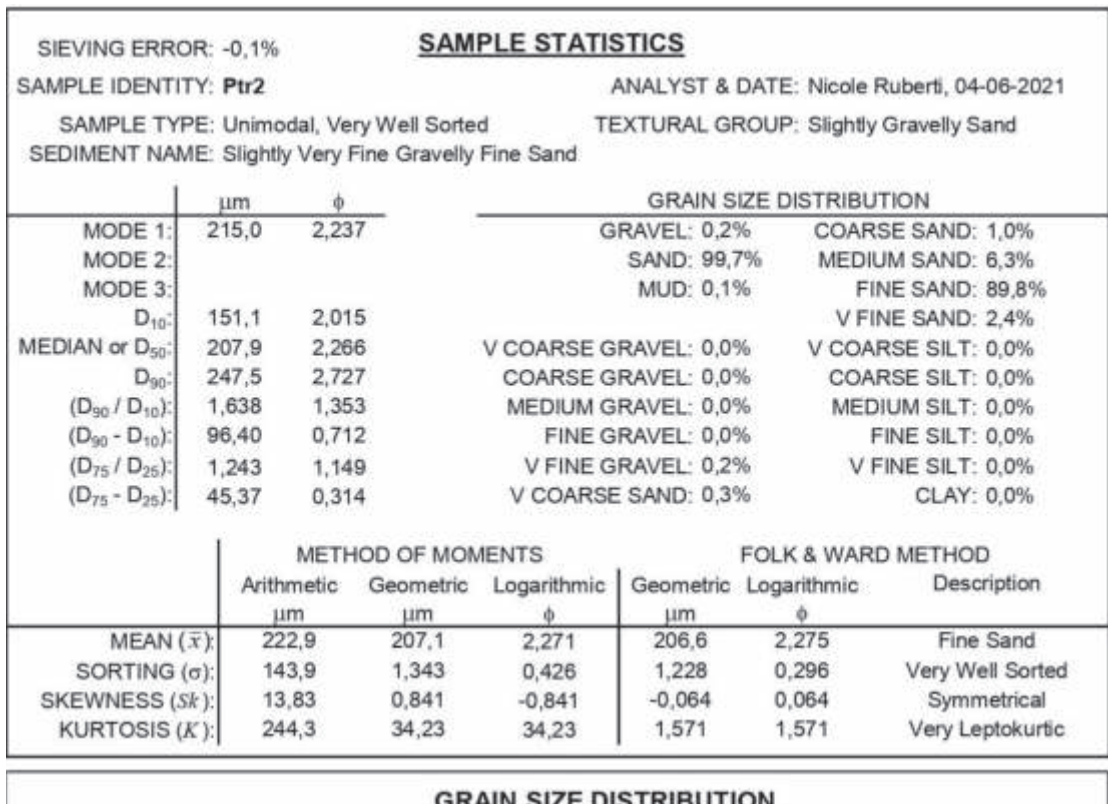

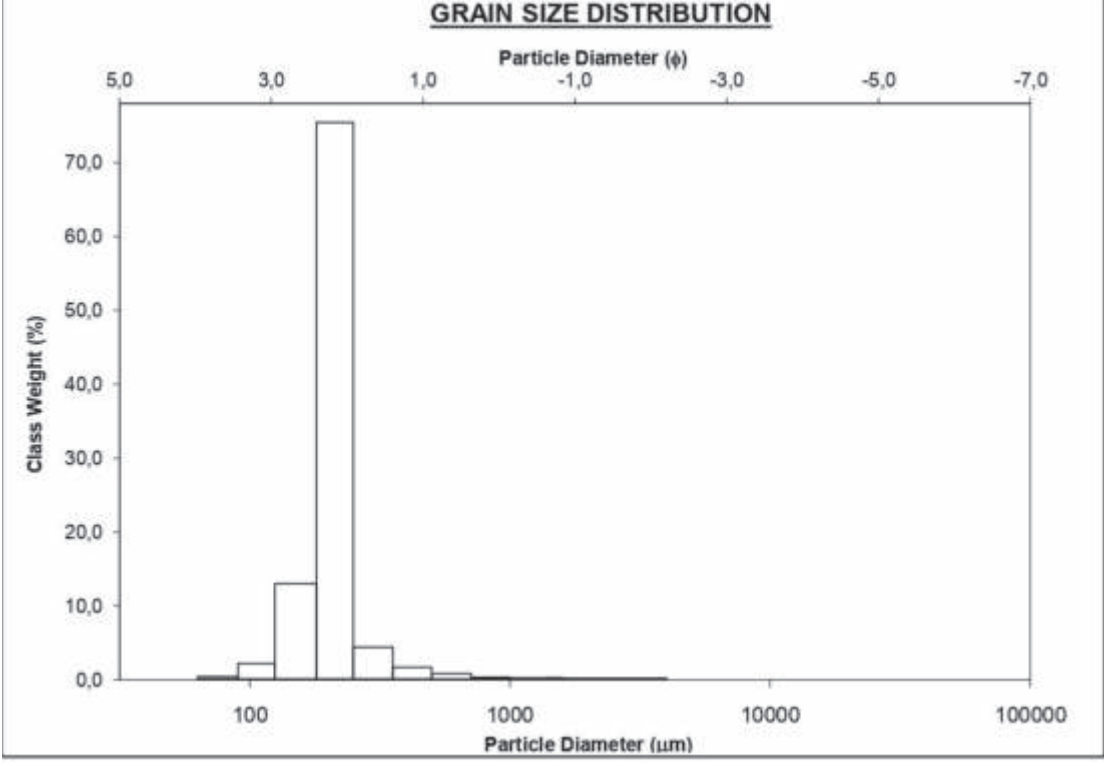

*Fig. 31- Distribuzione della classe granulometrica Ptr2* 

**Interpretazione**: il fondo campionato è una vasta radura al limite interno della prateria a *Posidonia oceanica*. La mancanza di strutture sedimentarie nell'area di campionamento indica che la selezione granulometrica deve necessariamente essere avvenuta in fase deposizionale. Le rare strutture sedimentarie sono concentrate nella porzione meridionale dell'area. È un deposito legato alle dinamiche della costa ad esso adiacente.

Utilizzando la formula di Zanke, le correnti in grado di muovere sedimenti silicoclastici della granulometria determinata variano tra 0.13-0.30 m/sec.

#### **Abbacurrente**

#### Rilievi SSS

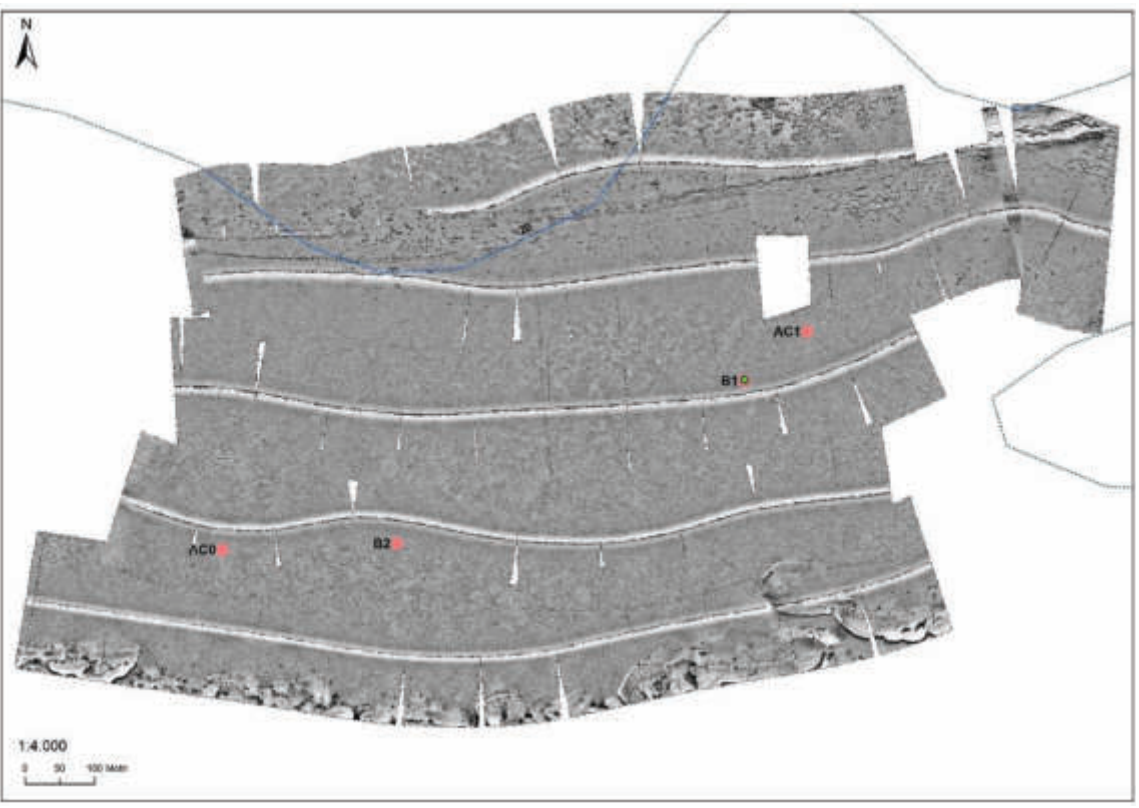

*Fig. 32- Fotomosaico Abbacurrente* 

L'area è suddivisibile in tre zone, nella porzione settentrionale si osserva la traccia di un cavidotto sottomarino. Subito a nord di questa sono presenti degli affioramenti rocciosi interpretabili come beachrock delimitati da prateria a *Posidonia oceanica*. La porzione centrale del mosaico è caratterizzata da un medio backscatter e da una facies acustica che conferisce al mosaico un aspetto maculato. Questa può essere interpretata come matte morta. La porzione meridionale è caratterizzata da anse a forte backscatter associabili a sabbia.

#### Analisi granulometriche

Il *campione Bennata 1* è stato prelevato alla profondità di 20 m, è costituito dall'81% di sabbia silicoclastica e dal 19% di bioclasti. Granulometricamente è bimodale e composto da una sabbia molto grossolana (media 893 micron) con un 15% di ghiaia fine (2225 micron). La componente ghiaiosa è data da bioclasti sia in frammenti che interi. Quella silicoclastica è rappresentata dal 38% di quarzo, 14% feldspati e dal 16% di femici. La bimodalità è legata all'abbondante presenza di bioclasti.

**203**

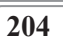

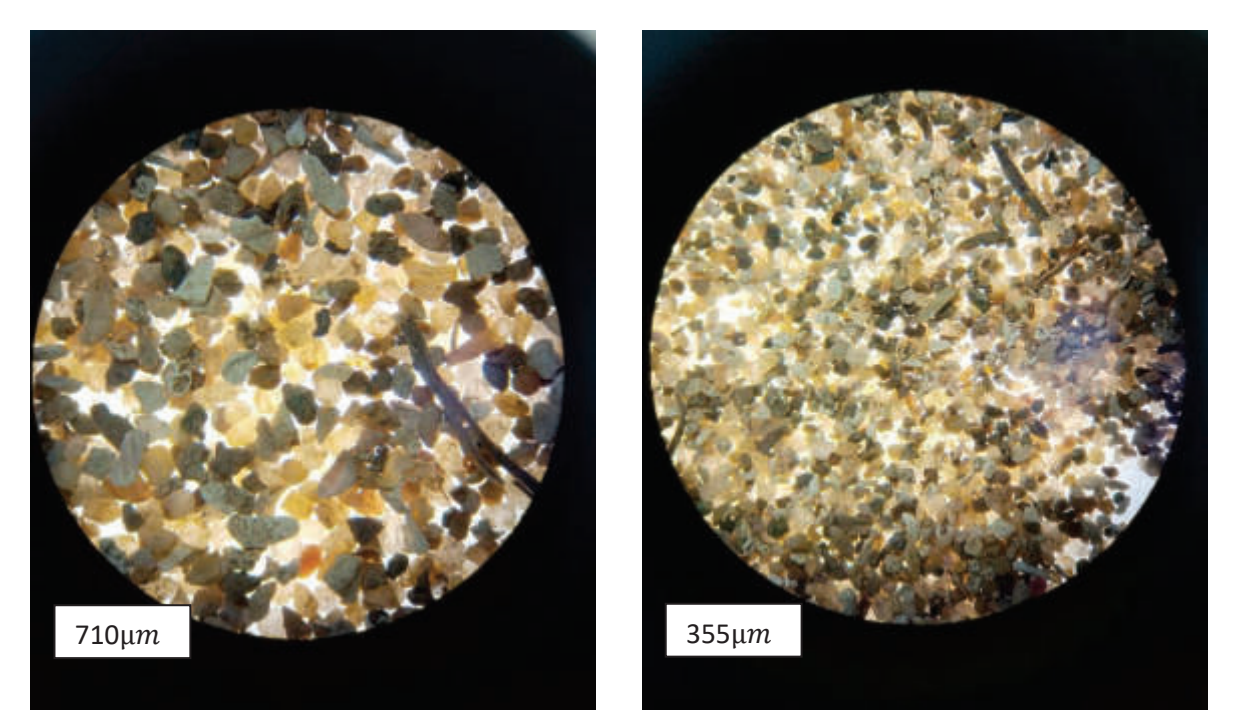

*Fig. 33- Composizione del campione Bennata 1 Abbacurrente*

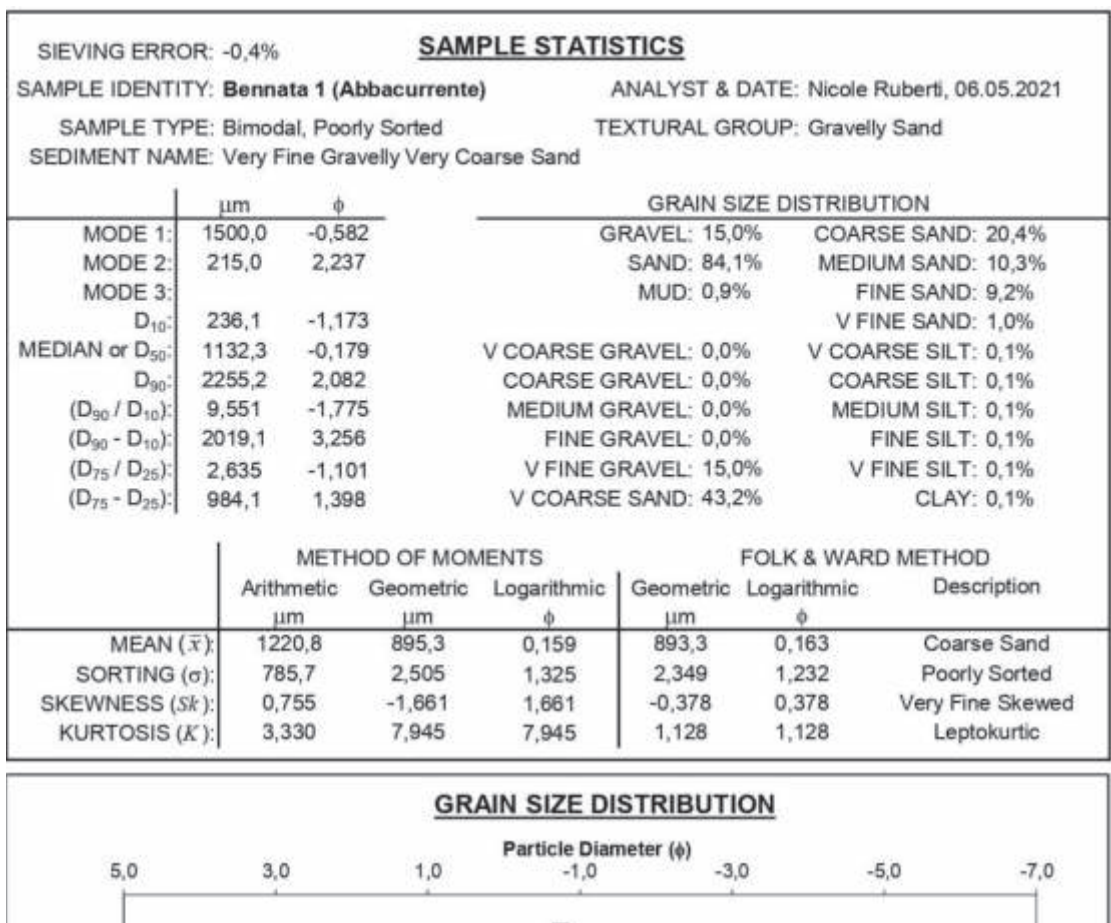

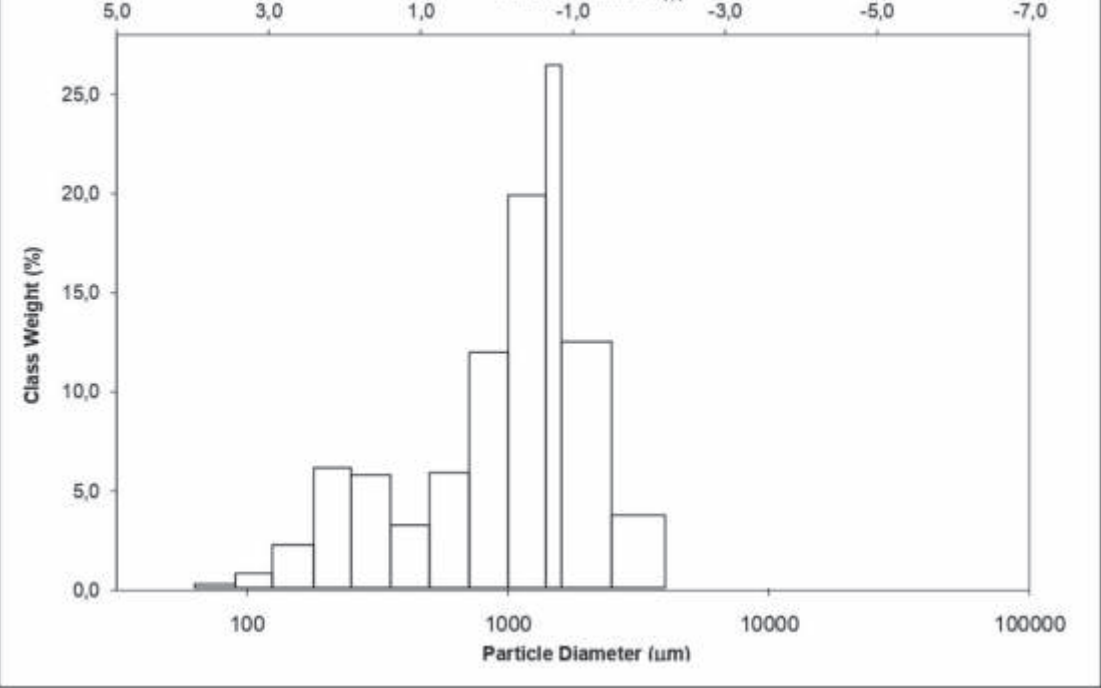

*Fig. 34- Distribuzione della classe granulometrica Bennata 1 Abbacurrente* 

#### **206**

Il *campione Bennata 2* raccolto nell'area di Abbacurrente ad una profondità di 19 m, è una sabbia media (media 451 micron), bimodale, mesocurtica, scarsamente selezionata. È costituita dall' 81% di sabbia silicoclastica e dal 19% di bioclasti. La componente ghiaiosa è data da bioclasti, rappresentati soprattutto da frammenti di *Posidonia Oceanica*. Il quarzo rappresenta il 27% della frazione silicoclastica, il 12% è rappresentato da feldspati e il 22% da femici.

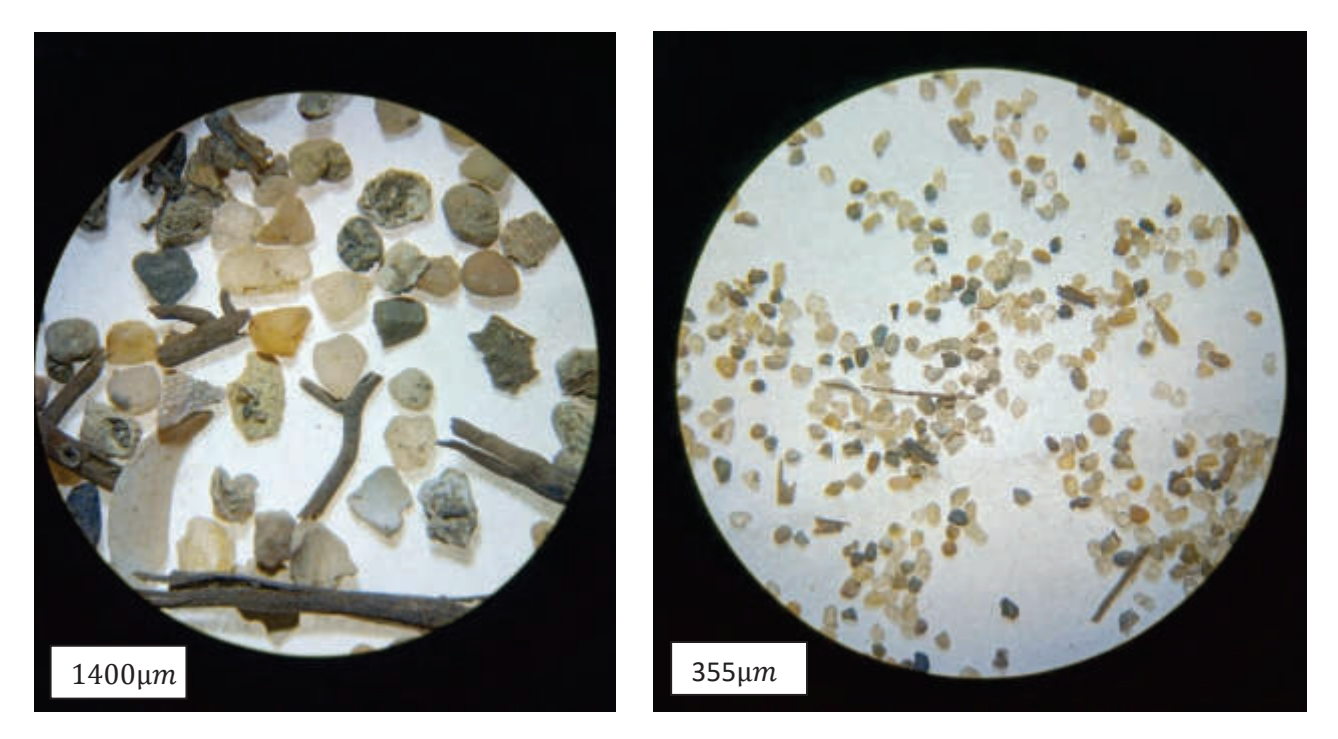

*Fig. 35- Composizione del campione Bennata 2 Abbacurrente*

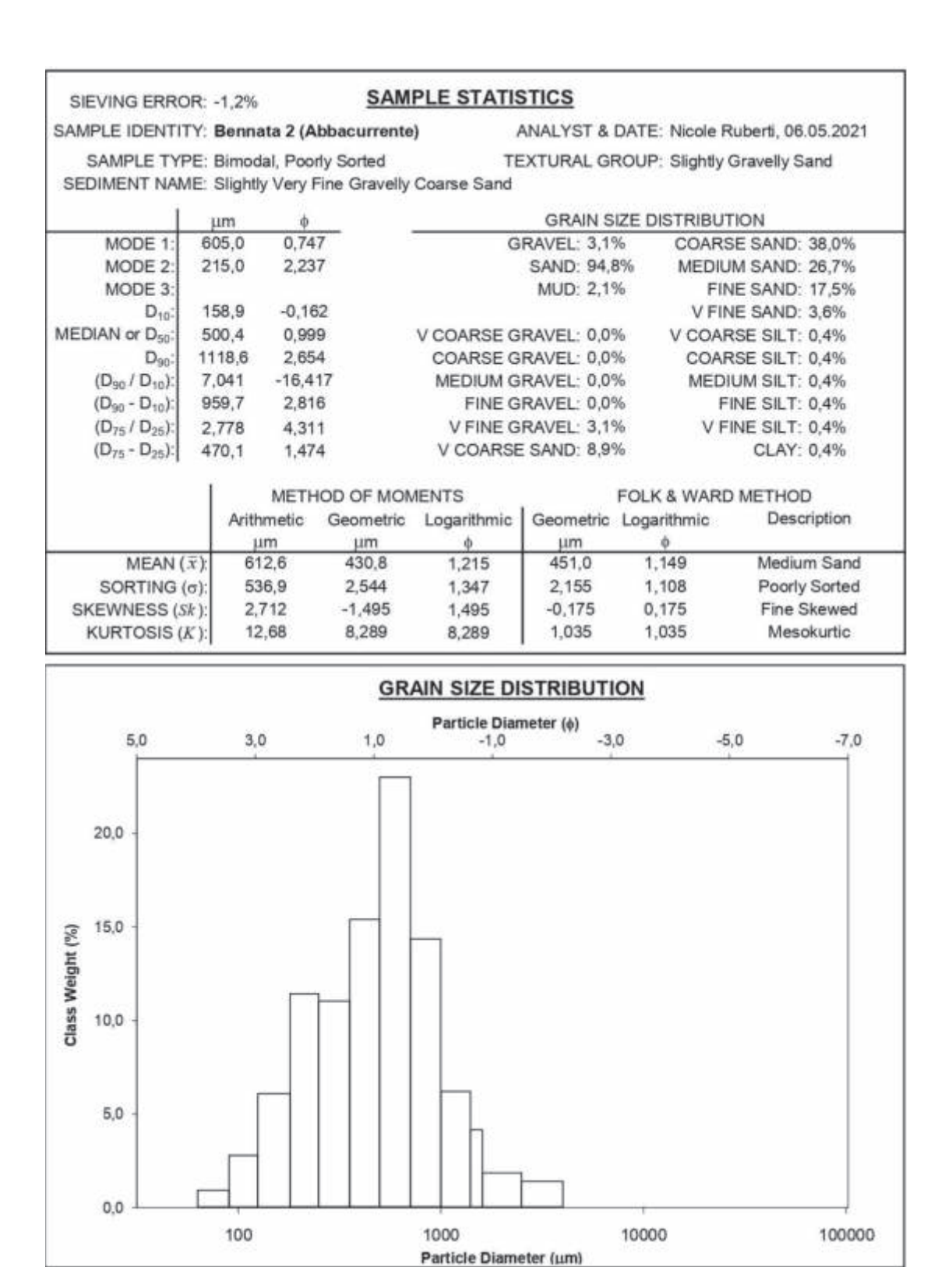

*Fig. 36- Distribuzione della classe granulometrica Bennata 2 Abbacurrente* 

#### **208**

Il *campione AC0* è stato prelevato alla profondità di 18.2 m, è costituito dal 72% di sabbia silicoclastica e dal 28% di bioclasti. Granulometricamente è bimodale e composto da una sabbia grossolana (605 micron) con circa il 6% di ghiaia fine (2225 micron). La componente ghiaiosa è data da bioclasti sia in frammenti che interi. Quella silicoclastica è rappresentata dal 24% di quarzo, 15% feldspati e dal 20% di femici.

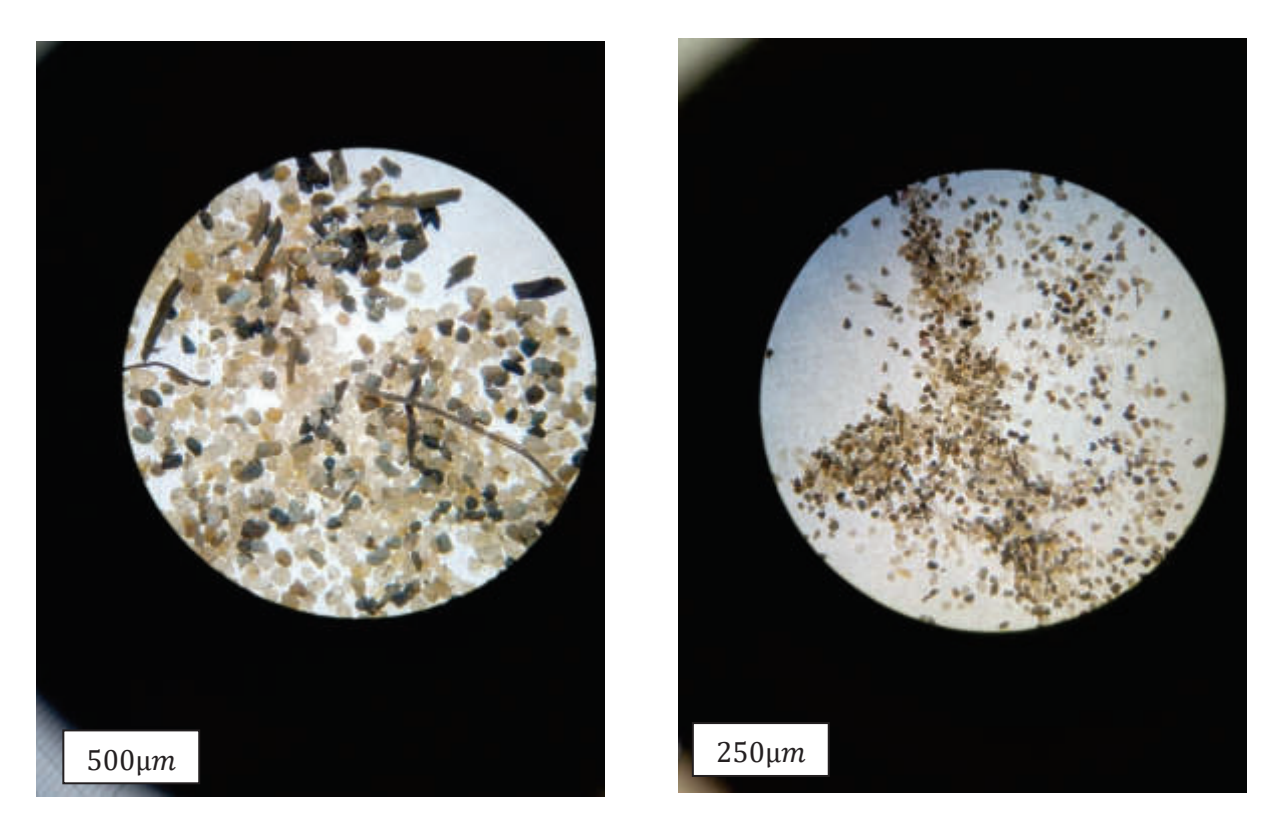

*Fig. 37- Composizione del campione AC0*
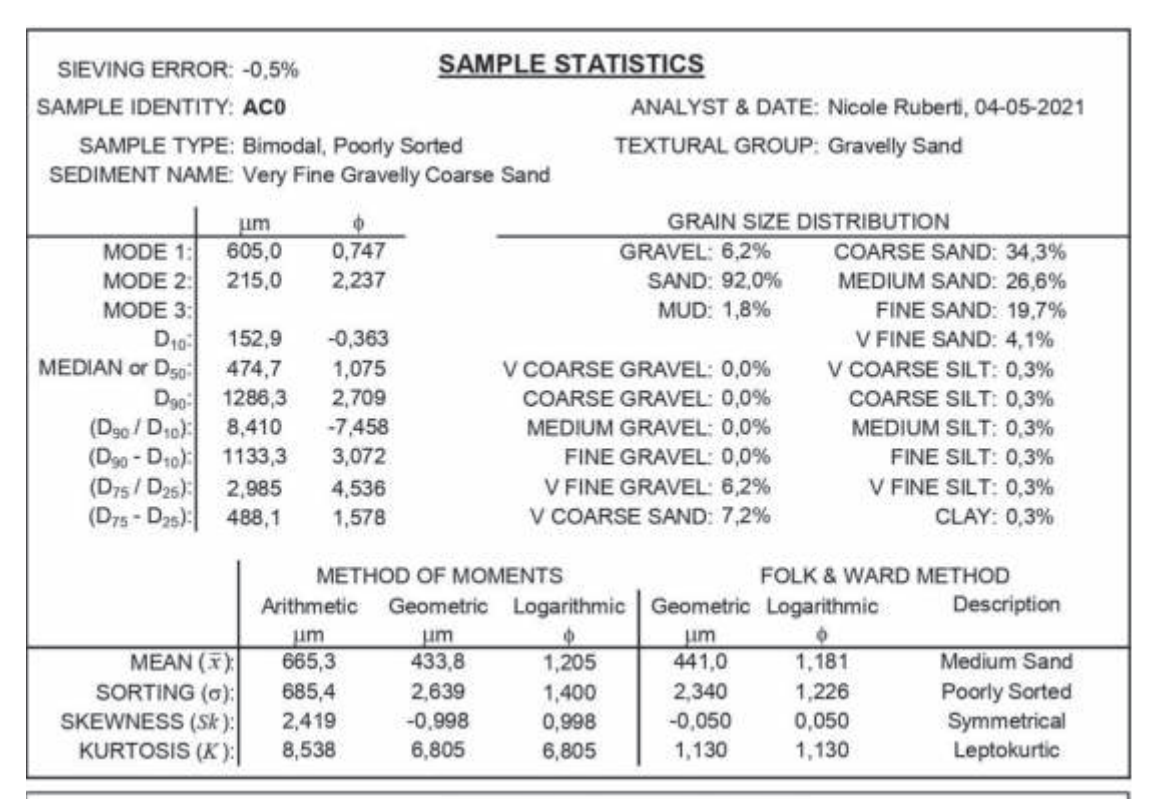

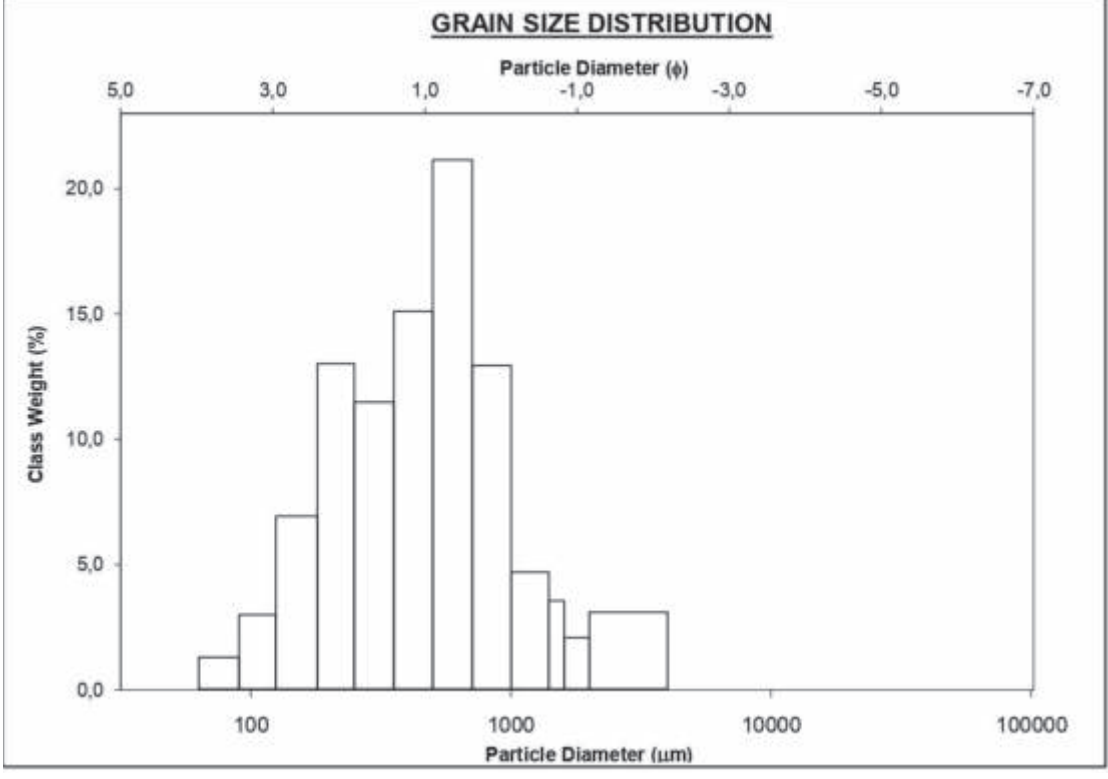

*Fig. 38- Distribuzione della classe granulometrica del campione AC0*

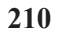

Il *campione AC1* raccolto nell'area di Abbacurrente ad una profondità di 21.5 m è una sabbia molto grossolana (media 590 micron), bimodale, scarsamente selezionata.

È costituita dal 48% di sabbia silicoclastica e dal 52% di bioclasti. La componente ghiaiosa è data da bioclasti, rappresentati soprattutto da frammenti di *Posidonia Oceanica*. Il quarzo rappresenta il 24% della frazione silicoclastica, il 15% è rappresentato da feldspati e il 20% da femici.

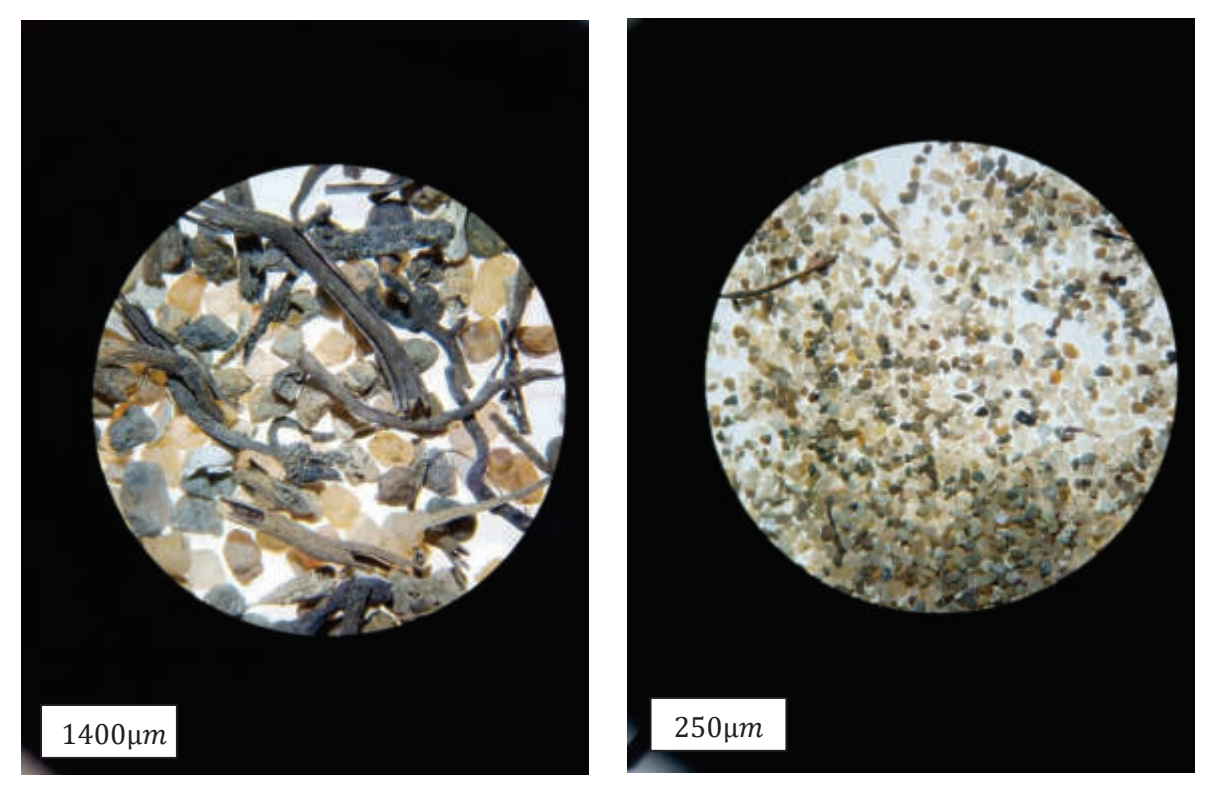

*Fig. 39- Composizione del campione AC1* 

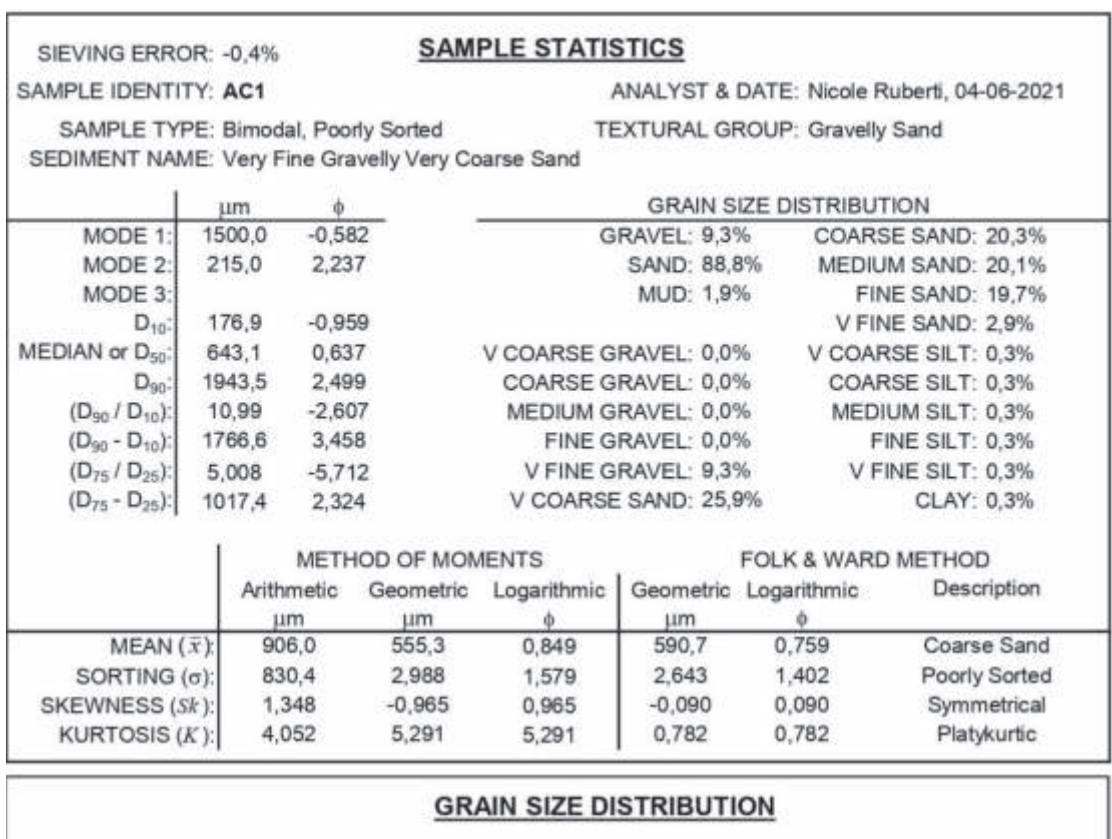

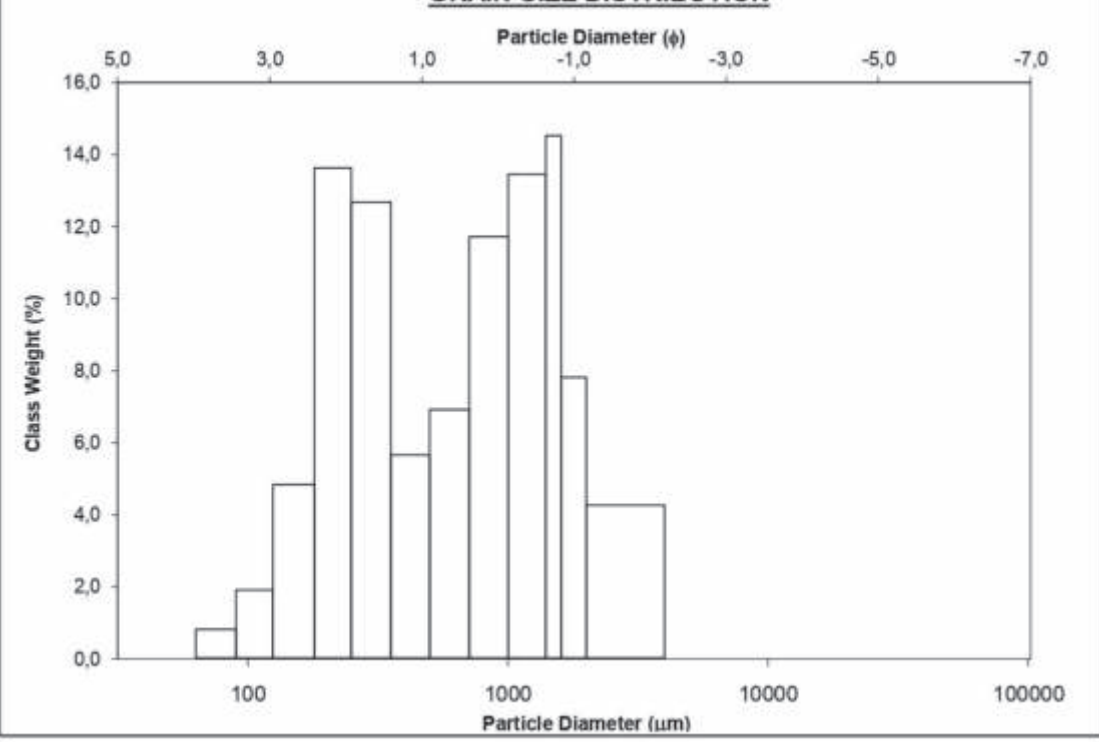

*Fig. 40- Distribuzione della classe granulometrica del campione AC1*

**Interpretazione**: il fondale dell'area dove sono stati prelevati i sedimenti è caratterizzato in modo quasi esclusivo da matte morta di *Posidonia Oceanica*. La presenza di materiale grossolano può essere legata a correnti di fondo responsabili della distribuzione di sabbie grossolane a profondità di circa 20 m. La presenza di tali correnti, tuttavia, non è documentata da evidenti strutture sedimentarie presenti sul fondo. Il rilievo Side Scan Sonar evidenzia come la facies acustica del fondale non sia omogena ma a macchie. Questo, anche in relazione alle caratteristiche granulometriche del campione Bennata 2, potrebbe essere imputato a blande strutture di fondo quali dune subacquee a basso rilievo. Tali strutture sono parzialmente visibili anche dai rilievi ROV effettuati nell'area.

Utilizzando la formula di Zanke, le correnti in grado di muovere sedimenti silicoclastici della granulometria determinata sono comprese tra 0.12 e 0.23 m/sec.

#### **Acque dolci**

Il *campione AD1*, prelevato ad una profondità di 19 m, è costituto da un sedimento moderatamente selezionato, unimodale (togliendo la frazione superiore ai 2000 micron) e composto dal 99% da sabbia, di cui la frazione media è il 30% e quella grossolana il 40%. La componente silicoclastica è di circa il 68%, quella bioclastica del 32%. I bioclasti sono costituiti da frammenti di *Posidonia oceanica* (L. Delile); la frazione silicoclastica è costituita dal 24% di quarzo, 8% di feldspati e 16% di femici. Sono stati trovati vetri.

**Interpretazione:** il campione prelevato è relativo ad una area di intra-matte. Utilizzando la formula di Zanke, le correnti in grado di muovere sedimenti silicoclastici della granulometria determinata sono circa di 0,23 m/sec.

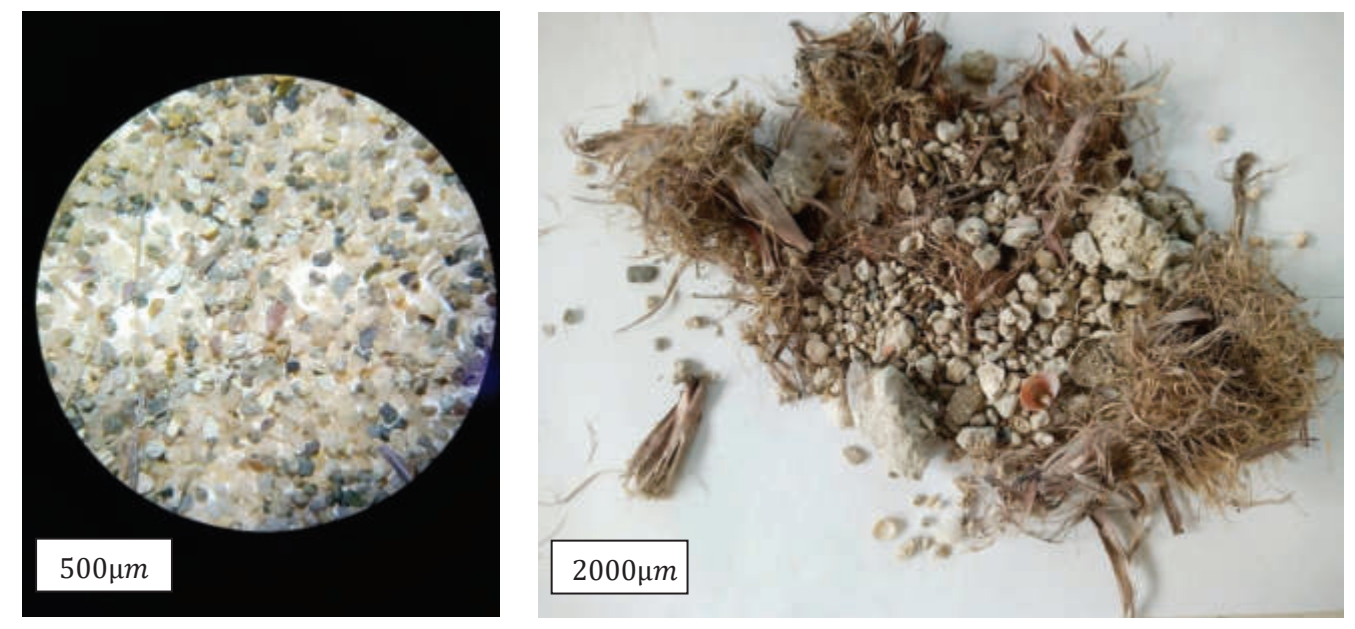

*Fig. 41- Composizione del campione AD1* 

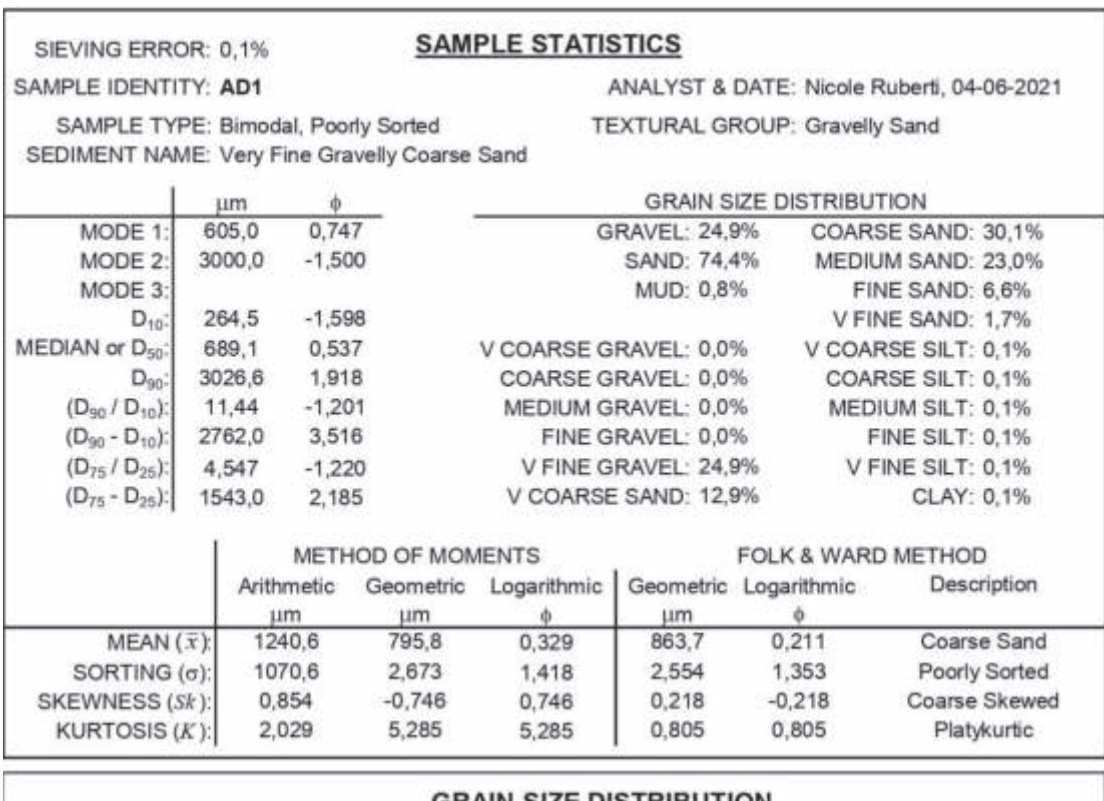

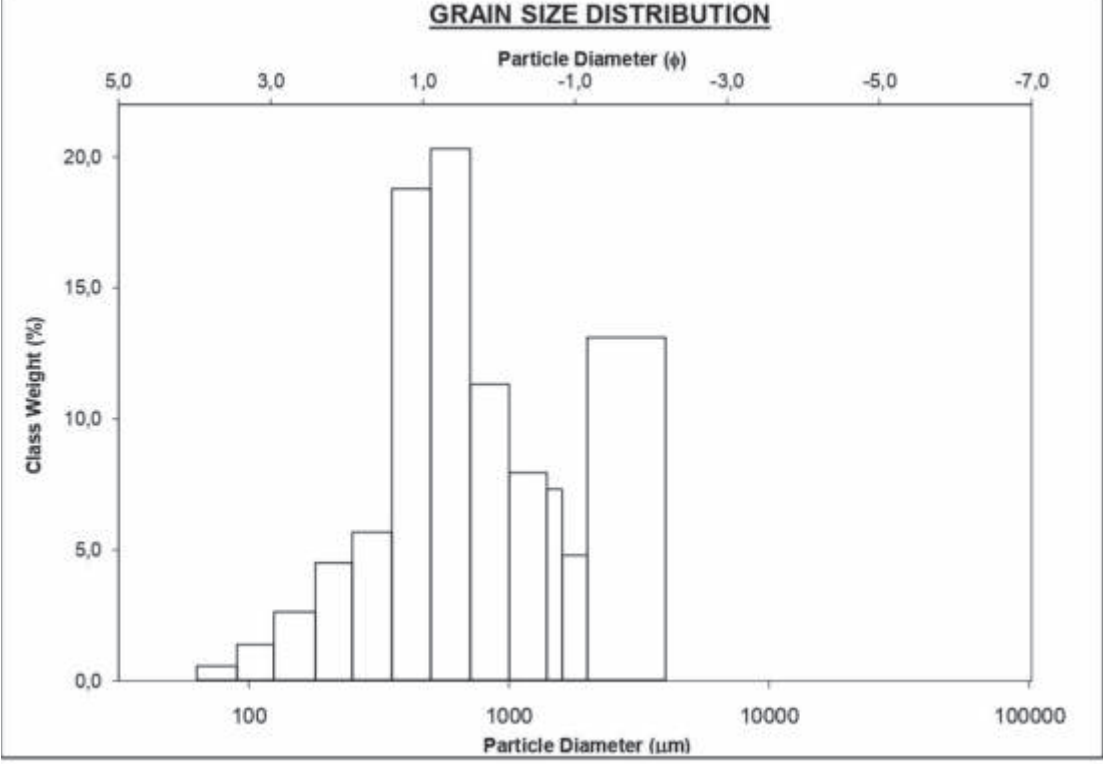

*Fig. 422- Distribuzione della classe granulometrica del campione AD1* 

# Il *campione AD2*, prelevato ad una profondità di 19 m, è costituto da un sedimento ben selezionato, unimodale e composto dal 99.7% da sabbia, di cui la frazione fine è di circa il 79%. I bioclasti, circa il 35%, sono costituiti da frammenti di gusci; i silicoclasti sono costituiti dal 20% di quarzo e 22% femici (non sono stati riconosciuti i feldspati).

**215**

**Interpretazione**: il campione prelevato costituisce la continuazione verso nord-ovest del sistema sabbioso della spiaggia di Platamona. La buona selezione e la granulometria fine indicano che sono attive nell'area correnti lungo costa che si attivano in conseguenza di venti di primo quadrante. Utilizzando la formula di Zanke, le correnti in grado di muovere sedimenti silicoclastici della granulometria determinata sono circa di 0,13 m/sec.

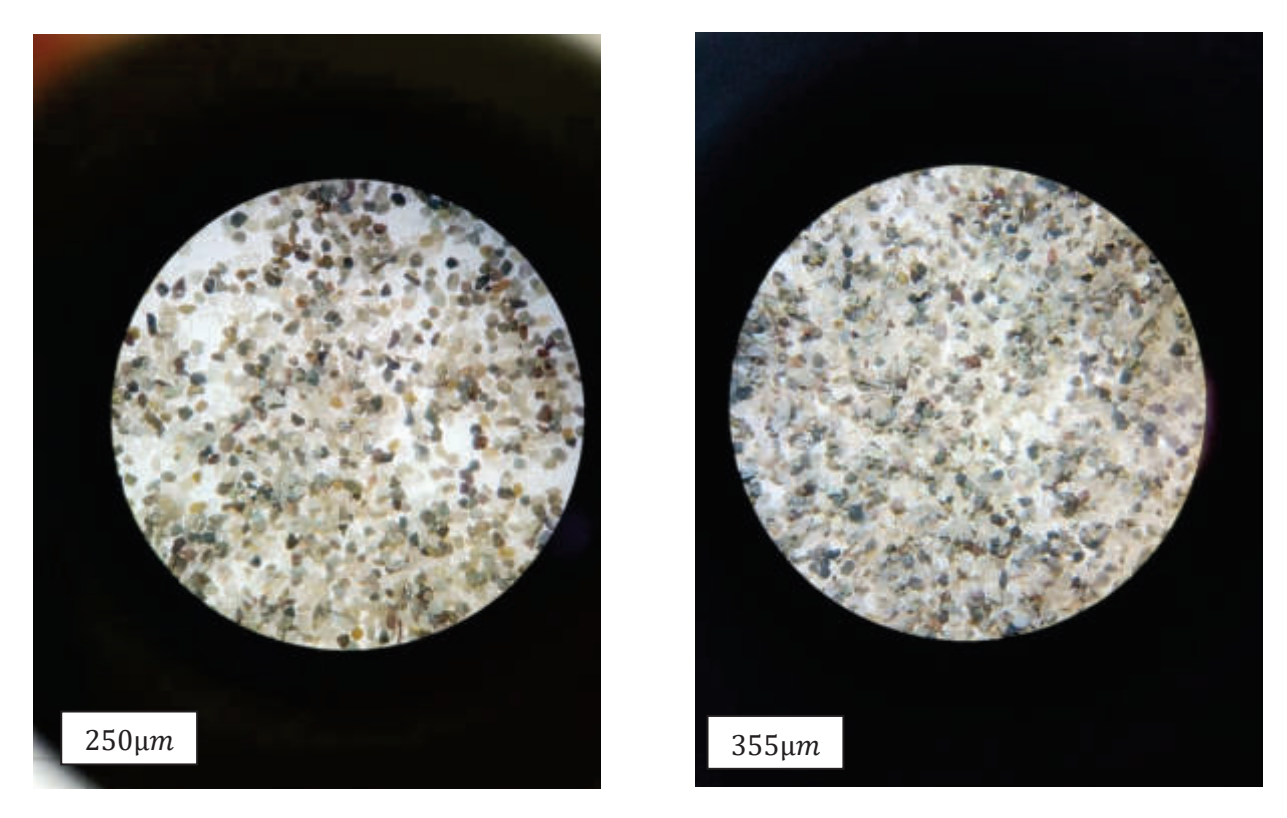

*Fig. 43- Composizione del campione AD2* 

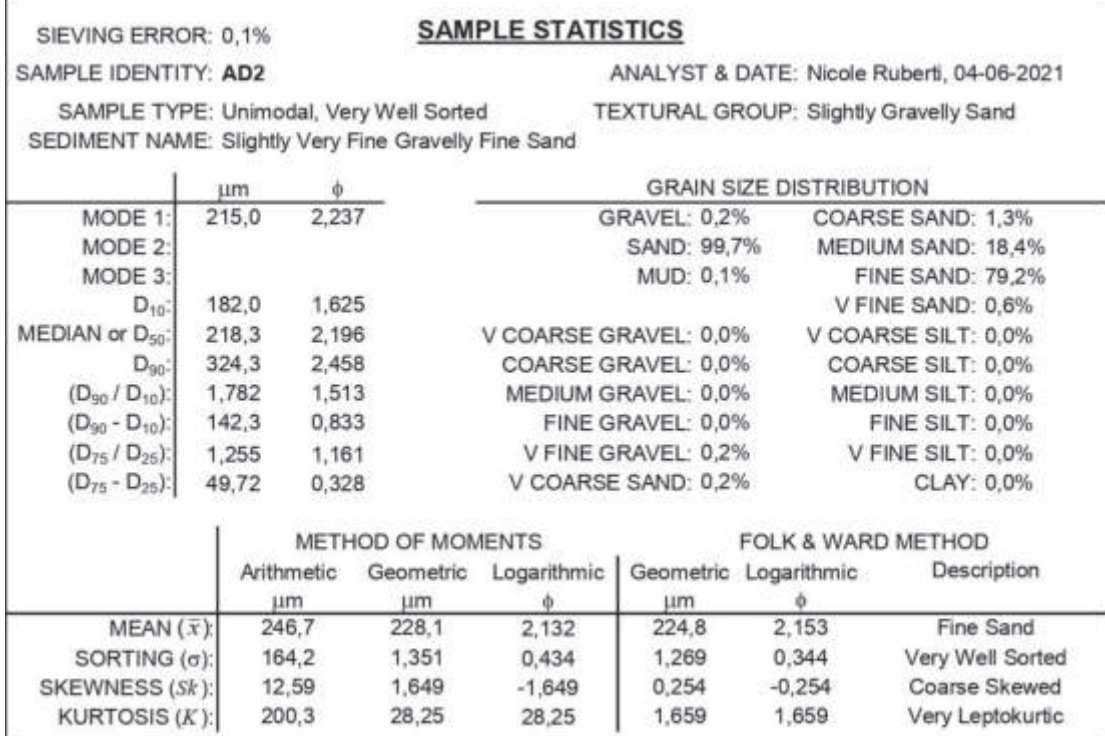

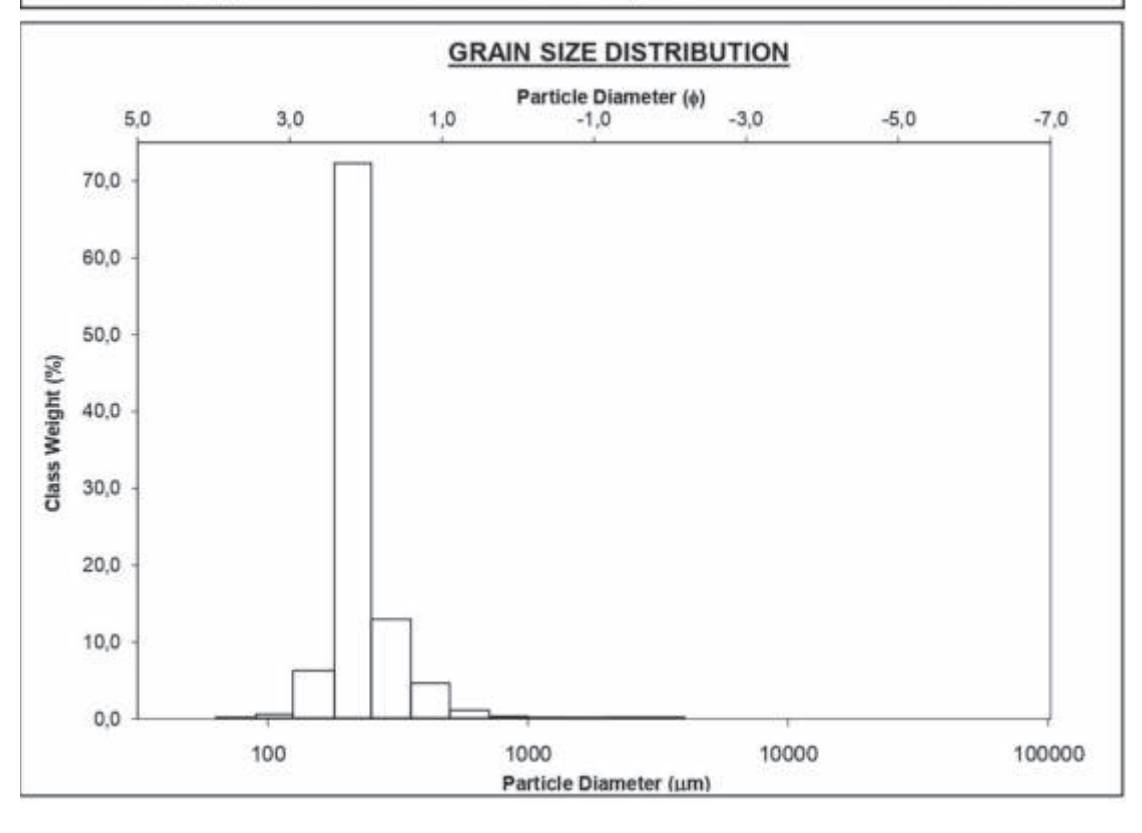

*Fig. 44- Distribuzione della classe granulometrica del campione AD2* 

#### **Fiume Santo**

#### Rilievi SSS

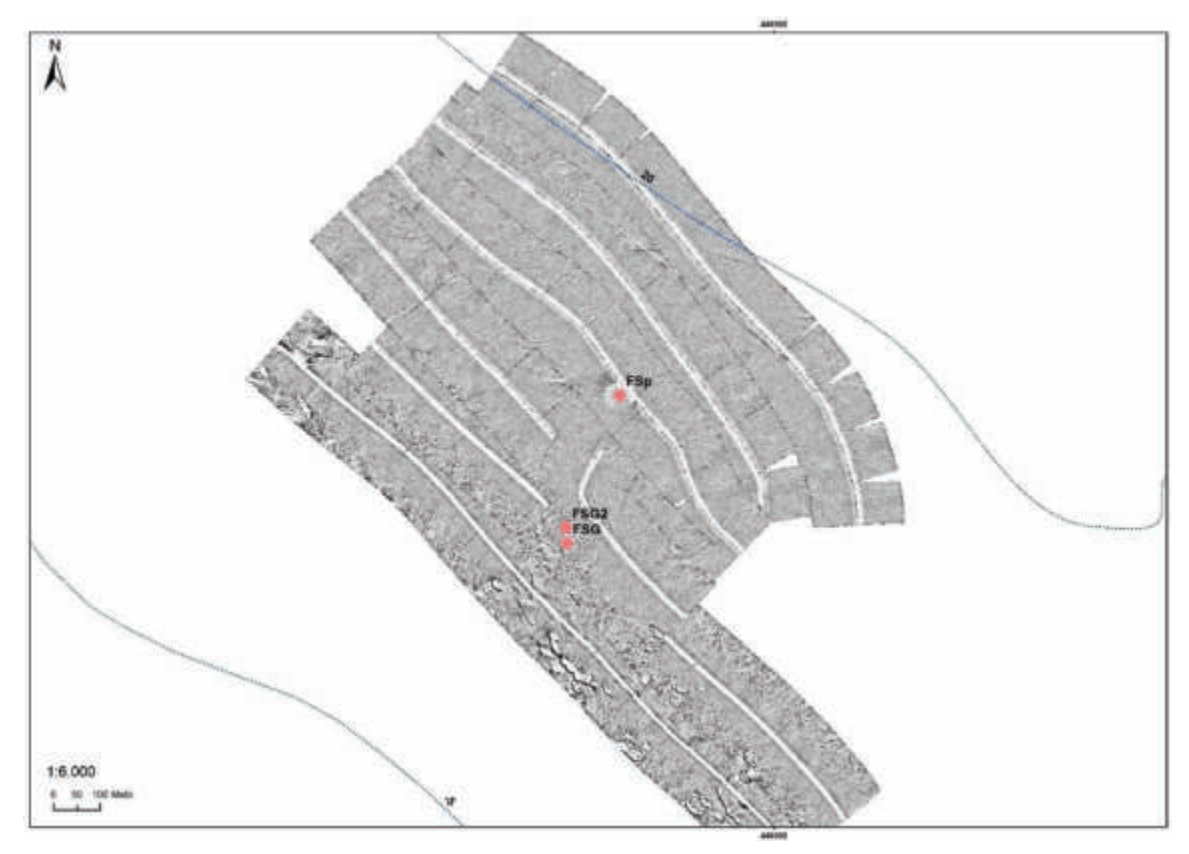

*Fig. 45- Fotomosaico Fiume Santo. (FSp: intra-matte piccola; FSG e FSG2: intra-matte grande)* 

L'area è rappresentata da una densa prateria a *Posidonia oceanica* (medio backscatter), all'interno della quale sono visibili due grandi intra-matte (medio-forte backscatter) con diametro superiore ai 50 m. Nella parte settentrionale è visibile la traccia di un cavidotto sottomarino. La porzione meridionale è caratterizzata da intra-matte a forte backscatter potenzialmente associabili ad ancoraggi di imbarcazioni.

#### Analisi granulometriche

Il *campione FSG2* raccolto ad una profondità di 14.5 m, è composto da una sabbia molto grossolana (media 1249 micron), unimodale, leptocurtica, moderatamente selezionata. Il 40% della composizione è rappresentata da una componente silicoclastica, di questa il 22% è rappresentata da quarzo, 6% da feldspati e il 9% da femici. Il restante 60% è di frazione bioclastica. Quest'ultima è rappresentata principalmente da frammenti o gusci interi di gasteropodi e bivalvi.

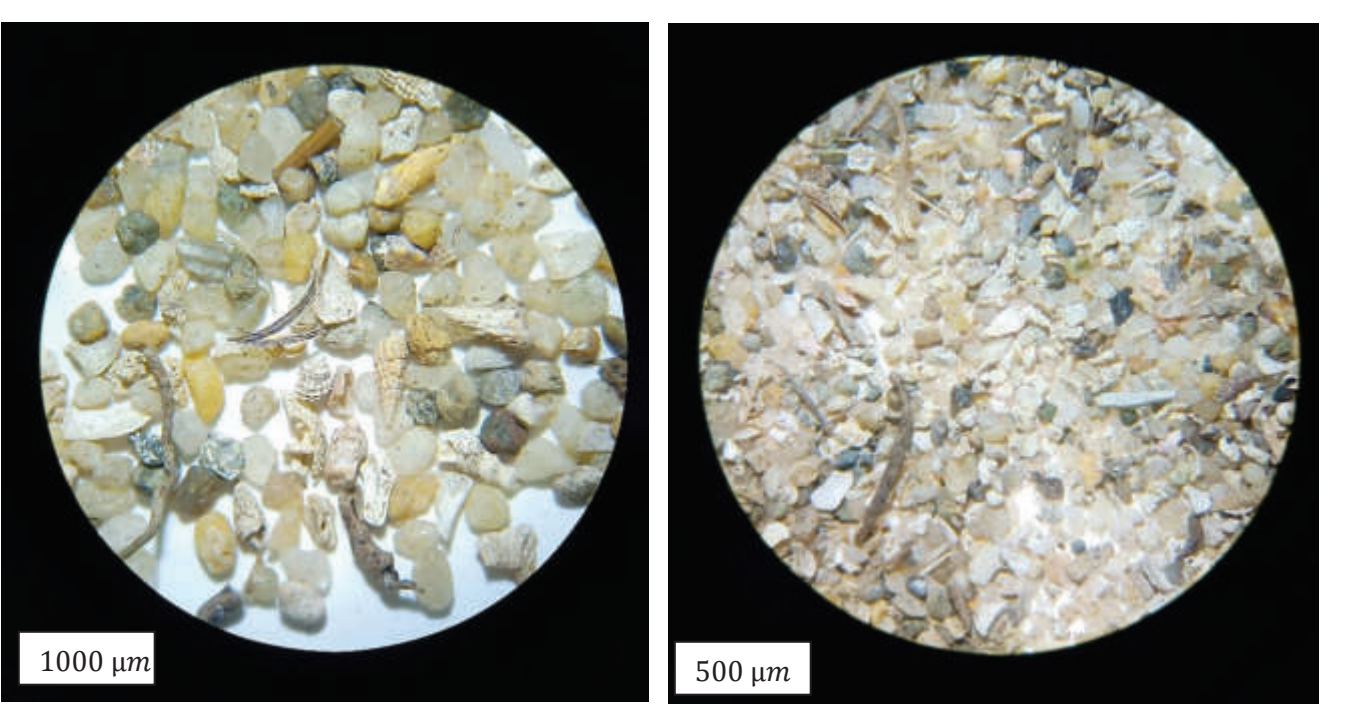

*Fig. 46- Composizione del campione FSG2* 

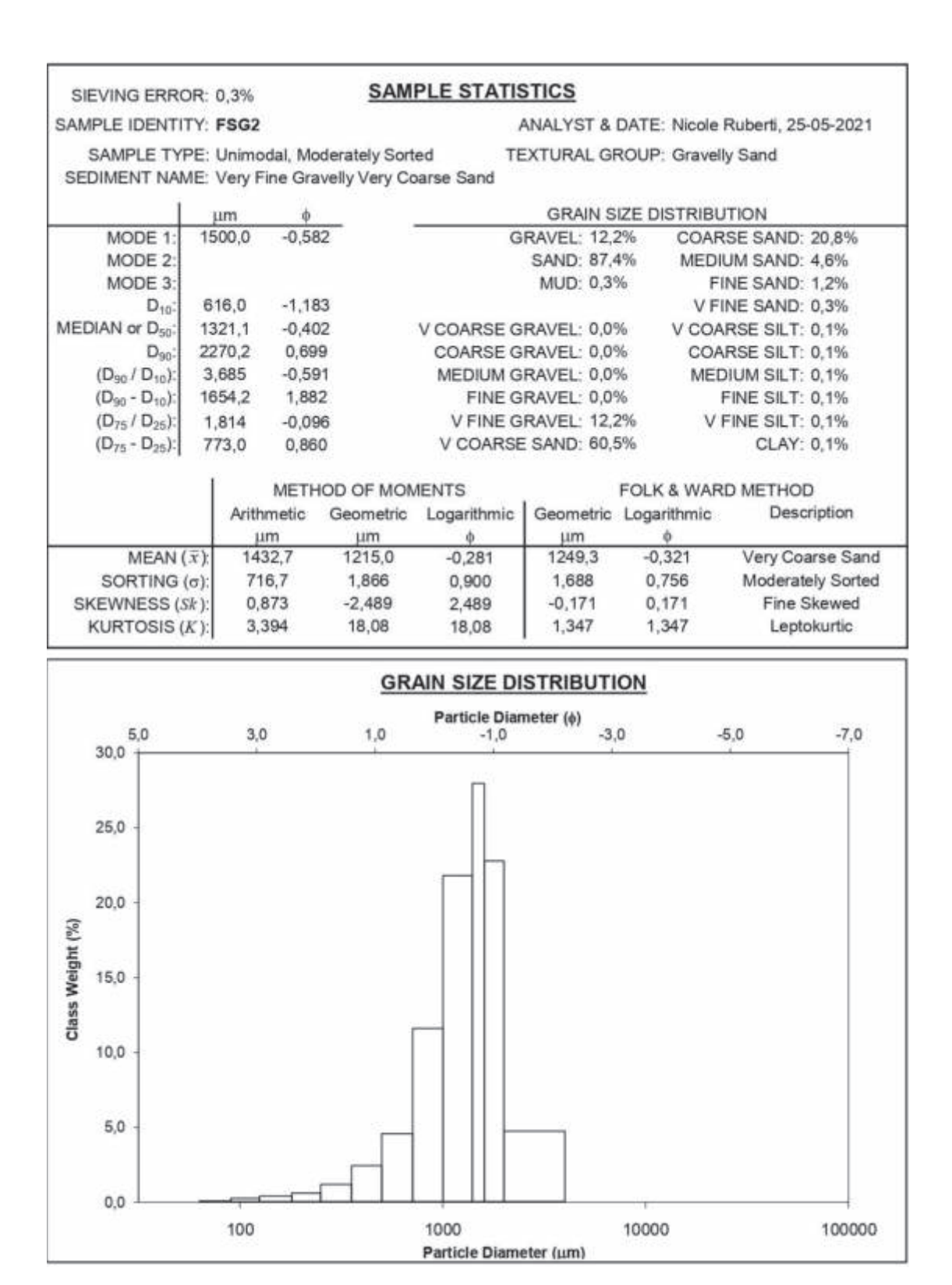

*Fig. 47- Distribuzione della classe granulometrica del campione FSG2* 

Il *campione FSp* raccolto ad una profondità di 18 m è costituito dal 15% di sabbia silicoclastica e dall'85% di bioclasti sia in frammenti che interi (bivalvi e gasteropodi). Il 10 % della frazione silicoclastica è rappresentata da quarzo, mentre il 5% da femici. È una sabbia grossolana (media 529 micron), scarsamente selezionata. Circa il 14% è rappresentato da ghiaia fine (2225 micron), costituita quasi esclusivamente da bioclasti. La frazione silicoclastica è principalmente rappresentata da sabbia fine (100 micron).

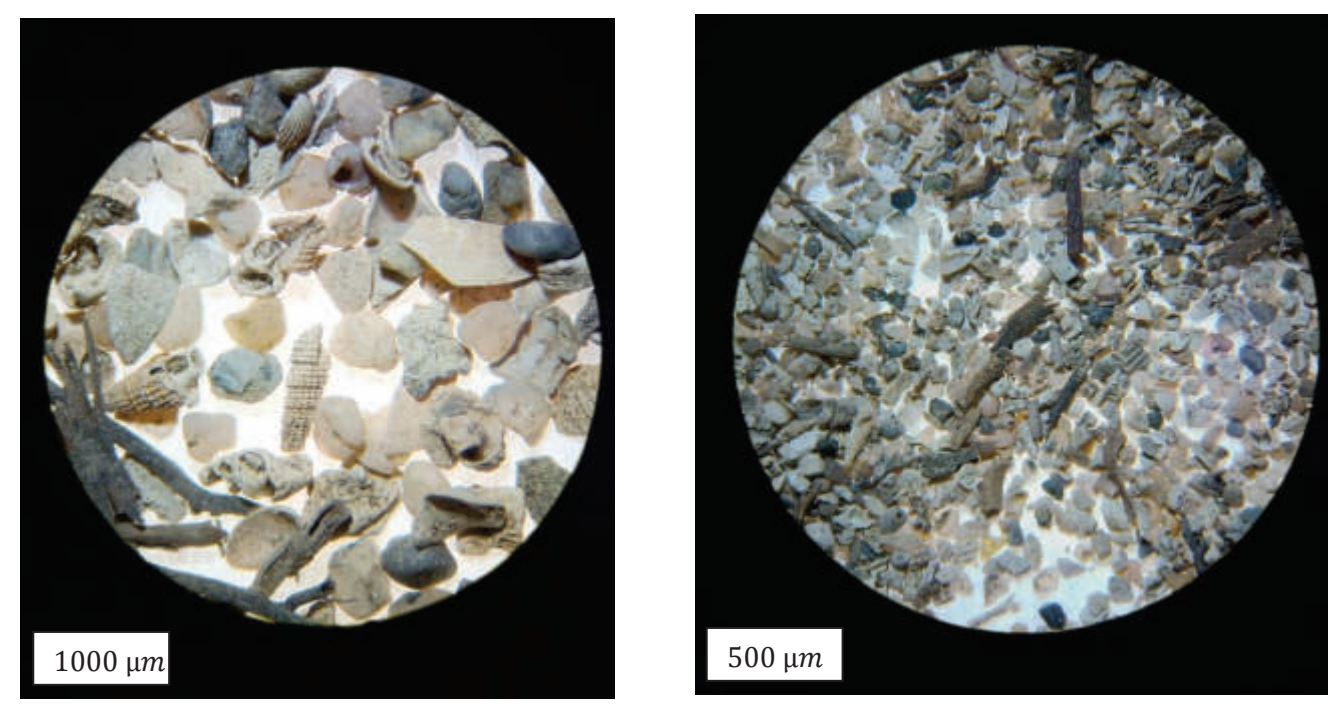

*Fig. 48- Composizione del campione FSP* 

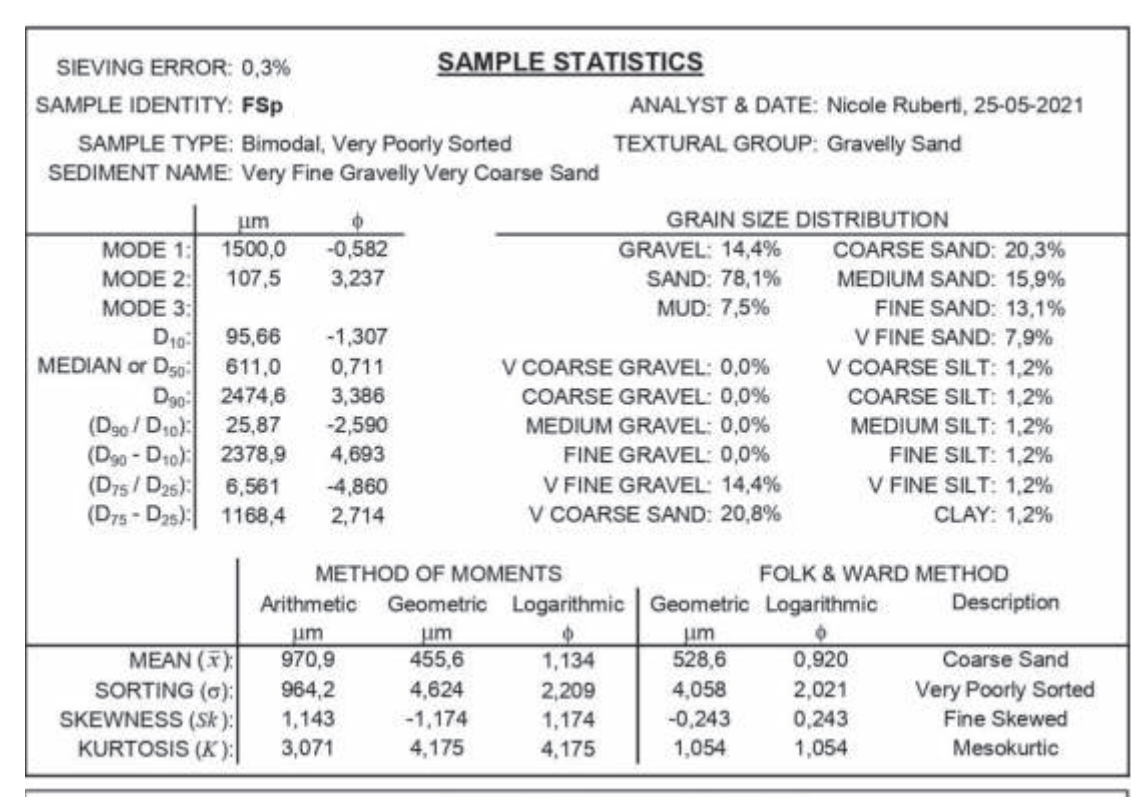

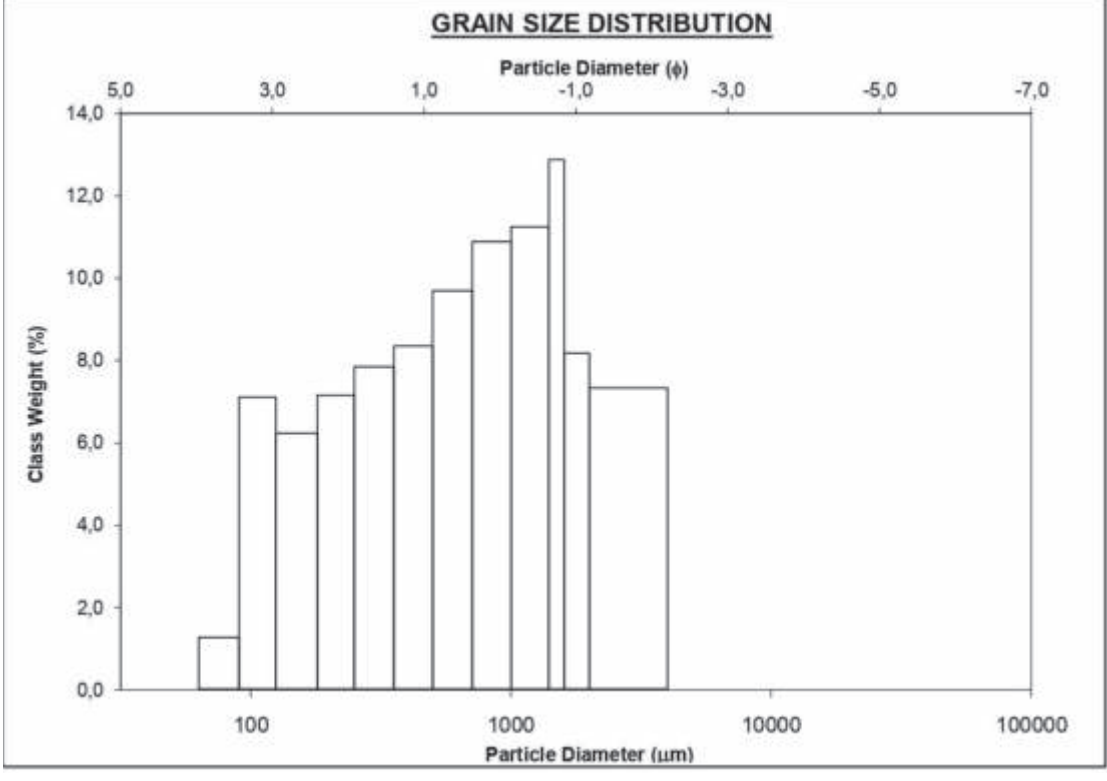

*Fig. 49- Distribuzione della classe granulometrica del campione FSp* 

Il *campione FSG* raccolto ad una profondità di 15 m è composto da una sabbia grossolana (media 639 micron), bimodale, mesocurtica, scarsamente selezionata. Il 46% della composizione è rappresentata da una componente silicoclastica, di questa il 18% è rappresentata da quarzo, il 4% da feldspati e il 16% da femici. Il restante 54% è di frazione bioclastica. Quest'ultima è rappresentata principalmente da frammenti o gusci interi di gasteropodi e bivalvi.

**222**

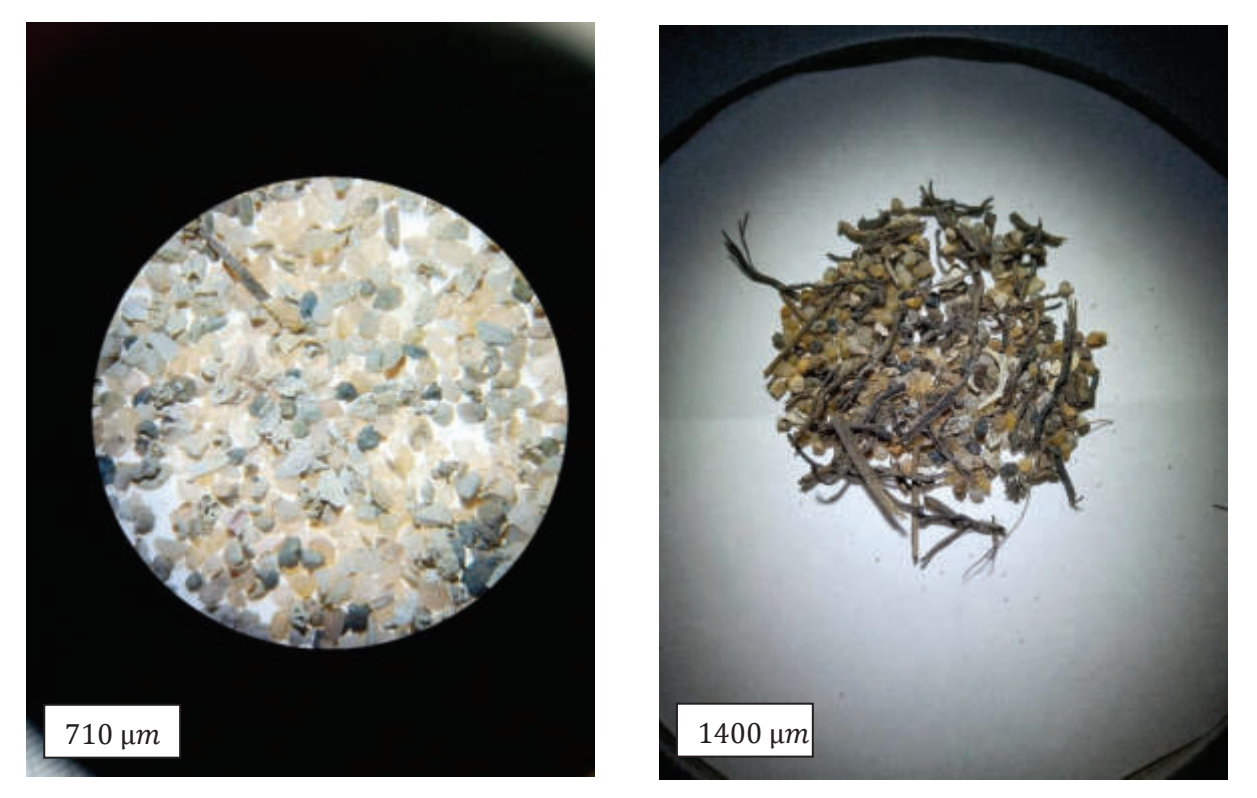

*Fig. 50- Composizione del campione FSG* 

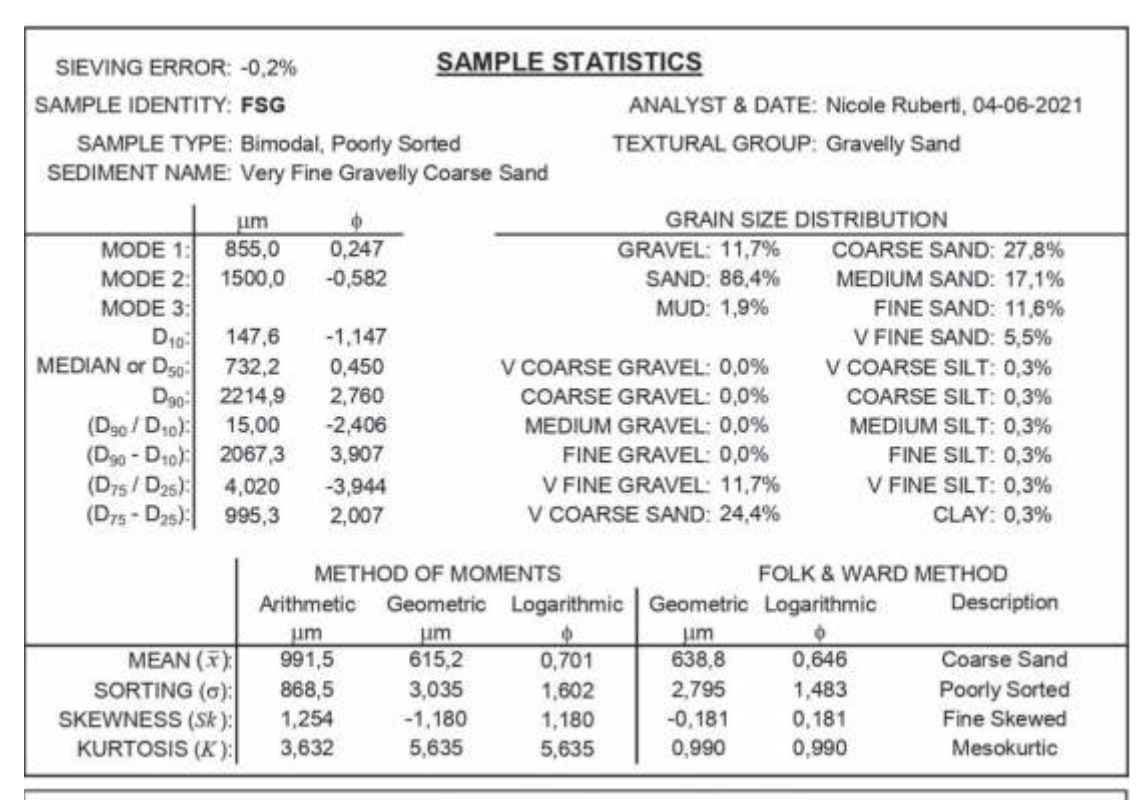

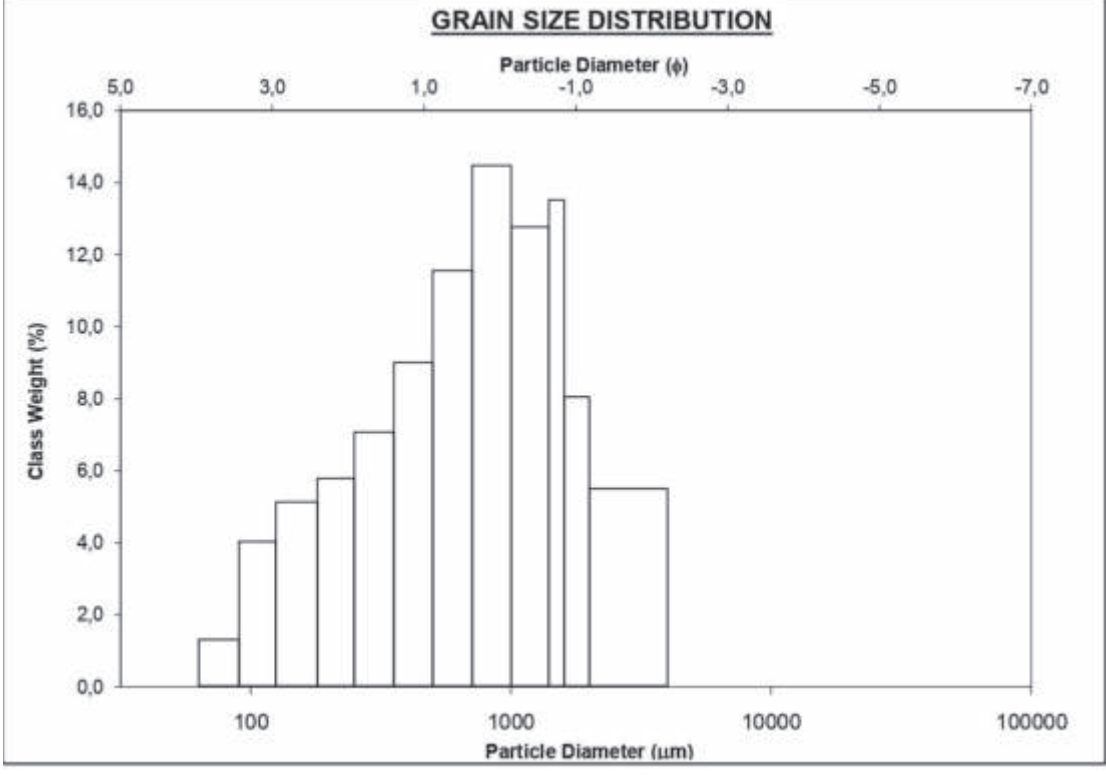

*Fig. 51- Distribuzione della classe granulometrica del campione FSG* 

**Interpretazione**: l'area campionata è una densa prateria di *Posidonia Oceanica*, dove sono state rilevate delle intra-matte dalla quale sono stati prelevati i sedimenti. La modesta frazione silicoclastica denota una scarsa o quasi assente dinamica di fondo.

Utilizzando la formula di Zanke, le correnti in grado di muovere sedimenti silicoclastici della granulometria determinata variano tra 0.22-0.32 m/sec.

#### **Porto di Porto Torres**

#### Rilievi SSS

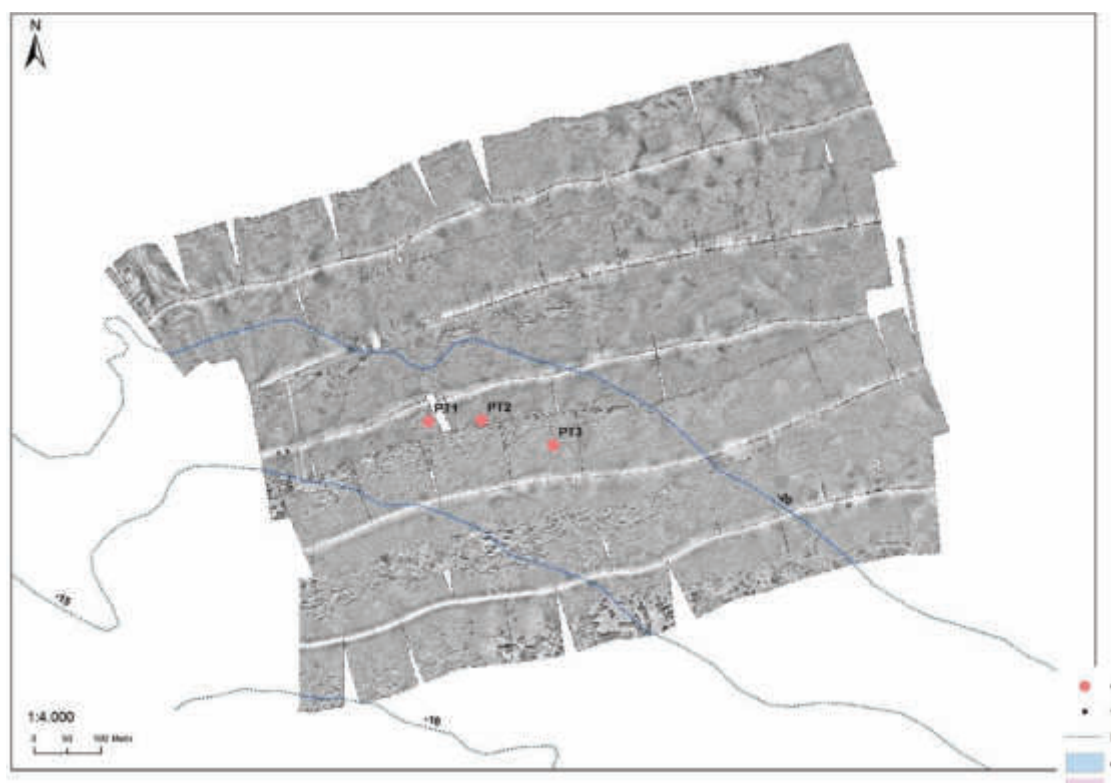

*Fig. 52- Fotomosaico del Porto di Porto Torres* 

L'area è caratterizzata da medio backscatter ed una facies acustica associabile a quella della prateria di *Posidonia oceanica* che risulta essere altamente disturbata e frastagliata. Nella parte est del mosaico sono visibili numerosi segni di ancoraggio e strascico, alcuni di questi possono essere associati a resti di reti abbandonate sul fondo. In generale l'aspetto è disomogeneo e molto caotico, segno di forte interferenza antropica sul fondo.

#### Analisi granulometriche

Il *campione PT1* (profondità 19 m), è costituto da un sedimento scarsamente selezionato, polimodale, composto sia da ghiaia (3000 micron) che da sabbia grossolana (media 605 micron) e fine (215 micron). Circa il 30% è rappresentato da ghiaia fine (2225 micron), in questa frazione sono presenti frammenti di *Posidonia Oceanica* e bioclasti. Per quanto riguarda la frazione sabbiosa, il 42% è di origine silicoclastica, mentre il 58% è rappresentato da bioclasti. Il quarzo rappresenta il 12%, il feldspato il 3% e i femici il 14%.

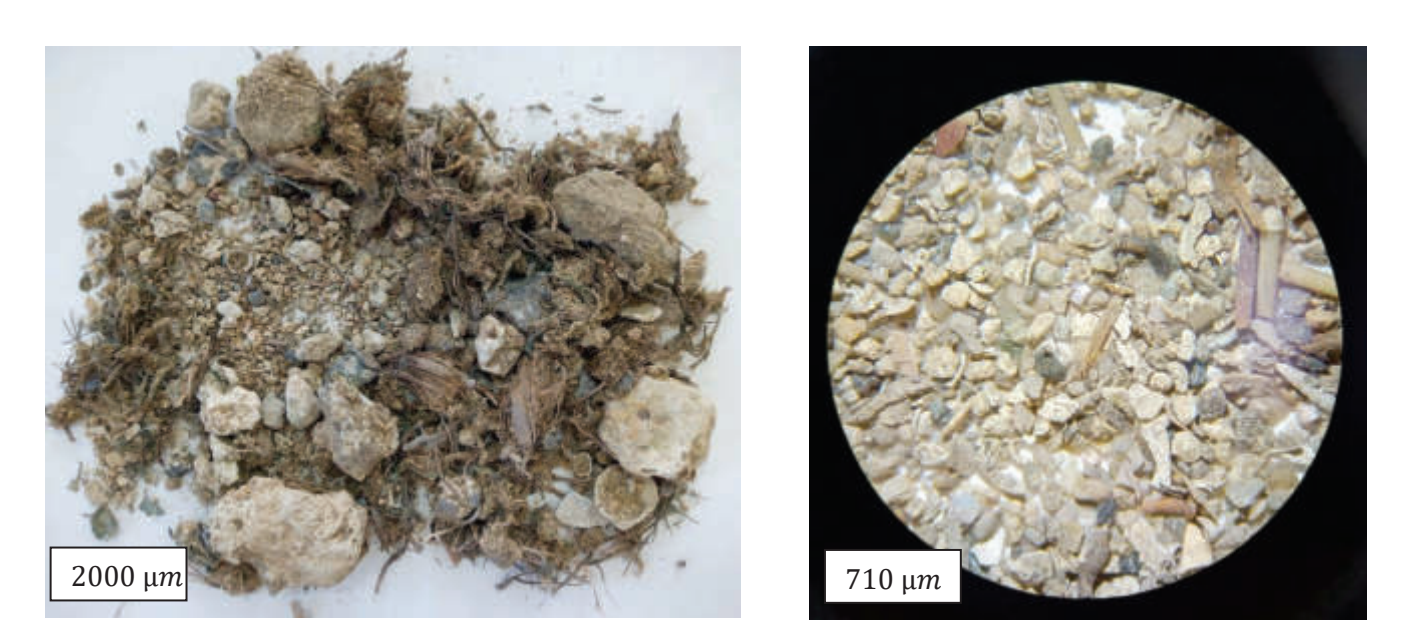

*Fig. 53- Composizione del campione PT1* 

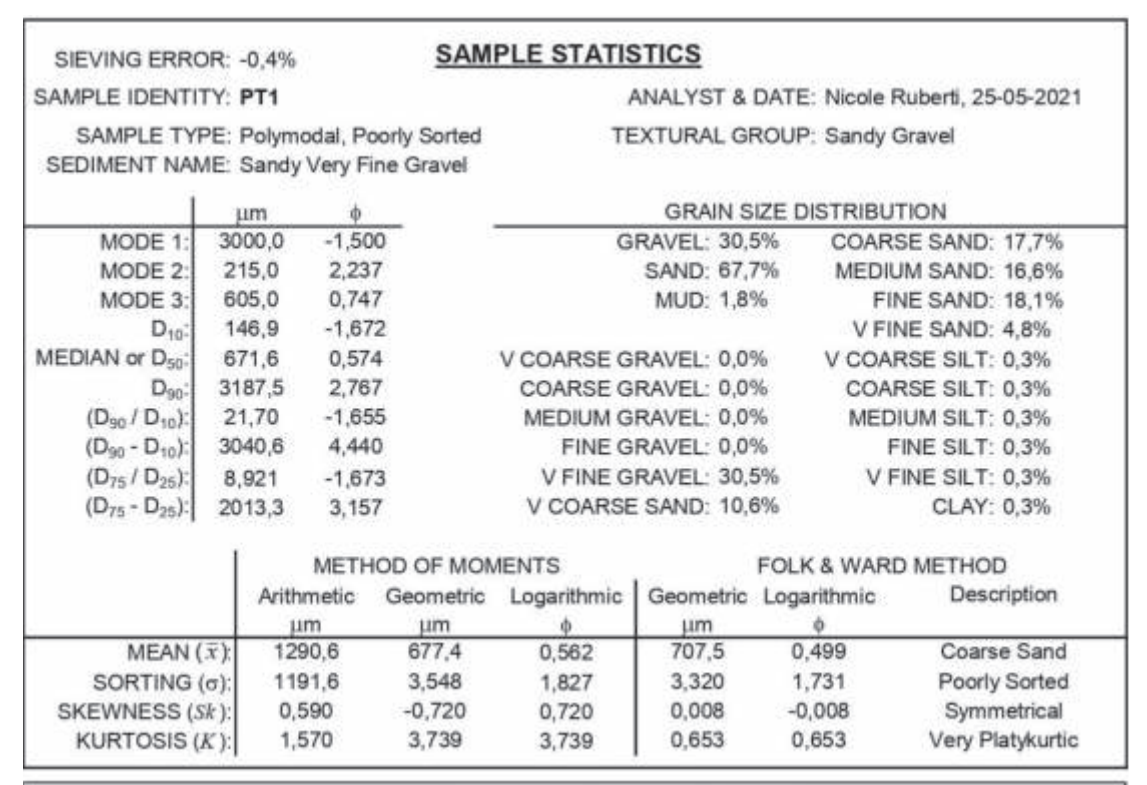

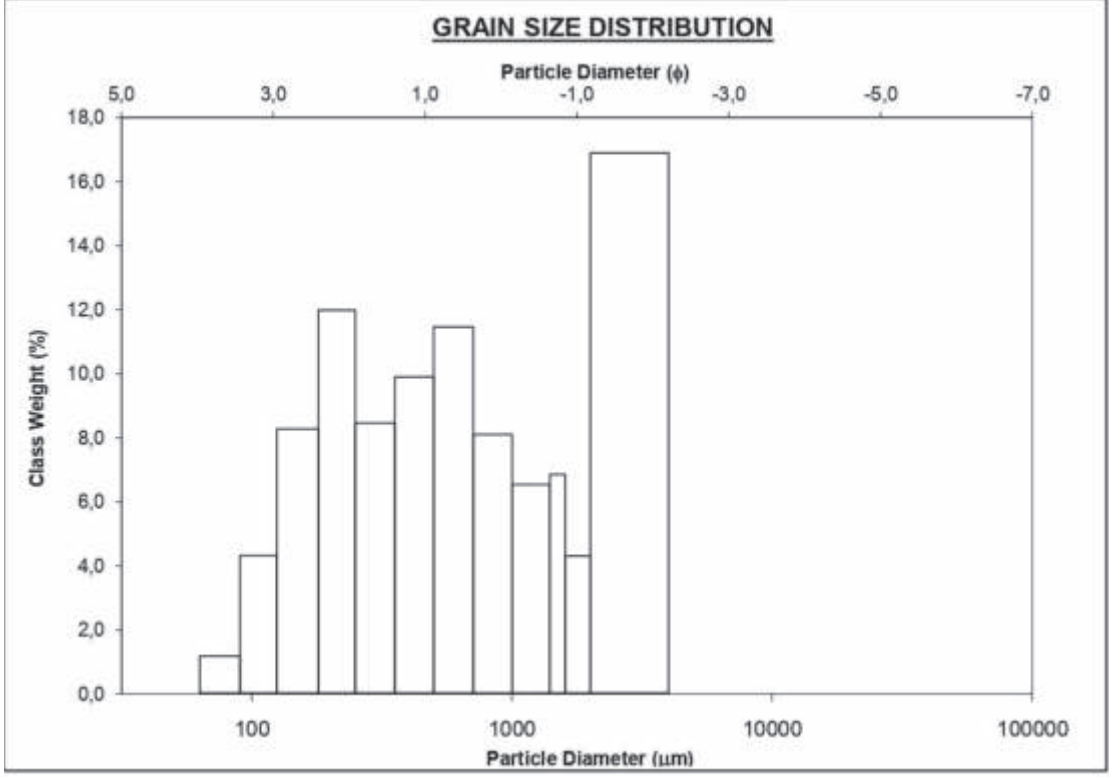

*Fig. 54- Distribuzione della classe granulometrica PT1* 

Il *campione PT2* (profondità 19 m), è costituto da un sedimento scarsamente selezionato, polimodale, composto da oltre il 50% di ghiaia (>2000 micron), una sabbia molto grossolana (media 1132 micron) e fine (152 micron). La composizione è silicoclastica al 21% e organica al 79%. Il quarzo costituisce il 6% dei granuli, i femici il 5%, mentre il 10% è rappresentato da frammenti litici. Sono state osservate microplastiche e vetri.

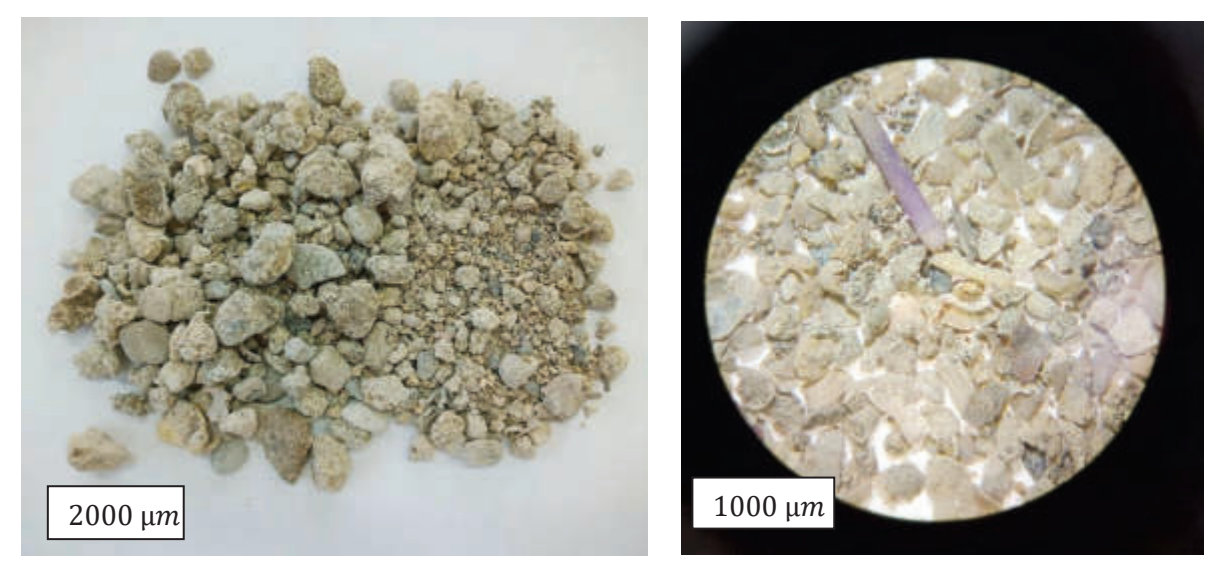

*Fig. 55- Composizione del campione PT2* 

**228**

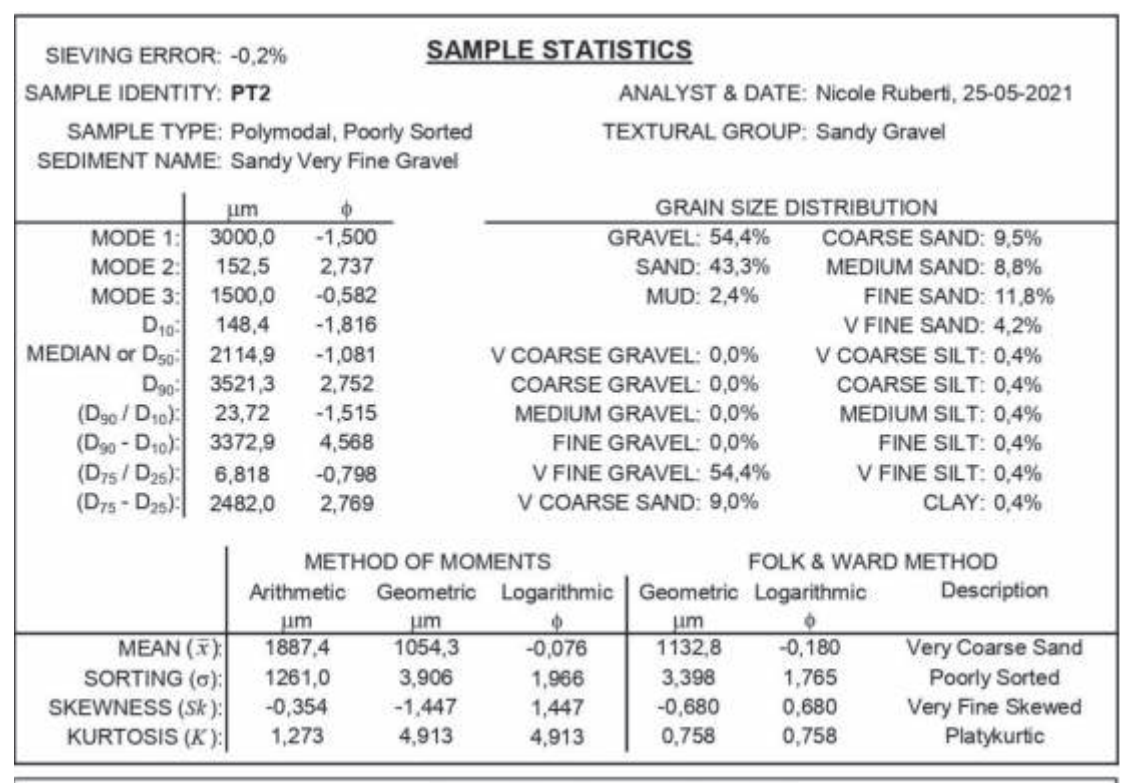

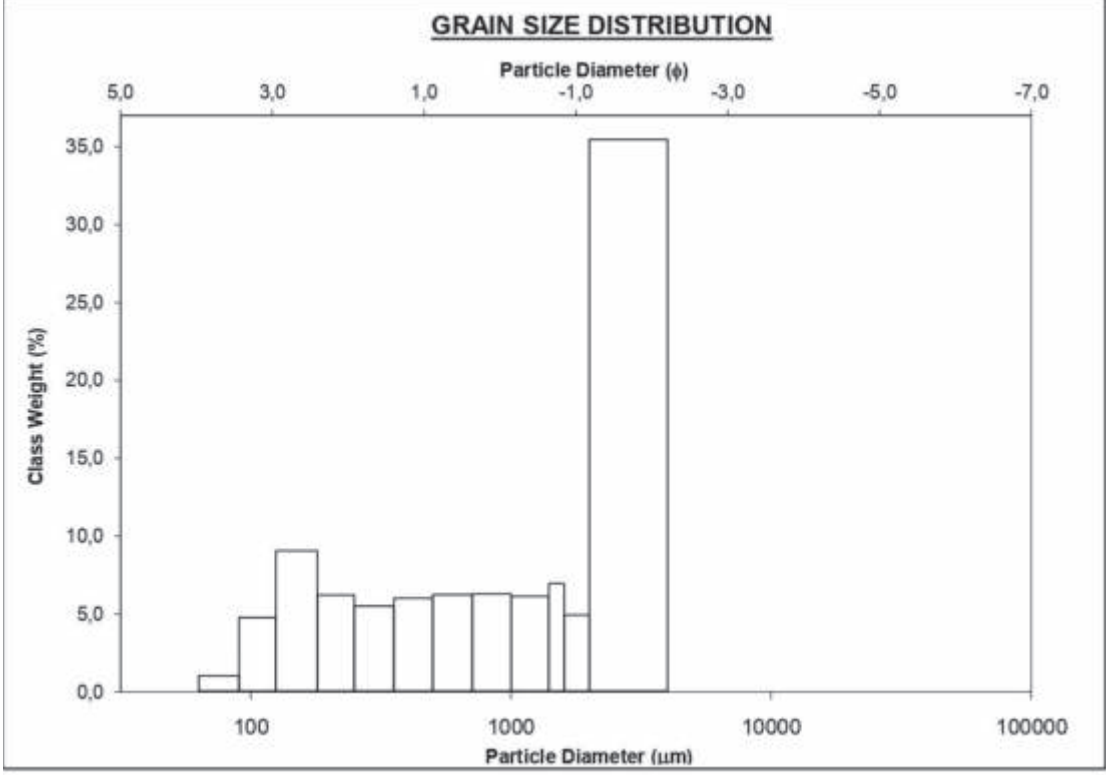

*Fig. 56- Distribuzione della classe granulometrica PT2* 

Il *campione PT3*, prelevato ad una profondità di 19 m, è costituto da un sedimento scarsamente selezionato, polimodale e composto dal 36% di sabbia silicoclastica e dal 64% di bioclasti. La ghiaia è fine (2225 micron), la sabbia sia media (403 micron) per il 12% che sabbia fine (150 micron) per il 26%. La componente ghiaiosa è data da bioclasti sia in frammenti che interi; frazione silicoclastica è costituita per il 14% da quarzo, per il 6% da feldspati e per l'8% da femici. Sono state trovate microplastiche.

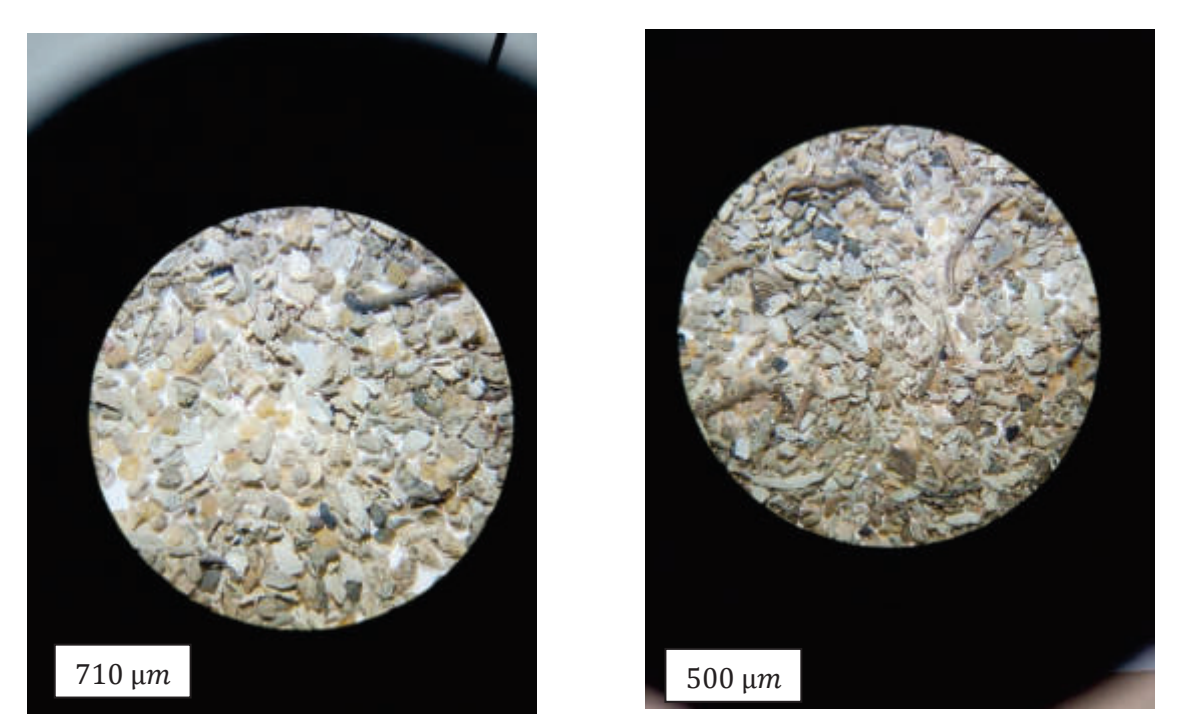

*Fig. 57- Composizione del campione PT3* 

**Interpretazione**: il sedimento campionato è indicativo di aree di intra-matte deteriorate ed influenzate da correnti di fondo in grado di muovere e mischiare le varie granulometrie. La mancanza di un trend granulometrico ben definito e la polimodalità possono essere messe in relazione alle correnti generate dalle eliche delle grosse navi. Tali correnti possono raggiungere i

0.40 m/sec e muovere sia clasti di ghiaia che grossi bioclasti (normalmente gusci di grandi gasteropodi o bivalvi).

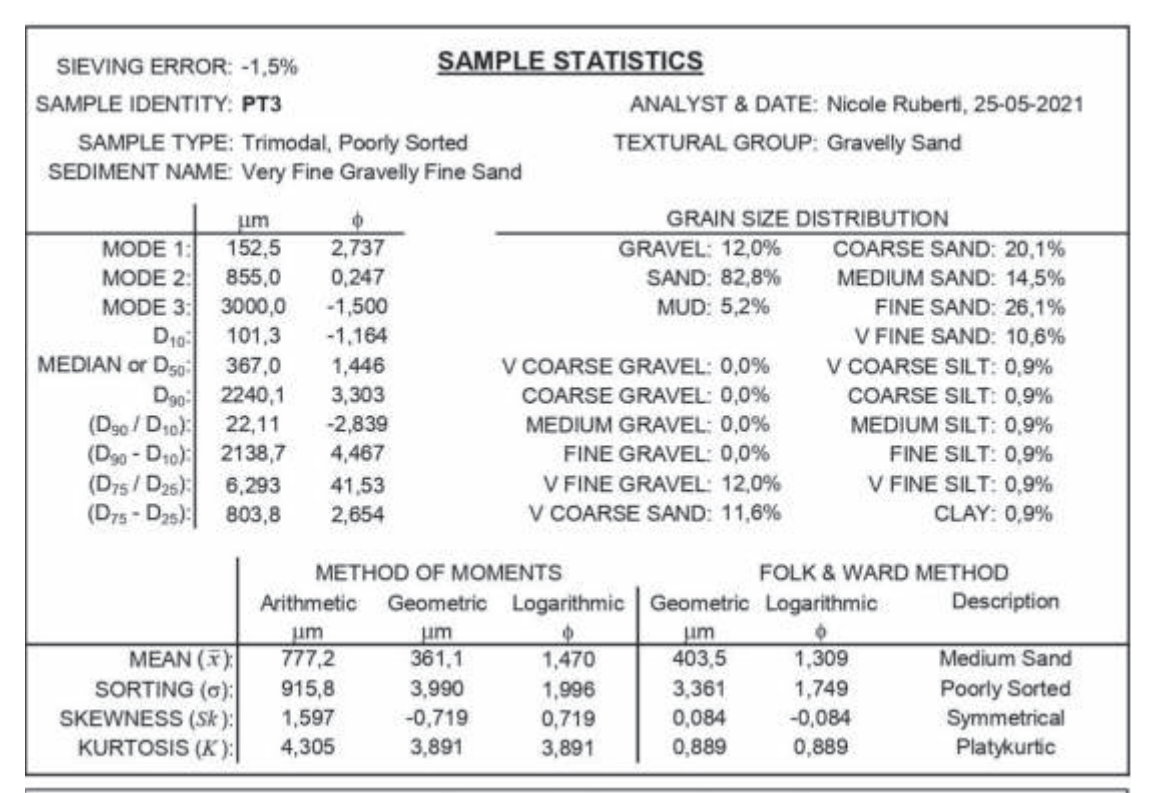

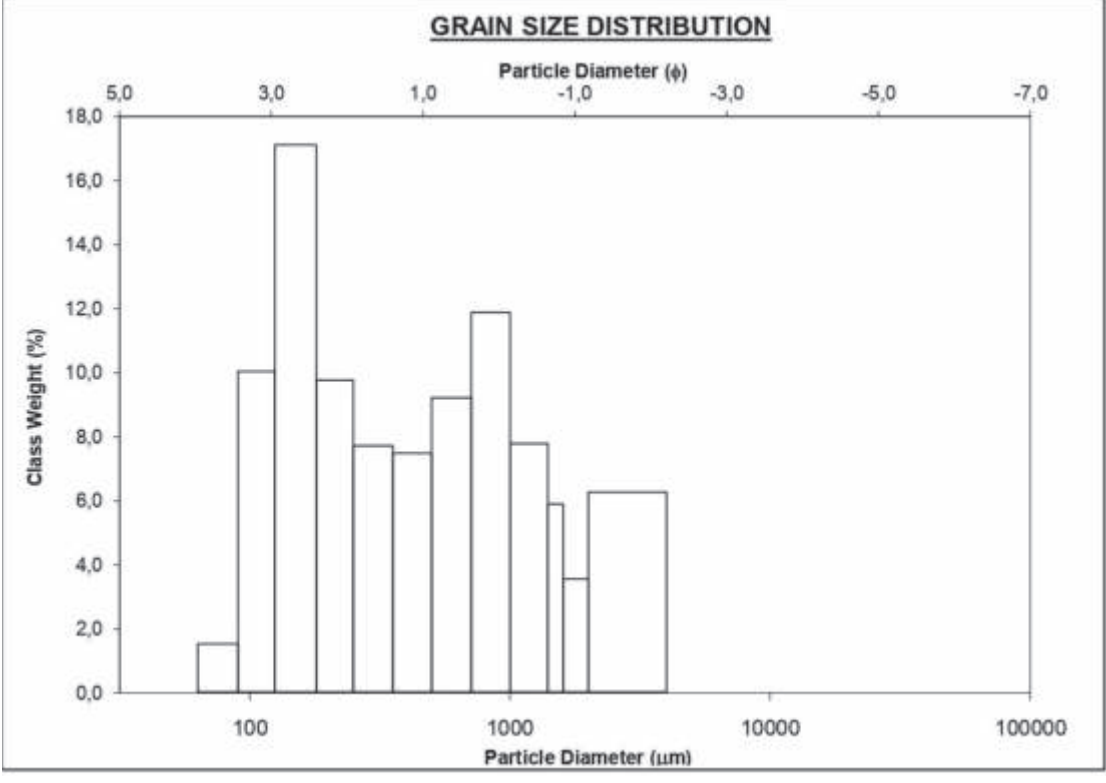

*Fig. 58- Distribuzione della classe granulometrica PT3* 

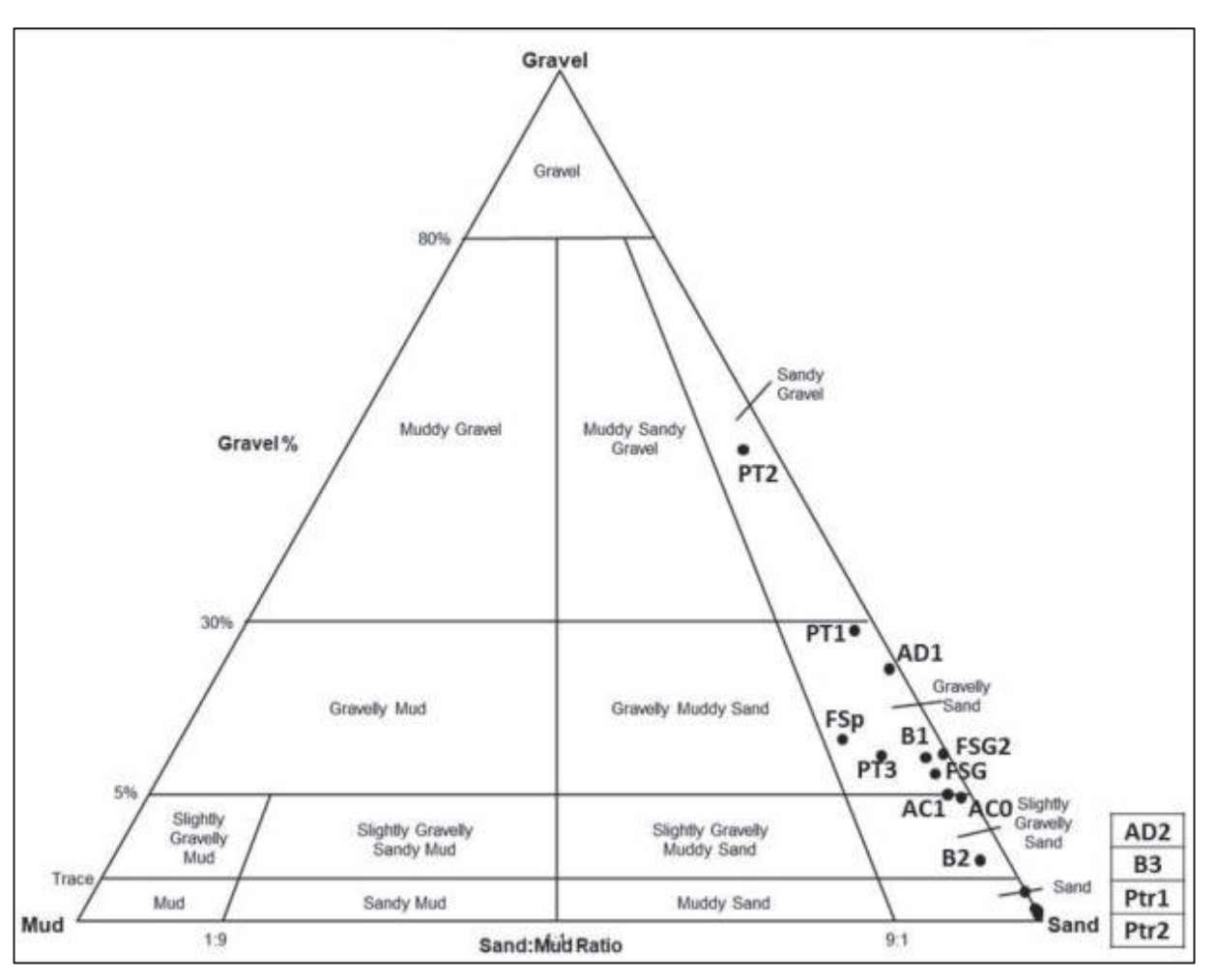

*Fig. 59- Diagramma ternario Ghiaia-Sabbia-Fango* 

#### **Conclusioni**

Le analisi granulometriche indicano la presenza di tre tipologie di aree:

- 1- *Punta Tramontana*: l'area è caratterizzata da sedimenti sabbiosi fini associabili allo smantellamento della falesia di Punta Tramontana. Questi sedimenti caratterizzano il limite inferiore della prateria a *Posidonia oceanica*. La selezione granulometrica è maggiormente imputabile a correnti di fondo legate al moto ondoso piuttosto che ai venti dominanti.
- 2- *Abbacurrente*: l'area è caratterizzata da aree in cui si alternano in maniera caotica sabbie fini e grossolane. La presenza di matte morta è il motivo ricorrente dell'area. Non sono state osservate strutture sedimentarie significative, ma solo una blanda ondulazione del fondo.
- 3- *Fiume santo*: l'area è caratterizzata da prateria a *Posidonia oceanica* con due intra-matte principali e dimensioni superiori ai 50 m di diametro.

Dall'analisi granulometrica si evidenzia, inoltre, come la dispersione dei sedimenti avvenga in modo generale da Porto Torres verso Punta Tramontana, mentre le strutture sedimentarie riconosciute si sviluppano seguendo la direzione N-S. Questo può essere imputabile ai venti dominanti: il maestrale sviluppa una corrente lungo costa responsabile della dispersione dei sedimenti; il grecale e/o la tramontana sono invece responsabili della formazione delle strutture sedimentarie presenti sul fondo. Quando i venti interferiscono si possono avere aree di accumulo anomalo di sedimenti e metalli pesanti. Infatti, la dispersione dei metalli pesanti segue abbastanza linearmente quella dei sedimenti ma occasionalmente si possono trovare delle concentrazioni anomale di questi.

### **ANALISI CHIMICA DEI SEDIMENTI**

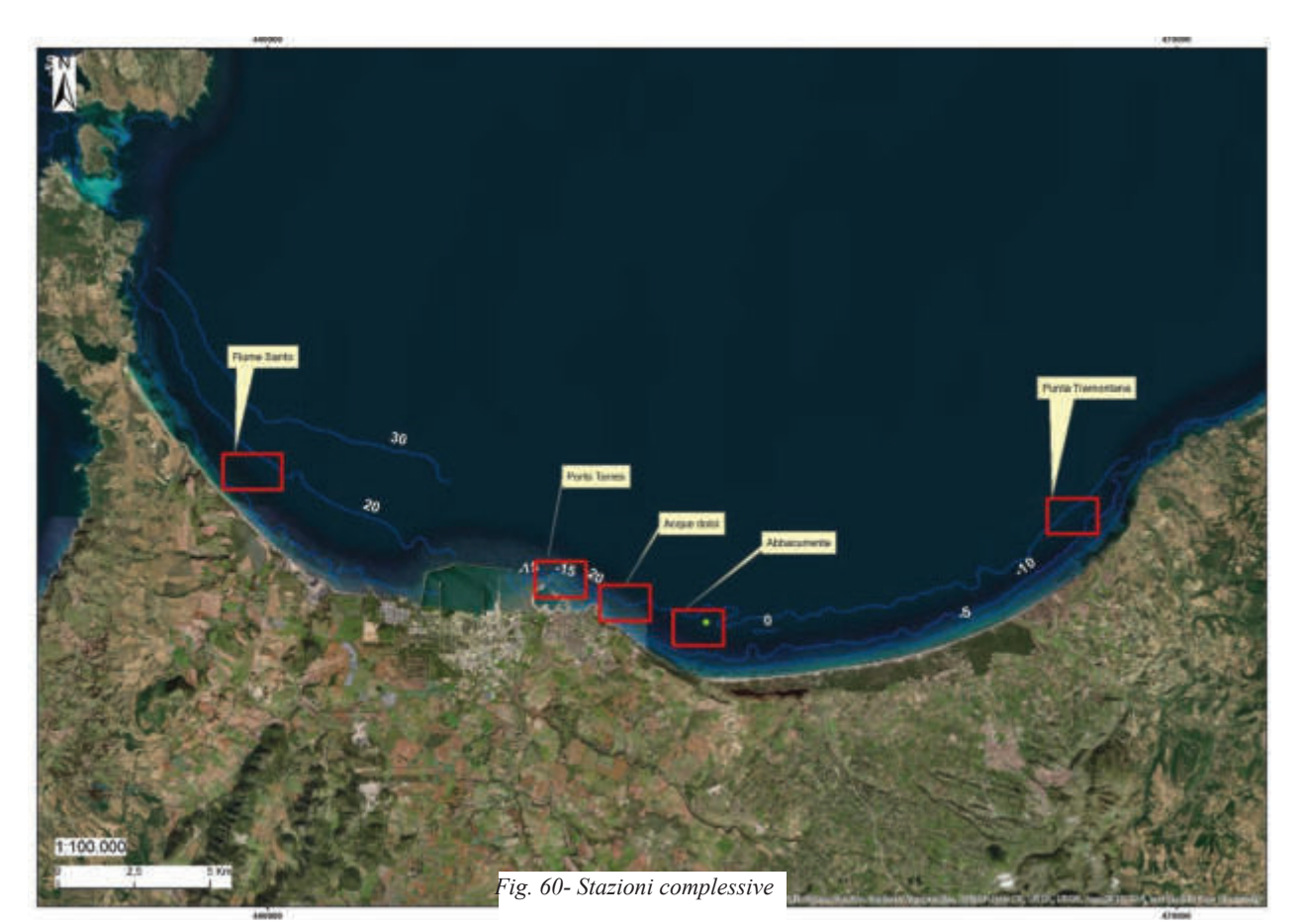

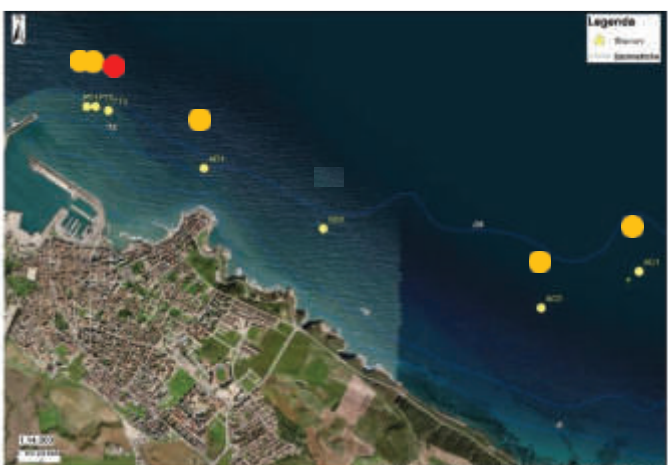

*Fig. 61- Fiume Santo (FS)* Fig. 62- Porto Torres (PT)

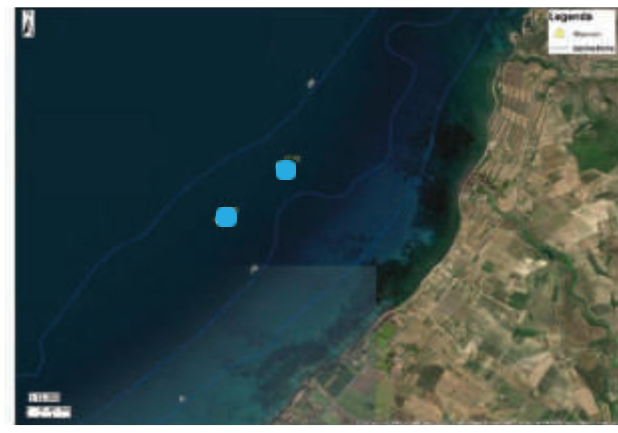

*Fig. 63- Abbacurrente (AC)*

| <b>Metallo</b><br>(rif. peso secco<br>sedimento) | PT1       | PT <sub>2</sub> | PT3      | AC0      | AC1   | AD1   | AD2      | Ptr1  | Ptr2     | <b>FSp</b> | <b>FSG</b> |
|--------------------------------------------------|-----------|-----------------|----------|----------|-------|-------|----------|-------|----------|------------|------------|
| Antimonio (mg/kg)                                | $\leq$    | $\leq$ 1        | 1,24     | $\leq$ 1 | <1    | <1    | $\leq$ 1 | <1    | <1       | $\leq$ 1   | $\leq 1$   |
| Arsenico (mg/kg)                                 | 4,40      | 4,34            | 17,70    | 5,51     | 10,90 | 0,65  | 2,96     | 4,80  | 5,19     | 3,83       | 4,27       |
| Bario (mg/kg)                                    | 25,60     | 46,40           | 26,90    | 13,00    | 14,40 | 14,60 | 17,00    | 20,60 | 19,1     | 14,70      | 12,70      |
| Berillio (mg/kg)                                 | 0,28      | 0,34            | 0,25     | 0,20     | 0,20  | 0,23  | 0,20     | 0,20  | 0,20     | 0,20       | 0,20       |
| Cadmio (mg/kg)                                   | 0,48      | 0,51            | 0,88     | 0,32     | 0,53  | 0,43  | 0,24     | 0,31  | 0,37     | 0,20       | 0,20       |
| Cobalto (mg/kg)                                  | 2,18      | 3,10            | 2,44     | 1,67     | 2,00  | 1,28  | 1,80     | 2,68  | 3,45     | 0,50       | 0,50       |
| $Cromo$ (mg/kg)                                  | 11,90     | 13,80           | 13,10    | 4,70     | 6,15  | 6,12  | 5,85     | 5,78  | 7,06     | 4,39       | 3,73       |
| Cromo VI (mg/kg)                                 | 0,40      | 0,40            | 0,40     | 0,50     | 0,50  | 0,50  | 0,50     | 0,50  | 0,50     | 0,50       | 0,50       |
| Mercurio (mg/kg)                                 | 0,42      | 0,70            | 0,74     | 0,44     | 0,23  | 0,68  | 0,15     | 0,10  | 0,14     | 0,17       | 0,13       |
| Molibdeno (mg/kg)                                | <1        | <1              | <1       | <1       | <1    | <1    | <1       | <1    | $\leq$ 1 | <1         | <1         |
| Nichel (mg/kg)                                   | 3,84      | 5,76            | 2,79     | 1,30     | 2,01  | 1,58  | 1,02     | 0,99  | 1,19     | 1,69       | 1,28       |
| Piombo (mg/kg)                                   | 2,60      | 11,70           | 0,30     | 4,24     | 4,64  | 5,07  | 2,65     | 2,20  | 2,13     | 7,11       | 4,12       |
| Rame (mg/kg)                                     | 11,80     | 10,90           | 9,96     | 13,80    | 14,00 | 144   | 10,50    | 0,50  | 16,60    | 9,37       | 9,12       |
| Selenio (mg/kg)                                  | $\leq$ 1  | <1              | $\leq$ 1 | <1       | <1    | <1    | <1       | <1    | $\leq$ 1 | <1         | $\leq$ 1   |
| Stagno $(mg/kg)$                                 | $<$ 5     | < 5             | < 5      | < 5      | < 5   | < 5   | < 5      | < 5   | < 5      | < 5        | < 5        |
| Tallio (mg/kg)                                   | $\leq 10$ | < 10            | < 10     | < 10     | < 10  | < 10  | < 10     | < 10  | < 10     | < 10       | < 10       |
| Vanadio (mg/kg)                                  | 3,17      | 30,50           | 48,30    | 24,20    | 29,90 | 17,10 | 16,60    | 33,20 | 44,50    | 9,55       | 10,80      |
| $\overline{\text{Zinco}}$ (mg/kg)                | 0,80      | 33,30           | 43,40    | 41,30    | 32,80 | 22,20 | 15,60    | 19,00 | 19,10    | 12,30      | 23,80      |

*Tab. 6 - Valori di concentrazione dei metalli rilevati nei sedimenti superficiali nel Golfo dell'Asinara nelle diverse stazioni* 

*PT – Porto Torres; AC - Abbacurrente; AD – Acque Dolci; Ptr - Punta Tramontana; FS - Fiume Santo. In magenta i valori maggiori di L<sup>1</sup>*

*Limiti di legge (mg/kg peso secco - \*DECRETO 15 luglio 2016, n. 173* 

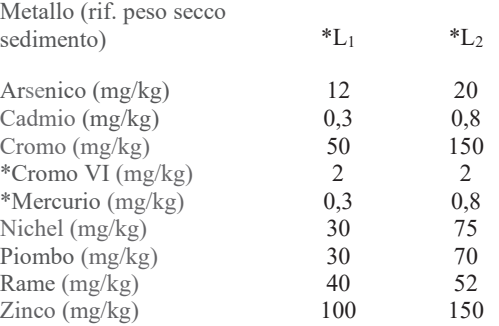

\*DECRETO 15 luglio 2016, n. 173. Regolamento recante modalità e criteri tecnici per l'autorizzazione all'immersione in mare dei materiali di escavo di fondali marini. Valori  $L_1 e L_2$  della tabella riferiti ai livelli chimici di riferimento nazionali riportati nel D.L.

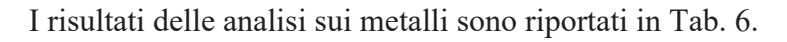

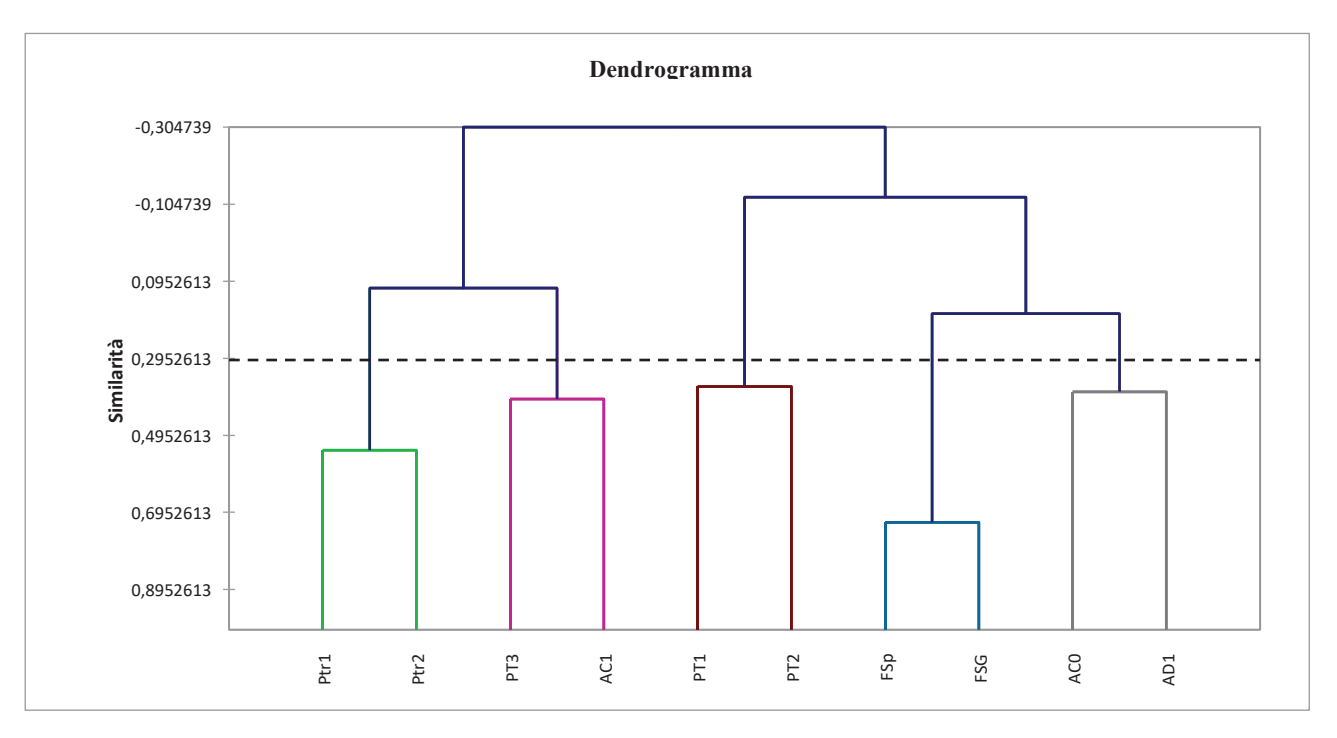

*Fig. 64- Dendogramma*

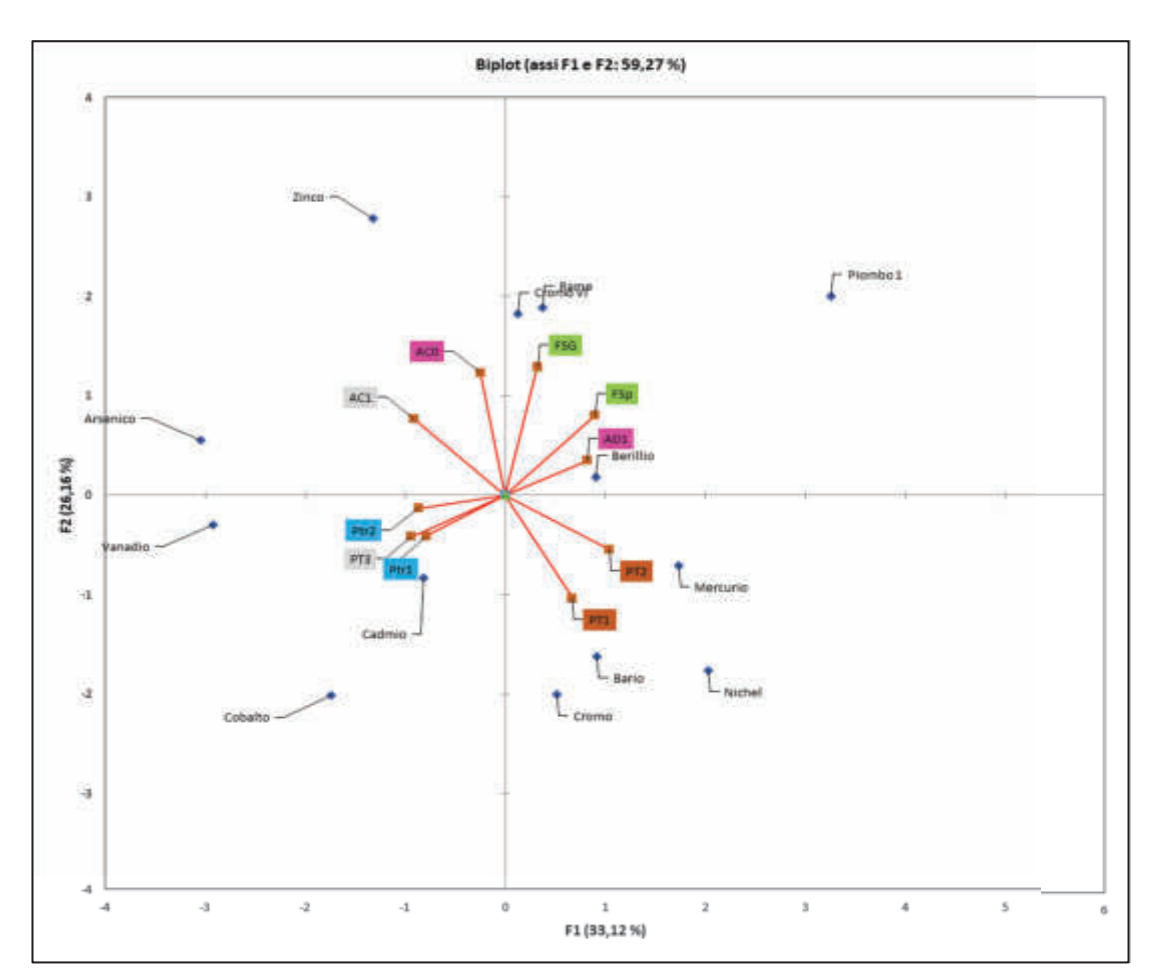

*Fig. 65- Analisi delle componenti principali*

Le analisi chimiche sono state eseguite su campioni di sedimento superficiale prelevati con benna e riposte in adeguati contenitori. I campioni sono stati poi trasportati in laboratorio a fine giornata.

Le sigle delle stazioni sono: PT – Porto Torres; AC - Abbacurrente; AD – Acque Dolci; Ptr - Punta Tramontana; FS - Fiume Santo.

In Tab. 6 vengono riportati i metalli analizzati e le relative concentrazioni espresse in mg kg<sup>-1</sup> di peso secco di sedimento.

Per evidenziare le affinità chimiche tra le stazioni si è provveduto ad effettuare la normalizzazione della matrice metalli/stazioni rispetto alla media per contenere l'effetto della differenza ponderale tra i diversi elementi.

Il dendrogramma di Fig. 64 è stato costruito secondo la Classificazione Ascendente Gerarchica (CAG), con la matrice di Similarità calcolata con il Coefficiente di correlazione di Pearson e con Metodo di agglomerazione con Legame completo.

L'Analisi delle Componenti Principali (ACP) (Fig. 65) utilizza la stessa la matrice di Similarità di CAG<sup>.</sup>

Le considerazioni che seguono si riferiscono alla comparazione delle stazioni dell'intero set esaminato rispetto media campionaria delle diverse concentrazioni dei metalli.

Le stazioni PT1 e PT2 sono caratterizzate rispetto alle altre da maggiori valori di Nickel, Bario e Cromo; Ptr1, Ptr2 e Ad2, da minori valori di Cadmio e maggiori di Cobalto e Vanadio; PT3 e AC1 da maggiori valori di Arsenico; FSp e FSG da maggiori valori di Piombo e AC0 e AD1 da elevati valori di Mercurio e Rame (Fig. 64 e Fig. 65).

Il calcolo dell'indice di pericolo quantitativo (Hazard Quotient) (HQc), si riferisce al *DECRETO 15 luglio 2016, n. 173* ed è specifico per la caratterizzazione chimica dei sedimenti. È ottenuto dalla media di tutti i Ratio to Reference (RTRw) dei parametri con RTRw<1 (cioè valori inferiori rispetto al limite del riferimento), addizionato alla sommatoria degli RTRw di tutti i contaminanti con RTR >1 secondo l'equazione:

$$
HQ_c = \frac{\sum_{j=1}^{N} RTR_w(j)_{RTR(j) \leq 1}}{N} + \sum_{k=1}^{M} RTR_w(k)_{RTR(k) > 1}
$$

dove N and M sono il numero dei parametri con RTR rispettivamente <1 oppure >1, mentre j e k sono indici che permettono di ripetere il calcolo per N o M volte.

HQ<sub>c</sub> permette di classificare le stazioni secondo le classi di pericolo chimico dei loro sedimenti. (Fig. 66) attribuendone a ciascuna un colore convenzionale.

| HQc          | <b>CLASSE DI PERICOLO</b> |  |  |
|--------------|---------------------------|--|--|
| $0 - 0.7$    | Assente                   |  |  |
| $0.7 - 1.3$  | <b>Trascurabile</b>       |  |  |
| $1.3 - 5.6$  | Basso                     |  |  |
| $2.6 - 6.5$  | Medio                     |  |  |
| $6.5 - 13.0$ | Alto                      |  |  |
| ≥13.0        | Molto Alto                |  |  |

*Fig. 66- Ambito dei valori di HQc riferite alle rispettive Classi di pericolo\** 

\*(\*DECRETO 15 luglio 2016, n. 173.)

*Tabella 7. Sintesi delle classi di pericolo delle stazioni esaminate riferite ai limiti L1 e L2 (da ISPRA, tool SediQualSoft)* 

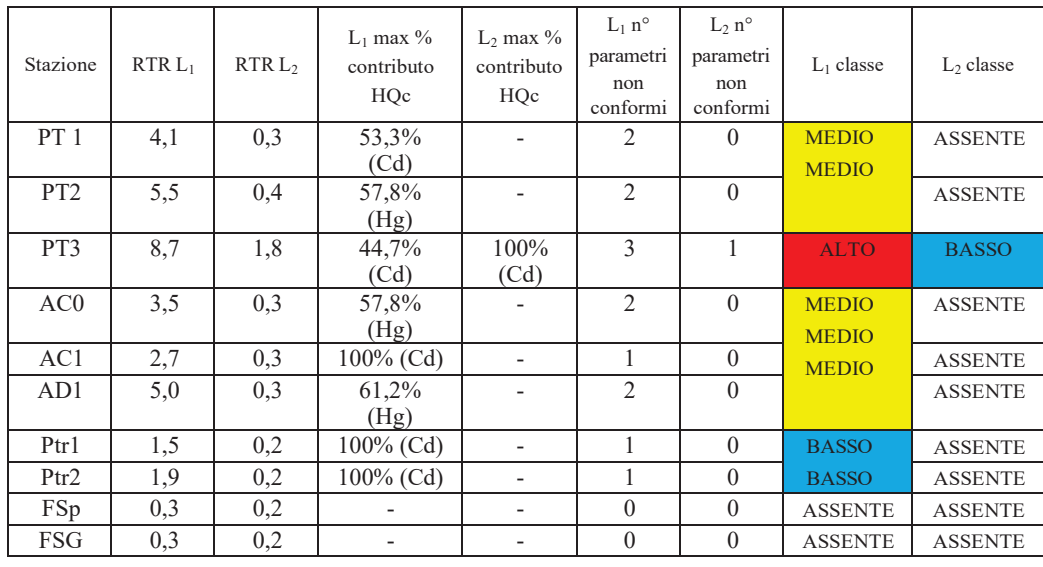

Per il calcolo dell'HQ $c$  ci si è avvalsi del tool applicativo SediQualSoft, Software di supporto suggerito dal citato Decreto Legge.

I criteri di integrazione ponderata considerano la tipologia dei parametri, il numero dei contaminanti che eccedono il riferimento specifico, nonché l'entità di tali sforamenti rispetto ai limiti previsti.

Il giudizio di pericolo viene sintetizzato nelle ultime due colonne della tabella in Figura 67. Si evince che Ptr1 e Ptr2 per limite L1 presentano un pericolo **BASSO**; AC0, AC1, AD1, PT1 e PT2 presentano un pericolo **MEDIO**; PT3 presenta un pericolo **ALTO**. Per FSp e FSG la classe è **ASSENTE.**  Per il limite L2 solo PT3 mostra valori di Ratio to Reference RTR nell'ambito di pericolo **BASSO**. Osservando la posizione dei siti campionati (Fig. 60) si evince come i sedimenti posti ad occidente della città di Porto Torres (Fiume Santo) mostrino classi dell'indice HQC **ASSENTE** (Fig. 61). I campioni prelevati in prossimità dell'imboccatura del porto civico in corrispondenza dell'area di escavo mostrano le più elevate classi di pericolo rilevate (**MEDIO** e **ALTO**). Più ad est, ad Acque Dolci i campioni mostrano un pericolo **MEDIO**. Procedendo ancora verso est, ad Abbacurrente, le analisi indicano un pericolo **MEDIO**. Infine, i campioni prelevati a Punta Tramontana, a circa 10 miglia dalla città, mostrano una classe di pericolo **BASSO**. Si rimarca inoltre che il giudizio di

pericolo, di tutti i campioni che mostrano classi oltre i limiti, deriva in sostanza dal contenuto di Cadmio e/o Mercurio. Si rileva come la posizione dei siti con valori di contaminanti fuori norma si distribuisca dalla città verso est secondo un trend negativo, indicandone così sia il punto di origine, sia la coerenza con le correnti di fondo del Golfo dell'Asinara con direzione Ovest-Est che agisce da fattore di trasporto. L'indice di pericolo **ASSENTE** dei campioni di Fiume Santo posti ad ovest della città confermano tali considerazioni.

#### **Conclusioni**

Le maggiori concentrazioni di metalli pesanti, in particolare Mercurio e Cadmio si ritrovano nell'area portuale dove si raggiungono i valori massimi di concentrazione che superano il limite L1 ed in un caso (PT3) il limite L2.

La dispersione dei metalli pesanti segue quella dei sedimenti ovvero da ovest verso est (Porto Torres-Punta Tramontana). In Tab. 7 è possibile osservare il trend delle concentrazioni dei principali metalli pesanti nei diversi siti. La sequenza dei RTR L1 relativa alle stazioni è infatti coerente con queste considerazioni *(FSp 0,3 =; FSG 0,3 <; PT1 4,1;<PT2 5,5;<PT3 8,7>; AD1 5,0>; ACO 3,5>; AC1 2,7>; Ptr2 1,9>; Ptr1 1,5).* I valori massimi riscontrati nell'area PT3 sono imputabili al forte rimescolamento dei sedimenti dovuto al traffico marittimo e alla turbolenza delle eliche; verso Est le concentrazioni gradualmente diminuiscono. L'area di Fiume Santo non segue il trend di dispersione, perché situata a Nord di Porto Torres.

Vi sono importanti motivazioni per affermare che *Posidonia oceanica* nel Golfo dell'Asinara sia stata interessata da rilevanti fenomeni di alterazione che ne abbiano poi causato il declino nella porzione orientale del Golfo. L'ampia superficie a matte morta situata subito dopo le istallazioni industriali, l'area urbana di Porto Torres e la foce del Rio Mannu dimostra la causalità del fenomeno. Rimane incerto il periodo di quando tutto ciò sia accaduto ma sicuramente è ascrivibile al periodo "d'oro" della SIR quando l'attenzione ambientale, come si è detto in precedenza, non aveva certamente una soglia elevata. Tuttavia, sia per l'attuale fortissima riduzione delle attività produttive del polo petrolchimico, sia per una più oculata ed obbligata attenzione per l'ambiente, il quadro ambientale marino è profondamente migliorato. Il depuratore industriale tratta le acque reflue, prodotte dai residui impianti dello stabilimento ENI, dalle altre aziende presenti nell'agglomerato industriale. L'impianto, grazie ad un collettamento realizzato a metà degli anni '90, depura anche le acque reflue provenienti dal centro abitato di Porto Torres, raggiungendo un totale di circa 7 milioni di m<sup>3</sup> all'anno. Inoltre, vengono trattate diverse decine di migliaia di tonnellate all'anno di percolati che vengono prodotti in numerosi impianti di gestione

dei rifiuti del territorio regionale. I vincoli di legge, il passaggio a ENI, Syndial per le bonifiche, la costituzione di Matrìca per la riconversione del petrolchimico di Porto Torres in "Chimica Verde" ed infine la sufficiente qualità delle acque della foce del Rio Mannu, confortano sia sull'attuale stato sia sul futuro scenario di discreta qualità delle acque marine e d e l la salute pubblica. Tale scenario è confermato dai risultati dei controlli ambientali operati da enti diversi. Anche le analisi delle patch superficiali della fanerogama indicano come "l'ecosistema a *Posidonia oceanica*" sia in ripresa su tutto il Golfo dell'Asinara poiché quasi tutte le superfici esaminate sono in aumento dimensionale almeno nella fascia batimetrica più prossimale alla riva. I tratti di mare su cui si dovranno effettuare i trapianti di *Posidonia oceanica*, necessariamente da eradicare per la costruzione del prolungamento del molo di sopraflutto del porto civico, possono avere concrete possibilità di successo sia per la qualità delle acque del Golfo sia per l'impiego di nuove tecniche di trapianto in idonee aree marine individuate per sperimentazione in questo report.

La superficie da eradicare è stimata di 0,7 ha con una densità assoluta di 18 fasci per m<sup>2</sup>. In base al tipo di fondale della zona di espianto, l'area con le caratteristiche più simili è quella di Abbacurrente: questa è caratterizzata dalla presenza di un'ampia superficie a matte morta e da una granulometria dei sedimenti simile all'area portuale. Ne deriva quindi che la tecnica più idonea al trapianto è quella delle geostuoie biodegradabili ovvero strutture costituite da materiali geocompositi formati da rete metallica accoppiata con bioreti naturali in agave o cocco (Fig. 67 e 68).

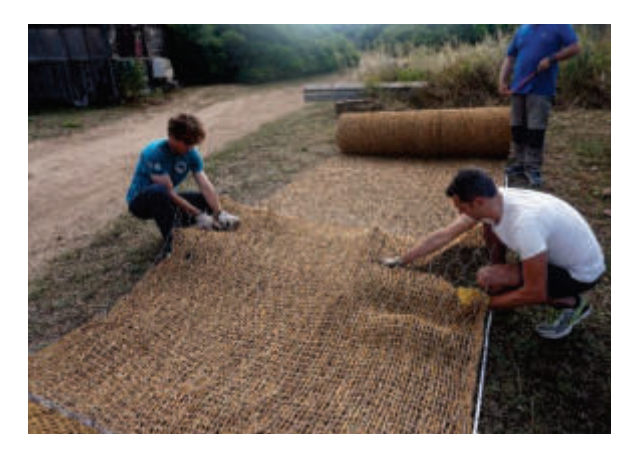

*Fig. 67- Preparazione delle geostuoie prima della posa Fig. 68- Geostuoie posizionate sul fondale di Sant'Amanza (Corsica).*

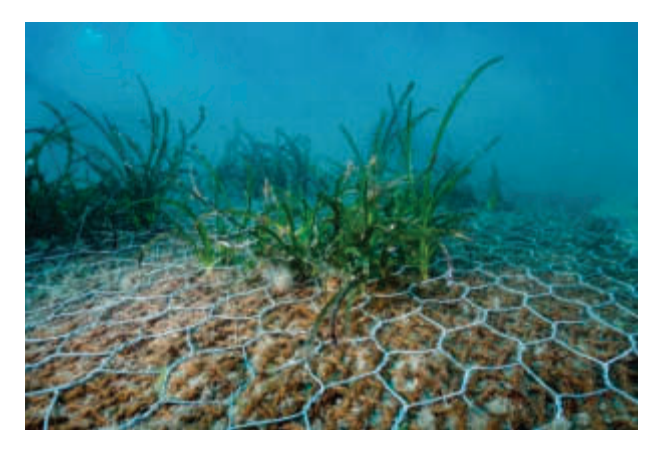

# **ALLEGATO 4**

### **VERIFICA OTTEMPERANZA**

# **ANALISI DOCUMENTAZIONE E CONSIDERAZIONI TECNICHE**

## **CRITICITA' RESIDUE**

# *RISPOSTA*

# **(CONDIZIONE AMBIENTALE A5 DECRETO MINISTERIALE N. 35 DEL 06/02/2018)**

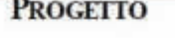

"Adeguamento tecnico funzionale al Piano Regolatore Portuale del porto civico di Porto Torres - Prolungamento dell'antemurale di ponente e resecazione banchina alti fondali" Decreto Ministeriale n. 35 del 06/02/2018 **Condizione Ambientale A5** 

> **PROPONENTE** AUTORITÀ DI SISTEMA PORTUALE DEL MARE DELLA SARDEGNA

*Vs. Rif. Doc. ISPRA:* 

*V.O.: condizione ambientale A5 DM 35/2018"Adeguamento tecnico funzionale al Piano Regolatore Portuale del porto civico di Porto Torres - Prolungamento dell'antemurale di ponente e resecazione banchina alti fondali"*

*Oggetto: realizzazione del cronoprogramma del Progetto esecutivo del trapianto e del Progetto di monitoraggio di Posidonia oceanica. Area di espianto: Porto Torres; reimpianto: Abbacurrente, Fiume Santo e P. ta Tramontana.* 

Spett. ISPRA

In risposta alle richieste da Voi avanzate durante l'incontro via WEB del 13/01/2022, nel quale si chiedeva di dettagliare il cronoprogramma sintetico precedentemente inviatoVi, riguardante il Progetto esecutivo del trapianto e del Progetto di monitoraggio del trapianto di *Posidonia oceanica*,

*si trasmette la documentazione richiesta* 

### **CRONOPROGRAMMA DELLE ATTIVITÀ PER LA REALIZZAZIONE DEL TRAPIANTO**

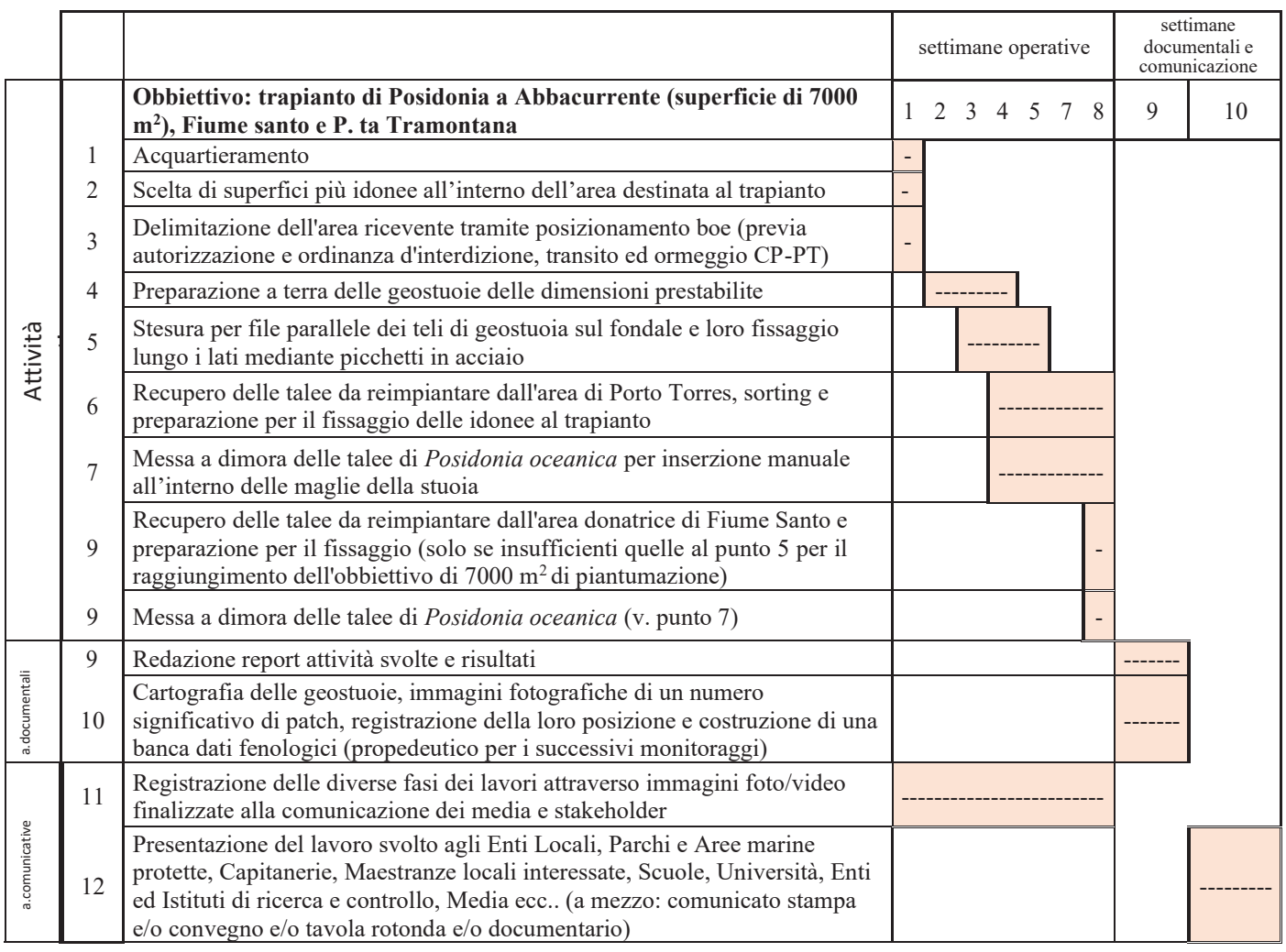
# **DESCRIZIONE DELLE FASI OPERATIVE DEGLI INTERVENTI DI ESPIANTO-TRAPIANTO**

#### **Mezzi e operatori**

- **N°** 1 Coordinatore scientifico

- **N°** 1 Vice-coordinatore scientifico

#### **Mezzi:**

**a) Imbarcazione** idonea al trasporto delle stuoie, delle talee da piantumare e idonea all'assistenza della squadra operativa a bordo (2OTS e 2OSS); un assistente nautico; un assistente ausiliario, ROV.

**b) Imbarcazione** veloce d'appoggio.

**c) Gommone** veloce d'appoggio.

#### **Operatori:**

**- N°5 OTS** - Operatori Tecnici Subacquei di cui due laureati e con PhD in discipline scientifiche ovvero OTS laureati e specializzati in tematiche di scienze marine.

Tutti gli OTS dovranno essere regolarmente iscritti agli appositi registri dei sommozzatori dalle Capitanerie di Porto ed in possesso del Libretto di Ricognizione. Si richiede la specializzazione per operazioni della subacquea professionale in ambiti dove sia necessaria comprovata competenza per tutte quelle attività che comportino rischi e lunghe immersioni.

**- N°10 OSS** - Operatori scientifici subacquei muniti di opportuno brevetto di cui almeno 6 con comprovata esperienza sul monitoraggio di elementi biologici anche con l'utilizzo di strumentazione foto, video, ecc.; mappatura dei fondali; osservazione e misura di particolari situazioni ambientali; posizionamento e manutenzione di attrezzature specialistiche per studi mirati dell'ambiente marino; prelievi di campioni; valutazione specialistica dello stato marino. **- N° 10** Ricercatori, Dottorandi e/o Tirocinanti universitari che intendono partecipare al

progetto preferibilmente muniti di opportuno brevetto per le immersioni subacquee.

### **- N° 2 Operai generici**

**- N° 1** Operatore Subacqueo esperto in riprese fotografiche e televisive sottomarine di comprovata esperienza e dotato delle attrezzature professionali necessarie al compimento del lavoro di documentazione.

**245**

# **Fasi operative**

## *Fase 1 – Acquartieramento*

L'area del molo ASI, messa a disposizione dall'Autorità Portuale e dedicata alle operazioni, verrà opportunamente delimitata con barriere mobili e segnalata da adeguata cartellonistica. In quest'area verrà posto un prefabbricato o container che dovrà servire come punto di collettamento del personale e sarà dotato di cucina da campo, frigorifero e servizi di comfort per le necessità primarie del personale; esso inoltre servirà da spogliatoio per i sub impegnati nelle operazioni. Attiguo a questa struttura sarà collocato un altro container o prefabbricato che fungerà da magazzino per raccogliere il materiale che non può stare all'aperto.

Saranno posti inoltre 2/3 bagni chimici dedicati al personale di terra impegnato nelle operazioni.

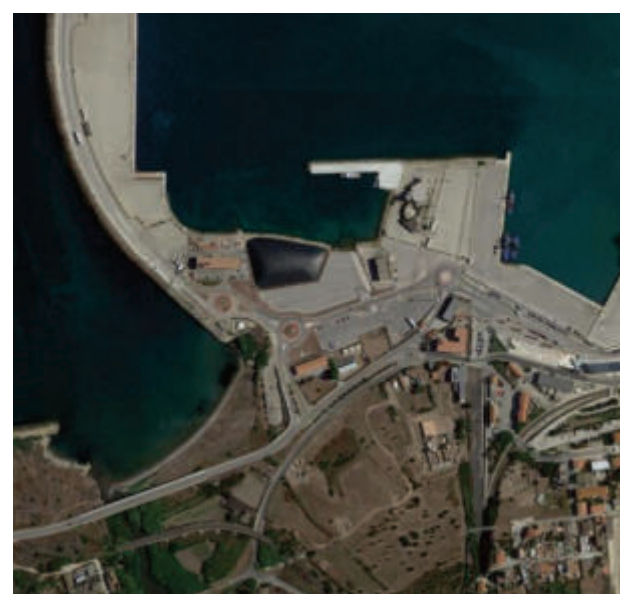

*Figura 1- Molo ASI* 

L'area, scelta attigua al molo, permetterà di caricare e scaricare le talee di Posidonia nelle imbarcazioni. Permetterà inoltre il carico dei rotoli di geostuoie dopo la idonea lavorazione effettuata dagli operatori da collocarsi nell'area di reimpianto.

Sarà noleggiato un furgone per l'intero periodo dei lavori per tutte le necessità del caso.

### *Fase 2- Scelta di superfici più idonee all'interno dell'area destinata al trapianto*

All'avvio dei lavori, dopo aver illustrato alla Guardia Costiera di Porto Torres la tipologia delle attività da eseguire, l'estensione dell'area di studio preliminare e ottenuto i necessari permessi, un'imbarcazione con una squadra operativa a bordo costituita da OTS, OSS, un assistente nautico e un assistente ausiliario, si recherà presso l'area di posa nel sito di Abbacurrente scelto per il trapianto. A bordo dell'imbarcazione si troveranno inoltre ROV, picchetti, pedagni e boe. la squadra operativa segnalerà le aree di posa delle geostuoie. Sulla base di queste verranno dimensionate le geostuoie, la loro dimensione dipende infatti dal tipo di substrato e dalla pendenza. L'insieme delle microaree definirà un poligono che tramite un adeguato numero di boe di superficie poste ai limiti della piantumazione, ne demarcheranno l'area complessiva. Poiché la somma delle superfici dovrà essere non inferiore a  $7000 \text{ m}^2$  è presumibile che tale area ammonti a circa 1,5/2 ha.

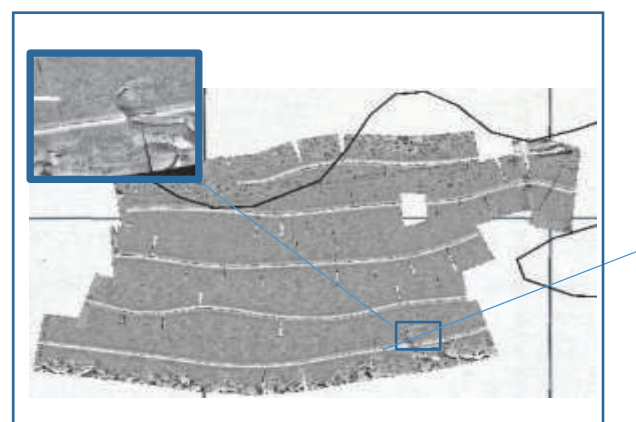

*Figura 2 – Zona di Abbacurrente individuata come area di reimpianto (SSS). In alto a sx il particolare dell'area potenzialmente idonea al trapianto.* 

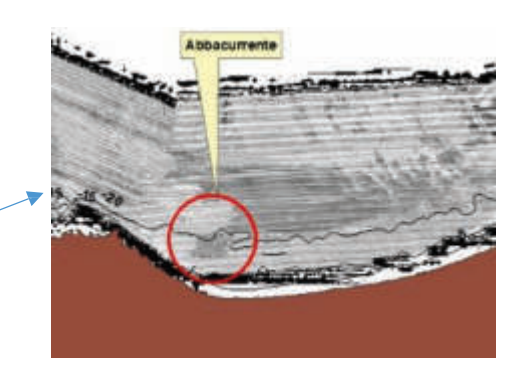

*Fase 3 - Delimitazione dell'area ricevente tramite posizionamento di boe (previa autorizzazione e ordinanza d'interdizione, transito ed ormeggio rilasciata dalla Capitaneria di Porto di Porto* 

Alla fine della fase 2, la macroarea che conterrà le diverse superfici di reimpianto destinate alle geostuoie, costituirà un poligono che verrà aumentato con un buffer di almeno di 50 m per lato.

*Torres)* 

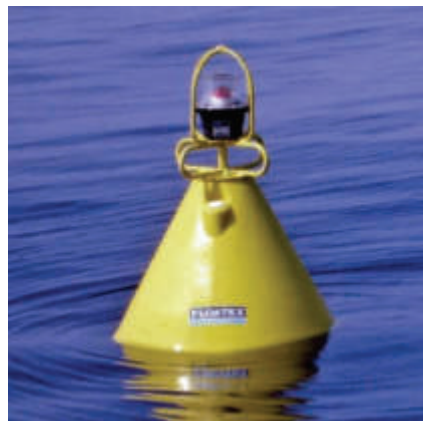

*Figura 3 - Boa luminosa di posizionamento* 

In punti prestabiliti si posizioneranno delle boe luminose (vedi fig. 3) assicurate al fondale con adeguati pedagni e recanti una cartellonistica con l'elenco delle prescrizioni.

L'intero perimetro del campo di piantumazione verrà rielevato con GPS differenziale ad alta precisione, registrando la posizione geografica; il tutto sarà inserito nel GIS e nel data-base del progetto. I dati verranno quindi consegnati dall'Autorità Marittima che li inoltrerà alla Capitaneria di Porto Torres per l'emissione di un'ordinanza prescrittiva che vieti transito, sosta e attività di pesca per qualsiasi imbarcazione.

In questa occasione si organizzerà una riunione preliminare con La Guardia Costiera, i rappresentanti delle cooperative dei pescatori, del Comune di Porto Torres, dell'Arpas e dell'Ispra per illustrare le attività e le motivazioni che porteranno all'interdizione dell'area di trapianto a qualsiasi tipologia di attività.

*Fase 4- Preparazione a terra delle geostuoie delle dimensioni prestabilite (2<sup>a</sup>3 <sup>a</sup>e 4<sup>a</sup>settimana*)

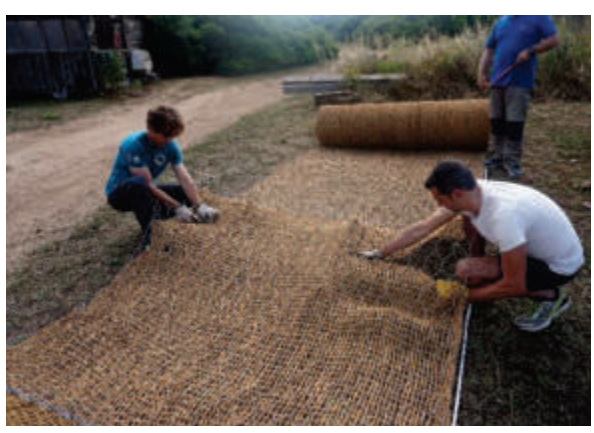

*Figura 4 - Taglio delle stuoie a Santa Manza (Corsica) nell' estate 2021* 

Per il fissaggio delle talee al fondale si utilizzerà il geocomposito costituito da rete metallica a doppia torsione accoppiata in fase di produzione con bioreti naturali in cocco o agave (R.E.C.S.® Reinforced Erosion Control System- Cocco/Agave).

I rotoli R.E.C.S.® verranno divisi in porzioni di misura e numero adeguate alle superfici individuate nella fase 2. La dimensione sarà in relazione alla profondità del fondale, al tipo di substrato e alla sua pendenza. Dopo il taglio verranno riarrotolate e opportunamente siglate con indicazione della parcella di destinazione.

# *Fase 5 – Stesura per file parallele dei teli di geostuoia sul fondale e loro fissaggio lungo i lati mediante picchetti in acciaio*

L'imbarcazione dotata del carico costituito dai rotoli di R.E.C.S.® si recherà nell'area di reimpianto e i sub regolarizzeranno il fondale di natura sabbiosa con allontanamento di eventuali manufatti, massi e quanto possa impedire la regolare posa della geostuoia; successivamente opereranno la posa della stuoia nell'appropriato tratto di fondale secondo le indicazioni del cartellino. L'imbarcazione calerà il rotolo R.E.C.S® opportunamente ancorato ad una cima e i sub lo srotoleranno nella sua parcella di destinazione, fissandolo man mano al substrato con i picchetti, in modo da impedirne il ritorno da riarrotolamento, data l'elasticità del materiale, assicurando quindi il sistema al substrato. Il fissaggio avverrà con picchetti costituiti da tondini di acciaio corrugato lunghi 120 cm e sezione del diametro di 1,4 cm precedentemente preparati.

*Fase 6 – Recupero delle talee da reimpiantare dall'area di Porto Torres, sorting e preparazione per il fissaggio delle talee idonee al trapianto.* 

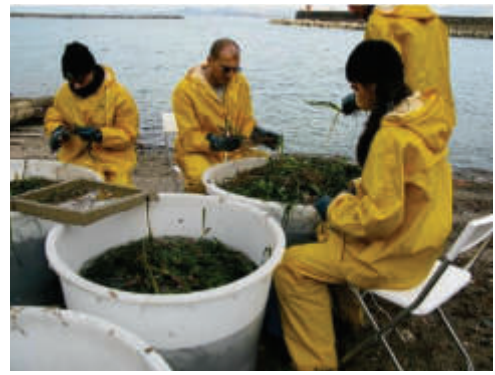

*Figura 5 -Sorting nell'Isola d'Elba* 

L'imbarcazione, raggiunta l'area di espianto, si ancora e cala i sub preposti alla raccolta delle talee e contemporaneamente un cesto tramite un argano. I sub raccoglitori asportano le talee avendo cura di scegliere quelle che "a vista" si mostrino atte a sostenere il trapianto, pongono il raccolto nelle loro borse a rete rigida fino al totale riempimento e poi ripongono le stesse borse all'interno della cesta collegata all'imbarcazione. Dopo aver preso dalla cesta una nuova borsa a rete ripetono l'operazione.

Quando la cesta è colma, viene salpata e le borse in essa contenute svuotate all'interno dei tini posti a poppavia contenenti acqua di mare.

Quando la massima capacità di immagazzinamento viene raggiunta, l'imbarcazione salpa l'ancora e si reca presso il cantiere dove le talee vengono scaricate all'interno di tini colmi d'acqua di mare a ricambio continuo. La vicinanza tra le aree di espianto, quelle di trapianto e quella a terra, opportunamente individuata per la preparazione delle talee e la presenza di acqua di mare a ricambio continuo nei tini di stoccaggio, favorirà la sopravvivenza delle piante evitando sbalzi termici rilevanti. Successivamente gli operatori specializzati provvederanno al sorting ovvero a selezionare le talee in base alle caratteristiche fenologiche ottimali allo scopo, scartando le non idonee e separando i rizomi ove fosse necessario con l'uso di forbici da potatura.

Dopo aver processato tutto il raccolto, i rizomi progressivamente riposti nei tini di stoccaggio vengono collocati nell'imbarcazione anch'essa dotata di tini contenenti acqua di mare, che li trasporterà nell'area non lontana di reimpianto.

# *Fase 7 – Messa a dimora delle talee di Posidonia oceanica per inserzione manuale all'interno delle maglie della stuoia.*

Quando l'imbarcazione raggiunge l'area di piantumazione, i sub preposti al reimpianto riempiono le loro borse a rete con i rizomi da trapiantare e procedono all'immersione sulle geostuoie di destinazione. Le attività di reimpianto avverranno in mare direttamente sulle geostuoie. La messa a dimora dei rizomi delle fanerogame marine avverrà con l'allargamento della maglia tramite un punzone per piantumazione di uso agricolo. Le talee verranno inserite direttamente nelle bioreti che, grazie alle loro caratteristiche di elasticità, trattengono le piante senza necessità di ulteriori strumenti di fissaggio. Se necessario, l'inserimento avverrà previo taglio di alcune maglie della stuoia. Per ogni m<sup>2</sup> si prevede di posizionare una patch di 20 talee di *Posidonia oceanica*. Ogni talea sarà costituita da un rizoma (plagiotropo o ortotropo) portante uno o più fasci fogliari.

Si prevede di modulare le attività in modo che la raccolta del rizoma e la sua piantumazione avvengano nella stessa giornata per limitare al massimo lo stress da trapianto.

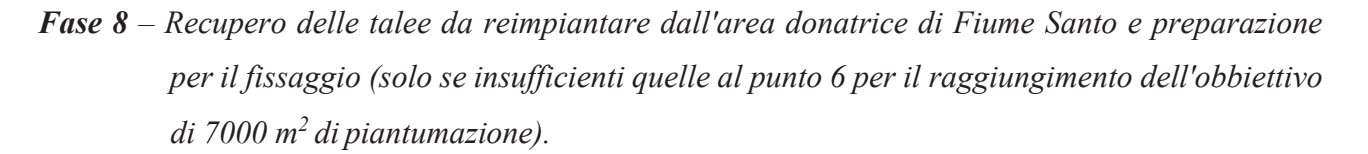

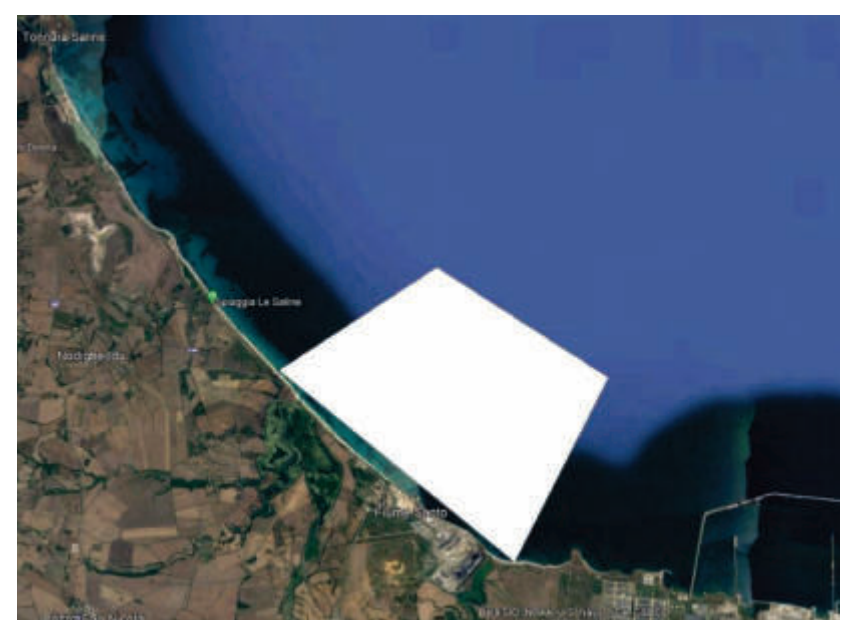

*Figura 6 - area donatrice di Fiume Santo* 

La scelta della prateria donatrice è stata effettuata sulla base dei seguenti criteri: qualità della prateria definita sulla base di parametri strutturali, fenologici e lepidocronologici; rapporto rizomi plagiotropi/ortotropi; distanza dal sito ricevente; profondità dei siti riceventi. La prateria donatrice viene così localizzata a Fiume Santo ad ovest dell'area portuale; in essa sono stati collocati i dissuasori antistrascico e si dispone di un'ampia documentazione sulla caratterizzazione del posidonieto.

Le attività di prelievo di talee nel sito donatore saranno eseguite secondo criteri di sostenibilità, riducendo al minimo l'impatto sulla popolazione naturale. La raccolta delle talee sarà infatti limitata preferibilmente alle piante che colonizzano i margini delle *intramatte* dove è più facile ritrovare rizomi plagiotropi ed in ogni caso ogni prelievo sarà adeguatamente distanziato l'uno dall'altro anche per enfatizzare la variabilità genetica delle plantule. Operativamente si intende raccogliere un numero di talee necessarie al raggiungimento dei  $7000 \text{ m}^2$  di piantumazione qualora i rizomi provenienti da Porto Torres non risultassero sufficienti al raggiungimento dell'obbiettivo. Le modalità di reimpianto saranno quelle già indicate nel processo di riforestazione.

*Fase 9* – *Redazione report attività svolte, cartografia delle geostuoie, immagini fotografiche di un numero significativo di patch, registrazione della loro posizione e costruzione di una banca dati fenologici (propedeutico per i successivi monitoraggi).* 

Tutte le attività svolte verranno annotate giornalmente in un apposito registro, il quale conterrà i nominativi degli operatori impegnati, i mezzi nautici e l'obbiettivo raggiunto nella giornata di lavoro (n° geostuoie posate, raccolta plantule, posa di talee, ecc..).

L'intera area di piantumazione sarà cartografata rilevando i vertici di ciascuna unità-geostuoia e registrandone quindi la posizione in un sistema GIS in modo da costituire il mosaico dell'insieme complessivo.

Un operatore subacqueo specializzato provvederà a fotografare un numero significativo di patch annotando la posizione di ciascun fotogramma all'interno della unità-geostuoia ponendo un segnale di riconoscimento in prossimità della talea fotografata.

L'insieme del set di dati (immagini incluse) sarà inserito all'interno della banca dati fenologici opportunamente costruita a tale scopo (propedeutico per i successivi monitoraggi).

# *Fase 10* –*Registrazione delle diverse fasi dei lavori attraverso immagini foto/video finalizzate alla comunicazione dei media e stakeholder.*

Tutte le fasi del progetto saranno seguite da un operatore esperto in riprese fotografiche e televisive sia sottomarine sia a terra, di comprovata esperienza e dotato delle attrezzature professionali necessarie al compimento del lavoro di documentazione.

Le riprese subacquee dovranno rispondere all'esigenza di rappresentare, tramite la realizzazione di filmati a terra e subacquei, tutte le fasi operative del progetto di riforestazione marina.

### *Fase 11- Presentazione del lavoro.*

I destinatari sono raggruppati in relazione alle attività di comunicazione, diffusione e sensibilizzazione:

- *Amministrazioni pubbliche*: include gli interlocutori a livello locale e regionale che sono i principali destinatari per le misure di controllo. Essi saranno quindi ISPRA, MATTM,

Capitanerie di Porto, Università di Sassari, Università di Cagliari, Regione Sardegna, ARPAT, CNR, Unione Europea.

- *Esperti*: comprende tutti gli stakeholder che hanno conoscenze e interessi legati all'area di intervento e alle azioni previste nel suo ambito o che sono coinvolti a diverso titolo nei trapianti di *P. oceanica*. Tra questi le associazioni ambientaliste, i centri di ricerca, gli ordini professionali, il mondo accademico, gli sportelli turistici e i diving center che possono contribuire in modo significativo alla diffusione delle informazioni e degli obiettivi del progetto.
- *Soggetti economici*: comprende le imprese e le associazioni di categoria che operano nel territorio di interesse quindi operatori e imprese locali (albergatori, ristoratori, nautica, pesca, attività sportive, ecc.).
- *Popolazione*: ovvero tutte le persone non coinvolte in prima persona nelle attività di progetto o senza un interesse diretto ai risultati, ma che comunque contribuiranno a mitigare gli impatti e a ridurre i rischi mettendo in atto comportamenti virtuosi e attenti nella fruizione del territorio**:** cittadinanza, turisti, studenti di scuole primarie e secondarie di primo grado.
- *Media:* giornali, tv, radio Web, social networks. Essi giocano un ruolo strategico e importante per la diffusione degli obiettivi del progetto, in quanto possono amplificare le comunicazioni dando risalto e risonanza alle azioni previste.
- *Mondo scolastico*: gli studenti costituiscono infatti i fruitori/operatori del futuro e, se opportunamente formati, educati e sensibilizzati sul tema, permetteranno una radicazione di buone pratiche.

Gli obiettivi della comunicazione mirano a incrementare le conoscenze dei target sull'importanza delle praterie di *P.oceanica* e incrementare le conoscenze sul fenomeno dei trapianti aumentando la consapevolezza dei principali target rispetto alla tematica ambientale e promuovere un approccio integrato sulle tematiche in oggetto. Si vuole così incidere sull'atteggiamento dei fruitori del mare incentivando comportamenti responsabili e sostenibili aumentando la consapevolezza degli amministratori rispetto all'importanza di un'efficiente pianificazione e dei controlli ambientali. Per raggiungere gli obiettivi sono stati presi in considerazione i seguenti strumenti ed attività: articoli su riviste, web e mezzi d'informazione, social media, eventi territoriali, incontri di sensibilizzazione dei target e video clips.

# **CRONOPROGRAMMA DELLE ATTIVITÀ PER LA REALIZZAZIONE DEL MONITORAGGIO**

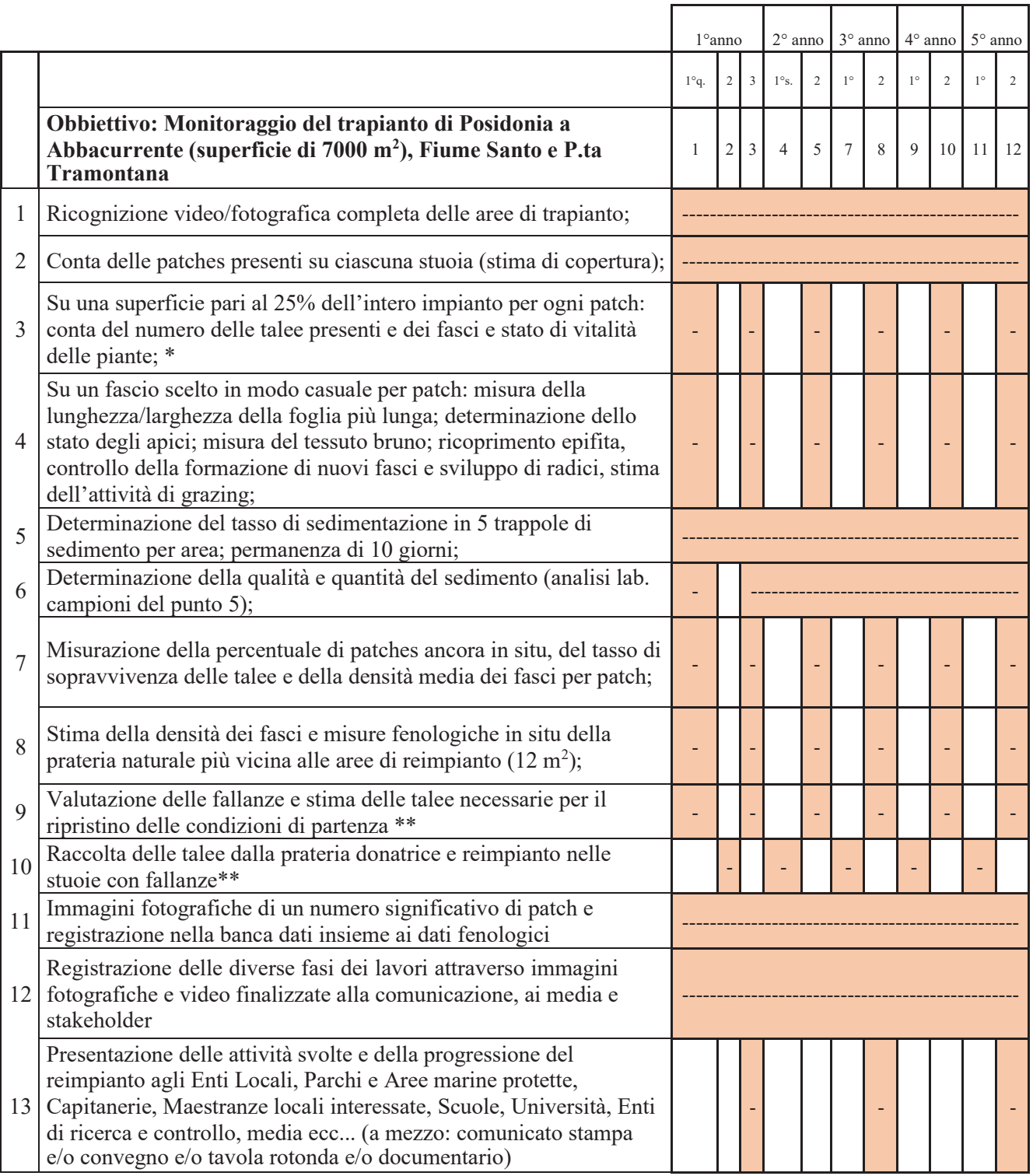

\*Su tutta la superficie nei siti P.ta Tramontana e Fiume Santo

\*\* Solo nel sito di Abbacurrente.

# **DESCRIZIONE DELLE FASI OPERTIVE DEGLI INTERVENTI DI MONITORAGGIO**

## **Mezzi e operatori**

- **N°** 1 Coordinatore scientifico
- **N°** 1 Vice-coordinatore scientifico

#### **Mezzi:**

**a) Imbarcazione** uso conto proprio idonea all'assistenza della squadra operativa (1OTS e 2OSS v. seguito); un assistente nautico; un assistente ausiliario, ROV.

**b) 2 Imbarcazioni** veloci d'appoggio

### **Operatori:**

- **N°2** Squadre operative (1 OTS + 2 OSS a bordo) costituite a rotazione dal personale:

**- N° 2** OTS - Operatori Tecnici Subacquei laureati e con PhD in discipline scientifiche (ovvero OTS laureati e specializzati in tematiche di scienze marine).

Gli OTS dovranno essere regolarmente iscritti agli appositi registri dei sommozzatori dalle Capitanerie di Porto ed in possesso del Libretto di Ricognizione. Si richiede la specializzazione per operazioni della subacquea professionale in ambiti dove sia necessaria comprovata competenza per tutte quelle attività che comportino rischi e lunghe immersioni

**- N°4 OSS** - Operatori scientifici subacquei muniti di opportuno brevetto di comprovata esperienza sul monitoraggio di elementi biologici anche con l'utilizzo di strumentazione foto, video, ecc; mappatura dei fondali; osservazione e misura di particolari situazioni ambientali; posizionamento e manutenzione di attrezzature specialistiche per studi mirati dell'ambiente marino; prelievi di campioni; valutazione specialistica dello stato marino.

**- N° 10** Ricercatori, Dottorandi e/o Tirocinanti universitari che intendono partecipare al progetto preferibilmente muniti di opportuno brevetto per le immersioni subacquee.

**256**

**- N° 1** Operatore Subacqueo esperto in riprese fotografiche e televisive sottomarine di comprovata esperienza e dotato delle attrezzature professionali necessarie al compimento del lavoro di documentazione.

**Monitoraggio del trapianto di Posidonia ad Abbacurrente (superficie di 7000 m<sup>2</sup> ), Fiume Santo e P.ta Tramontana** *(per le cadenze delle diverse fasi v. cronoprogramma)* 

### *Fase 1 - Ricognizione video/fotografica completa delle aree di trapianto*

Ogni geostuoia sarà registrata per la sua completa lunghezza con un passaggio ROV ad una quota minima che consenta la ripresa dell'intera larghezza.

Il materiale registrato, opportunamente classificato, sarà inserito all'interno del data-base del sistema di catalogazione dei dati del progetto.

### **Fase 2 -** *Conta delle patches presenti su ciascuna stuoia (stima di copertura).*

I monitoraggi post-operam consisteranno nel rilievo dei descrittori strutturali. In particolare, si rileverà il numero delle patches presenti su ciascuna stuoia e il ricoprimento dell'area colonizzata dalle talee ovvero l'area totale in percentuale colonizzata dalle plantule d'impianto.

## *Fase 3 e 4 – Descrittori funzionali delle aree di trapianto.*

Su una superficie pari al 25% dell'intero impianto, per ogni patch si effettuerà la conta del numero delle talee presenti e dei fasci e si valuterà lo stato di vitalità delle piante.

Su un fascio scelto in modo casuale per patch si effettuerà la misura della lunghezza/larghezza della foglia più lunga e la misura del tessuto bruno finalizzata al calcolo della superficie fogliare media per ciuffo (cm<sup>2</sup> ciuffo<sup>-1</sup>): per ogni ciuffo si calcolano le superfici dei lembi quindi i valori ottenuti si sommano per avere la superfice totale del fascio e infine si mediano per il numero di ciuffi campionati. Allo stesso modo si calcolano le superfici medie del tessuto verde e del tessuto bruno. La determinazione dello stato degli apici avverrà tramite il Coefficiente "A"

definito come percentuale di foglie adulte ed intermedie che hanno gli apici spezzati; esso si calcola dividendo il numero totale di foglie adulte e intermedie con apici rotti per il numero totale delle foglie osservate. Il valore del coefficiente "A" è spesso il risultato di più fattori quali l'idrodinamismo, l'età delle foglie e il livello di presenza di erbivori. La stima dell'attività di grazing deriva dalle caratteristiche delle tracce ("bite marks") presenti sull'apice dei lembi fogliari: è possibile, infatti, riconoscere alcuni erbivori responsabili della rottura e distinguere il danno biologico da quello meccanico.

Il ricoprimento epifita richiede un campionamento finalizzato allo studio delle alghe e animali di diverse classi e dei perforatori delle scaglie ("borers") rappresentati da alcuni isopodi e policheti. Si sceglierà uno studio di tipo conservativo e non distruttivo.

Sulla superficie di controllo si annoterà la formazione di nuovi fasci e sviluppo di radici calcolandone la percentuale di sopravvivenza.

Tutti i dati saranno inseriti all'interno del data-base del sistema di catalogazione del progetto.

# *Fase 5 e 6– Determinazione del tasso di sedimentazione e determinazione della qualità e quantità del materiale sedimentato.*

Il flusso di materiale particellato nelle acque marine costiere è legato principalmente ad apporti terrigeni e può essere influenzato dalle attività antropiche che, storicamente, hanno contribuito ad aumentare l'erosione delle coste, alterando il trasporto del sedimento sospeso. Il tasso di sedimentazione è aumentato in molte aree costiere divenendo una seria minaccia per le comunità bentoniche. L'idrodinamismo, inoltre, può risospendere il sedimento depositato aumentando la torbidità delle acque e conseguentemente limitando la produzione primaria da parte delle alghe e delle fanerogame. Gli effetti del sedimento sui popolamenti bentonici sono stati studiati in aree costiere superficiali, riscontrando ad una eccessiva sedimentazione, un decremento della biodiversità e una dominanza di specie opportunistiche.

Al fine di monitorare la sedimentazione nell'area di piantumazione, saranno collocate 5 trappole di sedimento distribuite uniformemente nell'area di reimpianto, con permanenza di 10 giorni.

Ogni trappola è costituita da cilindri di plexiglass trasparente agganciati al dispositivo di ancoraggio e appesantiti nella parte inferiore per aumentarne la stabilità verticale.

Il materiale depositato nei cilindri verrà raccolto, classificato e pesato per valutare del tasso di sedimentazione.

*Fase 7 - Stima della percentuale di patches ancora in situ, del tasso di sopravvivenza delle talee e della densità media dei fasci per patch.* 

Secondo la cadenza indicata nel cronoprogramma, verrà eseguita una ricognizione lungo tutte le geostuoie determinando la percentuale di patches presenti che determina il tasso di sopravvivenza delle talee. Attraverso la conta dei fasci si determinerà la densità media dei fasci per patch.

*Fase 8 - Stima della densità dei fasci e misure fenologiche in situ della prateria naturale più vicina alle aree di reimpianto.* 

Nel posidonieto più vicino all'area di reimpianto si valuteranno su  $12 \text{ m}^2$  una serie di descrittori strutturali come densità dei fasci fogliari e copertura percentuale; inoltre saranno valutati i descrittori funzionali, fenologia, produzione di biomassa fogliare e dei rizomi.

*Fase 9 e 10 - Valutazione delle fallanze e stima delle talee necessarie per il ripristino delle condizioni di partenza. Raccolta delle talee dalla prateria donatrice e reimpianto nelle stuoie con fallanze.* 

Secondo la cadenza indicata nel cronoprogramma, verrà eseguita una ricognizione lungo tutte le geostuoie. Qualora si manifesti una fallanza, si posizionerà un natello da pesca legandolo alla maglia prossimale alla fallanza stessa, con una sagola di lunghezza tale da rendere ben visibile la posizione. Alla fine dell'ispezione si farà una stima delle plantule non attecchite che determinerà il numero dei prelievi dalla prateria donatrice. L'attività di prelievo di talee nel sito donatore sarà eseguita secondo criteri di sostenibilità, riducendo al minimo l'impatto sulla popolazione naturale. La raccolta delle talee sarà infatti limitata alle piante che colonizzano i margini dei gradini di erosione delle *matte* ed in ogni caso ogni prelievo sarà adeguatamente distanziato l'uno dall'altro anche per enfatizzare la variabilità genetica delle plantule. Le modalità di reimpianto sono già indicate nel processo di riforestazione. Tale operazione sarà svolta una volta, ogni anno di monitoraggio, nel periodo autunnale ritenuto il più favorevole.

*Fasi 11, 12 e 13- Le fasi elencate seguono le stesse indicazioni riportate nel cronoprogramma del trapianto (v. sopra).*

# **Conclusioni**

Si è consapevoli che l'operazione di reimpianto costituisce un successo se sia il tasso di sopravvivenza delle talee trapiantate sia la vitalità dei rizomi, in termini di allungamento e divisione dei fasci, sono maggiori del 50%. Tale valore è spesso preso come riferimento (valore soglia) per la valutazione del buon esito dei trapianti condotti nell'ambito delle prescrizioni riportate nei decreti VIA, relativi alla realizzazione di opere costiere che individuano il trapianto come misura compensativa degli impatti di tali opere. Riteniamo pertanto che, alla conclusione del ciclo quinquennale di monitoraggio, possa ritenersi meta vincente il conseguimento di questa soglia modulando la sostituzione delle fallanze secondo modalità che permettano il raggiungimento di tale obbiettivo. Si prevede infine la posa di un numero adeguato di dissuasori anti-strascico come misura di prevenzione per pesca a strascico, illegale all'interno del Golfo dell'Asinara al disotto della batimetrica dei 50 m, che spesso viene praticata nel Golfo.

# **ALLEGATO 5**

# **Progetto relativo al campionamento della fauna ittica associata a strutture artificiali presso il Parco Nazionale dell'Asinara - Area Marina Protetta "Isola dell'Asinara"**

*Responsabile*: Dr. Paolo Guidetti, Stazione Zoologica A. Dohrn – Genoa Marine Centre, Istituto Nazionale di Biologia, Ecologia e Biotecnologie Marine (Sede Centrale, Villa Comunale, 80121 Napoli; Gruppo di Lavoro sulla Conservazione della Biodiversità Marina e Sostenibilità, c/o Consiglio Nazionale delle Ricerche, IAS, Via de Marini 6, 16149, Genova)

### *Contesto e finalità*

I piani di campionamento presentati qui di seguito sono finalizzati a valutare la fauna ittica associata al posizionamento di due tipologie di moduli artificiali su fondali tra i 18 ed i 22 m in un'area costiera situata all'interno dell'Area Marina Protetta "Isola dell'Asinara". Una prima tipologia di moduli artificiali (moduli tipo 1, "tripodi-esapodi", in numero di 15) è rappresentata da tripodiesapodi in cemento armato del diametro approssimativo di 5 m. La struttura dei moduli della seconda tipologia (moduli tipo 2 "risorse&biodiversità", in numero di 15) è rappresentata da moduli che simulano diverse tipologie di rifugio per specie marine costiere, incluse quelle di interesse per la piccola pesca locale.

I moduli di tipo 1 saranno posizionati sul fondale come unità individuali a formare una sorta di cerchio a protezione dei moduli di tipo 2 che saranno posizionati all'interno. I moduli di tipo 1 e tipo 2 saranno collocati ad una distanza variabile tra 70 e 120 m uno dall'altro. Al di là della distanza che dovrebbe rimanere la stessa, i moduli di tipo 2 sono strutture completamente diverse dai tripodiesapodi e hanno la finalità di aumentarne la tridimensionalità e la rugosità del substrato duro artificiale.

Il campionamento proposto è finalizzato a valutare gli effetti dell'introduzione di moduli di entrambe le tipologie di strutture artificiali sulla fauna ittica, in termini di: *i*) cambiamento della struttura dei popolamenti ittici; *ii*) eventuale aumento delle specie di interesse alieutico; *iii*) cambiamento della componente sedimentaria della qualità e quantità della materia organica dovuto alle deiezioni e residui alimentari di pesci, con conseguenti effetti sulla fauna ad invertebrati associata e sulla rete trofica.

#### *Attività di monitoraggio tramite 'visual census' della fauna ittica*

Date le dimensioni contenute dei moduli (max 5 m di diametro) ed il contesto di AMP, la tecnica raccomandata per il campionamento della fauna ittica (e di fatto utilizzata durante le due compagne *before* effettuate nel 2019) è rappresentata da una combinazione di metodi quantitativi di censimento

visivo, il transetto breve e il punto fisso. Tale combinazione è stata messa a punto per il campionamento di strutture artificiali a forma piramidale e rientra in un approccio standard accettato a livello internazionale (Fig. 2). In breve si tratta di eseguire un punto fisso sulla sommità della struttura (che corrisponde anche al suo centro) ed un transetto breve intorno alla sua base. Le dimensioni del punto fisso e del transetto saranno adattate in funzione della dimensione e tipologia specifica dei moduli che saranno posizionati sui fondali oggetto dello studio.

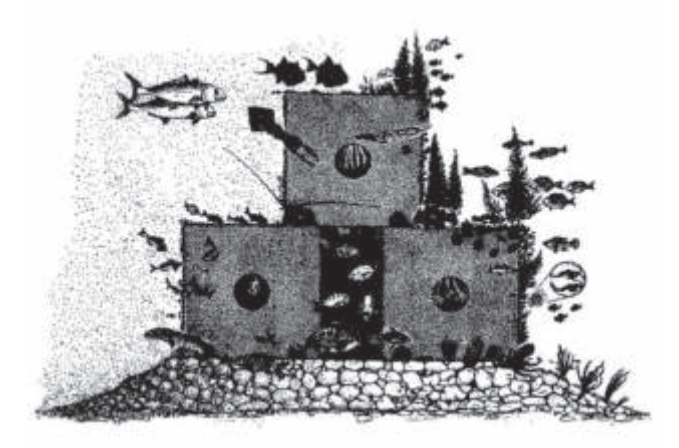

*Fig. 1 – Esempio di struttura artificiale a forma piramidale.* 

L'introduzione dei moduli artificiali rappresenta un termine di cambiamento rispetto alla condizione di substrato naturale preesistente. Questa constatazione ha indotto a suggerire l'applicazione di un disegno sperimentale di tipo *BACI* (*Before-After Control-Impact*), che implica la necessità di una replicazione spaziale e temporale al fine di stimare al meglio i cambiamenti indotti dall'introduzione delle strutture artificiali in un ambiente naturale preesistente.

Essendo già individuata con precisione l'area e i punti in cui saranno posizionati i moduli ed avendo identificato la tipologia dei fondali sul quale verranno posizionati, è stata eseguita, prima del posizionamento effettivo (fase *before*), una prima fase di caratterizzazione della fauna ittica locale. Ciò è stato fatto in occasione di due campagne condotte, rispettivamente, in maggio e ottobre 2019 i cui risultati sono stati oggetto di specifico *report.* Questa fase *before* ha permesso di avere un termine di riferimento che sarà utilissimo per valutare i cambiamenti che avranno luogo a seguito dell'introduzione dei moduli artificiali. Una volta installati i moduli comincerà la fase *after*, che consisterà nell'esecuzione di una campagna di campionamento all'anno per 5 anni. Durante la fase *after* si provvederà all'esecuzione di censimenti visuali sia in corrispondenza dei moduli artificiali (sia quelli di tipo 1, sia quelli di tipo 2), sia in siti di controllo, quindi su substrati naturali posti ad almeno 50 m dalle strutture artificiali.

Nel complesso un piano di campionamento come quello qui prospettato include quindi 7 campagne di campionamento (di cui due *before* sono già state eseguite).

A livello della replicazione (numero di censimenti visuali, ognuno dei quali composto da un punto fisso ed un transetto breve) da effettuarsi in occasione di ogni campagna si propone quanto segue:

1 – per ognuna delle due campagne *before* sono stati effettuati i censimenti presso un totale di 14 siti dove verranno posizionati i moduli di tipo 1 e di tipo 2, più altrettanti censimenti da farsi al fine di mantenere stabile il numero totale di repliche per campagna rispetto al campionamento *after* (vedi di seguito). Ciò ha implicato l'esecuzione di 28+28=56 censimenti complessivi in occasione delle due campagne *before* condotte nel 2019;

2 – per ognuna della 5 campagne *after* si propone di effettuare i censimenti presso 7 moduli di tipo 1 e 7 moduli di tipo 2, più altrettanti controlli. Ciò implica un numero di 28 censimenti per campagna annuale ed un totale di 140 censimenti nel corso dei 5 anni.

Considerando entrambe le fasi *before* e *after* nell'arco dello studio complessivo, è previsto un totale di 196 repliche da effettuarsi in 7 campagne.

### *Analisi delle immagini ROV fornite dall'Autorità di Sistema Portuale del Mare di Sardegna*

La valutazione della biodiversità ittica si avvarrà anche dell'analisi di filmati ed immagini ottenuti attraverso l'uso del ROV e fornite dall'Autorità di Sistema Portuale del Mare di Sardegna.

#### *Attività di monitoraggio tramite 'pesca sperimentale'*

Classicamente il monitoraggio del pescato relativo alla piccola pesca costiera viene effettuato con reti da posta e viene eseguito dividendo il pescato per specie, pesandolo per specie e, talvolta, misurando la taglia degli esemplari pescati, in particolar modo per alcune specie *target* importanti, come la triglia di scoglio, lo scorfano rosso e il polpo. Questa modalità di raccolta dati implica, soprattutto per quel che concerne la misura delle taglie individuali, tempi piuttosto lunghi di lavoro sulla barca o in banchina (cosa poco gradita dai pescatori, data la loro effettiva necessità di commercializzare rapidamente il pescato).

Al fine di ridurre al minimo il tempo di campionamento sul campo e la manipolazione del pescato, nel presente progetto si propone di raccogliere i dati utilizzando una metodologia di campionamento fotografico, messa a punto e standardizzata nell'ambito di un recente progetto europeo (MED FishMPABlue2; https://fishmpablue-2.interreg-med.eu/). Secondo tale metodologia, l'operatore tecnico-scientifico posiziona gli esemplari pescati su una superficie piana (ad esempio su un tavolo o, se possibile, nella stessa cassetta del pesce così da minimizzare la manipolazione) e fa una o più fotografie raccogliendo in questo modo le immagini dell'intero pescato. È importante che le foto vengano prese dall'alto verso il basso. Ogni foto va eseguita posizionando un righello (quale riferimento di lunghezza) sullo stesso piano dei pesci, il quale deve essere visibile in ogni immagine (in caso contrario la foto non può essere trattata). Anche gli organismi ascrivibili al cosiddetto "scarto

di pesca" devono essere fotografati nella medesima maniera. Tutti gli individui devono essere chiaramente identificabili e visibili interamente (dalla punta del muso alla coda, in caso contrario la foto non può essere trattata). La parte dorsale del pesce deve essere chiaramente visibile perché spesso è essenziale per il riconoscimento (presenza di macchie, strie, etc.). Le immagini devono, infine, contenere un identificativo univoco dell'operazione di pesca (ad esempio un piccolo pezzo di carta con un codice identificativo ad indicare la data, il rilevatore, etc.; in caso contrario la foto non può essere trattata). Ciò consentirà, a posteriori, di classificare le specie e stimare la lunghezza e il peso di ciascun esemplare in laboratorio, utilizzando un *software* di analisi di immagine (ad esempio *ImageJ*) e, nel complesso, di valutare la composizione e il peso del pescato ottenuto in ogni singola operazione di pesca. Il calcolo del peso a partire dalla taglia stimata con lo strumento di analisi di immagine si basa sull'uso di relazioni statistiche taglia/peso disponibili in letteratura (e.g., *Fishbase.org*).

Ogni operazione di pesca sarà classificata (es., nome rilevatore, nome pescatore, nome barca, caratteristiche dell'imbarcazione e dell'attrezzo da pesca, orari di cala) sulla base di una scheda appositamente messa a punto.

La raccolta di dati effettuata in tale maniera consentirà di calcolare:

- 1) le catture totali per ogni operazione di pesca;
- 2) le CPUE (*catch per unit effort*) totali per ogni operazione di pesca;

3) le catture e CPUE per singole specie, soprattutto per le specie *target* più rilevanti;

4) le distribuzioni di taglia per le specie principali;

5) lo scarto di pesca (*by-catch*);

5) le percentuali di cattura di esemplari sotto-taglia (relativamente alle specie per cui esiste una regolamentazione delle taglie minime di cattura).

Il disegno di campionamento prevede il coinvolgimento di due pescatori locali tra quelli autorizzati ad operare all'interno dell'AMP e l'esecuzione di un numero pari a 4 pescate con rete fissa (caratteristiche da definire dopo un incontro preliminare coi pescatori) per campagna: 2 pescate saranno effettuate entro o intorno al perimetro che ospita le strutture artificiali e 2 al di fuori, ad una distanza di almeno 500 m. Il monitoraggio prevede un numero totale di 40 pescate, 20 dentro il perimetro suddetto e 20 fuori. Le pescate sperimentali inizieranno non appena i moduli artificiali saranno posizionati. Ciò corrisponderà all'applicazione di un disegno sperimentale di tipo *ACI* (*After Control-Impact*), che implica una replicazione spaziale e temporale finalizzata a stimare i cambiamenti indotti dall'introduzione delle strutture artificiali in un ambiente naturale preesistente partendo da un punto 'zero'.

L'esecuzione di tale raccolta dati sarà preceduta dalla somministrazione di un questionario per la raccolta di informazioni generali sulle attività di pesca tra cui le caratteristiche del pescatore, dell'imbarcazione, degli attrezzi da pesca, della stagionalità e loro percezioni.

# *Attività di monitoraggio del sedimento (invertebrati viventi nel sedimento o infauna e materia organica)*

L'attività di monitoraggio della fauna ittica prevista nelle due azioni precedenti (visual census e pesca sperimentale) sarà completata dall'analisi dei sedimenti presenti presso le strutture artificiali e in siti di controllo. La presenza di strutture artificiali su un substrato sabbioso o vegetato può innescare un cambiamento nella dinamica della circolazione dell'acqua a piccola scala intorno alle medesime strutture, inducendo per esempio un aumento nella deposizione di sedimento a granulometria fine intorno alle strutture stesse. Dal punto di vista ecologico questo può avere un impatto su alcune specie della fauna ittica che si nutrono di detrito organico o di organismi invertebrati (crostacei, molluschi, policheti) presenti nei sedimenti. Inoltre, l'attrazione della fauna ittica da parte delle strutture artificiali può causare un arricchimento organico del sedimento intorno alle strutture tramite le deiezioni prodotte dai pesci stessi e i loro residui alimentari (*sloppy feeding*). Questo potrebbe aumentare la disponibilità di sostanza organica nei sedimenti e stimolare cambiamenti nel popolamento bentonico di invertebrati. Si innescherebbe così un possibile *feedback* positivo tra pesci e nuovi substrati non solo in termini di attrazione, ma anche in termini di nuove risorse alimentari, sotto forma sia di prede-invertebrati associati al sedimento, sia di materia organica particellata. L'importanza di questa parte del monitoraggio risiede, dunque, nel fatto che queste analisi possono permettere di comprendere meglio la dinamica di una possibile concentrazione della fauna ittica in prossimità delle strutture artificiali.

Il disegno di campionamento prevede la raccolta di carote di sedimento di un diametro di 10 cm per campionare la macro-infauna e di carote più piccole (2 cm di diametro) per campionare il sedimento superficiale e profondo e comprenderne le variazioni in materia organica. Una volta raccolte, le carote di macrofauna sono setacciate con un setaccio a maglia fine (0.5 mm) e poi gli organismi smistati (*sorting*), identificati tassonomicamente e contati. Le carote di sedimento, invece, sono analizzate per la porosità (contenuto in acqua come *proxy* meno costosa per la granulometria) e per la materia organica totale tramite combustione a 450 C per 6 ore. Il *sorting* e la classificazione della fauna associata, insieme alle analisi della componente organica del sedimento, saranno effettuati successivamente in laboratorio. Data la mole di lavoro necessaria in laboratorio, proponiamo una sola campagna per ognuno dei 5 anni di campionamento, presso 6 siti in cui sono presenti le strutture artificiali (considerandone 3 di tipo 1 e 3 di tipo 2) ed altrettanti di controllo (posti ad almeno 50 m dalle strutture artificiali). Presso ognuno dei 12 siti complessivi di campionamento verranno prelevate tre carote e tre siringhe di sedimento, per un totale di 36 carote per la macrofauna e 36 carote per il sedimento per campagna (i.e., 180 carote nei 5 anni di monitoraggio previsti). La raccolta di campioni di sedimento inizierà non appena i moduli artificiali saranno posizionati. Ciò corrisponderà all'applicazione di un disegno sperimentale di tipo *ACI* (*After Control-Impact*), che implica una

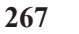

replicazione spaziale e temporale finalizzata a stimare i cambiamenti indotti dall'introduzione delle strutture artificiali in un ambiente naturale preesistente partendo da un punto 'zero'.

> Il RUP Il Dirigente della DTN Ing. Alessandro Meloni